# **VO 2 SWS / 3 ECTS Vorlesung Statistik für die Pflegewissenschaft MASTER**

**WiSe 2023/24 Isabella Hager**

#### **Inhalt**

- 1. Fragestellung, Operationalisierung, Hypothese
- 2. Grundgesamtheit und Stichprobe, Stichprobendesign

3. Itemformulierung und Fragebogenkonstruktion, Ergebnismanipulation

- 4. Datenniveaus, Datenmatrix, Häufigkeitstabelle, Balkendiagramm und Histogramm
- 5. Deskription: Lage- und Streuungsmaße, Verteilungen, Boxplot, Normalverteilung und KI
- 6. Kreuztabelle und Chi-Quadrat-Test, Grundlagen zu Prüfmaß und Signifikanz
- 7. Signifikanztestungen: parameterfreie und parametrische Verfahren
- 8. Zusammenhänge testen: Korrelation, Faktoranalyse, Reliabilität und Indexbildung

### **Note**

**Take-Home-Exam** (100 Punkte)

Zeitrahmen: 3 Tage Beginn: Mittwoch, 24. Jänner 8 Uhr, Ende: Freitag, 26. Jänner 20 Uhr. Bearbeiten einer eigenen pflegewissenschaftlichen Hypothese. <https://homepage.univie.ac.at/isabella.hager/pflegewissenschaft>

Vorbereitung für die Prüfung: Erarbeiten Sie die Prüfungsfragen mithilfe des Buches und der Folien. Alle Infos sowie weitere Literatur finden Sie auf der HP zur Lehrveranstaltung.

Zur Ausarbeitung können Sie alle Unterlagen verwenden. Achten Sie jedoch darauf, dass Sie keine Sätze oder Inhalte in Ihre Prüfungsarbeit kopieren. Formulieren Sie Ihre EIGENEN Sätze, entwickeln Sie EIGENE Gedanken. Ihre Prüfungsarbeit wird einer Plagiatsprüfung unterzogen.

1 91 bis 100

2 81 bis 90

3 71 bis 80

4 60 bis 70

5 0 bis 59

### **Wie formuliert man eine Fragstellung?**

#### Beilage zu Möbius, Ges chlecht und Kopfgrösse.

 $\sim$ 

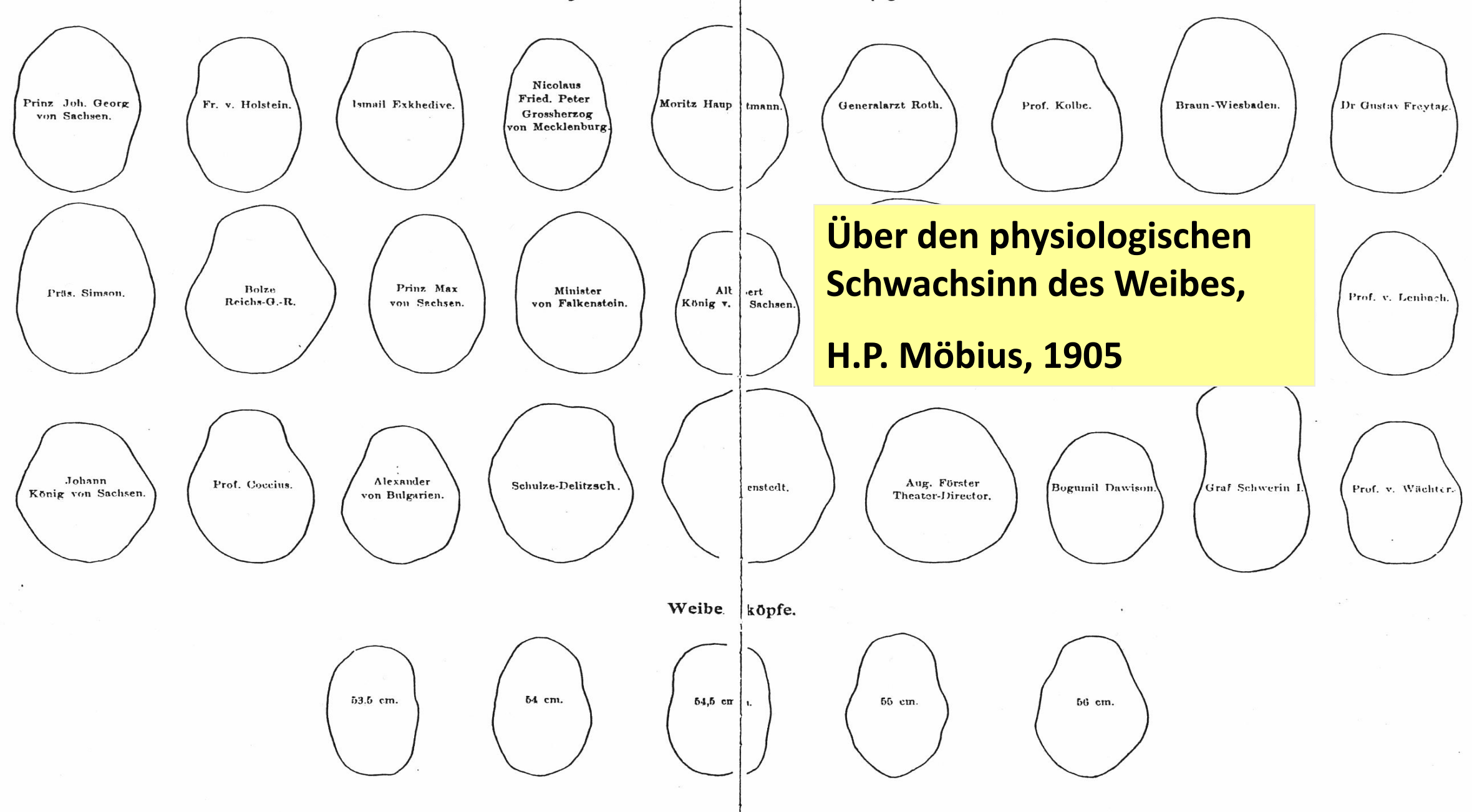

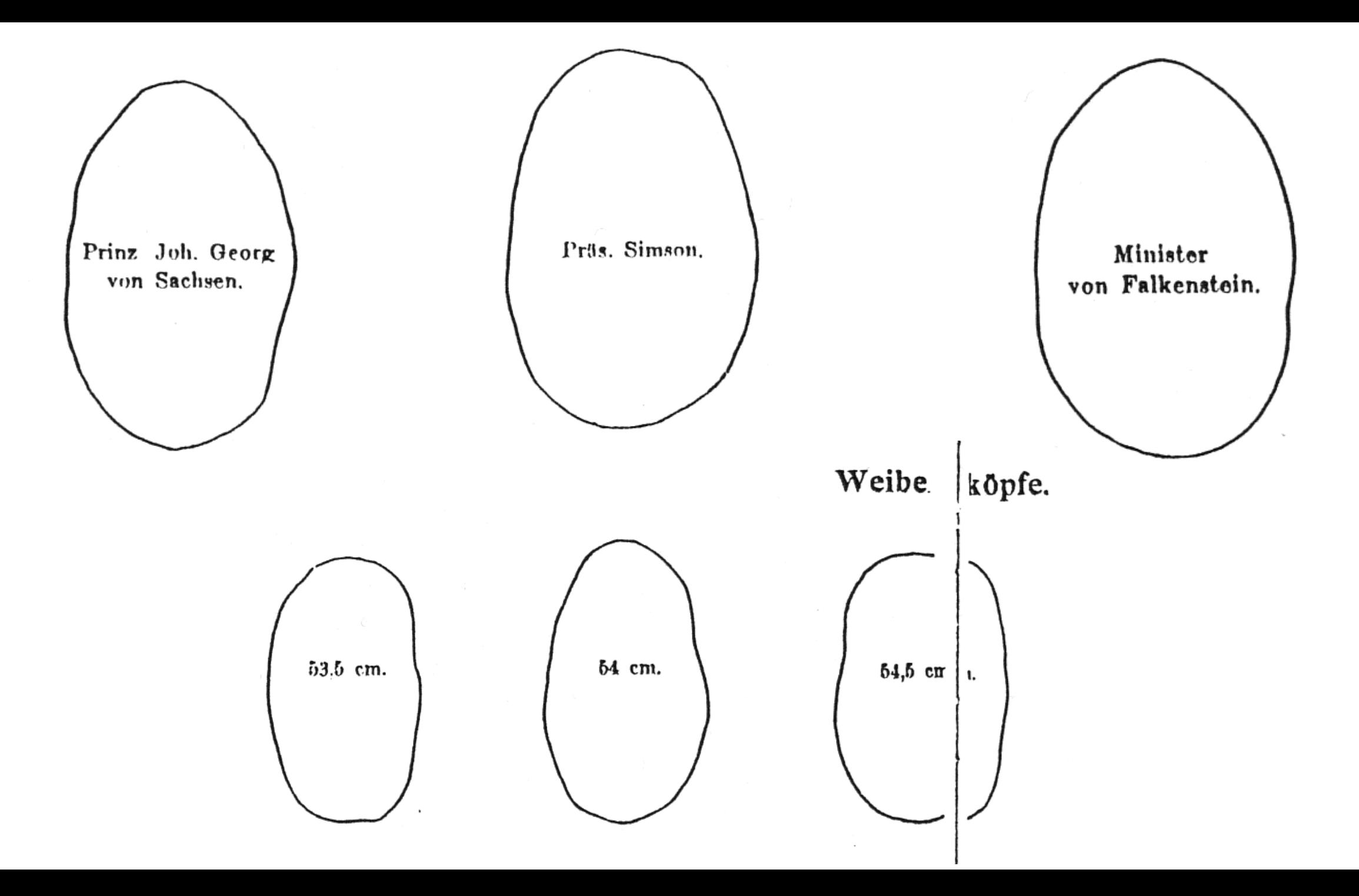

• **Gewicht eines durchschnittlichen männlichen Gehirns in Gramm: 1375 g weiblichen Gehirns in Gramm: 1245 g** 

• **Gewicht des Gehirns von Albert Einstein in Gramm: 1230 g**

• **Zahl der Stücke, in die Einsteins Gehirn zerteilt wurde, um die Ursache seines Genies posthum herauszufinden: 240**

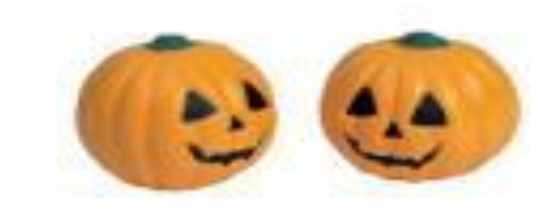

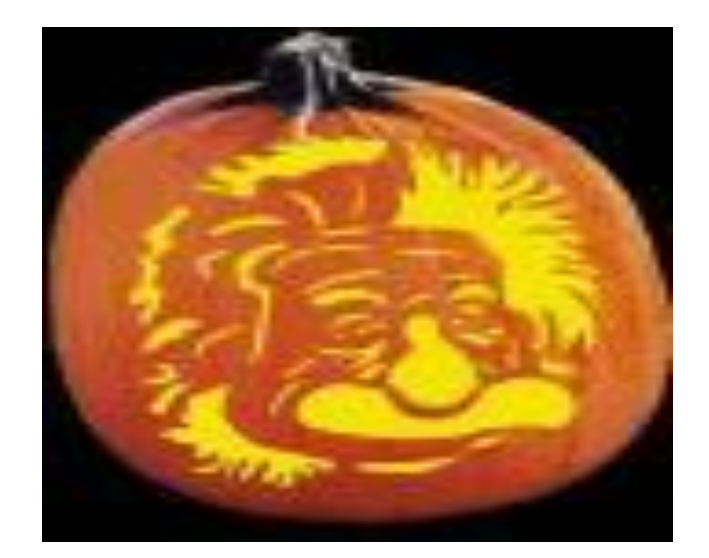

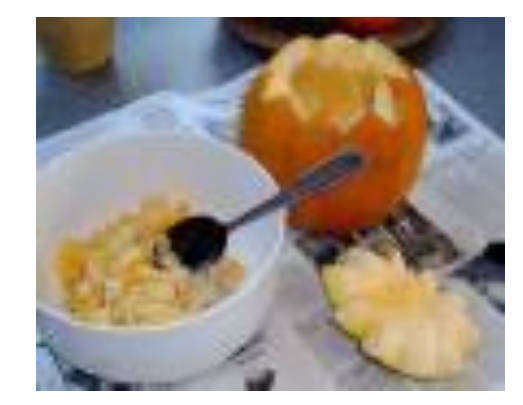

hier, dass die reichen Kinder immer um ein bis zwei cm. die armen Kinder übertreffen, was uns den Schluss gestattet, dass unter unseren Kindern die wohlhabenden einen grösseren Kopfumfang haben als die armen.

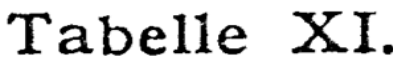

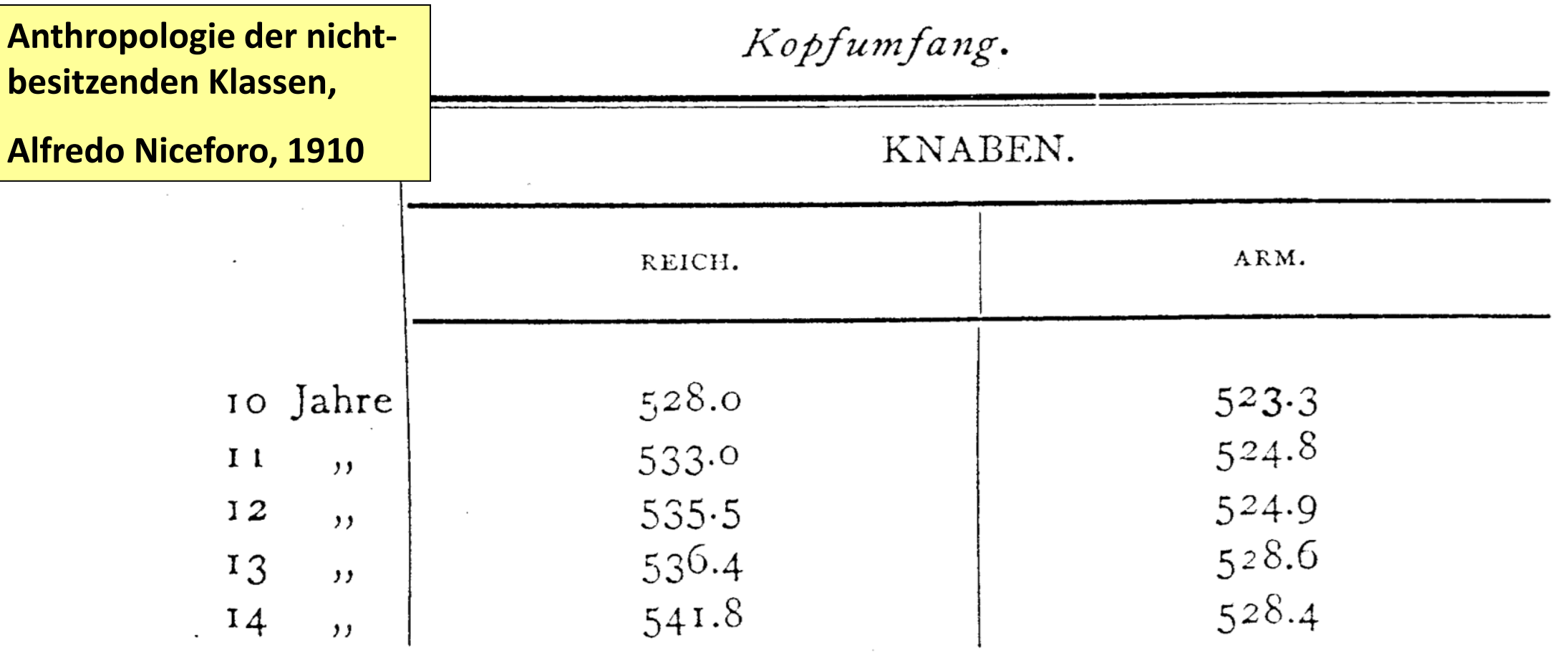

Eben dasselbe kann man für die Stirnhöhe sagen. Bei Betrach-

Die Berichte der Besserungsanstalt Elmira in Nordamerika ergeben folgendes für den Beruf von 6635 Gefangenen; es waren:

> 1694 oder 25,5 Prozent Dienstboten Gewöhnliche Arbeiter 3651 " 55,0  $, 22$ Handwerker und Fabrikarbeiter 974 " 14,7 "  $320, 4,8$ Arbeitsscheue  $,$

**Der Verbrecher Band II, Cesare Lombroso, 1890**

Die Wichtigkeit dieser Daten wird noch klarer, wenn man mit Sichart sieht, wie die Arbeitsscheuen sich auf die beiden Abteilungen der Gelegenheits- und Berufsverbrecher verteilen, von jenen waren 19,2, von dieser 51,7 arbeitsscheu.\*)

\*) Sichart, Ueber individuelle Faktoren des Verbrechens. Zeitschr. f. d. ges. Strafrechtswissenschaft. 1891. Heft 1.

**"***Arbeitsscheue***"**

**"***Gelegenheitsverbrecher***"**

**"***Berufsverbrecher***"**

Landarbeiter. Es sind in Frankreich in den Jahren 1876–1880 von den Geschworenen wegen Verbrechen gegen die Person von je 1 Million der verschiedenen Bevölkerungsklassen verurteilt worden:

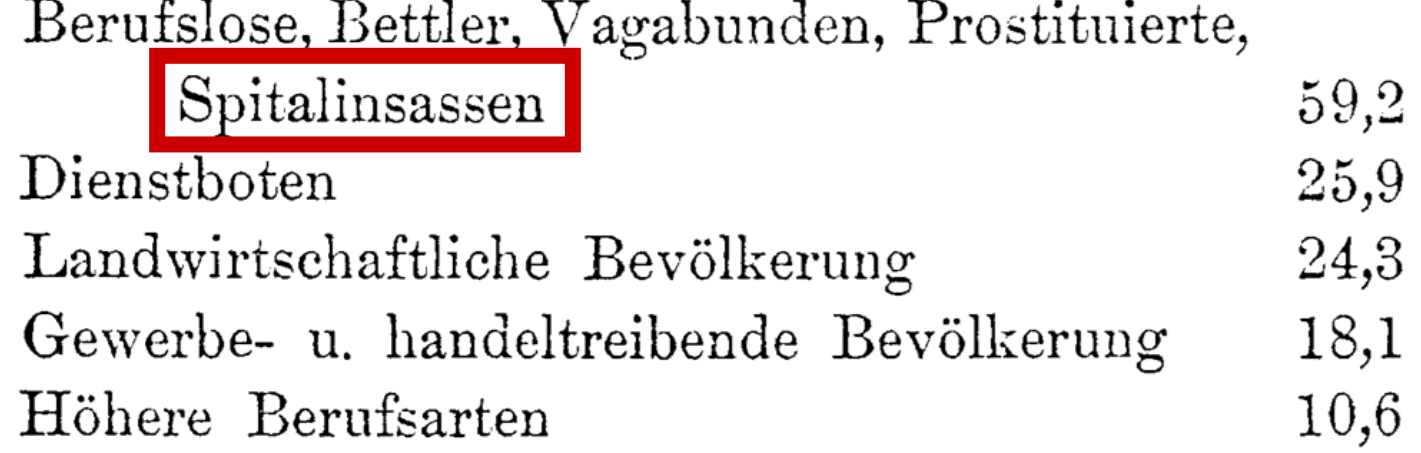

In allen Gruppen, ausser der der Berufslosen, findet sich eine vollständige Analogie mit der österreichischen Statistik, also ist der Schluss gestattet, dass in verschiedenen Ländern dieselbe soziale Lage gleichartige Folgen herbeiführt.

Nach Yvernes kamen i. J. 1882 auf 100000 Individuen desselben

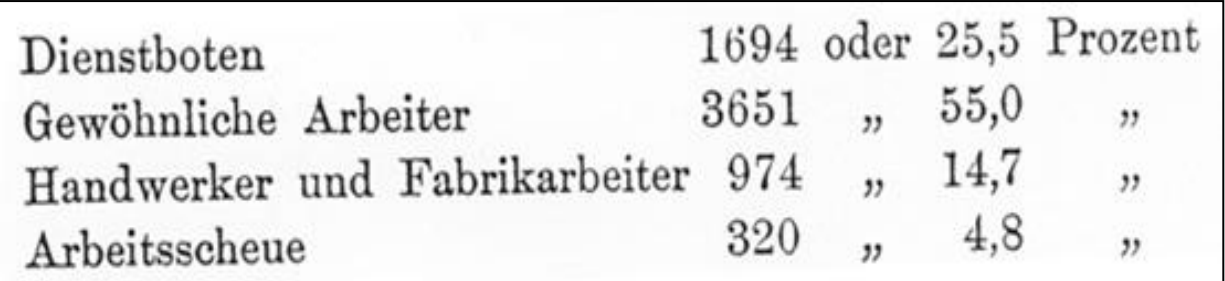

59,2

25,9

24,3

18,1

 $10,6$ 

Berufslose, Bettler, Vagabunden, Prostituierte,

Gewerbe- u. handeltreibende Bevölkerung

Spitalinsassen

Höhere Berufsarten

Landwirtschaftliche Bevölkerung

Dienstboten

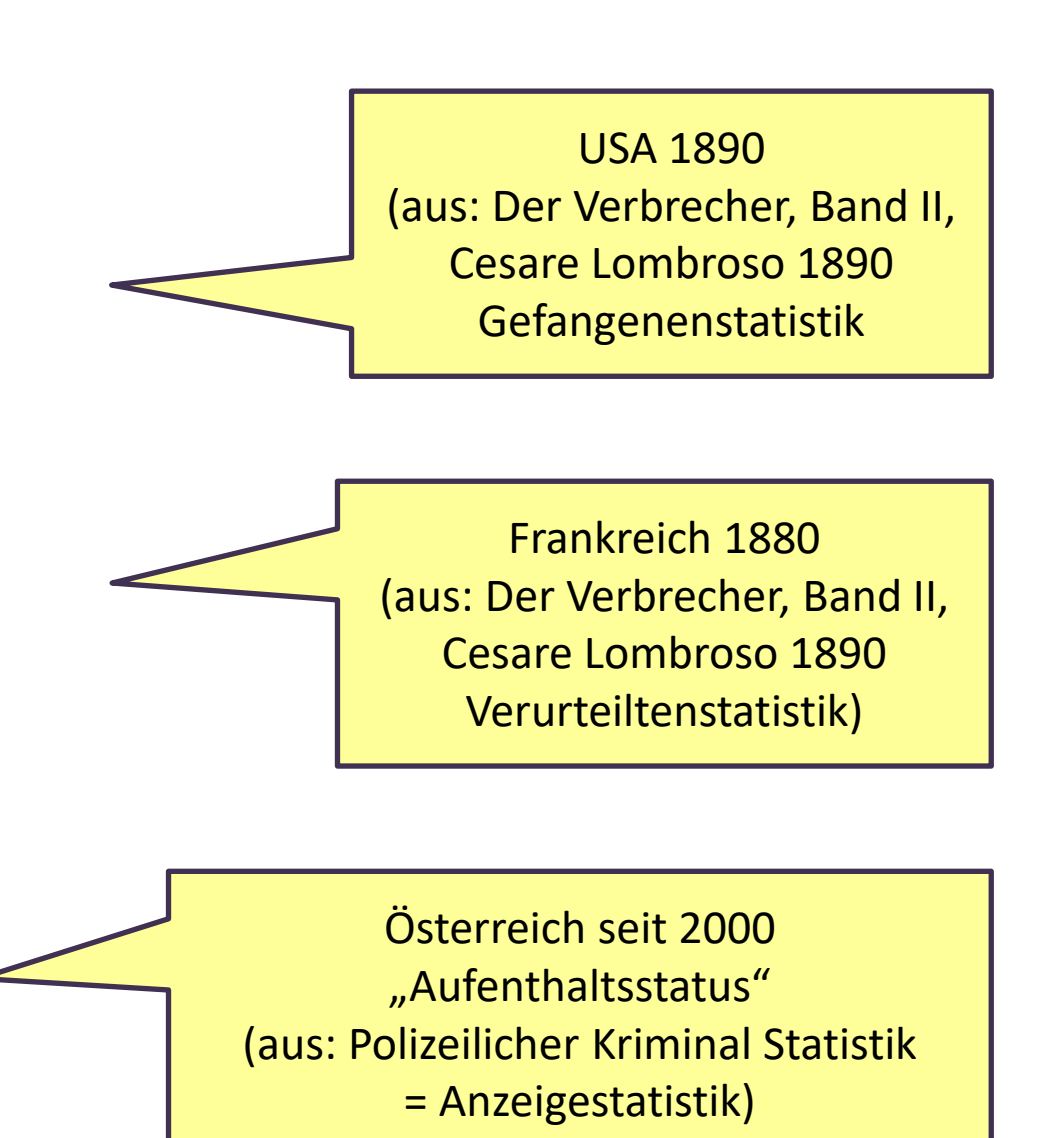

Arbeitnehmer, Studenten, Selbständige Familiengemeinschaft mit Österreicher Touristen Asylwerber, Fremde ohne Beschäftigung, Nicht rechtmäßiger Aufenthalt

**11**

### **Die Forscher\*innen machen die Ergebnisse! Fragen bei wissenschaftlichen Studien:**

- →Welche **Fragestellung** ist relevant?
- →Wer bestimmt die **Relevanz**? der Geldgeber?
- →Welche **Kategorien** sind relevant?
- $\rightarrow$  Wie sind diese Kategorien definiert? (= operationalisiert)
- → Von wem werden diese Kategorien definiert?
- $\rightarrow$  Was passiert mit den Ergebnissen?
- →Wem nützen die **Ergebnisse**?
- → Wie wurde die **Stichprobe** ausgewählt?
- → Wie hoch ist die **Fallzahl**?
- → Wie sind die **Gruppen** und die **Messdimensionen** definiert? (Was heißt: "Arm"? Was heißt "Reich"?)
- → Was bedeuten die **Messwerte**? **Kennzahlen**? Nachvollziehbare Angaben?

### **Empirische Sozialforschung =**

### **die systematische Erfassung und Deutung sozialer Wirklichkeit**

**empirisch** = **erfahrungsgemäß**: beobachtbar oder messbar; Theoretisch formulierte Annahmen werden anhand spezifischer Wirklichkeiten überprüft.

**systematisch** = die Überprüfung erfolgt nach Regeln, ist somit nachvollziehbar (im Unterschied zur Alltagsbeobachtung)

#### **Wissenschaftlichkeit:**

- → **strukturiert**: geplanter Ablauf, festgelegtes Design
- → **allgemein**: repräsentative Auswahl einer Stichprobe
- → **kontrolliert selektiv:** festgelegte Kriterien über das, was beobachtet wird

**soziale Wirklichkeit** = soziale Merkmale (Geschlecht, Alter, Einkommen…), beobachtetes/mitgeteiltes Verhalten (z.B. Gesundheitsverhalten), Gesundheitszustand, Beschwerden, Pflegediagnosen (Selbständigkeit, Bewusstseinszustand, Pflegestufe…)

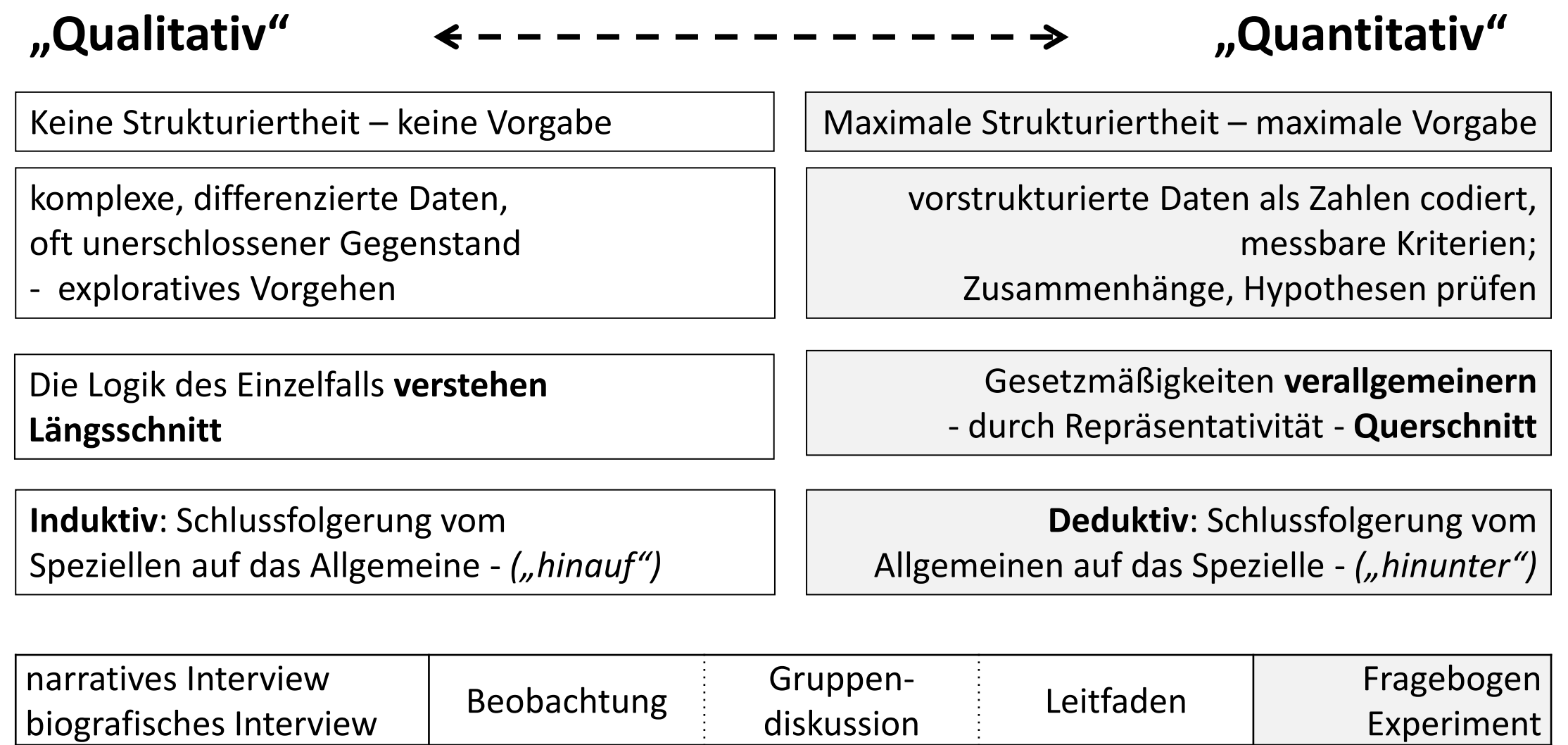

**Die Methode bestimmt sich aus der Fragestellung. Optimal: Ergänzung durch mehrere Methoden.** 

**"Qualitativ" "Quantitativ"**

Keine Strukturiertheit – keine Vorgabe

Maximale Strukturiertheit – maximale Vorgabe

## **"Alles ist möglich!"** –

Viel Arbeit nach der Erhebung = Auswertung **"Nichts ist mehr möglich!"** – Viel Arbeit vor der Erhebung = Vorbereitung/Recherche/Konstruktion

Das **Erhebungsinstrument** ist das **UM-UND-AUF**  einer quantitativen Studie – es bestimmt die Ergebnisse! Alles, was ich vergessen habe, nicht bedacht habe, geht für die Ergebnisse verloren!

### **Grundfragen empirischer Sozialforschung**

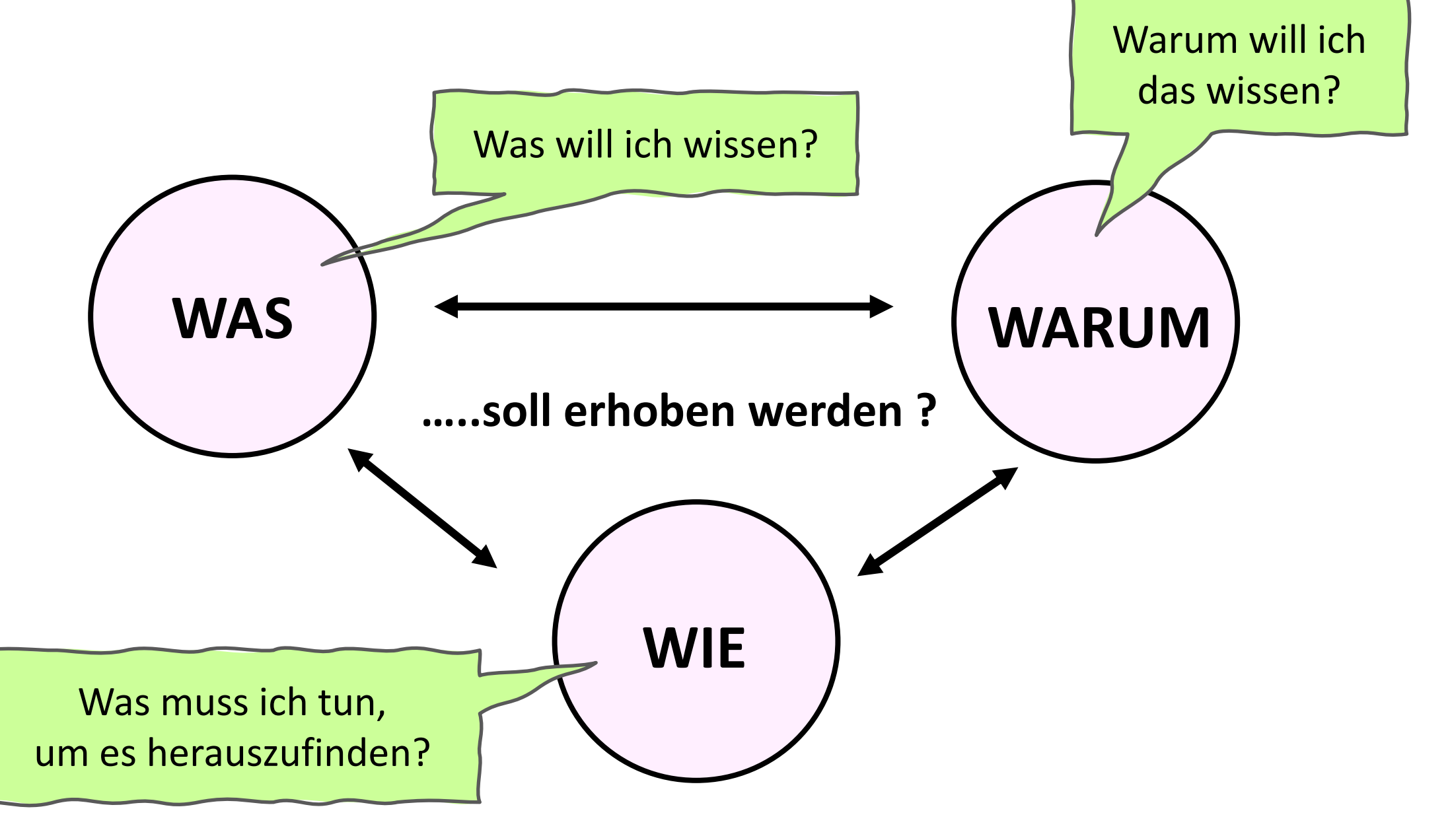

### Eine "quantitative" Fragestellung.....

**…. muss einen Erkenntniswert haben (bzw. nicht zu einfach sein)**

Was ist der häufigste Grund, warum Menschen in die Notfallambulanz kommen? Inwiefern unterscheiden sich die Umstände des Notfallgeschehens bei Patient\*innen in der Notfallambulanz zwischen städtischen und ländlichen Regionen?

**…. muss im Rahmen der Studie realistisch beantwortbar sein**

Würden mehr Notfall-Patient\*innen überleben, wenn das Personal verdoppelt würde?

In welchem Zusammenhang steht der Personalschlüssel mit der Überlebenswahrscheinlichkeit nach einer Notaufnahme?

**…. muss mit quantitativen Methoden beantwortbar sein (messen und zähen!)** 

Was verstehen Patient\*innen unter einem Notfall?

Unterscheiden sich die Gründe, warum Menschen in die Notfallambulanz kommen, nach soziodemografischen Merkmalen?

### Eine "quantitative" Fragestellung.....

**…. muss als Ziel die Beschreibung eines Phänomens haben – und nicht das Verstehen!** 

Warum kommen manche Menschen bei bestimmten Symptomen in die Notfallambulanz und andere nicht?

Beeinflusst die Wahrnehmung des Schweregrads der Symptome die individuelle Inanspruchnahme der Notfallambulanz?

#### **…. muss begrenzt und präzise sein**

Wie gut erholen sich Menschen nach Notfällen? In welchem Zusammenhang steht das Alter mit der Verweildauer im Krankenhaus bei Patient\*innen nach Kohlenmonoxidvergiftung?

#### **…. darf nur eine Frage beinhalten (Fragestellung aufsplitten – Fokus setzen!)**

Wie erleben alte Menschen einen Krankenhausaufenthalt, spielt dabei eine konstante **Ansprechperson** eine Rolle und in welchem Zusammenhang steht dies mit der Selbständigkeit und der subjektiven Lebensqualität zum Zeitpunkt der Entlassung?

Erreichen betagte Patient\*innen auf einer Station mit Bezugspflegesystem zum Zeitpunkt ihrer Entlassung eine höhere Selbständigkeit als Patient\*innen auf einer Station mit Funktionspflegesystem?

### **Operationalisierung**

Messen, und was dabei herauskommt**.**

- → **Konstrukt**
- → Auswahl von Aspekten

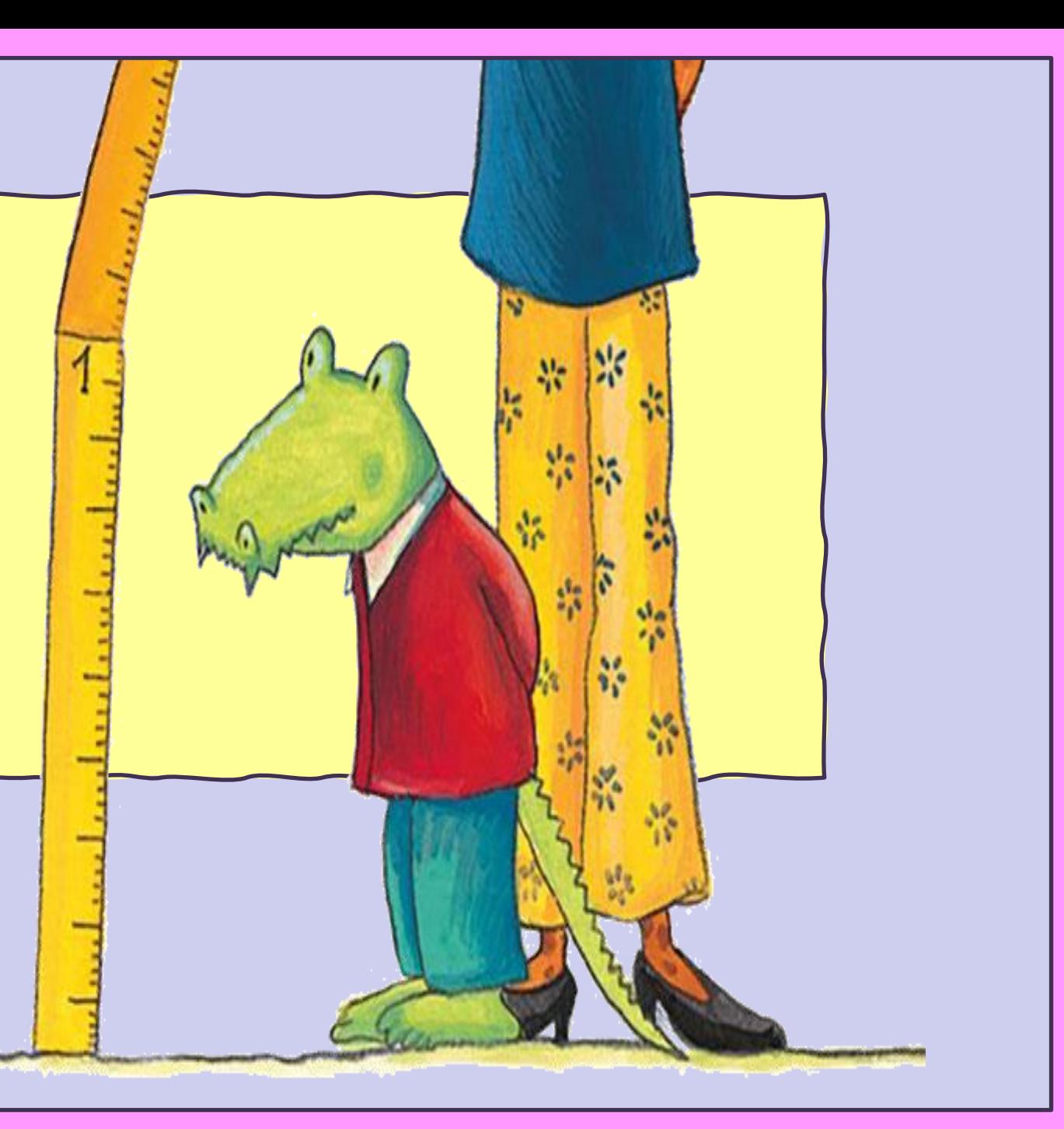

#### **Begriffe / Konzepte in Forschungsfragen müssen zwei Prozesse durchlaufen:**

**Konzeptionelle Definition:**  Was bedeutet der Begriff? Welche theoretischen Aspekte oder Konstrukte stecken hinter dem Begriff?

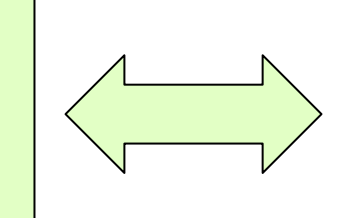

#### **Operationale Definition:** Wie kann man das erforschen / messen?

#### **Operationalisierung = das Messbarmachen von Begriffen**

Begriffe sind meist umfassend und abstrakt und müssen in ihre Merkmale zerlegt werden, um sie messbar zu machen. Begriffe und Messdimensionen müssen **exakt definiert** sein! Voraussetzung ist die ausführliche Bedeutungsanalyse. Beachte: verschiedene Operationalisierungen sind möglich!

z.B. "*Rückfall*", *Lebensqualität*, *Wohlbefinden*, *Gesundheit*, *Beschwerden*…

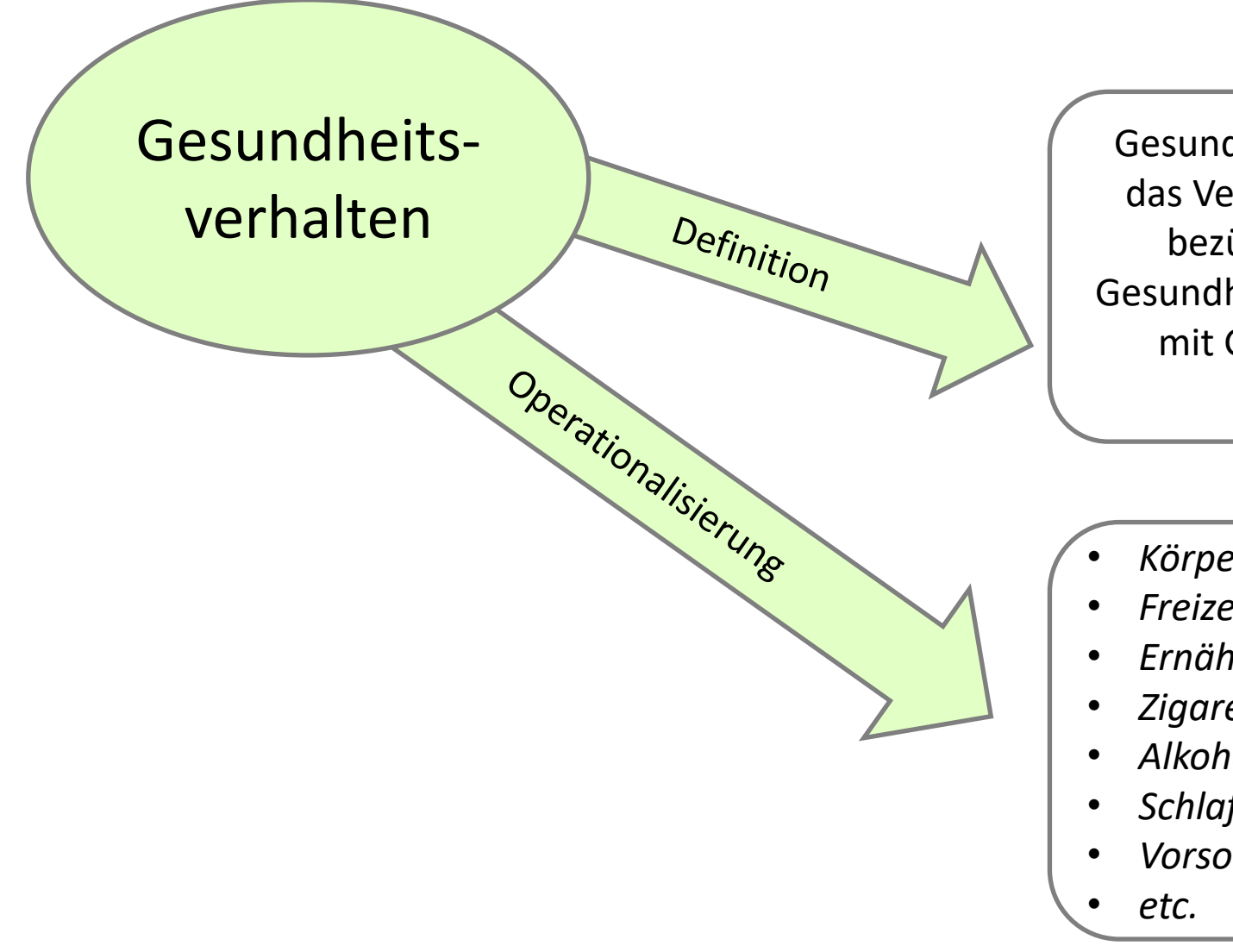

Gesundheitsverhalten ist als das Verhalten einer Person bezüglich der eigenen Gesundheit bzw. des Umgangs mit Gesundheitsrisiken definiert .

- *Körperliche Bewegung*
- *Freizeitverhalten*
- *Ernährung*
- *Zigarettenkonsum*
- *Alkoholkonsum*
- *Schlafverhalten*
- *Vorsorgeuntersuchungen*

**21**

#### **Beispiel Unterschied von Definition versus Operationalisierung**

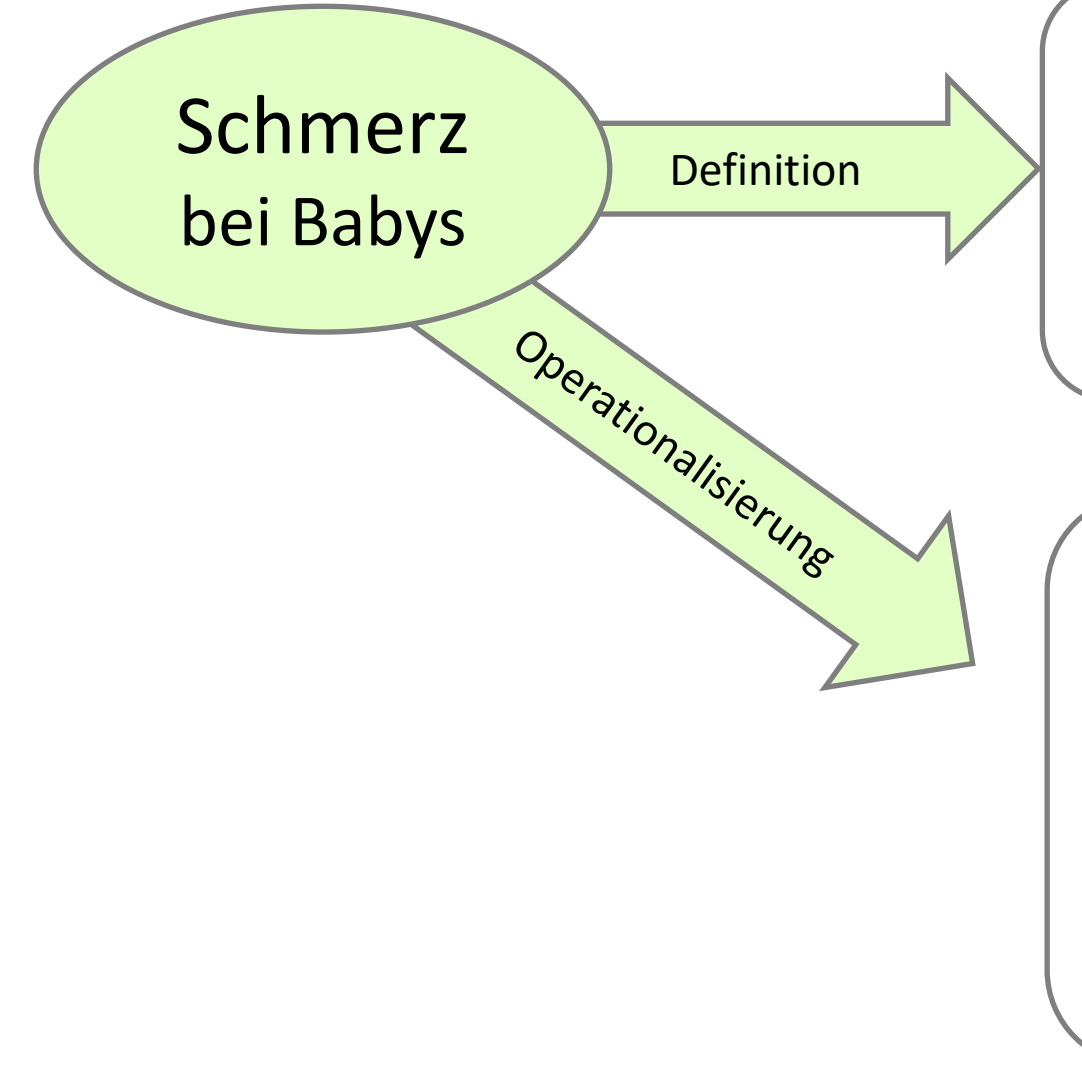

… ist eine komplexe und subjektive Sinnes- und Gefühlswahrnehmung. Diese kann als brennend, bohrend, stechend oder reißend empfunden werden und von der Intensität unangenehm bis unerträglich reichen.

NIPS Neonatal Infant Pain Scale:

- *Gesichtsausdruck*
- *Schrei*
- *Atemmuster*
- *Arm- und Beinbewegungen*
- *Erregungszustand* Bewertung jeweils mit 0-1 Punkte

#### **Vorrausetzungen für die Operationalisierung**

- $\rightarrow$  theoretische Basis für die Fragestellung
- $\rightarrow$  präzise Formulierung der Fragestellung und des Forschungsziels
- $\rightarrow$  explorative Vorstudien
- $\rightarrow$  Befragung von Expertinnen
- $\rightarrow$  Literaturrecherche:
	- wie haben andere Forscher\*innen diesen Sachverhalt erforscht?
- $\rightarrow$  präzise Definitionen der verwendeten Begriffe

**Erst nach der Definition der Begriffe erfolgt die Operationalisierung!!** 

Hilfreiche Recherche über bestehende SOWI-Skalen unter: <https://zis.gesis.org/>

#### **Operationalisierung = Messbarmachen von Begriffen**

**Begriffe** und **Messdimensionen** müssen exakt definiert sein.

**Realdefinition**: wahr oder falsch: Arbeitsstunden pro Woche / Alter / Bildungsabschluss

**Nominaldefinition**: weder wahr noch falsch: sondern:

= eine Vereinbarung über den Zweck eines Begriffs oder einer Messdimension Kriterium ist die **Zweckmäßigkeit der Definition**

Bsp.: Die Langzeittherapiestation des Drogenpavillons im OWS (Otto-Wagner-Spital) untersucht, welche Faktoren Rückfälligkeit der ehemaligen Drogenkranken beeinflussen.

#### **Begriff** – z.B. **"***Rückfällige KlientInnen***":**

*….sind entlassene KlientInnen, die innerhalb von 6 Monaten nach der Entlassung wieder harte Drogen konsumieren.* 

*Das sind: Heroin/Kokain/LSD in jeder Form und* 

 *Missbrauch von Substitutionsmedikamenten*

#### **Beispiel Messdimension**

Untersuchung über die Gesundheit von Langzeitarbeitslosen: Messdimension "Selbstwert" *= die Bewertung des Bildes von sich selbst und damit eine grundlegende Einstellung gegenüber der eigenen Person ("Selbstwertgefühl") (Lexikon der Psychologie, M.A. Wirtz 2019)*

"**Selbstwert**" ergibt sich aus dem Grad der Zustimmung zu folgenden Aussagen:

*Ich mag mich, so wie ich bin Ich habe Angst, dass andere schlecht über mich reden Ich traue mir viel zu Ich zweifle an meinen fachlichen Fähigkeiten Ich finde meist eine Lösung für schwierige Probleme Ich schäme mich wegen meines Aussehens oder meiner Figur Schwierigkeiten sehe ich gelassen entgegen Ich finde Mittel und Wege, mich gegen Widerstand durchzusetzen*

Antwortmöglichkeiten: von 1 (=*nie*) bis 6 (= *immer*)

#### **Beispiel Messdimension**

Untersuchung über die Lebenssituation von Älteren: Messdimension "Angst" *= psychische Befindlichkeitsbeeinträchtigung (Emotion), die bei einer Bedrohung oder der Vorstellung davon auftritt. (Lexikon der Neurowissenschaft, R. Vaas 2000)*

**Angst** ergibt sich aus dem Grad der Einschätzung der Angst in den Bereichen:

*Kriminalität Umweltzerstörung schlechte Wirtschaftslage/Rezession hoher Ausländeranteil in Ö Armut/soziale Notlage Arbeitslosigkeit Krieg Einsamkeit, alleine sein nicht mehr gebraucht zu werden eigene Krankheit oder Behinderung Krankheit oder Behinderung von nahen Angehörigen/Freund:innen mein Tod Tod von nahen Angehörigen oder FreundInnen*

Antwortmöglichkeiten von 1 (= *keine Angst*) bis 7 (= *große Angst*) **Zerlegung in mehrere Aspekte:** 

Eine **Messdimension** besteht aus mehreren Items, welche alle "das Gleiche" messen, d.h. unter eine Überschrift passen (z.B. "*Lebensqualität*").

**Eindimensionalität:** Wichtig: Eine Messdimension muss eindimensional sein!

- **=** die erhobenen Aspekte sollen wechselseitig miteinander zusammenhängen
- $\rightarrow$  muss zuerst inhaltlich und dann empirisch ermittelt werden!

Beispiel aus einer Repräsentativ-Befragung (Ö) über die Gesundheit: **Messdimension** *Lebensqualität = ist die subjektive Wahrnehmung einer Person über ihre Stellung im Leben in Relation zur Kultur und den Wertsystemen, in denen sie lebt und in Bezug auf ihre Ziele, Erwartungen, Standards und Anliegen. (WHOQOL 1997)* …ergibt sich aus dem Grad der Zustimmung zu folgenden Aussagen:

*Haben Sie genug Energie für das tägliche Leben?*

*Können Sie Ihr Aussehen akzeptieren?*

*Haben Sie genug Geld, um Ihre Bedürfnisse erfüllen zu können?*

*Haben Sie Zugang zu den Informationen, die Sie für das tägliche Leben brauchen?*

*Haben Sie ausreichend Möglichkeiten zu Freizeitaktivitäten?*

Antwortmöglichkeiten: von 1 (=*überhaupt nicht*) ……. bis 5 (= *völlig*)

### **Zerlegung der Lebensqualität in mehrere Aspekte……**

….kann auch sehr detailliert aufgesplittet werden…..

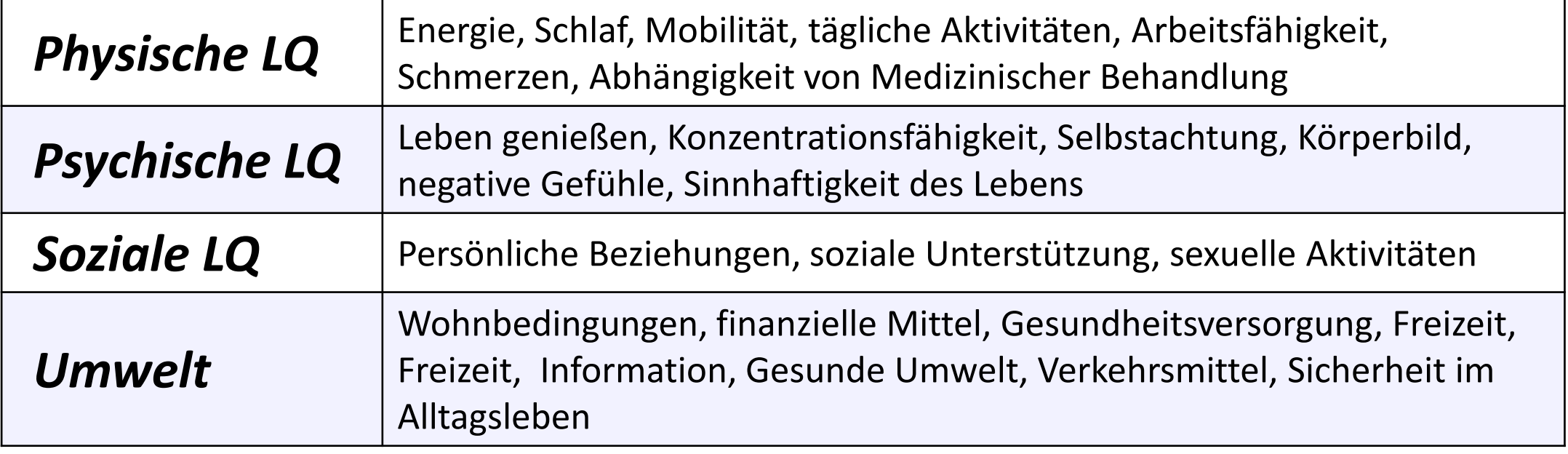

#### **Dimensionen – Indikatoren: Operationalisierung von Caring-Bedürfnissen**

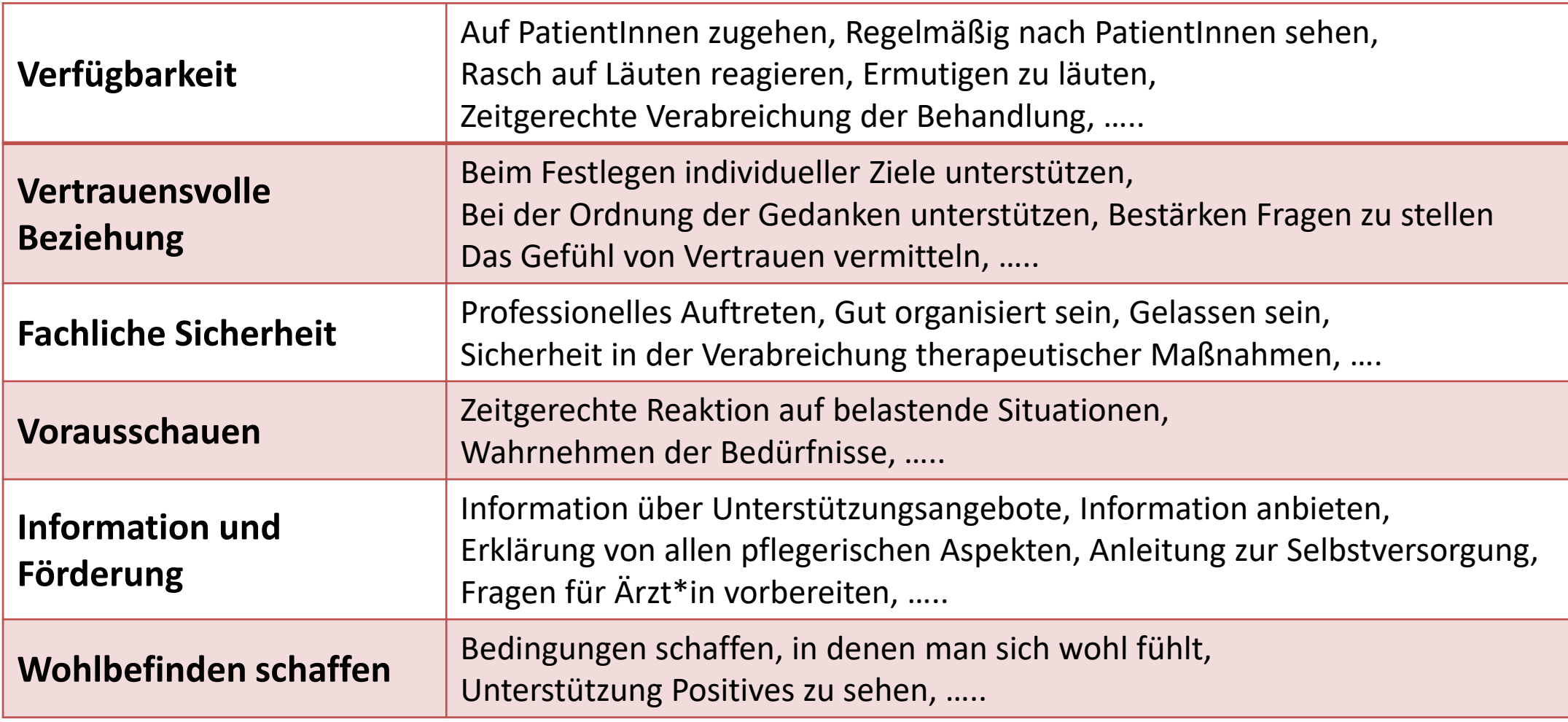

#### **Konzept/Konstrukt – Dimension – Indikator**

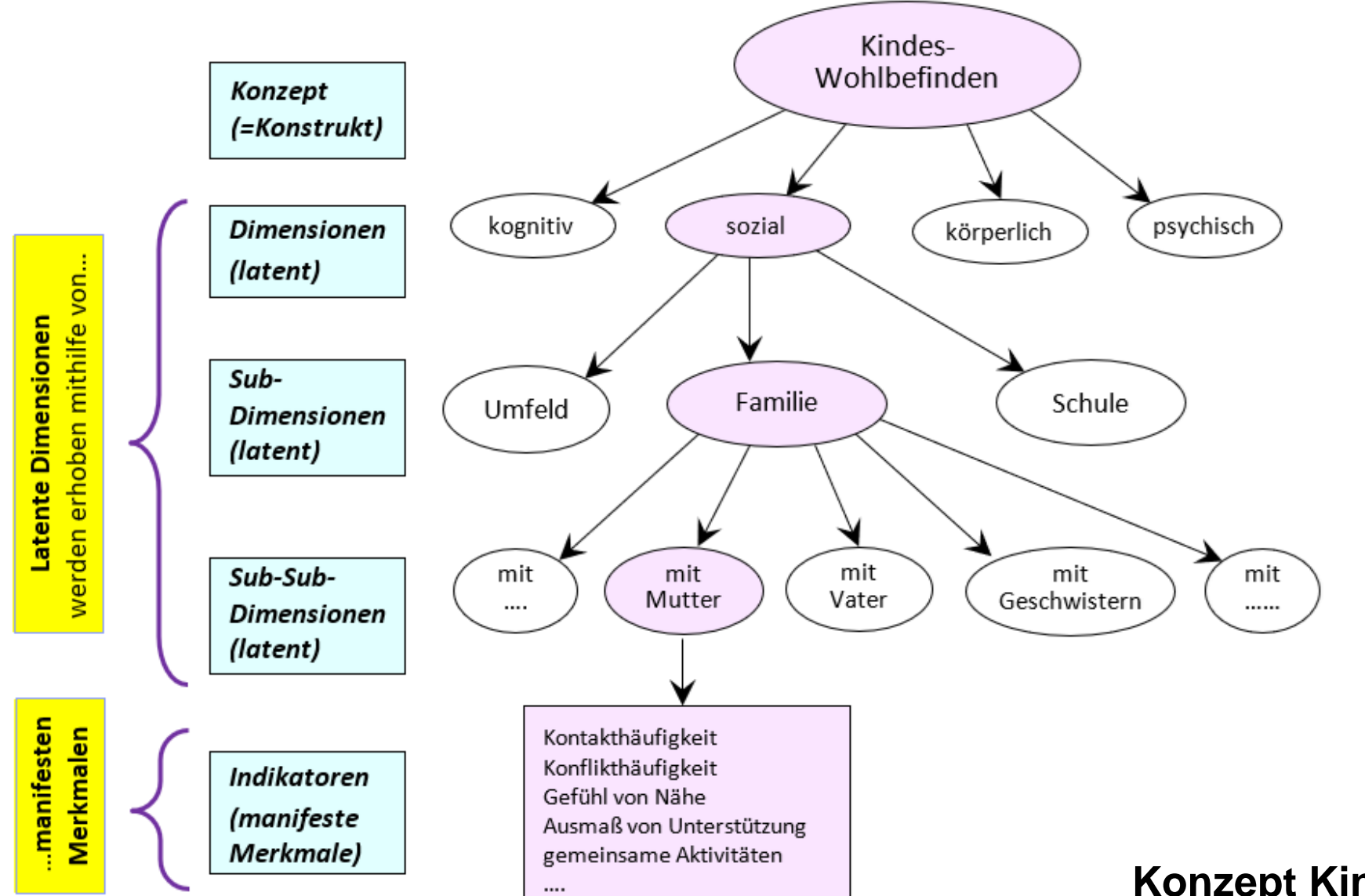

**Konzept Kindes-Wohlbefinden**

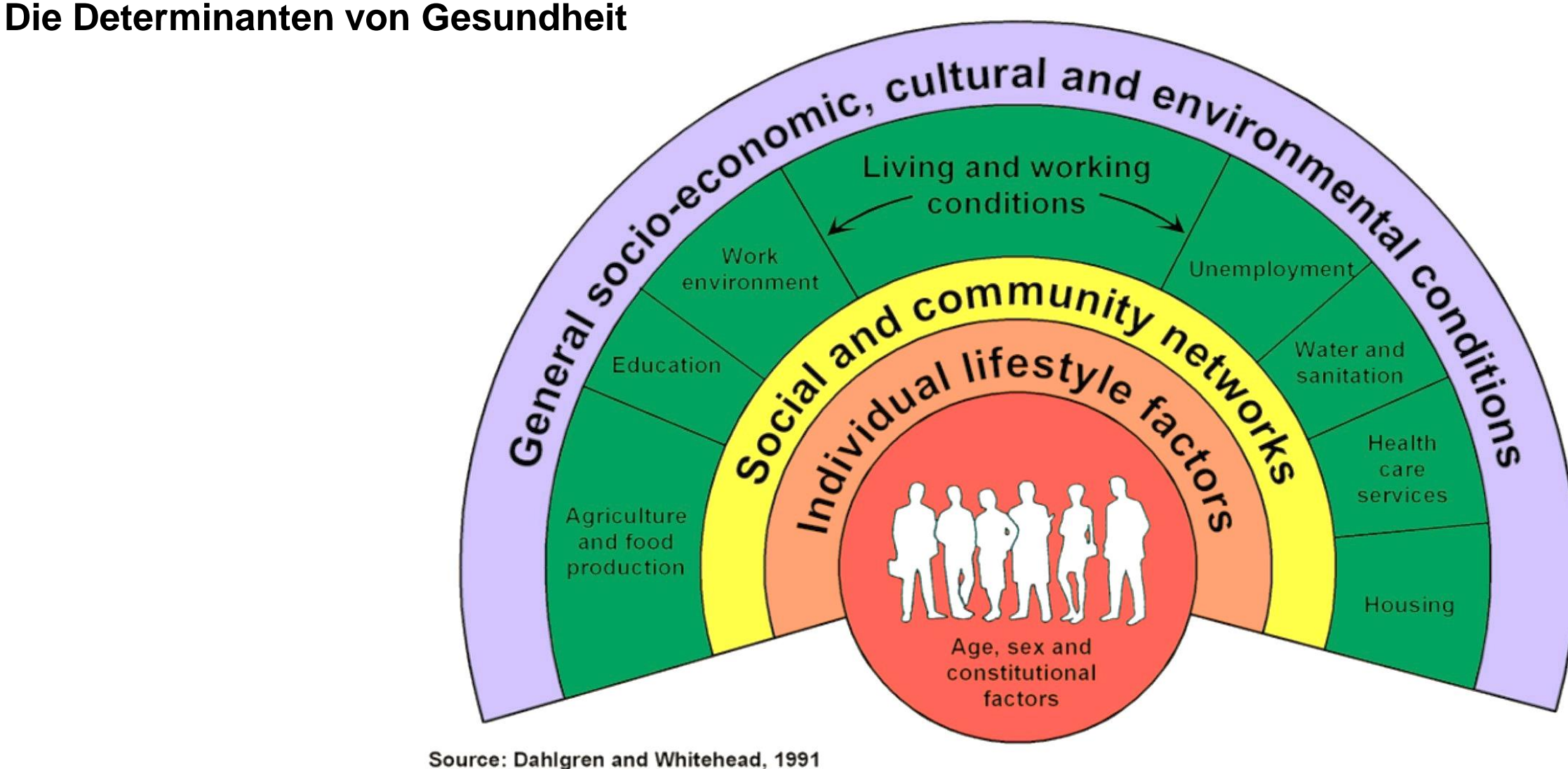

Quelle: Bewältigung gesundheitlicher Ungleichheiten in der EU Europäisches Parlament 2020

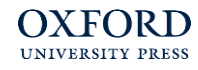

### **Input** → **Output: Dimensionen im HBSC-Fragebogen <sup>32</sup>**

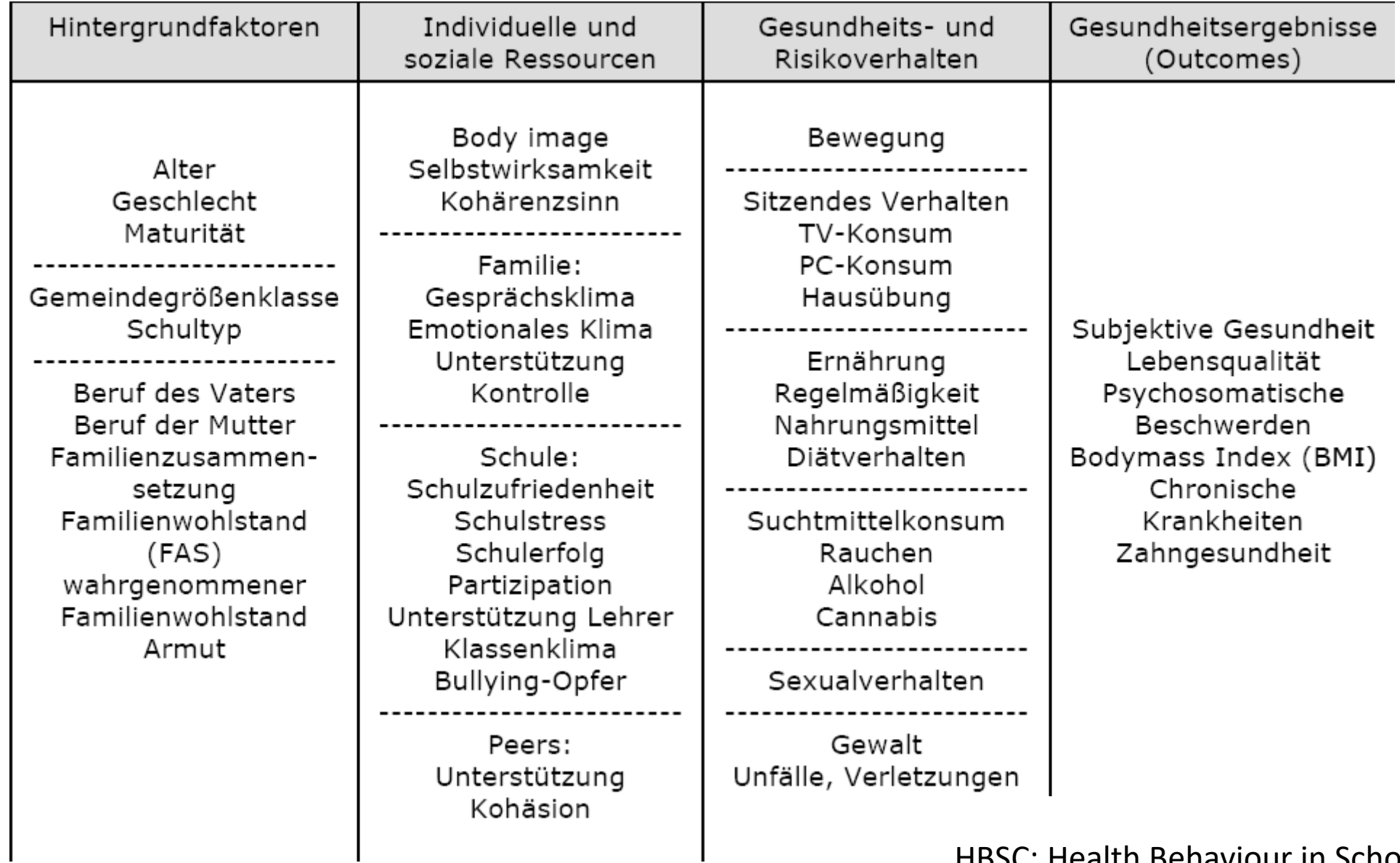

HBSC: Health Behaviour in School-aged Children

**Die Konstrukte in einen Zusammenhang bringen: Beispiel: Rauchverhalten SchülerInnen (WHO) Input – Prozess - Output**

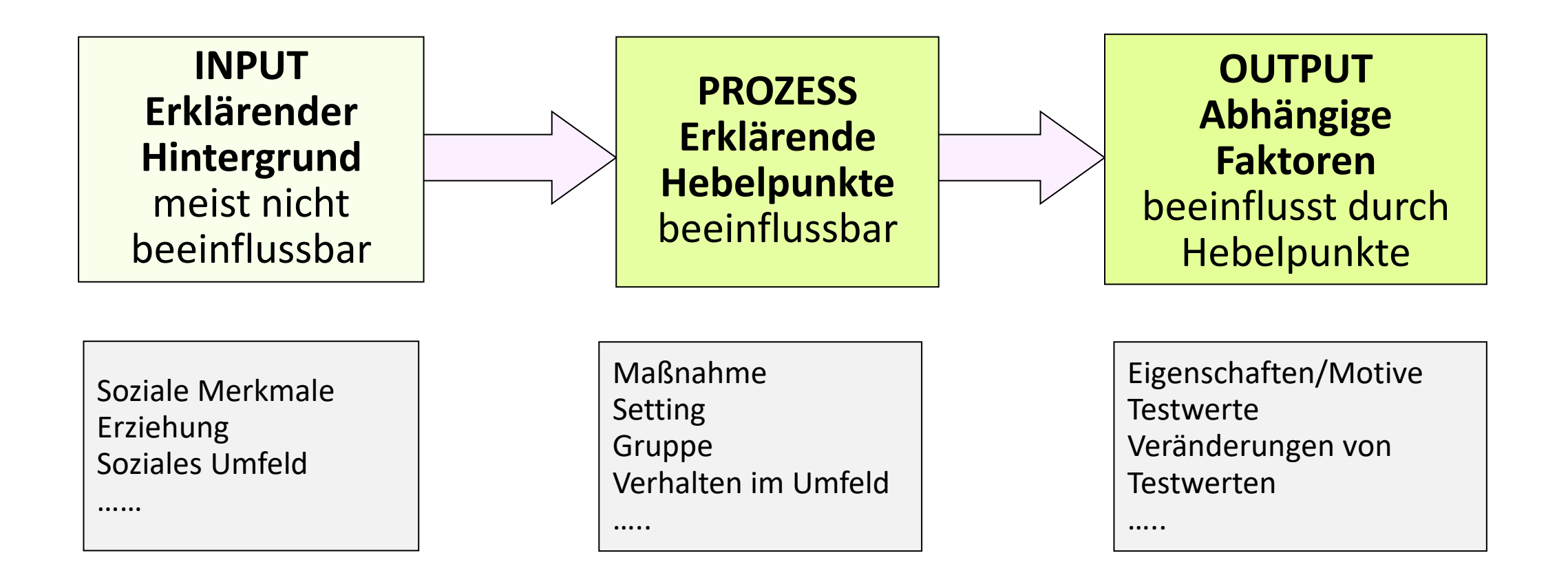

#### **FRAGE- STELLUNG Gibt es einen Geschlechtsunterschied in Bezug auf das Gesundheitsverhalten bei Studierenden in Wien?**

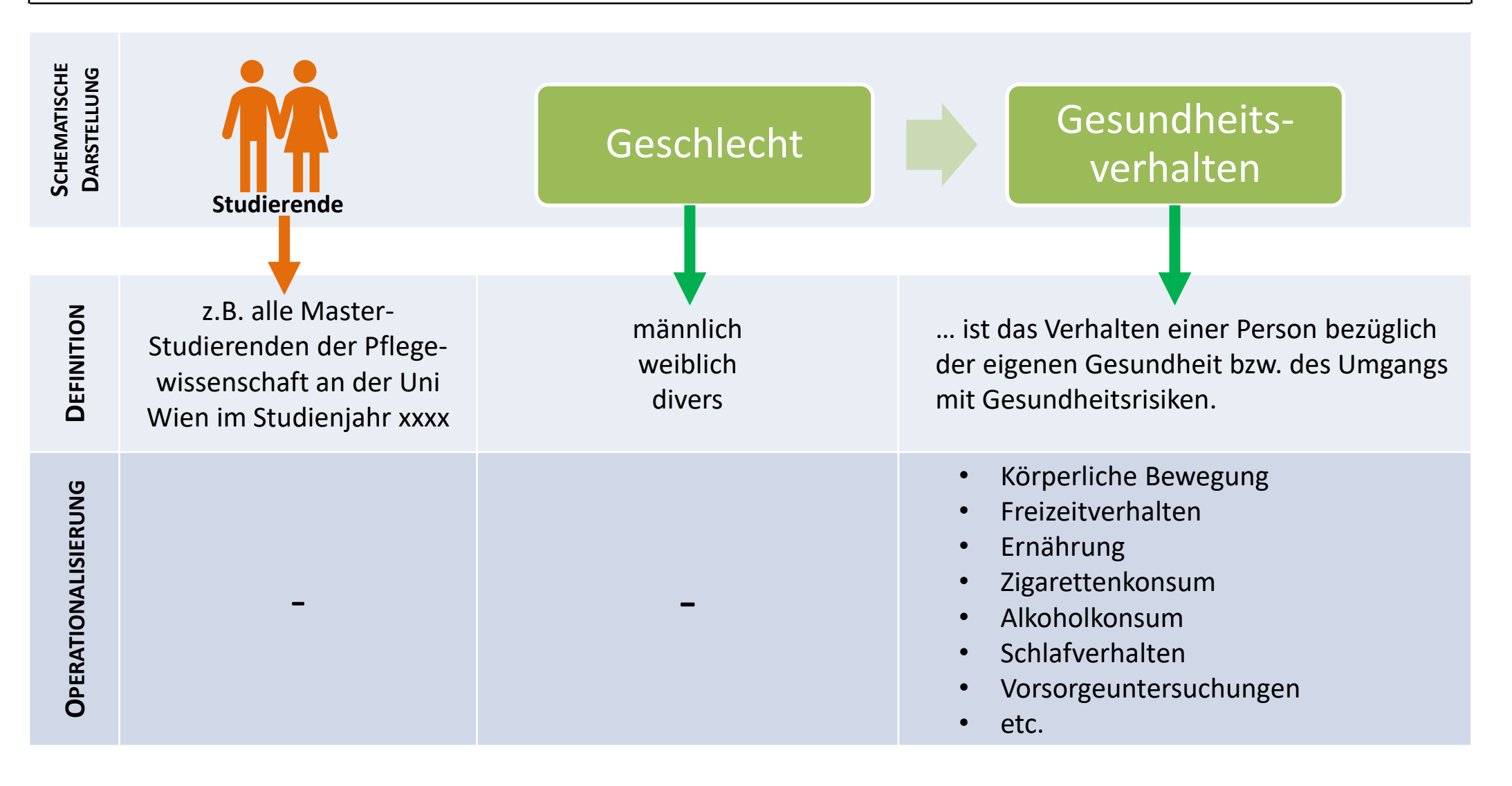

**FRAGE- STELLUNG**

#### **Unterscheidet sich der Lerngewinn einer bestimmten Fortbildung nach der Arbeitserfahrung der Absolvent:innen?**

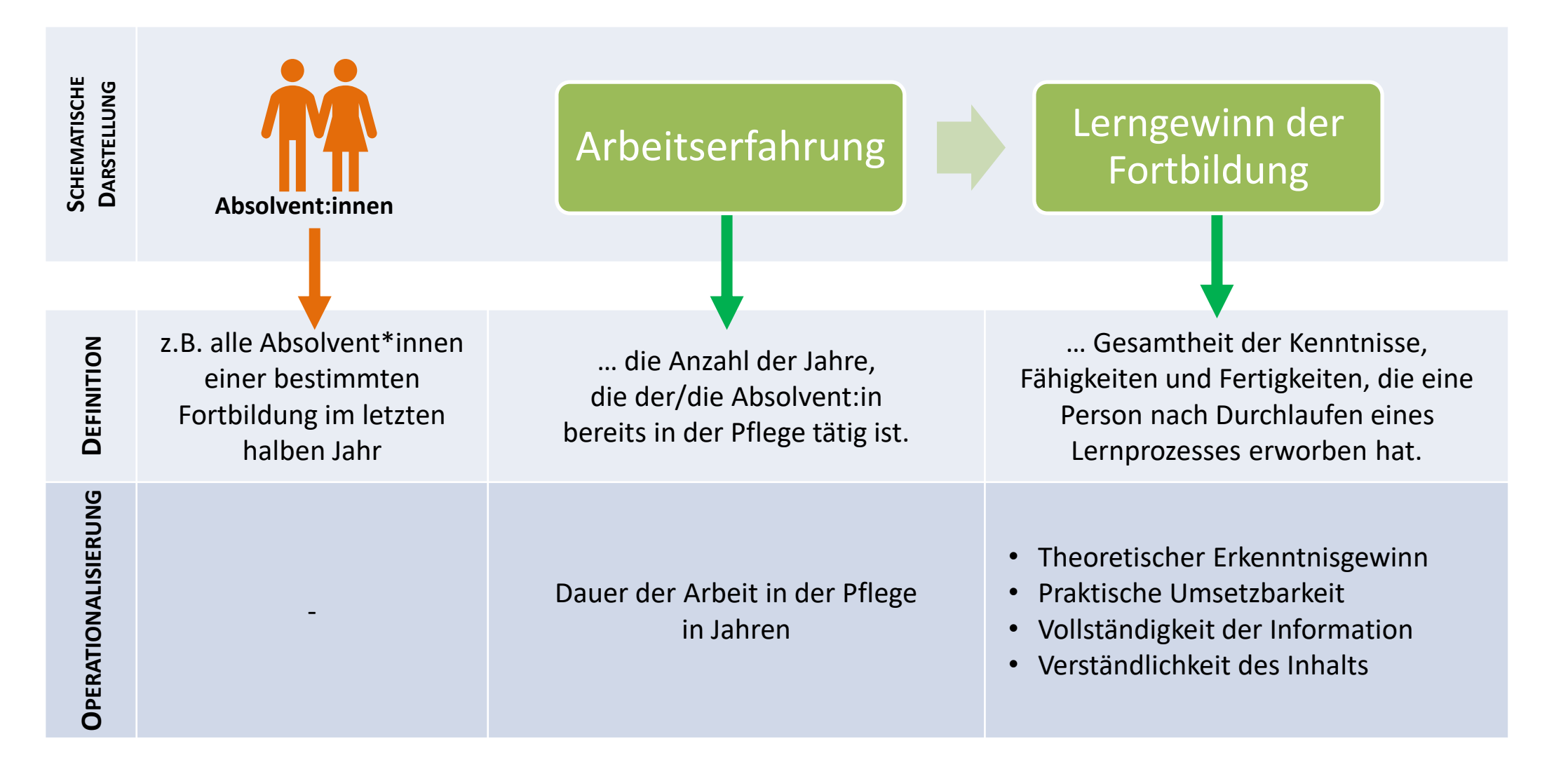

**FRAGE- STELLUNG**

#### **Wie wirkt die Verabreichung einer Zuckerlösung auf die Schmerzen während der Venenpunktion beim Neugeborenen?**

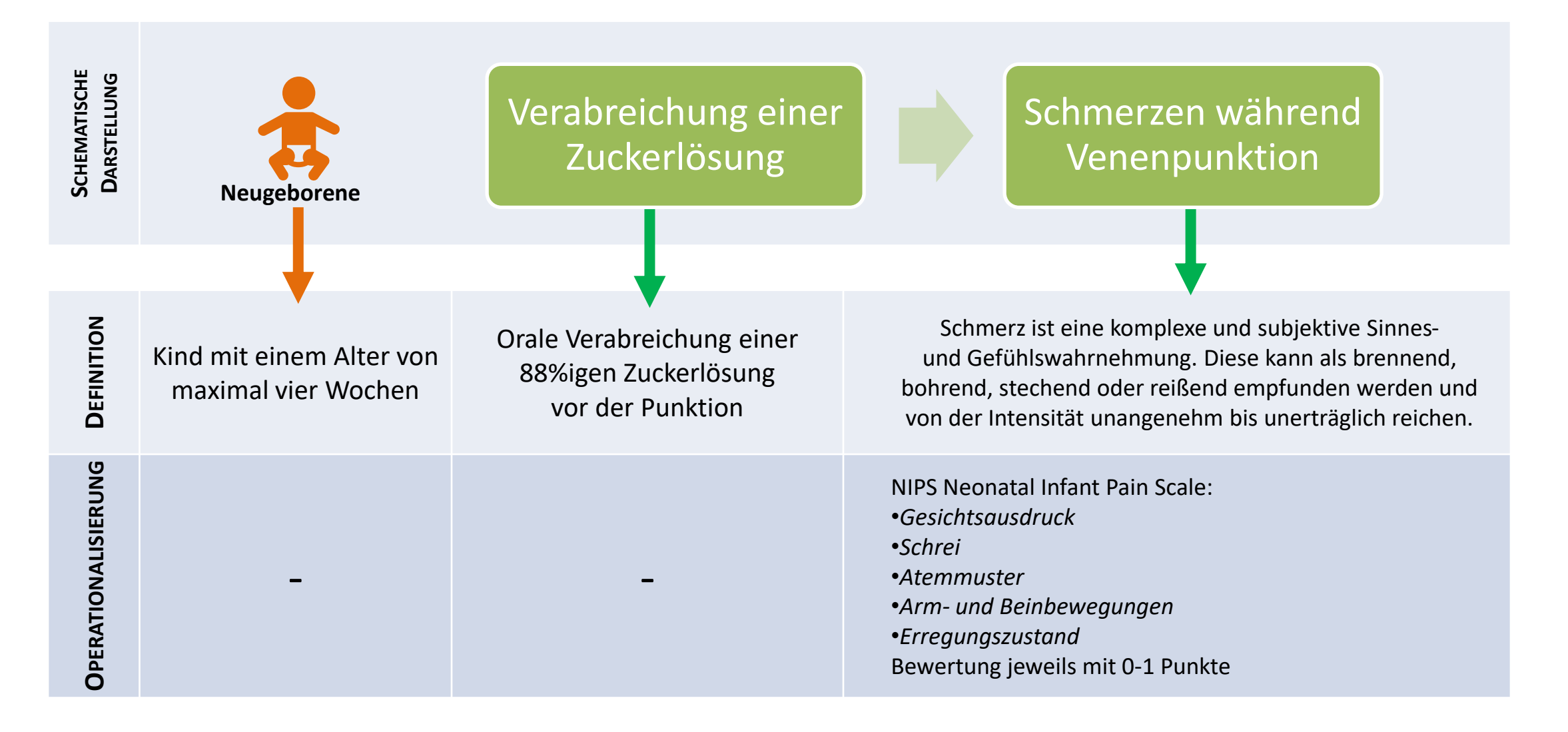
# **FRAGE- STELLUNG**

#### **Gibt es einen Zusammenhang zwischen der Schmerzintensität von hochaltrigen Menschen und deren subjektiver Lebensqualität?**

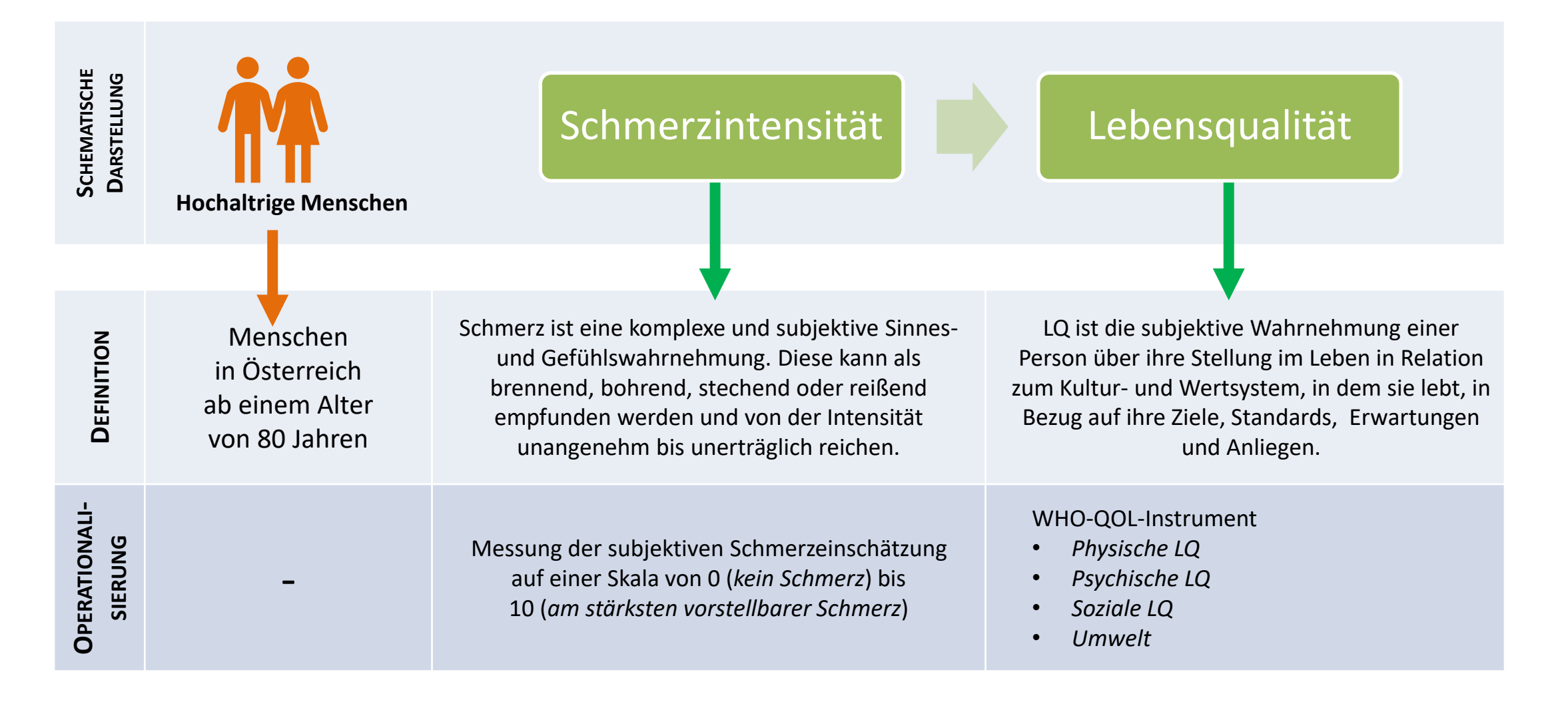

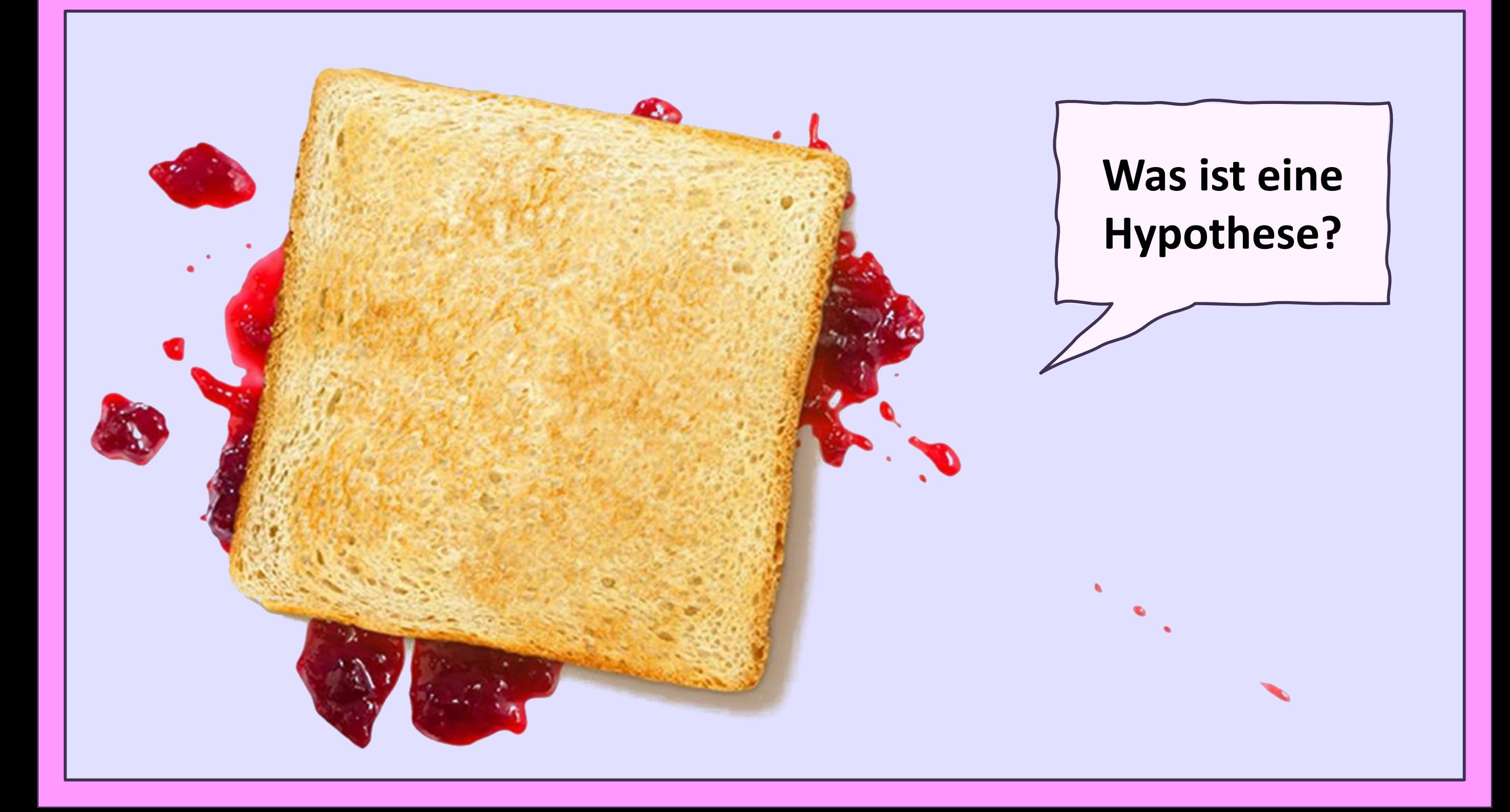

### **Was ist eine Hypothese?**

## $\mathbf{w}$ **Wenn…..**  $\rightarrow$  **dann…….**" und nicht: "Wie ist…….?"

**Hypothese** = Vermutung über einen Sachverhalt – muss überprüfbar sein! Die Überprüfbarkeit ist der Unterschied zu "Alltagshypothesen":

#### **Alltagshypothesen**

*"Wie ist die Lebensqualität der ÖsterreicherInnen?" "Die meisten Pflegekräfte sind an Weiterbildungen nicht interessiert." "Leuten, die lange arbeitslos sind, geht es schlecht."*

#### **Wissenschaftliche Hypothesen**

*"Die Betroffenheit von chronischer Krankheit beeinflusst die Lebensqualität."*

*"Je höher die Qualifikation der Pflegekräfte, desto häufiger besuchen diese Weiterbildungsveranstaltungen."* 

*"Je länger die Dauer der Arbeitslosigkeit, desto negativer die Erfolgserwartung, einen Arbeitsplatz zu bekommen."* 

#### **Was ist eine Hypothese?**

Eine Hypothese ist eine Aussage über einen Sachverhalt, die überprüfbar ist.

**Unterschied**:

Jugendliche aus der **Versuchsgruppe** (Therapie-Gruppe) weisen eine höhere *Konfliktfähigkeit* auf als Jugendliche aus der **Kontrollgruppe**.

**Zusammenhang**: **Je** älter die Jugendlichen, **desto** höher ist deren *Konfliktfähigkeit*.

#### **Veränderung**:

Nach der Teilnahme an der Therapie-Gruppe hat sich die *Konfliktfähigkeit* der Jugendlichen **verbessert**.

## **"Wenn….** → **dann…."** oder **"Je…** → **desto….."**

### **Was ist ein Hypothesenmodell?**

**Hypothese** =

Vermutung über einen Gruppenunterschied / Zusammenhang zweier Merkmale

Eine Fragestellung ist die Zusammenstellung von einem sinnvollen Hypothesen-Set: Hypothesen, die inhaltlich in Zusammenhang stehen und aufeinander abgestimmt sind.

#### **Voraussetzungen für den Entwurf eines Hypothesenmodells:**

- $\rightarrow$  dimensionale Aufsplittung der Forschungsfrage (Messdimensionen /Bereiche)
- $\rightarrow$  Aufgliedern der Fragestellung in ein Set aus Hypothesen
- Formulierung der Hypothesen Erstellen eines **Modells**
- $\rightarrow$  Modell: Die Dimensionen und die vermuteten Zusammenhänge werden grafisch dargestellt

### **Erstellen eines Modells zur Hypothesenprüfung**

#### **Hypothese** =

Vermutung über einen Gruppenunterschied / Zusammenhang zweier Merkmale **Fragestellung** = mehrere Hypothesen in einem sinnvollen Zusammenhang

z.B. Ein **Betrieb** will Gesundheit und Arbeitszufriedenheit seiner Mitarbeiter\*innen erheben:

**Fragestellung: Beeinflussen Arbeitsbelastung, Arbeitszufriedenheit und Organisationsstruktur den Gesundheitszustand der Mitarbeiter\*innen?**

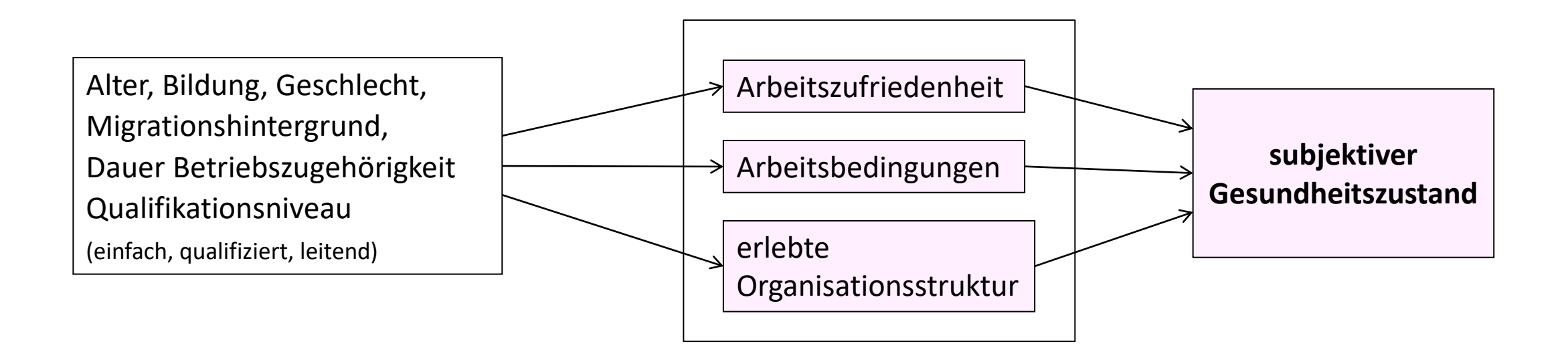

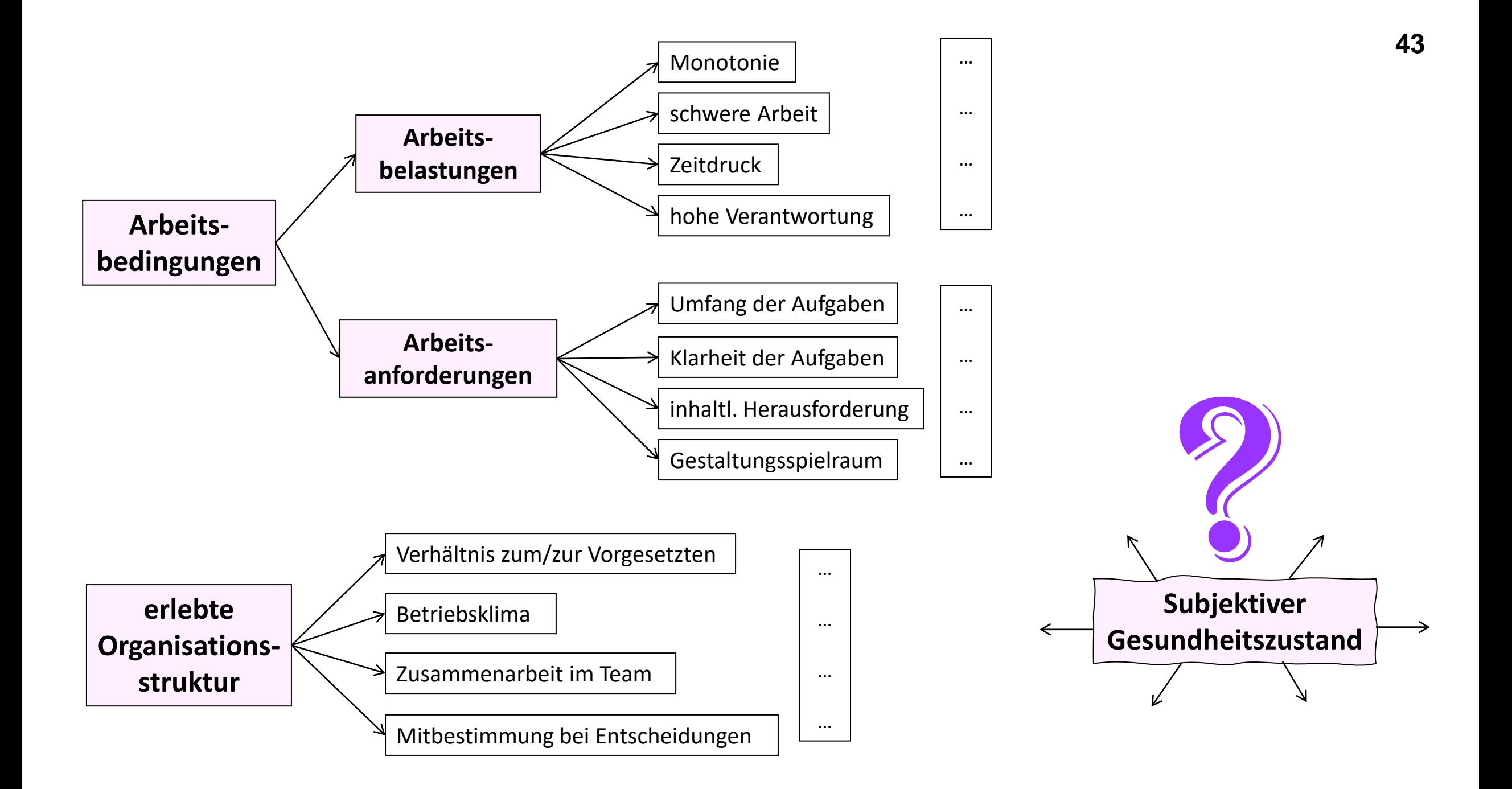

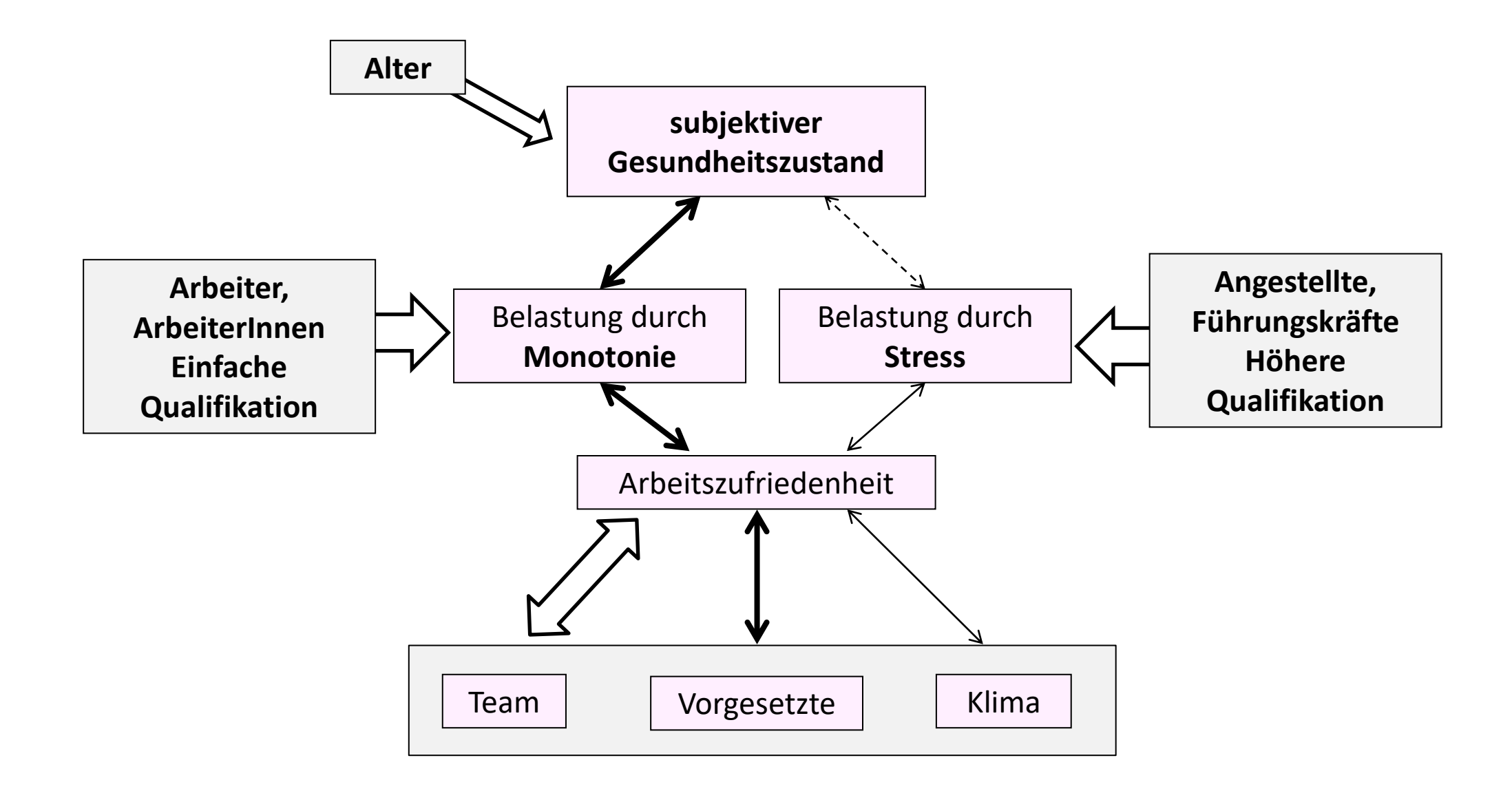

### **Mögliche Hypothesen: Prinzip** *"Wenn…, dann…"*

**Frauen** werden häufiger in einfachem Qualifikationsniveau eingesetzt als Männer. MA mit **Migrationshintergrund** sind häufiger ArbeiterInnen als Angestellte.

### oder Prinzip: "Je..., desto..."

**Je** einfacher die Tätigkeit, **desto** stärker sind die MA durch **Monotonie**, wenig inhaltlicher Herausforderung und wenig Gestaltungsspielraum belastet.

**Je** qualifizierter die Tätigkeit, **desto** stärker sind die MA durch **Stress**, hohe Verantwortung und Zeitdruck belastet.

**Je** älter die MitarbeiterInnen, **desto** schlechter bewerten Sie ihren Gesundheitszustand. **Je** schlechter der Gesundheitszustand bewertet wird, **desto** stärker empfinden die MA die Belastung durch Monotonie und schwere körperliche Arbeit. **Je** stärker die Belastung durch Monotonie, **desto** niedriger die Arbeitszufriedenheit.

**Je** besser die Zusammenarbeit im Team erlebt wird, **desto** höher ist die Arbeitszufriedenheit.

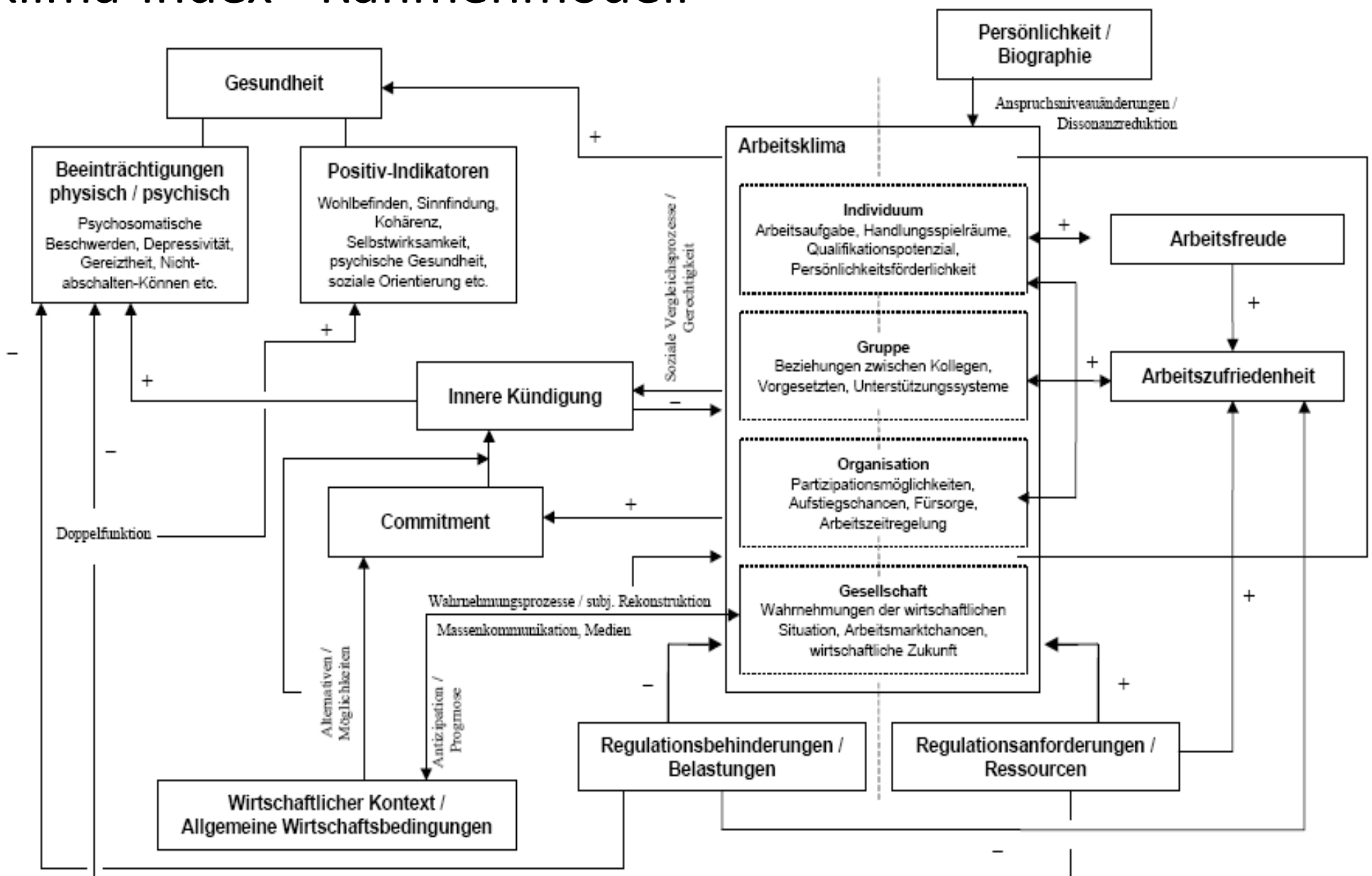

### Arbeitsklima -Index - Rahmenmodell

#### **Modell**

Welche Pat erhalten

welche Therapie?

Soziale Merkmale

Geschlecht

Muttersprache

Alter

**DOM N** 

**Bildung** 

Bsp: Wirkung einer Maßnahme (Therapie, Intervention….)

Risikoverhalten

**DOM NOW** 

(Alkohol, Rauchen...)

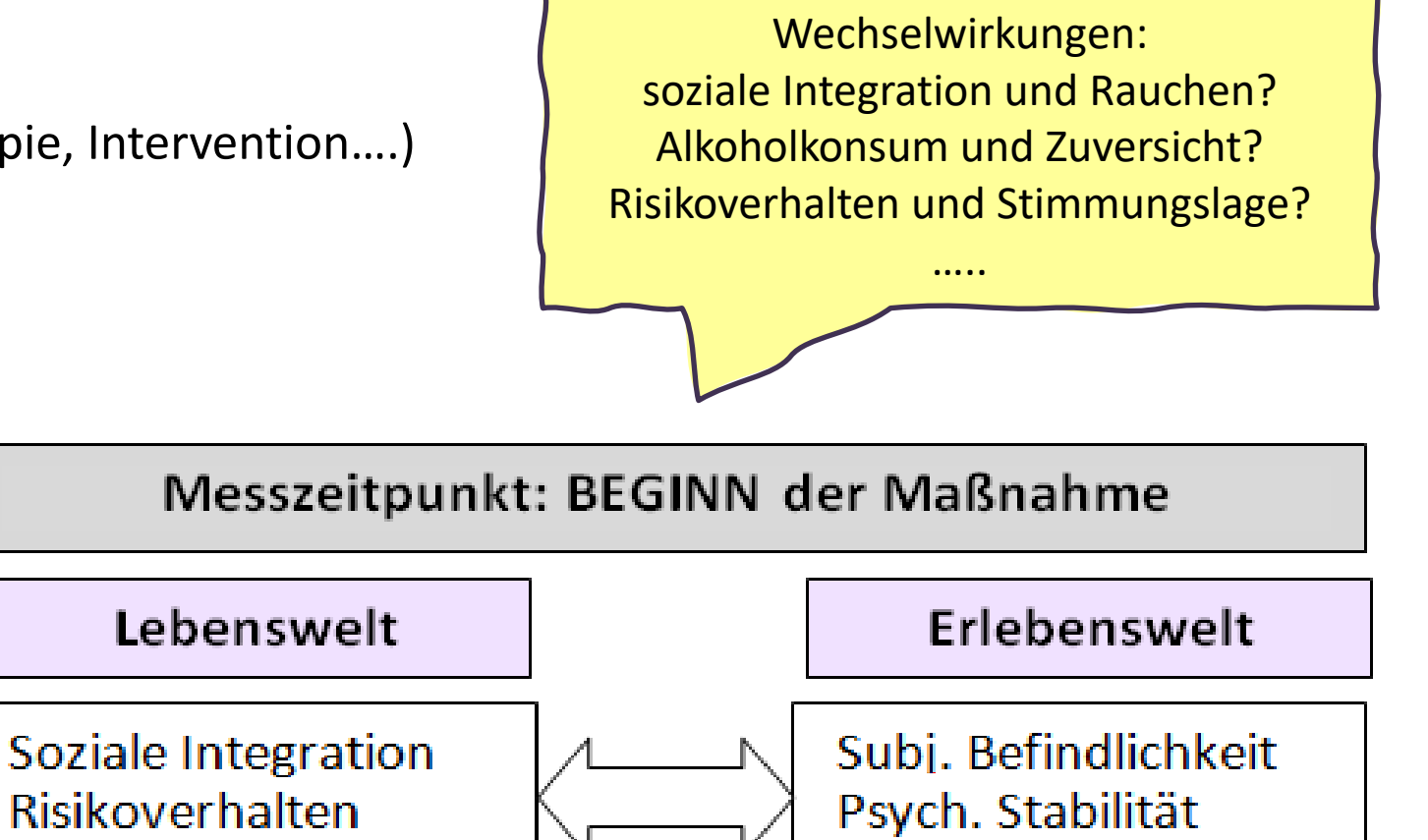

Messzeitpunkt: ENDE der Maßnahme

Unterschiedliche Ausgangspunkte und Veränderungen nach sozialen Merkmalen?

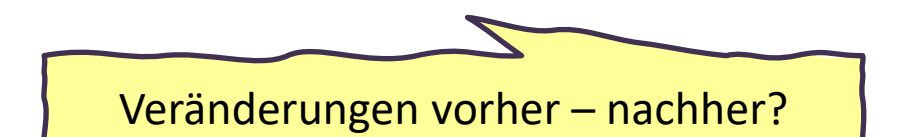

**BURGHOUSE** 

```
Validität (Gültigkeit) = Instrument misst, was es messen soll bzw. was es vorgibt, zu messen
Reliabilität (Zuverlässigkeit) = Instrument erbringt bei wiederholtem Einsatz gleiche Ergebnisse (Standardisierte Skalen)
Bsp. "Armut" = Ergebnis abhängig von Jahreszeit ?? Die Reliabilität ist durch statistische Verfahren beurteilbar.
Konstruktvalidität = bestmögliche Operationalisierung des "Konstrukts"
  Vollständigkeit: Sind alle latenten Variablen enthalten ? (Eigenschaften des Konstrukts)
  Präzise: Ist das Konstrukt präzise und nachvollziehbar definiert und abgegrenzt? 
Bsp. "Armut" = ausreichend Essen, Heizung, Kleidung (Was fehlt?)
     "Kriegsbetroffenheit" = Erfahrung von Flucht, Einrücken, Verletzung, Tod (Was fehlt?)
Kriteriumsvalidität = hängt das Konstrukt mit anderen empirischen Kriterien zusammen?
Bsp. Äußere Kriteriums-Validität: "Armut" = BIP, Arbeitslosenquote, Durchschnittseinkommen, ….. 
Bsp. Innere Kriteriums-Validität: "Armut" = Hängt der Armuts-Index mit dem erhobenen HH-Einkommen zusammen? 
Objektivität = Instrument erbringt gleiche Ergebnisse, unabhängig davon, von welchen konkreten Personen 
                erhoben bzw. ausgewertet wird. 
Es gibt festgelegte Kriterien, wer untersucht wird (Stichprobe), was erhoben wird (Messdimension), wie ausgewertet 
und interpretiert wird (statistische Verfahren).
```
### **Aufgabe**

Formulieren Sie eine **quantitative pflegewissenschaftliche Fragestellung**! Beschreiben Sie kurz die Einrichtung/den Bereich, in der/in dem die Forschungsarbeit zur Beantwortung der Fragestellung durchgeführt werden soll. Warum ist Ihre Fragestellung relevant? Welche\*r Geldgeber\*in würde für die Ergebnisse bezahlen? Wem nützen die Ergebnisse? Wer hat was davon?

Definieren und operationalisieren Sie alle Begriffe und Messdimensionen in Ihrer pflegewissenschaftlichen Fragestellung!

Formulieren Sie drei zu Ihrer Fragestellung passende Hypothesen. Welches Ergebnis vermuten Sie? Begründen Sie Ihre Vermutung und beschreiben Sie das fiktive Ergebnis. Erstellen Sie dazu ein (kleines und einfaches) Hypothesenmodell zu Ihrer Fragestellung. *Das kann z.B. sein:* 

→*Gruppenvergleich bspw. verschiedener PatientInnen*

→*Zeitvergleich auf einer Station oder in einer Organisation*

→*Vorher-Nachher-Vergleich (Eintritt/Austritt oder Zeitspanne)*

*Im Rahmen von:* 

→*einer Pflegedokumentation*

→*eines Feldexperiments/Interventionsstudie*

→*einer Befragung*

…bei einem Gruppenvergleich: Definieren Sie genau die Gruppenzugehörigkeiten! …bei einem Zeitvergleich: Definieren Sie exakt die Messzeitpunkte!

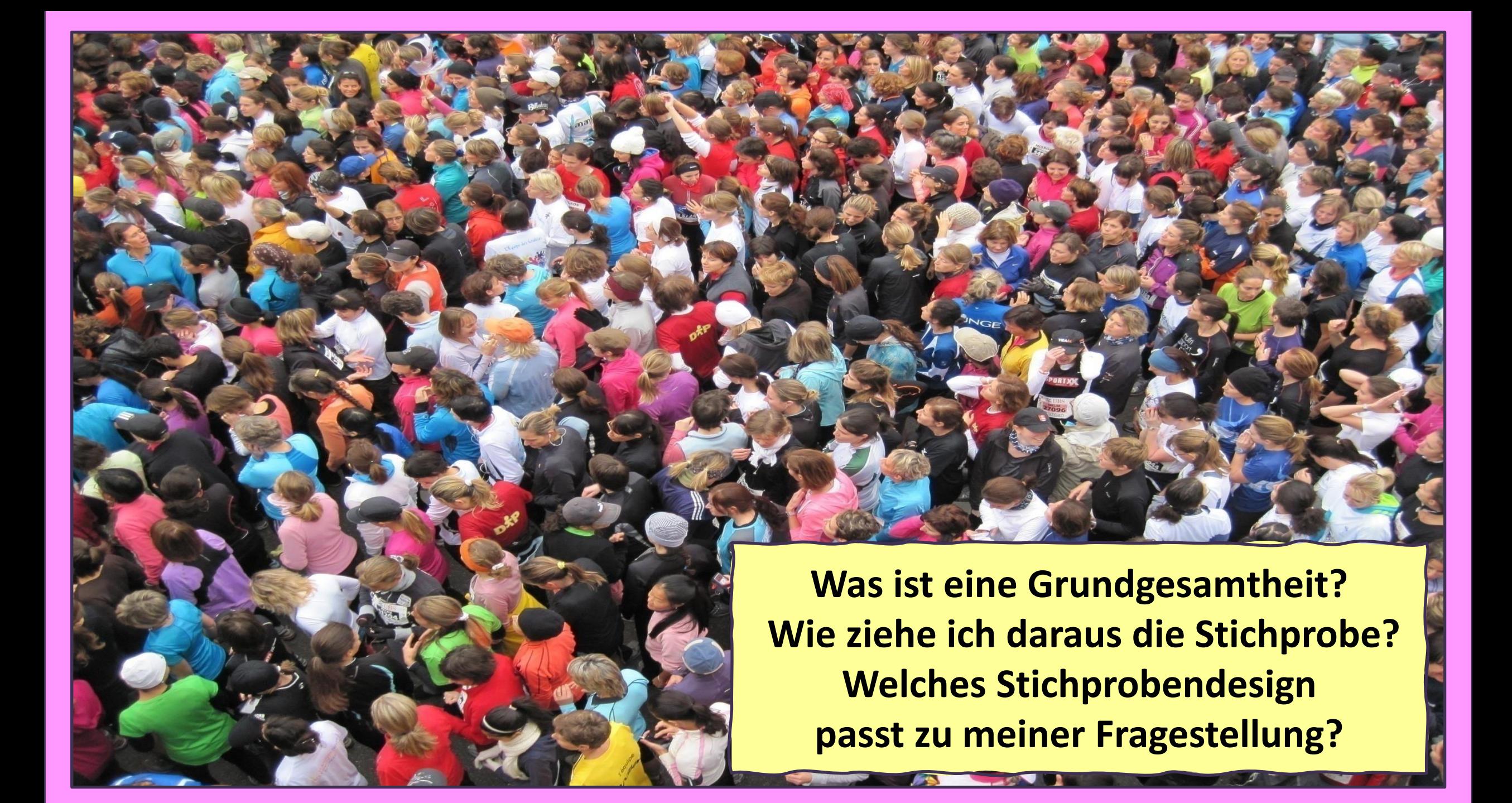

#### **Grundgesamtheit**

 $\bigcirc$ 

 $\bigcap$ 

 $\bigcirc$ 

 $\bigcap$ 

 $\bigcirc$ 

 $($   $)$ 

 $\begin{array}{c} \begin{array}{c} \begin{array}{\end{array}\\ \end{array} \end{array}$ 

 $\bigcap$ 

 $\bigcirc$ 

 $\overline{(\ }$ 

 $\bigcap$ 

 $\bigcirc$ 

 $\bigcap$ 

 $\bigcap$ 

 $\bigcap$ 

 $\bigcirc$ 

 $\bigcirc$ 

 $\bigcirc$ 

 $\bigcap$ 

 $\bigcap$ 

 $\bigcirc$ 

 $\begin{pmatrix} 1 \\ 1 \end{pmatrix}$ 

 $\bigcirc$ 

**Stichprobe**

 $\bigcirc$ 

 $\bigcirc$ 

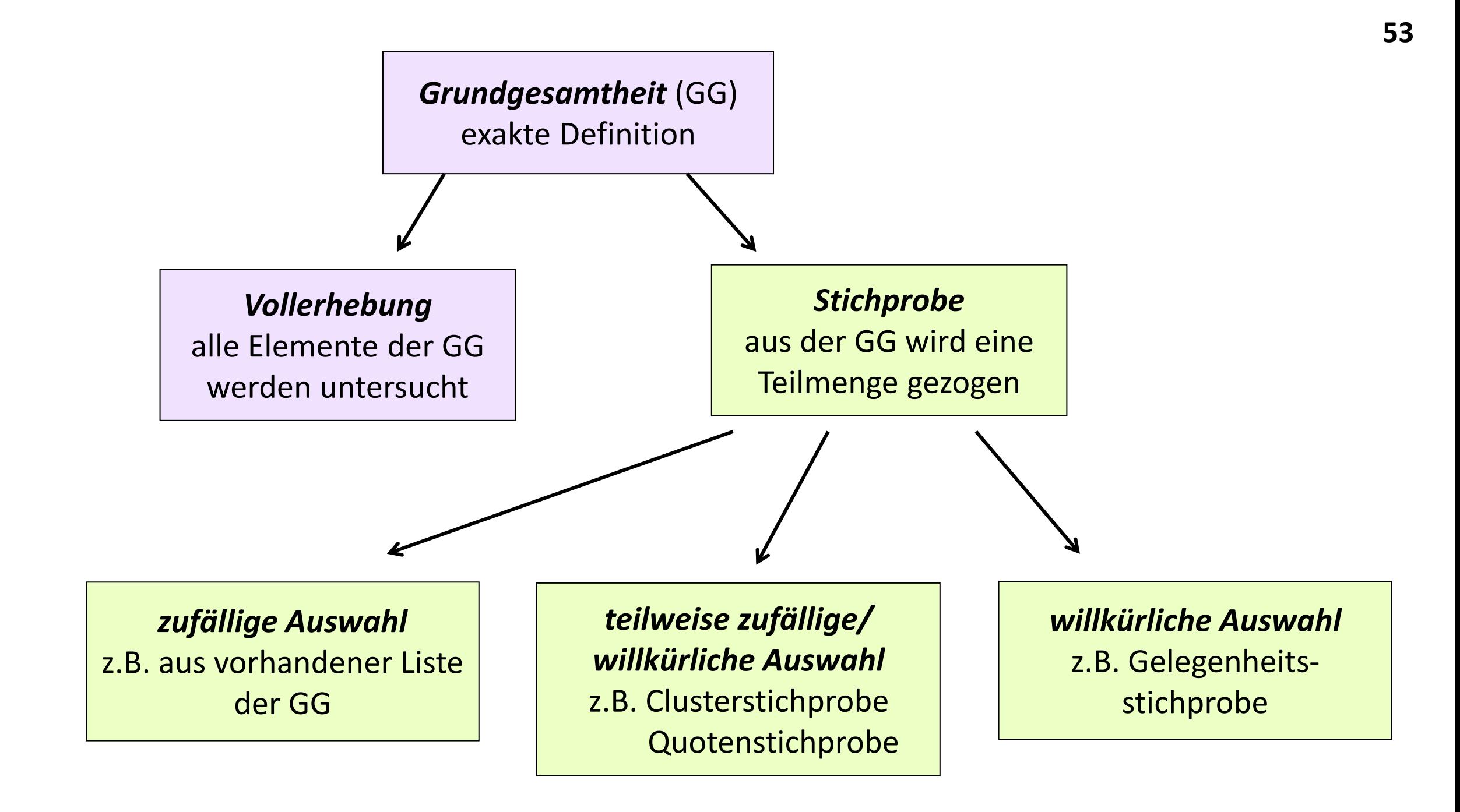

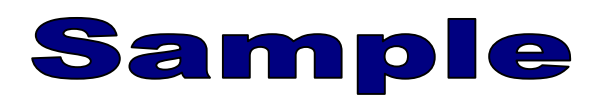

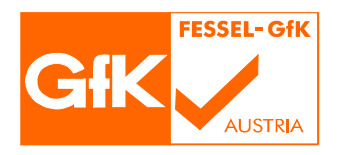

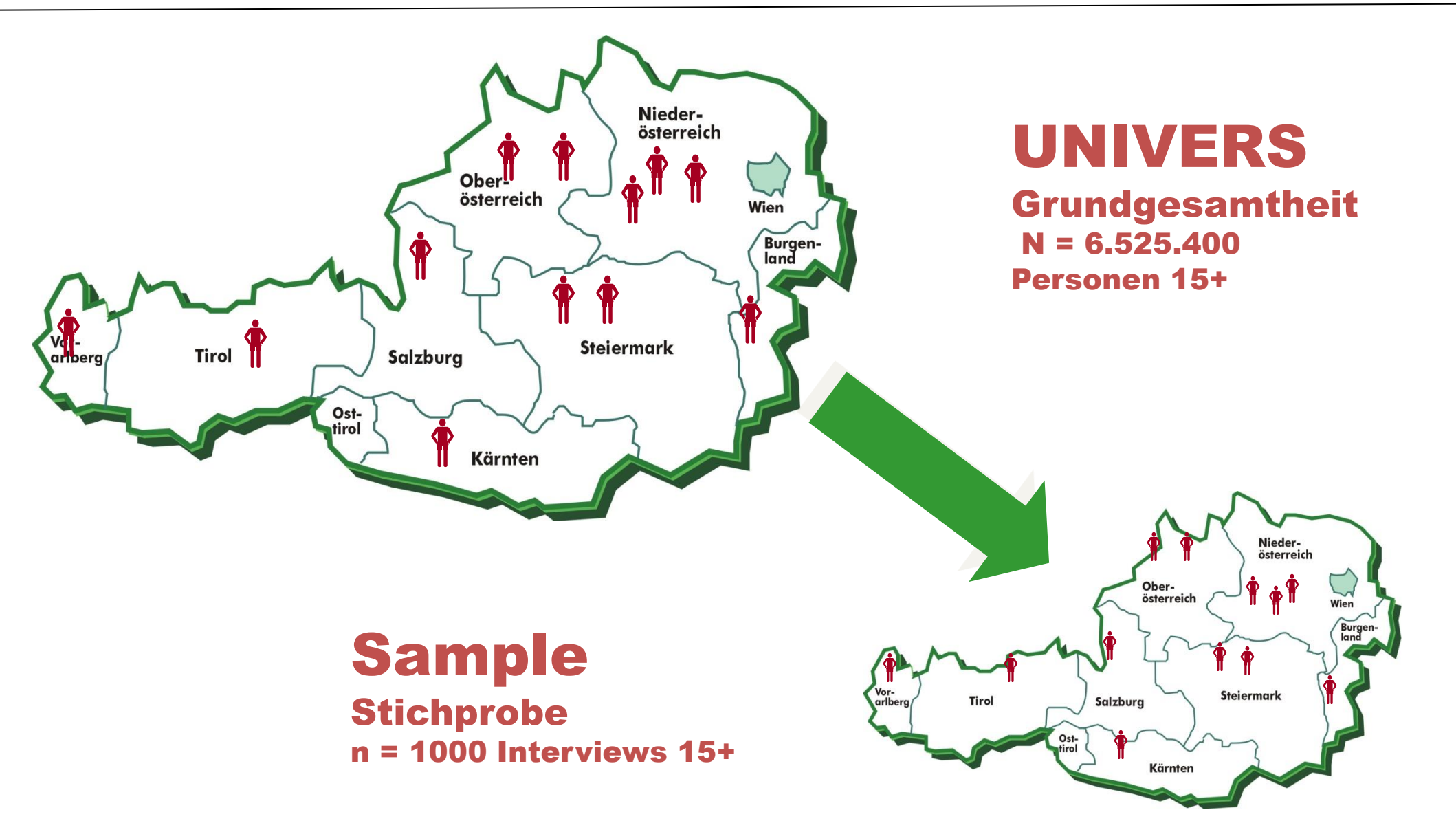

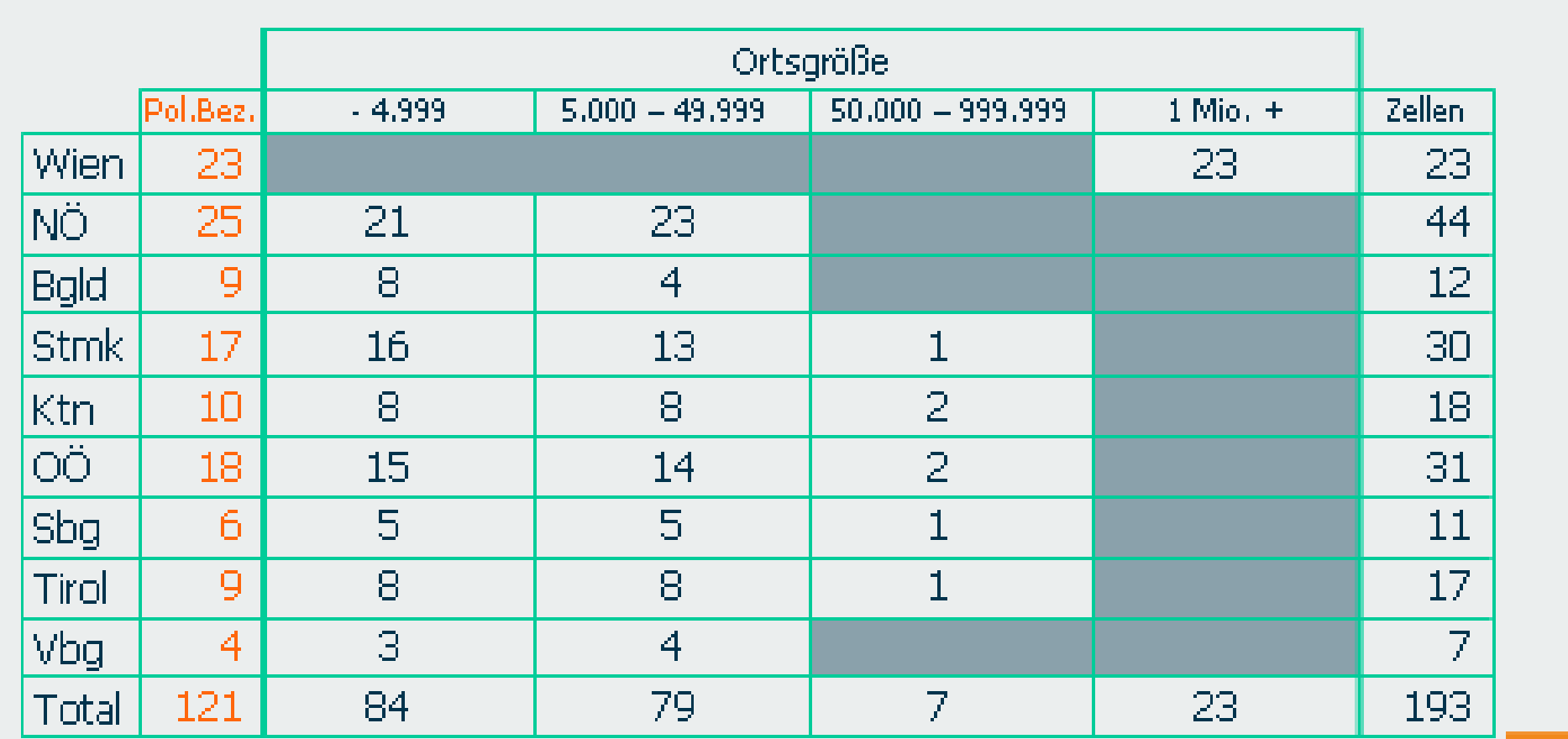

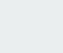

GfK

 $\mathbf{2}$ 

### Stichprobe - 463 Zellen Modell

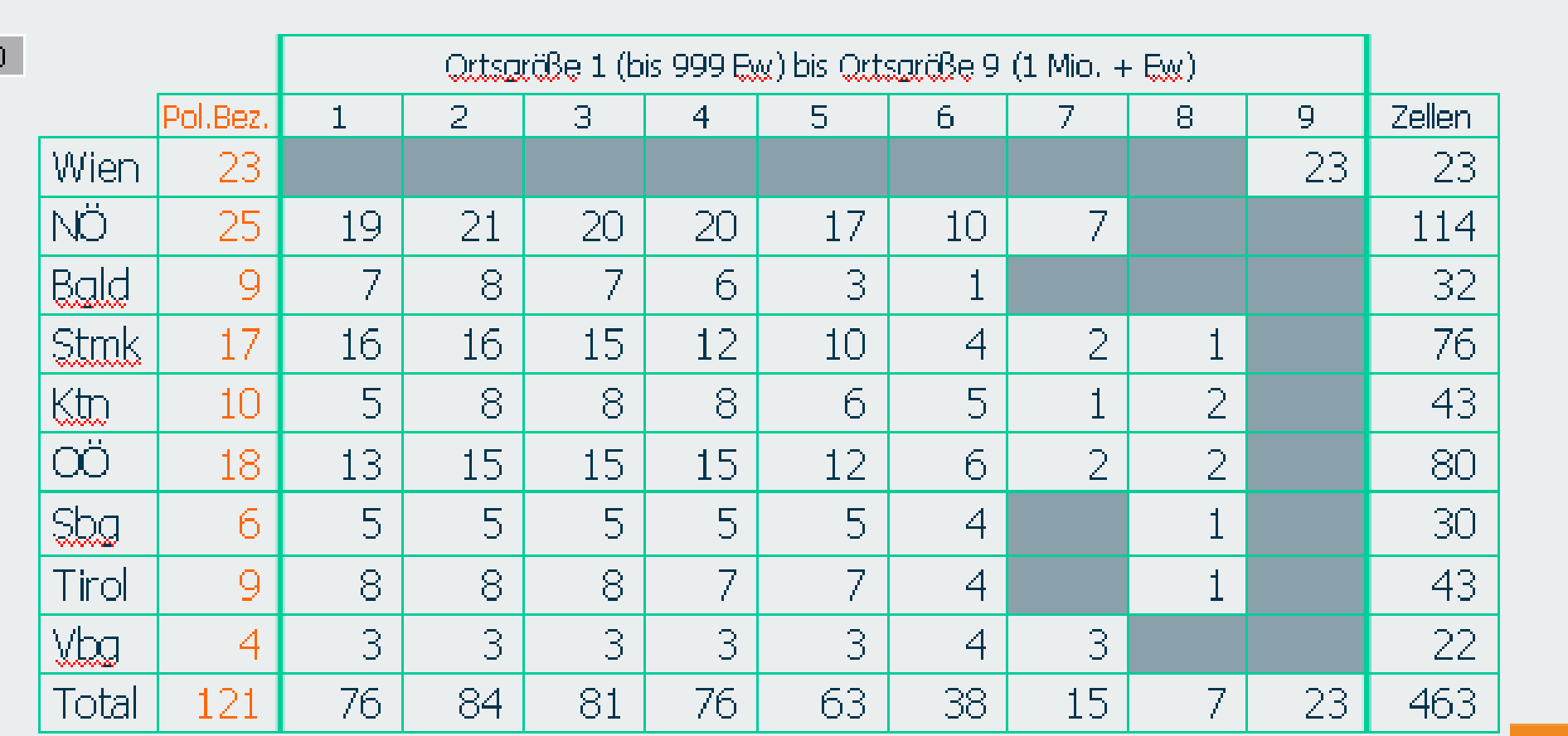

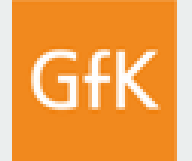

 $\vert 1 \vert$ 

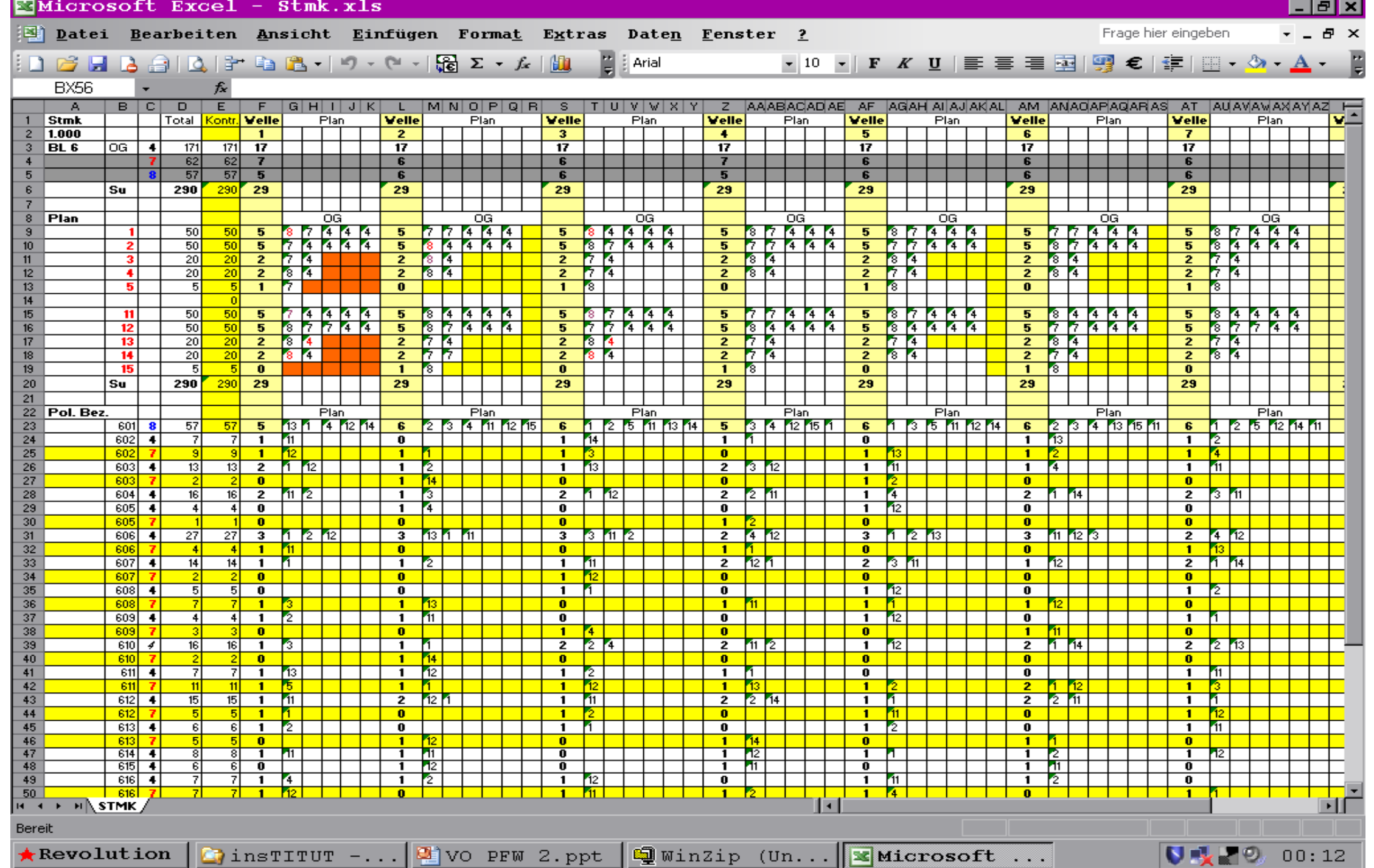

#### **Beispiel: Stichprobendesign für ISRD II Jugendbefragung**

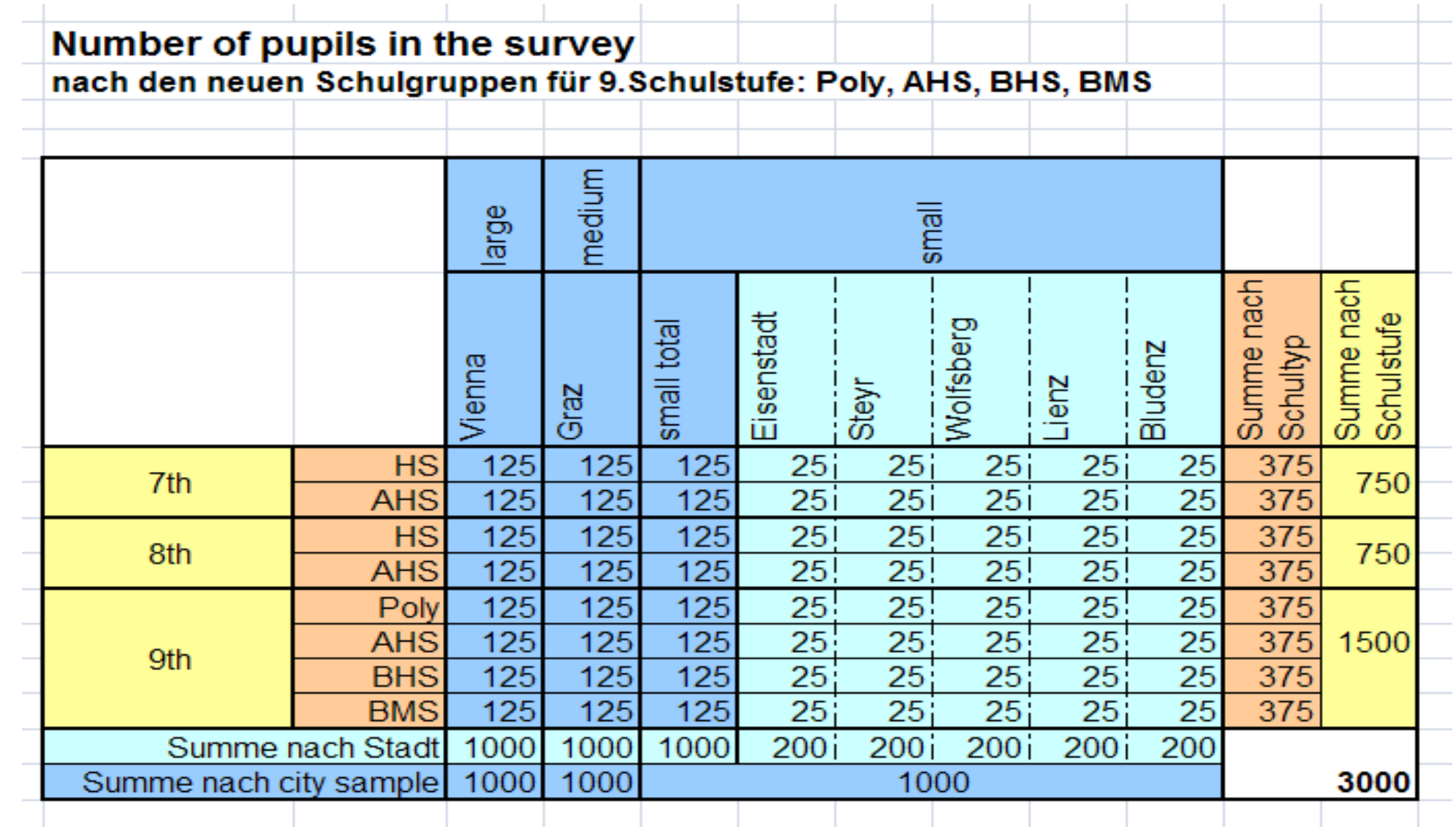

### **Grundgesamtheit (Population) versus Stichprobe**

**Grundgesamtheit** =

Die Menge aller Elemente/Personen, für die die aufgestellte Fragestellung beantwortet werden soll.

z.B. österreichische Bevölkerung ab 16 Jahre im Jahr xxxx

**Wichtig: genaue Definition – exakte Eingrenzung zu Beginn der Forschungsarbeit**

**Stichprobe** = Auswahl aus der GG. **Repräsentativität** = Miniaturabbild der GG Stichprobe entspricht in allen relevanten Merkmalen der GG; Auswahl erfolgt nach bestimmten Methoden: Stichprobenziehung

**Stichprobenziehung** = Vollerhebung: nicht immer möglich bzw. sehr teuer

- → **Reine Zufallsstichprobe** (Random sample)
- → **Quotenstichprobe** (aus vorgegebenen Quoten Zufallsstichproben ziehen)
- → **Clusterstichprobe** (alle Elemente aus mehreren klar umschriebenen Einheiten)

**Systematische Fehler** = bestimmte Gruppen sind über- oder unterrepräsentiert

- = Bias = "Verzerrung" (der Ergebnisse)
- z.B. bei Telefoninterviews: mehr Frauen, Ältere, Ärmere
- z.B. bei Evaluierung von KundInnenzufriedenheit: Unzufriedene: weniger Rücklauf

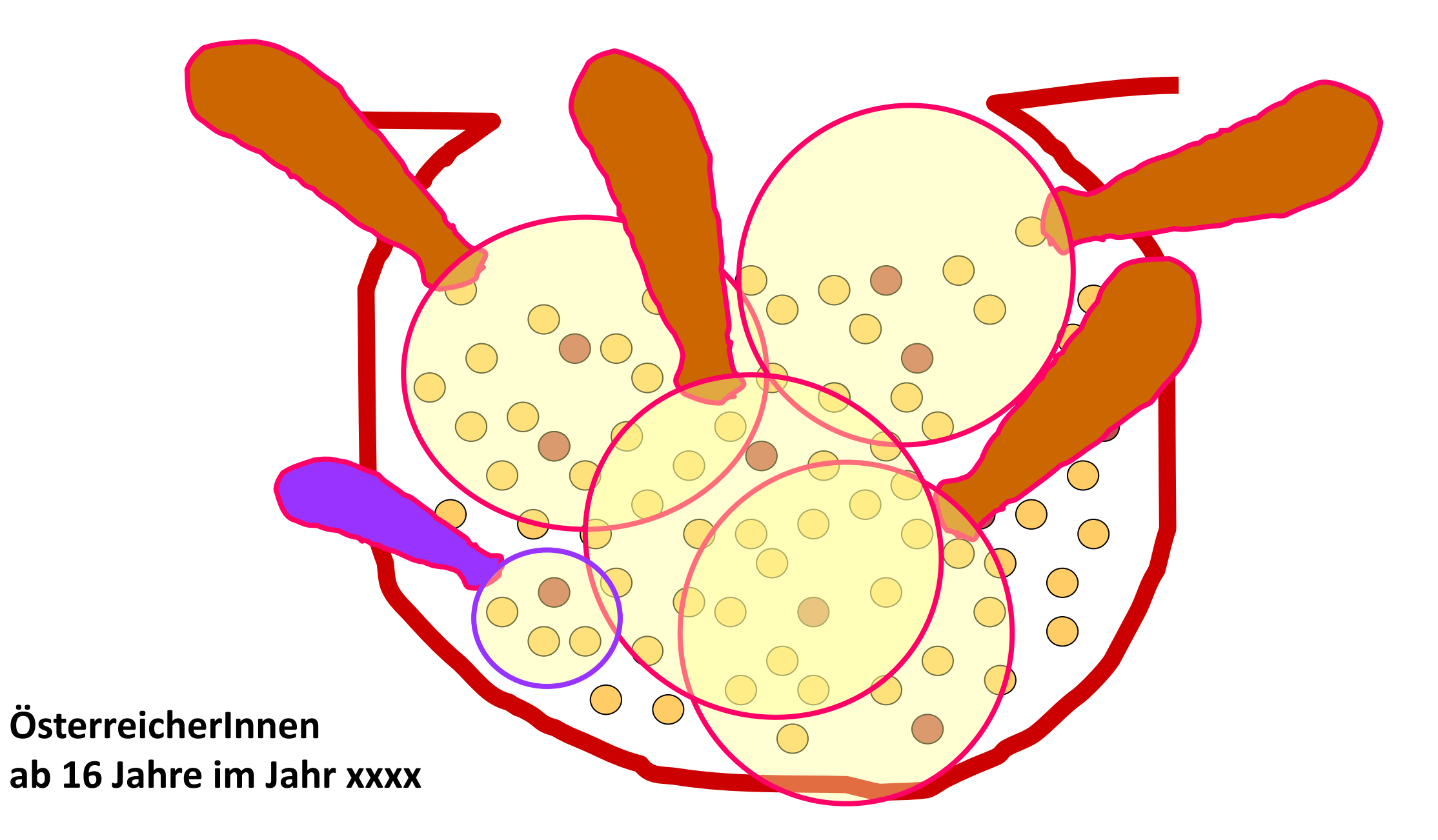

15% der Österreicher\*innen sind chronisch krank.

#### **Zufallsstichprobe**

**Reine Zufallsstichprobe -** Bester Garant von **Repräsentativität** ist der Zufall! Optimalfall (selten), nur möglich, wenn **alle Elemente aus der GG bekannt** sind. meist: Telefonische Interviews mit Zufallsgenerator

**Charakteristika von Zufallsstichproben**

- → **Jedes Element der Grundgesamtheit besitzt dieselbe Wahrscheinlichkeit gezogen zu werden.**
- → **Jede mögliche Stichprobe besitzt dieselbe Wahrscheinlichkeit gezogen zu werden**
- → **Schluss von der Stichprobe auf die Grundgesamtheit – (Schätzfehler/Standardfehler/Konfindenzintervall) ist berechenbar**

**Rückschlüsse von der Stichprobe auf die GG sind nur dann zulässig, wenn die Stichprobe repräsentativ ist. (= ein Miniaturabbild der GG ohne Verzerrungen) Beachte: 100%ige Repräsentativität ist nicht erreichbar!** 

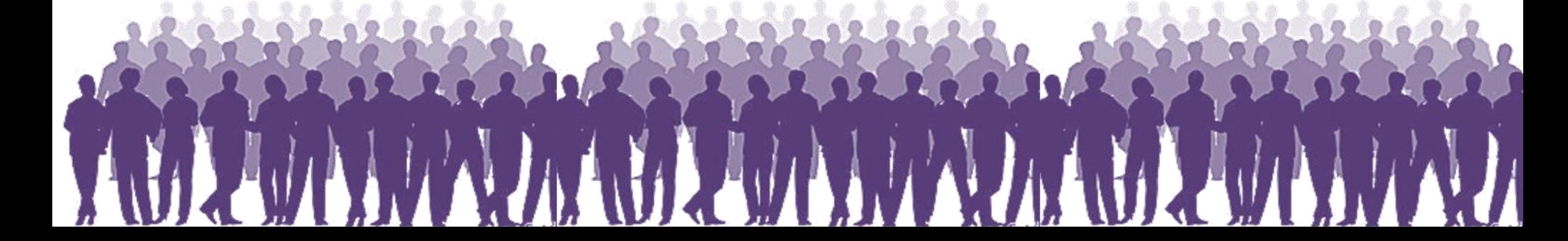

### **Grundgesamtheit (Population) versus Stichprobe**

#### **Wie groß soll/muss die Stichprobe sein?**

**Die Größe der Stichprobe bestimmt sich aus der erwünschten Genauigkeit der Ergebnisse. (tolerierte Schwankungsbreiten) –** wie viel Schwankungsbreite will ich tolerieren?

Das heißt: Je größer die Stichprobe, desto weniger zufallsabhängig sind die Ergebnisse.

Grundsätzlich gilt: **Je mehr – desto besser**! Orientiert sich am vorhandenen Budget.

→ Faustregel: Für jede Gruppe, die ich untersuchen will, MINDESTENS 30 Personen einplanen (besser: 50 Personen, weil: oft fehlende Angaben).

Z.B. Ich vergleiche 3 Altersgruppen nach Geschlecht = 3 x 2 x 30 = 180 Personen

("Zentraler Grenzwertsatz" = Je größer die Fallzahl, desto kleiner die Zufallsfehler.)

→ Berechnung mittels gewünschter **Breite des Konfidenzintervalls** – nach Berechnungsformel

→ Exakte Berechnung für Interventionsstudien ("**Poweranalyse**") = gewünschtes/benötigtes Ergebnis muss bekannt sein/bestimmt werden

> **BEACHTE: Die Größe der Stichprobe hat NICHTS zu tun mit der Repräsentativität!**  Nur weil eine Stichprobe groß ist, bedeutet das nicht, dass sie auch repräsentativ ist!  $\rightarrow$  Die Größe der Stichprobe bestimmt die Genauigkeit der Ergebnisse!  $\rightarrow$  Die Auswahl der Stichprobe bestimmt die Repräsentativität!

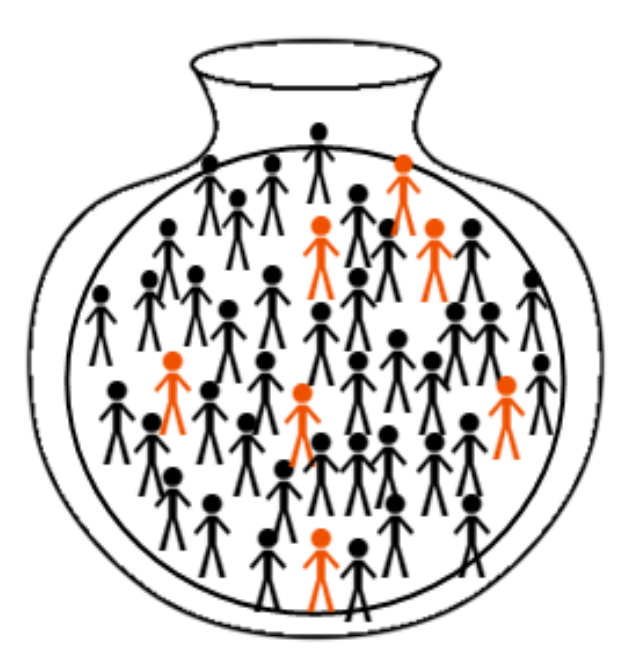

## **Reine/einfache Zufallsstichprobe**

Liste aller Personen der Grundgesamtheit muss vorhanden sein.

 $\rightarrow$  Zufallsauswahl mit Zufallsgenerator (z.B. Zufallszahlen in Excel)

→ Systematische Auswahl: z.B. jede 100. Person auf der Liste

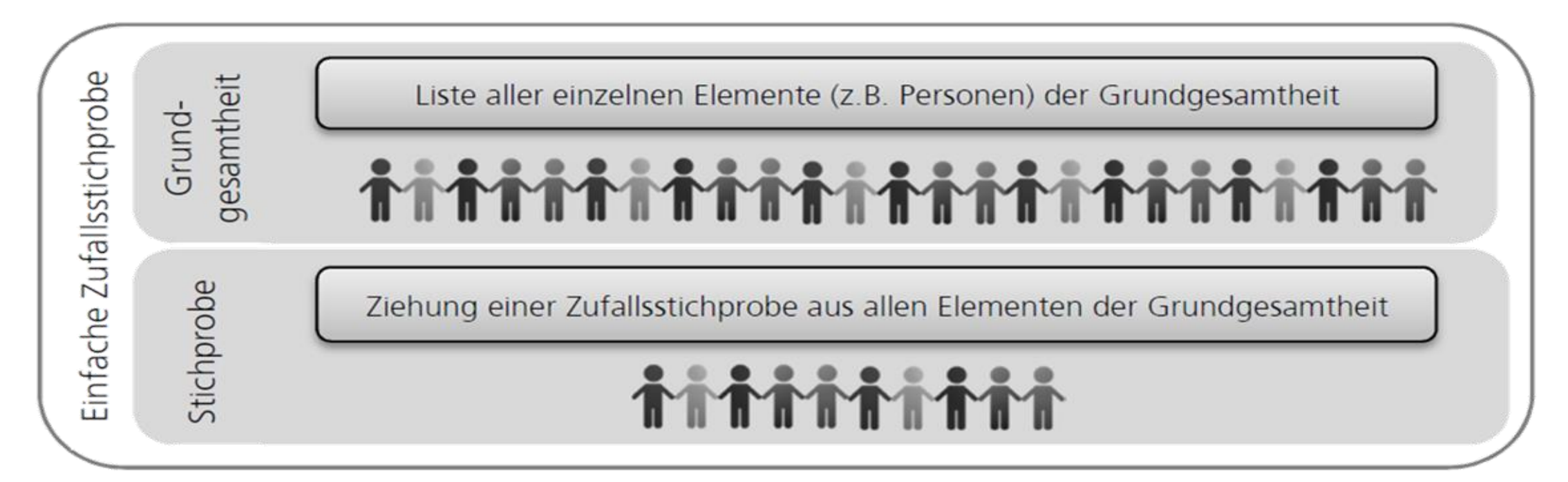

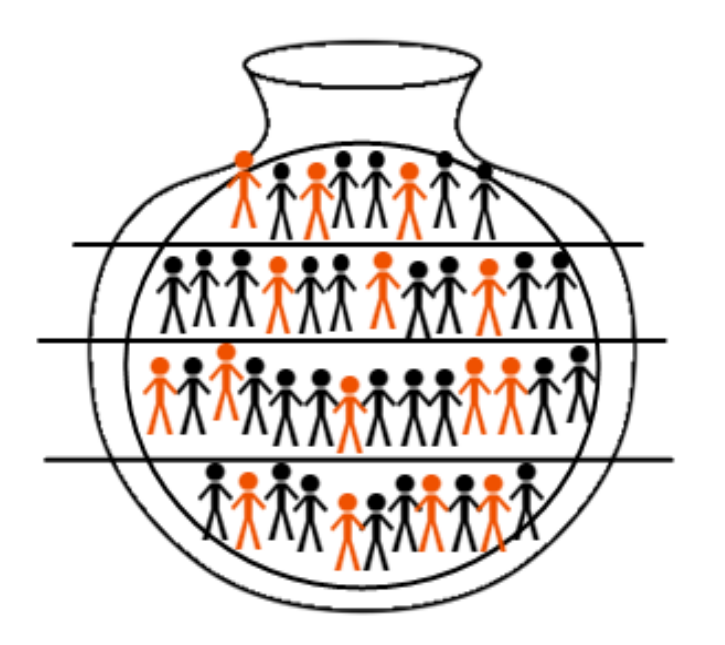

### **Geschichtete Zufallsstichprobe**

Die Grundgesamtheit liegt in Schichten vor. z.B. Pflegegeldbezieher\*innen in Pflegestufen Aus jeder Schicht wird eine Zufallsstichprobe gezogen.

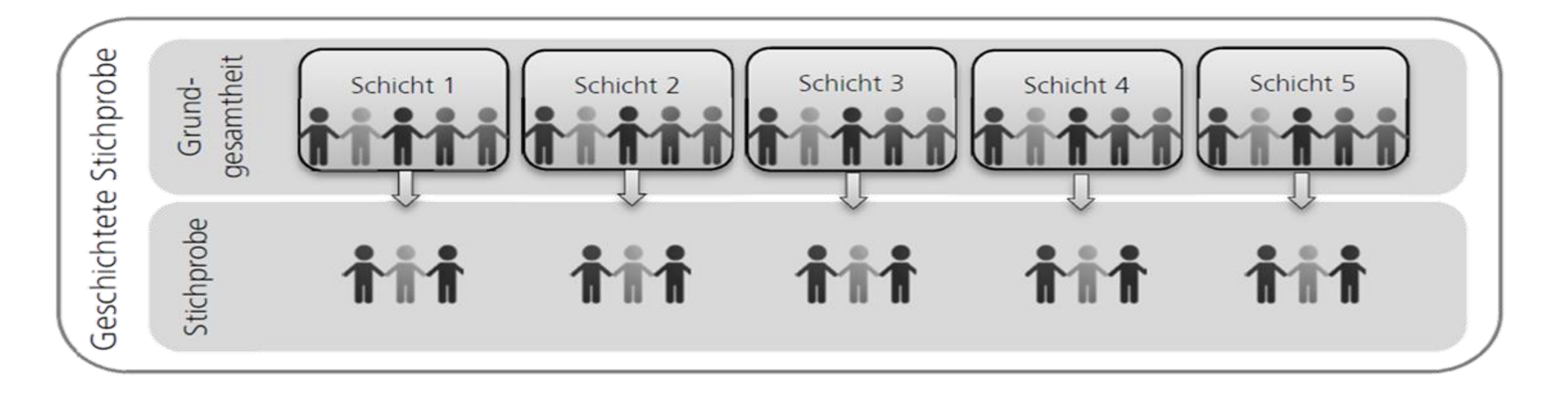

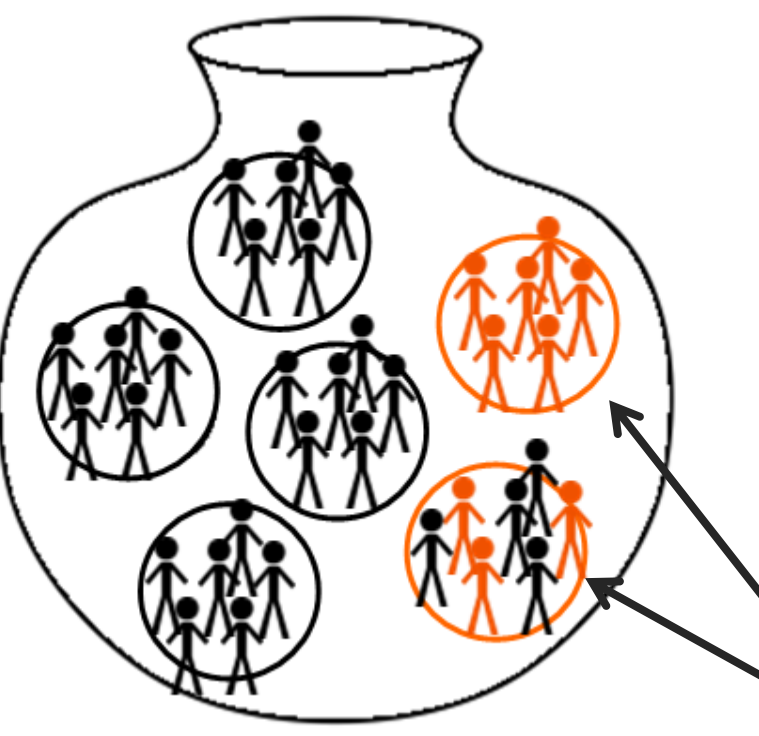

## **Einfache Clusterstichprobe**

Die Grundgesamtheit besteht aus Clustern

#### = **klar umschriebene Erhebungseinheiten**.

(z.B. Stationen eines Krankenhauses, Klassen einer Schule, Abteilungen eines Betriebes, Gemeinden eines Bundeslandes…) Aus den Clustern werden Personen ausgewählt: (z.B. Patient\*innen, Schüler\*innen, Bewohner\*innen...) Die Cluster werden total erhoben oder

es erfolgt eine zufällige Auswahl der Personen.

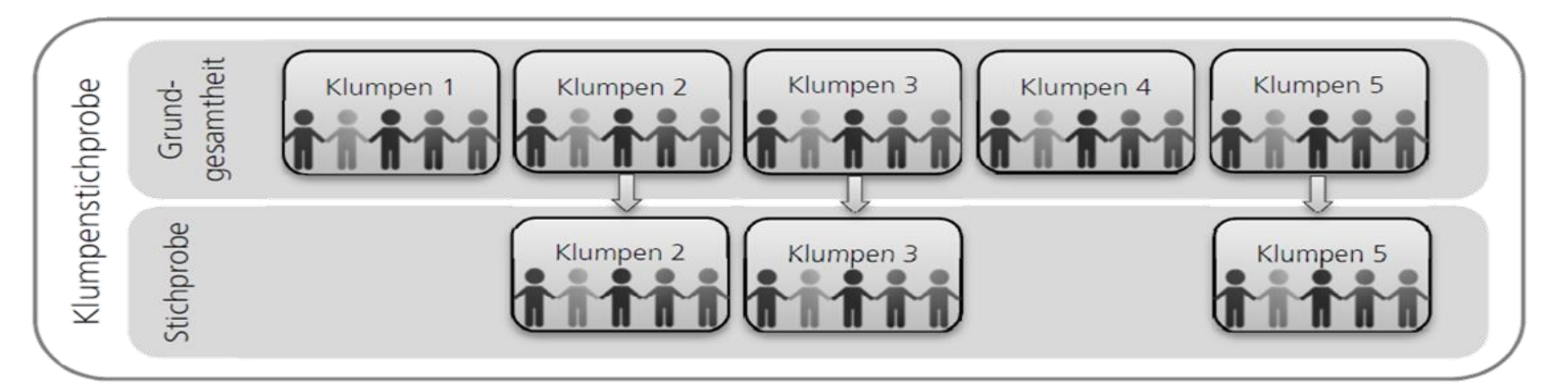

## **Mehrstufige Clusterstichprobe <sup>66</sup>**

Die Grundgesamtheit besteht aus Clustern (z.B. Krankenhäuser, Schulen, Betriebe…..)

Schritt 1: Aus allen Clustern einzelne Cluster (bewusst oder zufällig) ausgewählt.

Schritt 2: Aus den ausgewählten Clustern werden Subcluster ausgewählt.

z.B. Stationen, Schulklassen, Abteilungen...)

Die Subcluster werden total erhoben oder es erfolgt eine zufällige Auswahl von Personen.

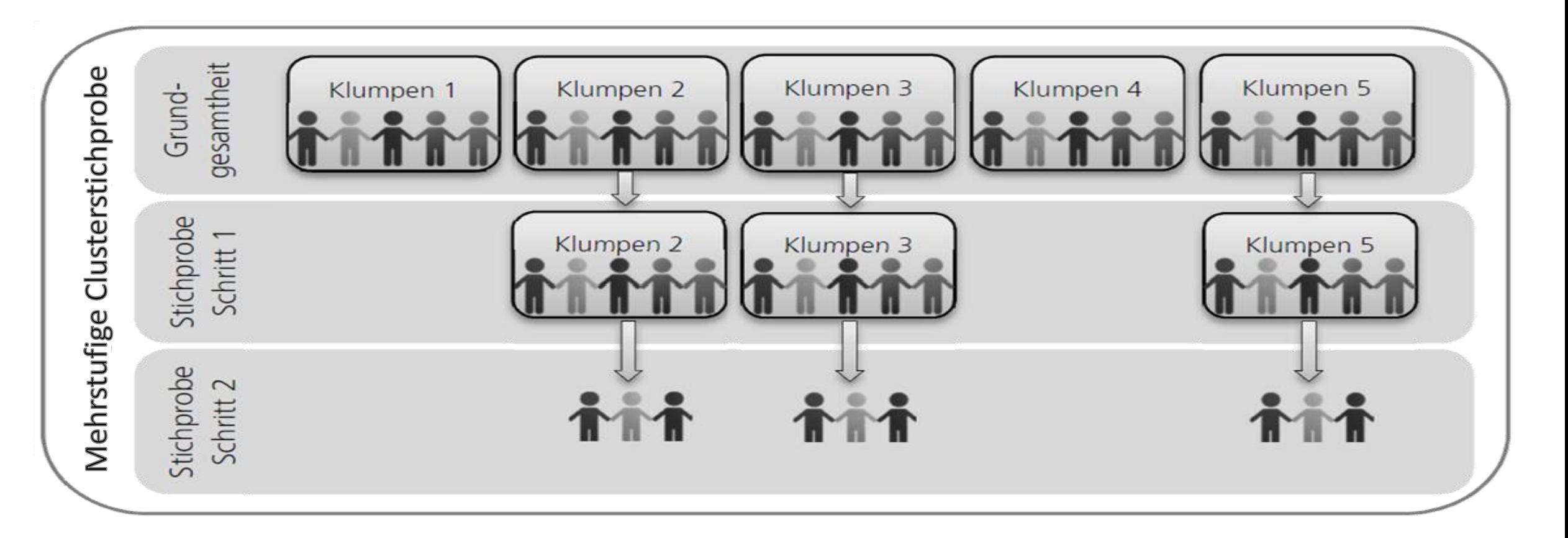

## **Quotenstichprobe <sup>67</sup>**

Die Grundgesamtheit ist in Quoten aufgeteilt. Die **Quoten** stellen **Vorgaben** dar. Es wird so lange nach dem Zufallsprinzip erhoben, bis die vorgegebene Quote erfüllt ist. Ist z.B. die Quote der Frauen erfüllt, werden nur noch Männer befragt.

Typisch für **Repräsentativerhebungen** durch Forschungsinstitute. Ist keine reine Zufallsstichprobe, wird aber als solche behandelt…..

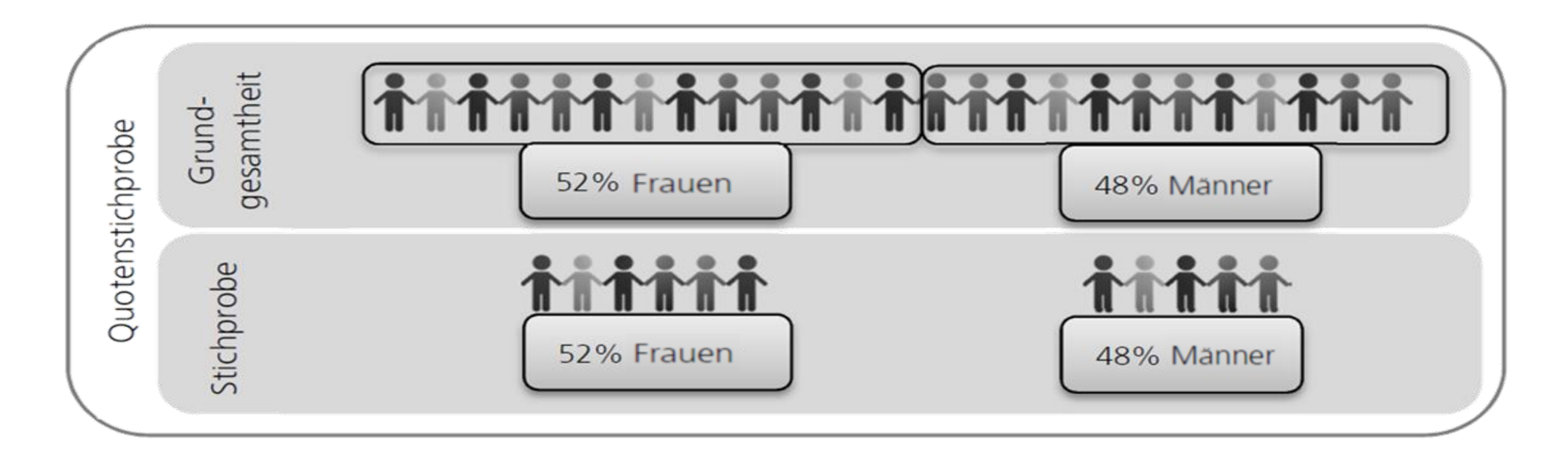

### **Gelegenheitsstichprobe**

### **Explorativ! Keine Repräsentativität, kein Zufall!**

#### **Personen, die am leichtesten zugänglich sind** werden ausgewählt

(z.B. die nächsten 100 Personen, die in die Ambulanz kommen, die anwesenden BesucherInnen, die gerade auf der Station sind…..) Spezialfall: convenience sample: Befragung vom Freundeskreis,…

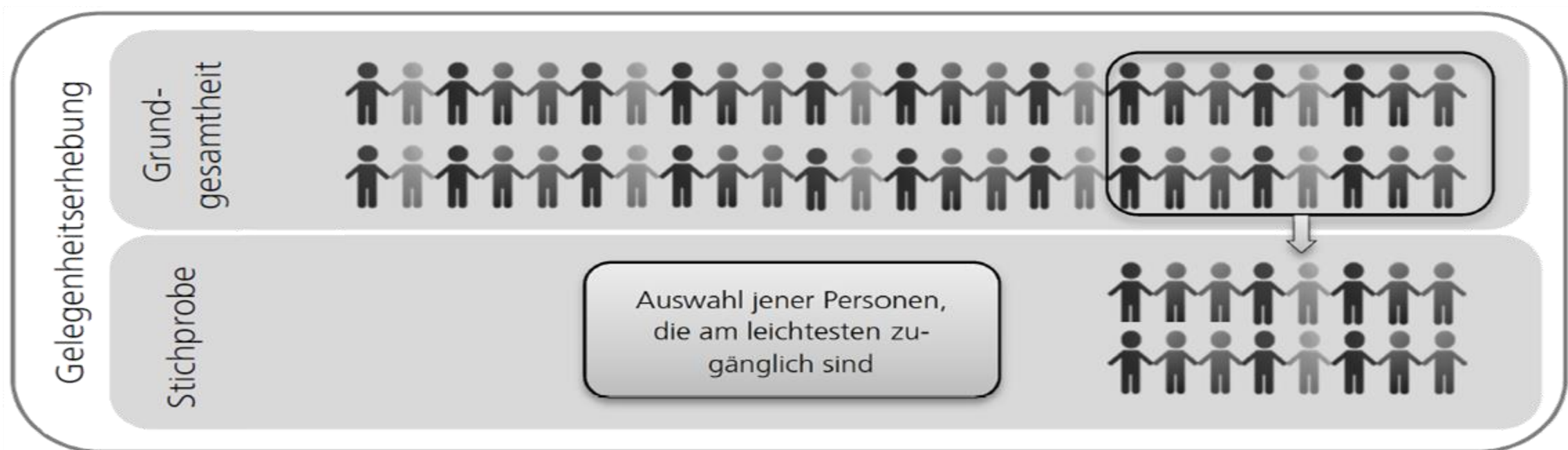

### **Theoretische Stichprobe**

#### **Explorativ! Keine Repräsentativität, kein Zufall!**

Für eine bestimmte Population typische Personen oder Personen einer "ungewöhnlichen Gruppe" werden ausgewählt.

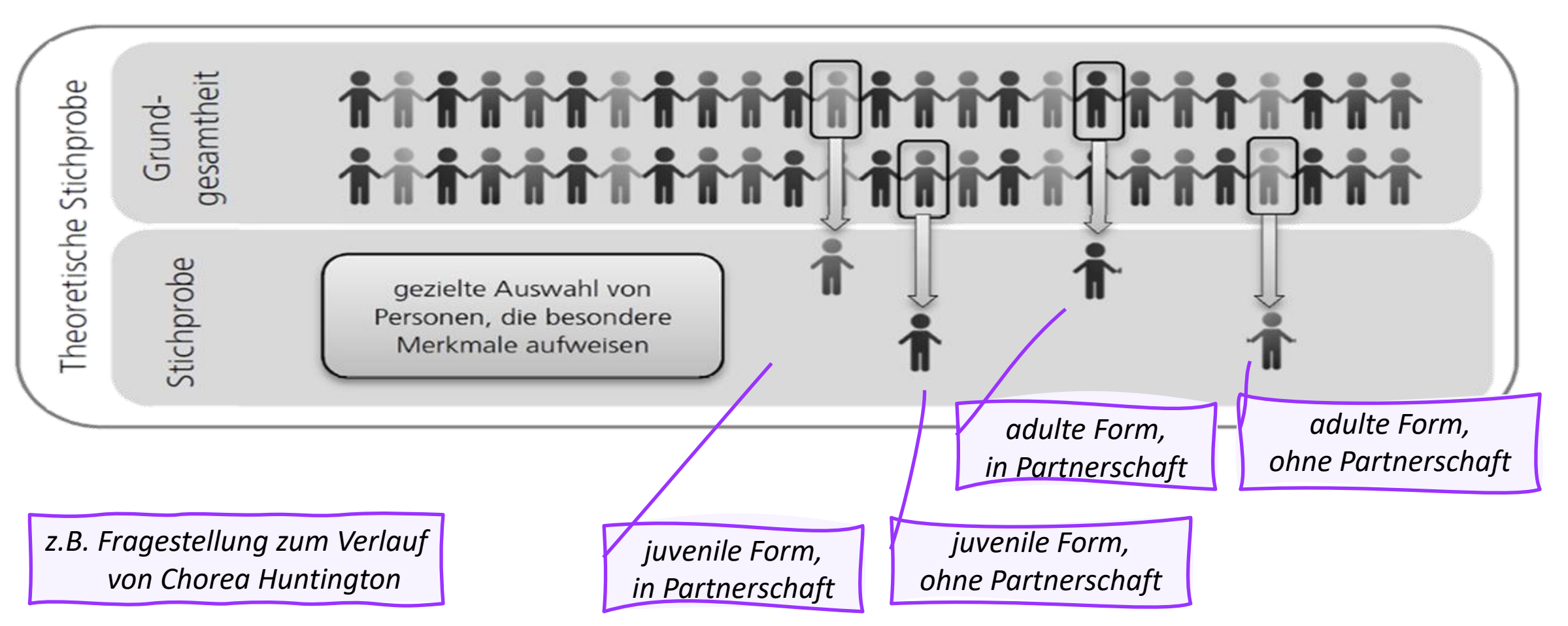

## **Überblick Stichprobenarten <sup>70</sup>**

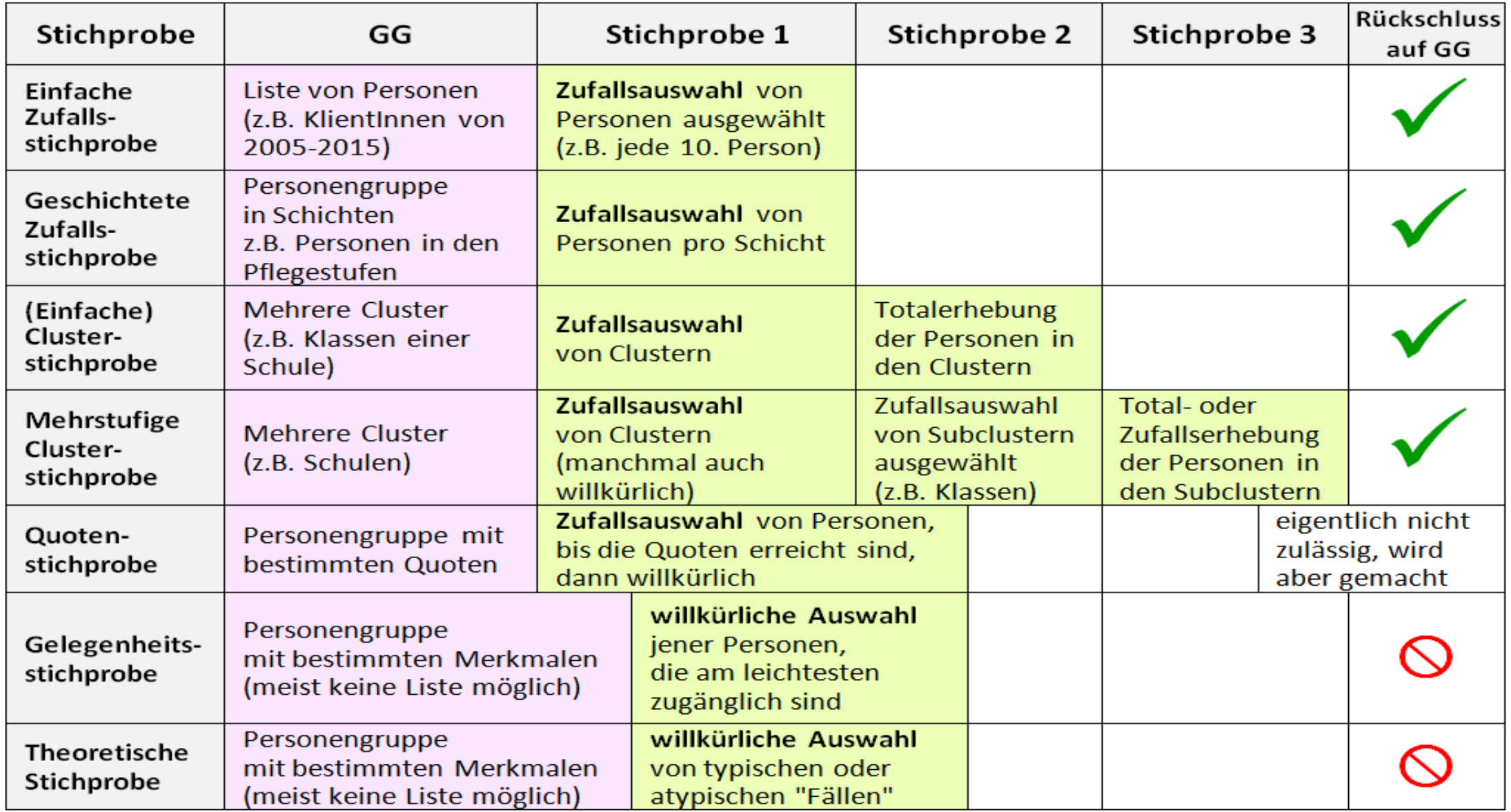

## **Überblick Stichprobenarten**

#### Zufallsstichproben (Zufall, teilweise willkürlich)

Reine Zufallsstichprobe

Klumpenstichprobe

Mehrstufige Klumpenstichprobe Bewusste Stichproben (willkürlich)

Gelegenheitserhebung

Theoretische Stichprobe

Quotenstichprobe

### **Die bewusste Erhebung (***Nicht-Zufallsstichprobe)*

 $\rightarrow$  Verläuft nach weniger strengen Regeln

- $\rightarrow$  Weniger repräsentativ Streng genommen ist kein Schluss auf die Grundgesamtheit möglich.
- $\rightarrow$  In der Praxis (auch im Bereich der Pflegeforschung) sind aber Zufallsstichproben oft nicht möglich.
- $\rightarrow$  Repräsentativität ist außerdem nicht immer ausschlaggebend (z.B. bei explorativen Studien)
### **Stichprobe und Studiendesign**

## **repräsentativ (***deskriptiv***)** versus experimentell (*kausal*) **Stichprobe repräsentiert GG** (in allen relevanten Merkmalen – Welche Merkmale sind relevant?) Meist: Geschlecht, Alter, Bildung, Einkommen, Region, Erwerbstätigkeit Möglichst viele – Begründung, warum ein Merkmal nicht relevant ist **Ergebnisse sind auf GG generalisierbar** Bedingung: **Zufallsauswahl** (Liste, Urne…. – alle haben gleiche Chance) **Umfrage**

**Heterogene Stichprobe** (möglichst viele Eigenschaften wie in GG – Rückschluss auf größere Personengruppe möglich.

#### **Repräsentativität als Kontinuum**

Je größer und heterogener die Stichprobe,

je "zufälliger" die Auswahl, desto "höher" die Repräsentativität…….

#### **Stichprobe und Studiendesign**

**Intervention oder Vergleichsgruppen**

Repräsentativ (*deskriptiv* ) versus **experimentell (***kausal***)**

**Stichprobenauswahl durch Variation des zu untersuchenden Kriteriums**

Anhand der Varianz dieses Kriteriums wird Kausalität unterstellt. "Bedingungen" – Intervention, Medikament, Unterrichtsmethode….. Gruppen unter verschiedenen Bedingungen:

Bedingung A – nicht A (Interventionsgruppe – Kontrollgruppe) oder Bedingung A – B – C …..

**Homogene Gruppen** (möglichst viele Eigenschaften gleich) Einfluss der Bedingung soll "sauber" bleiben, soll kontrolliert werden Randomisierung: Gruppenzuteilung per Zufall (Patient\*innen auslosen) Parallelisierung: homogene Gruppe (hochaltrige Pat. mit Dekubitus III. Grad) Matched pairs: "Gleiche Partner" finden

**Externe Validität – hohe Generalisierbarkeit** (Feldexperiment) **Interne Validität – hohe Kontrolle** (Laborexperiment) eindeutige, streng kontrollierte Bedingungen bei wenig Störvariablen

#### **Beispiel: Darmmanagement bei querschnittgelähmten Patient\*innen <sup>75</sup>**

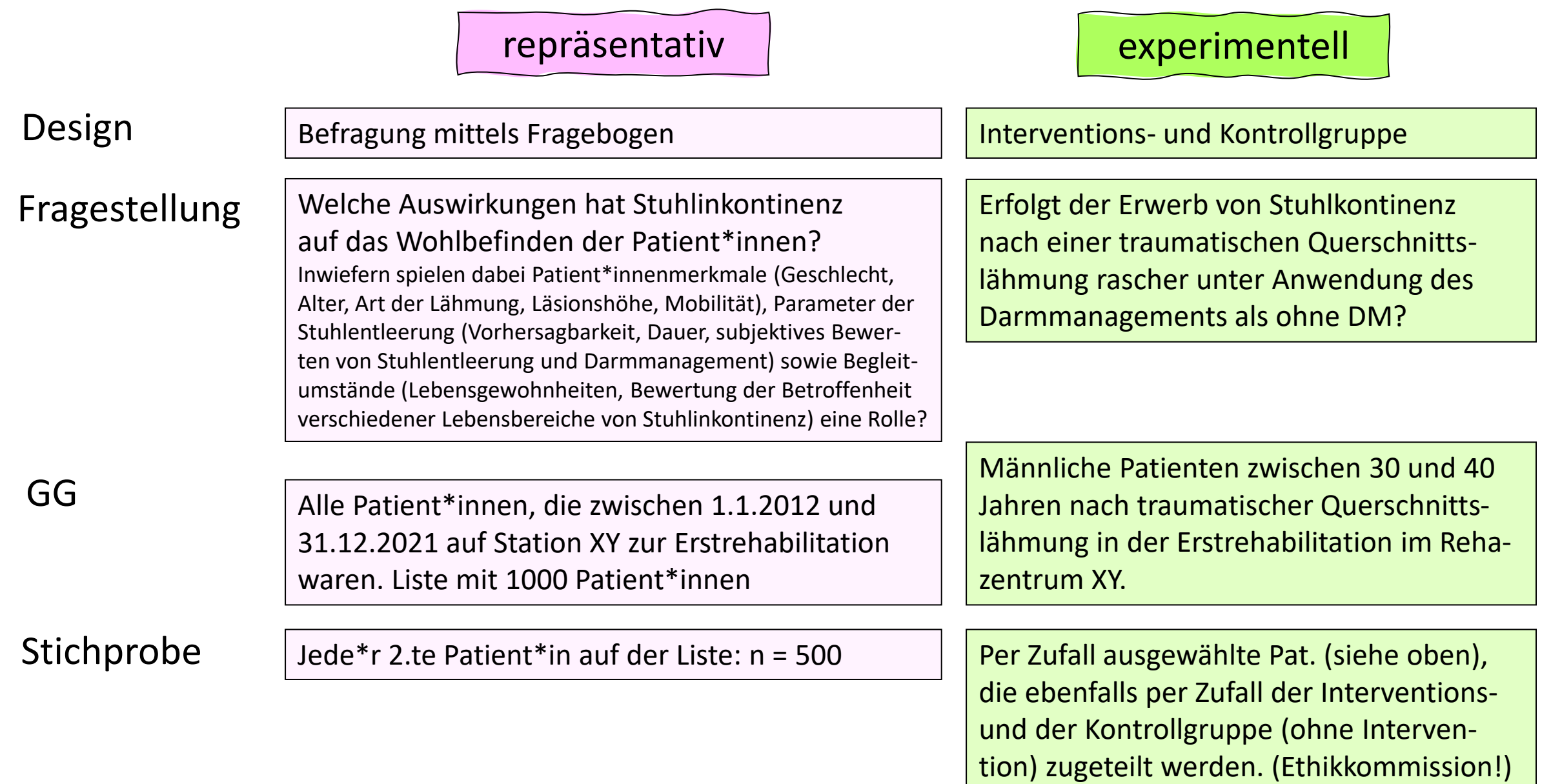

#### **Aufgabe**

Definieren Sie die **Grundgesamtheit** zu Ihrer pflegewissenschaftlichen Fragestellung. Welches Studiendesign ist zur Beantwortung Ihrer Fragestellung geeignet? Entwerfen Sie ein sinnvolles **Stichprobendesign** (ohne Rücksicht auf das Budget)!

Um welche Stichprobe handelt es sich bei Ihrer Studie? Beschreiben Sie genau die **Auswahl der Stichprobe**. Definieren Sie die **Ein- bzw. Ausschlusskriterien** der Zielgruppenpersonen.

Wer ist für die Erhebung verantwortlich? Wer führt sie tatsächlich durch? Wie wird die Anonymität der untersuchten Personen sichergestellt? Wie schätzen Sie die Teilnahmebereitschaft der Zielgruppenpersonen ein und warum?

# Itemformulierung

Echt?

Die Ergebnisse hängen von der Formulierung der Fragen ab.

# **Gütekriterien einer Frage, eines Items**

Item = eine Einzelfrage als Bestandteil einer Messdimension

Eine Frage ist **reliabel** (zuverlässig) und **valide** (gültig) wenn:

- → sie **verständlich**, **eindeutig**, **neutral** formuliert ist
- $\rightarrow$  konstante Befragungssituation gegeben ist (Interviewer\*innenverhalten...)

**Kriterien der Frageformulierung** müssen erfüllt sein:

- einfache, allgemeinverständliche Wortwahl
- keine Fachausdrücke, keine Reizwörter, keine Abkürzungen
- keine Suggestion (z.B. Argumente voranstellen bewirkt Antwortverzerrungen)
- keine hypothetischen Fragen
- Verneinung vermeiden = wenn möglich positive Formulierungen

### **Antwortverhalten bei Meinungsfragen - Frageformulierung**

**Zustimmung Ablehnung**

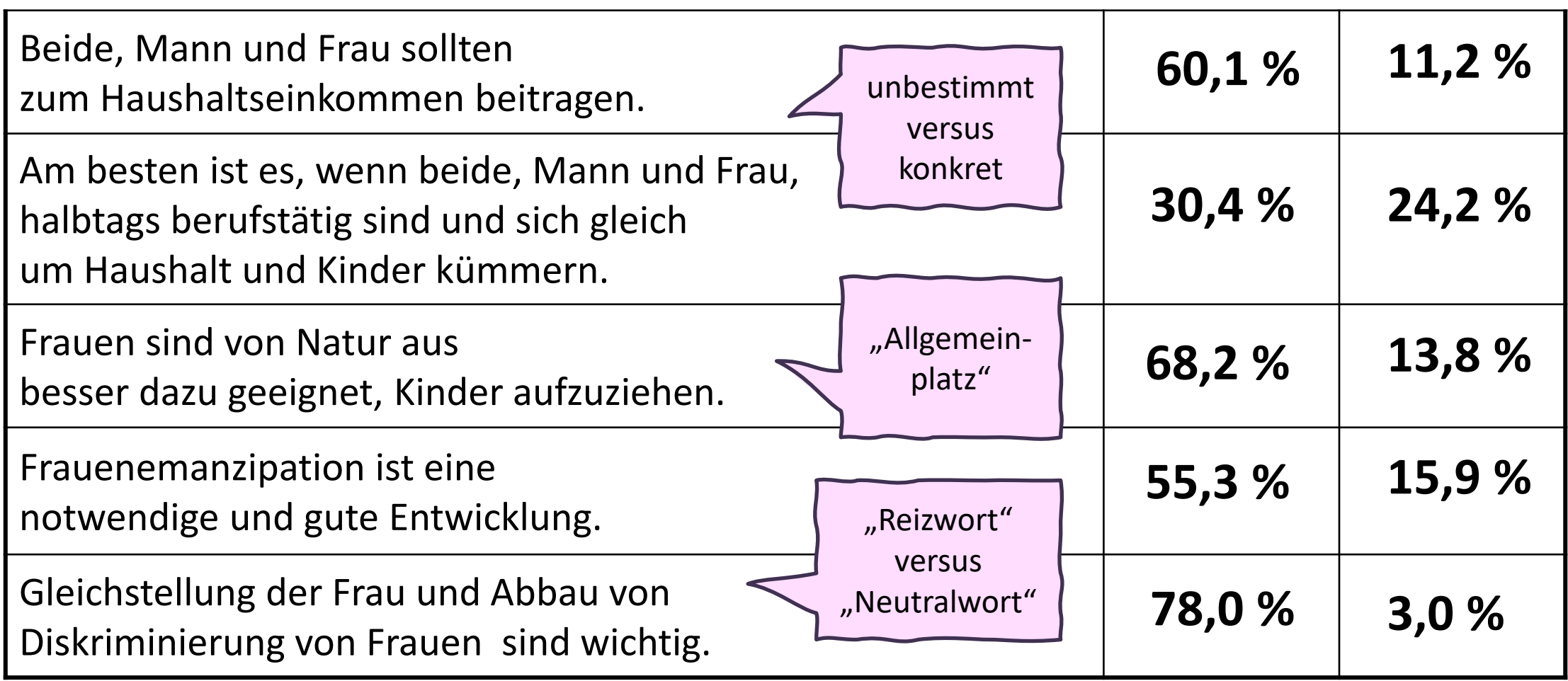

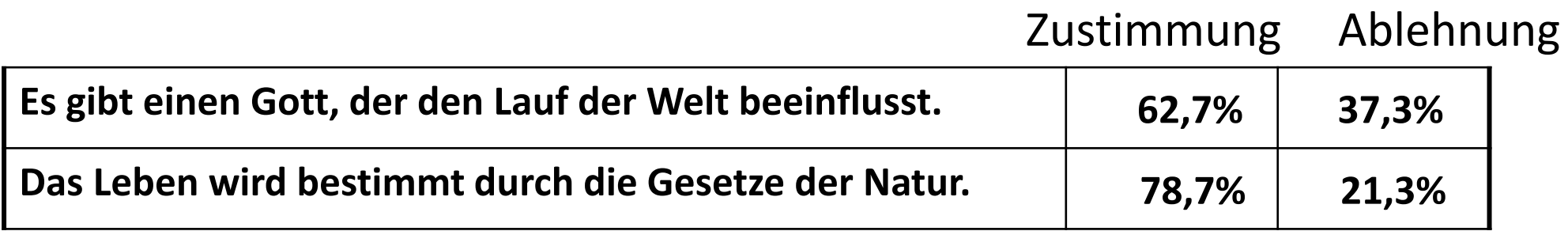

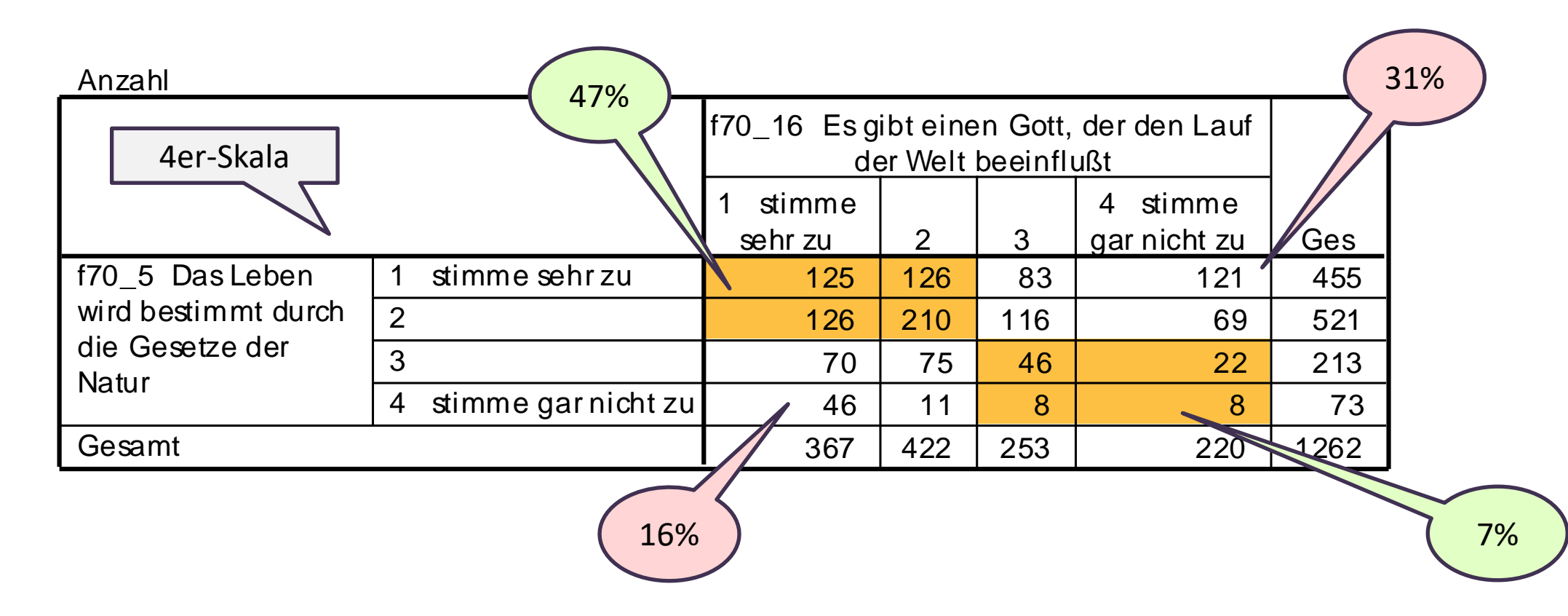

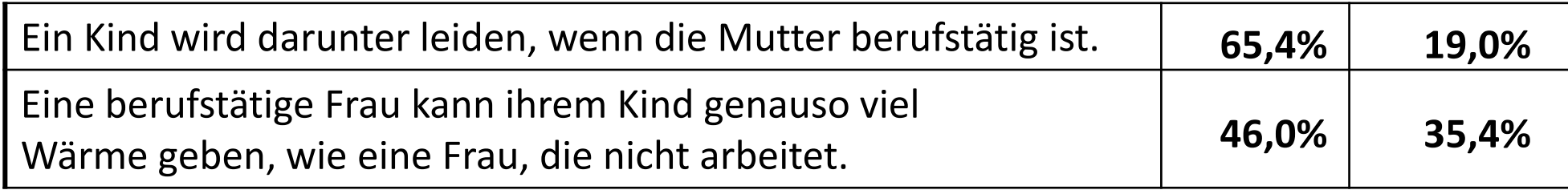

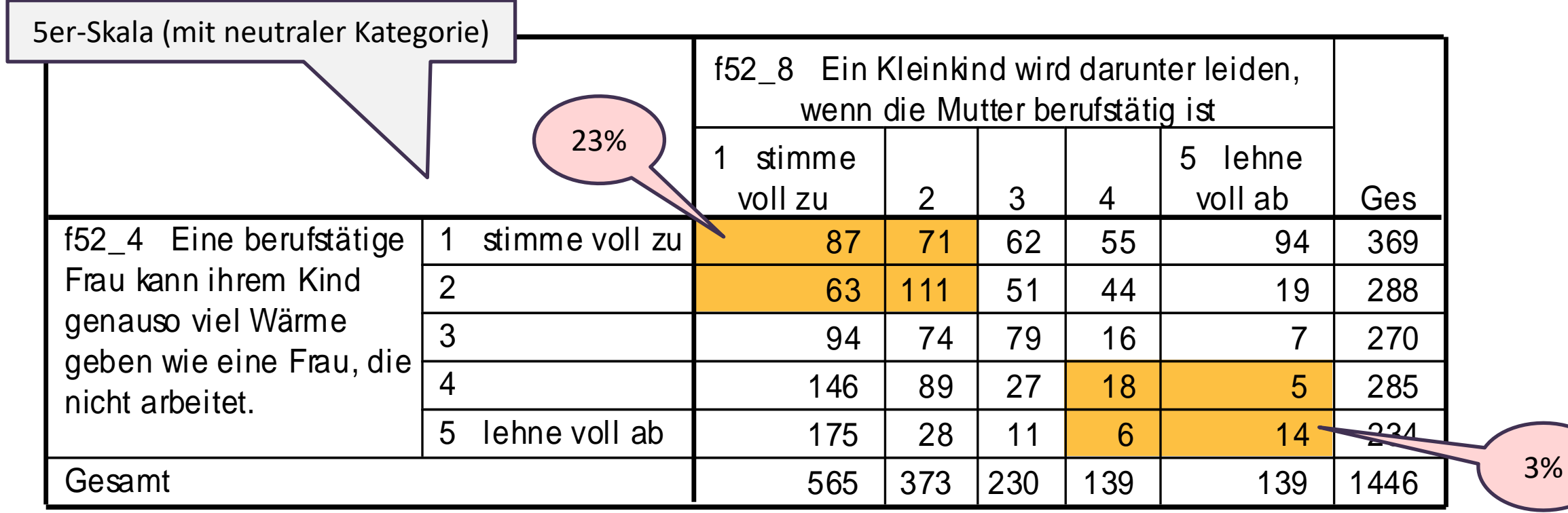

Erhebung: fessel Institut 2000, Stichprobe: n = 1500 (Öst. Bev.)

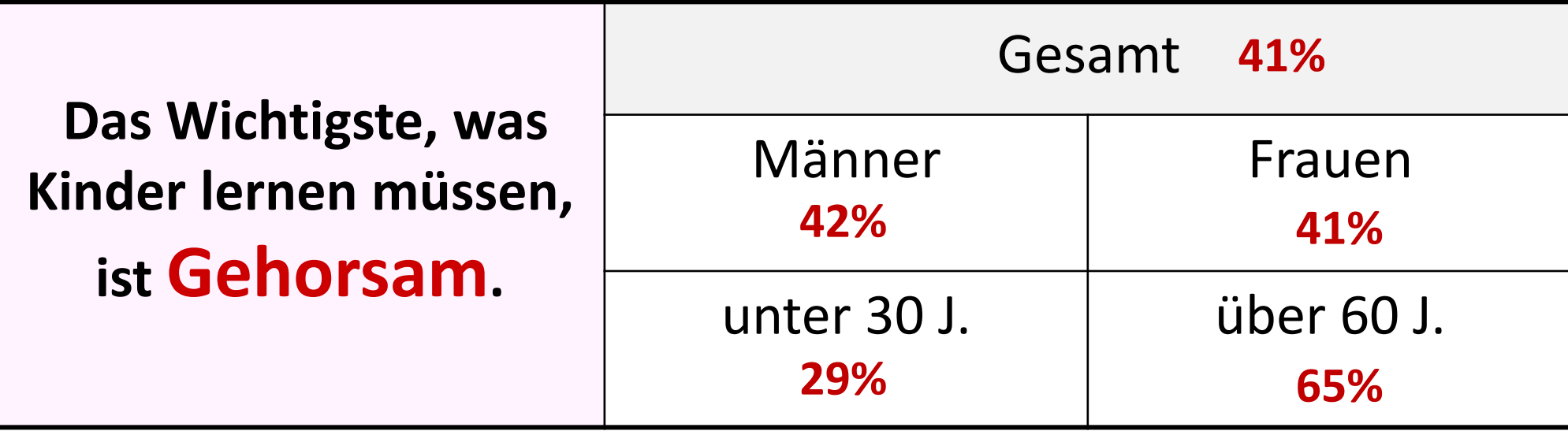

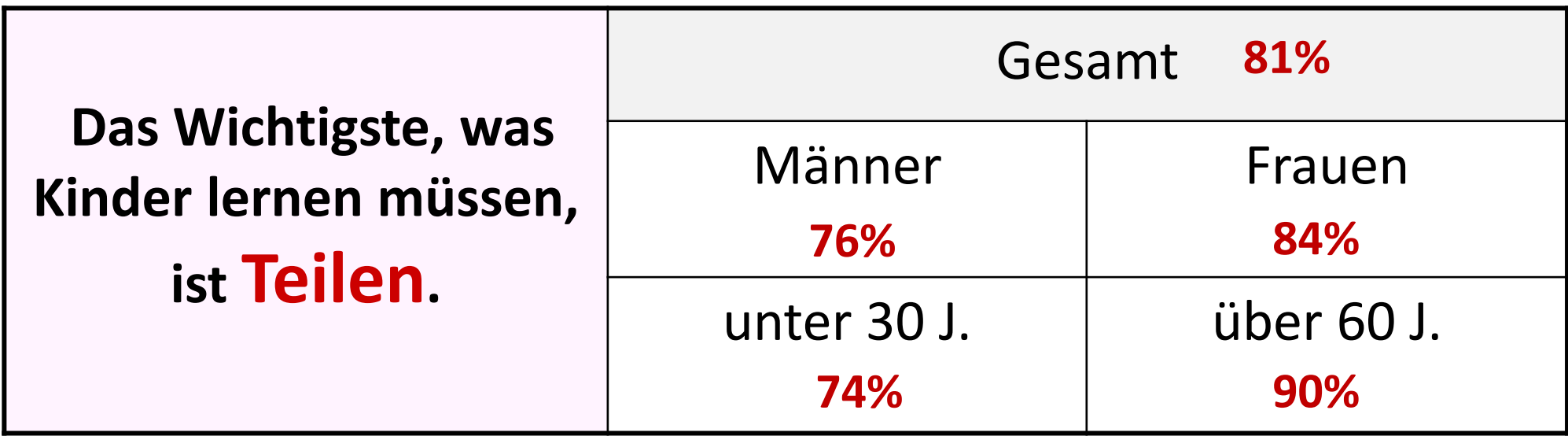

Erhebung: fessel Institut 2000, Stichprobe: n = 1500 (Öst. Bev.)

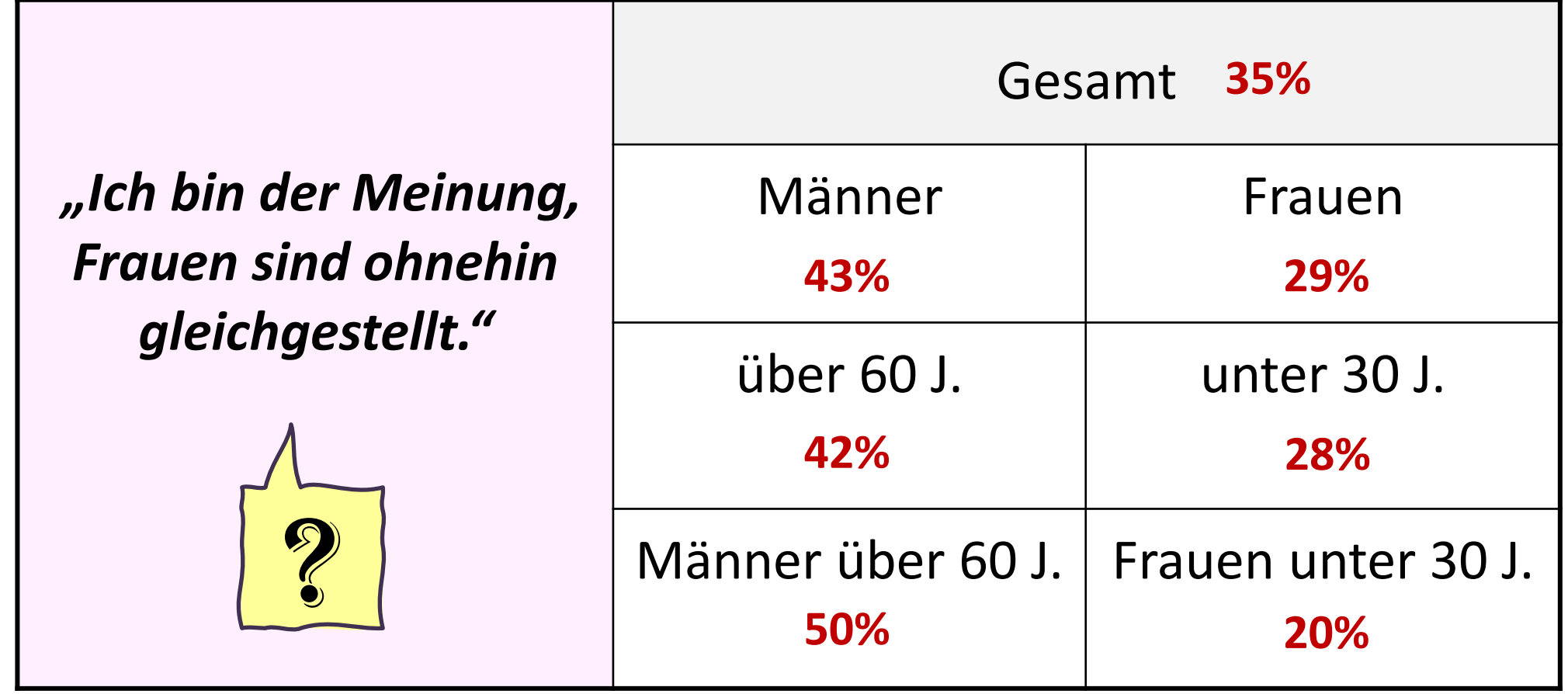

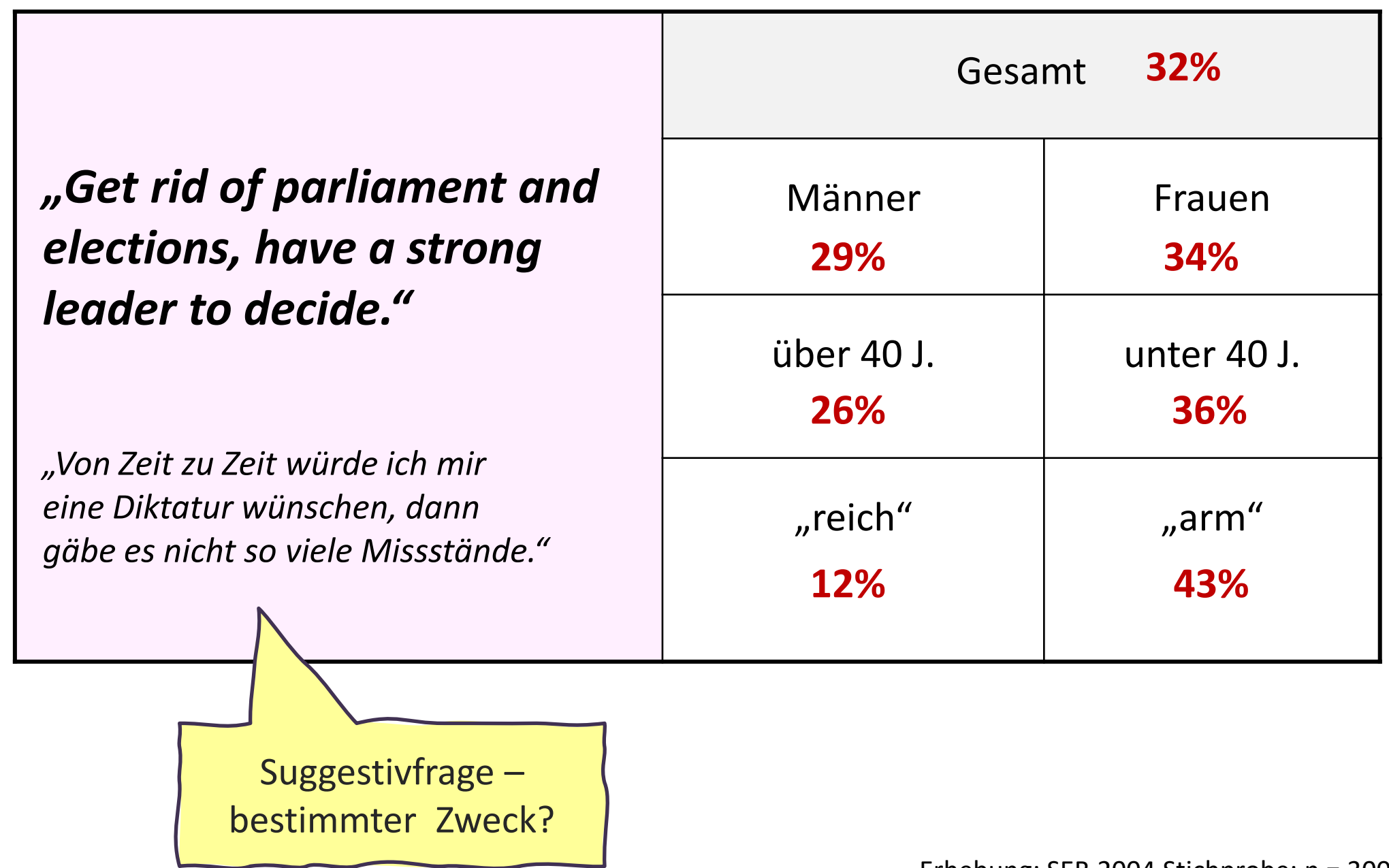

Erhebung: SEB 2004 Stichprobe: n = 3000 (Serbien, Kroatien)

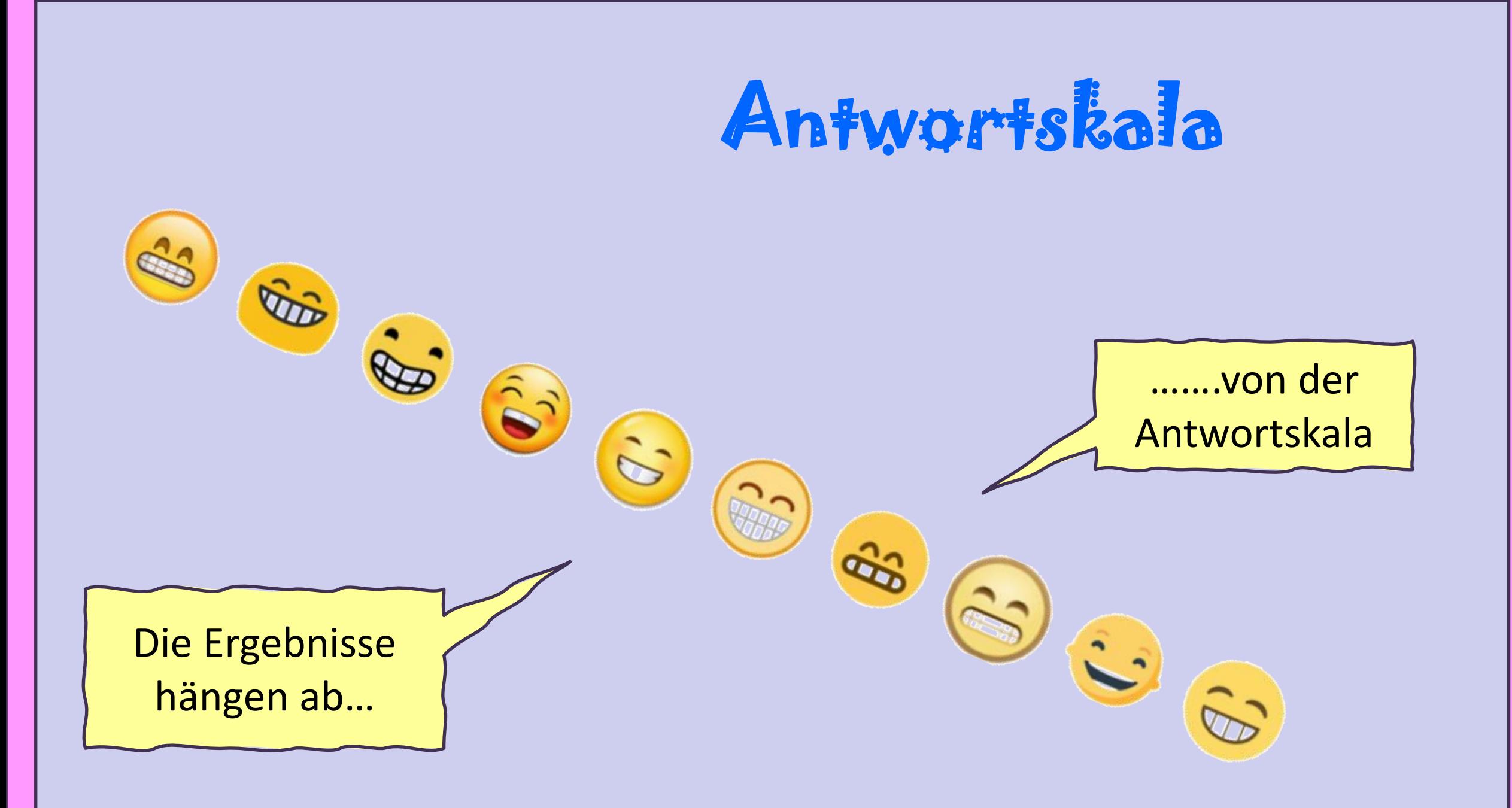

# **Gütekriterien einer Antwortskala**

Anforderungen an die **Antwortskala** bzw. die **Antwortmöglichkeiten :** 

- → **präzise formuliert**
- → **disjunkt:** Kategorien überschneiden sich nicht
- → **erschöpfend:** keine Kategorie fehlt ev. "Sonstiges"
- → **symmetrisch:** bei Ratingskala: ordinal und metrisch
- → **eindimensional:** kein "und" und gleiche Pole

Beachte: Die Antworten müssen zur Frage passen…..

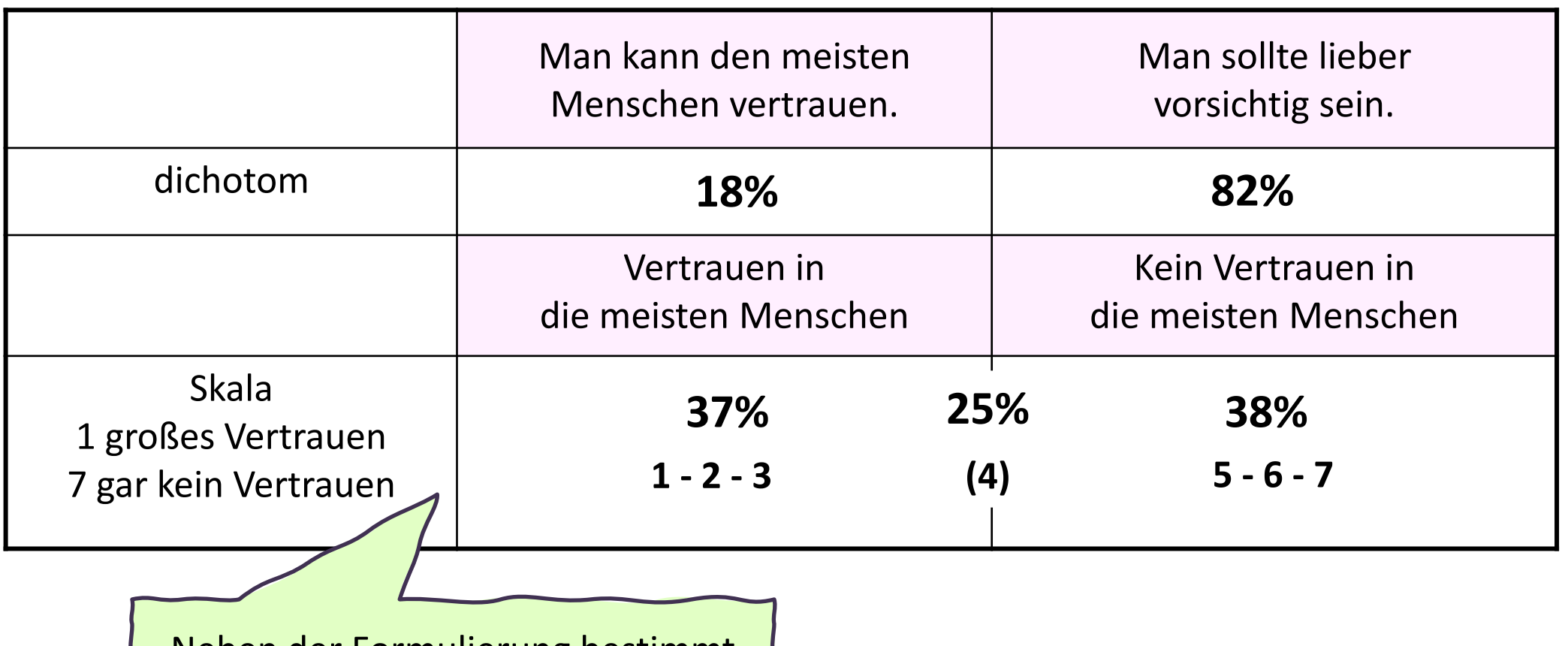

Neben der Formulierung bestimmt die **Skala** das Antwortverhalten.

Erhebung: SEB 2004 Stichprobe: n = 3000 (Serbien, Kroatien)

#### **Rating-Skala: Passendes Spektrum der Skala**

*Wie lange schauen Sie an einem normalen Wochentag fern?* 

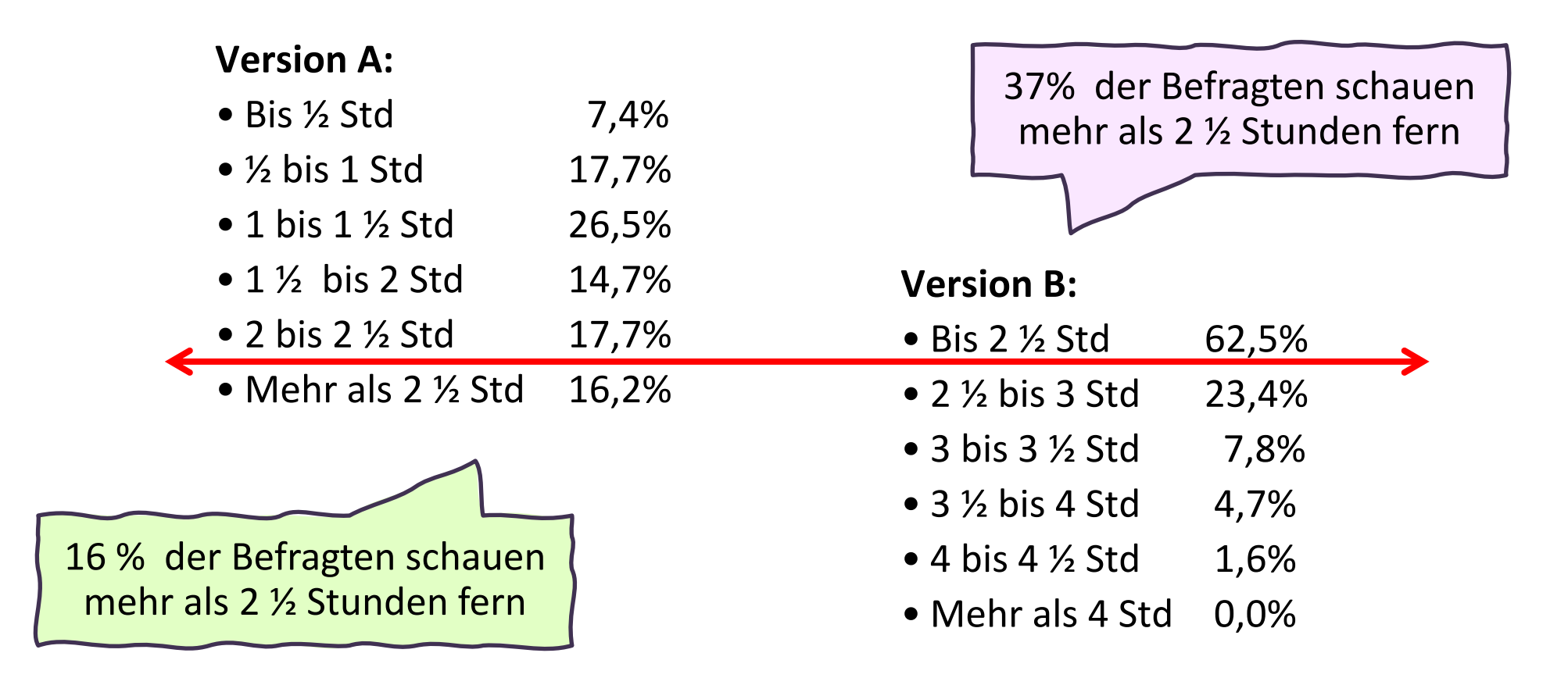

Wenn die Befragten etwas einschätzen, sind die vorgegebenen Antwortskalen entscheidend.

Quelle: Ergebnisse aus einer experimentellen Analyse 1989 (Schwarz et al; n = 68)

#### **Nominal-Skala**

Bsp.: Frage an Frauen nach ATA (außergerichtlichem Tatausgleich) bei häuslicher Gewalt: *"Bitte beschreiben Sie Ihre Gewaltgeschichte – was trifft auf Sie zu?"*

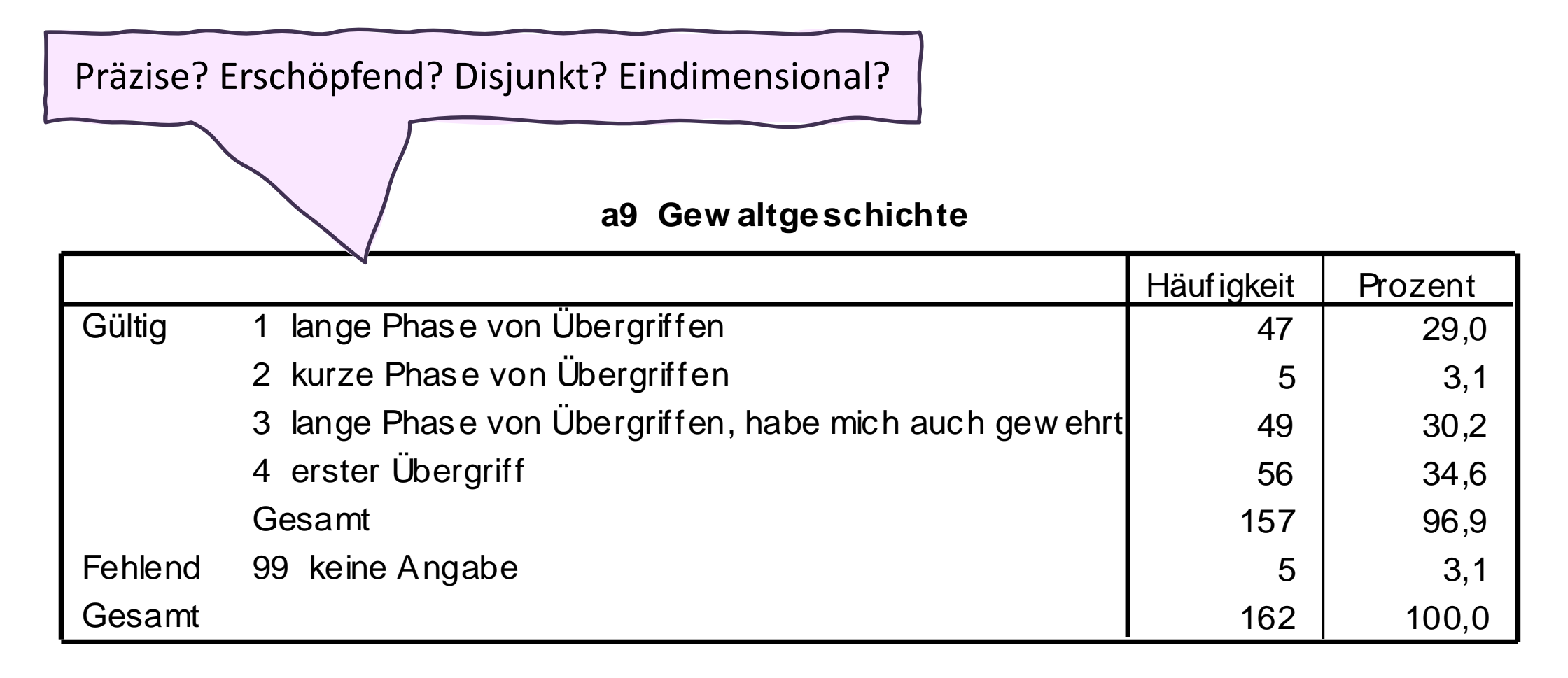

#### **Nominal-Skala**

Bsp.: Frage an Frauen nach ATA (außergerichtlichem Tatausgleich) bei häuslicher Gewalt: *"Was trifft auf Ihre aktuelle Partnersituation zu?"*

Präzise? Erschöpfend? Disjunkt? Eindimensional?

**e2 Partnersituation aktuell**

| e2 Partnersituation aktuell |                                                         |                   |         |
|-----------------------------|---------------------------------------------------------|-------------------|---------|
|                             |                                                         | <b>Häufigkeit</b> | Prozent |
| Gültig                      | gegenseitiger Respekt, w eitgehend konfliktfrei         | 36                | 22,2    |
|                             | 2 Konflikte, die gut ausgetragen werden können          | 29                | 17,9    |
|                             | 3 gelegentlicher Gew altaus bruch                       | 17                | 10,5    |
|                             | 4 häufiger Gewaltausbruch                               | 3                 | 1,9     |
|                             | 5 leben nebeneinander her, gehen Konflikten aus dem Weg | 9                 | 5,6     |
|                             | 6 habe keine Partnerbeziehung                           | 57                | 35,2    |
|                             | <b>Ges amt</b>                                          | 151               | 93,2    |
| Fehlend                     | 99 keine Angabe                                         | 11                | 6,8     |
| Gesamt                      |                                                         | 162               | 100,0   |

### *"Wie zufrieden sind Sie mit Ihrer Bezahlung?"*

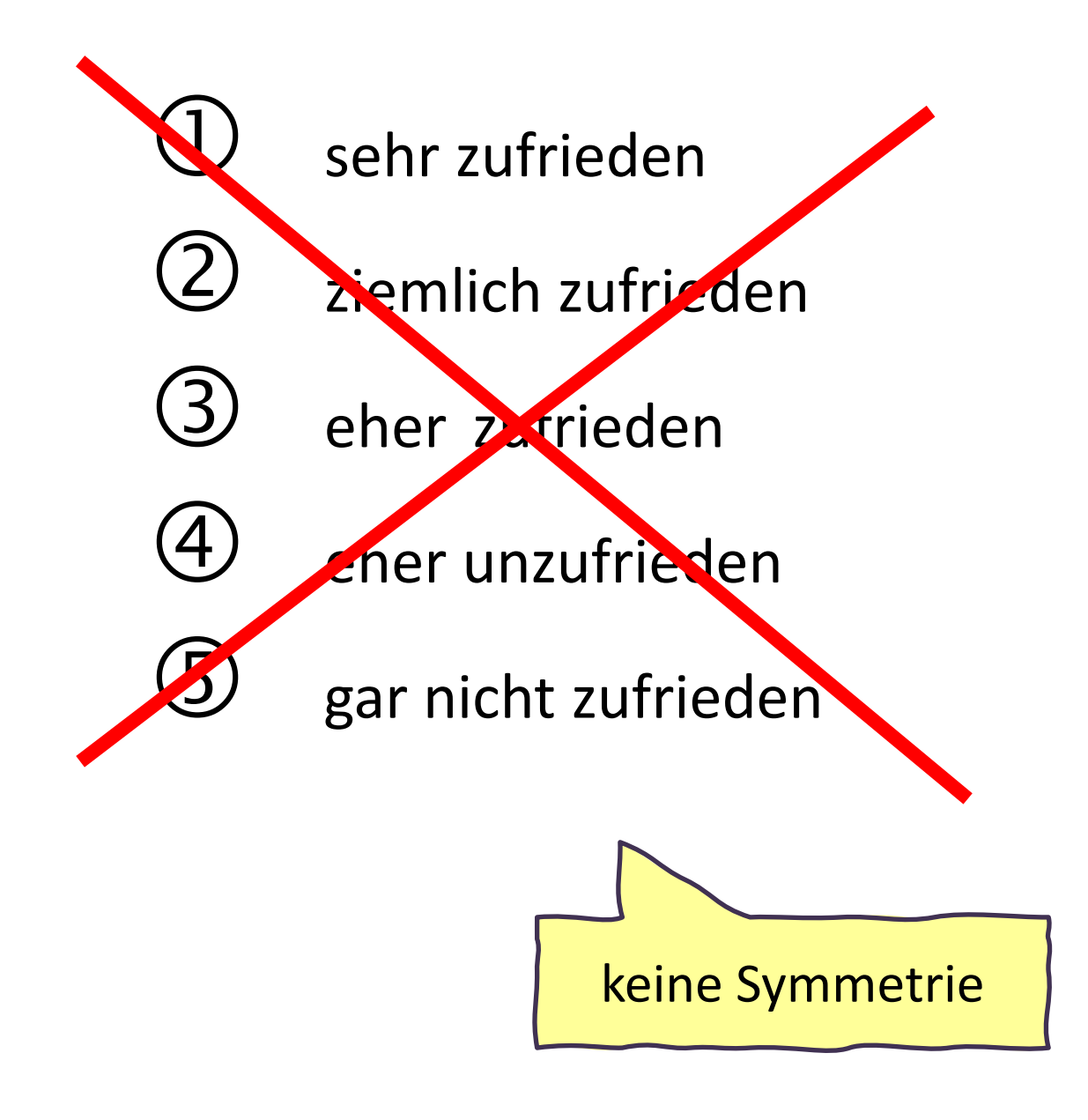

sehr zufrieden

 $\mathcal{L}$  eher zufrieden

weder noch

 $\Theta$  eher nicht zufrieden

 $\mathcal{I}(\mathsf{S})$  gar nicht zufrieden

### *"Wie zufrieden sind Sie mit Ihrer beruflichen Situation?"*

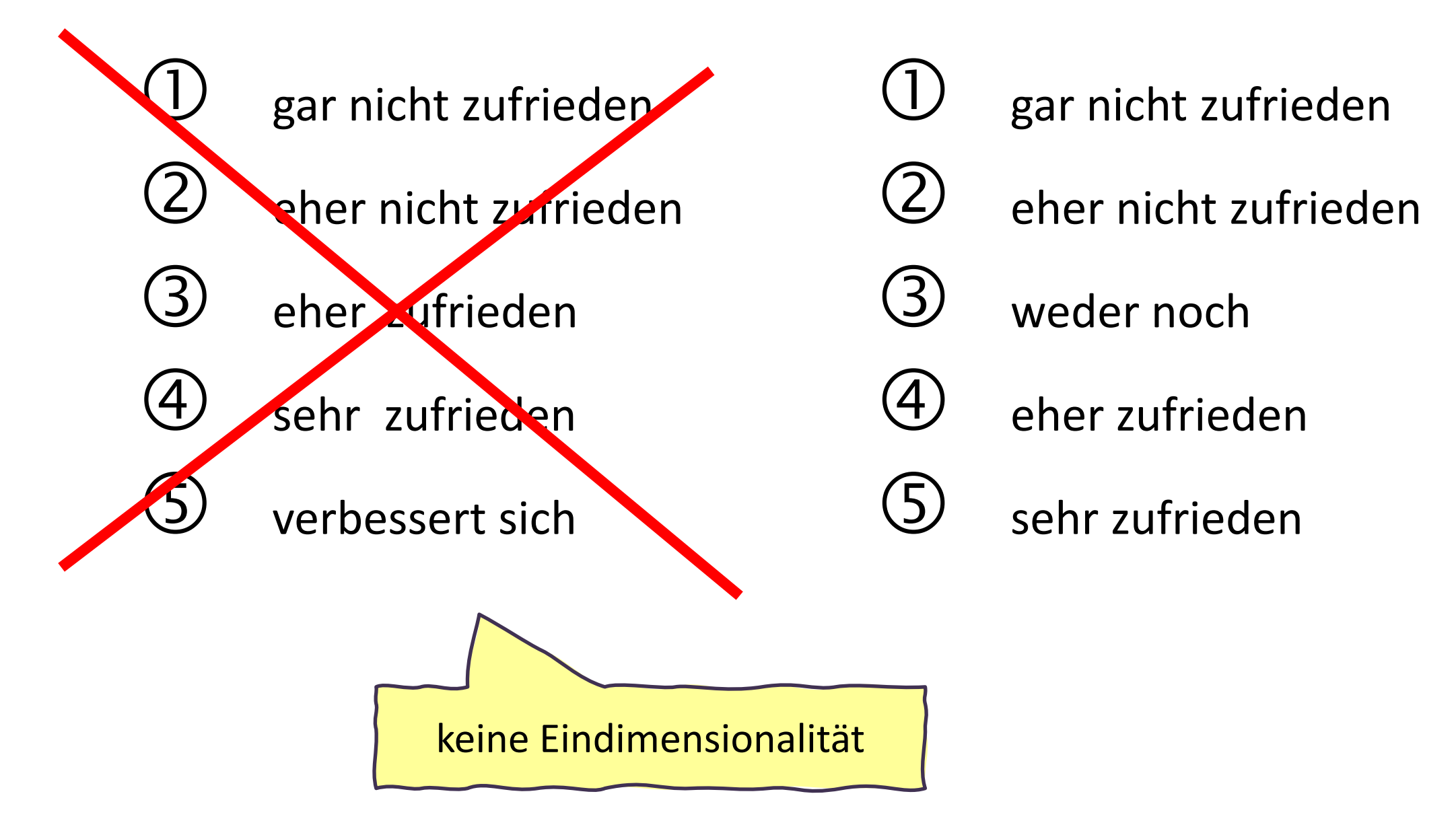

#### **Rating-Skala: Eindimensionalität**

*"Bitte stufen Sie Ihre derzeitige Arbeitsfähigkeit auf der folgenden Skala ein."*

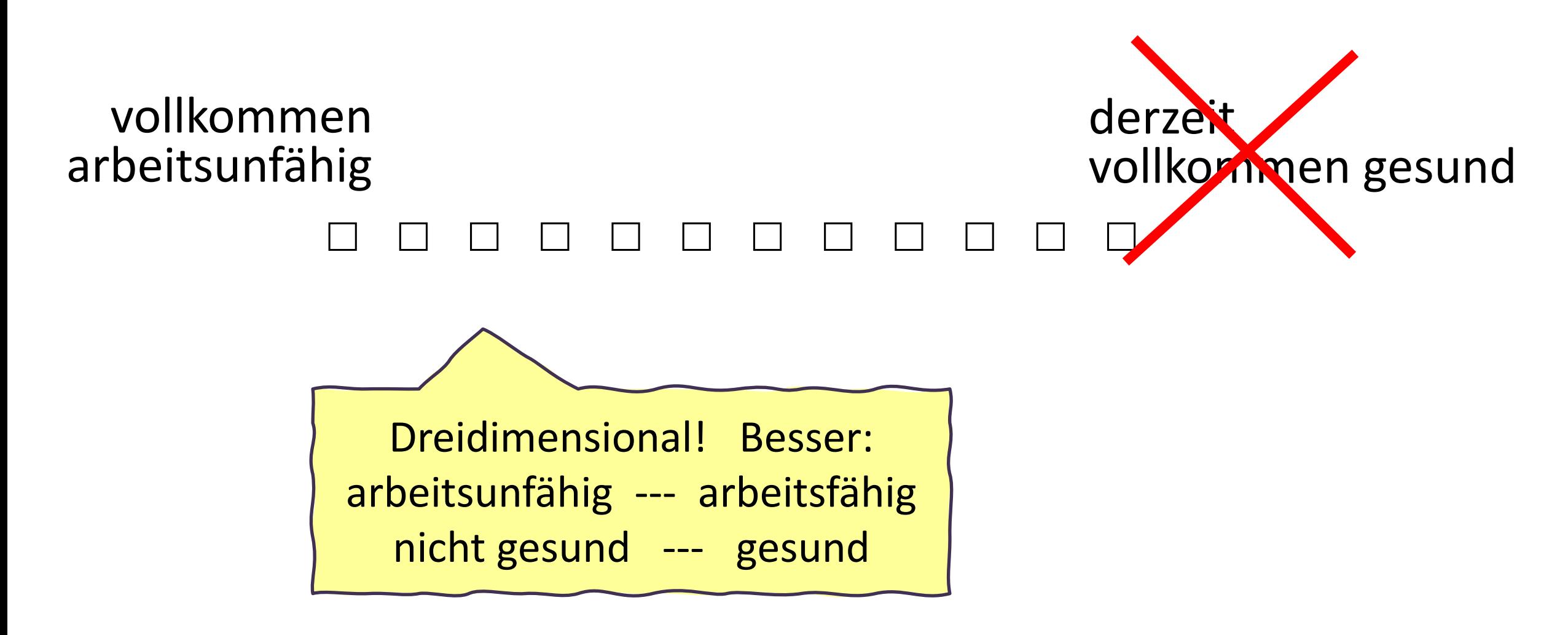

### **Definition der Pflegestufen €**

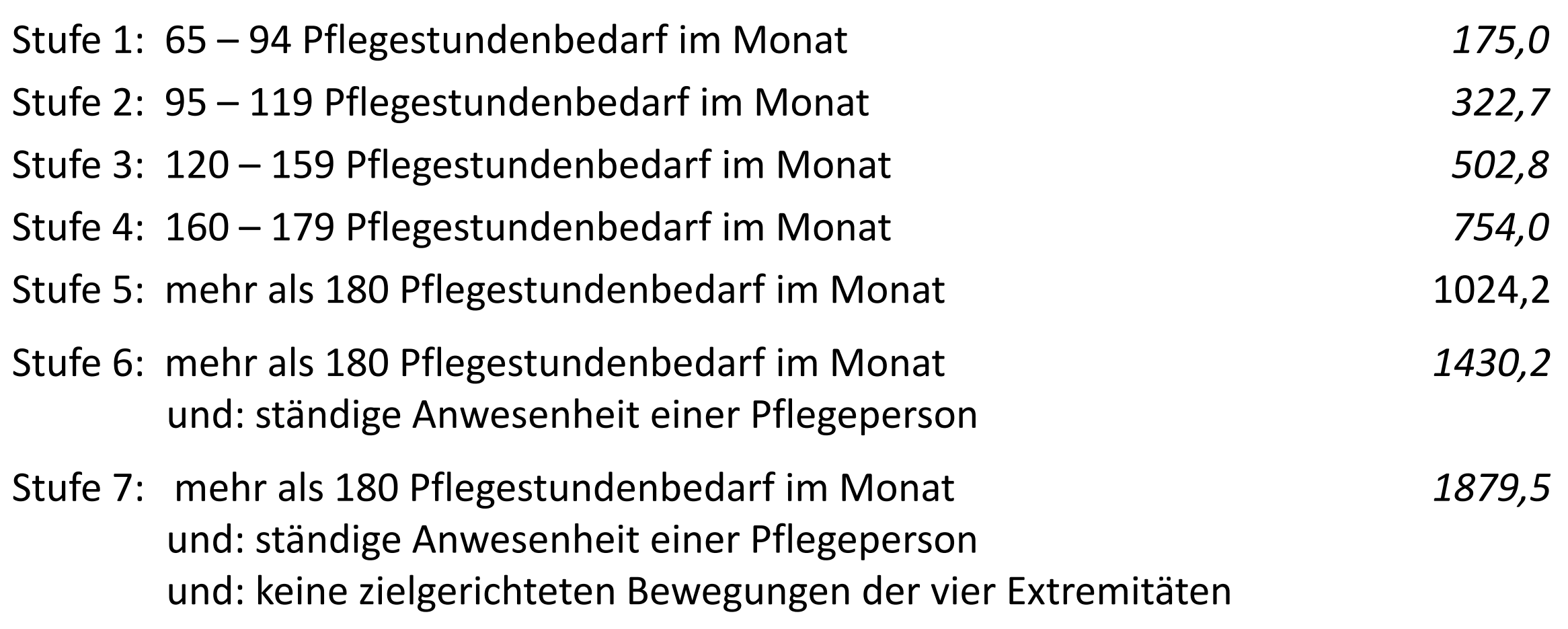

### **"Alles in allem, wie zufrieden sind Sie mit Ihrem Leben insgesamt?"**

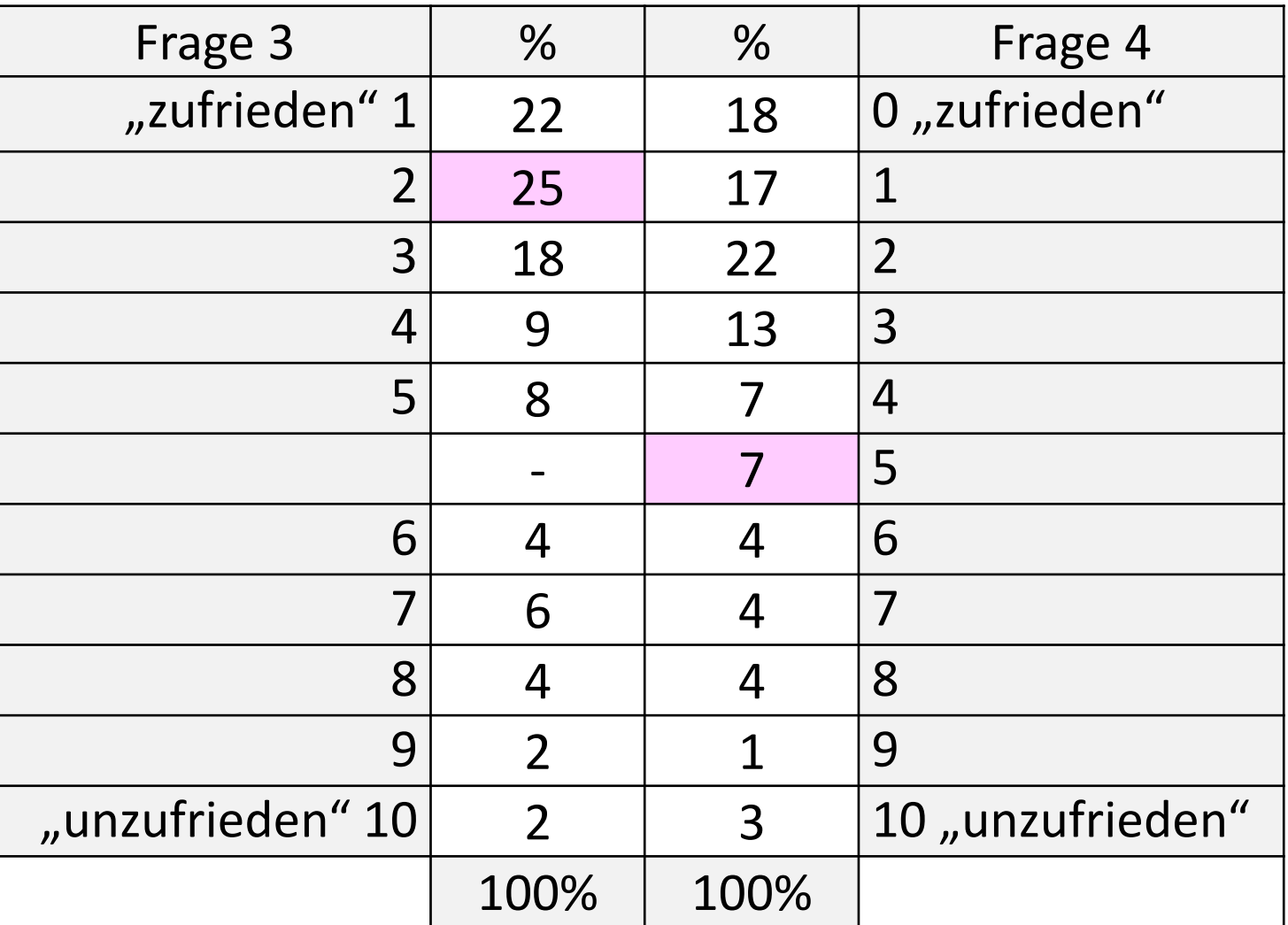

Quelle: Experimentelle Analyse der Vergleichbarkeit von Daten zur Lebenszufriedenheit in Österreich, Hager/Hudler Wien, 2002, n=500

### **"Alles in allem, wie zufrieden sind Sie mit Ihrem Leben insgesamt?"**

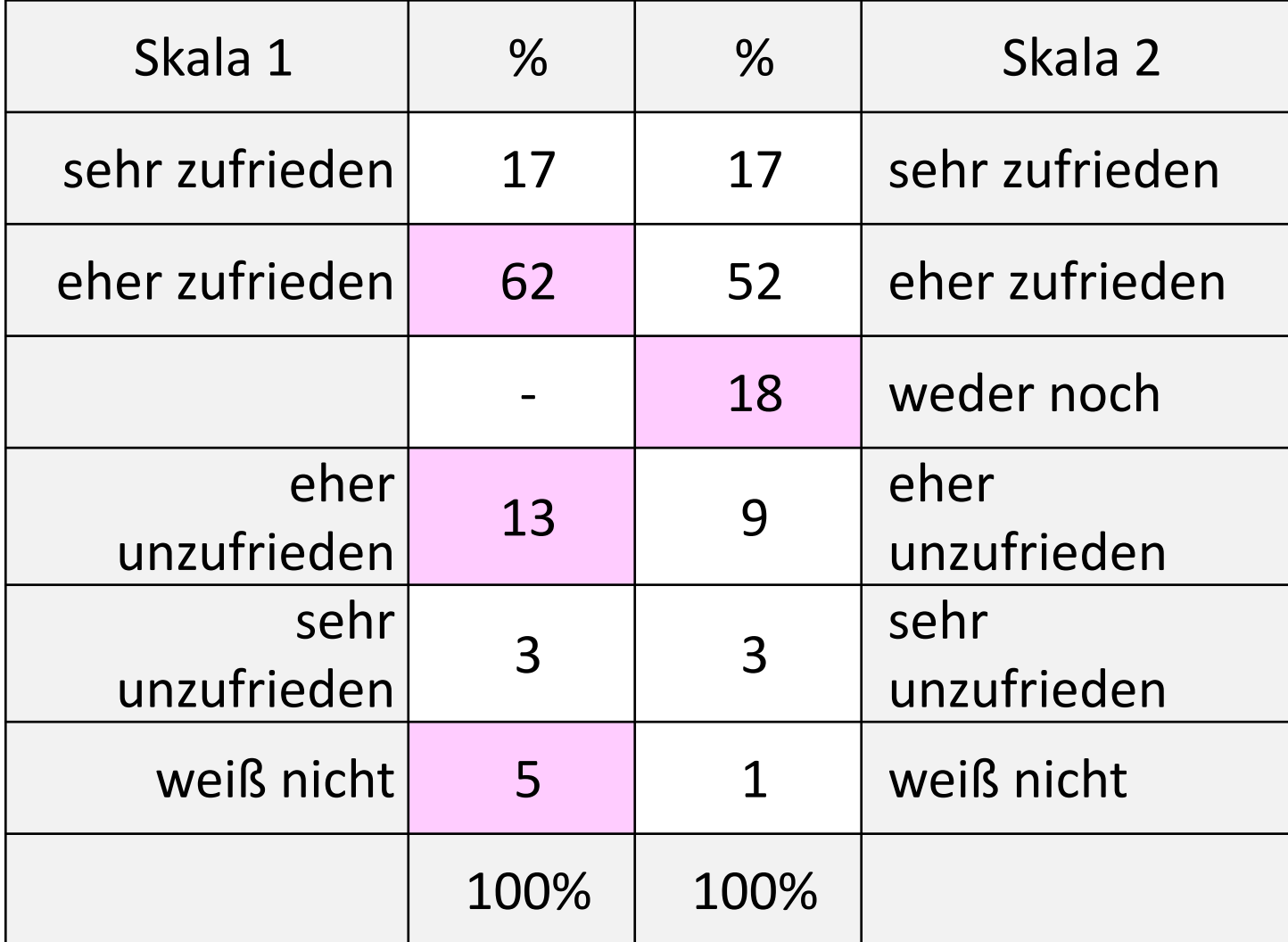

Quelle: Experimentelle Analyse der Vergleichbarkeit von Daten zur Lebenszufriedenheit in Österreich, Hager/Hudler Wien, 2002, n=500

### **Zur Verwendung von einer neutralen Mittelkategorie**

**Ungerade Antwortskala**: Vorhandensein einer **Mittelkategorie** Vorteil: Weniger Antwortverweigerung aufgrund Ausweichmöglichkeit Nachteil:

Vorhandensein neutraler Antworten (keine (pos./neg.) Bewertung)

**Gerade Antwortskala: keine neutrale Mittelkategorie ("forced choice")** Vorteil: bei jeder gültigen Antwort ist eine pos./neg. Bewertung vorhanden Nachteil: Mehr fehlende Antworten von jenen, die sich nicht entscheiden wollen

Verwendung je nach Fragestellung z.B. Eignungstests: meist keine neutrale Mittelkategorie

Wenn möglich, **Antwortkategorie "***weiß nicht***"** vermeiden; - dient ebenfalls zur Antwortverweigerung;

#### **Gegenüberstellung in Kreuztabelle – 10er versus 11er-Skala**

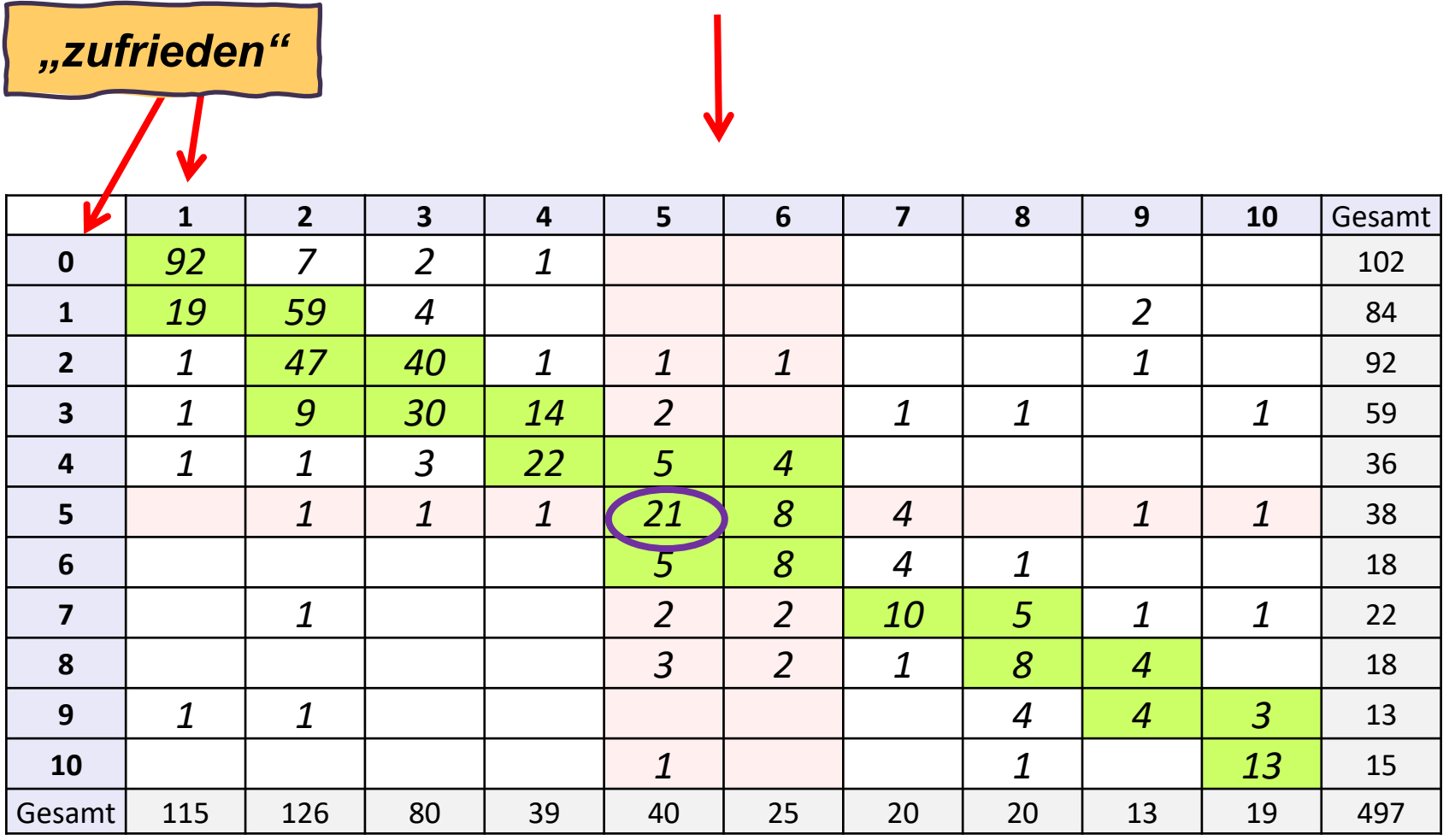

Quelle: Experimentelle Analyse der Vergleichbarkeit von Daten zur Lebenszufriedenheit in Österreich, Hager/Hudler Wien, 2002, n=500

#### **Gegenüberstellung in Kreuztabelle – Richtungswechsel**

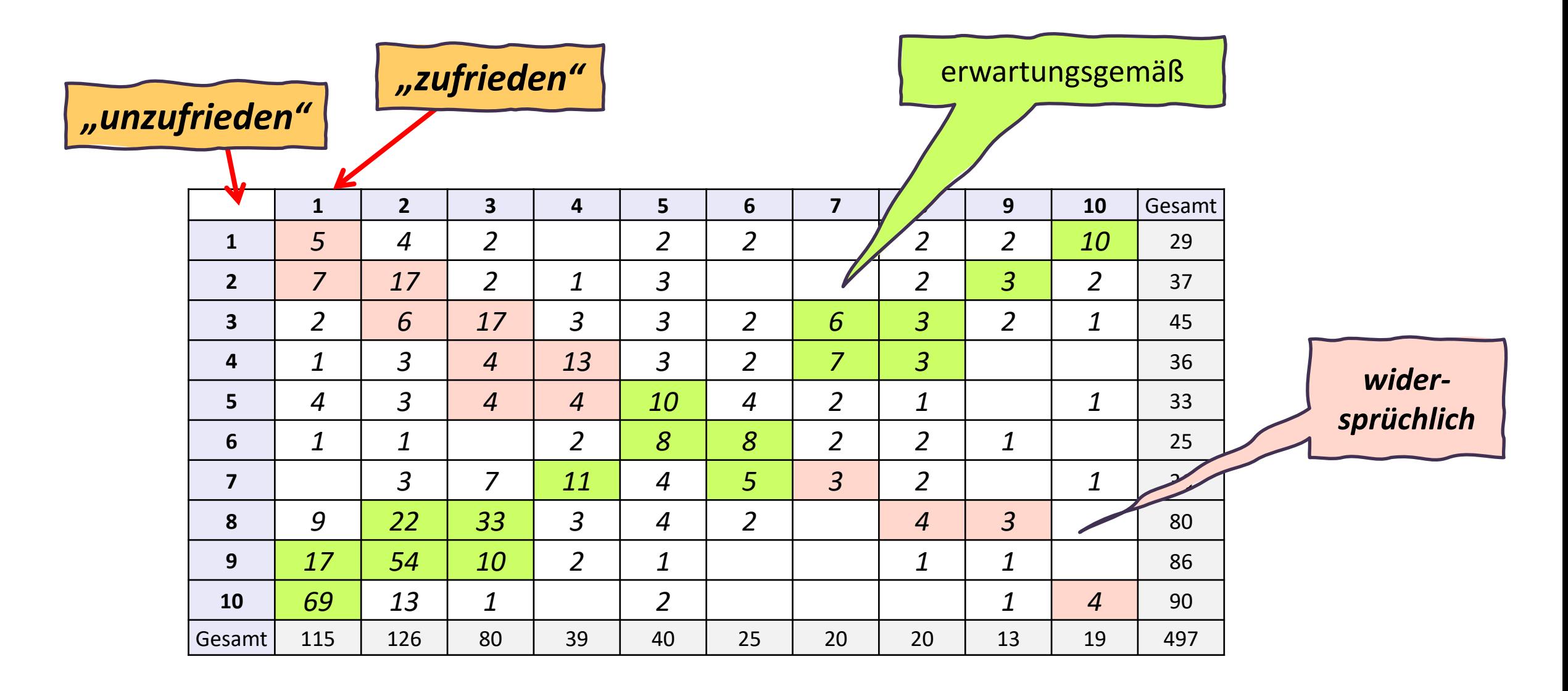

Quelle: Experimentelle Analyse der Vergleichbarkeit von Daten zur Lebenszufriedenheit in Österreich, Hager/Hudler Wien, 2002, n=500

#### **Welche Antwortskala ist besser und warum?**

Mit oder ohne Mittelkategorie? Ordinal oder metrisch? Kontinuum?

*"Wenn Sie auf Ihr bisheriges Leben zurückblicken, sind Sie damit..."* 

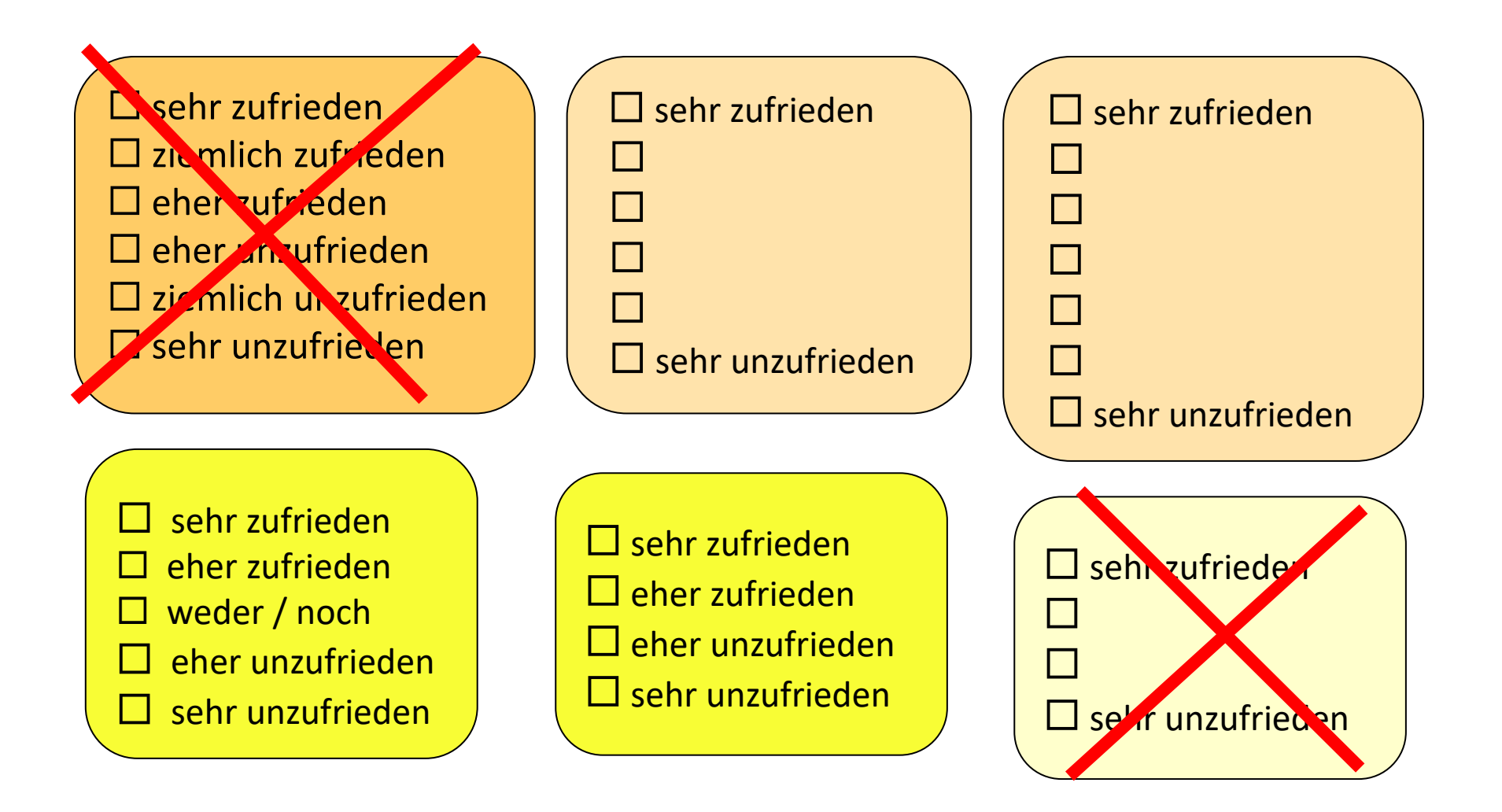

#### **Was ist besser?** *"Wie viel Zigaretten rauchen Sie?"*

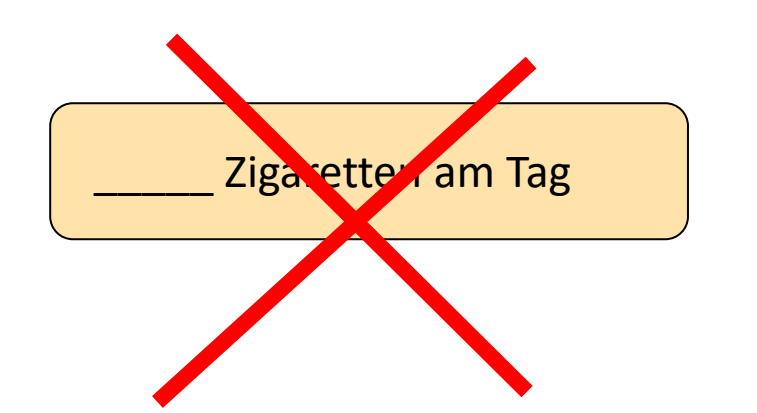

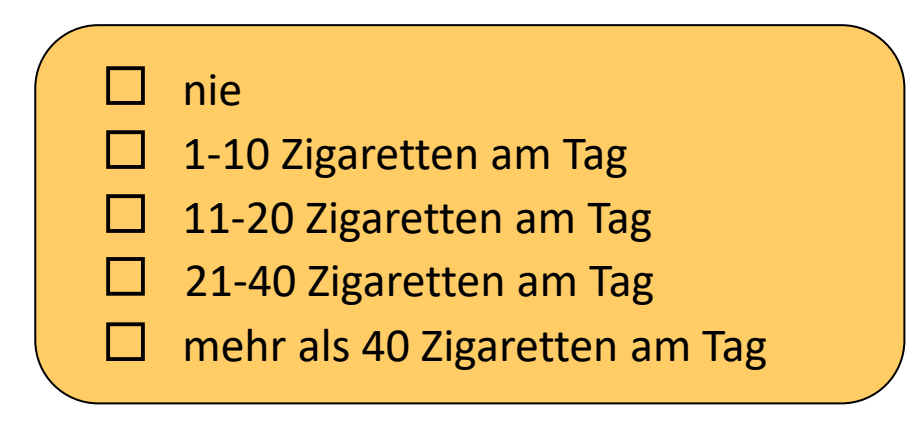

#### *"Wie oft trinken Sie Alkohol?"*

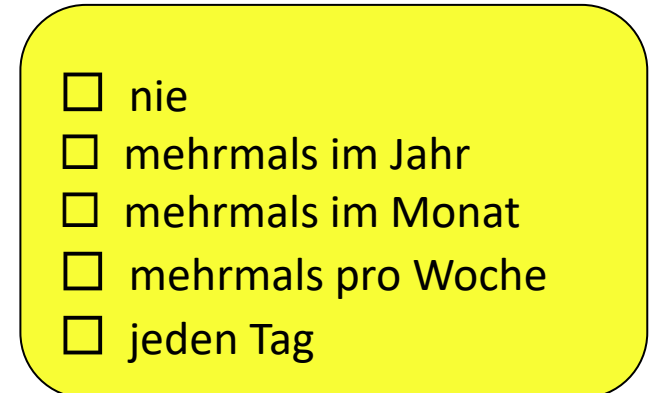

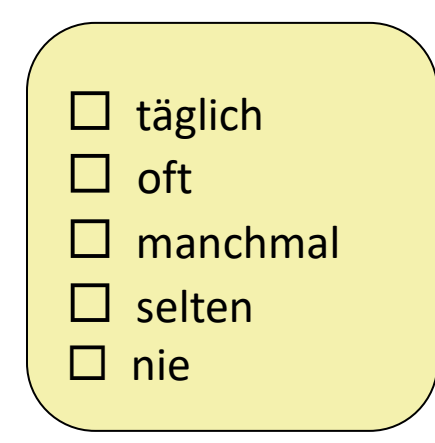

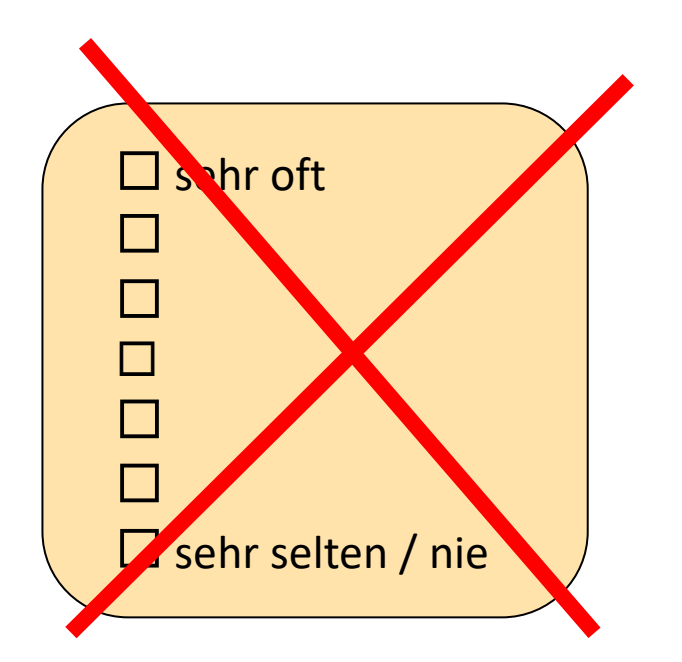

#### **Ein schlechtes Zeichen:**

#### **Die Befragten bessern die Antwortskala aus bzw. fügen neue Antwortkategorien an:**

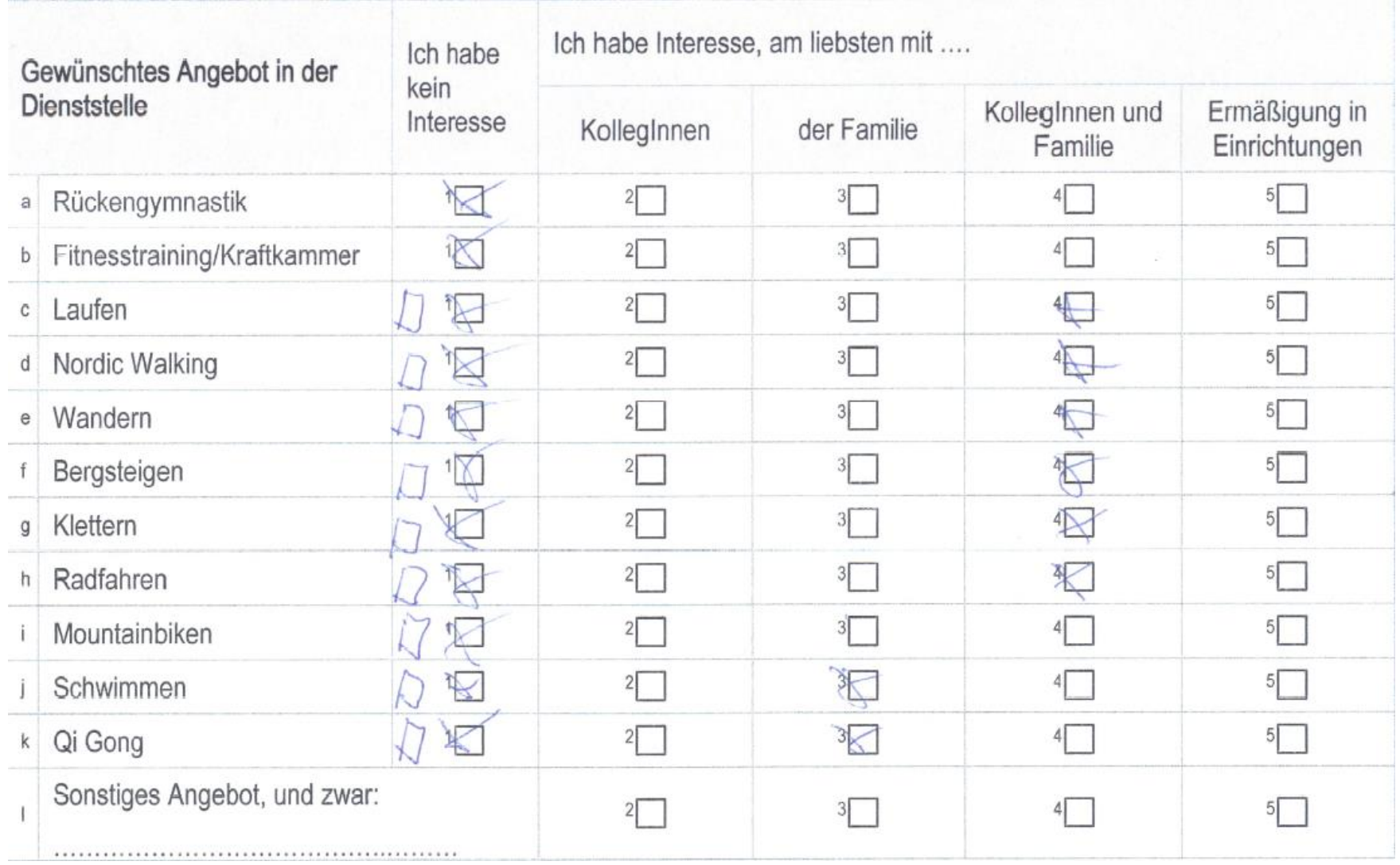

#### $\mathbb{V}$  13.) Wie oft hattest Du in den letzten 6 Monaten folgende Beschwerden? Jede Zeile vorlesen - ANTWORTKARTE VORLEGEN

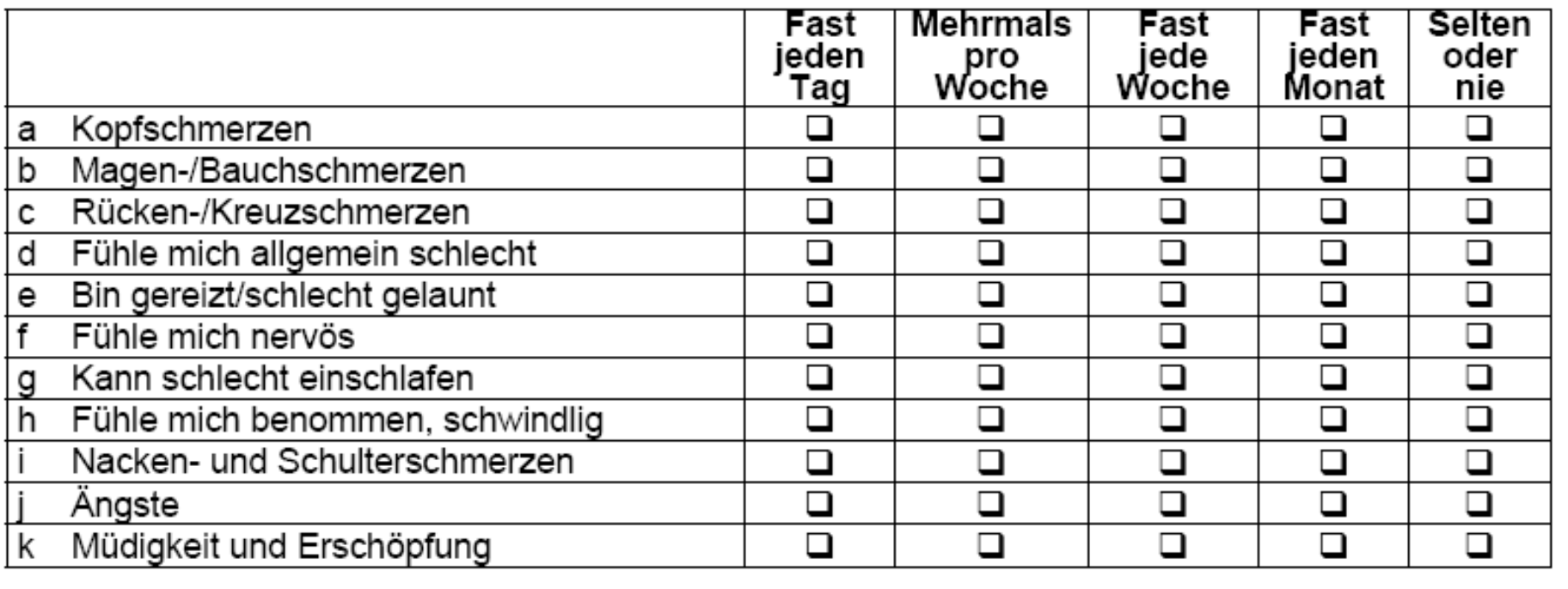

 $\mathbb{V}$  12.) Wie würdest du deinen Gesundheitszustand beschreiben ? **ANTWORTKARTE VORLEGEN** 

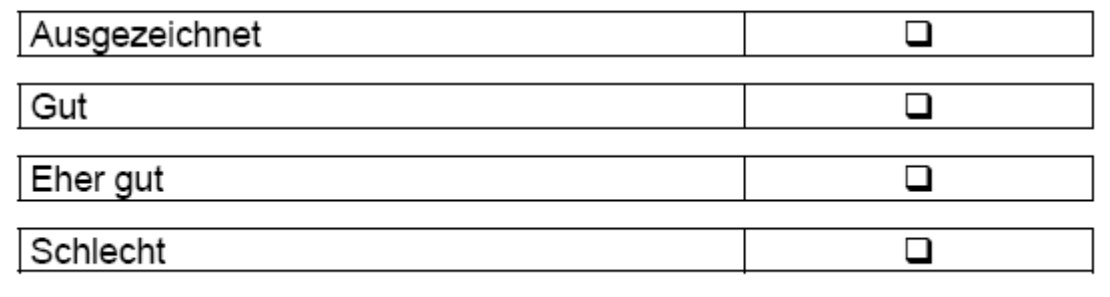

Quelle: HBSC-Studien der WHO

**103**

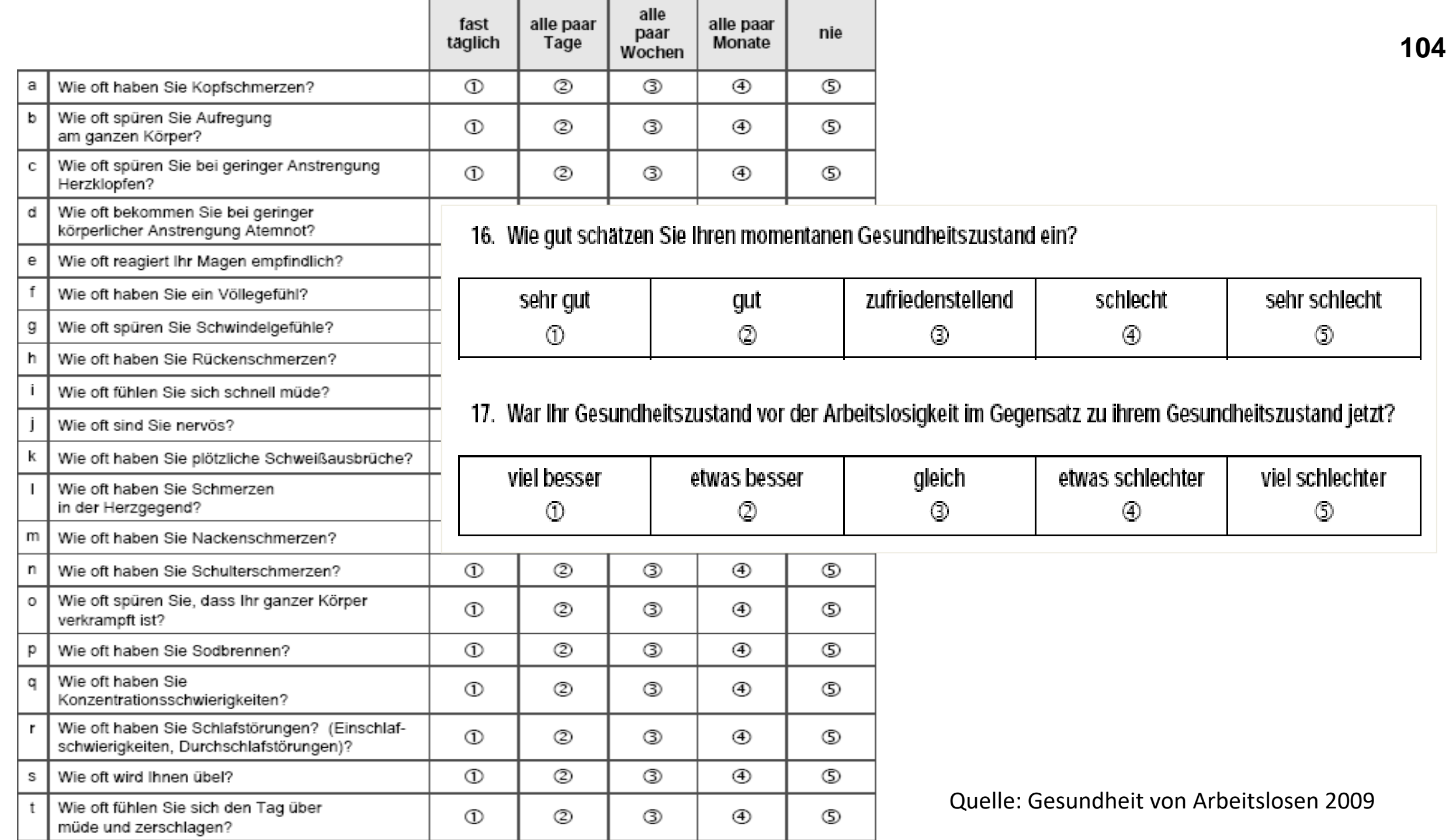

# **Qualität sozialer Beziehungen**

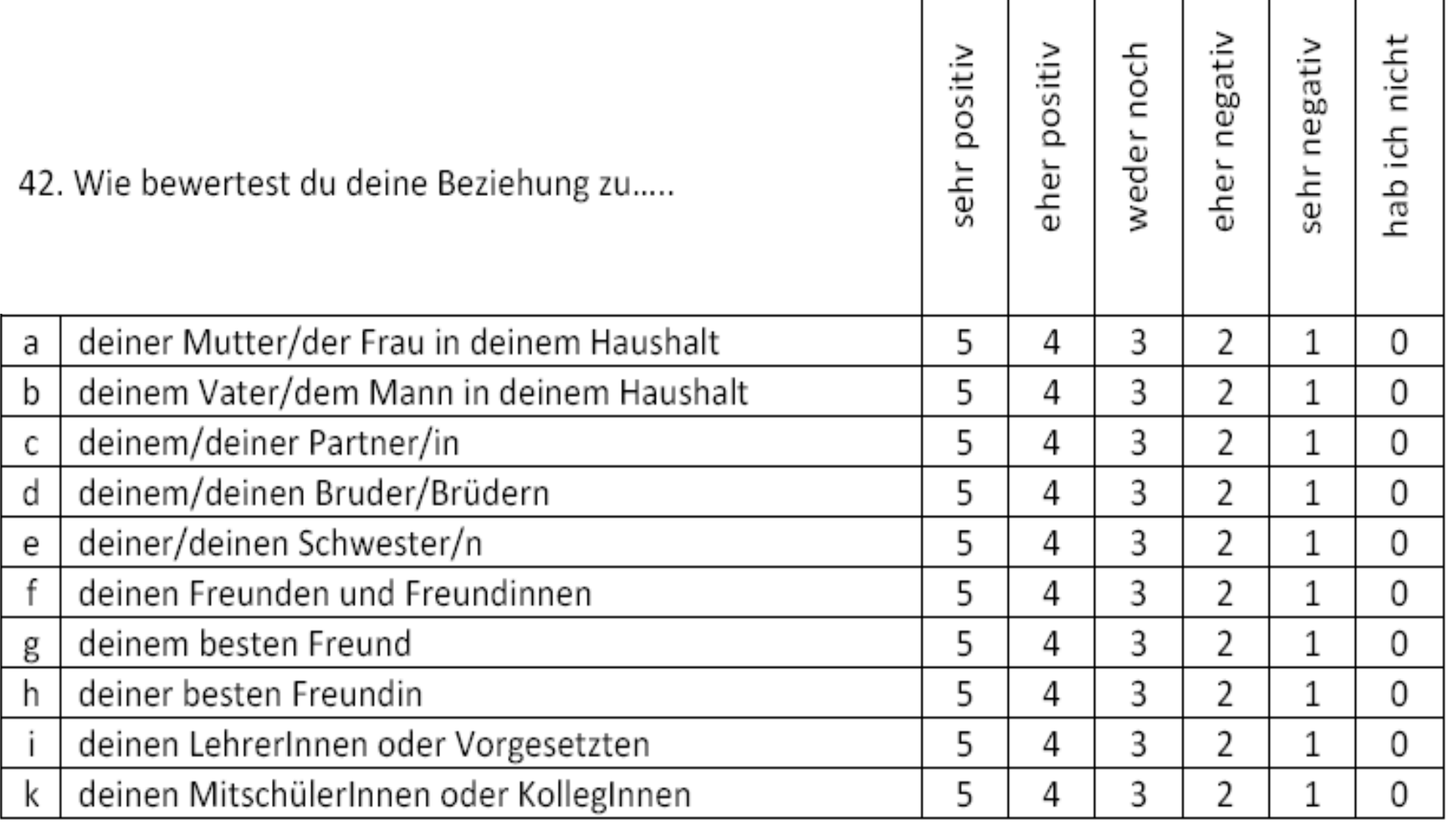

#### Quelle: Substanzkonsum bei Jugendlichen

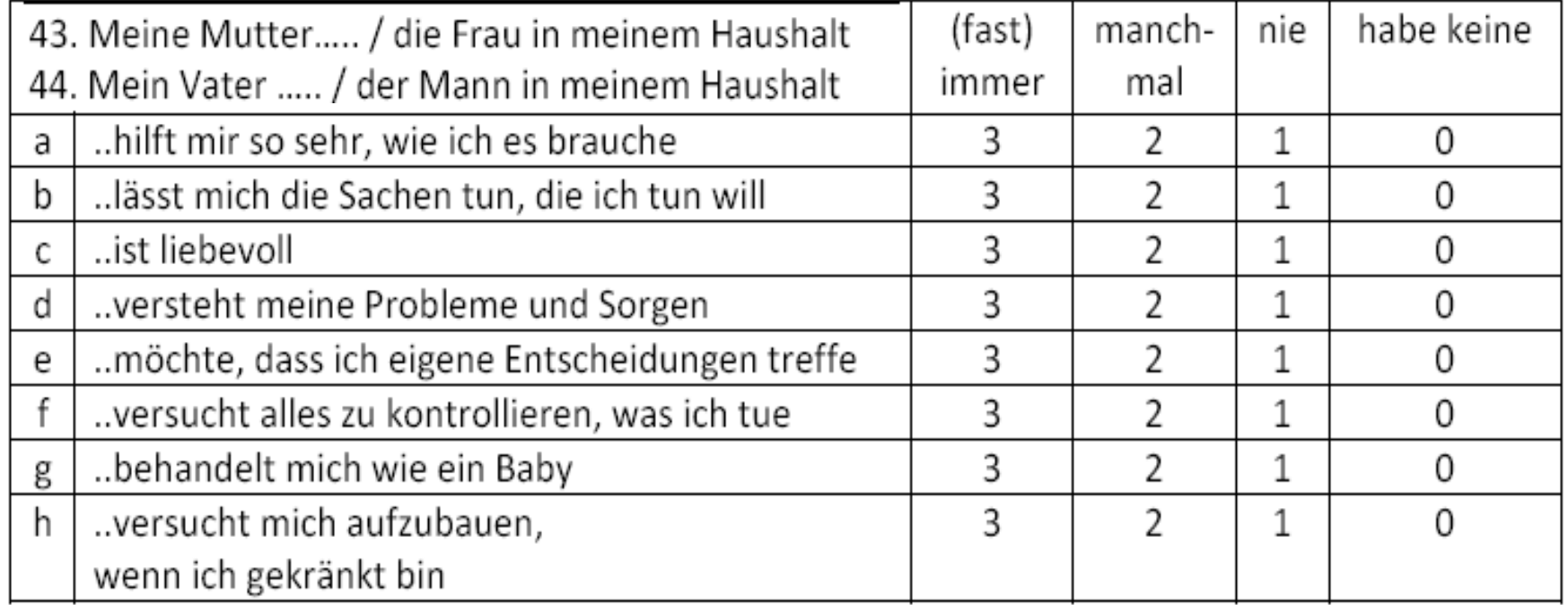

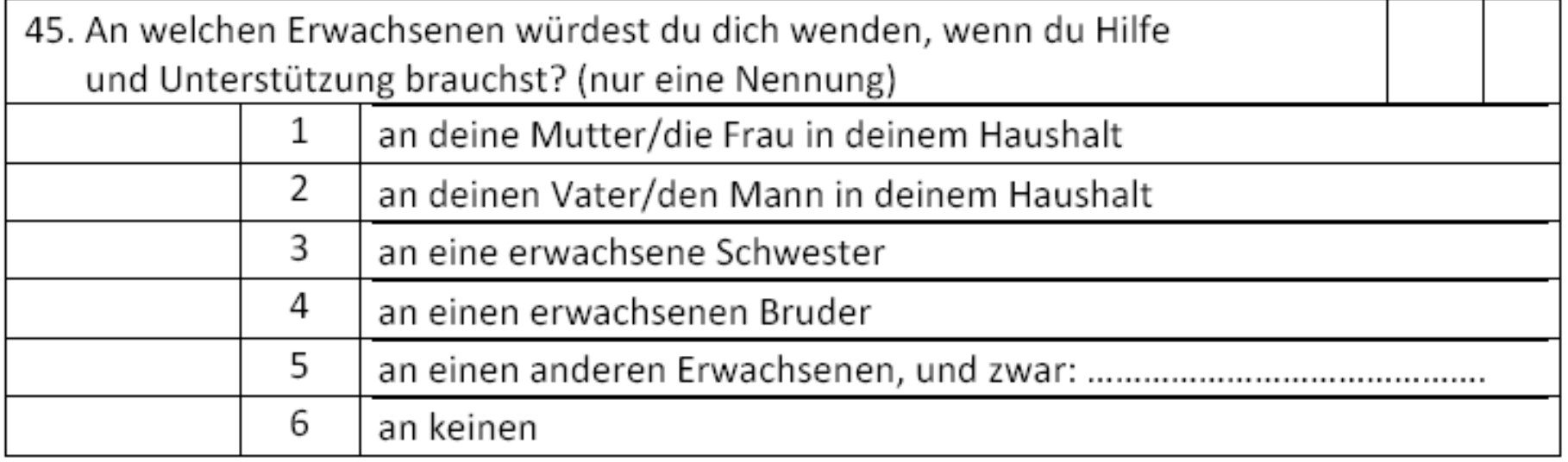

# **Substanzkonsum**

63. Wenn du Zigaretten rauchst, was sind deine wichtigsten Gründe? (Mehrfachantwort)

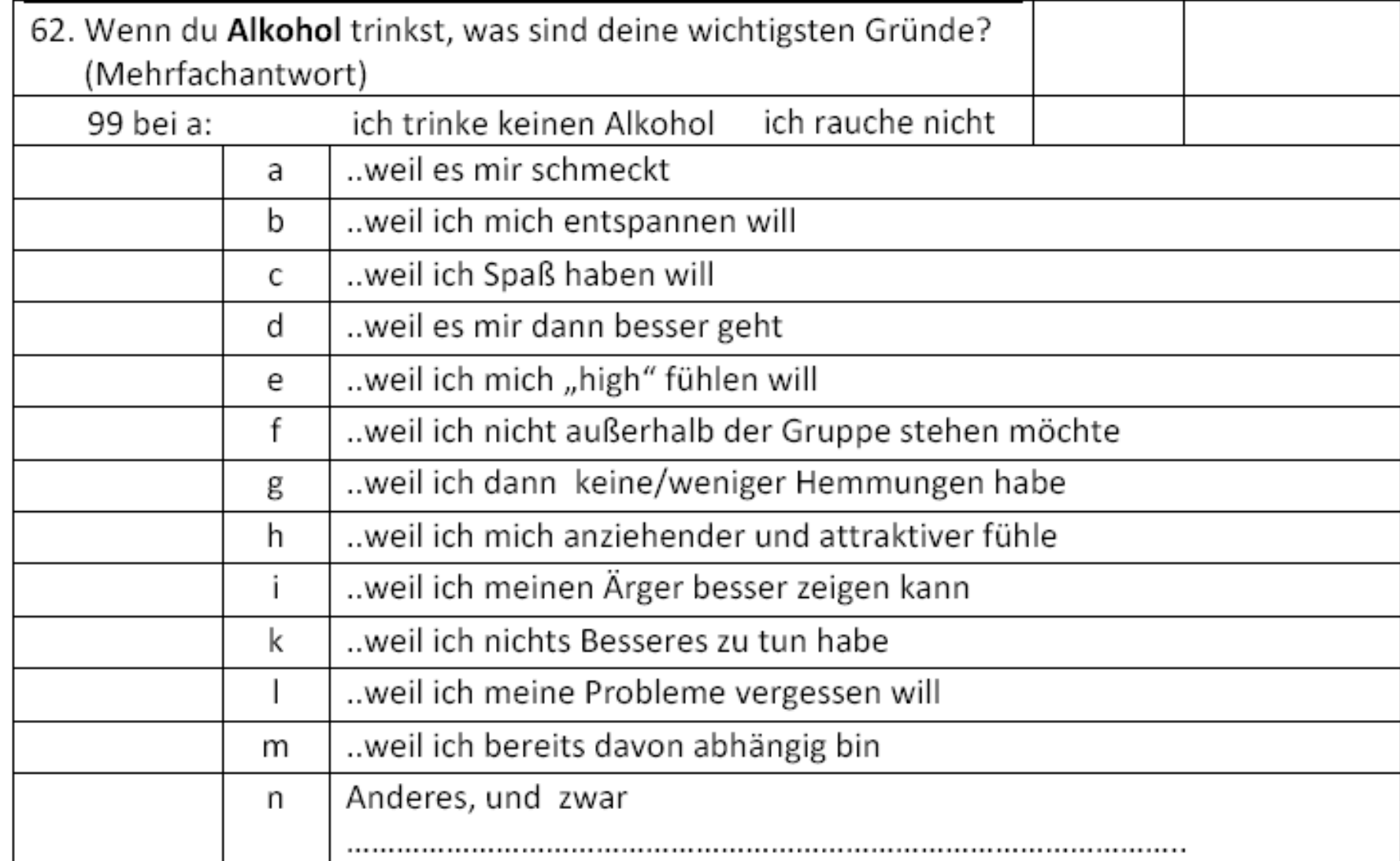

# **Inkontinenz**

#### Kelly-Code

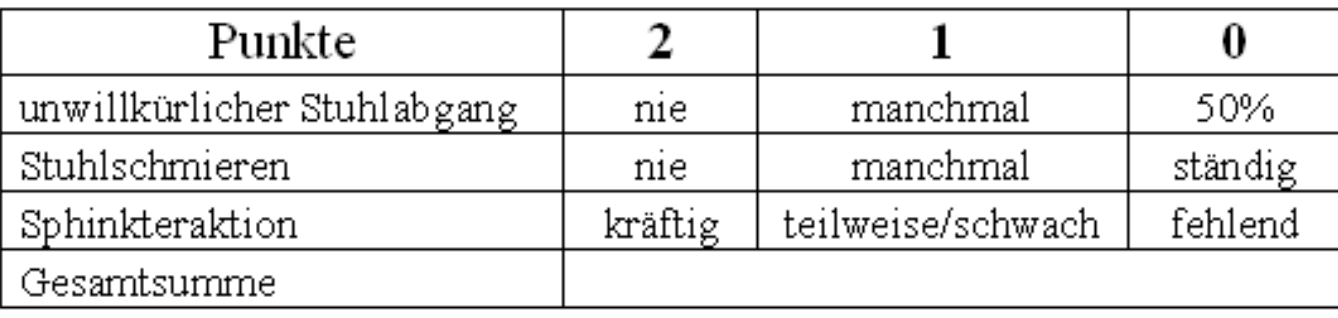

#### **Skala: 0 - 6**

#### **Skala: 13 - 21**

#### Cleveland Clinic Inkontinenz Score

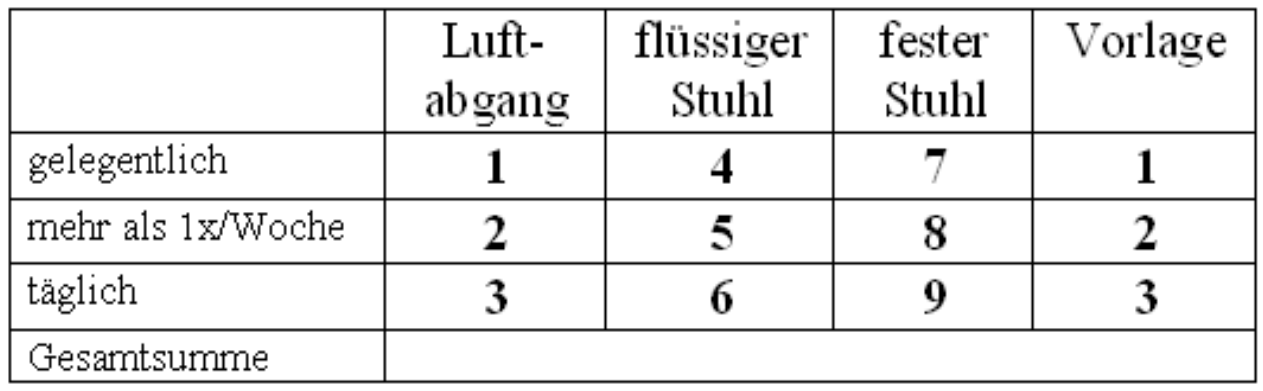
### Fokus von Fragestellung und Hypothesenmodell: Worauf zielt die Skala ab?

### **"***Inkontinenz***" neuer Score:**

Cleveland Clinic-Inkontinenz-Score

**Skala: 0 - 20**

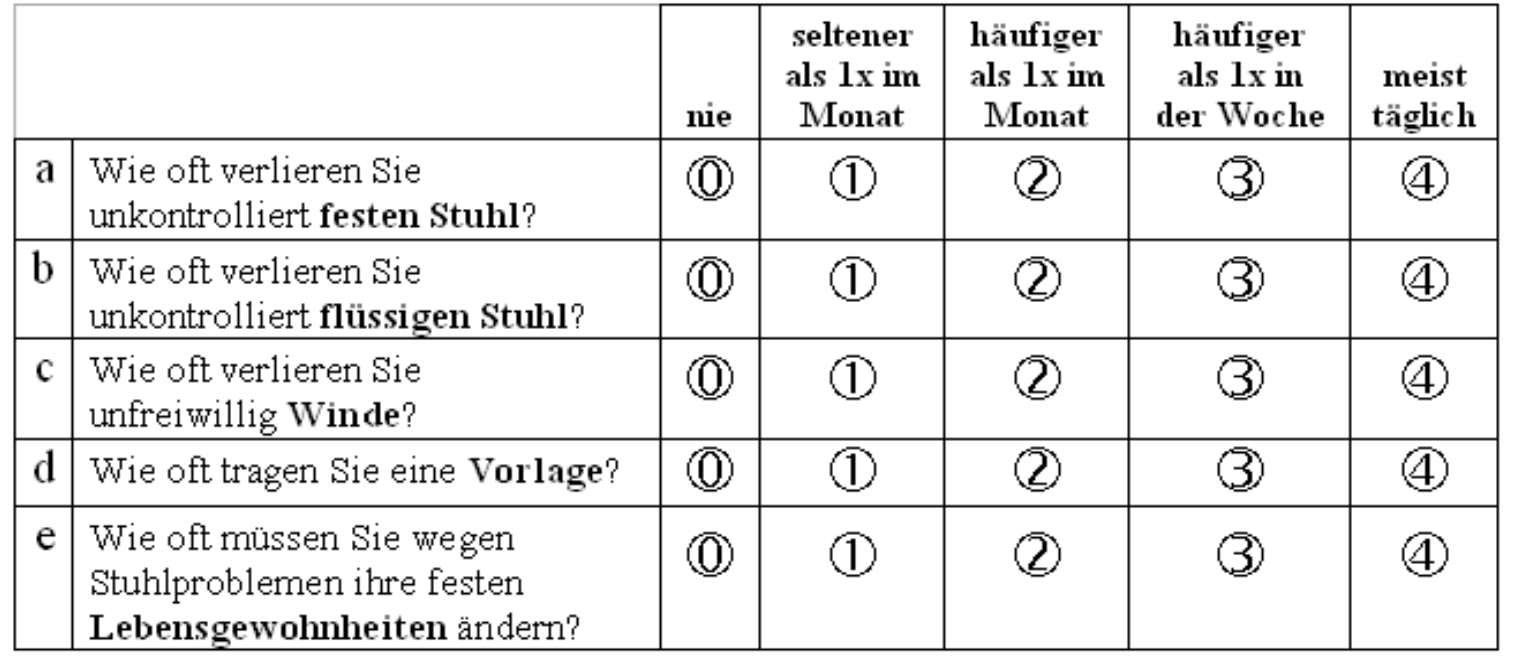

Zielt ab auf unkontrollierten Stuhlverlust

### Fokus von Fragestellung und Hypothesenmodell: Worauf zielt die Skala ab?

### **"***Inkontinenz***": Studie Weißer Hof**

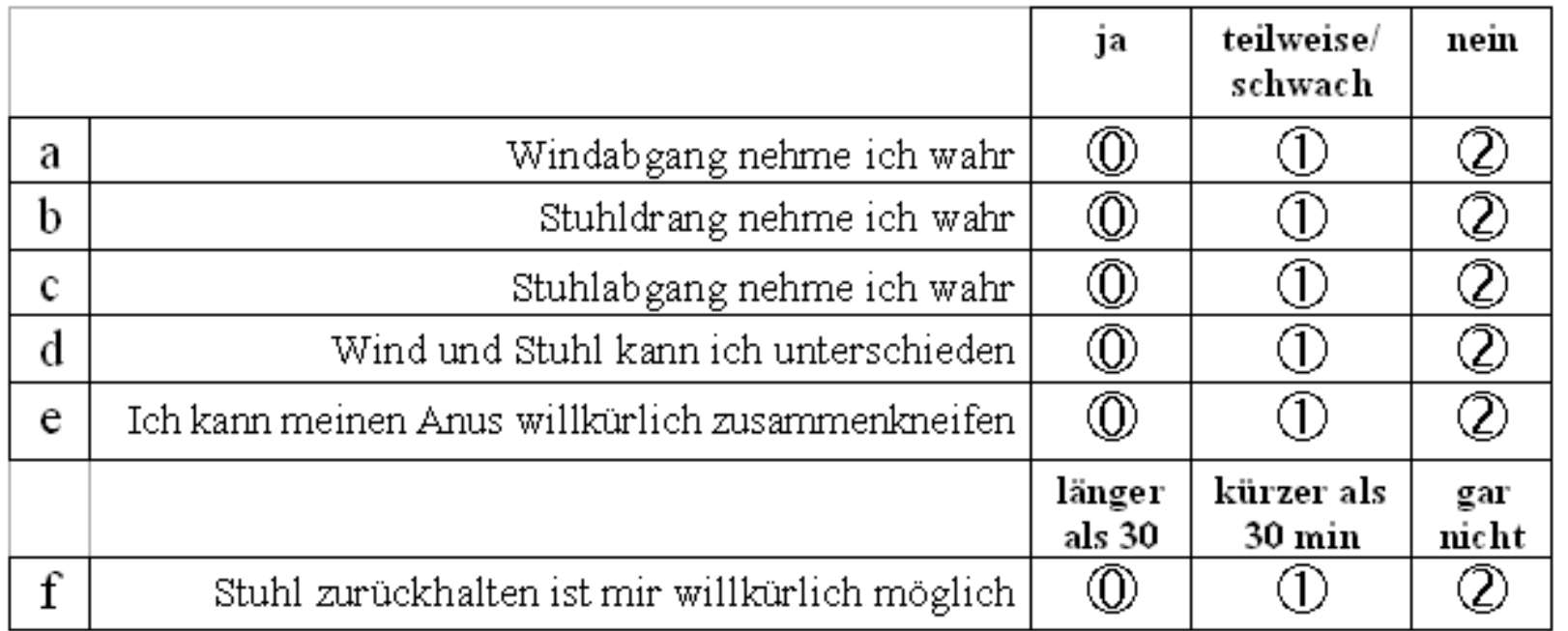

**Skala: 0 - 12**  $\qquad \qquad$  Zielt ab auf Wahrnehmung

### **Itemschwierigkeit als Eignung für die Auswertung**

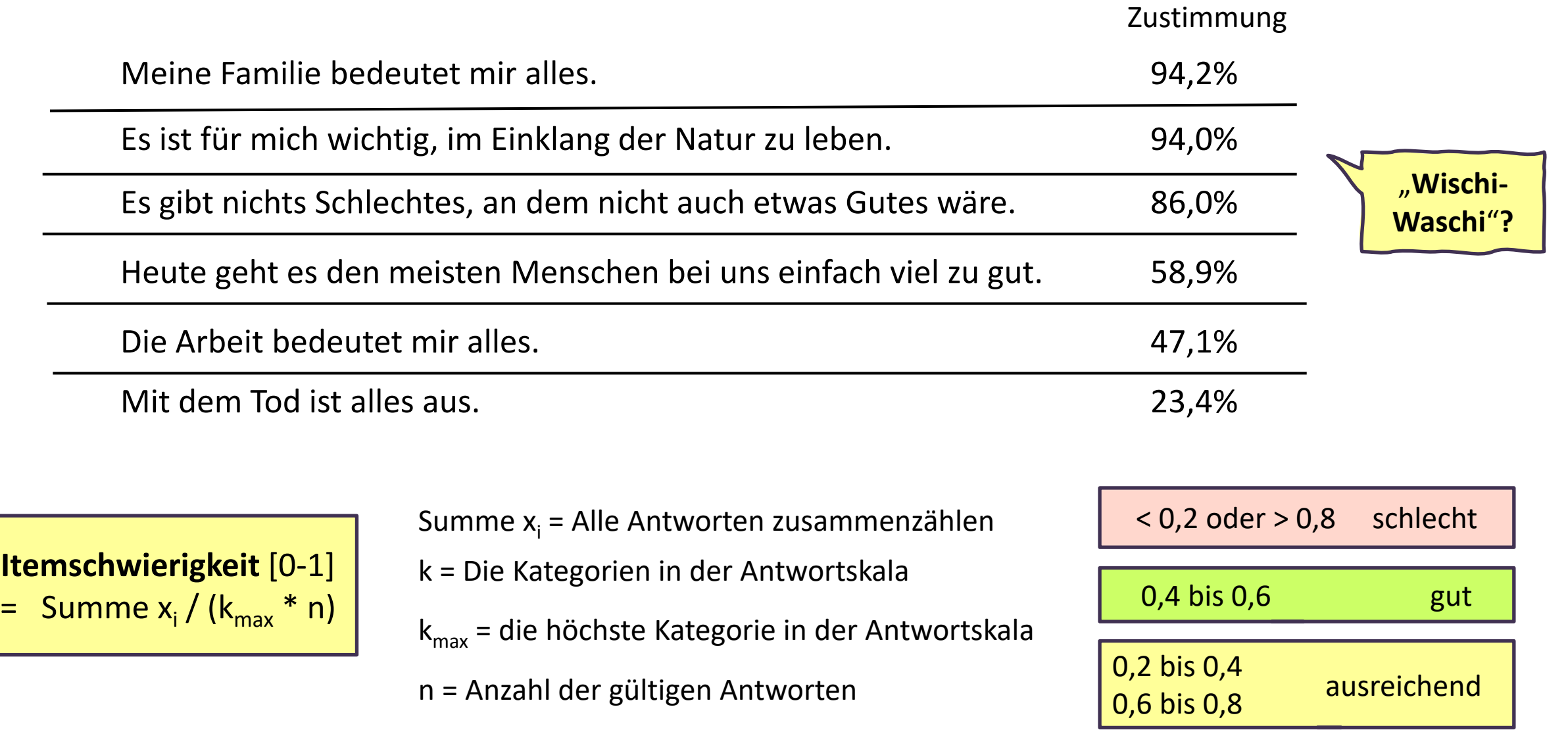

Erhebung: fessel Institut 2000, Stichprobe: n = 1500 (Öst. Bev.)

#### f69\_8\_rec Zustimmung: Meine Familie bedeutet mir alles

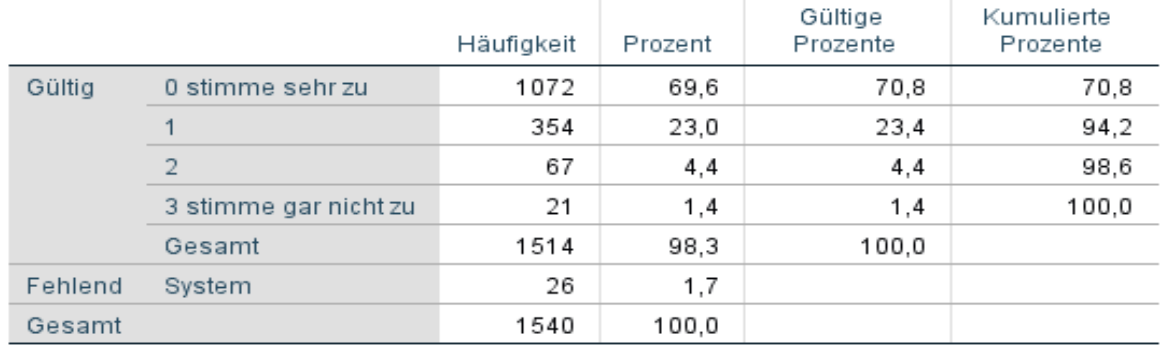

#### Niedrige Itemschwierigkeit  $= 551 / (3 * 1514) = 0.12$ schlechte Eignung ("Ceiling-Effekt")

#### f69\_6\_rec Zustimmung: Die Arbeit bedeutet mir alles

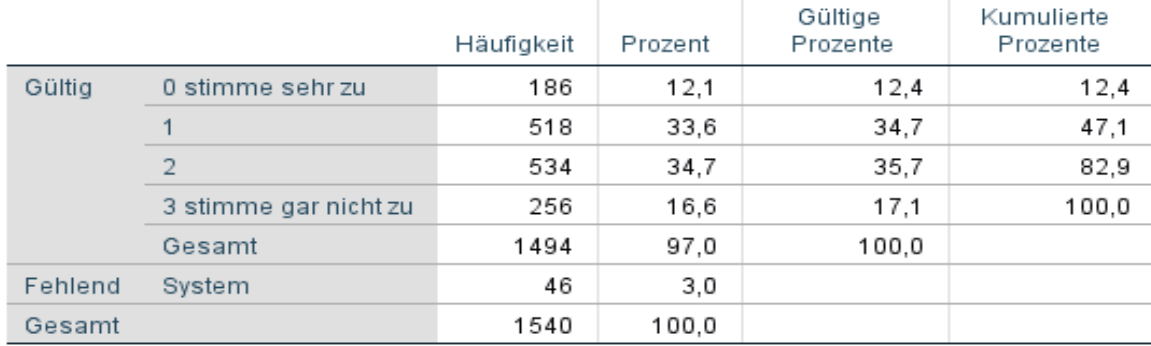

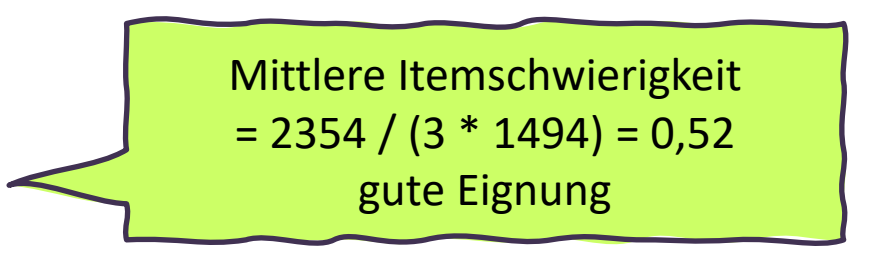

#### f70\_15\_rec Zustimmung: Nach dem Tod ist alles endgültig aus

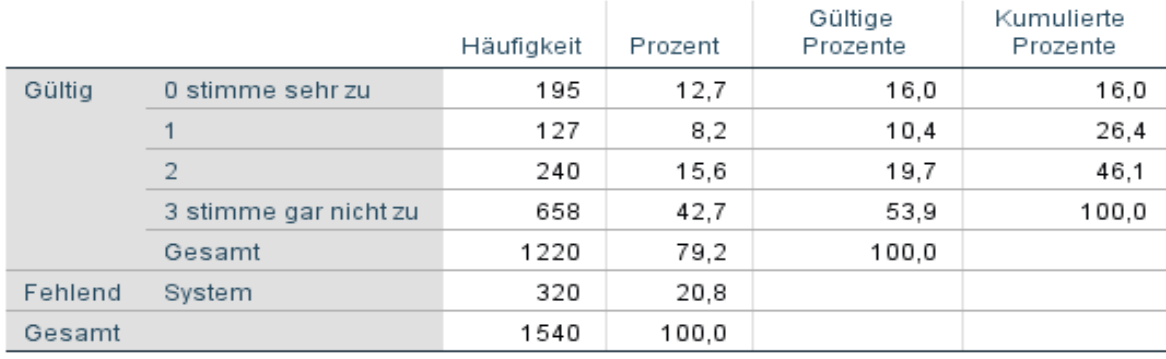

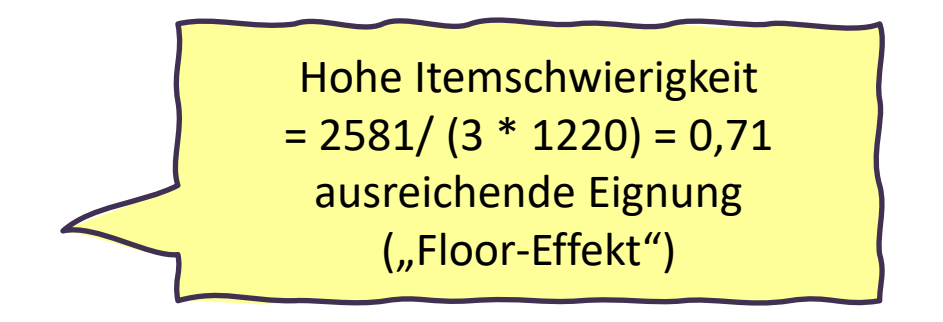

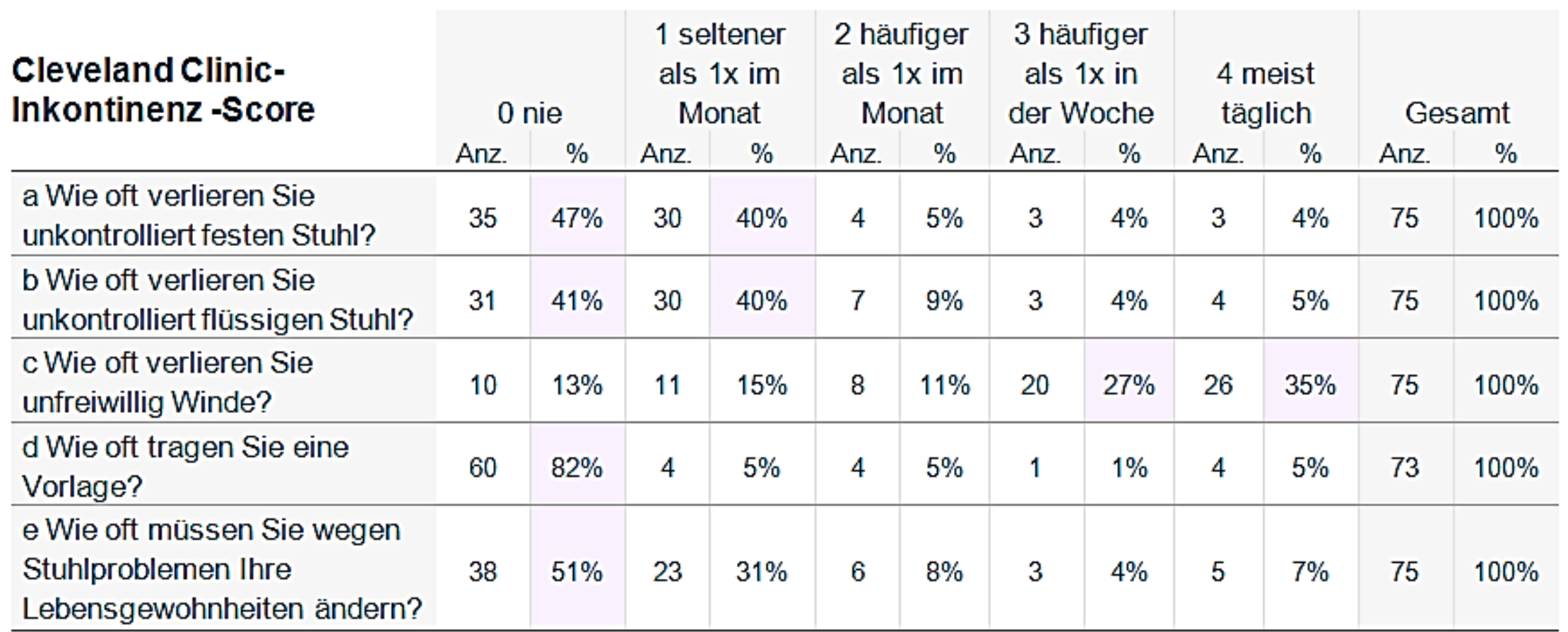

Berechnen Sie die Itemschwierigkeit der 5 Items zum CCI! Wie gut ist deren Eignung für die weitere Auswertung bzw. Indexbildung?

#### **Ziel**:

Möglichst breite Streuung über die verwendeten Kategorien erreichen, Items mit einer Anhäufung in einer/wenigen Kategorien verhindern (=,,Wischi-Waschi-Items" mit unkonkrete Formulierungen) verhindern.

#### **Vorgansweise**:

- $\rightarrow$  Relevante Items formulieren und summieren.
- $\rightarrow$  Aus dem Summenindex Quartile bilden = die Stichprobe anhand des Scores vierteln.
- → Das niedrigste und das höchste Quartil (= Viertel) auswählen und jedes der verwendeten Items zwischen diesen beiden Gruppen auf Mittelwertunterschiede testen.
- $\rightarrow$  Wie hoch ist der Mittelwertunterschied? und ist er signifikant? Wenn nicht, dann wird dieses Item aus dem Index ausgeschlossen.

Guttman-Skala: "Niederschwellig" im Übergang zu "Höherschwellig" – Theorie überprüfen! Ausmaß der Zustimmung als Indikator für "Normalität" oder Intensität

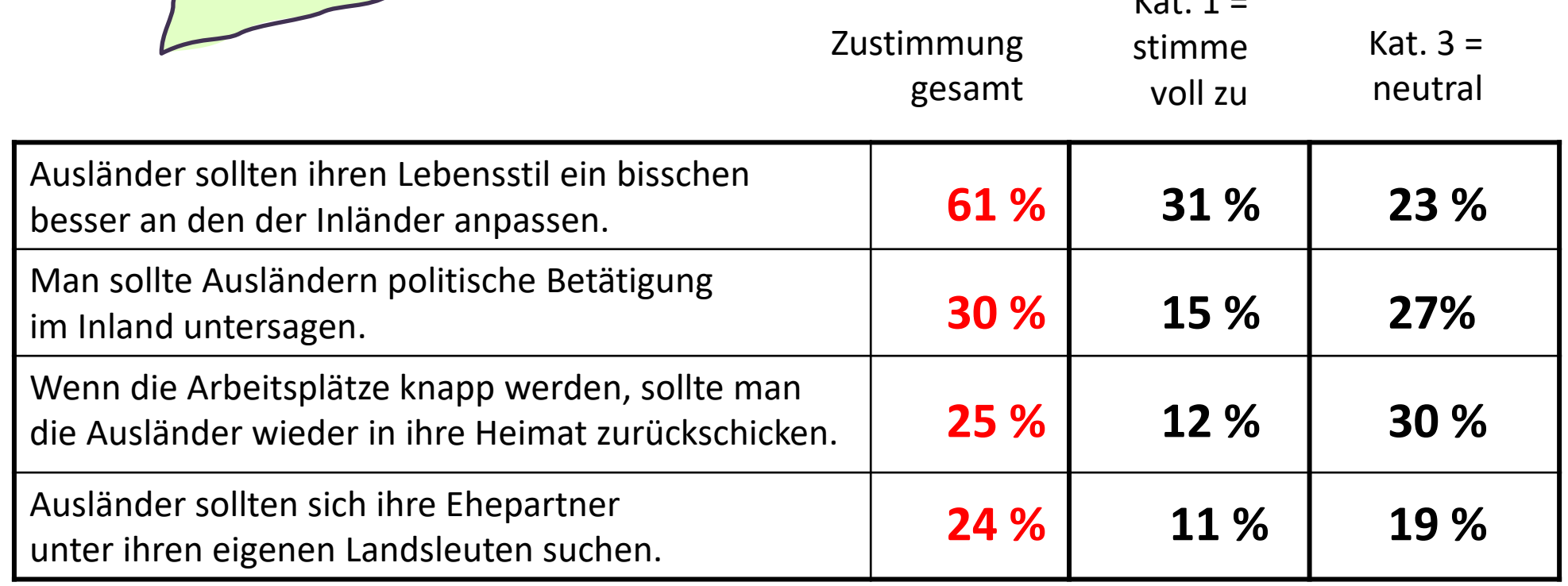

 $V - 1 =$ 

Erhebung: fessel Institut 2000, Stichprobe: n = 1500 (Ö Bev.)

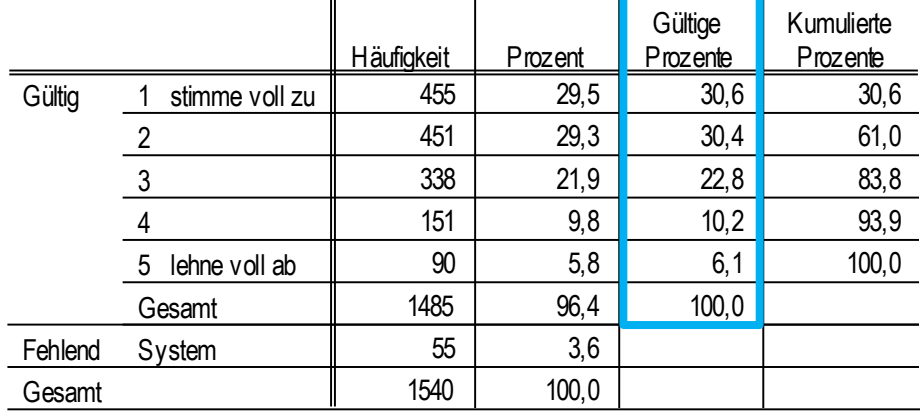

**f58\_11 Zustimmung : Ausländer sollten ihren Lebensstil ein bißchen besser an den der Inländeranpassen**

#### **f58\_13 Zustimmung : Man sollte Ausländer jede politische Betätigung im Inland untersagen**

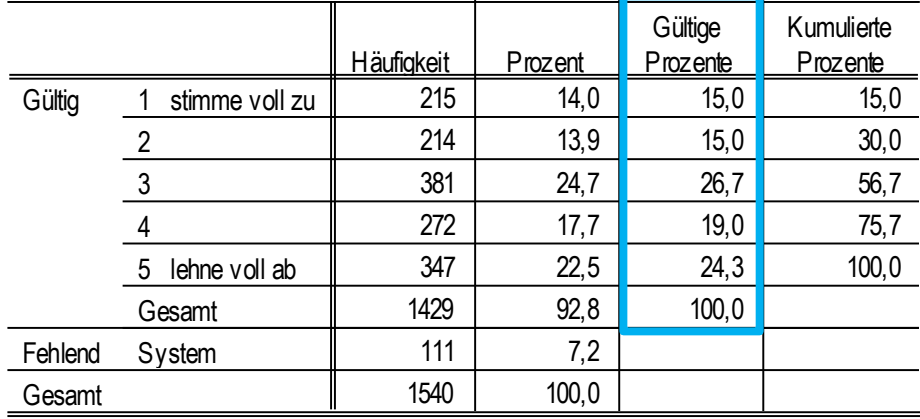

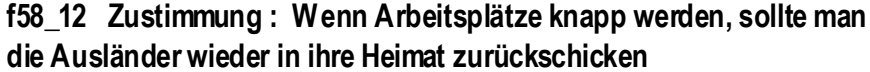

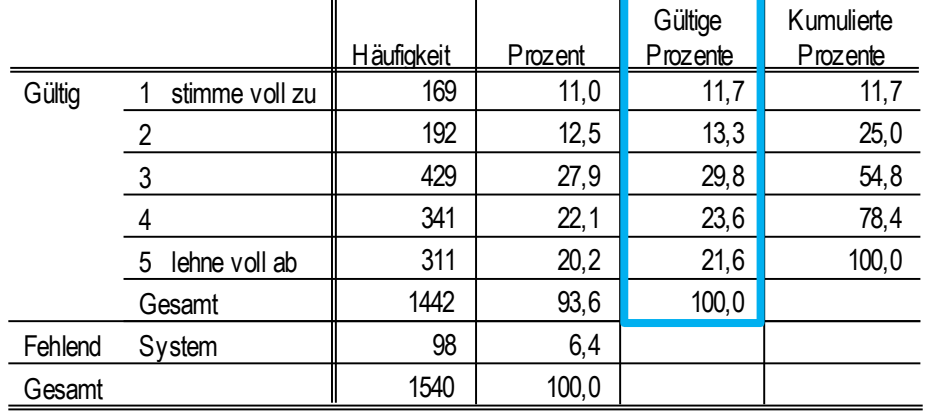

**f58\_14 Zustimmung : Ausländer sollten sich ihre Ehe-partner unter ihren eigenen Landsleutenauswählen**

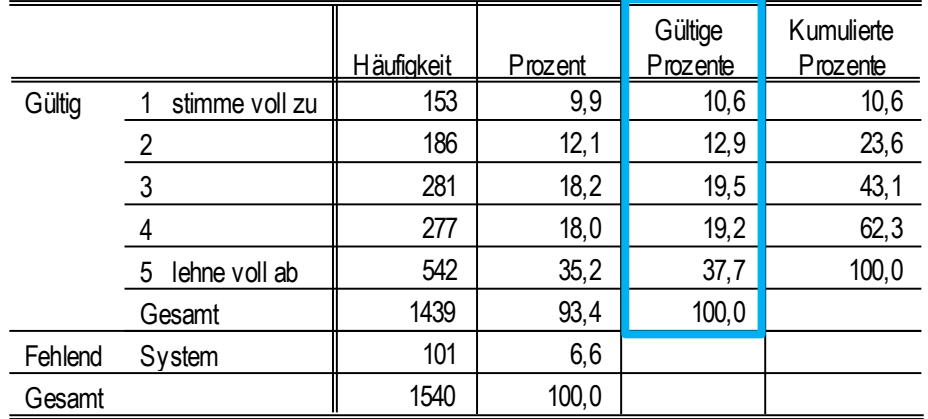

### **Vergleich von Ergebnissen**

aus den HBSC-Studien

Wie gut verstehst du dich normalerweise mit dem Mann, mit dem du wohnst (Vater, Stiefvater,…)? Steigende Itemschwierigkeit je nach Formulierung der Aussage.

Zustimmung  $\approx$  90%

Wie bewertest du die Beziehung zu……. deinem Vater bzw. dem Mann in deinem Haushalt?

Zustimmung ~ 85%

Wie leicht oder schwer fällt es Dir, mit der folgenden Person über Dinge zu sprechen, die Dir wirklich nahe gehen und Dir wichtig sind?

> Zustimmung  $\approx$  40% Zustimmung  $\approx$  30% deinem Vater Stiefvater (oder Freund der Mutter)

### **Guttmannskala**

#### **Ziel**:

Anhand einer Theorie soll "Nieder-" und "Höherschwelligkeit" der Zustimmung zu Items in eine Reihenfolge gebracht werden.

Wie gut dies gelingt, gibt der **Reproduktionskoeffizient** an.

#### **Vorgansweise**: Beispiel: Skala zur sozialen Distanz (E.S. Bogardus)

- a. Sind Sie bereit, xxx als Mitbürger\*innen zu akzeptieren?
- b. Sind Sie bereit, xxx als Arbeitskolleg\*innen zu akzeptieren?
- c. Sind Sie bereit, xxx als Nachbar\*innen zu akzeptieren?
- d. Sind Sie bereit, xxx als Freund\*in zu haben?
- e. Sind Sie bereit, xxx in Ihre Familie einheiraten zu lassen?

Prinzip: Wer Frage 3 mit Ja beantwortet, sollte auch Fragen 1 und 2 bejahen.

### **Guttmannskala**

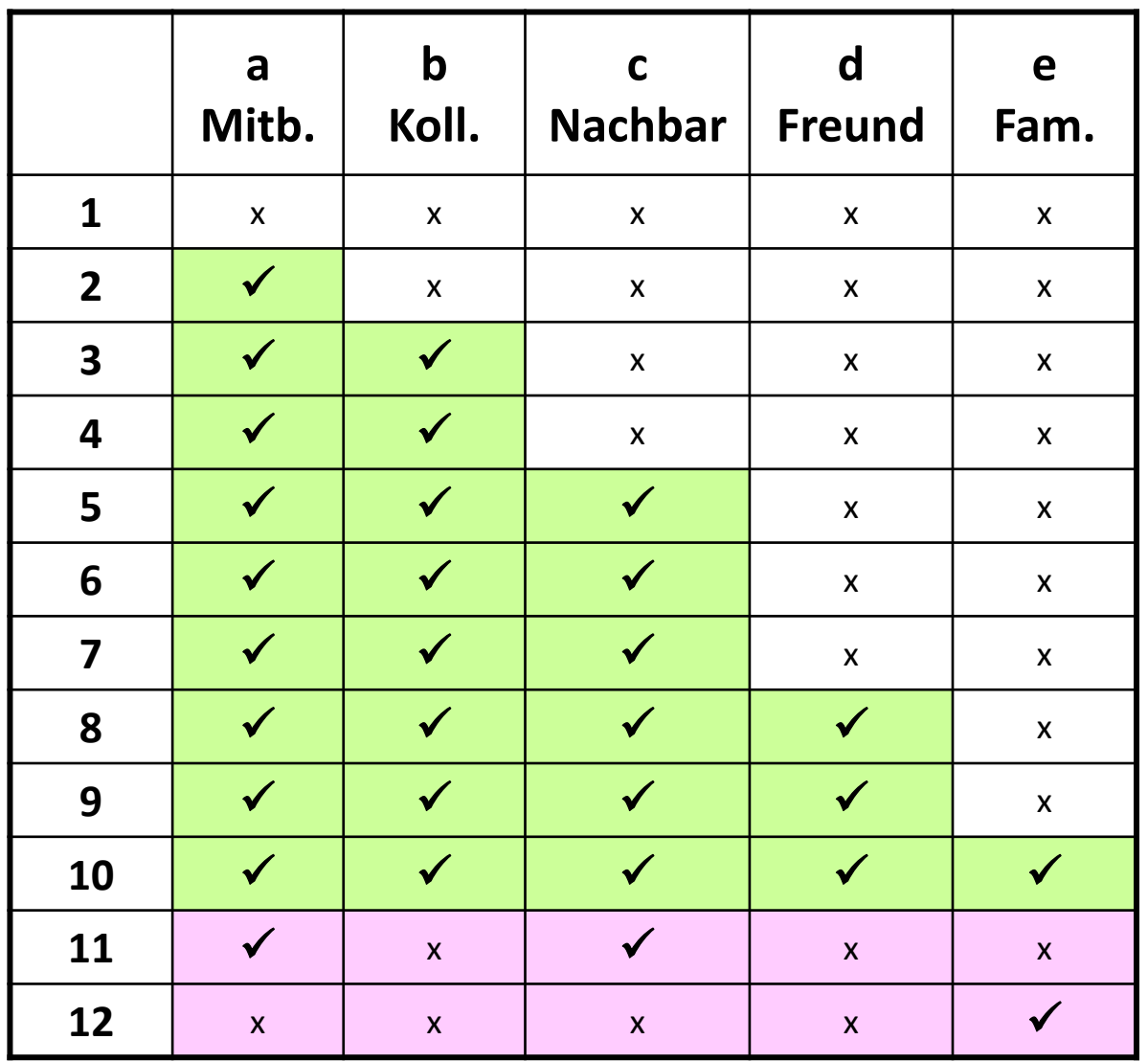

**Reproduktionskoeffizient** 

= Erwartungsgemäße Antworten / Alle Antworten (= Items x Fälle)

Hier: Items = 5, Fälle = 12 Alle Antworten = 75

erwartungsgemäße Antworten = 50 Nicht erwartungsgemäße Antworten = 10  $\rightarrow$  50 / 60 = 0,83

Guttmann-Skala: R-Koeff:  $1 =$  perfekt  $\binom{1}{2}$  = akzeptabel < 0,9 = nicht akzeptabel

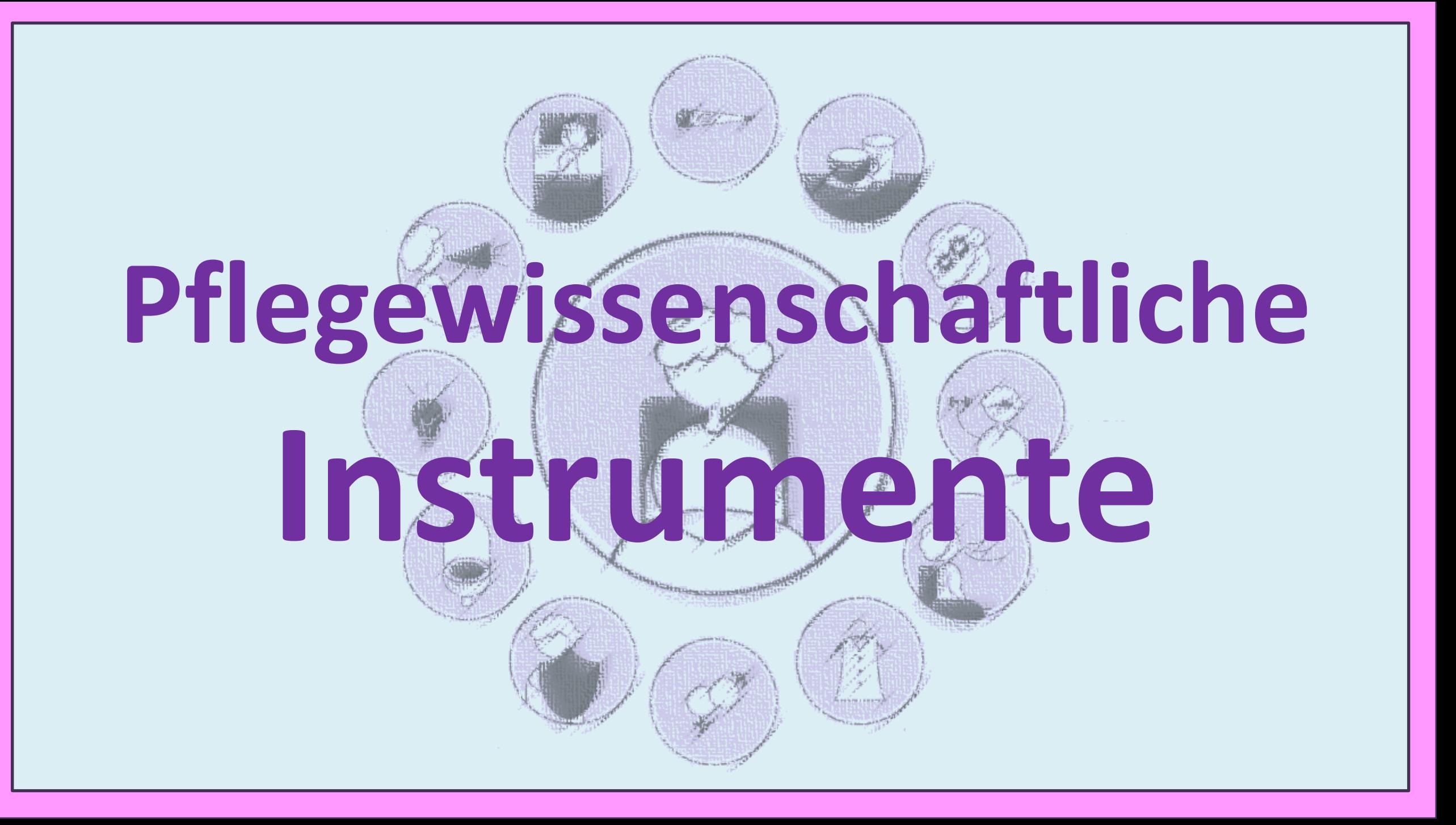

# **PAS Items der Pflegeabhängigkeitsskala**

Menschen mit Demenz (NL Dijkstra 2001 , Pflege 14(2))

- 1. Essen und trinken
- 2. Kontinenz
- 3. Körperhaltung
- 4. Mobilität
- 5. Tag- und Nachtrhythmus
- 6. An- und Auskleiden
- 7. Körpertemperatur
- 8. Körperpflege
- 9. Vermeiden von Gefahren
- 10. Kommunikation
- 11. Kontakte mit anderen
- 12. Sinn für Regeln und Werte
- 13. Alltagsaktivitäten
- 14. Aktivitäten zur sinnvollen Beschäftigung
- 15. Lernfähigkeit

### **Einschätzung mit der PAS**

- 15 Items mit je 1 5 Punkten
- 1= völlig abhängig
- 2= überwiegend abhängig
- 3= teilweise abhängig
- 4= überwiegend unabhängig
- 5= völlig unabhängig

Spannweite: 15 bis 75 15-44 Punkte **Hohe** 45-59 Punkte **Mittlere** 60-75 **Niedrige Pflegeabhängigkeit**

## **Beispiel, Essen und Trinken": Formulierungen:**

**Ausmaß, in dem der Patient in der Lage ist, allein zu essen und zu trinken.** 

- **1** Der Patient ist nicht in der Lage, allein zu essen und zu trinken.
- **2** Der Patient ist nicht in der Lage, allein seine Mahlzeiten zuzubereiten; er kann aber ohne Hilfe essen und trinken.
- **3** Der Patient ist in der Lage, allein seine Mahlzeiten zuzubereiten; er hat aber Schwierigkeiten, die Menge zu bestimmen.
- **4** Der Patient ist in der Lage, allein zu essen und zu trinken; er braucht aber einige Unterstützung.
- **5** Der Patient ist in der Lage, allein seine Mahlzeiten zuzubereiten und ohne Hilfe anderer zu essen und zu trinken.

**122**

## **Barthel-Index** (für Patient:innen in der Geriatrie)

0 Punkte = keine Selbständigkeit 100 Punkte = höchste Selbständigkeit

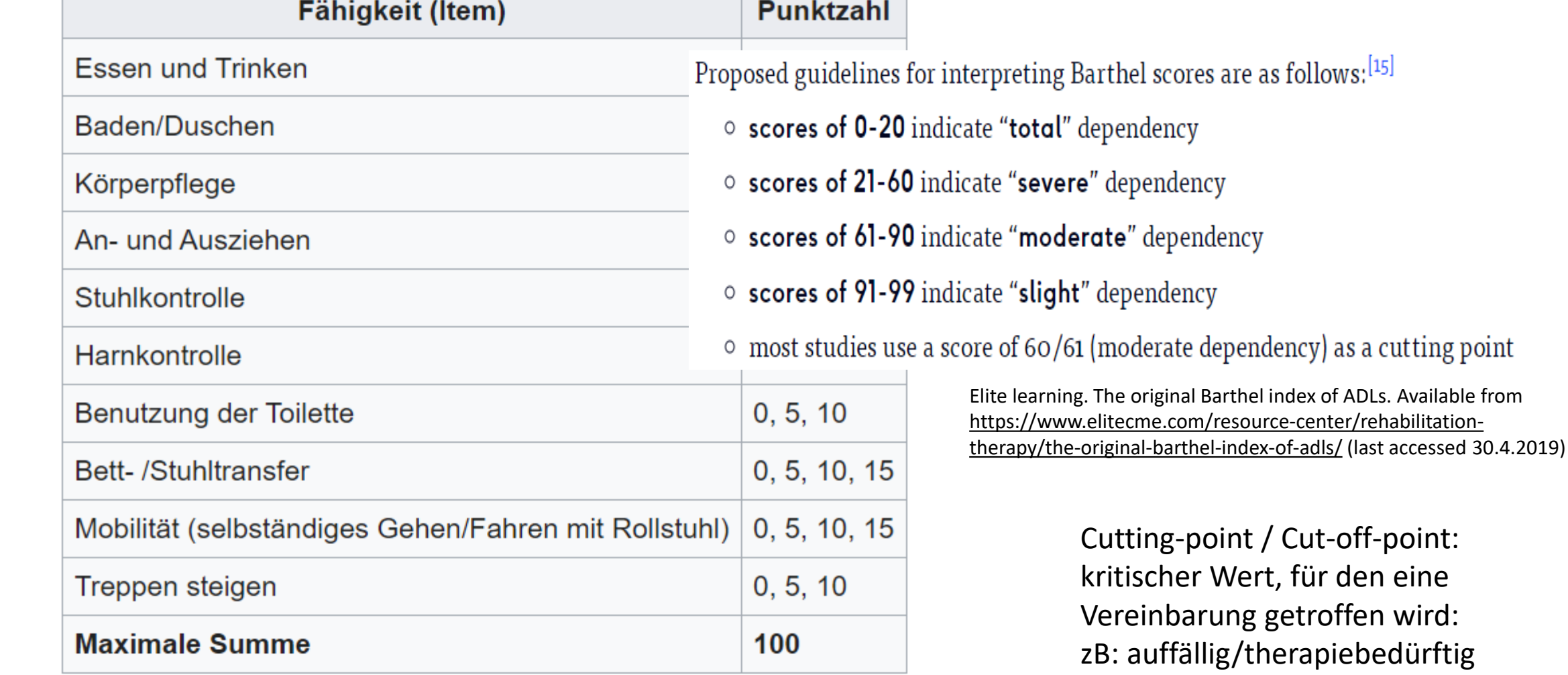

Seit 1965 zur Bestimmung von Reha-Erfolg, z.B.:

Shah S, Vanclay F, Cooper B. Improving the sensitivity of the Barthel Index for stroke rehabilitation. J Clin Epidemiol. 1989; 42(8):703-9.

### **Barthel-Index – Beispiel Harnkontrolle**

Harnkontrolle:

10 Punkte: Der Patient ist *harnkontinent oder kompensiert seine Harninkontinenz selbst*ständig und mit Erfolg (kein Einnässen von Kleidung oder Bettwäsche). Ein Harnkathetersystem wird ggf. komplett selbstständig versorgt.

5 Punkte: Der Patient kompensiert seine Harninkontinenz selbstständig und mit überwiegendem Erfolg (durchschnittlich nicht mehr als 1x/Tag Einnässen von Kleidung oder Bettwäsche) oder benötigt Hilfe bei der Versorgung seines Harnkathetersystems.

0 Punkte: Der Patient ist durchschnittlich mehr als 1x/Tag harninkontinent. Version 1.1, erstellt 8.11.2004 i.A. der Bundesarbeitsgemeinschaft der Klinisch-Geriatrischen Einrichtungen e.V.

#### **Urinkontrolle**

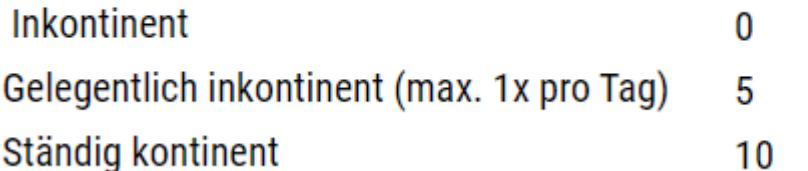

https://beuthel.de/barthel-index-in-der-pflege-auswertung-varianten-und-ein-hilfreicher-vordruck/

### **Barthel-Index – Beispiel Harnkontrolle**

Harnkontrolle:

10 Punkte: Der Patient ist *harnkontinent oder kompensiert seine Harninkontinenz selbst*ständig und mit Erfolg (kein Einnässen von Kleidung oder Bettwäsche). Ein Harnkathetersystem wird ggf. komplett selbstständig versorgt.

5 Punkte: Der Patient kompensiert seine Harninkontinenz selbstständig und mit überwiegendem Erfolg (durchschnittlich nicht mehr als 1x/Tag Einnässen von Kleidung oder Bettwäsche) oder benötigt Hilfe bei der Versorgung seines Harnkathetersystems.

0 Punkte: Der Patient ist durchschnittlich mehr als 1x/Tag harninkontinent. Version 1.1, erstellt 8.11.2004 i.A. der Bundesarbeitsgemeinschaft der Klinisch-Geriatrischen Einrichtungen e.V.

#### **Urinkontrolle**

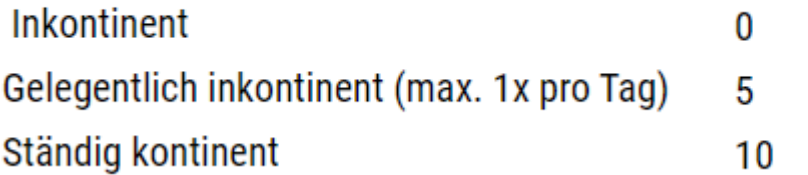

https://beuthel.de/barthel-index-in-der-pflege-auswertung-varianten-und-ein-hilfreicher-vordruck/

# **MTSOSD-R 59**

Fragebogen zu **Häufigkeit** und **Belastung** durch Beschwerden nach Transplantationen

Alle Fragen beziehen sich auf die letzten 4 Wochen (bis einschließlich heute):

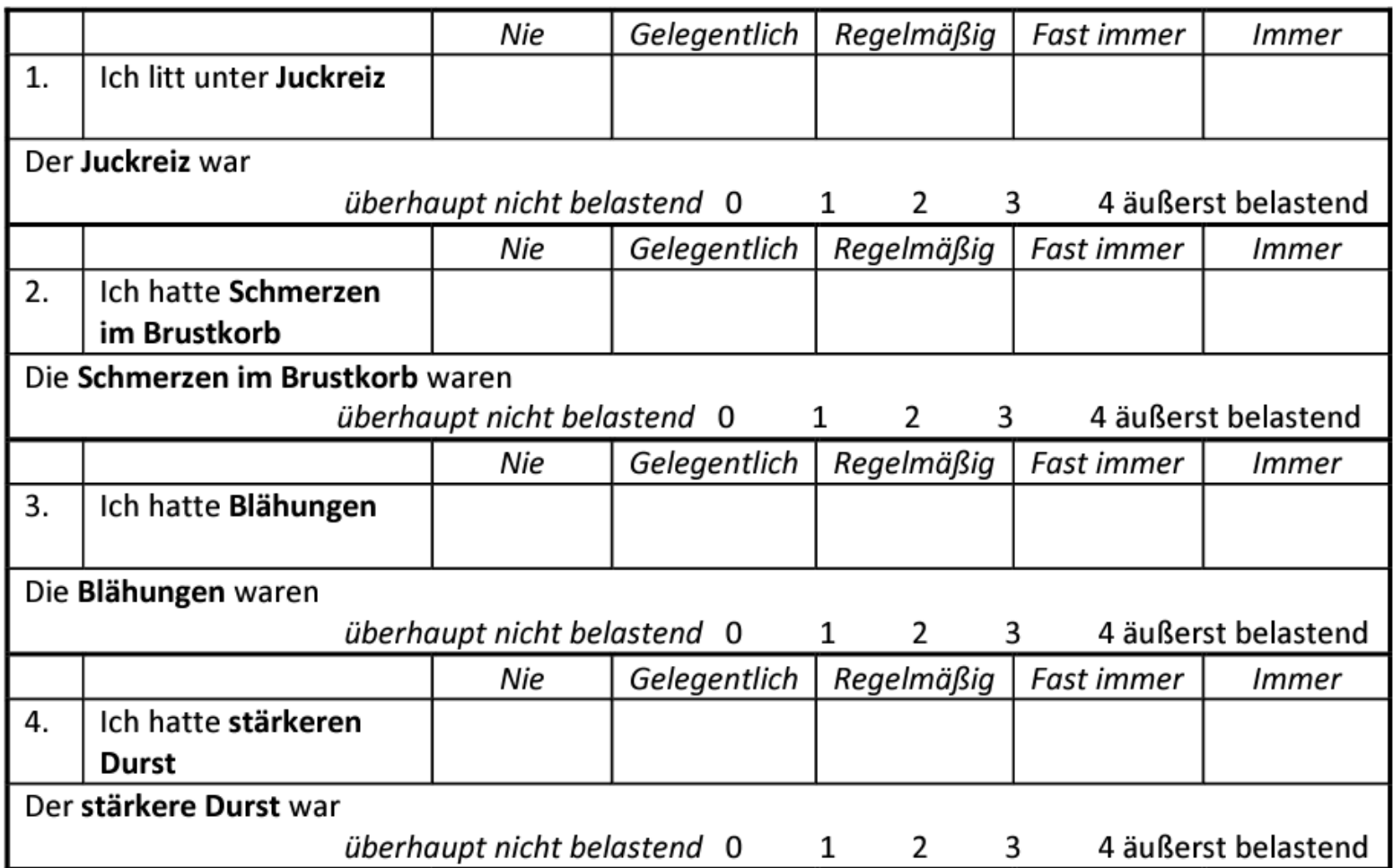

#### **59 Beschwerden, zB:**

stark geschwitzt brüchige Fingernägel fettige Haut schwindlig geschwollenes Zahlfleisch Haarausfall Durchfall Kopfschmerzen

….

….

f:\institut\cultadap\project\bms2259\etude2259\finalversions\german\MTSOSD-R 59-f-gerq.doc-11/03/2005

# **Self-Efficacy for Managing Chronic Disease 6-item Scale**

## ("Krankheitsbewältigung")

- 1. How confident do you feel that you can keep the fatigue caused by your disease from interfering with the things you want to do?
- 2. How confident do you feel that you can keep the physical discomfort or pain of your disease from interfering with the things you want to do?
- $\mathcal{E}$ How confident do you feel that you can keep the emotional distress caused by your disease from interfering with the things you want to do?
- 4. How confident do you feel that you can keep any other symptoms pr health problems you nave trom interfering with the things you want to do?
- 5. How confident do you feel that you can the different tasks and activities needed to manage your health condition so as to reduce your need to see a doctor?
- 6. How confident do you feel that you can do things other than just taking medication to reduce how much your illness affects your everyday life?

**Tested on n=605 patients with chronic disease: range: 1-10, mean 5,17, stddev 2,22, internal consistency – cronbachs Alpha 0,91**

Formulierung!

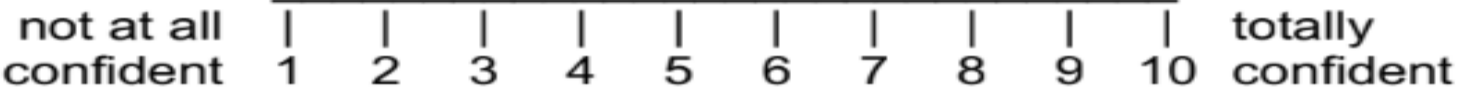

Stanford/Garfield Kaiser Chronic Disease Dissemination Study. Psychometrics reported in: Lorig KR, Sobel, DS, Ritter PL, Laurent, D, Hobbs, M. Effect of a self-management program for patients with chronic disease. Effective Clinical Practice, 4, 2001,pp. 256-262.

### **BRS-6** German version of the Brief Resilience Scale. **"Resilienz"**

1. Ich neige dazu, mich nach schwierigen Zeiten schnell zu erholen.

2. Es fällt mir, schwer stressige Situationen durchzustehen.

3. Ich brauche nicht viel Zeit, um mich von einem stressigen Ereignis zu erholen.

4. Es fällt mir schwer zur Normalität zurückzukehren, wenn etwas Schlimmes passiert ist.

5. Normalerweise überstehe ich schwierige Zeiten ohne größere Probleme.

6. Ich brauche tendenziell lange, um über Rückschläge in meinem Leben hinwegzukommen.

*stimme überhaupt nicht zu – stimme eher nicht zu – neutral – stimme eher zu – stimme vollkommen zu*

**Construct Validity and Population-Based Norms of the German Brief Resilience Scale (BRS)** Angela M. Kunzler, Andrea Chmitorz, Christiana Bagusat, Antonia J. Kaluza, Isabell Hoffmann, Markus Schäfer, Oliver Quiring, Thomas Rigotti, Raffael Kalisch, Oliver Tüscher, Andreas G. Franke, Rolf van Dick und Klaus Lieb https://doi.org/10.1027/2512-8442/a000016

# Fragebogenkonstruktion

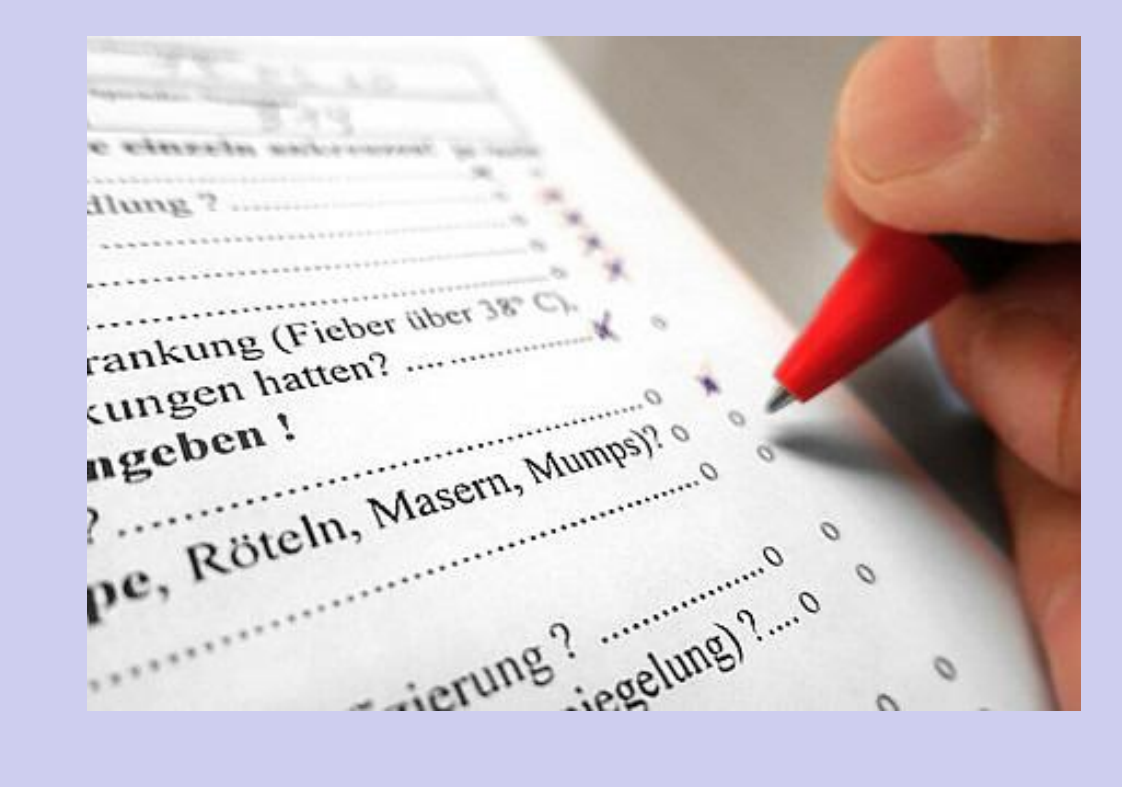

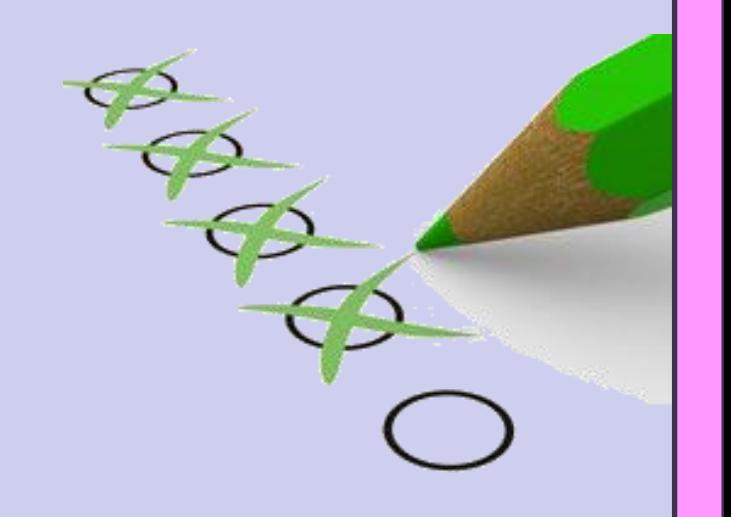

**Offenes** Antwortformat: Textantwort

- Anmerkung, Begründung, Sonstiges, …… u.ä.
- Text muss niedergeschrieben werden (mehr Aufwand für Befragte)
- explorativ, keine Einschränkung des Befragten
- Hinweise, was bei Operationalisierung übersehen wurde (z.B. Anmerkungen am Ende)
- Bei face-to-face: Interpretationsspielraum des Interviewers
- aufwendigere Auswertung und meist geringe Antwortbereitschaft

**Halboffen**: Geschlossene Frage mit "offenem" Zusatzfeld Hinweise, was bei den Antwortmöglichkeiten einer Frage übersehen wurde.

#### **Geschlossene Fragen:**

 $\rightarrow$  = vorgegebene, begrenzte Antwortmöglichkeiten, die in einen Zahlencode transformiert werden

# **Offene Frage**

### **Mitarbeiter\*innen-Befragung:**

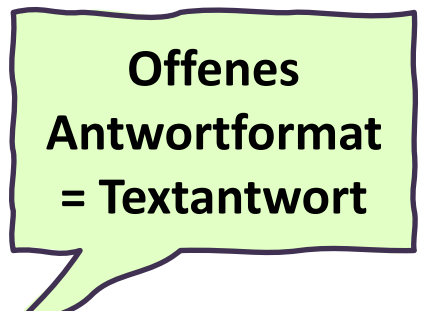

*Was erleben Sie an Ihrem Arbeitsplatz als Belastung?*

……………………………………………………………………………………………… ……………………………………………………………………………………………… …….………………………………………………………..………………………………  $\mathbf{z}_{11}$  $\mathbf{z}_{12}$   $\mathbf{z}_{21}$   $\mathbf{z}_{31}$   $\mathbf{z}_{41}$   $\mathbf{z}_{12}$   $\mathbf{z}_{13}$ ………………………………………………………......................................... *zu wenig Abwechslung launische Chefin*

Die Codierung offener Fragen ist verbunden mit einem sehr hohen Arbeitsaufwand. Ziel ist, von den Antworten auf dahinter liegende Dimensionen zu schließen. Achtung: Keine quantitativen Aussagen zulässig! Nur ein "Stimmungsbild".

## **Offene Frage an querschnittgelähmte Patient\*innen**

# *"Was ist für Sie eine "geplante Darmentleerung"?*

Von 81 befragten Patient\*innen: 52 (65,4%) Antworten, 29 mal keine Antwort

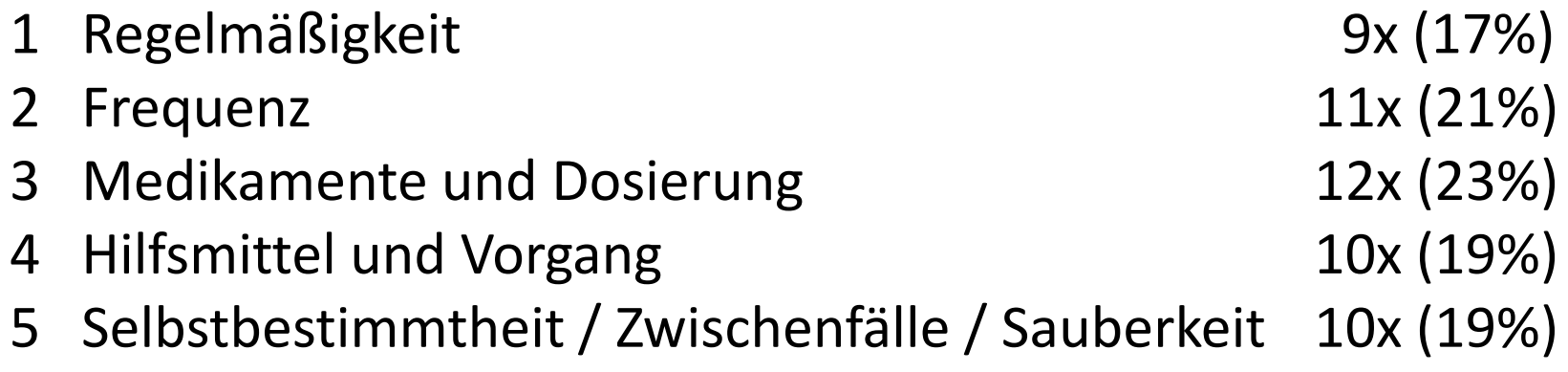

#### **Regelmäßigkeit** – Beispiele

- *tgl. 70% Erfolgsquote*
- *Darmentleerung immer am Abend*
- *regelmäßige Darmentleerung*

#### **Medikamente** - Beispiele

- *1 Zäpfchen Dulcolax*
- *morgens Kaffee und Zigarette*
- *am Vorabend Laxalpin-Tee*

#### **Frequenz**- Beispiele

- *zweimal wöchentlich*
- *jeden dritten Tag*
- *jeden Morgen*

### **Hilfsmittel + Vorgang** - Beispiele

- *Ampullencheck, Stimulieren und Pressen, Ausräumen*
- *wenn ich Stuhl spüre, geh ich aufs Klo*
- *Warten auf Zucken im Beckenboden*

### **Selbstbestimmtheit, Zwischenfälle, Sauberkeit**- Beispiele

- *Entleerung ohne vorher oder nachher Stuhl zu verlieren*
- *Stuhlzeit exakt planen können und so kurz wie möglich*
- *Zur richtigen Zeit am richtigen Ort*

# **Halboffene Frage**

Ans Ende einer geschlossenen Frage wird eine offene Frage gestellt. Besonders wichtig bei Nominal-Skala, wenn nicht klar ist, ob die Vollständigkeit der Antwortkategorien gegeben ist.

### *Wie ist Ihre Wohnsituation? Wohnen Sie…..*

- *1 alleine in eigener Wohnung*
- *2 in eigener Wohnung mit Freund\*in/Partner\*in*
- *3 in eigener Wohnung von Freund\*in/Partner\*in*
- *4 bei Eltern/Elternteil/Verwandten*
- *5 in Einrichtung der Jugendwohlfahrt*
- *6 in Lehrlings-/Student\*innenheim/WG*
- *7 obdachlos (auf der Straße oder Notschlafstelle)*
- **8 Sonstige Wohnsituation, und zwar: ……………….**

### **Die Frage als Messinstrument – geschlossenen Fragen**

#### **Geschlossene Fragen:**

- verbale Antwortkategorien / Boxen zum ankreuzen / einfach für Befragte
- leichte Vergleichbarkeit
- geringer Zeitaufwand bei der Auswertung Standardisierung
- Informationen sind auf vorgegebene Kategorien beschränkt

#### **Wichtigste Arten von geschlossenen Fragen**

- $\rightarrow$  Alternativantworten: Entscheidung zwischen Alternativen Dichotom: nur zwei Alternativen, z.B. trifft zu / trifft nicht zu
- $\rightarrow$  Set von dichotomen Items = Mehrfachantwort
- $\rightarrow$  Rating: Abgestufte Antwortskala (z.B. sehr zufrieden bis sehr unzufrieden)
- $\rightarrow$  Ranking: Einzelitems in eine Reihenfolge bringen (z.B. Wichtigstes Unwichtigstes)

### **Dichotome Antwortskala – als Set: Mehrfachantwort**

### *Welchen Belastungen sind Sie an Ihrem Arbeitsplatz ausgesetzt?*

*(Mehrfachnennungen möglich)*

- **Lärm**
- **einseitige körperliche Belastungen**
- **widersprüchliche und unklare Anforderungen**
- **isoliertes Arbeiten**
- **schwere körperliche Arbeit**
- **langweilige (monotone) Tätigkeiten**
- **ständiger Zeitdruck**
- **schnelle Entscheidungen**
- **hohe Verantwortung**
- **häufige Konflikte**
- **keine Pausen für kurze Erholung**

Dichotom = zwei einander ausschließende Antwortkategorien (genannt/nicht genannt)

> Beachte: Es muss unterschieden werden, auf wer ein Item nicht genannt hat und wer nicht geantwortet hat!

**anderes, und zwar: ……………….**

**keine dieser Belastungen**

C26-35.: In den ersten Wochen Deiner jetzigen Haftzeit, hast Du da folgende Substanzen konsumiert oder nicht?

C 36-45.: In den letzen 30 Tagen vor diesem Interview, an wie vielen Tagen hast Du folgende Substanzen konsumiert und auf welche Weise hast Du hauptsächlich konsumiert? Benutze Karte 1 und Karte 2. Trage "0" falls kein Konsum.

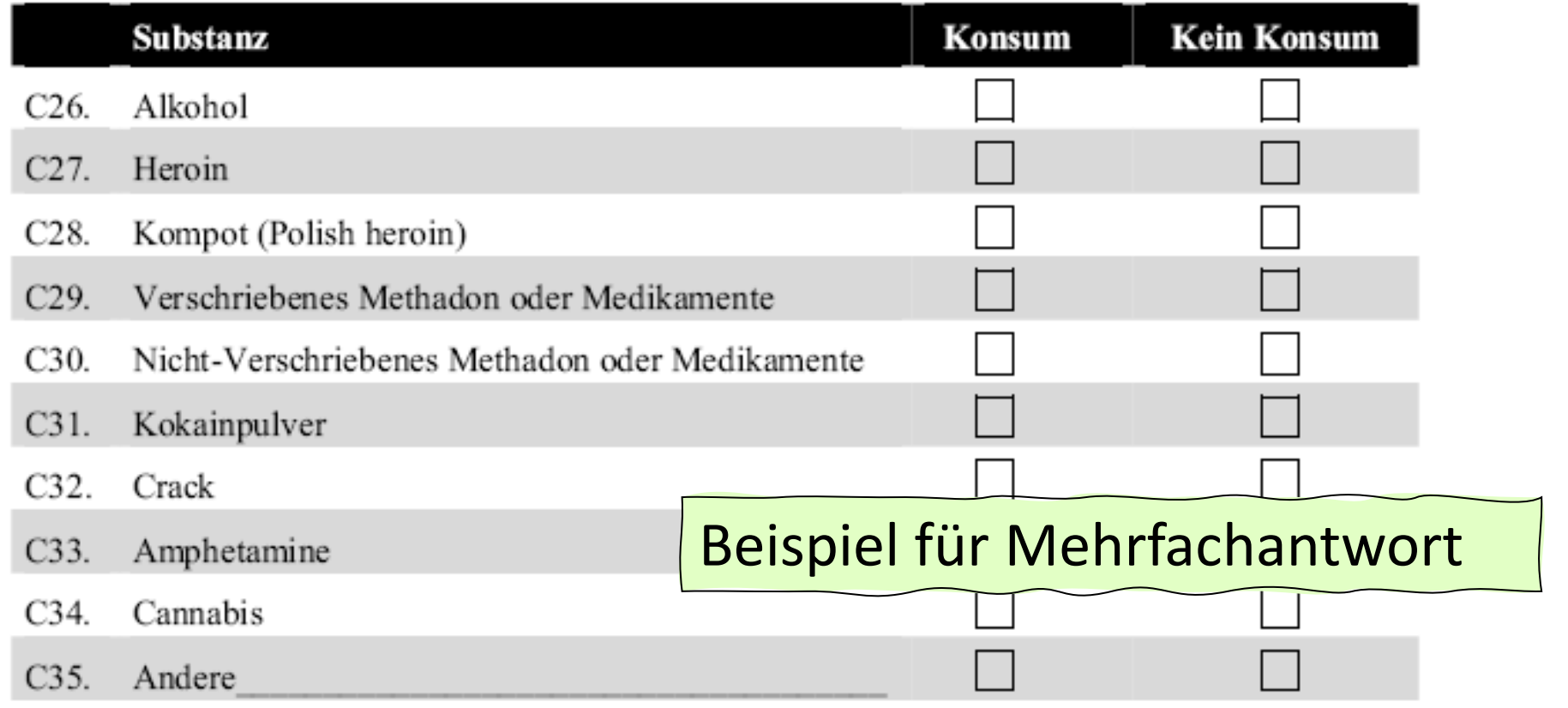

Antwortskala als "Rating": mehr als zwei abgestufte Antwortmöglichkeiten

**Verbale Bezeichnungen der Antwortmöglichkeiten:** 

**- Unspezifische verbale Bezeichnung aller Antwortmöglichkeiten: ordinal** 

- z.B. *sehr / eher / eher nicht / gar nicht*
- z.B. *immer / häufig / manchmal / selten / gar nicht*
- **Verbale Bezeichnung der Endpunkte der Skala: meist metrisch**

z.B. Arbeitsbelastung von *0 (= gar nicht)* bis *10 (= sehr stark)* 

#### **Art der Polarität:**

- **Unipolar**: von der Abwesenheit bis zum höchsten Ausmaß des Merkmals
	- z.B. *Angst: gar keine sehr große*
- **Bipolar**: von negativer über neutrale zu positiver Bewertung
	- z.B. Zustimmung zu einer Aussage: *stimme sehr zu / weder noch / stimme gar nicht zu*

#### **Unterschiedliche Differenzierung**:

- **gering**: z.B. Arbeitsbelastung: *stark / gering / gar nicht*
- **hoch**: z.B. Arbeitsbelastung von *0 (= gar nicht)* bis *10 (= sehr stark)*

### **Ranking – Rangfolge, "Hitliste"**

*Bitte ordnen Sie die folgenden Arbeitsbelastungen nach Ihrer Betroffenheit. Platz 1 : am stärksten davon betroffen Platz 2 : am zweitstärksten davon betroffen Platz 3 : am drittstärksten davon betroffen Platz 4 : am viertstärksten davon betroffen Platz 5 : am wenigsten davon betroffen*

- **körperliche Anstrengung** *4*
- **unklare Anforderungen** *3*
- **isoliertes Arbeiten** *2*
- **ständiger Zeitdruck** *1*
- **hohe Verantwortung** *5*

Beachte: Nicht zu viele Items bei einem Ranking! (maximal 8 Items)

### **Zusammenfassung: Formate von Antwortskalen**

Bsp. Sexarbeiterinnen: 5 Gründe, aus der Sexarbeit auszusteigen

#### **Mehrfachantwort: 5 Variablen: 1=genannt / 0=nicht genannt**

#### **Was sind die Gründe, weshalb Sie mit der Sexarbeit aufhören wollen?**

- a **1** … selbstbestimmt und unabhängig leben
- b **1** … mit einer Basisqualifizierung oder Ausbildung beginnen
- c **0** … einen anderen Beruf ausüben
- d **1** … ein geregelte Einkommen / ein geregeltes Leben haben
- e **0** … gesundheitliche und seelische Belastung durch die Sexarbeit beenden

#### **Einfachantwort: 1 Variable: nominal mit 5 Kategorien**

#### **Was ist der HAUPTGRUND, weshalb Sie mit der Sexarbeit aufhören wollen?**

- **1** … selbstbestimmt und unabhängig leben
- 2 … mit einer Basisqualifizierung oder Ausbildung beginnen
- 3 … einen anderen Beruf ausüben
- 4 … ein geregelte Einkommen / ein geregeltes Leben haben
- 5 … gesundheitliche und seelische Belastung durch die Sexarbeit beenden

#### **Rating: 5 Variablen: 1=trifft völlig zu / 2= trifft teilweise zu / 3=trifft nicht zu**

**Bitte schätzen Sie ein, wie sehr die folgenden Aussagen auf Sie zutreffen! Ich will mit der Sexarbeit aufhören, weil….**

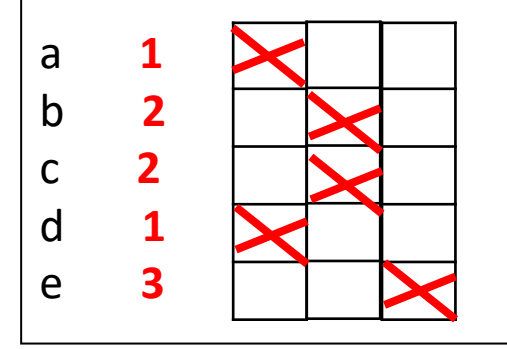

- a **1**  $\blacktriangleright$  | | … ich selbstbestimmt und unabhängig leben will
- b **2** … ich einer Basisqualifizierung oder Ausbildung beginnen will
- c **2** … ich einen anderen Beruf ausüben will
- d **1** … ich ein geregelte Einkommen / ein geregeltes Leben haben will
- e **3** … ich die gesundheitl.iche/seelische Belastung durch die Sexarbeit beenden will

#### **Ranking: 5 Variablen: 1 = wichtigster Grund ….. bis 5 = unwichtigster Grund**

**Bitte reihen Sie die folgenden Gründe für Ihren Berufswechsel nach ihrer Wichtigkeit: (1 = wichtigster Grund, 2= Zweitwichtigster Grund, 3=drittwichtigster Grund, 4 = viertwichtigster Grund, 5= der für Sie am wenigsten wichtige Grund.)**

- 
- a **1** … selbstbestimmt und unabhängig leben
- b **3** … mit einer Basisqualifizierung oder Ausbildung beginnen
- c **4** … einen anderen Beruf ausüben
- d **2** … ein geregelte Einkommen / ein geregeltes Leben haben
- e **5** … gesundheitliche und seelische Belastung durch die Sexarbeit beenden

### **Sozialwissenschaftliche Befragung**

Verbale Stimuli (Fragen) → verbale Reaktionen (Antworten)

Es werden individuelle Daten gesammelt und bei der Auswertung zu Gruppen oder Typen zusammengefasst. Zweck ist die Verallgemeinerung von Gesetzmäßigkeiten und Gruppenunterschieden.

**Wichtig: Es wird nicht soziales Verhalten erfasst, sondern lediglich die Reaktion auf verbale Stimuli (= verbales Verhalten) - also die Reaktion auf Frageformulierungen und Antwortskalen.** 

**Kommunikationsart:** face-to-face, schriftlich, telefonisch, online **Häufigkeit**: einmalig - **Querschnitt** oder mehrmals - **Längsschnitt**

- Trendanalyse: gleicher Fragebogen anderer Zeitpunkt
- Panelanalyse: gleiche Gruppe mehrmals befragt (aufwändig)

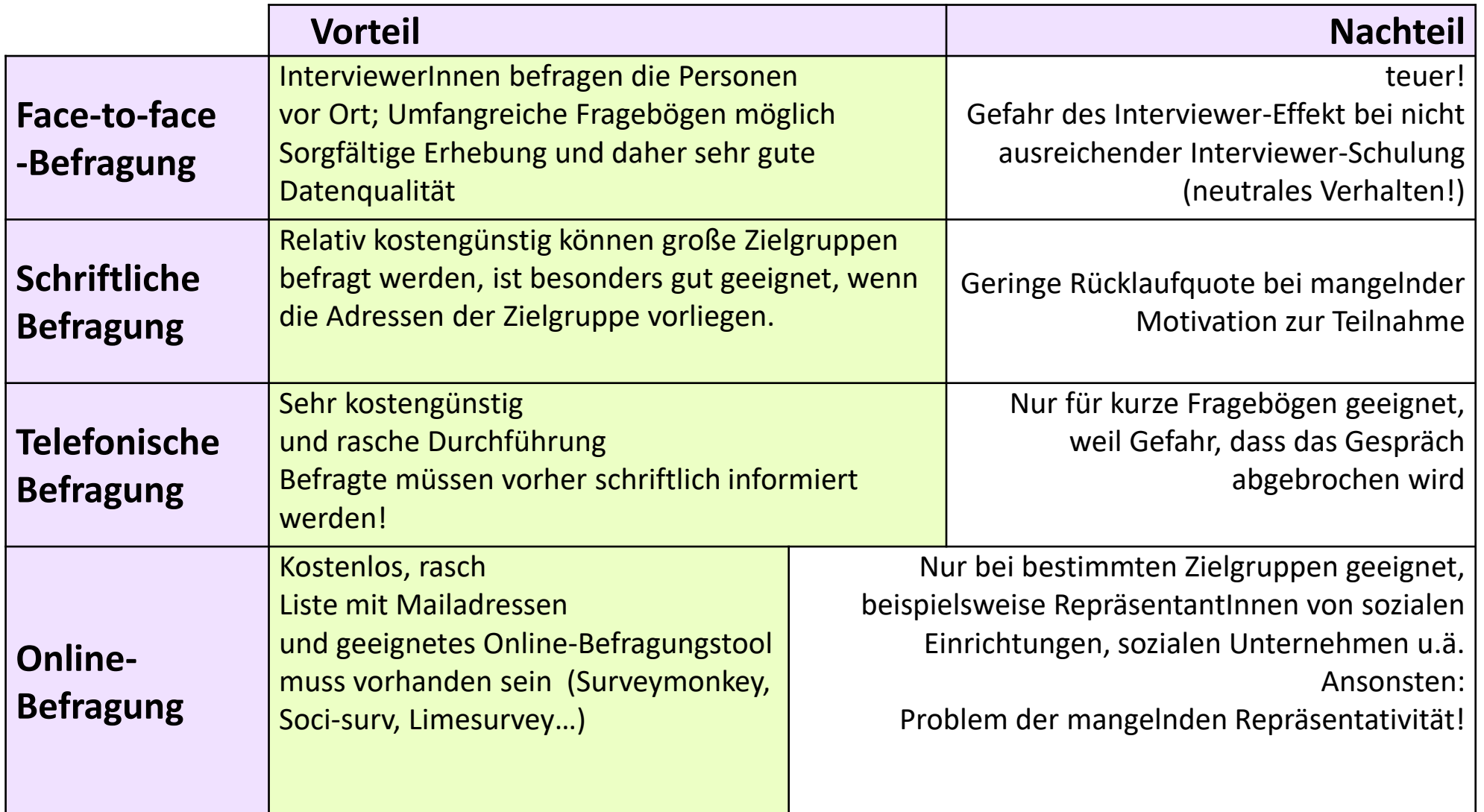

### **Grundsätze zur Fragebogenkonstruktion**

#### **Voraussetzungen**:

- Präzise Formulierung der Fragestellung dazu ist erforderlich:
- sorgfältige Operationalisierung mithilfe von Theorie und eigener Erfahrung Theorie: Literaturrecherche, Expert\*inneninterviews Pretest oder Fokusgruppen mit Zielgruppenmitgliedern

### **Gestellte Fragen sollen verstanden werden…**

**a) Semantisches Verständnis**:

Begriffe müssen bekannt und klar formuliert sein (eindeutig)

**b) Pragmatisches Verständnis**: Was ist der Zweck der Frage? Was wollen die Forscher\*innen von mir wissen?
# **Fragebogendramaturgie – die Einleitung**

- − **Die erste Seite**: soll einladend sein, ein Blickfang
- − **Anrede** auf die befragte Gruppe abstimmen
- − Angaben über die Untersuchung: Kurze **Vorstellung** von Fragestellung, was ist der Zweck, wer ist Auftraggeber, wer macht die Befragung, Adresse, Logo usw.
- − Datum und Untersuchungszeitraum
- − Kurze **Anleitung** zum Ausfüllen ("Bitte kreuzen Sie einfach die für Sie passende Antwort an!") ("Bei manchen Fragen können Sie Ihre Antwort in eigenen Worten formulieren.")
- − Bei **online-Fragebogen**:

*Wie komme ich zur nächsten Frage? Was passiert, wenn ich mich "verklicke"? Was passiert, wenn ich nicht fertig ausfüllen kann?*

- − Ehrliche (!!) **Zeitangabe** *("Bitte nehmen Sie sich 5 Minuten Zeit….")*
- − Bitte um Aufrichtigkeit, Vollständigkeit und Zusicherung der **Anonymität**
- − **Danksagung** für die Mitarbeit

# **Fragebogendramaturgie – der Hauptteil des Fragebogens**

- zu Beginn Interesse für das Thema wecken, leichten **Einstieg** schaffen, möglichst keine langwierigen Fragebatterien am Anfang.
- → FB übersichtlich in **Abschnitte** gliedern, mit Überschriften
- chronologisch passende **Abfolge** (keine zu weiten Themensprünge)
- → **Filterfragen** verwenden z.B. "Sind Sie berufstätig" → *falls nein, weiter bei Frage 4*
- $\rightarrow$  sensible und schwierige Fragen eher ans Ende stellen
- Bei Fragen mit erfahrungsgemäß hohem Anteil an Antwortverweigerungen: Tricks: z.B. Einkommen nicht als offene Frage sondern Kategorien vorgeben z.B. Nicht direkt nach Parteizugehörigkeit fragen, sondern nach dem Grad der Zustimmung zum Parteiprogramm

# **Fragebogendramaturgie – der Abschluss des FB**

- − **die letzte Seite**: Ans Ende (wenn möglich) immer eine offene Frage stellen.  *(Weitere Kommentare, Anregungen, Kritiken, was hat gefehlt….)*
- − Eventuell auch den Fragebogen beurteilen lassen. *"Haben Sie noch Anmerkungen zu diesem Fragebogen?"*
- − Am Schluss immer ein Danke! *"Vielen Dank für Ihre Mitarbeit!"*
- − Bei Befragungen mit Interviewer\*innen: Es empfiehlt sich ein Anmerkungsfeld für die InterviewerInnen bereitzustellen.
- − Abgabe- bzw. Rücksendehinweis

**Grundsätzlich gilt: Die Befragten sollen es so einfach und so bequem wie möglich haben, den Fragebogen auszufüllen (bis zum Ende!)**

# **Soziodemographie: Wesentlicher Teil jedes Fragebogens**

Bei jeder Fragestellung soll auch der Zusammenhang des zentralen Themenbereichs mit sozialen Merkmalen (den Personengruppen) untersucht werden.

Jede Auswertung erfolgt anonym und es empfiehlt sich, im Einleitungstext explizit zu versichern, dass der Daten nur zusammengefasst ausgewertet werden und dass individuelle Daten NIEMALS mit einzelnen Aussagen oder Antworten aus dem Fragebogen verknüpft werden.

- − Platzierung im Fragebogen: Ans Ende oder an den Anfang? Wenn schneller und einfacher Einstieg wichtig ist: an den Anfang Wenn die Befragten um Anonymität besorgt sind: ans Ende
- − Was muss unbedingt in (fast) jeden FB? Was ist optional?
- − Vor- und Nachteile der Aufnahme bestimmter Items (z.B. Parteipräferenz, Einkommen,…)
- − Wie operationalisieren, kategorisieren? (zB: Alter, Bildung, Tätigkeit, Einkommen, Haushaltsgröße, Kinder,…)

# **Testung des Fragebogens**

- → Bevor der Fragebogen "ins Feld geht", wird er mittels Pretest an Testpersonen erprobt. Diese sollten aus der Zielgruppe stammen oder zumindest der Zielgruppe ähnlich sein. Die Testpersonen müssen nicht repräsentativ ausgewählt werden, sollten aber möglichst heterogen sein.
	- Der Fragebogen soll unter denselben Bedingungen erfolgen wie die Erhebung (zeitlicher Rahmen, Örtlichkeit, Interviewer u.ä.)
- $\rightarrow$  Die Antworten werden gesammelt und überprüft.
- $\rightarrow$  Durch die Ergebnisse des Pretests kann eine verbesserte Formulierung von Fragen oder Antwortskalen bzw. der Gestaltung des Fragebogens notwendig werden. Sind diese Veränderungen sehr umfangreich, sollte ein neuerlicher Pretest durchgeführt werden.

### **Am besten: Teste deinen Fragebogen 3-fach!**

- Hole dir ein Feedback von Expert\*innen aus dem Fachgebiet
- Zeig den Fragebogen jemand, die/der schon mal ausgewertet hat
- und: Mach einen Pretest mit deiner Zielgruppe!

# **Pretest des Fragebogens: Check-Liste**

- ✓ Welche Fragen werden besonders häufig nicht beantwortet warum?
- ✓ Gibt es schwer verständliche Fragen? Mehrdeutigkeiten? Verständnisprobleme können behoben werden!
- ✓ Können sinnvolle Antworten gegeben werden? Zeigen sich "unlogische" Antworten?
- ✓ Sind die Anweisungen verständlich? Sind die Rahmentexte gut lesbar?
- ✓ Gibt es sprachliche Überforderungen oder Brüche?
- ✓ Bieten die Skalierungen genügend Differenzierung, und sind sie auch nicht zu weit aufgefächert?
- $\checkmark$  Ist im Aufbau ein roter Faden erkennbar?
- $\checkmark$  Wie lange dauert das Ausfüllen wirklich und: Bleibt der Spannungsbogen beim Ausfüllen erhalten?

# **Fehlerquellen**

Bei jeder Befragung:

- sozial erwünschtes Antwortverhalten
- Unaufmerksamkeit (zu langer Fragebogen, mangelnde Motivation…)
- Antwortverweigerung (abhängig von Thema, Formulierung, verbalen Fähigkeiten der Befragten…)
- Gruppeneffekte (Anwesenheit anderer, z.B. Befragung in Schulklassen) - Meinungslosigkeit (*"weiss nicht"* oder Ja-sage-Tendenz)

Bei face-to-face: Spezifische Reaktion auf Interviewsituation oder InterviewerInnen

**Vergleichbarkeit von erhobenen Daten ist nur dann gegeben wenn: Frageformulierung, Antwortmöglichkeiten, Reihenfolge der Fragen, Interviewsituation in gleicher Weise (standardisiert) erfolgen.** 

# **Die elf Gebote bei der Fragebogenkonstruktion**

- 1. Allgemein verständlich formulieren!
- 2. Keine zu komplizierten Fragetexte!
- 3. Immer nur ein Sachverhalt pro Frage! (Eindimensionalität)
- 4. Keine hypothetischen Fragen!
- 5. Möglichst keine Verneinungen!
- 6. Keine Suggestionen!
- 7. Konkrete zeitliche Bezüge angeben!
- 8. Antworten müssen zur Frage passen!
- 9. Keine Antwortkategorie darf fehlen (erschöpfend) und: die Kategorien dürfen sich nicht überschneiden! (disjunkt) 10. Achte auf die Platzierung der Frage im Instrument! 11. Mach einen Pretest!

**….von der Fragestellung… zum Fragebogen….. zur Auswertung….. zum Bericht…..**

 $\mathbf d$ 

8

 $\alpha$ 

e

**153**

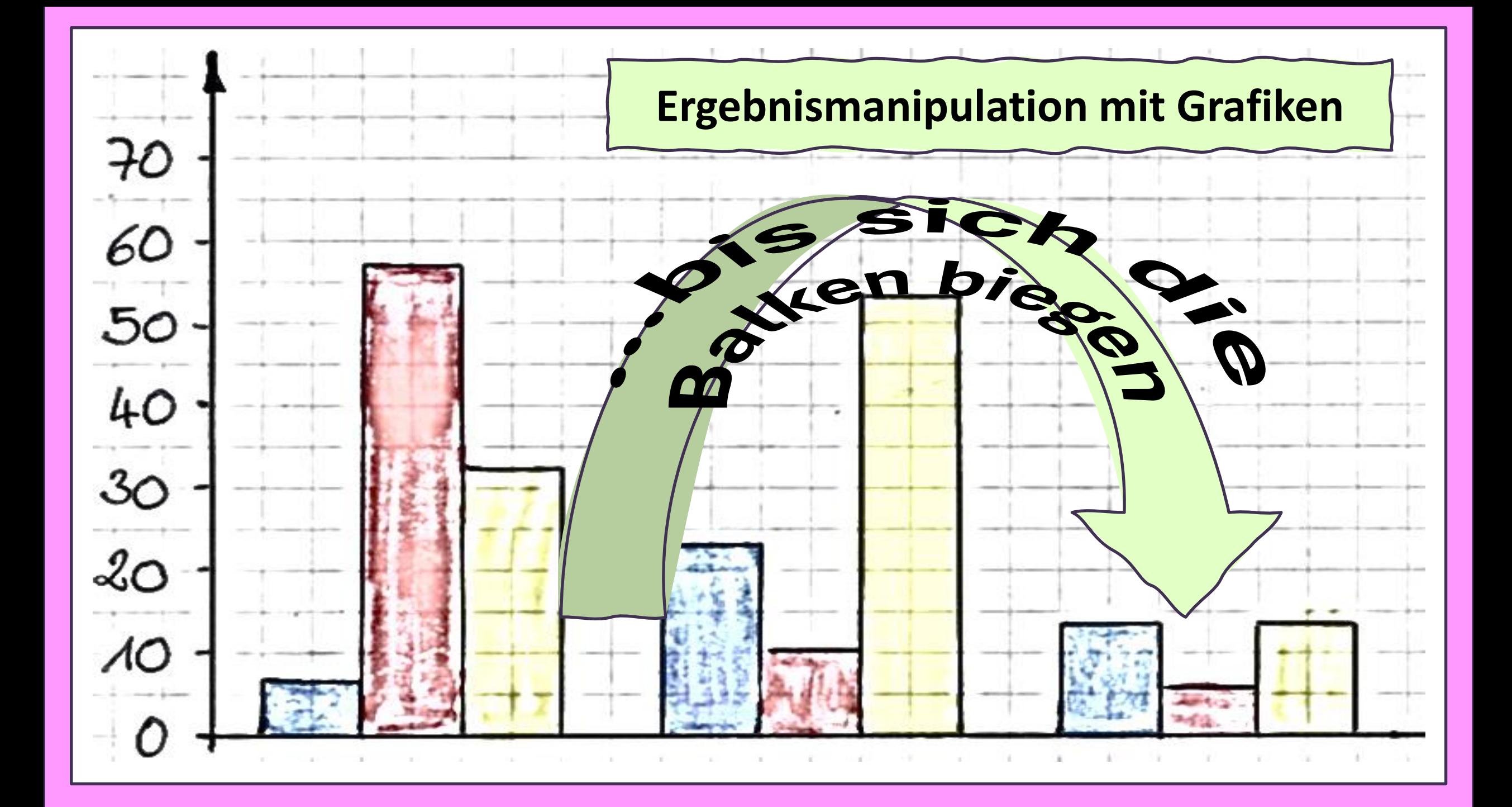

# *Was ist die meistgelesene Tageszeitung in Österreich?*

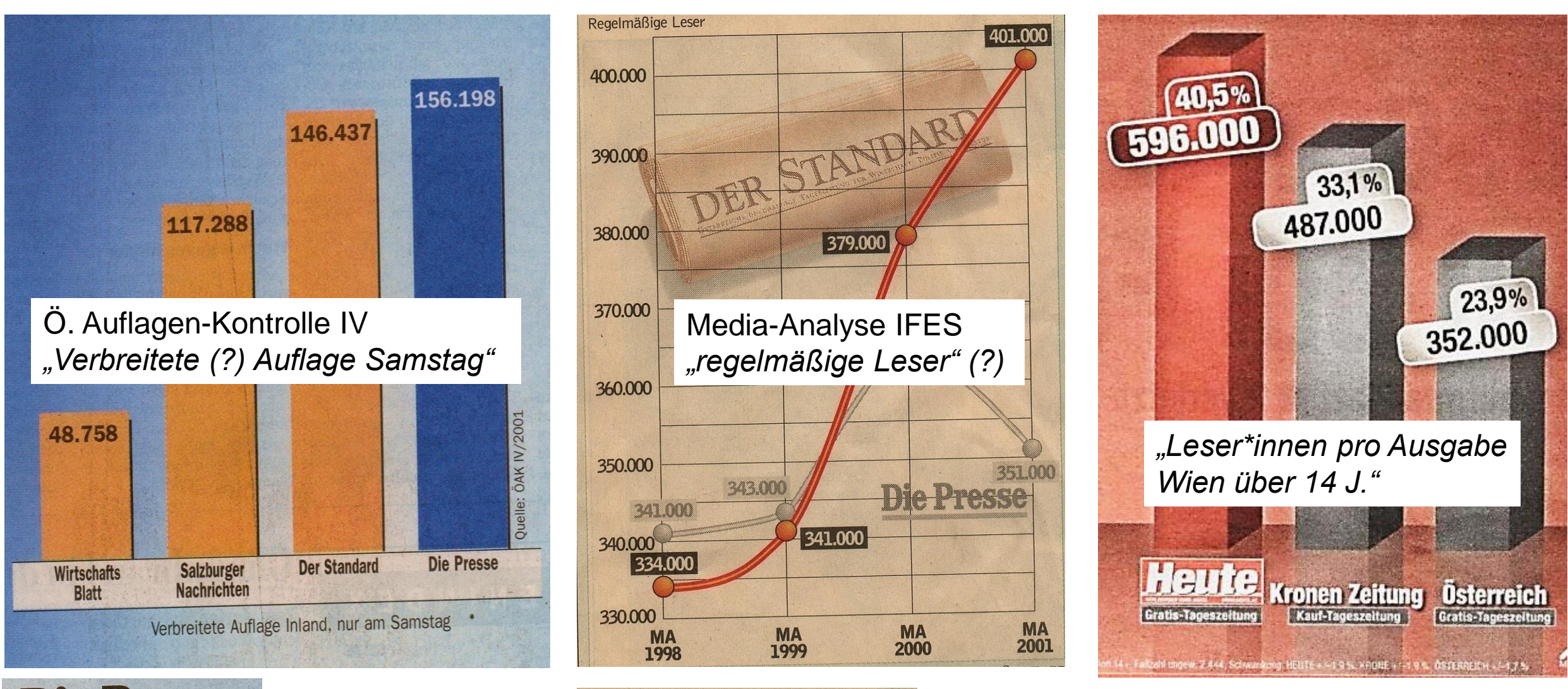

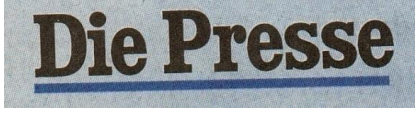

März 2001

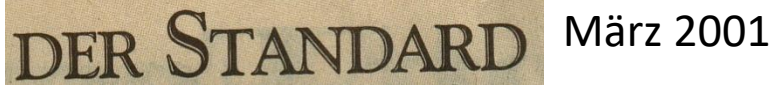

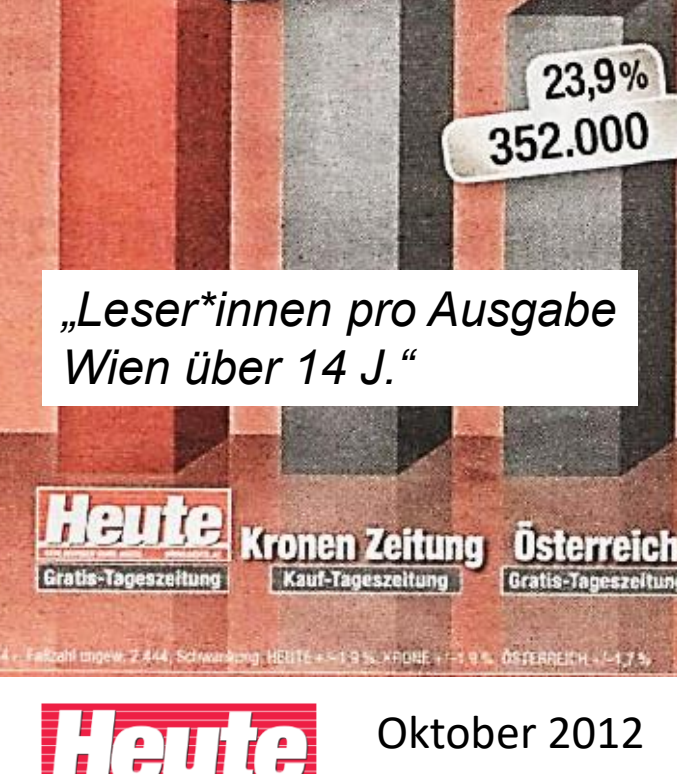

# *Was ist die meistgelesene Tageszeitung in Österreich?*

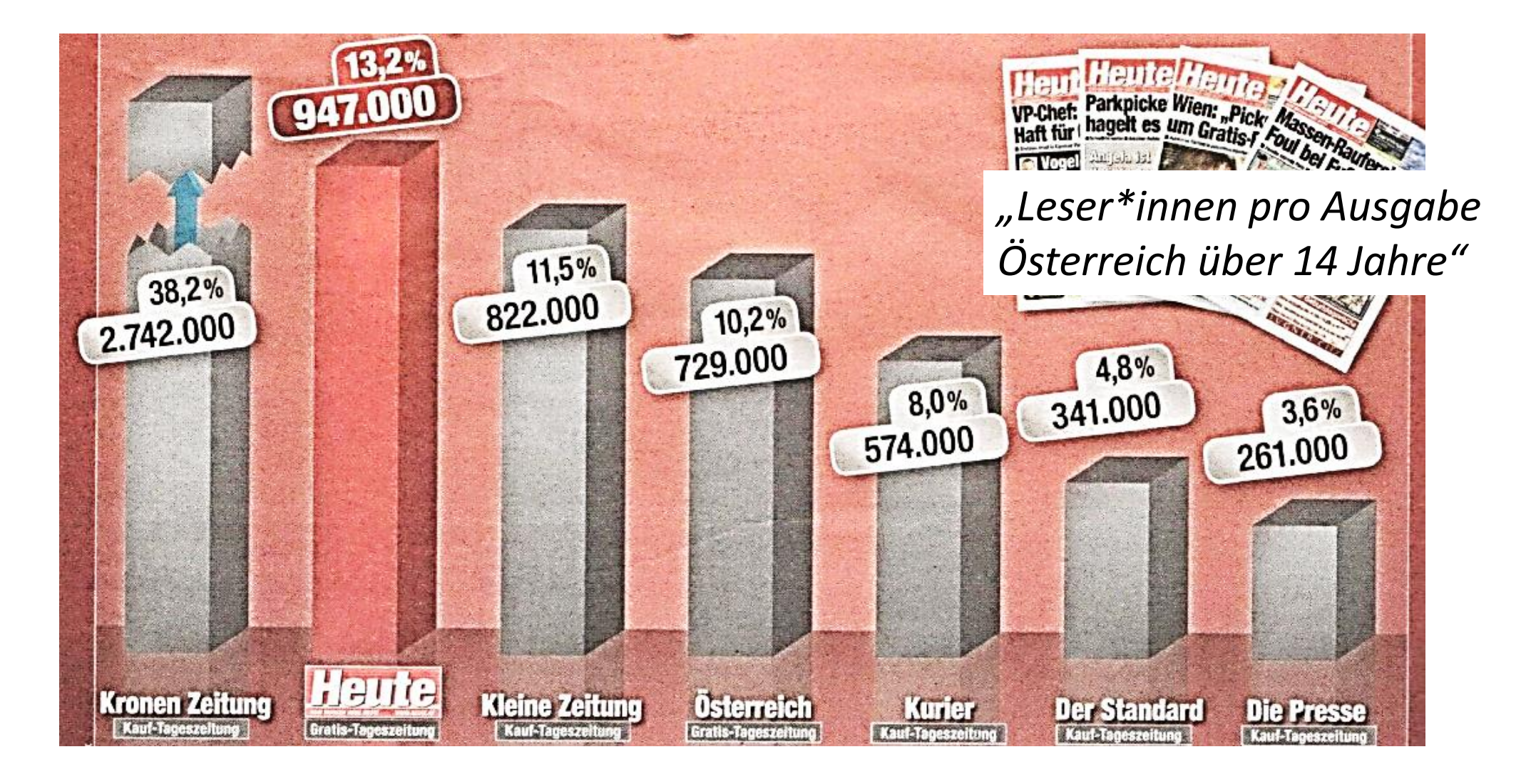

Quelle: Gratiszeitung HEUTE, Oktober 2012

**Echtes Wiener Tortendiagramm** 

# Internationaler Frauentag

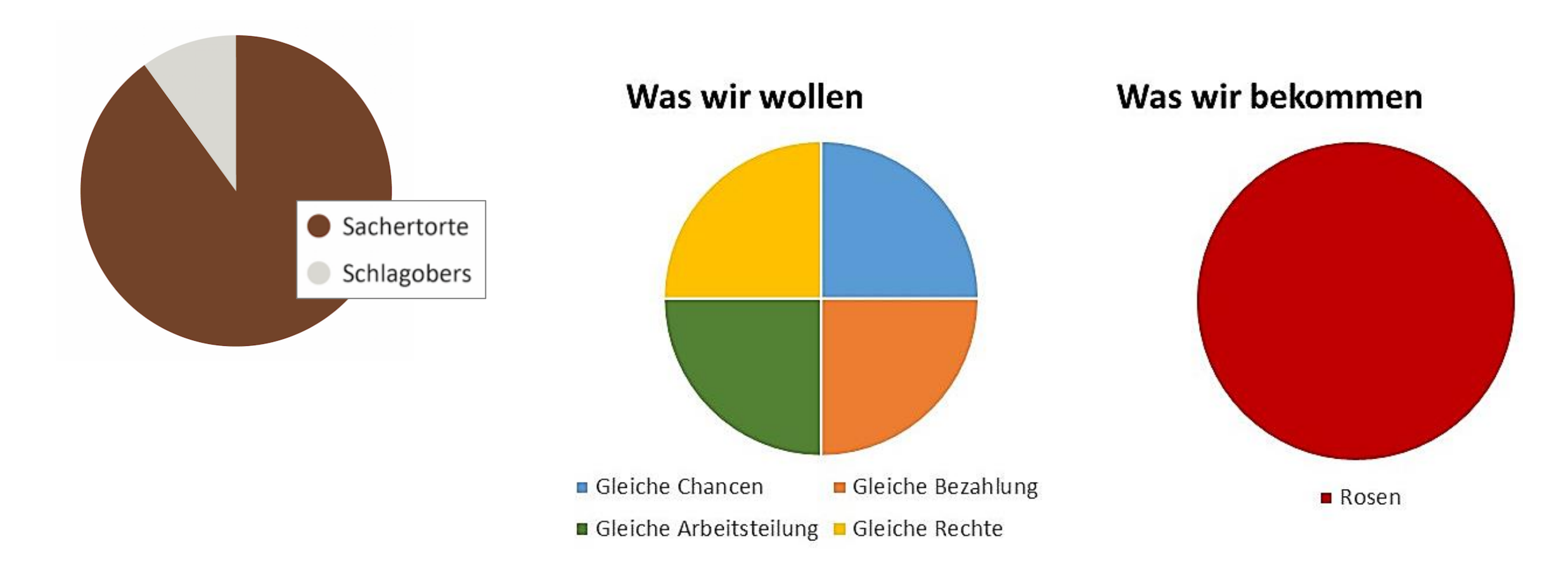

https://ze.tt/diese-grafiken-findest-du-<br>https://twitter.com/katjaberlin/status/1368821473415229443 ur-leiwand-wenn-du-aus-wien-kommst/

# *Torte oder Balken?*

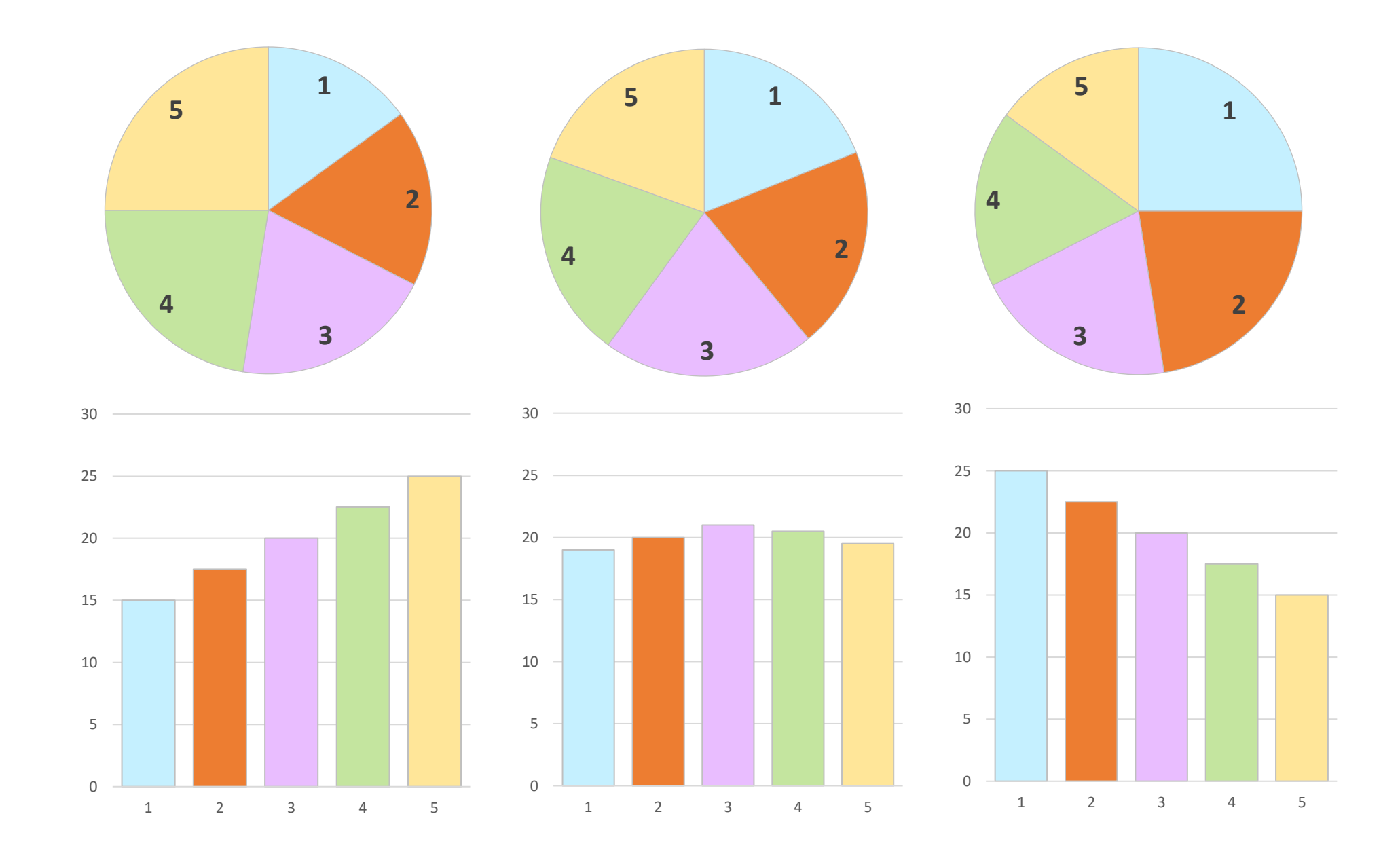

# **What about fehlende Antworten?**

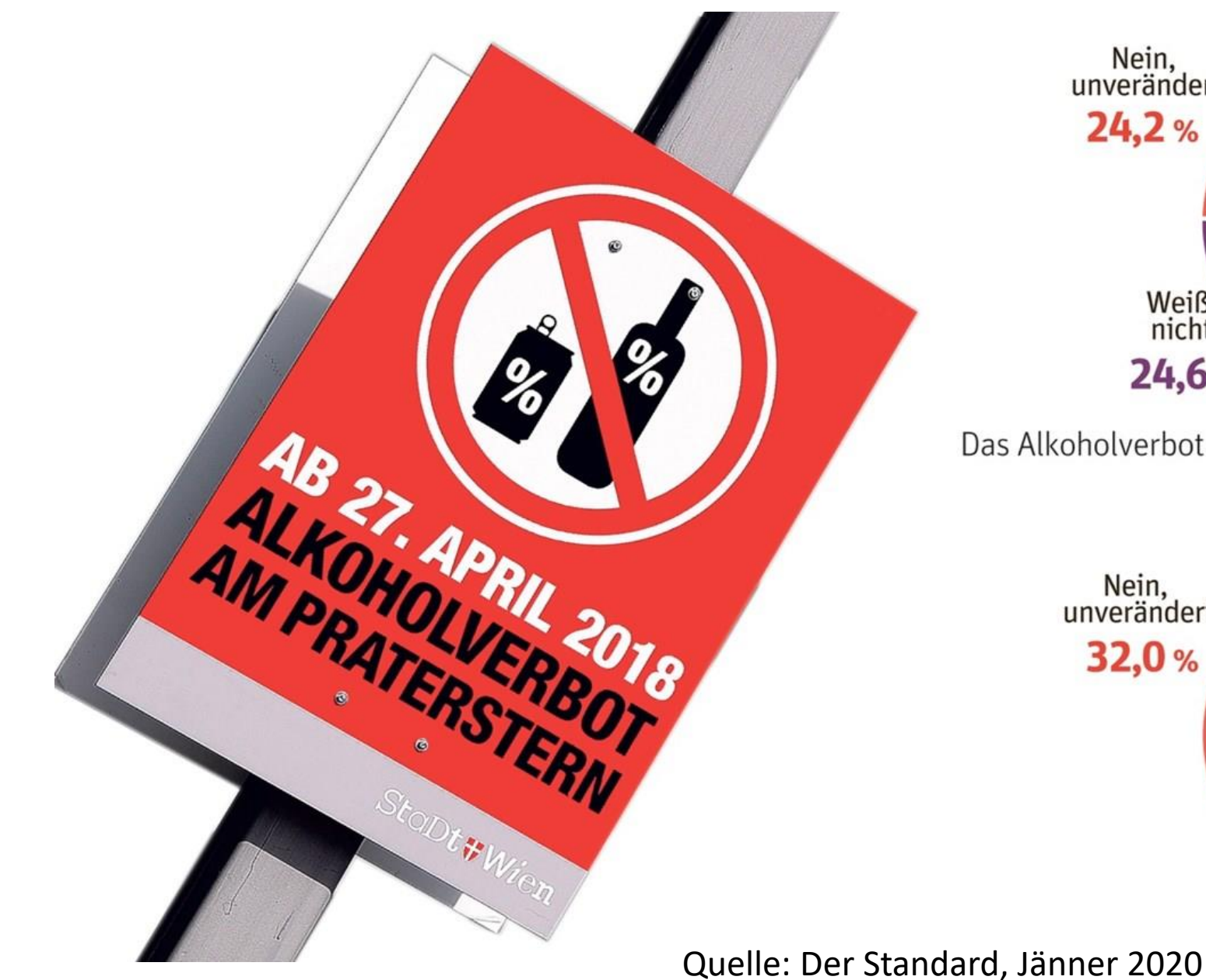

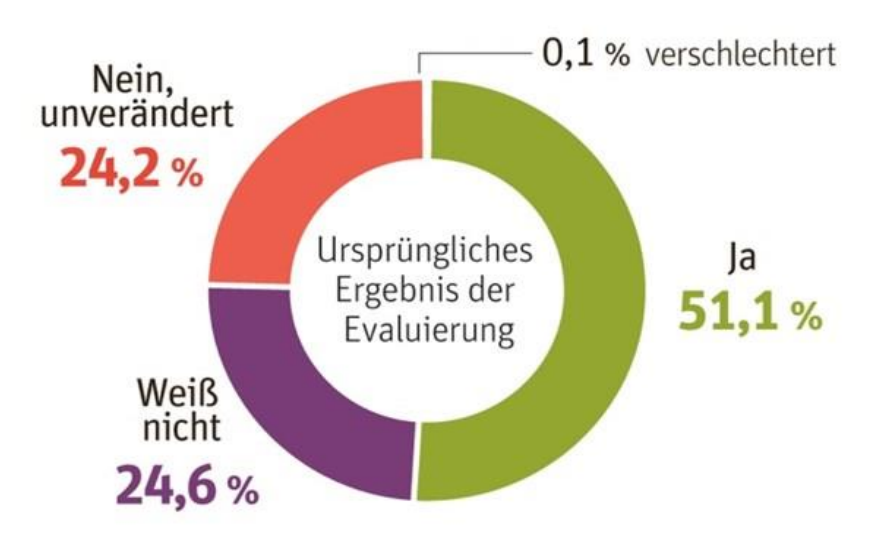

Das Alkoholverbot hat mein Sicherheitsempfinden verbessert.

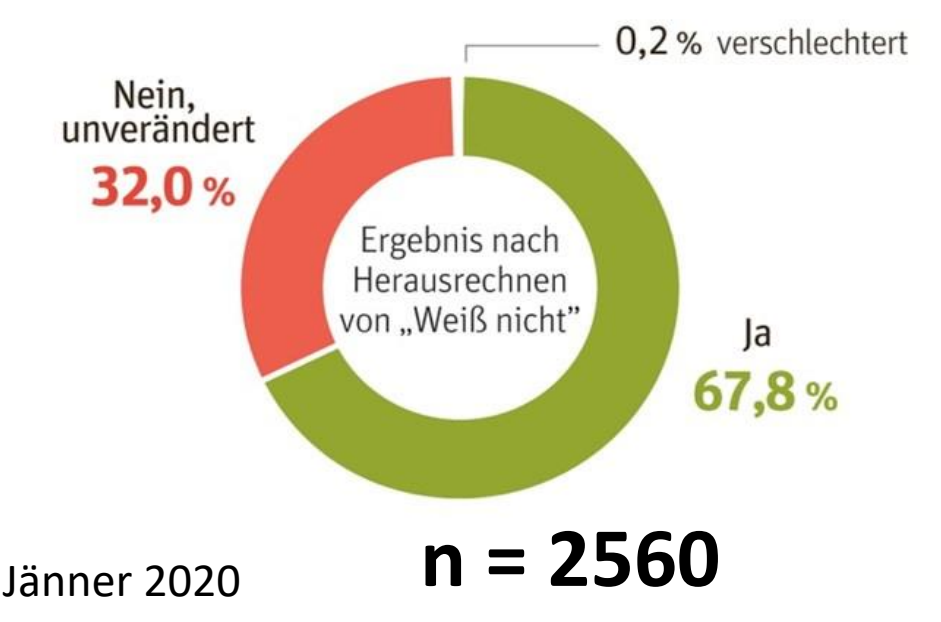

# **What about fehlende Hintergrundinfos?**

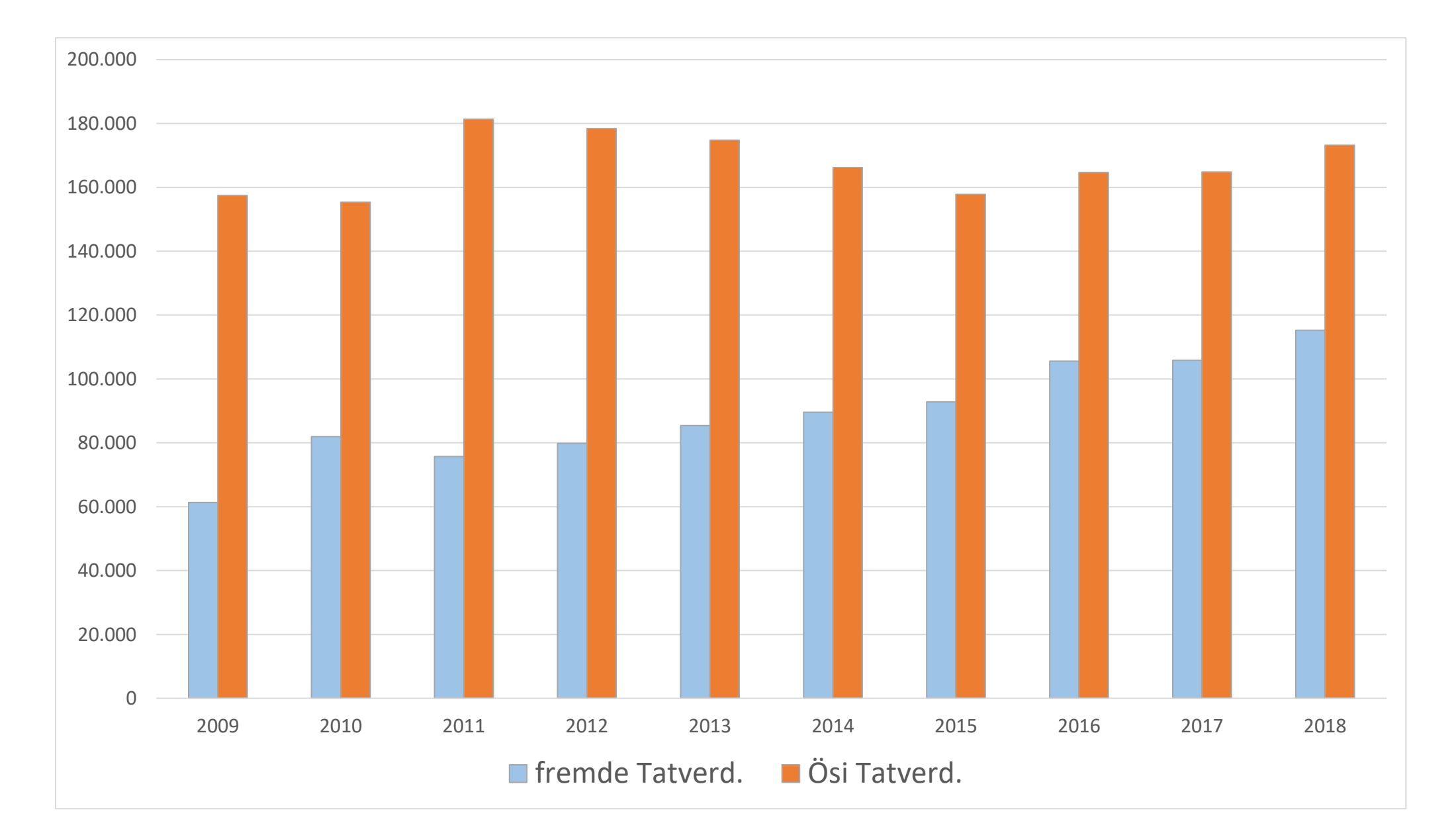

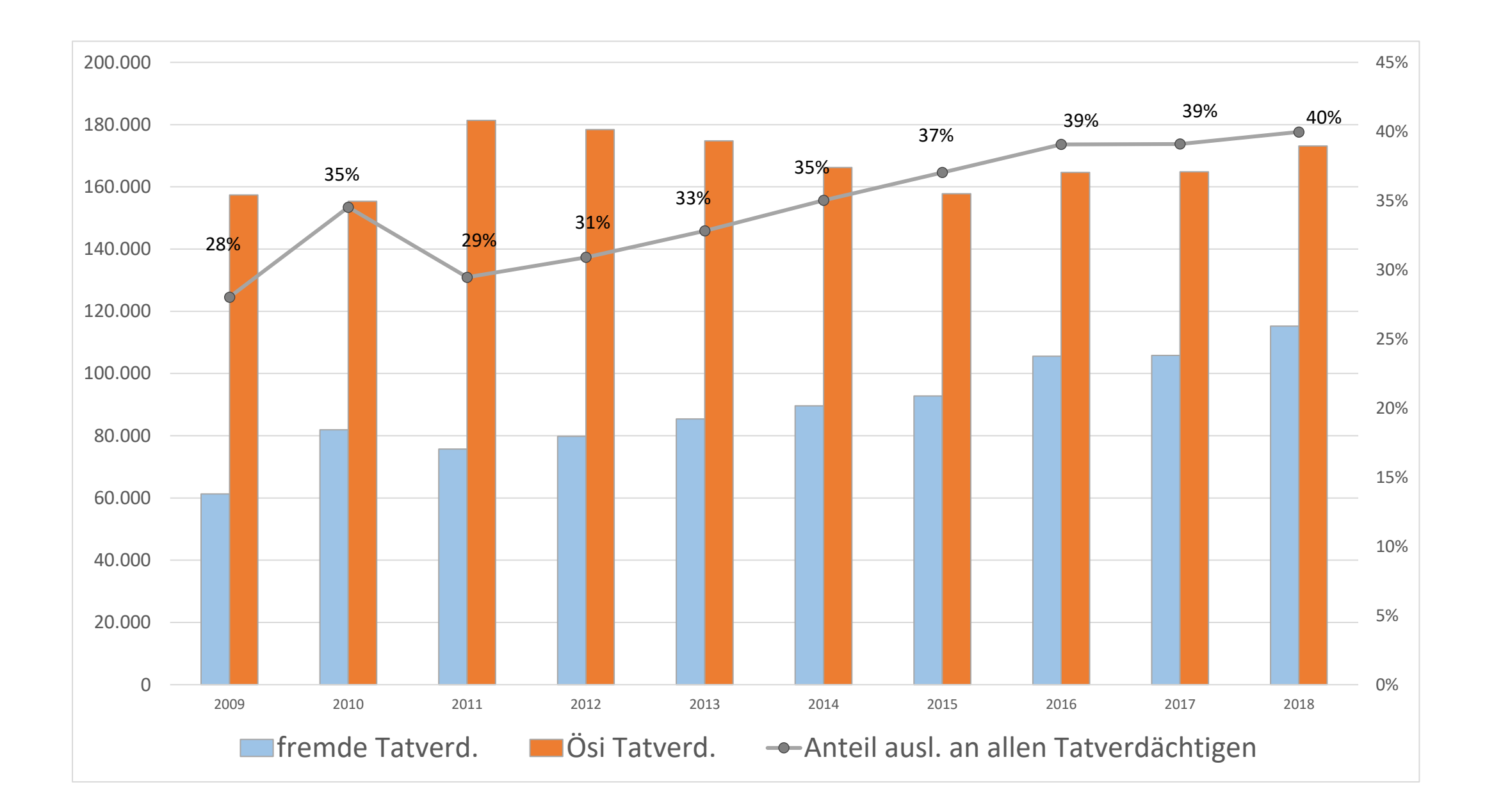

# **<sup>162</sup> …mit Hintergrundinfos…**

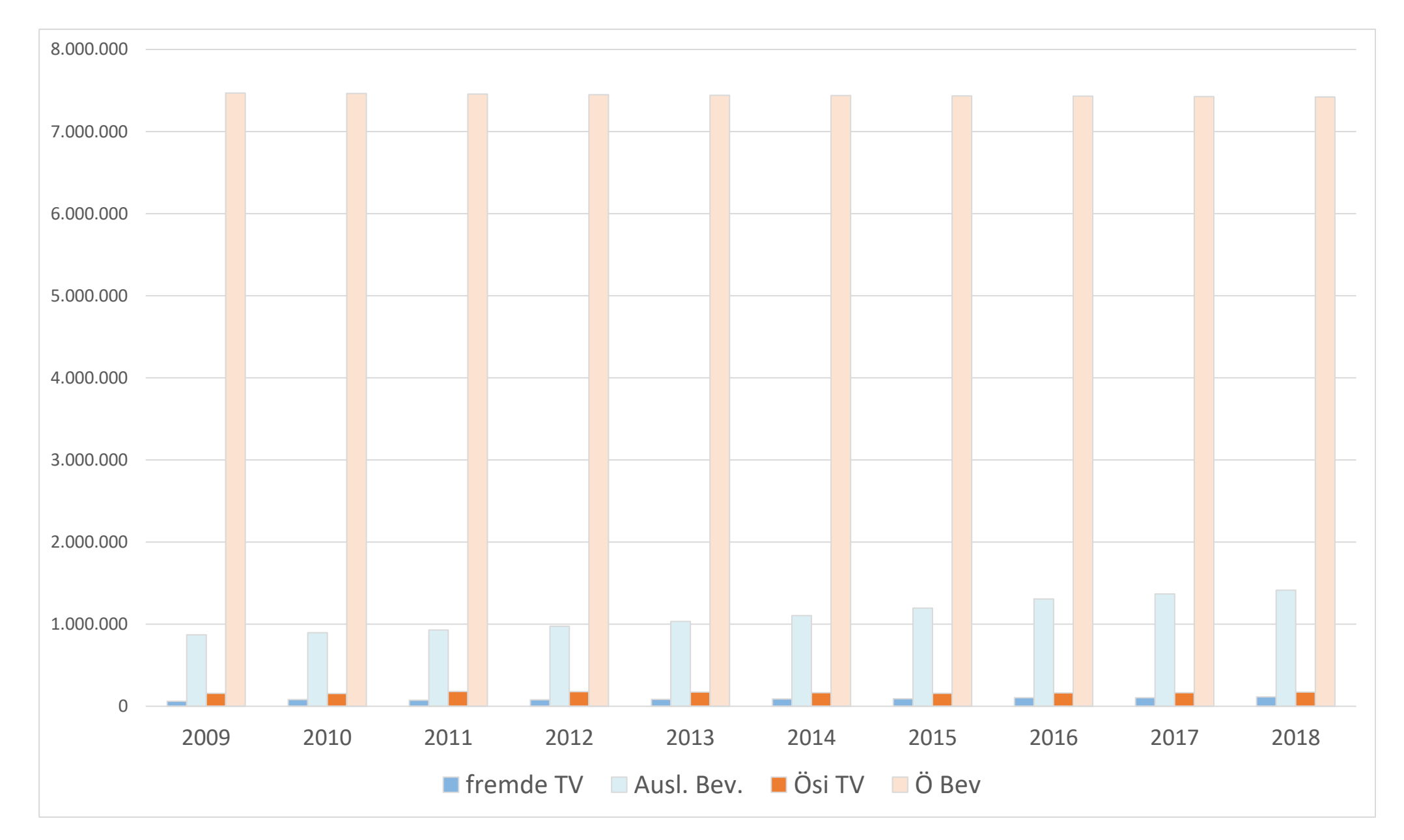

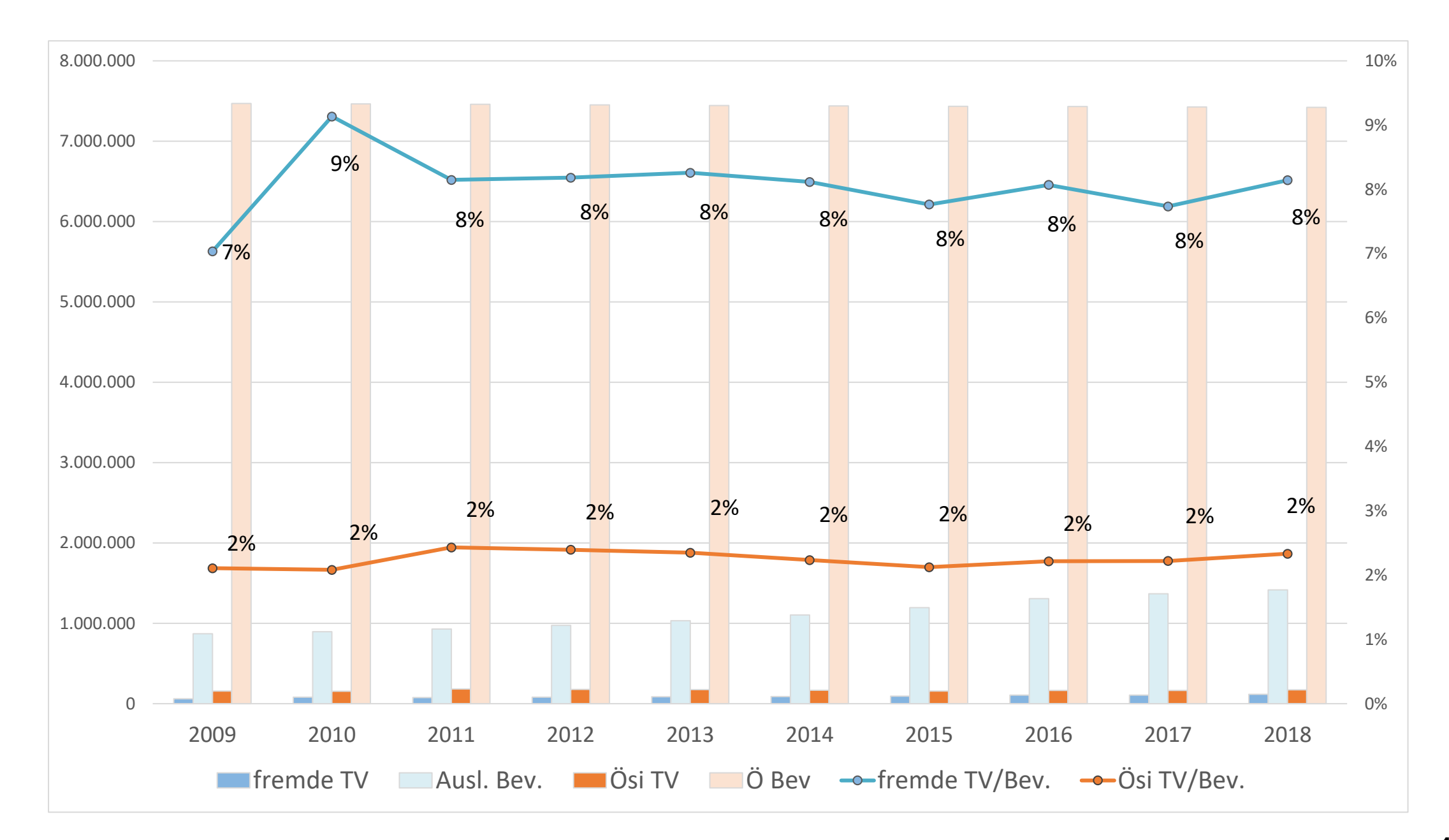

# Hospitalisierung bestätigter Covid-19-Fälle in Österreich

Anzahl der im Krankenhaus bzw. auf einer Intensivstation behandelten Covid-19-Patientinnen und -Patienten im Zeitverlauf.

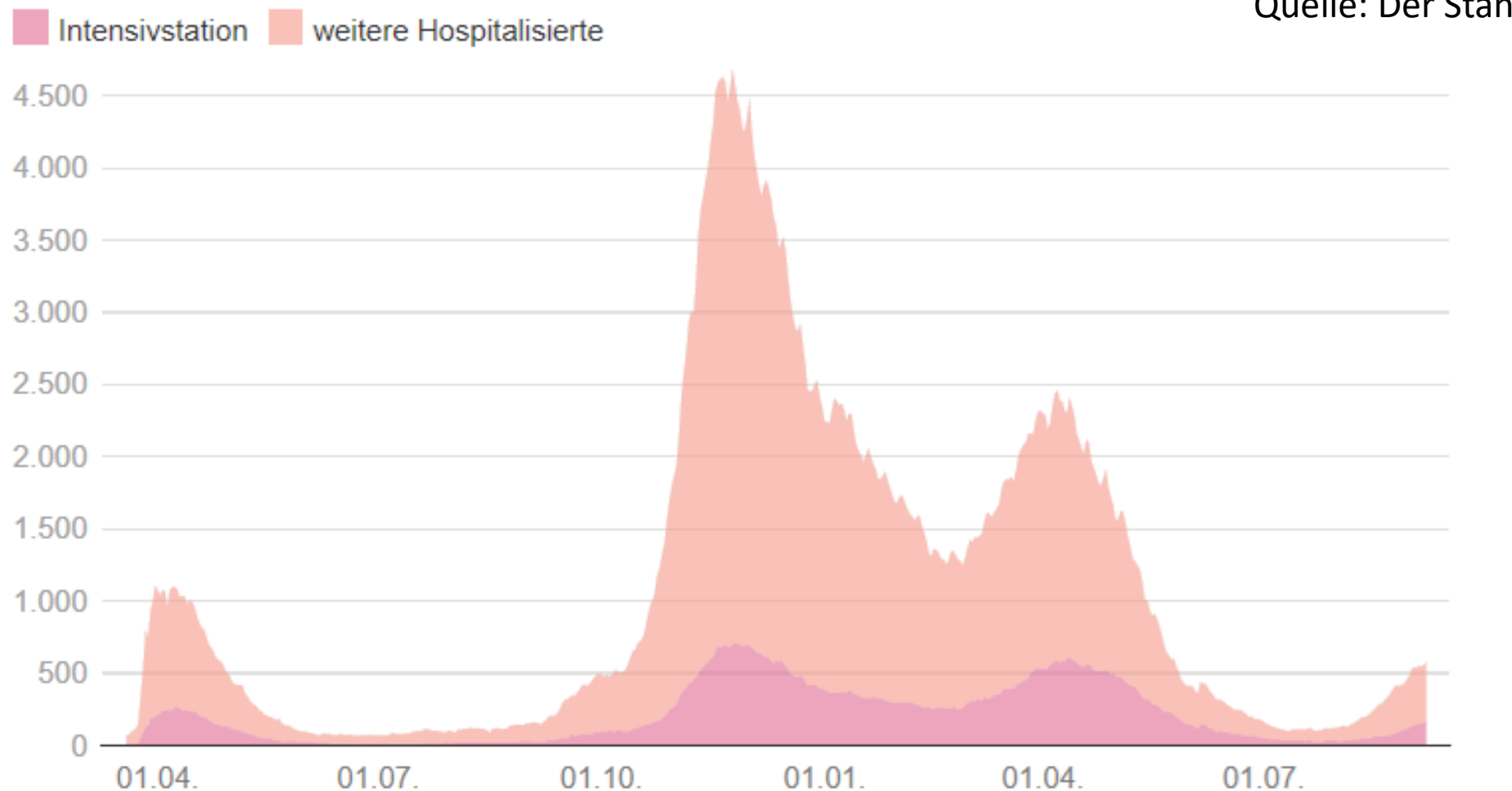

Quelle: Der Standard, 6.9.2021

# Bestätigte Sars-CoV-2-Infektionen nach Alter in Österreich

Anzahl der jemals positiv Getesteten nach Altersgruppen (Quelle: Epidemiologisches Meldesystem\*)

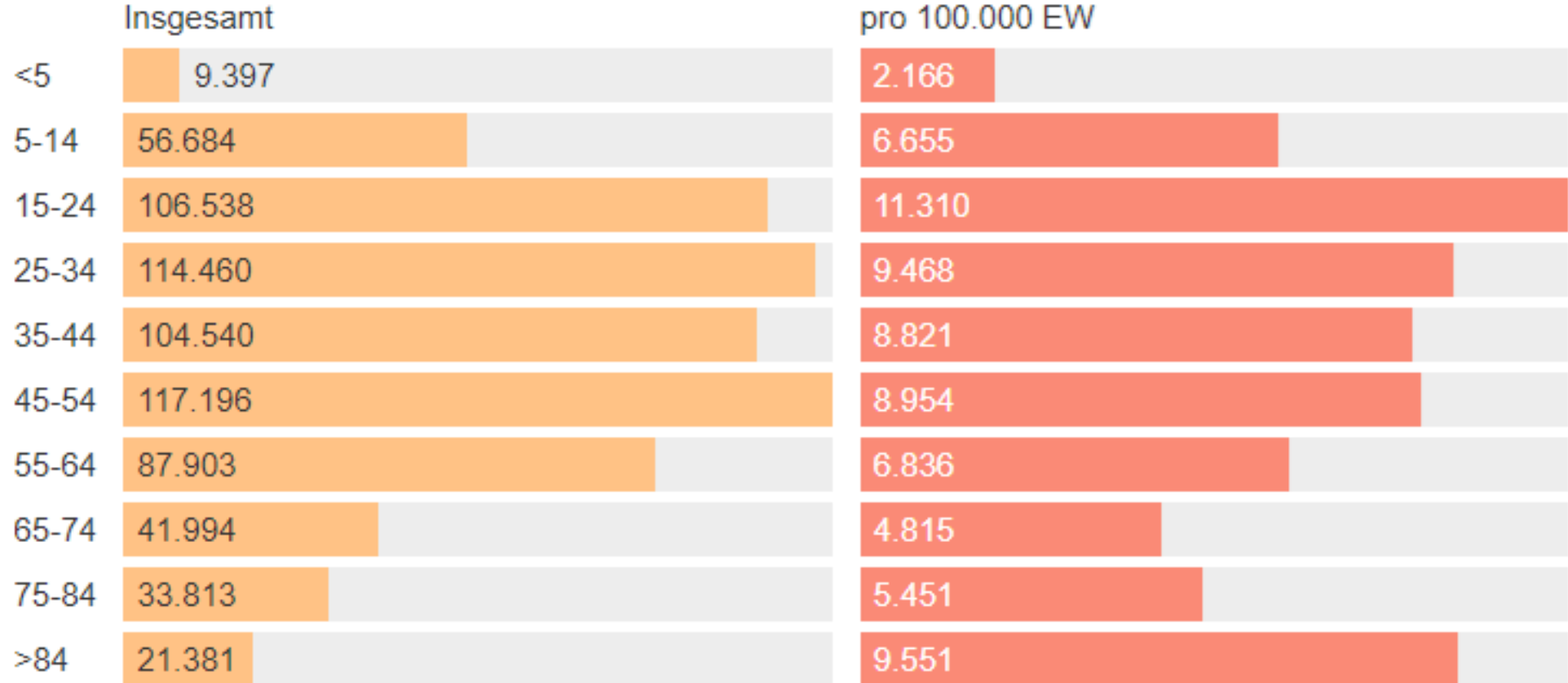

Stand: 6.9.2021. Bevölkerungsstand vom 1.1.2021.

Quelle: Der Standard, 6.9.2021

# **Eine gute Grafik hat……**

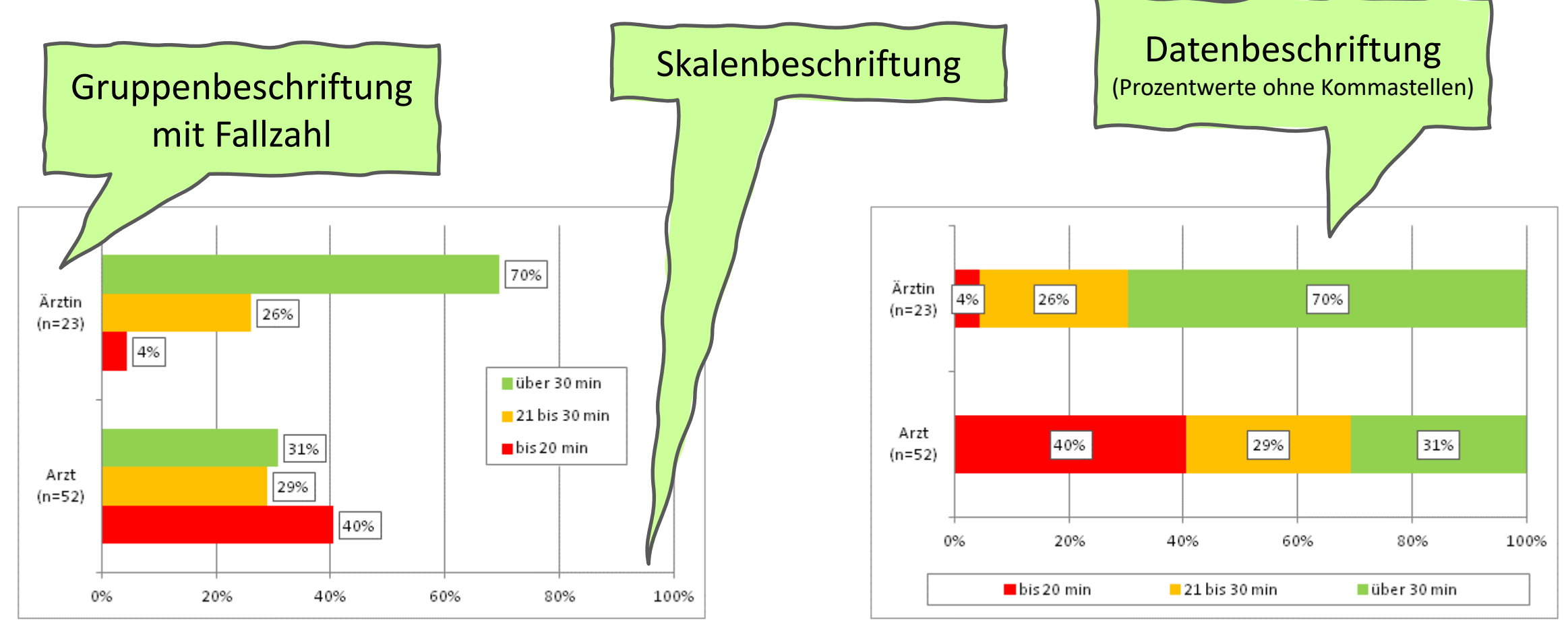

#### **Gruppiertes Balkendiagramm**

#### **Gestapeltes Balkendiagramm**

#### **Dauer einer ärztlichen Konsultation nach Geschlecht der/des Ärzt\*in**

Quelle: Menz Florian (2010) Migration und medizinische Kommunikation

# WHO HBSC Survey 2018 Anteil "ausgezeichneter Gesundheitszustand"

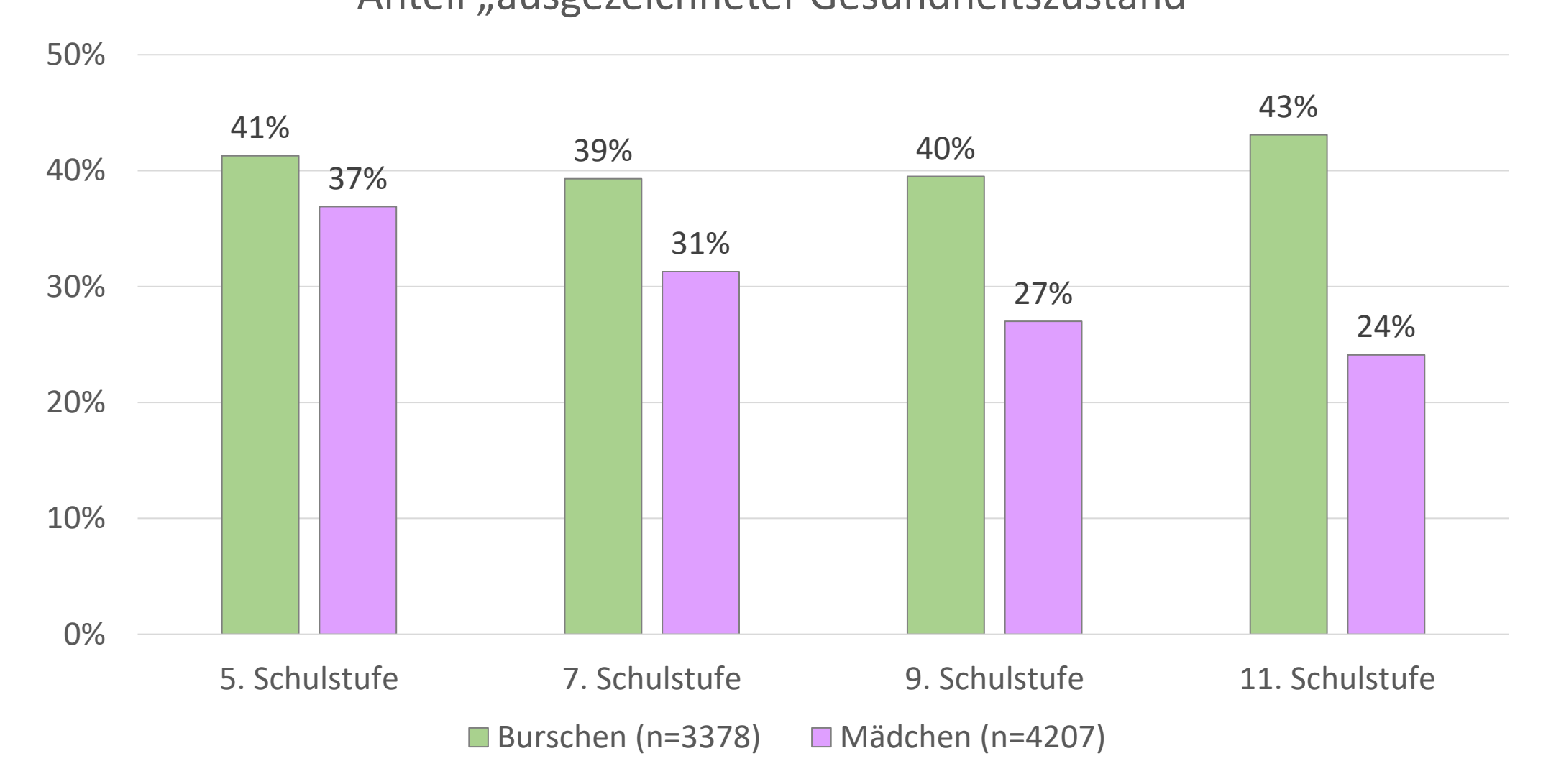

# Anteil Übergewicht versus "Ich bin zu dick"

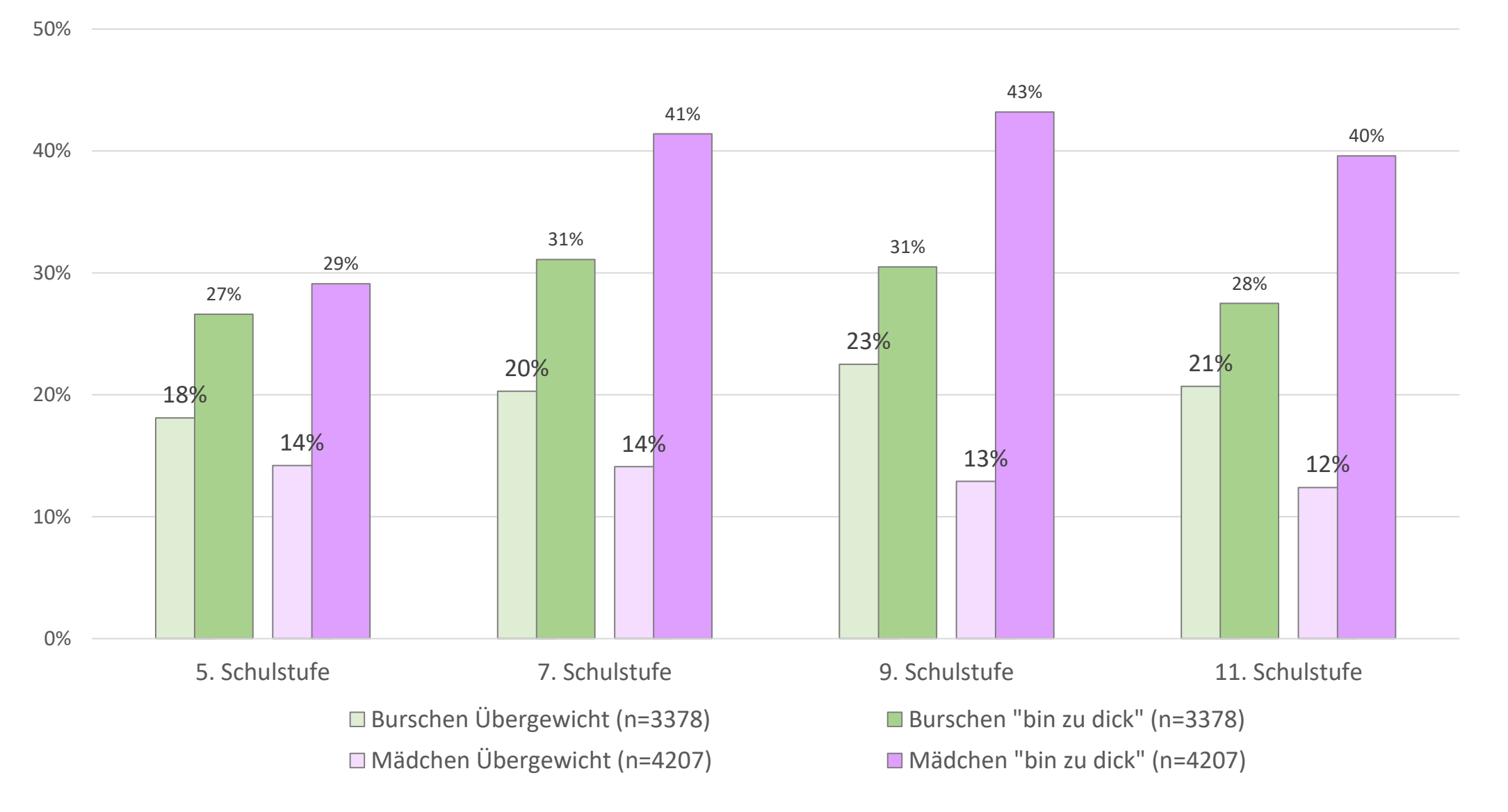

#### Quelle: HBSC 2018

# *"Wie leicht oder schwer fällt es Dir, mit der folgenden Person über Dinge zu sprechen, die Dir wirklich nahe gehen und Dir wichtig sind?"*

### **Gesamt Ö**

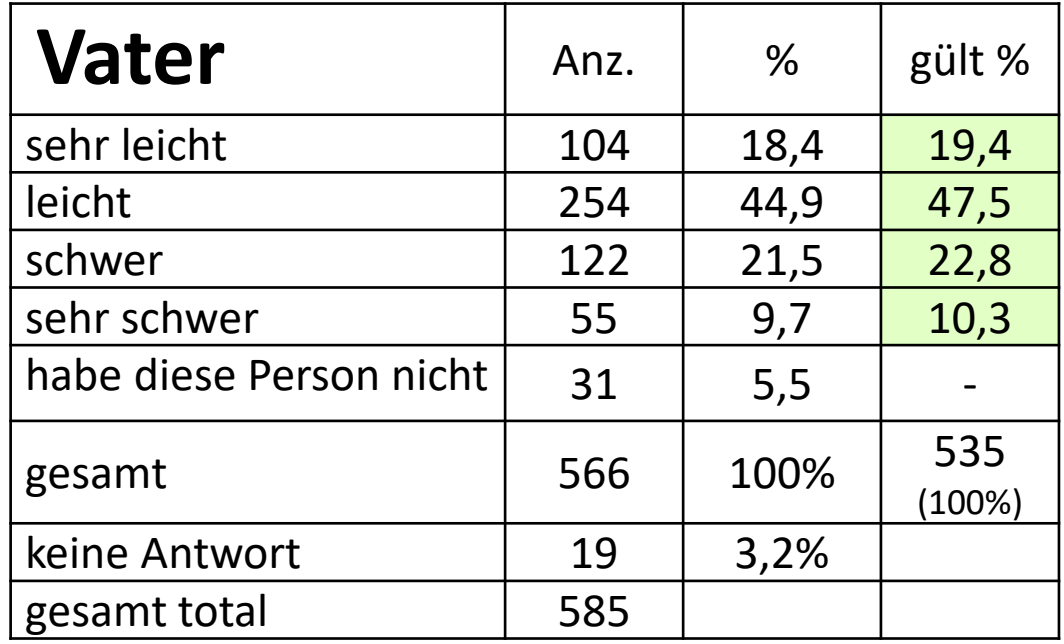

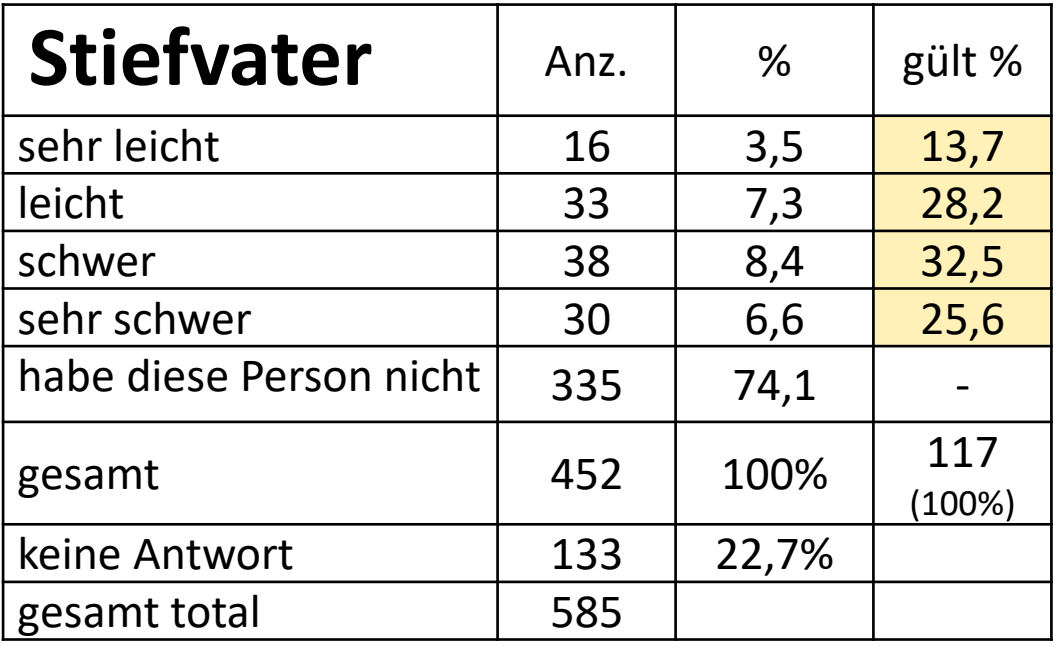

*"Wie leicht oder schwer fällt es Dir, mit der folgenden Person über Dinge zu sprechen, die Dir wirklich nahe gehen und Dir wichtig sind?"*

#### **Mädchen 15 Jahre Burschen 15 Jahre**

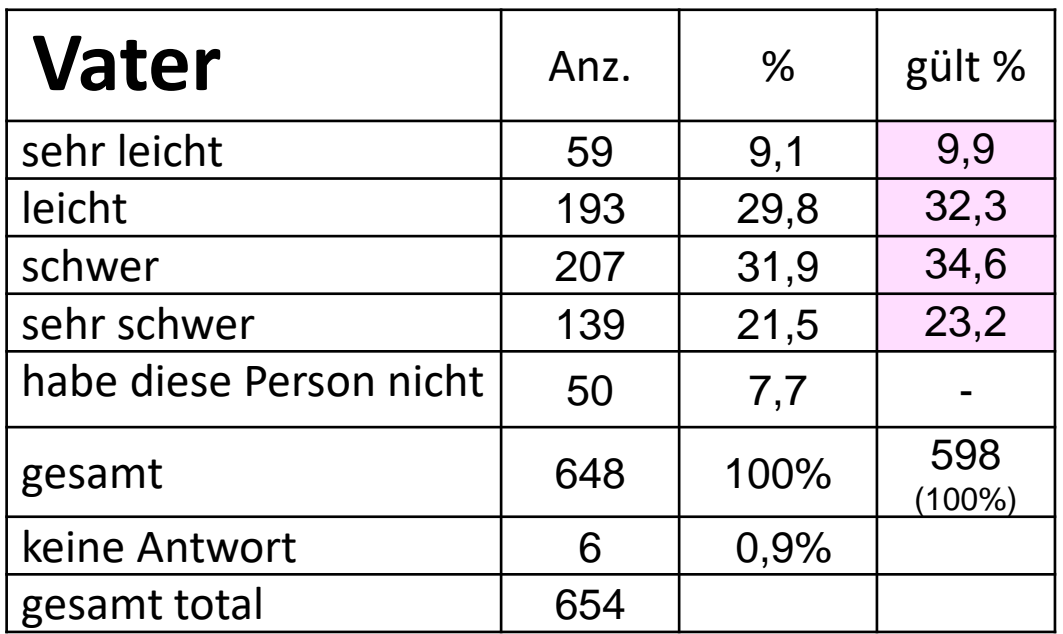

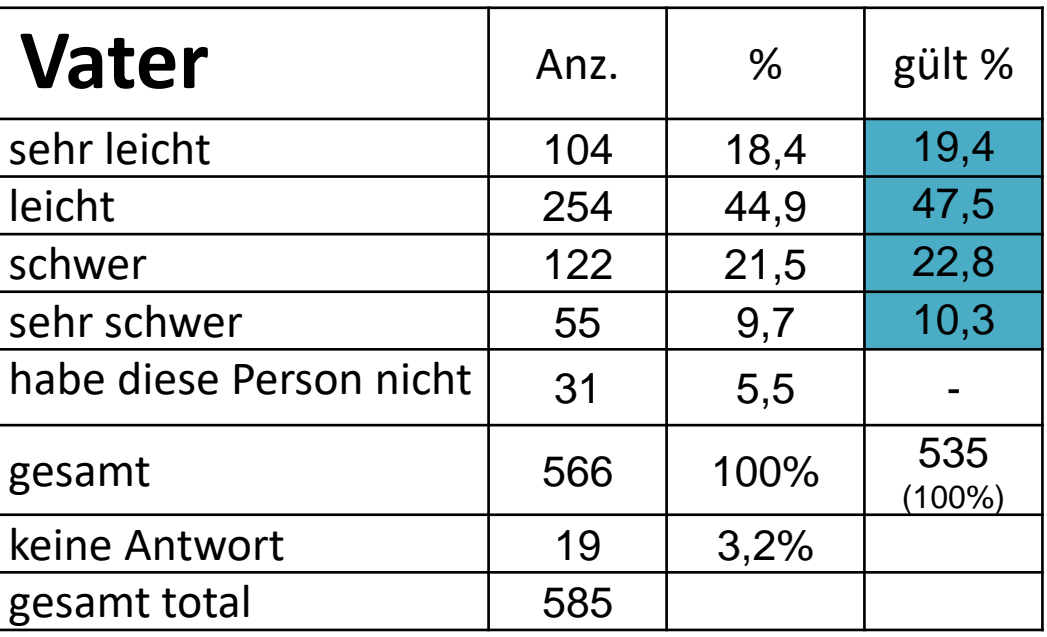

*"Wie leicht oder schwer fällt es Dir, mit der folgenden Person über Dinge zu sprechen, die Dir wirklich nahe gehen und Dir wichtig sind?"*

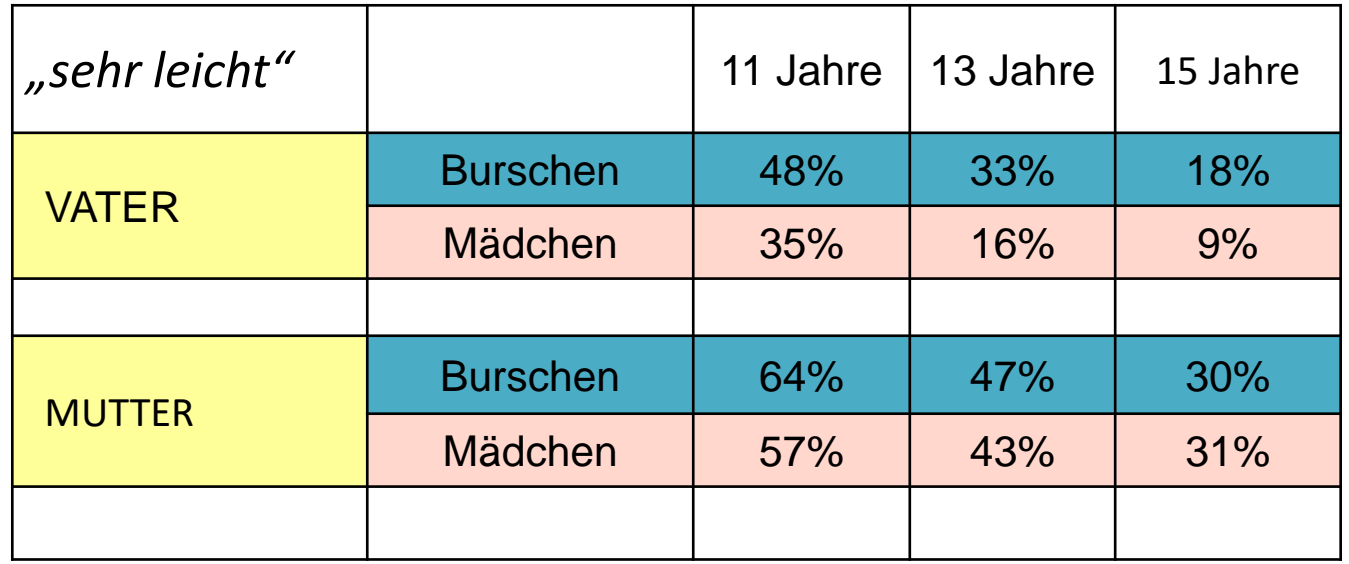

- → Was lässt sich über das Ausmaß des Vertrauens zu Vater bzw. Mutter sagen?
- $\rightarrow$  Wie ist es dabei um den Geschlechtsunterschied bestellt?
- $\rightarrow$  Wie verändert sich das Ausmaß des Vertrauens mit zunehmendem Alter? Und welcher Geschlechtsunterschied lässt sich hier feststellen?

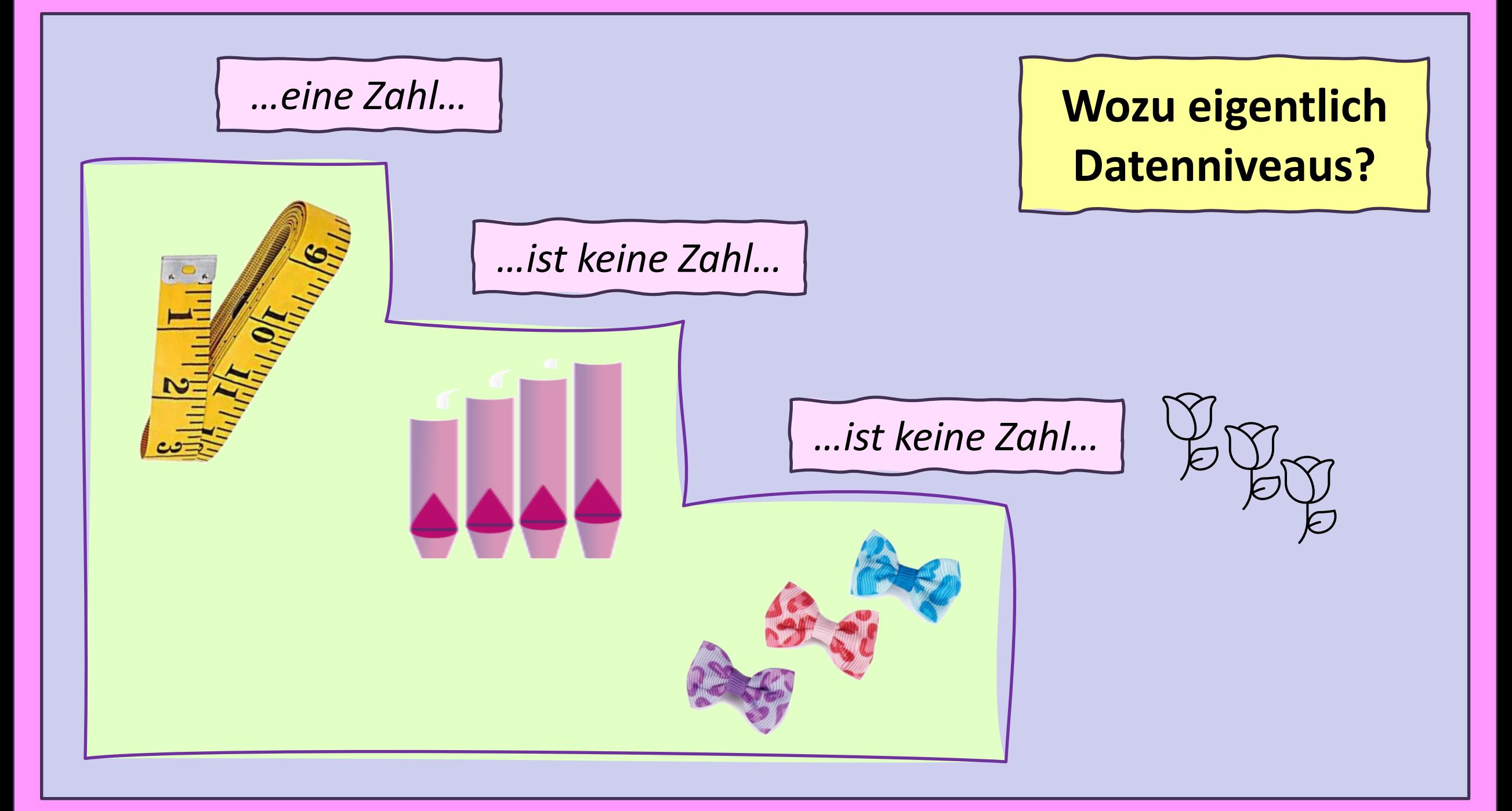

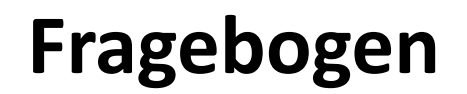

# **Datenmatrix**

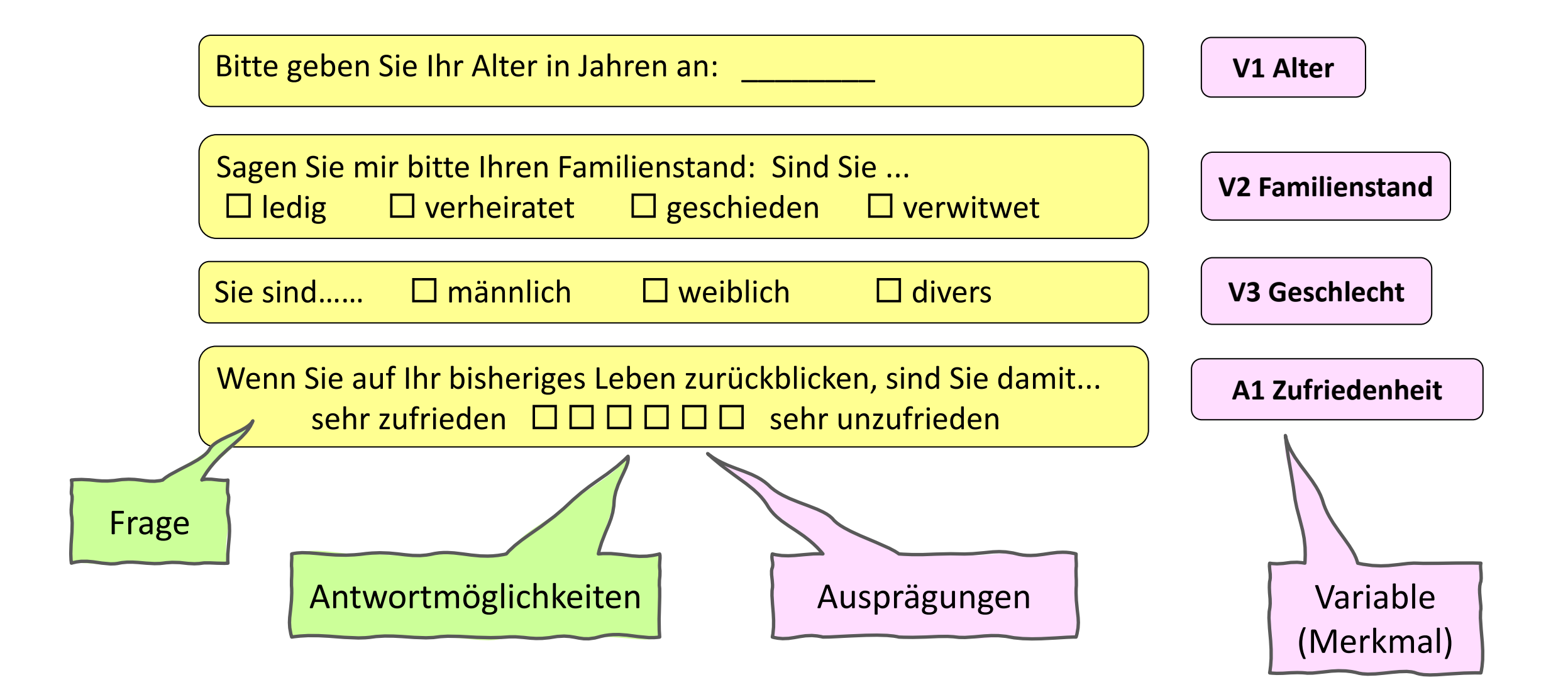

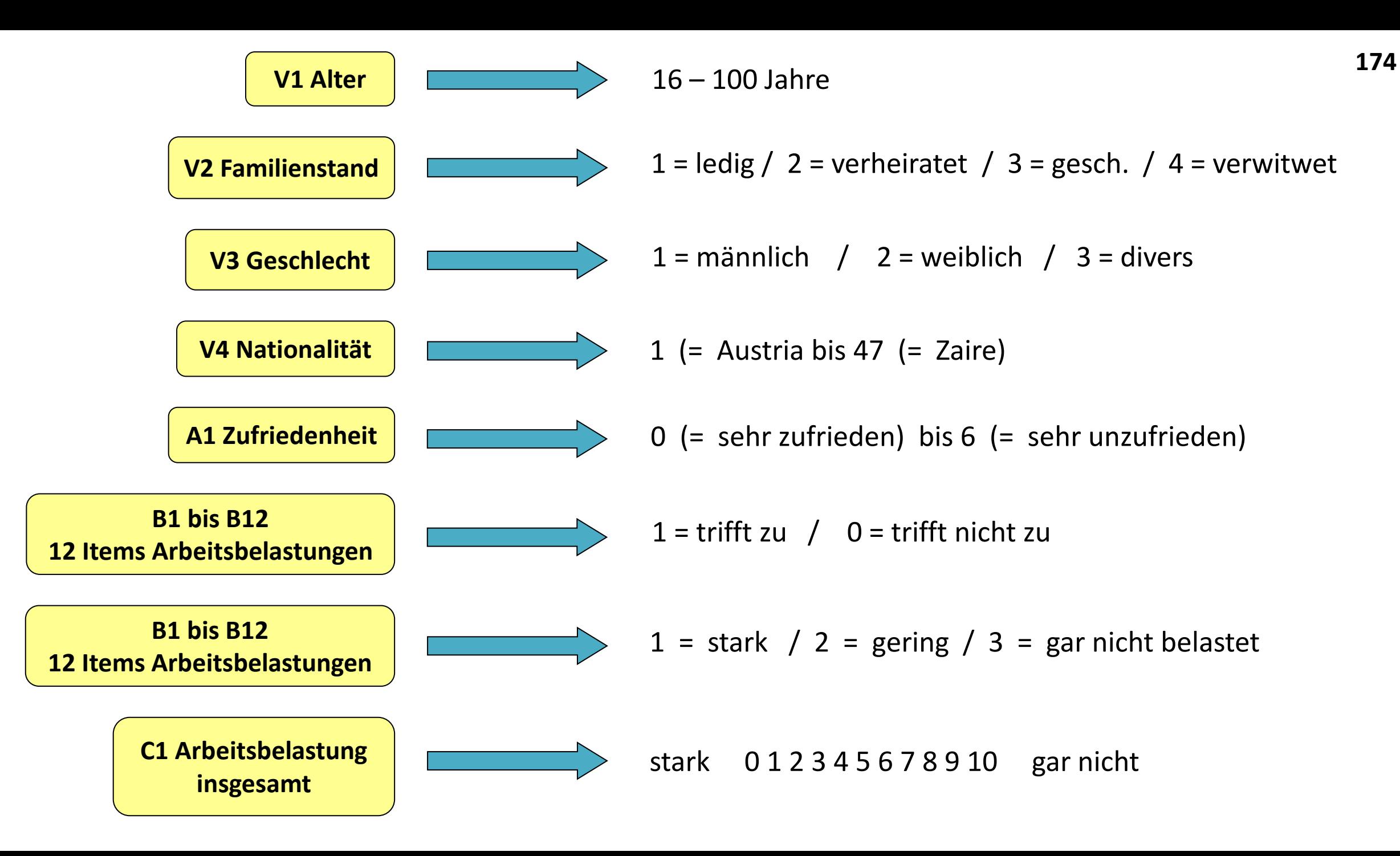

# **Codierung des Fragebogens**

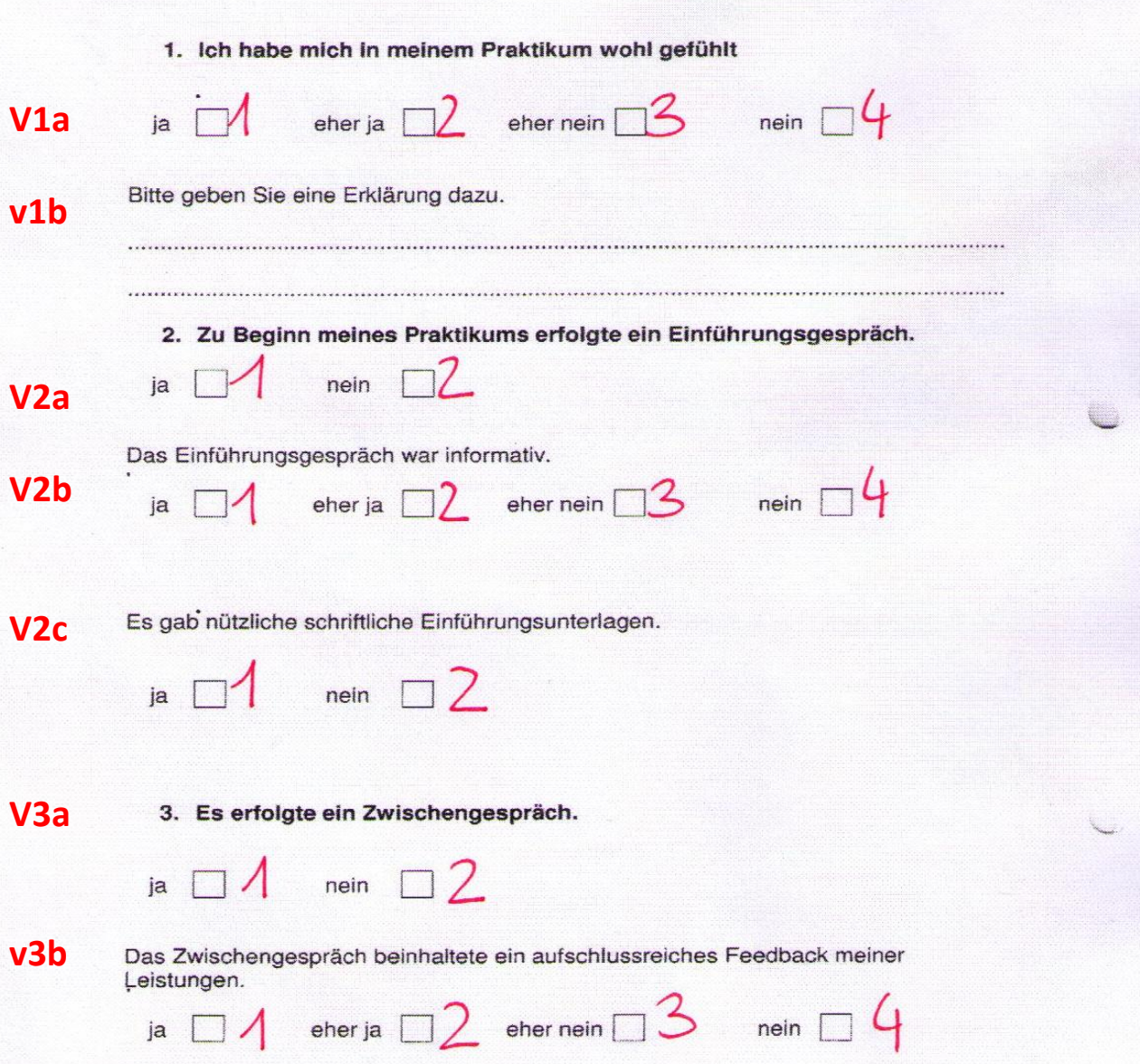

# **Datenmatrix –** Die Fälle in den Zeilen, die Variablen in den Spalten

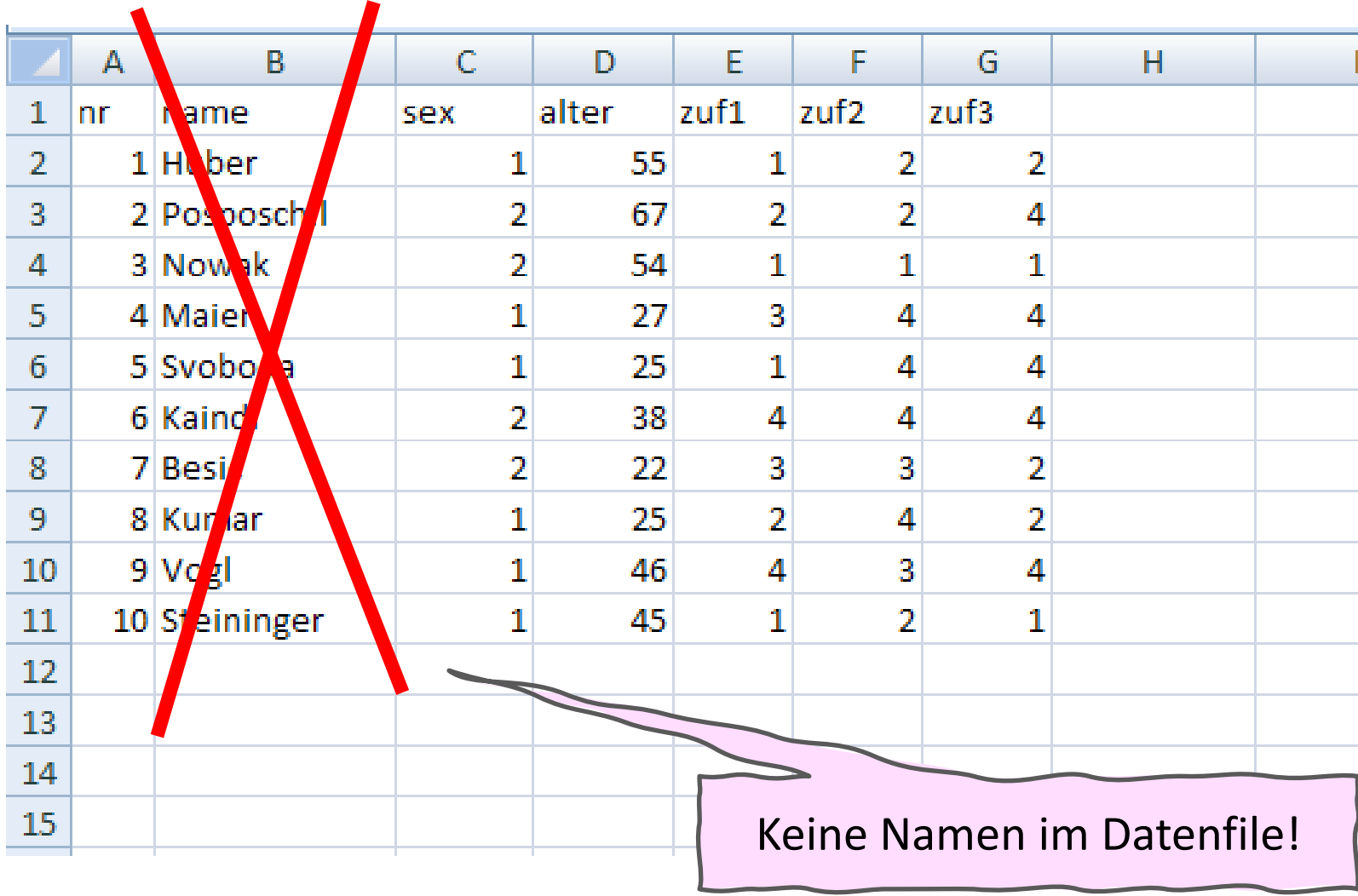

# **Skalenniveaus = Informationsgehalt von Daten**

# **Kategoriales Datenniveau Metrisches Datenniveau**

## **Nominalskala**

Kategorien von Eigenschaften, verbal bezeichnet und ohne Rangordnung (z.B. *Familienstand, Krankheit/Diagnose*)

# **Ordinalskala**

Kategorien sind verbal bezeichnet und können in eine Rangordnung gebracht werden (z.B. *Bildung, Lebenszufriedenheit, Wohlbefinden, Gesundheitszustand in z.B. vier Kategorien*)

# **Intervallskala**

Die einzelnen Ausprägungen sind nicht verbal bezeichnet und haben gleiche Abstände (Punkteskala; z.B. *IQ*)

# **Rationalskala**

Die Ausprägungen unterliegen einer Messeinheit, haben gleiche Abstände und einen "natürlichen" Nullpunkt (z.B. *Alter in Jahren, cm Körpergröße, kg Körpergewicht, Anzahl Kinder*)

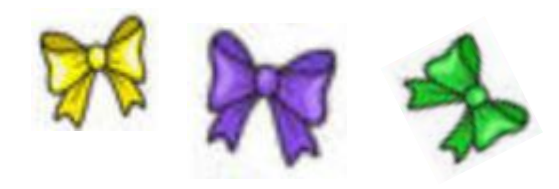

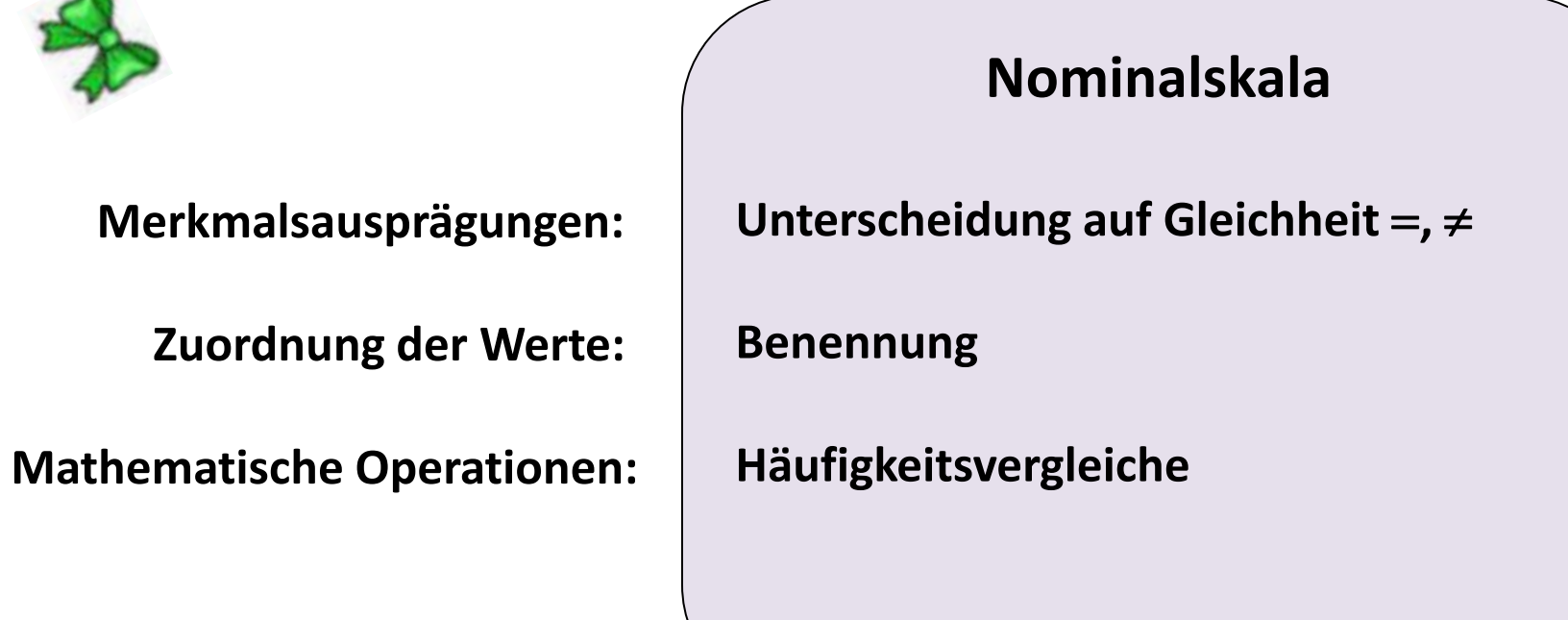

**Beispiel:**

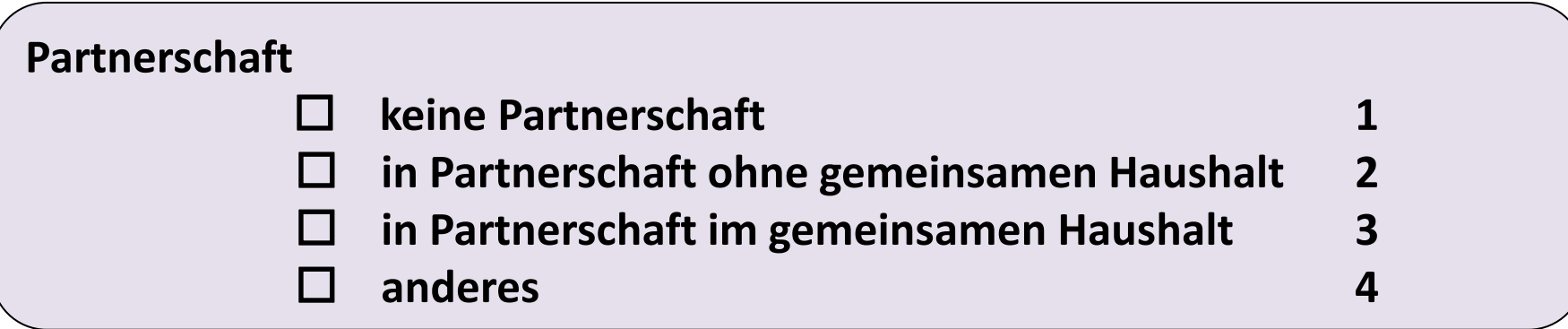

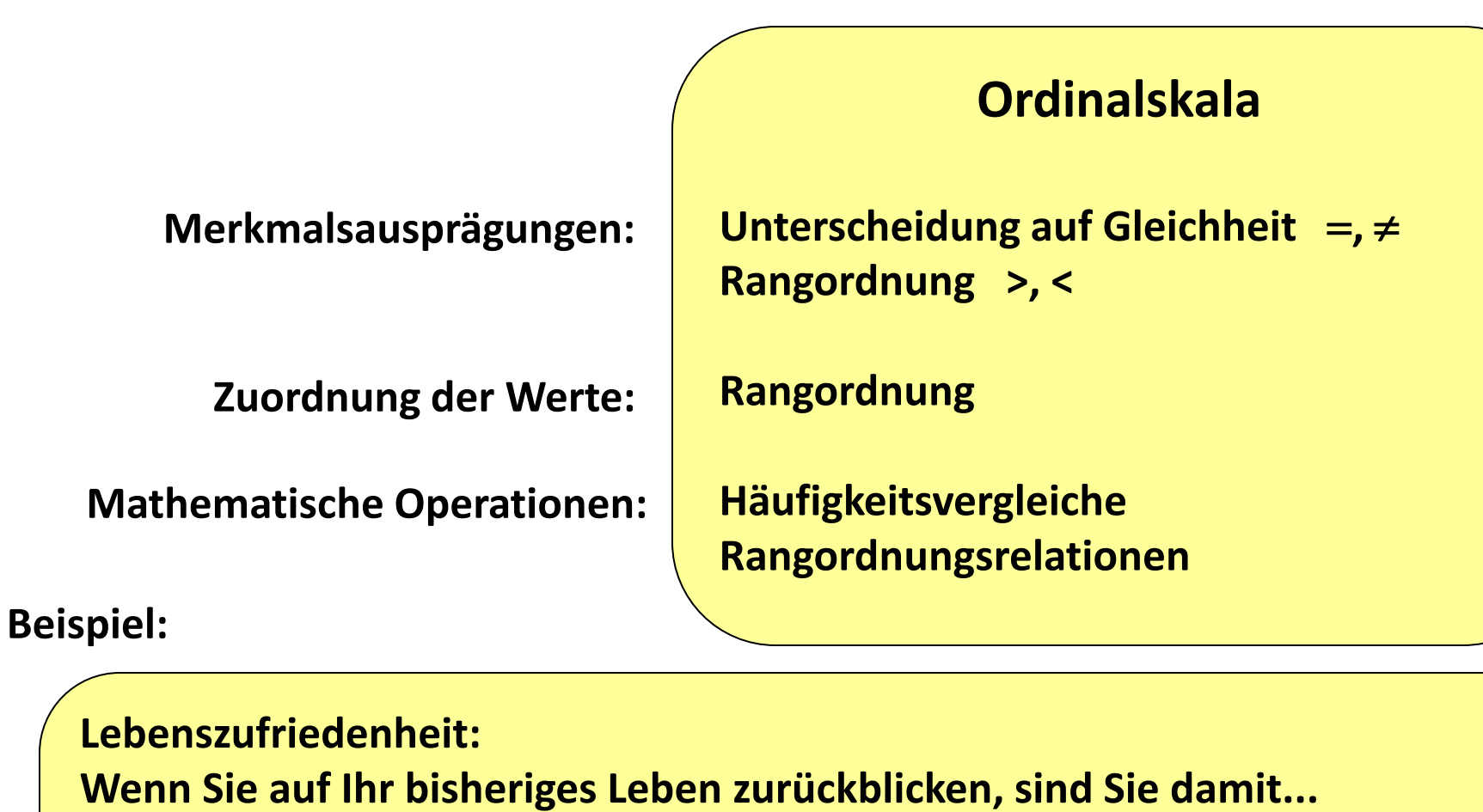

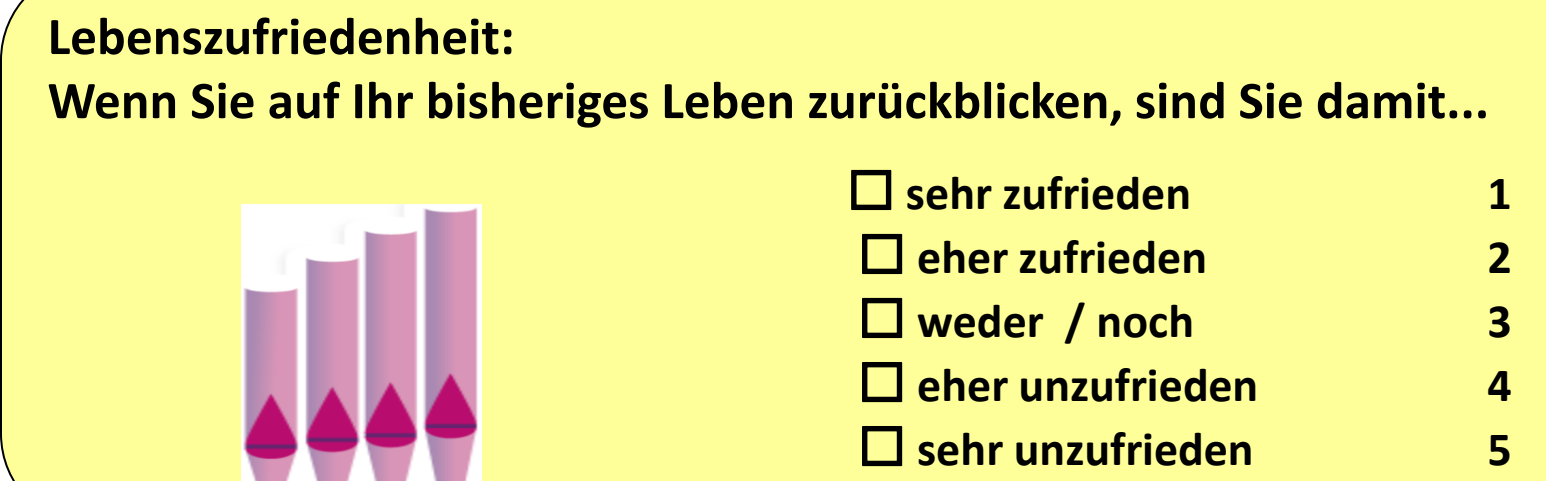

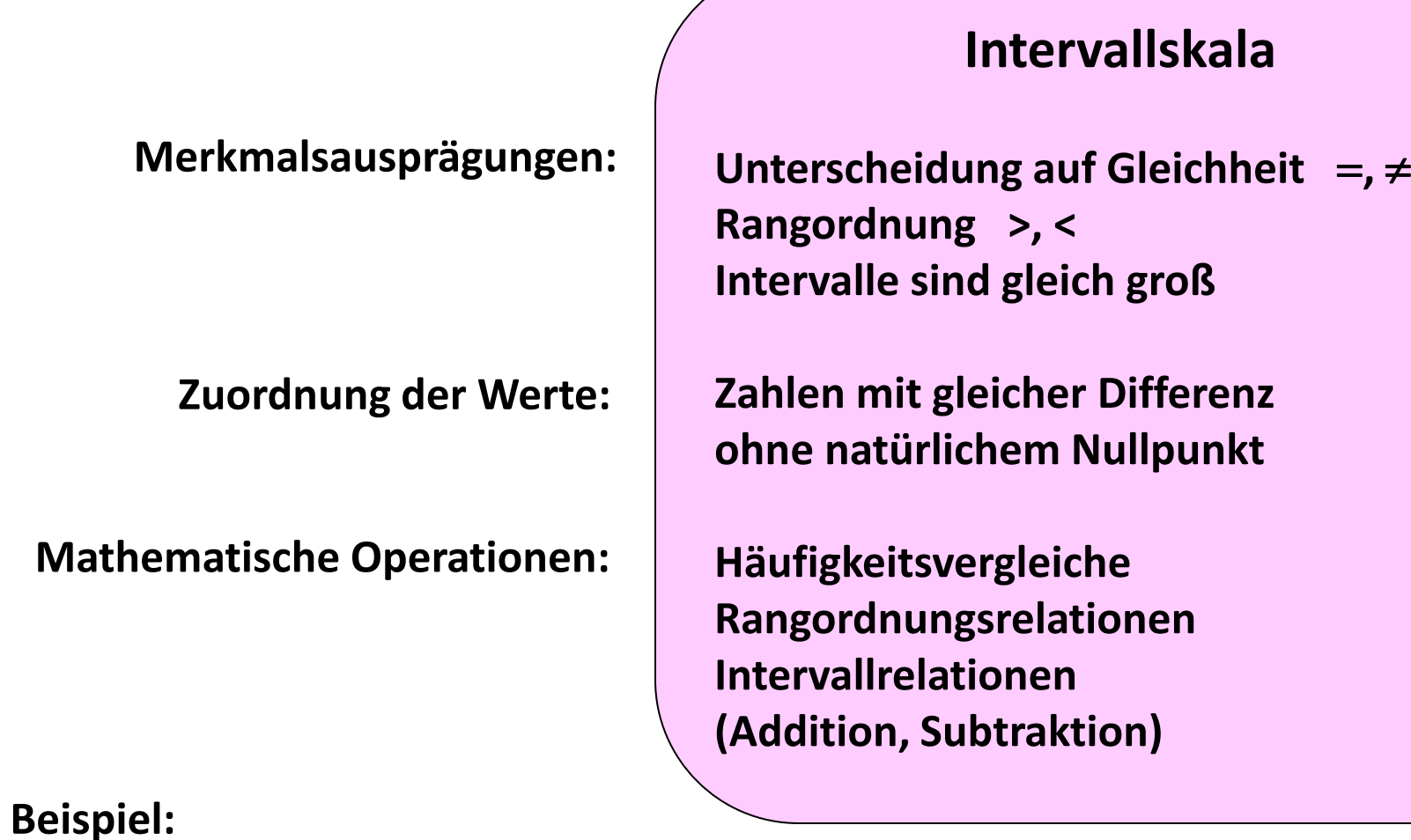

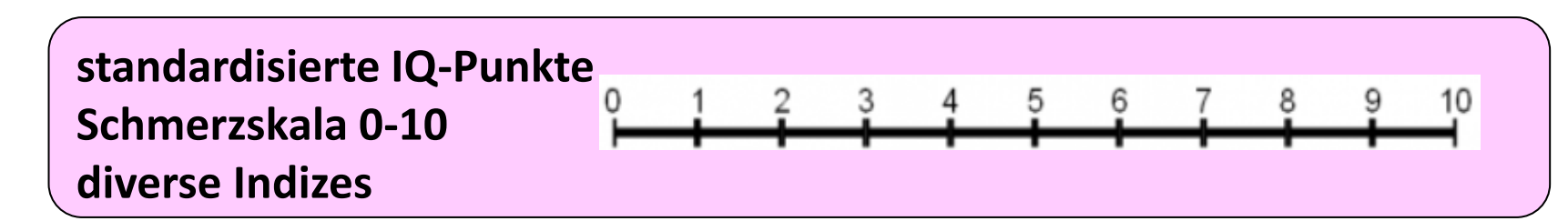
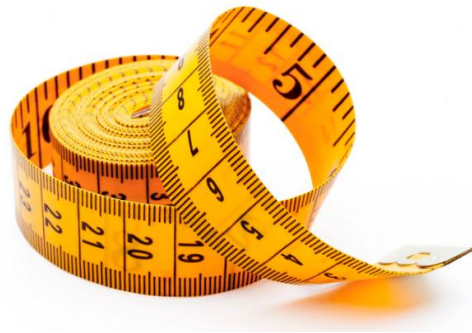

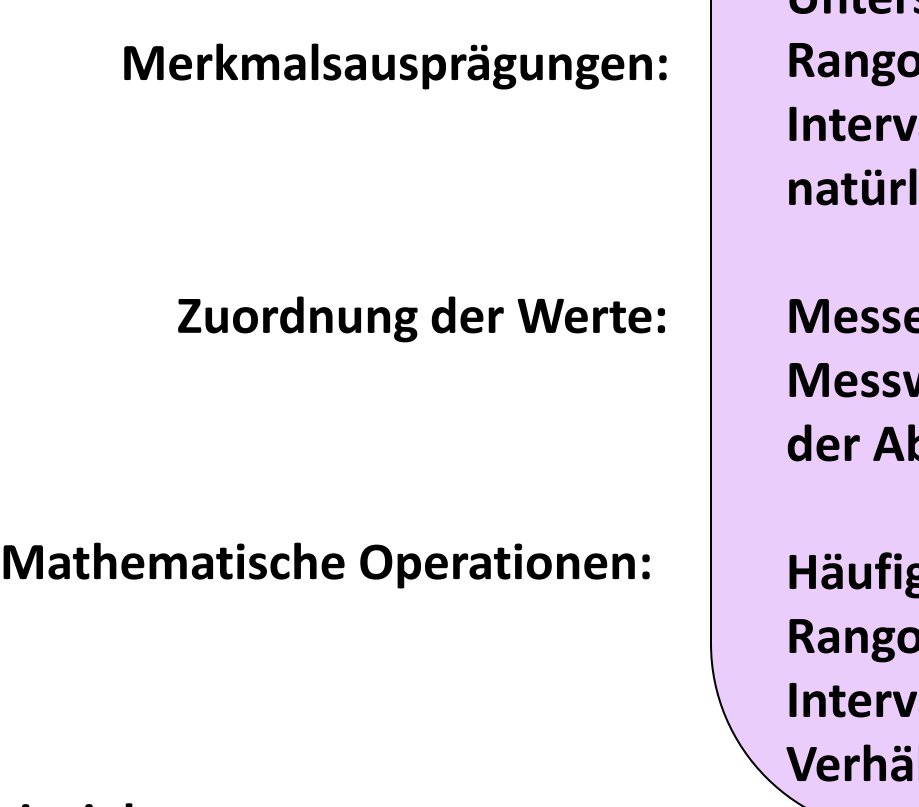

**Rationalskala oder Verhältnisskala**

**Unterscheidung auf Gleichheit** =, ≠ **Rangordnung >, < Interalle sind gleich groß natürlicher (absoluter) Nullpunkt** 

**Messeinheit oder Anzahl Messwert "Null" entspricht der Abwesenheit des Merkmals**

**Häufigkeitsvergleiche Rangordnungsrelationen** *I***allrelationen Verhältnisrelationen (Multiplikation, Division)**

**Beispiel:**

Alter: Geben Sie bitte Ihre Alter in Jahren an:

Je höher das Niveau, desto mehr Informationsgehalt, desto differenziertere Verfahren sind möglich

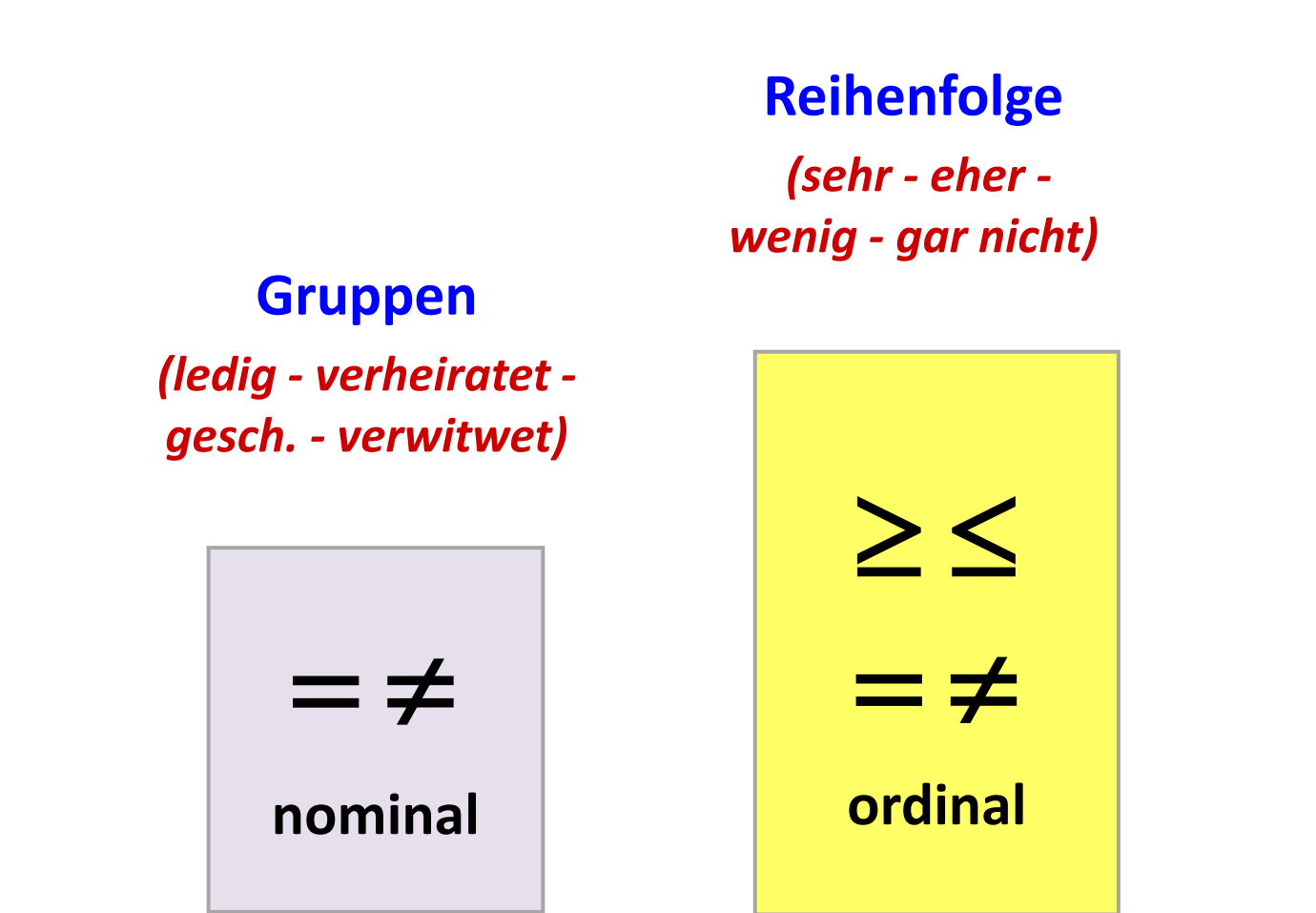

### **Messeinheit in gleichen Abständen**

*Punkteskala kg, cm, Jahre*

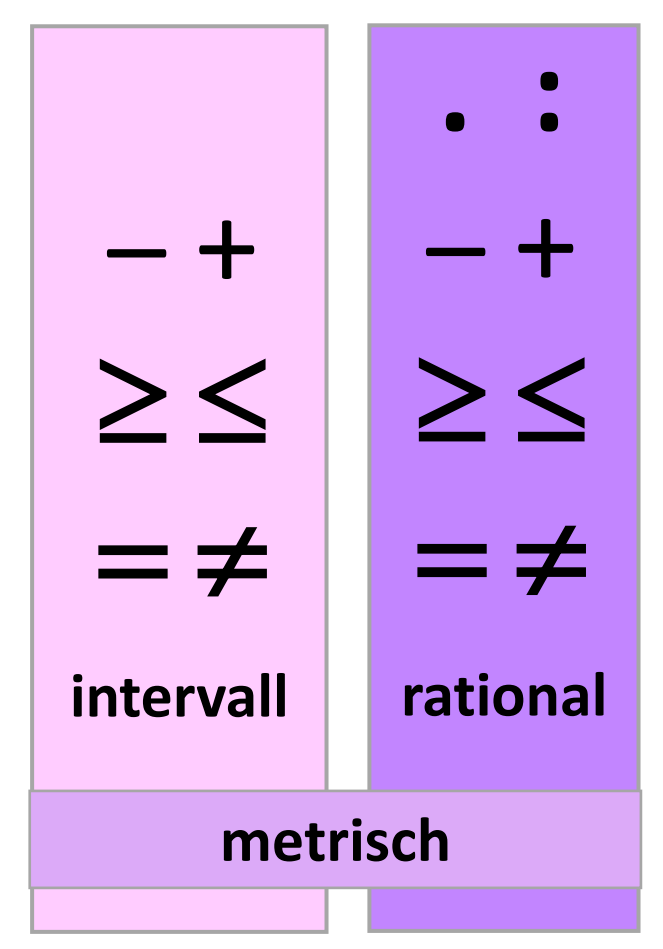

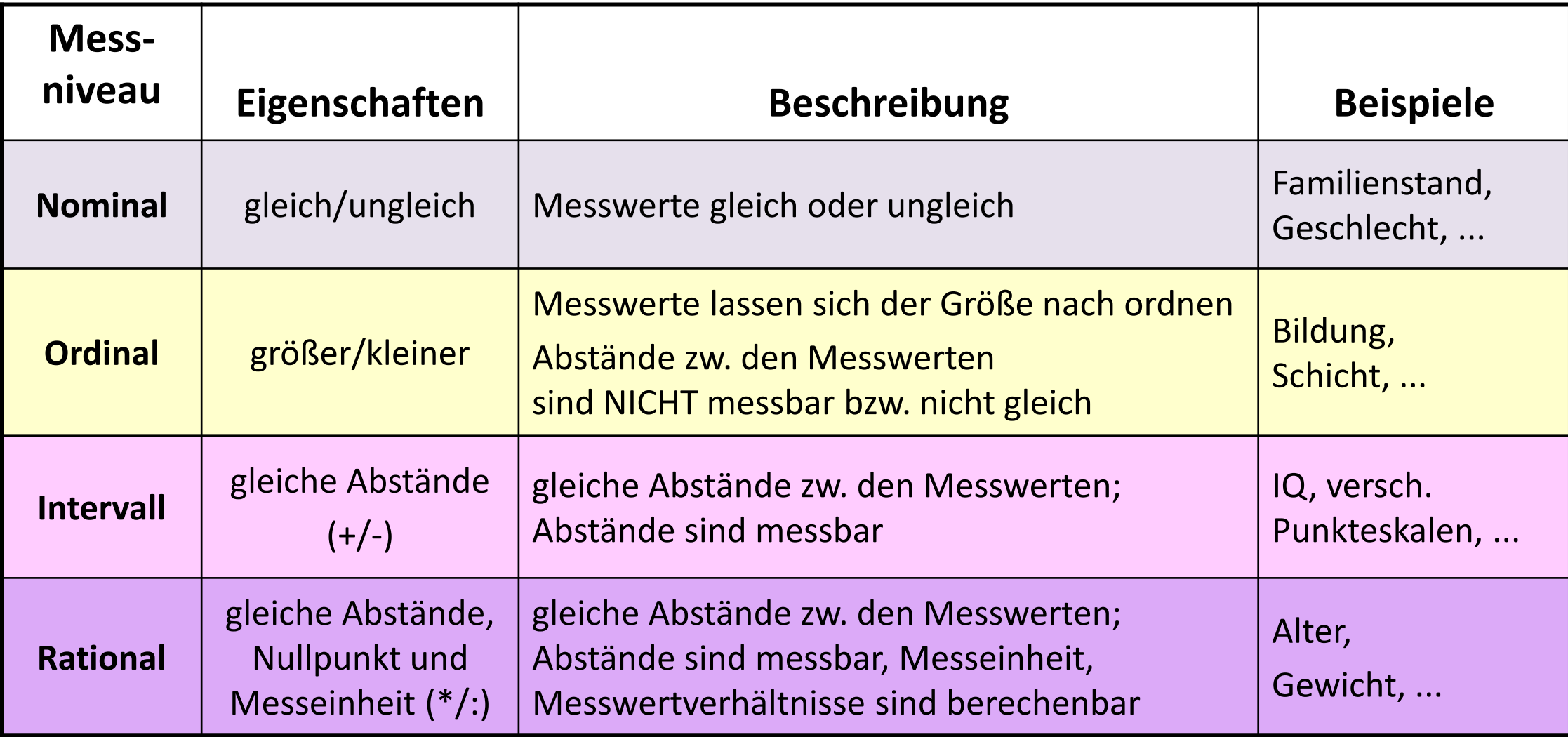

### *Wie zufrieden sind Sie mit Ihrer Bezahlung?*

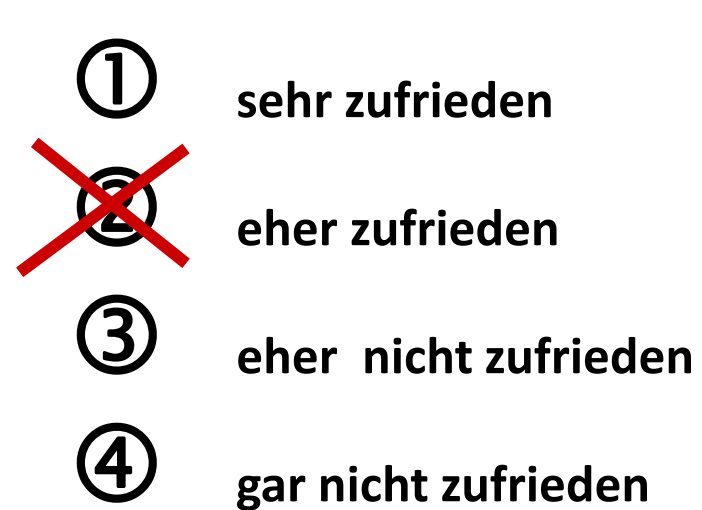

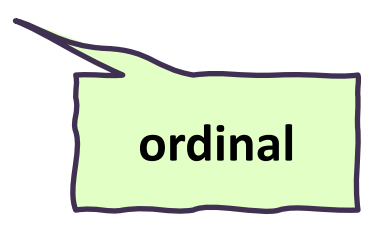

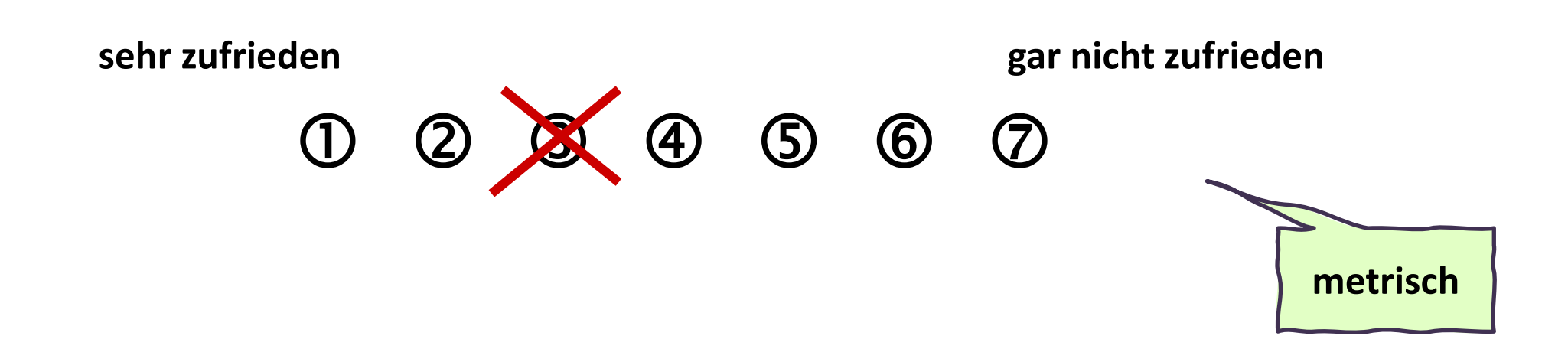

*Bitte stufen Sie Ihre Arbeitsbelastung insgesamt auf der folgenden Skala ein:* 

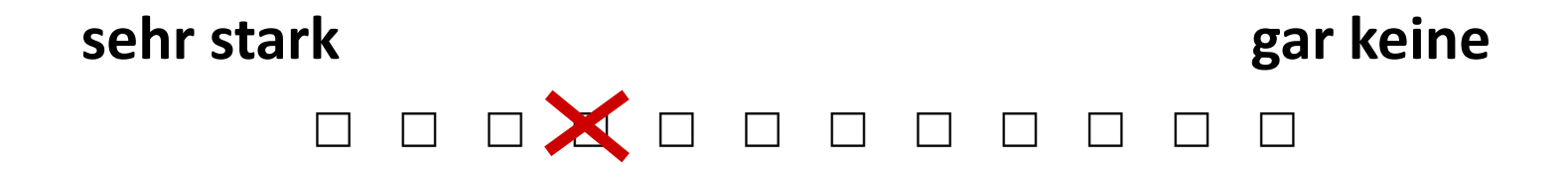

### **metrisch:**

- $\rightarrow$  nur die Endpunkte sind verbal benannt
- $\rightarrow$  Die Abstände zwischen den Ausprägungen werden als gleich angenommen und müssen auch grafisch so dargestellt werden

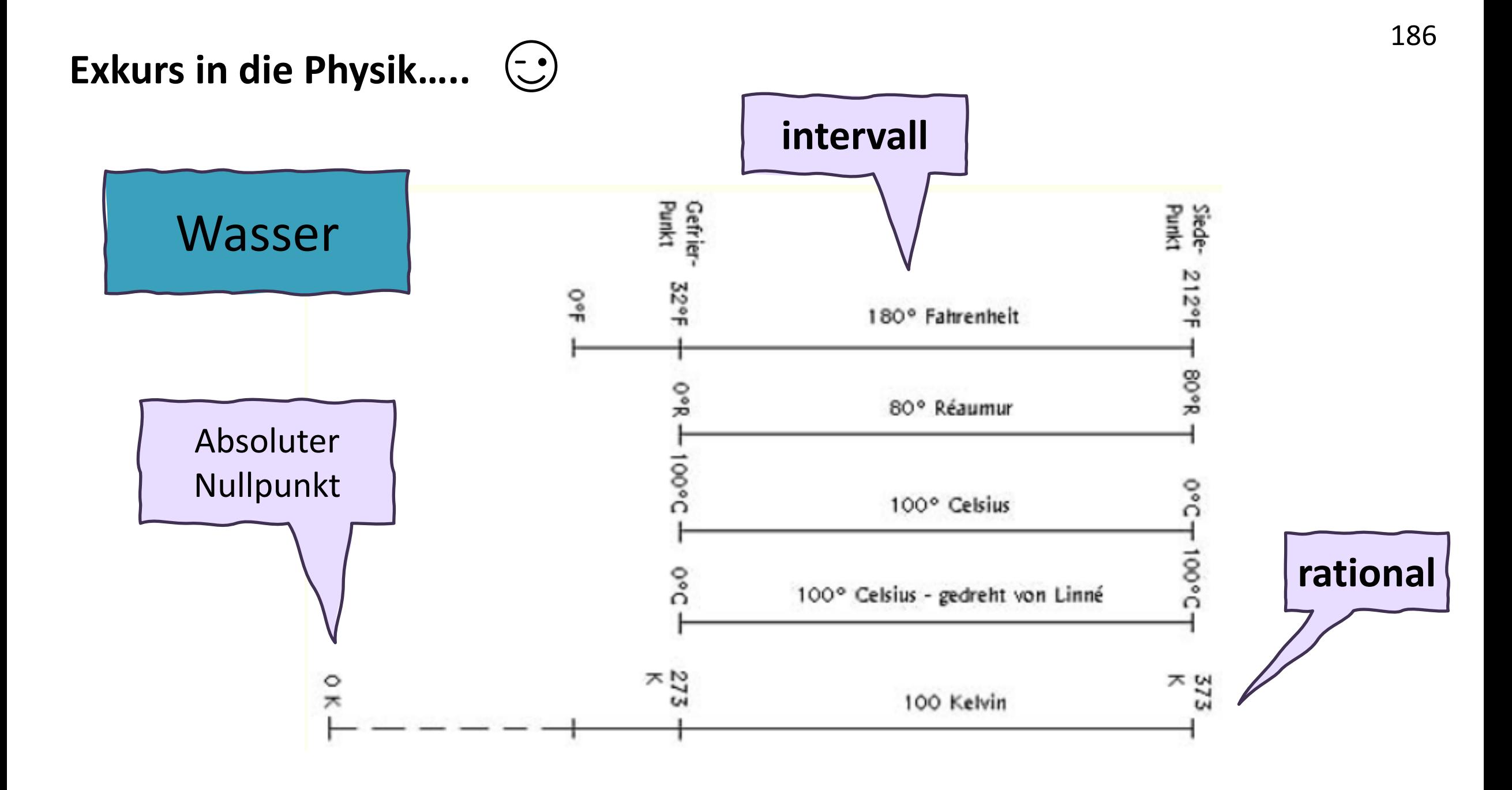

# **<sup>187</sup> Temperaturmessung und Wasser**

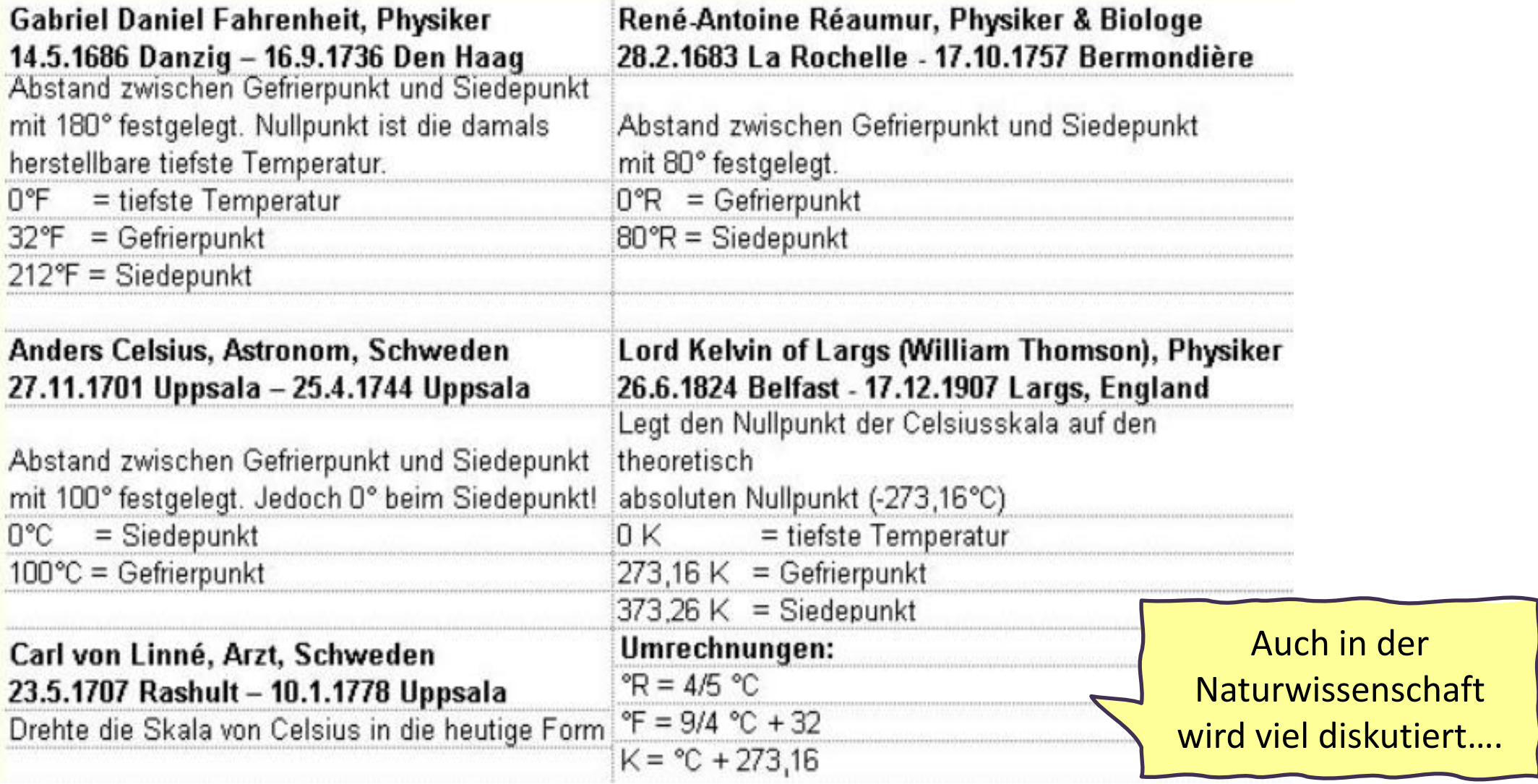

### **….wieder zurück in die Pflegewissenschaft….**

Auswertungsdatensatz: Darmmanagement (Reha-Zentrum Weißer Hof)

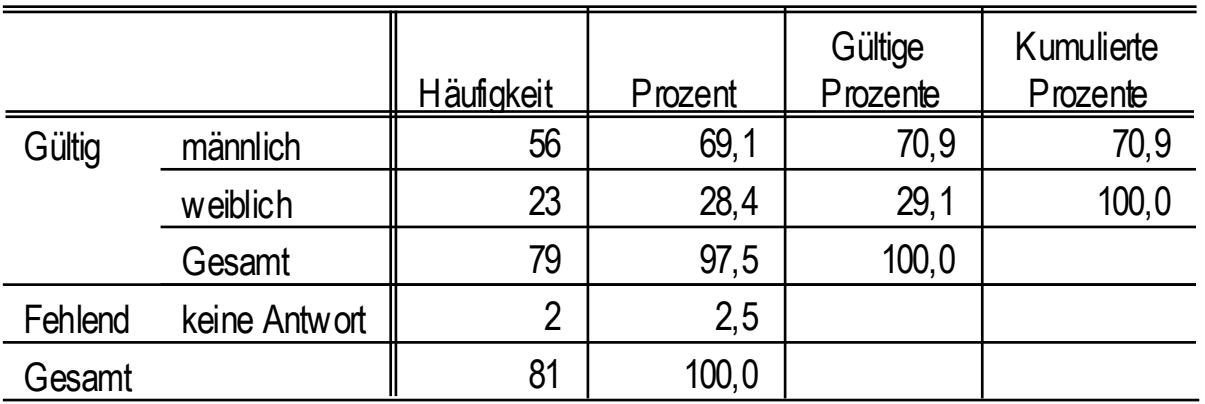

#### **p1 Geschlecht**

#### **p4 Ursache der Querschnittslähmung**

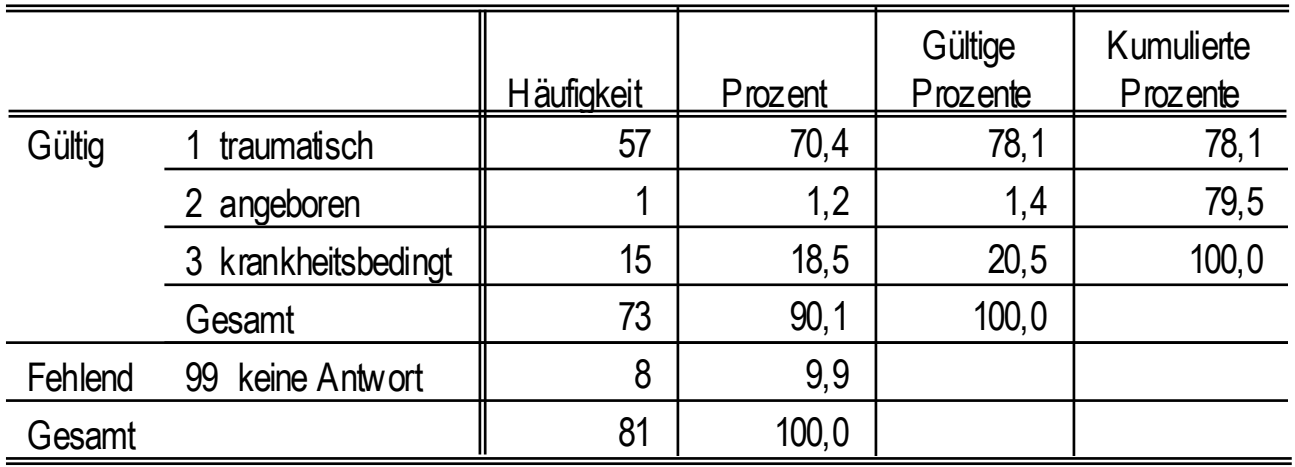

#### **t1 (Wesentlichster) Grund der Aufnahme**

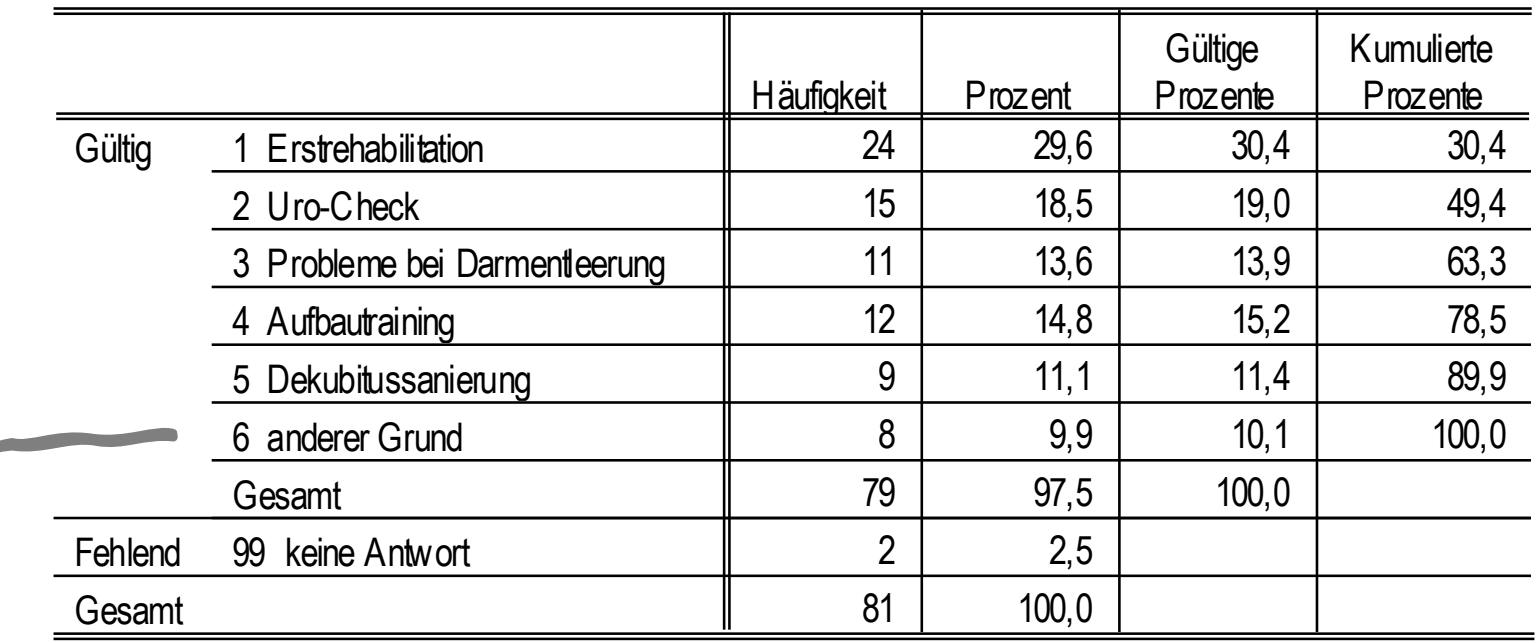

 $\rightarrow$  chir. Eingriff Hämorrhoiden

- $\rightarrow$  Infektion am Fuß
- $\rightarrow$  Krämpfe
- $\rightarrow$  Probleme beim Harnabgang
- $\rightarrow$  Reha nach OS-Fraktur
- $\rightarrow$  Urinalversorgung
- $\rightarrow$  Verbesserung der Fingerfunktion (?)
- $\rightarrow$  Aufbautraining (gemeinsam mit Urocheck)

### **t2 Läsionshöhe**

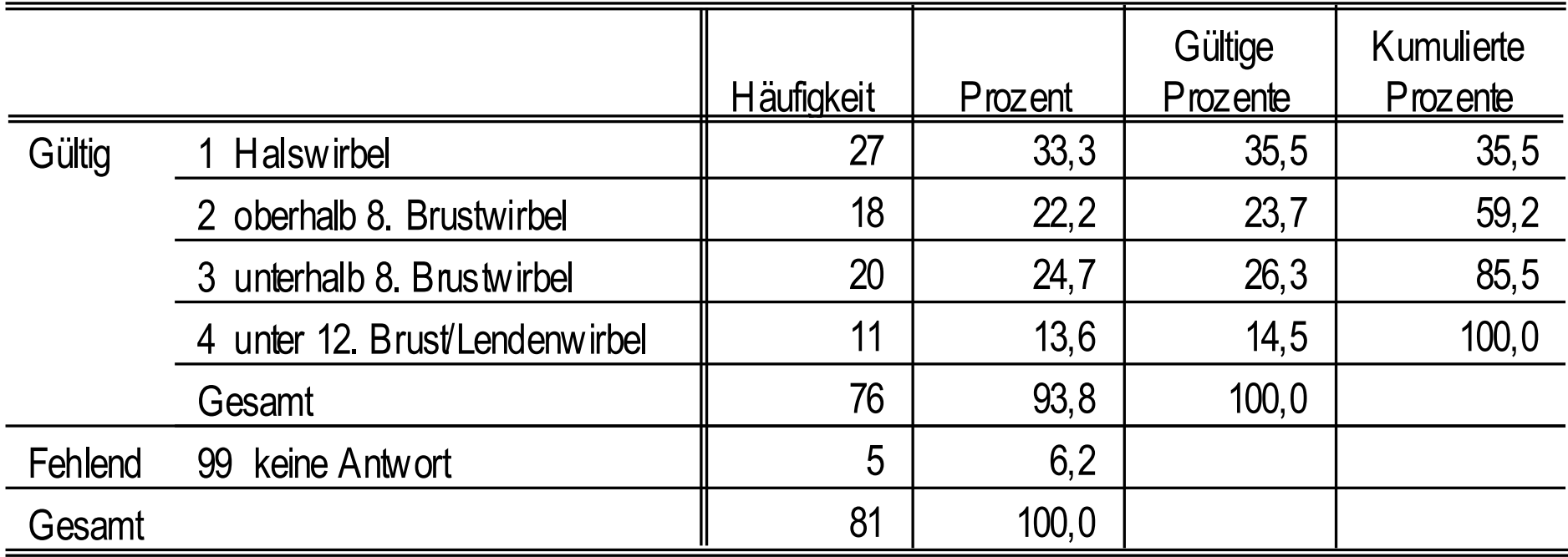

#### **t3 Lähmungsart 1**

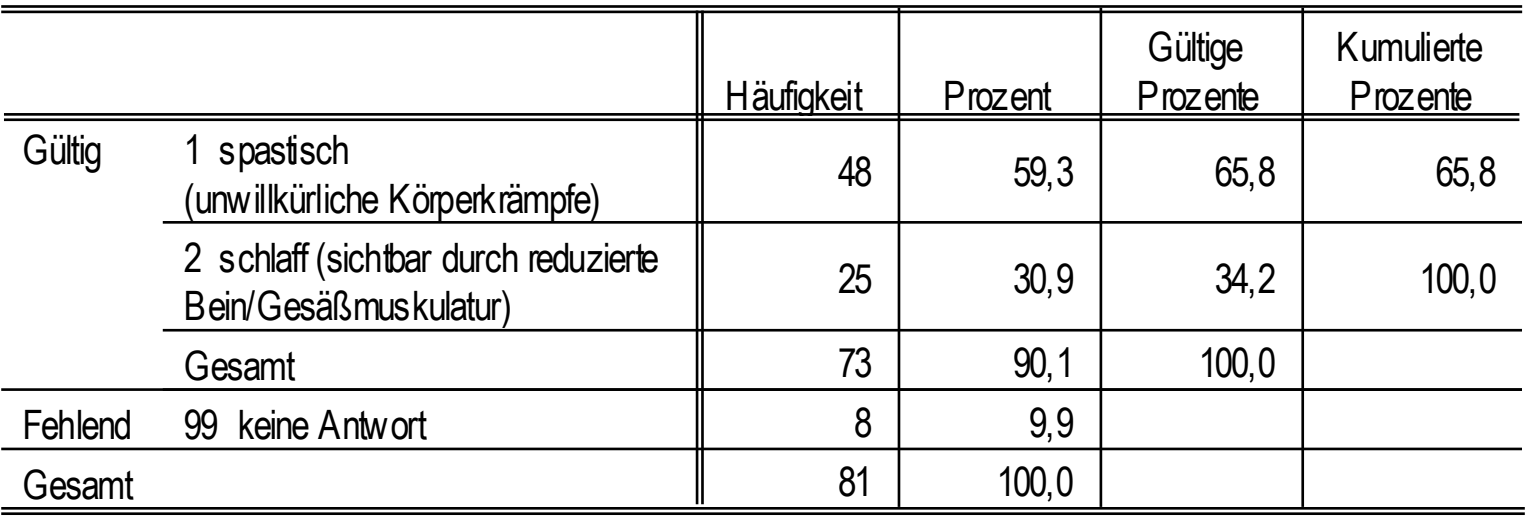

#### **t4 Lähmungsart 2**

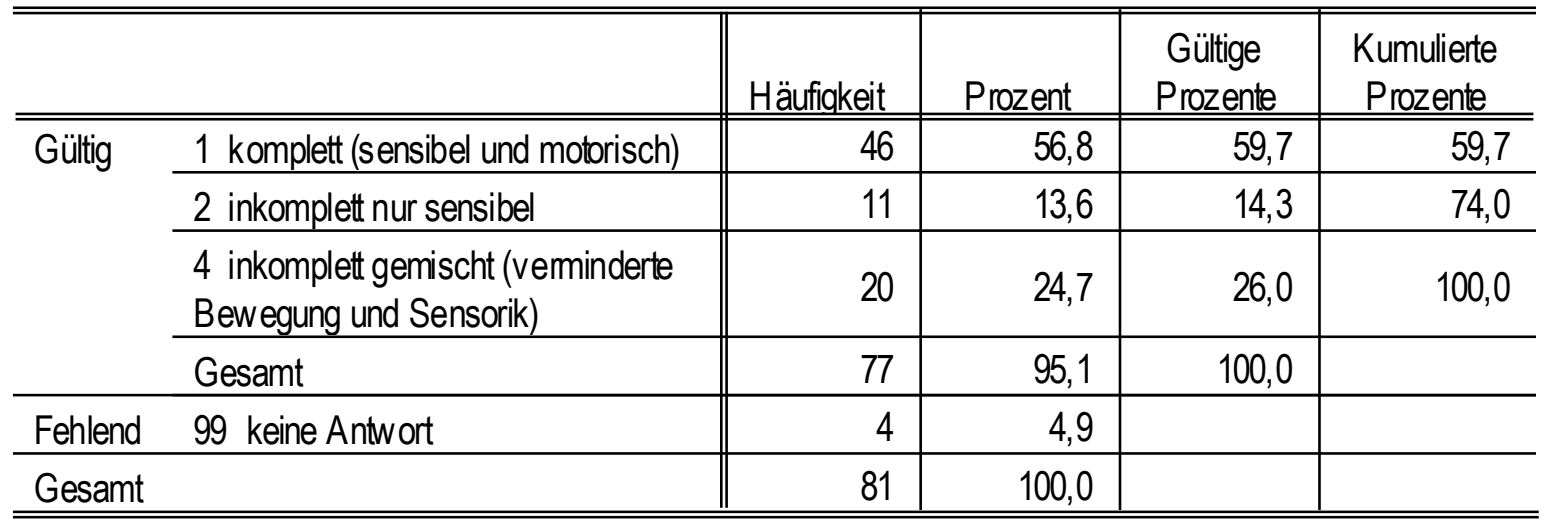

### **t12 o.g. Untersuchungen im Sinne einer Vorsorgeuntersuchung**

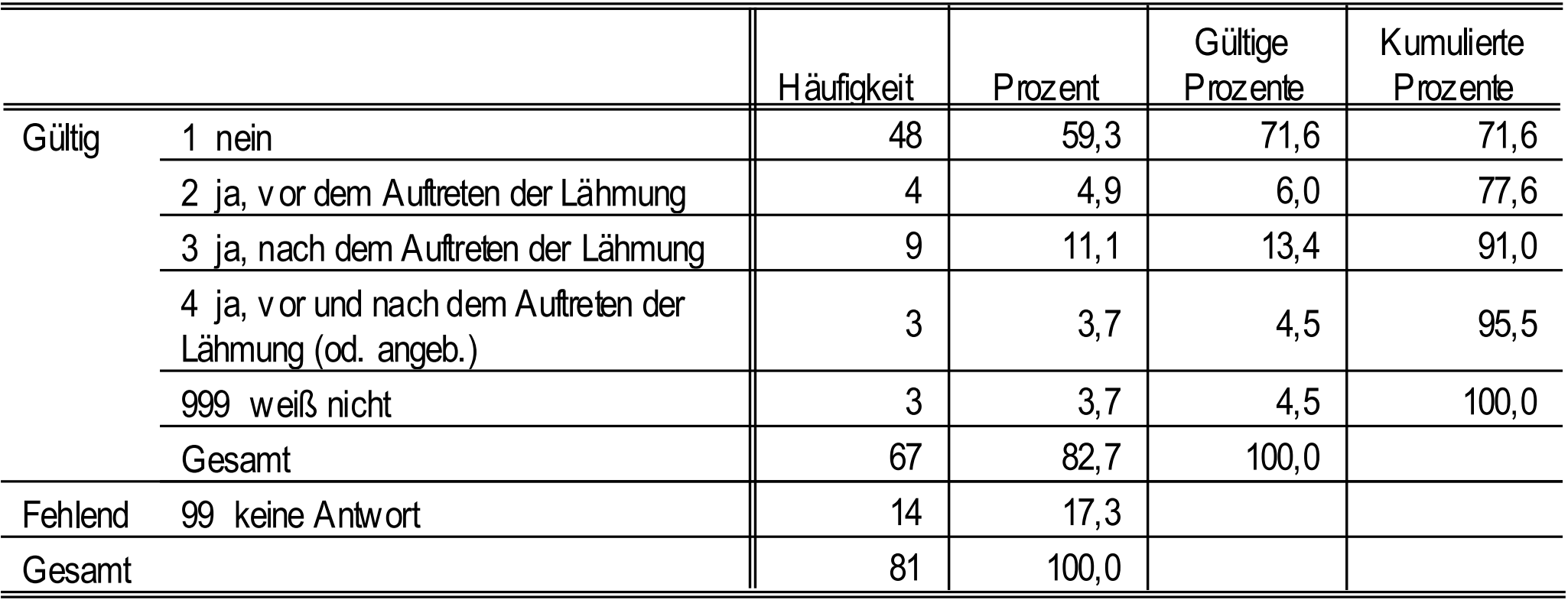

### **t8 Selbständigkeit bei Darmentleerung**

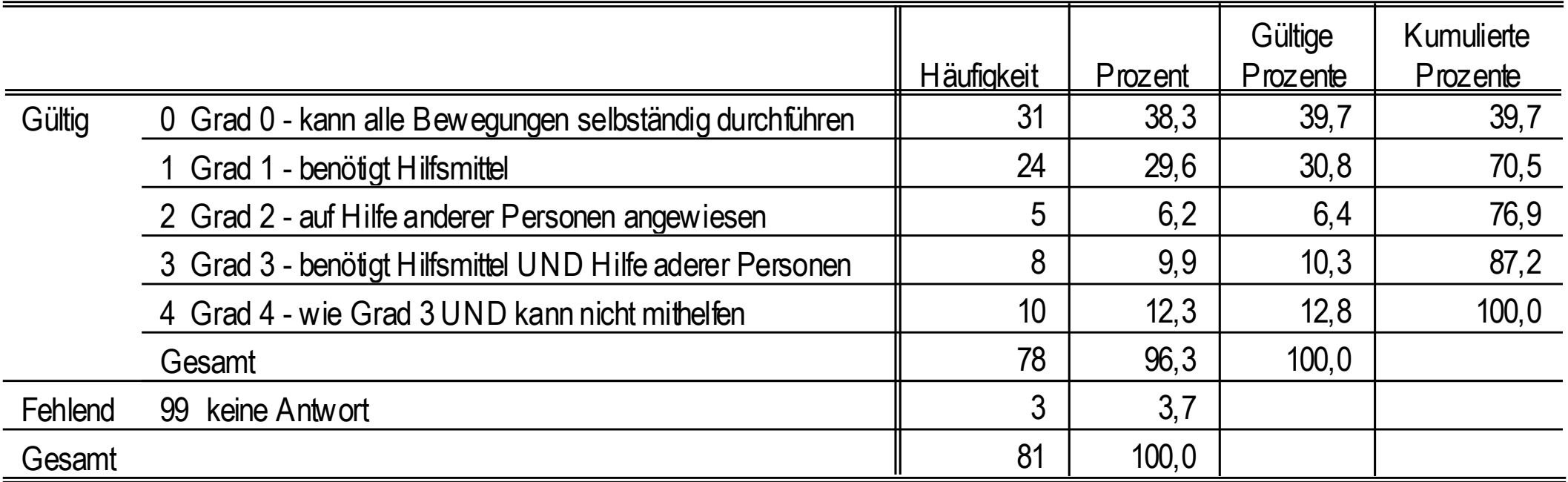

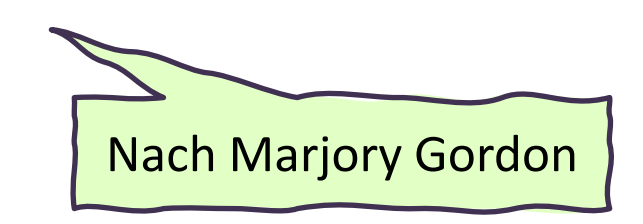

## **Lesen einer Häufigkeitstabelle**

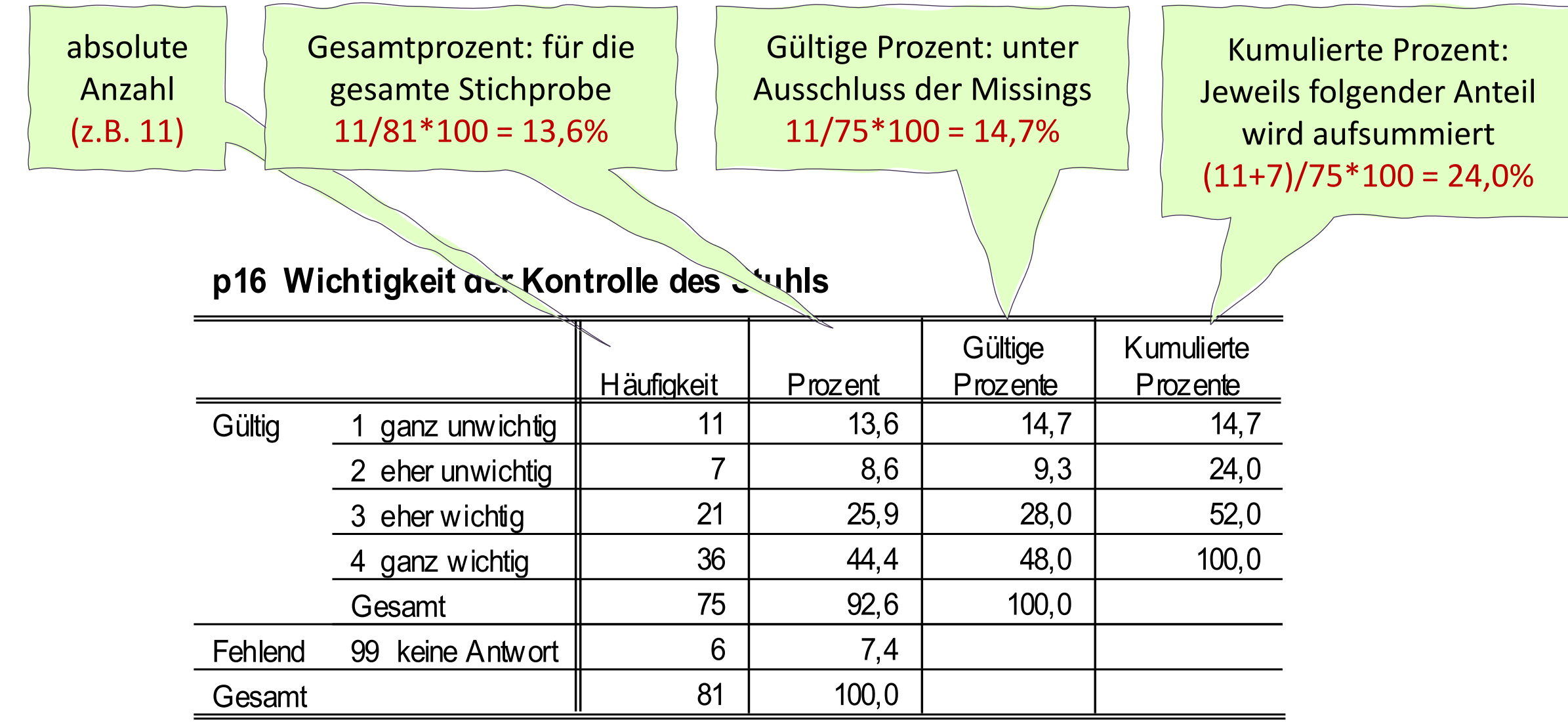

### **Beispiel Mehrfachantwort**

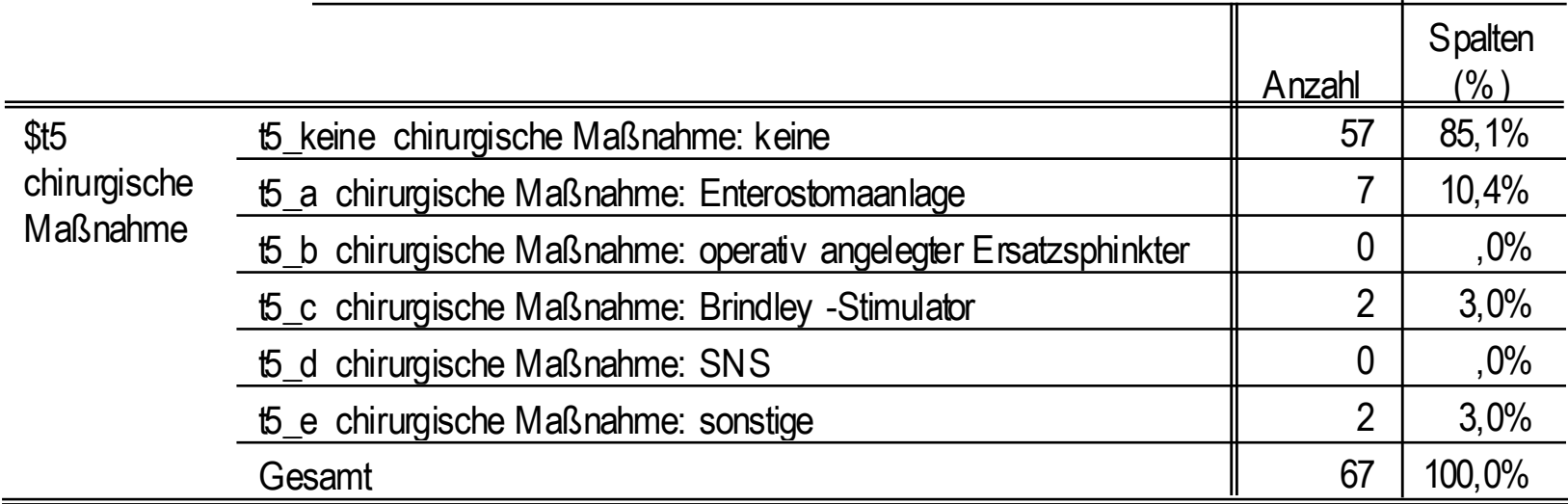

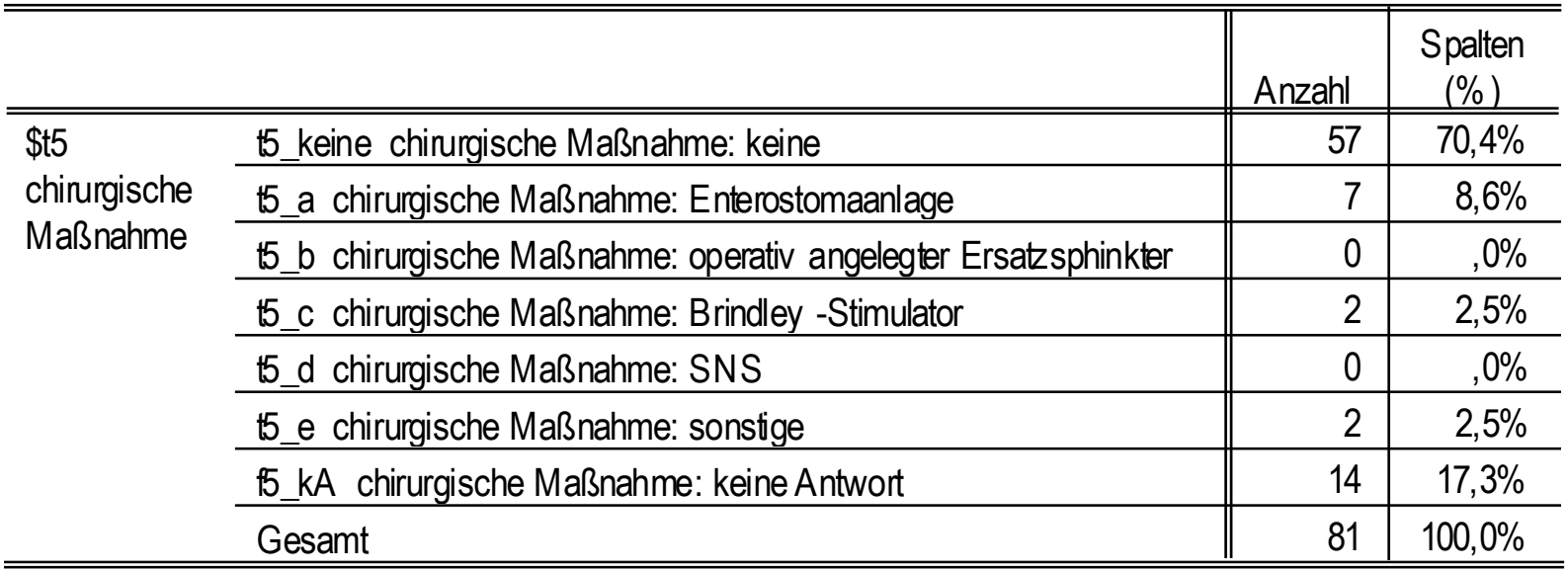

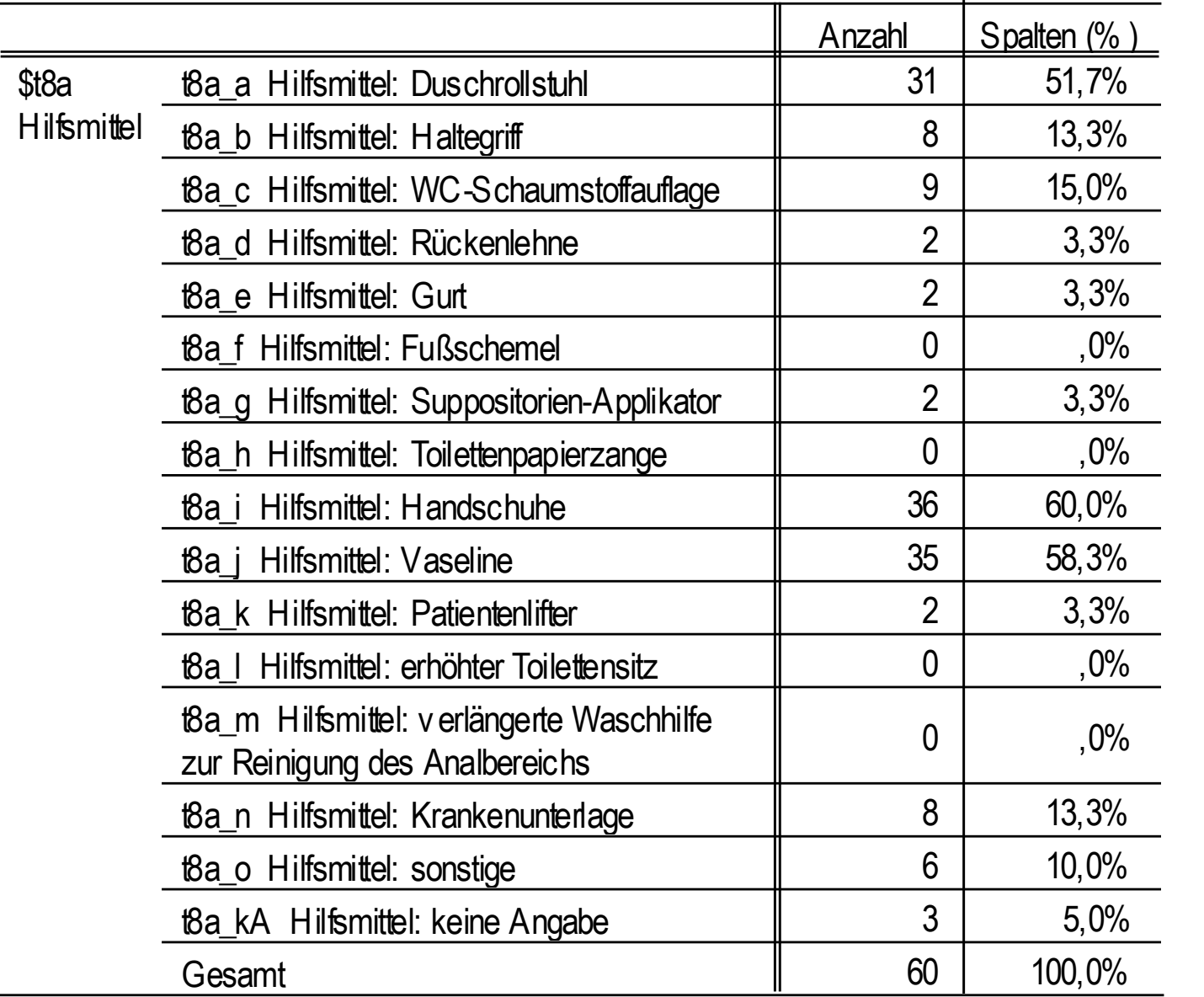

Filterfrage: *Benötigen Sie Hilfsmittel bei der Darmentleerung*: ja/nein 21 (von 81) Personen benötigen keine Hilfsmittel.

#### t8\_a\_anz Anzahl genannte Hilfsmittel bei der Darmentleerung

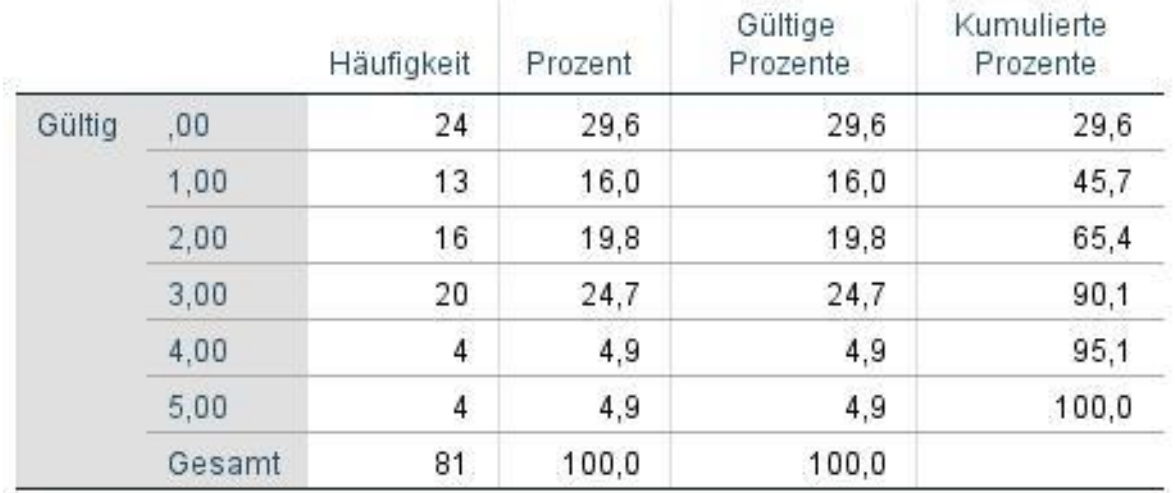

#### t8\_a\_anz Anzahl genannte Hilfsmittel bei der Darmentleerung

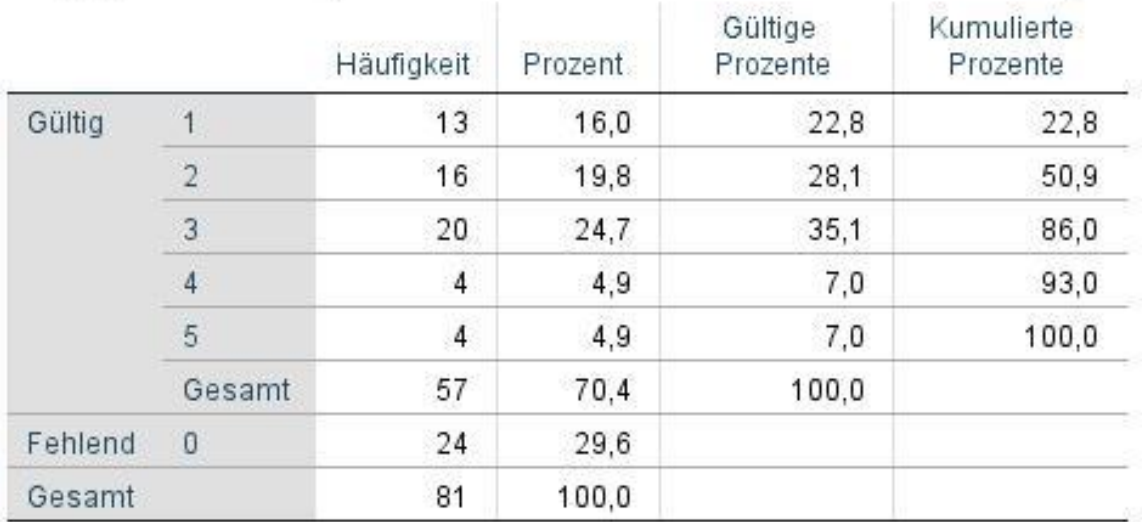

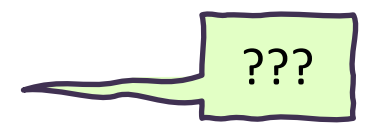

### **Wichtig: Nicht gültige Werte immer als fehlend definieren!**

= keine Hilfsmittel benötigt

= keine Angabe zum Hilfsmittel

#### t8\_a\_anz Anzahl genannte Hilfsmittel bei der Darmentleerung

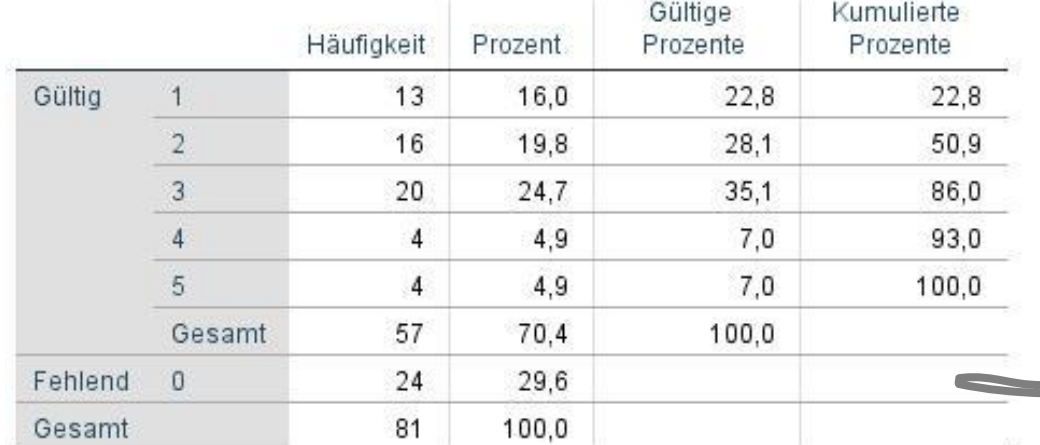

#### t8\_a\_anz Anzahl genannte Hilfsmittel bei der Darmentleerung

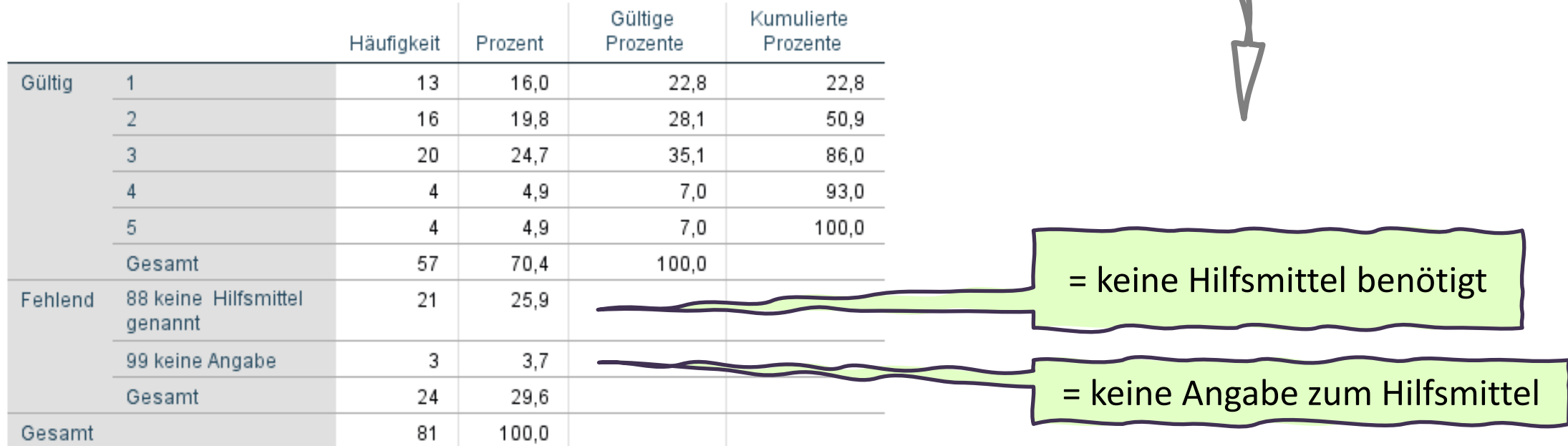

### *Welche Abführmittel nehmen Sie zurzeit?*

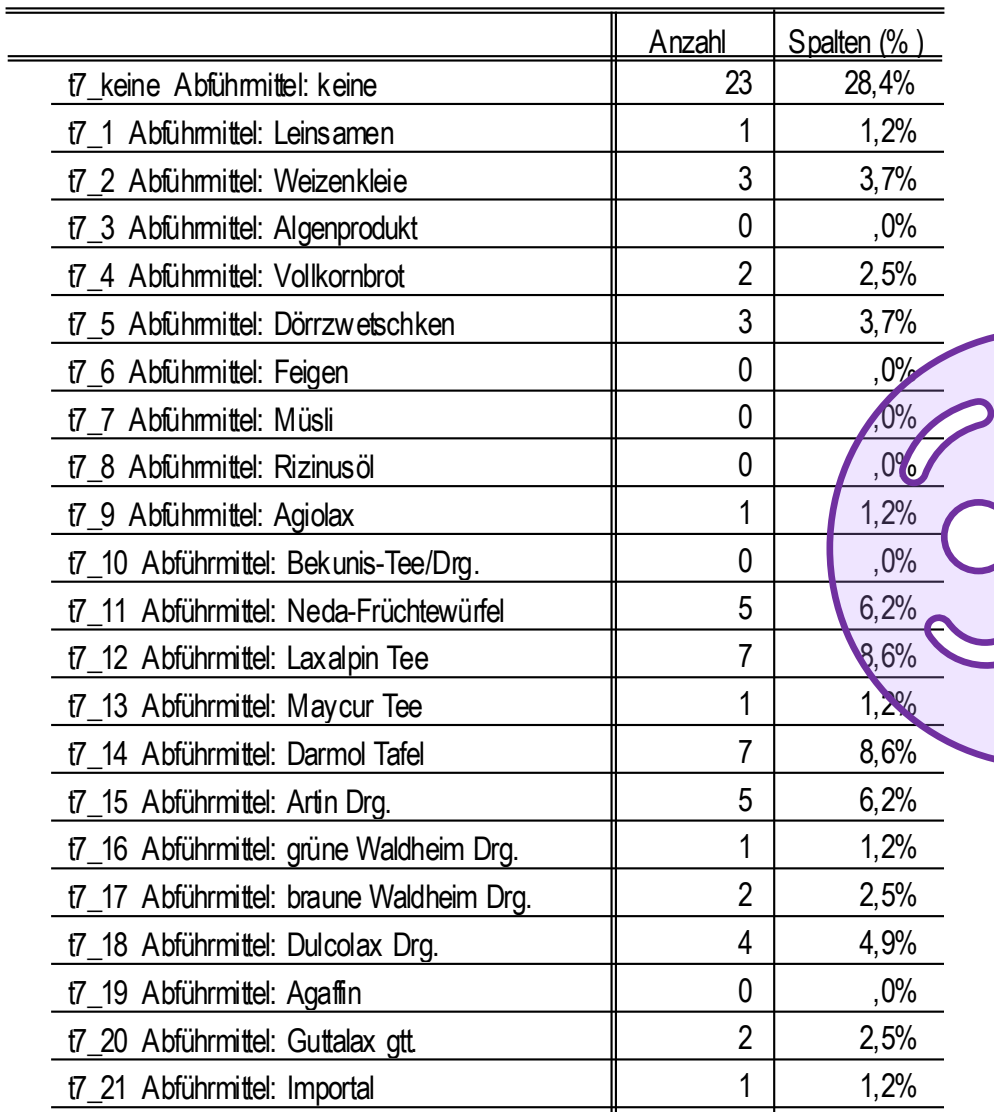

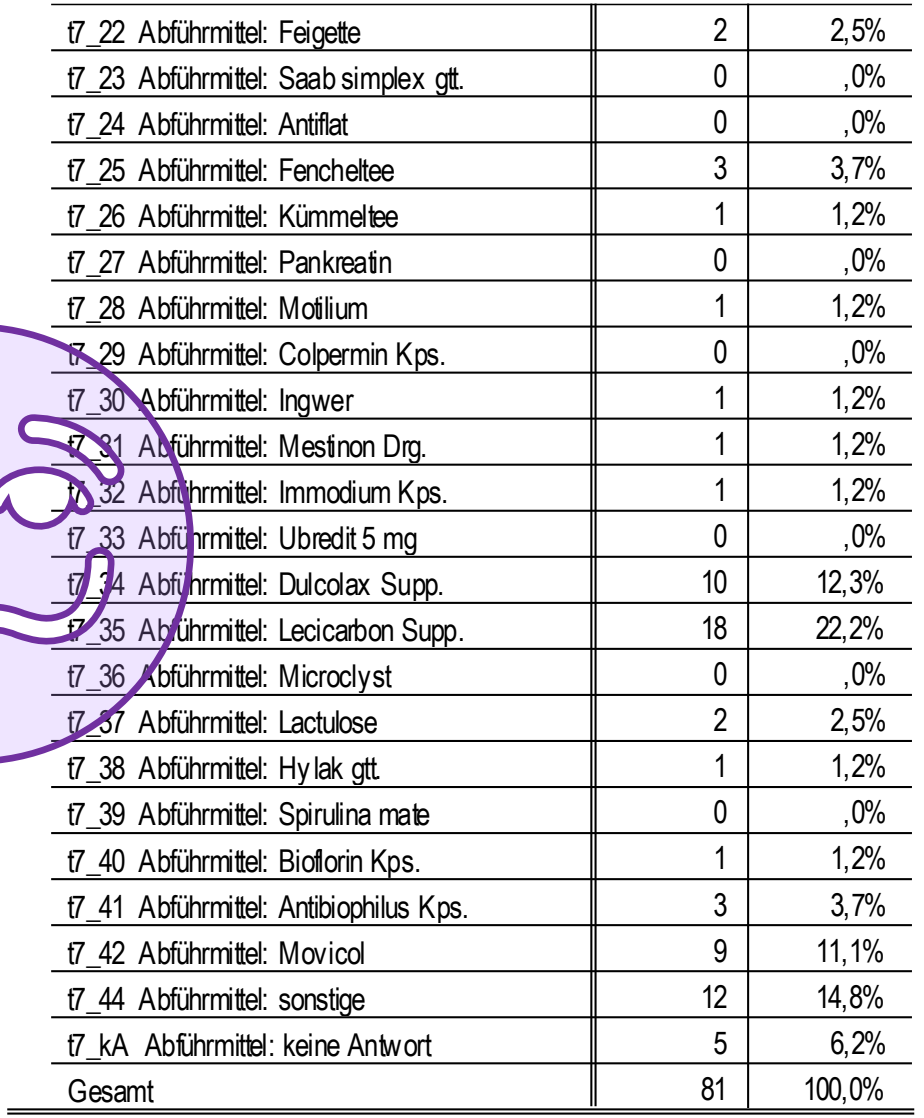

### **Summation der Infos aus einer Mehrfachantwort:**

Anzahl der Abführmittel pro Patient\*in

#### Gültige Kumulierte Häufigkeit Prozent Prozente Prozente Gültig 23 28,4  $30,3$  $30,3$  $\overline{0}$  $14$  $17,3$  $18,4$  $48,7$  $\overline{2}$ 22  $27,2$ 28,9  $77,6$ 3  $16<sub>1</sub>$  $19,8$  $21,1$ 98,7 5  $100,0$ 1  $1,2$  $1,3$ Gesamt 76 93,8  $100,0$ 99 keine Angabe Fehlend 5.  $6,2$ Gesamt  $100, 0$ 81

### t7\_sum Anzahl Abführmittel

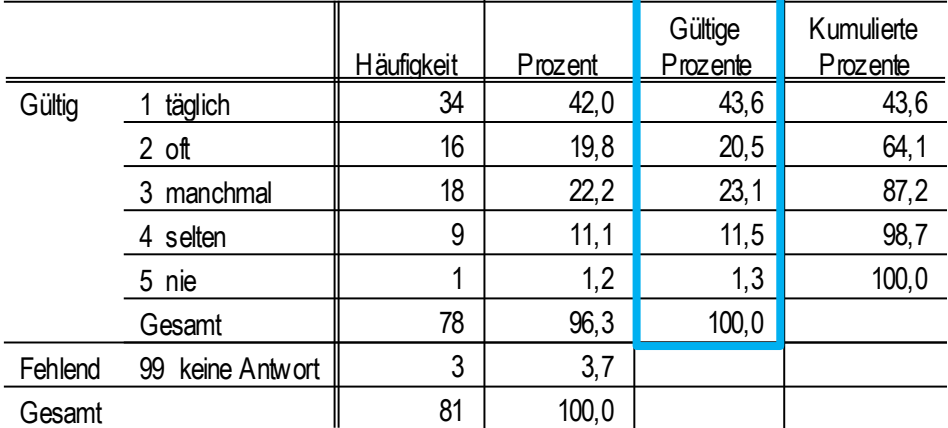

**p26\_a Häufigkeit des Konsums von Nahrungsmitteln: Obst und Gemüse**

**p26\_c Häufigkeit des Konsums von Nahrungsmitteln: süße Speisen, Sußigkeiten**

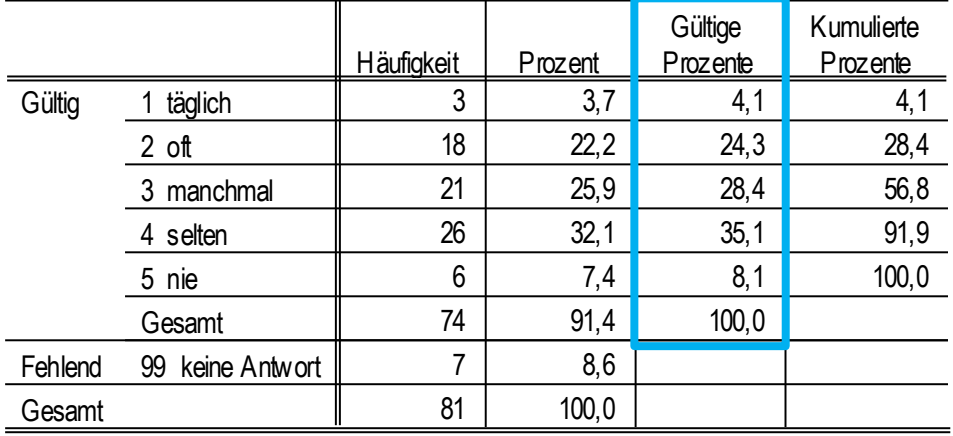

**p26\_d Häufigkeit des Konsums von Nahrungsmitteln: Fleisch oder Wurstwaren**

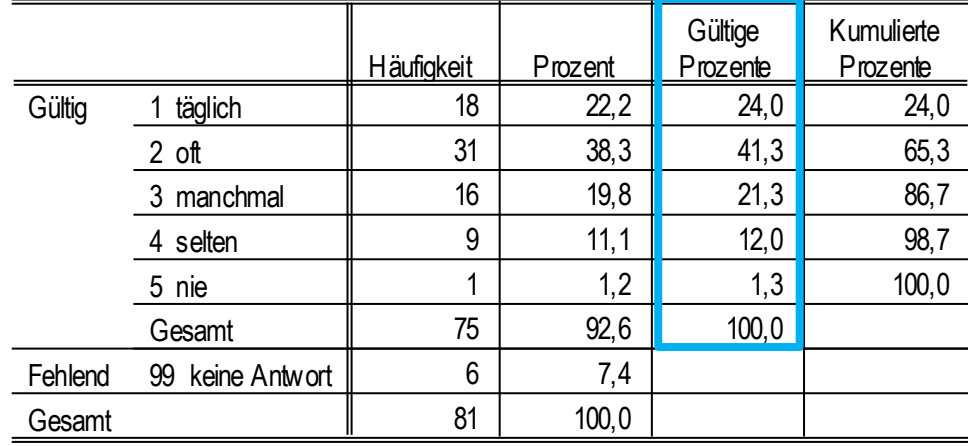

**p26\_g Häufigkeit des Konsums von Nahrungsmitteln: Fertigprodukte**

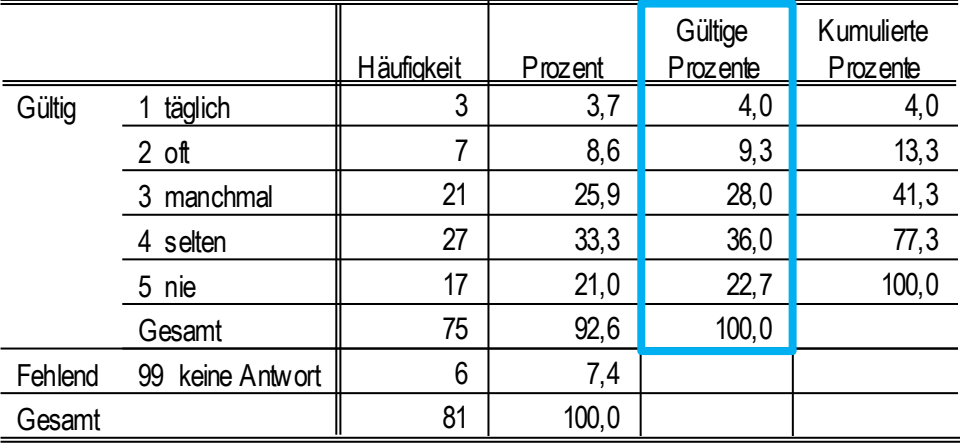

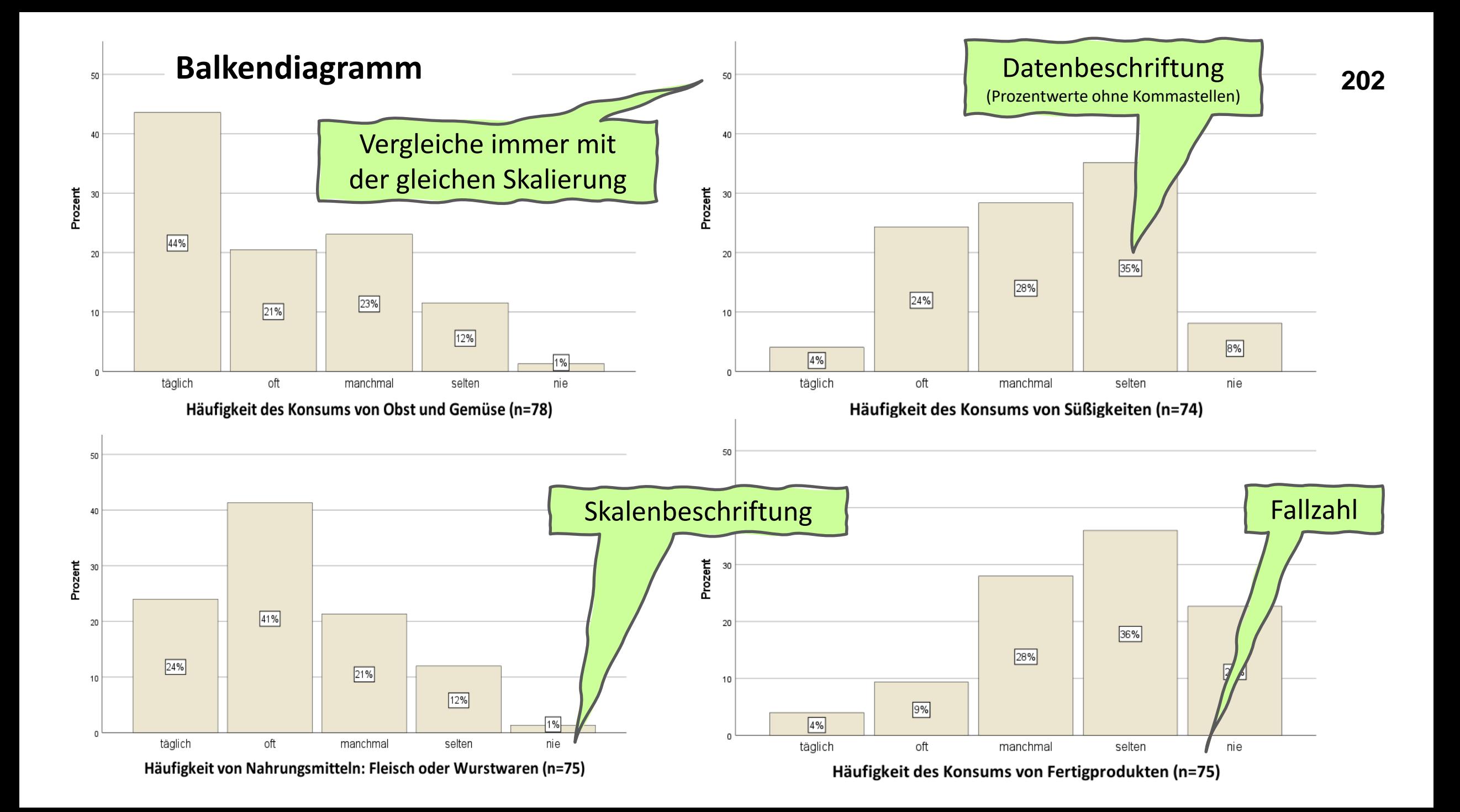

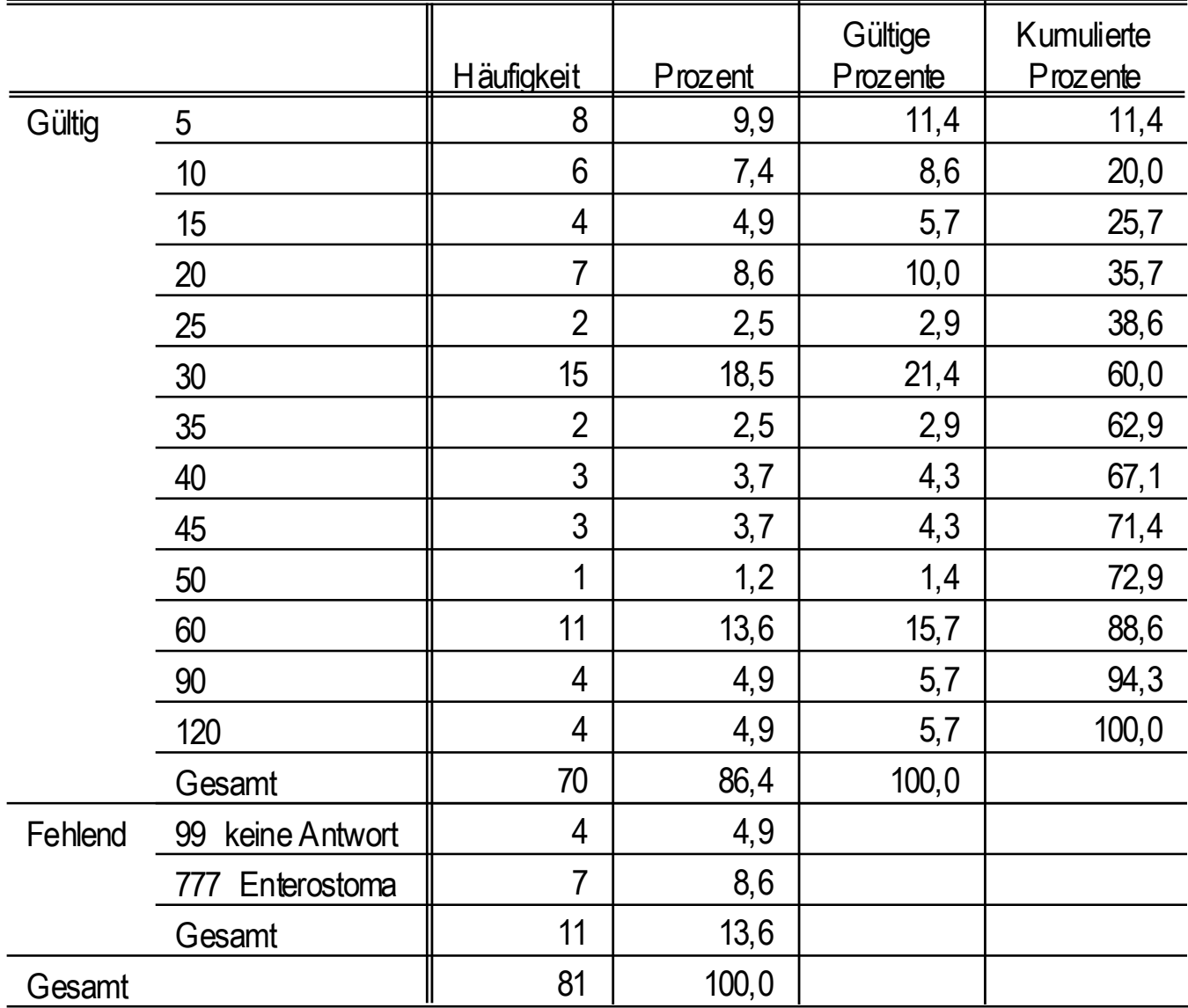

#### **p15 Dauer der Darmentleerung in Minuten**

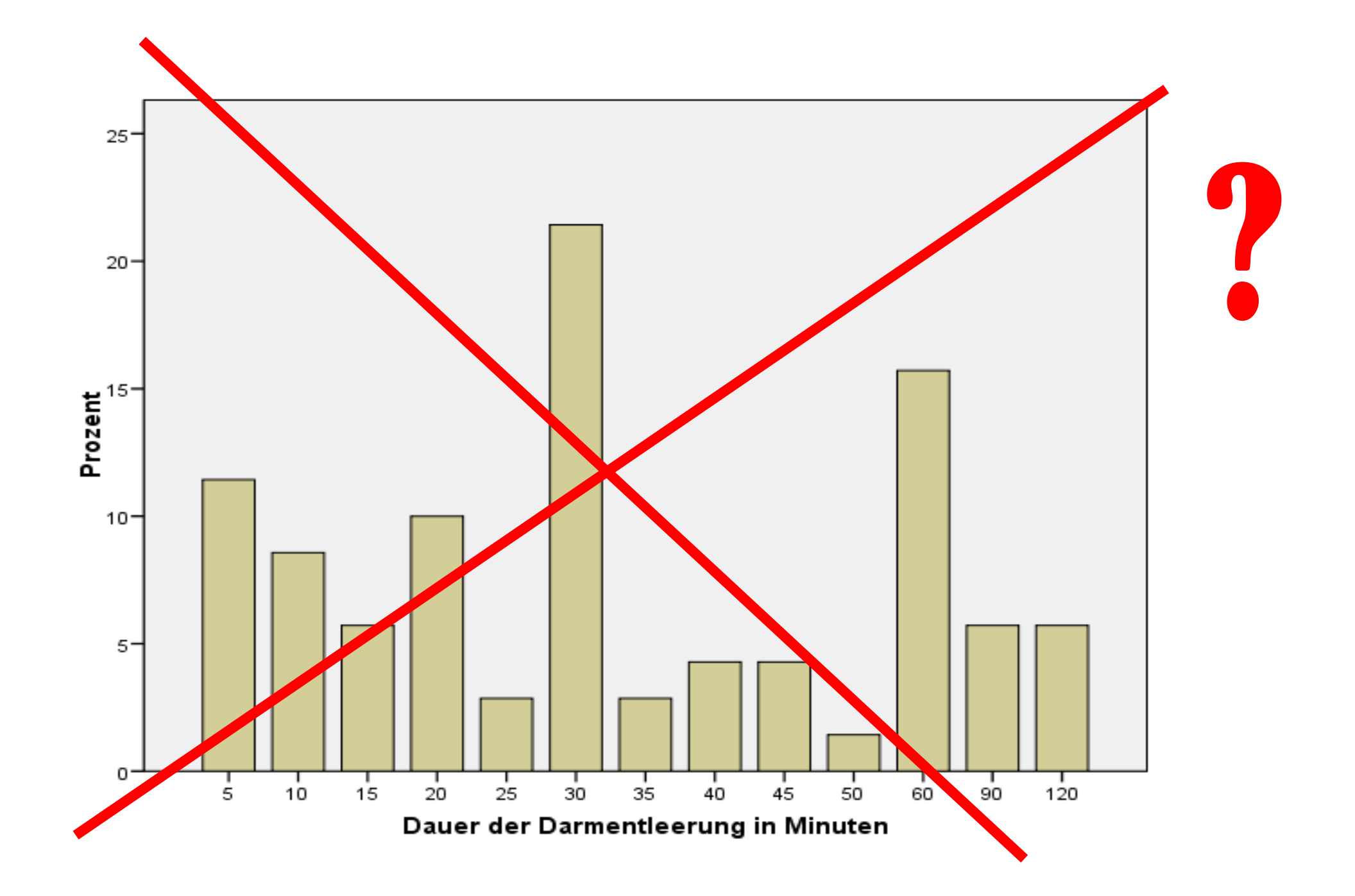

### **Histogramm**

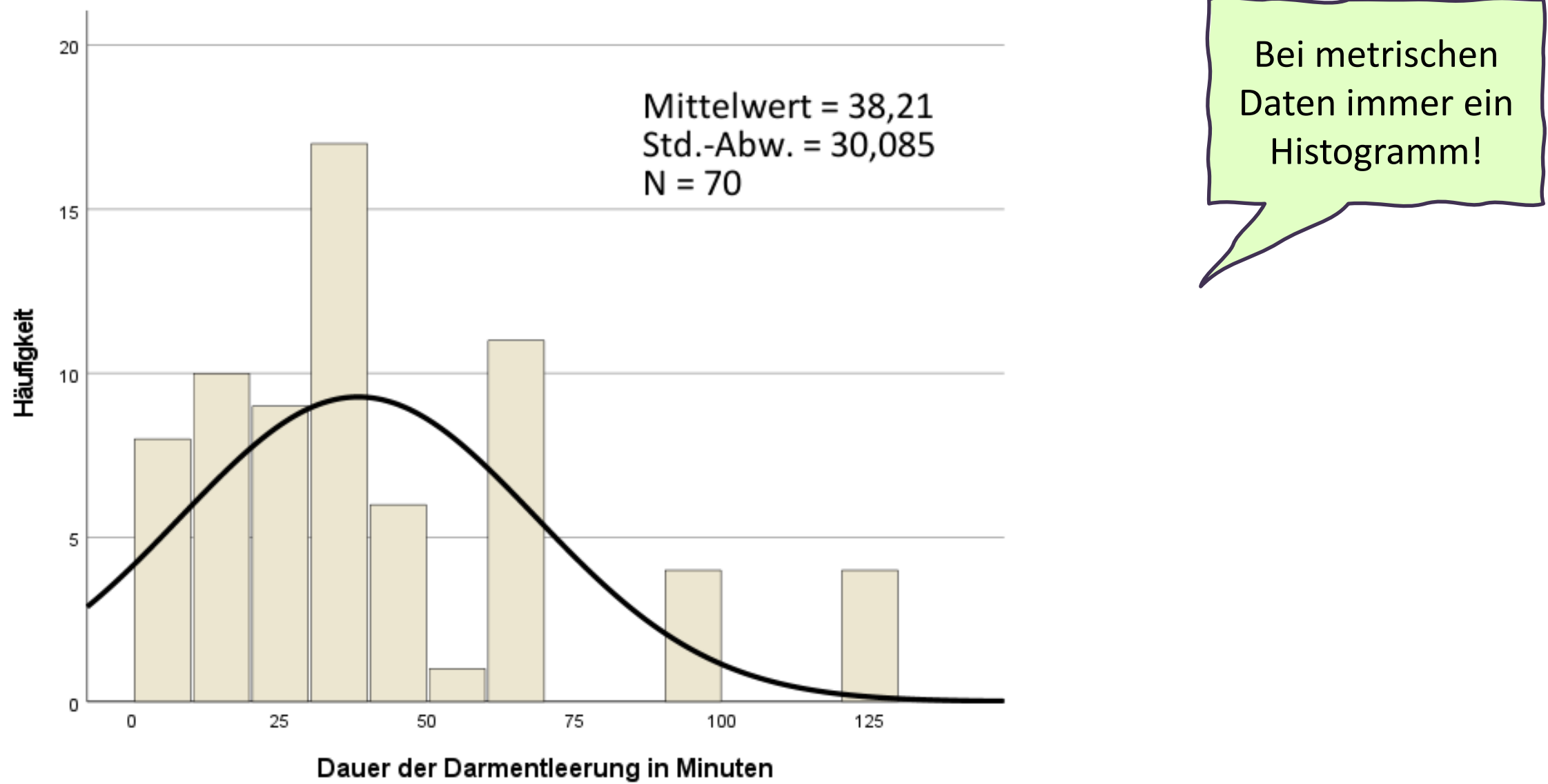

### **p24 Tagestrinkmenge (ml)**

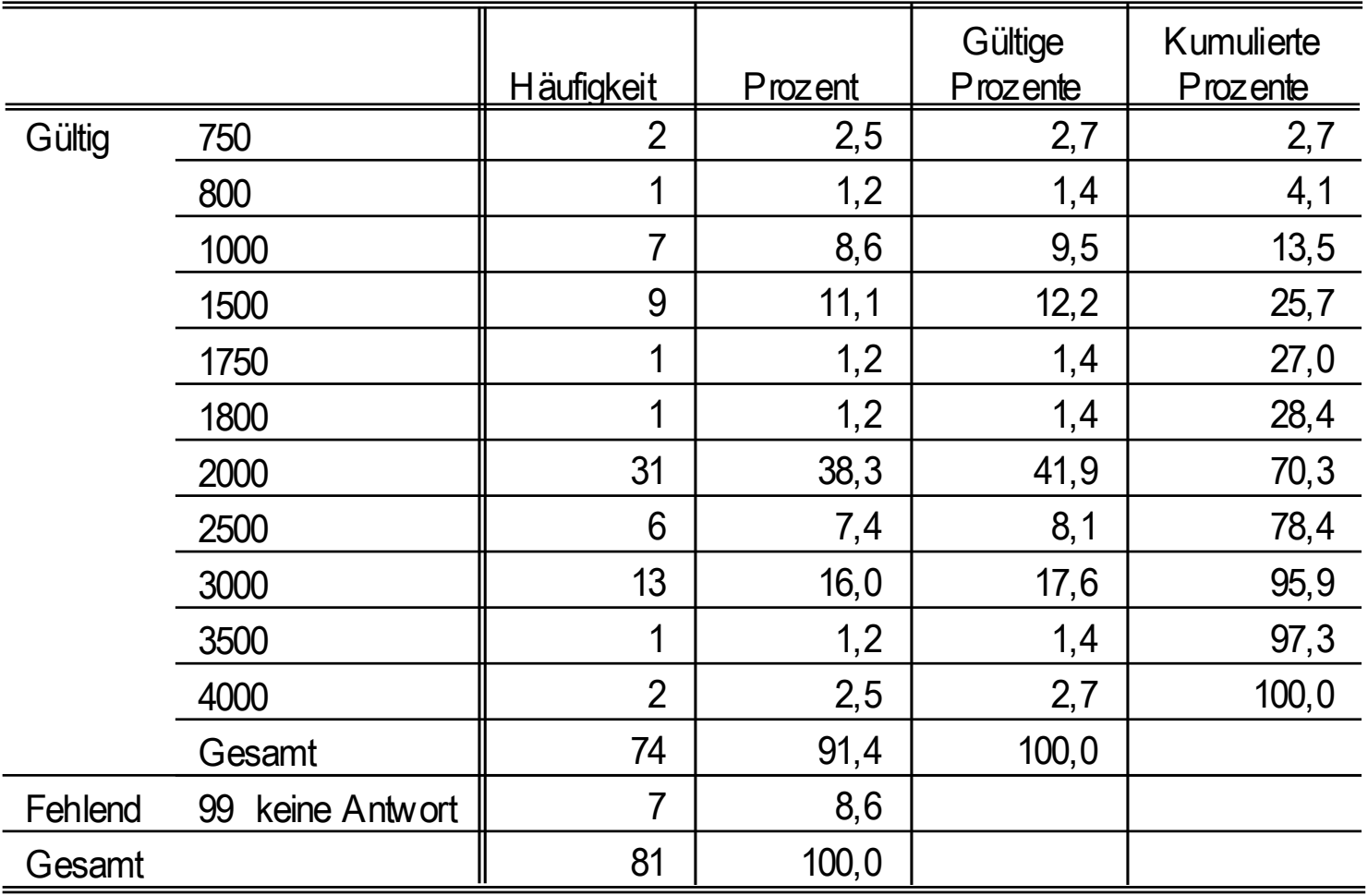

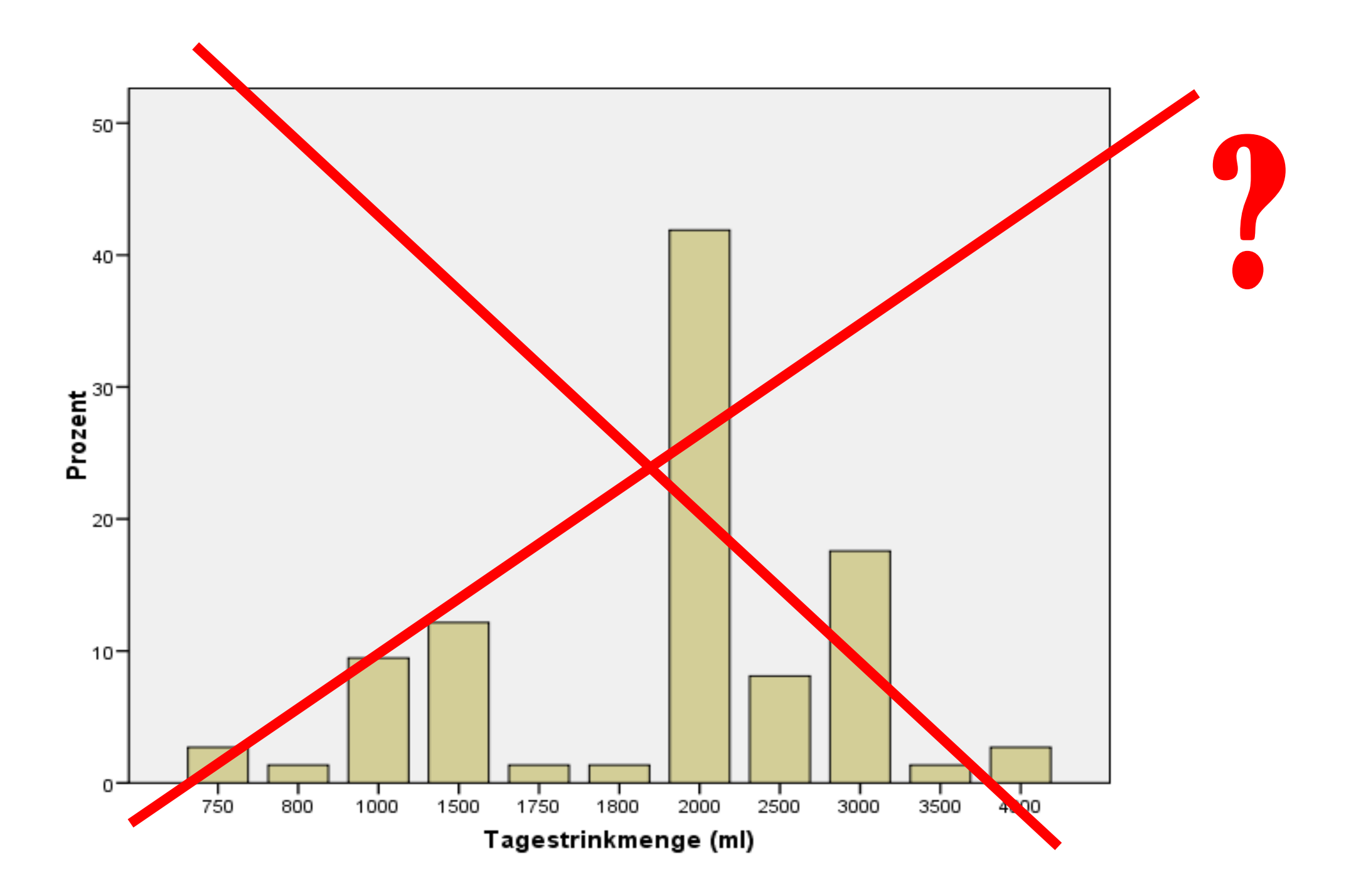

### **<sup>208</sup> Histogramm**

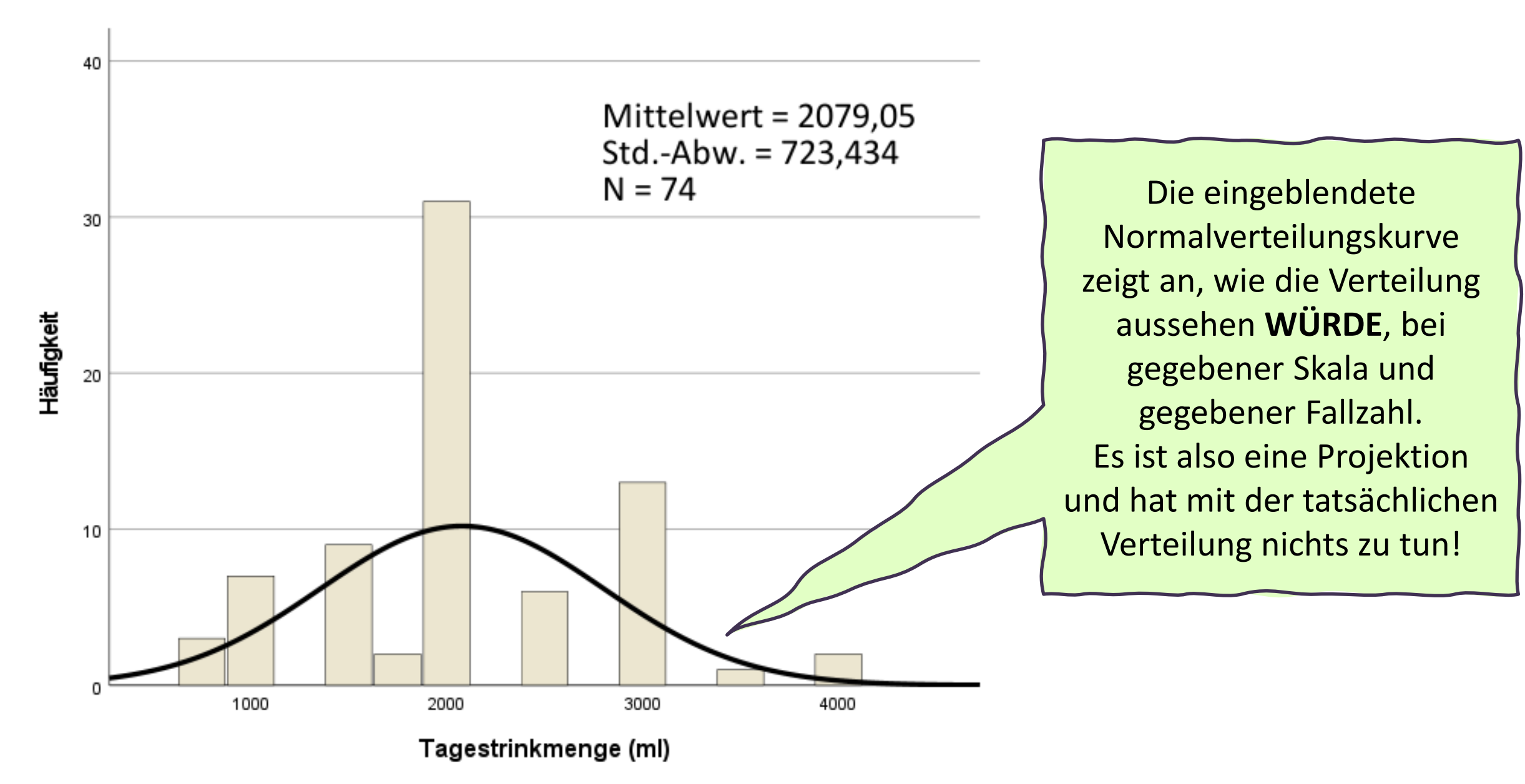

#### **p33\_f Betroffene Bereiche bei ungeplanter Darmentleerung: Sexualität 209**

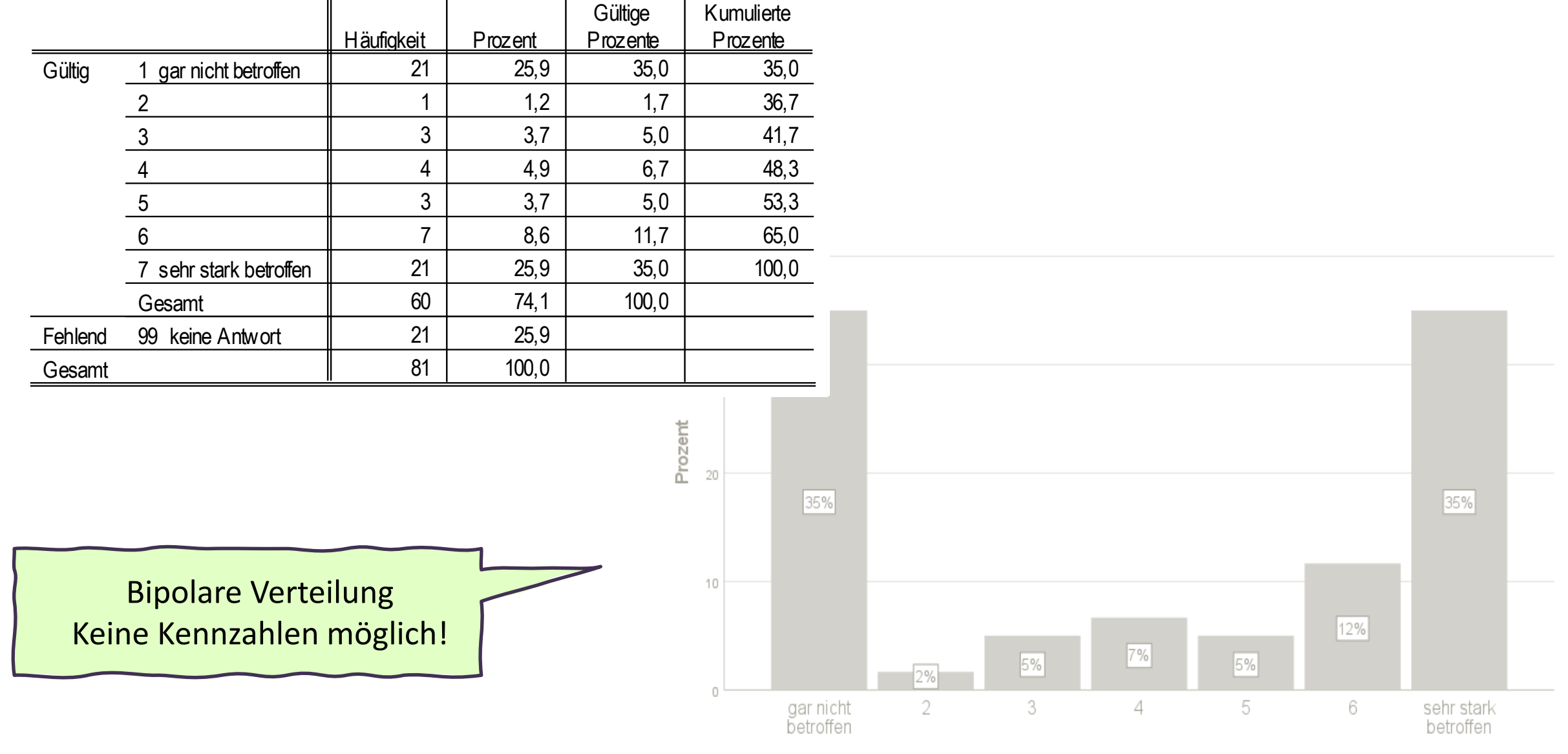

Betroffenheit bei ungeplanter Darmentleerung: Sexualität (n=60)

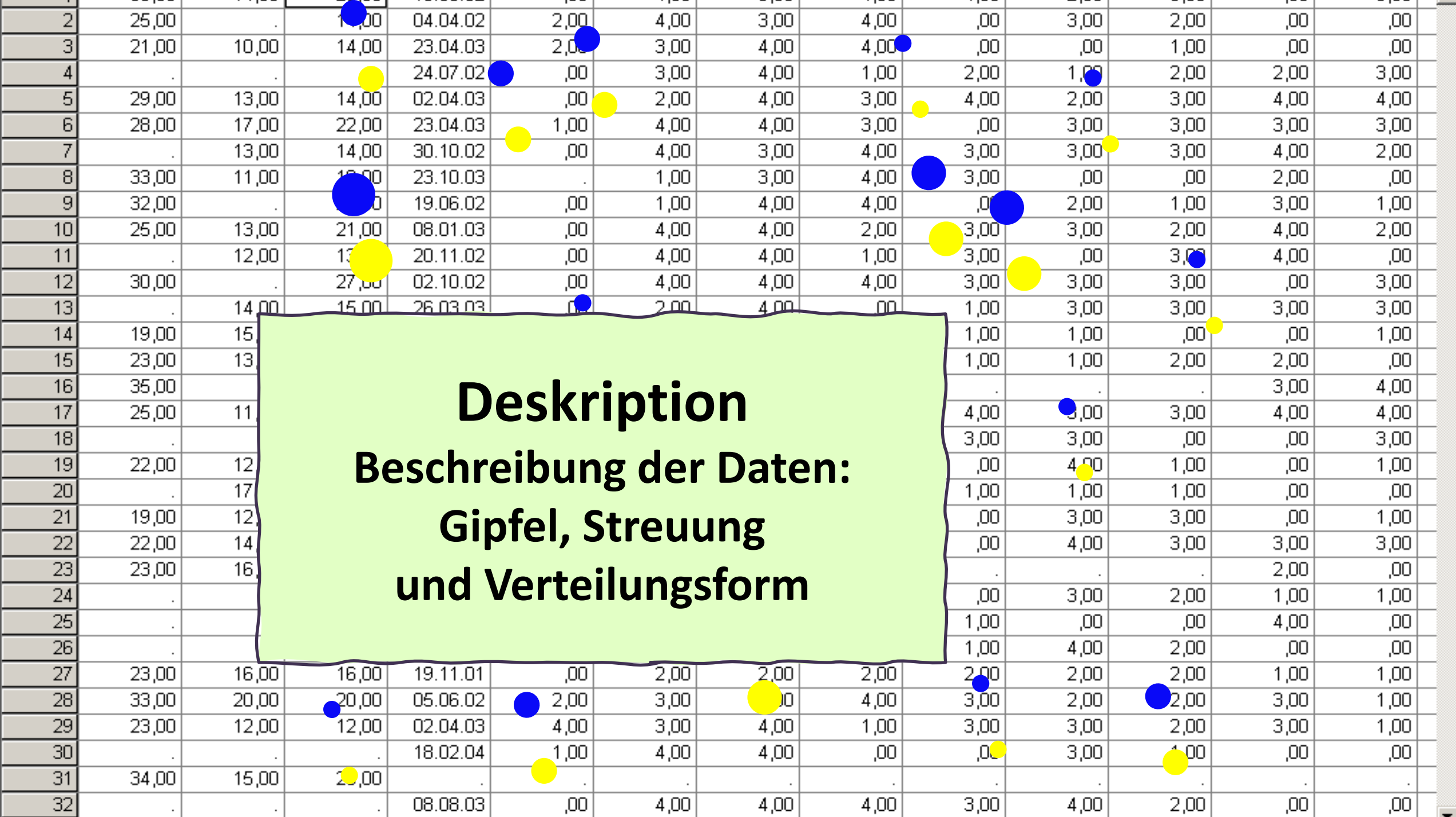

### **Lage- und Streuungsmaße für jedes Datenniveau**

Beachte: Die Kennzahlen, die für ein niedrigeres Datenniveau angewandt werden, können auch beim höheren Datenniveau angewandt werden, aber nicht umgekehrt!

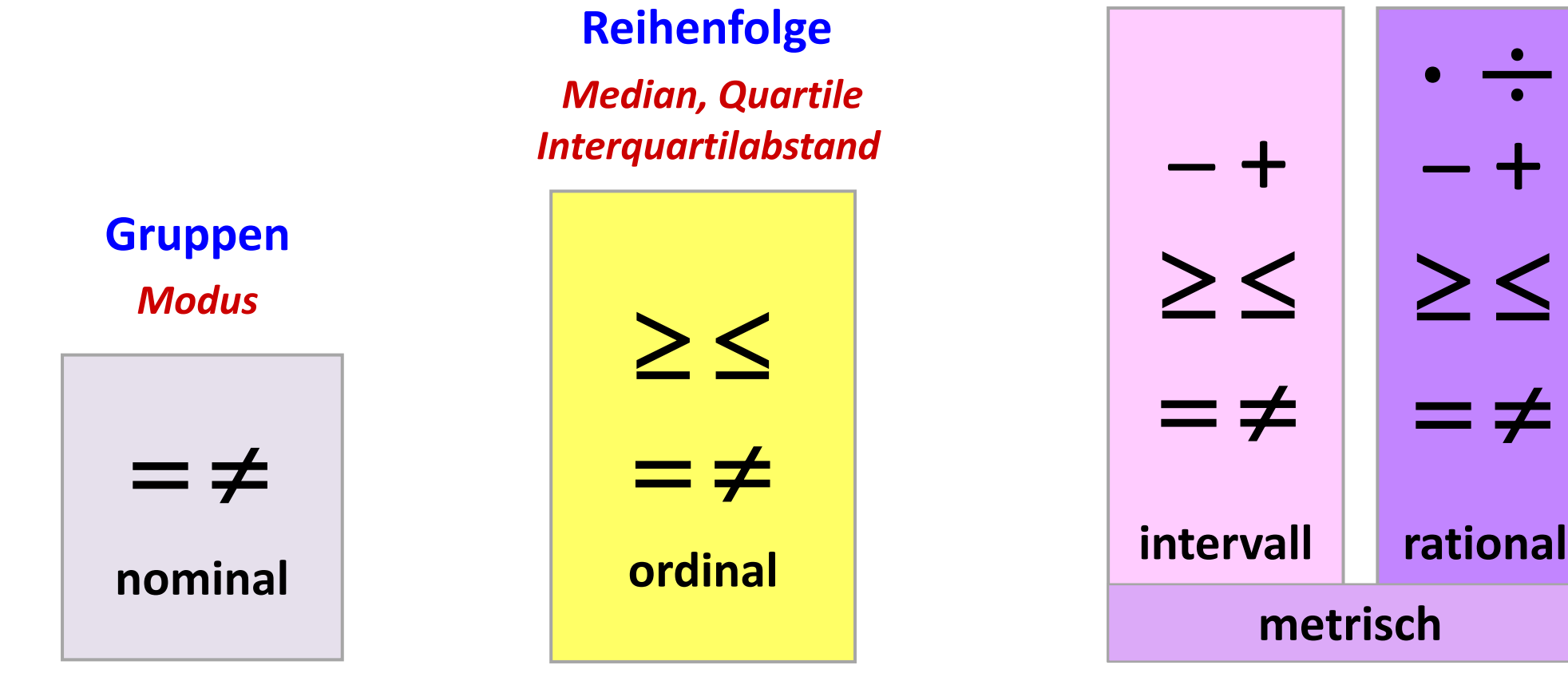

**Messeinheit in gleichen Abständen** 

*Mittelwert Varianz/Standardabweichung Spannweite Schiefe/Wölbung*

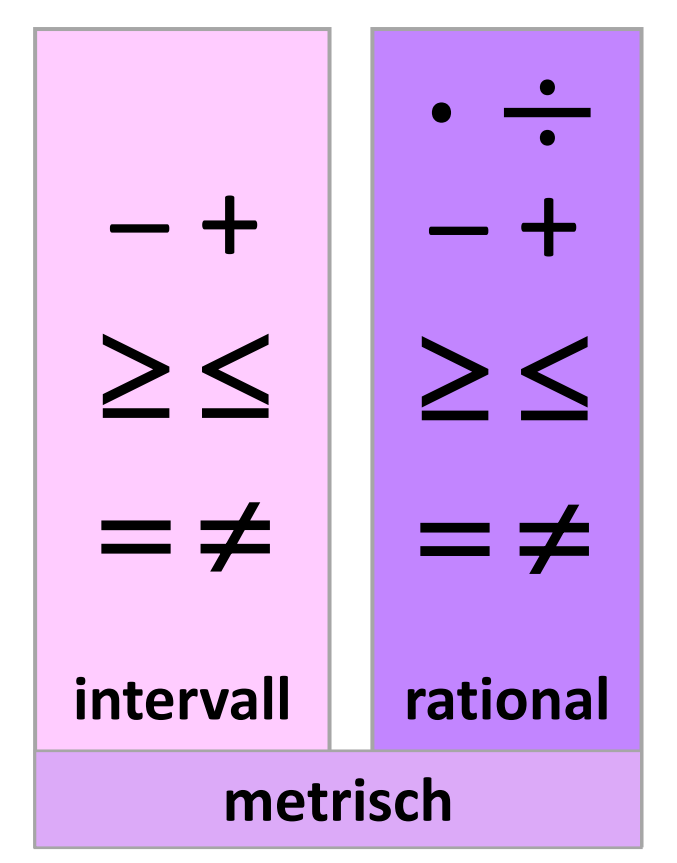

**Statistische Kennzahlen: Lagemaße Beschreiben die Lage des Gipfels einer Verteilung** 

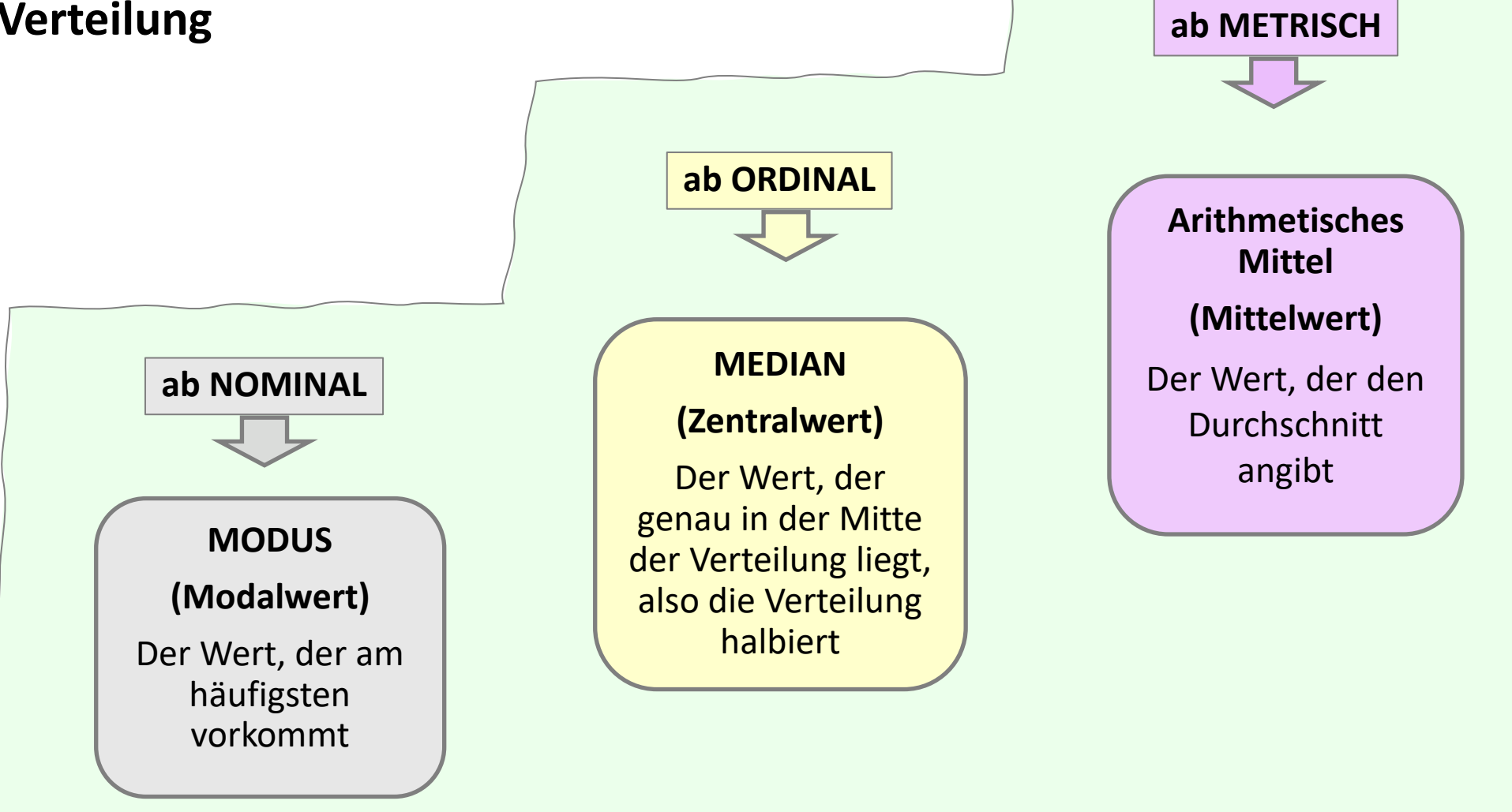

### **Statistische Kennzahlen: Lagemaße Beschreiben die Lage des Gipfels der Verteilung**

**Modus = der am häufigsten genannte/beobachtete Wert**

**Median = Wert, der die Stichprobe in die Hälfte teilt:**  50% der Fälle liegen **unter** dem Median, 50% der Fälle liegen **über** dem Median

**Quartile = teilen die Stichprobe in Viertel:** 

**25%** der Fälle liegen bis zum 1. Quartil **50%** der Fälle liegen bis zum 2. Quartil (= Median) **75%** der Fälle liegen bis zum 3. Quartil Das restliche Viertel der Fälle liegt schließlich über dem 3. Quartil.

**Mittelwert = Durchschnittlicher Wert aller Messwerte:** 

Alle gültigen Messwerte werden zusammengezählt und durch die Fallzahl dividiert. Das ergibt das arithmetische Mittel. **p26\_c Häufigkeit des Konsums von Nahrungsmitteln: süße Speisen, Sußigkeiten**

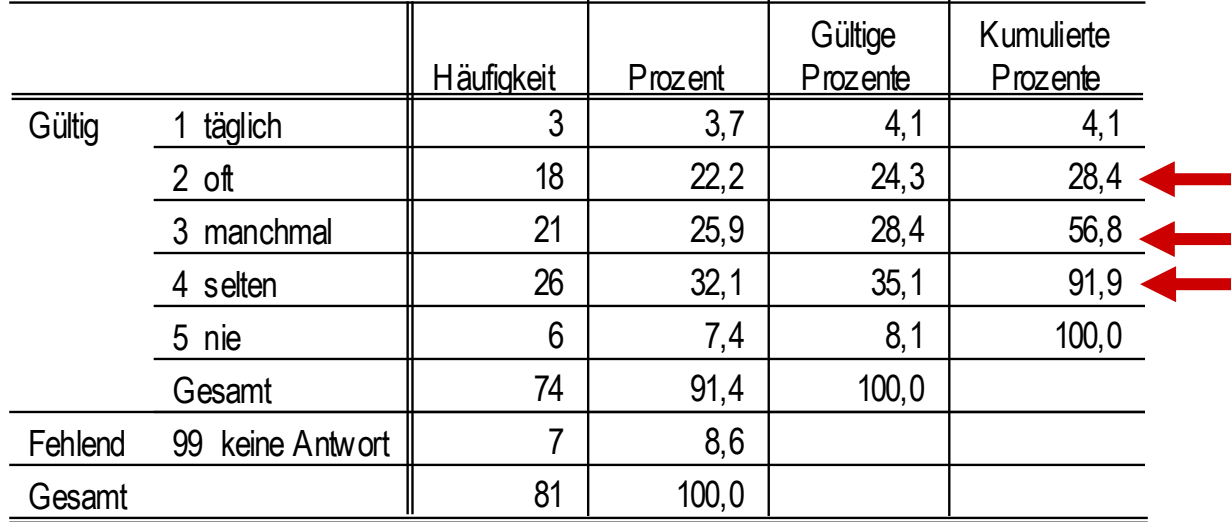

**Quartile**

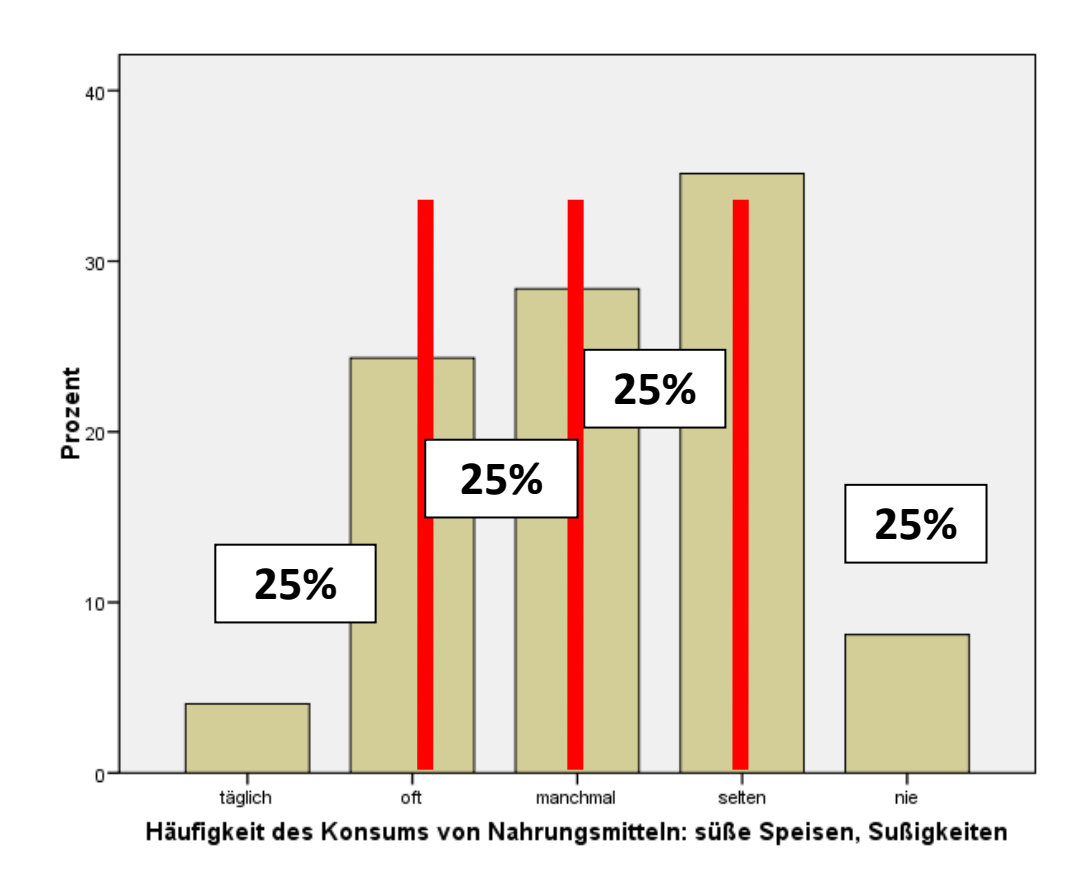

Die Quartile vierteln die Verteilung.

#### **p26\_a Häufigkeit des Konsums von Nahrungsmitteln: Obst und Gemüse**

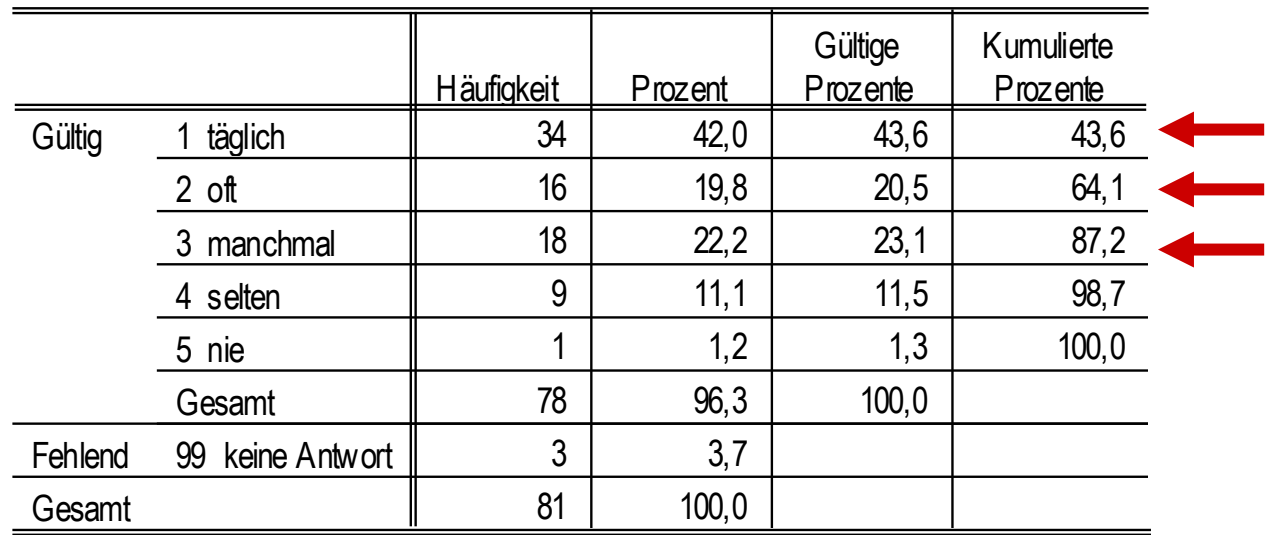

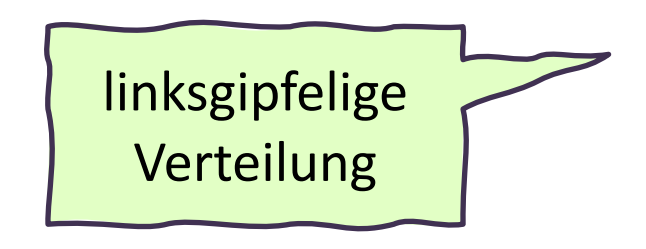

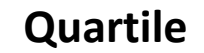

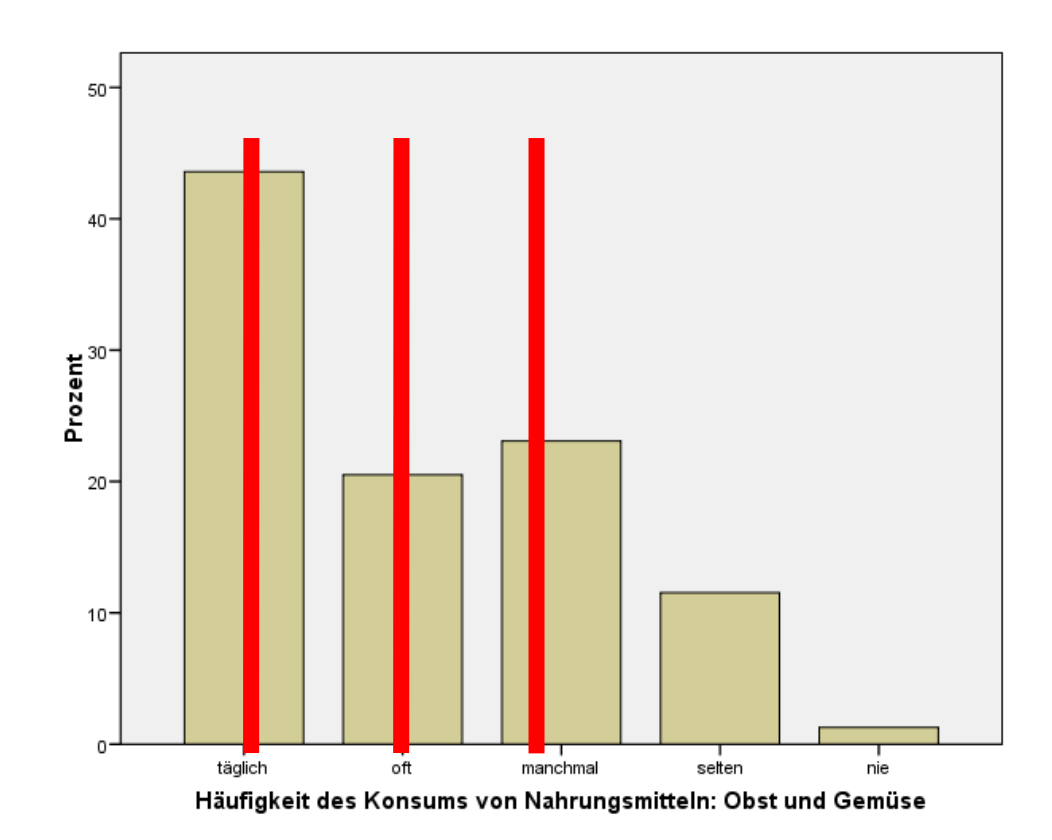

#### **p26\_d Häufigkeit des Konsums von Nahrungsmitteln: Fleisch oder Wurstwaren**

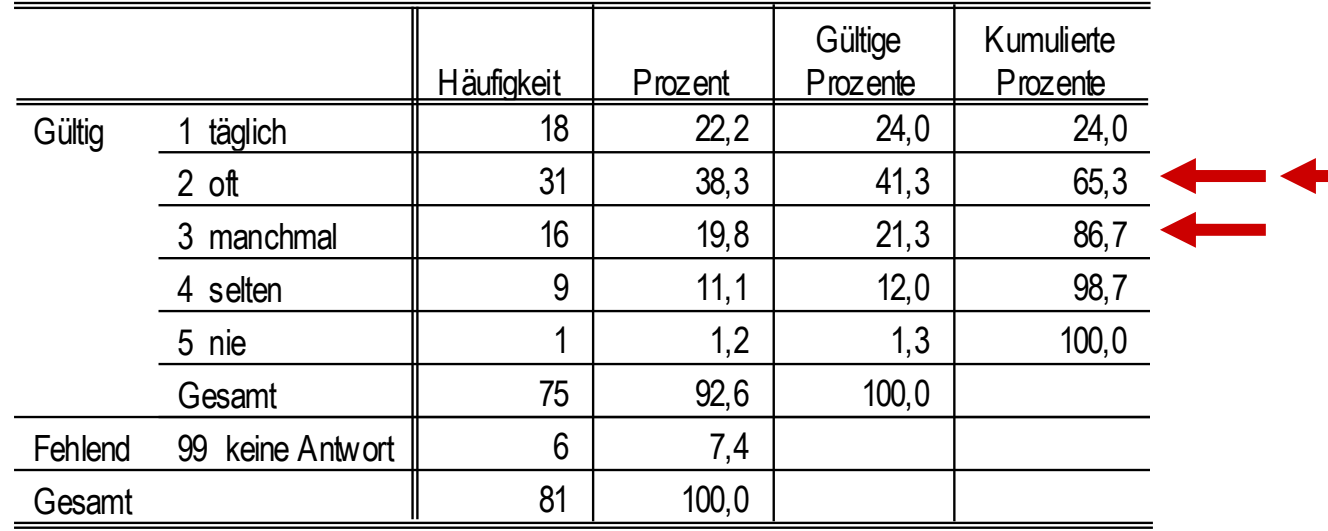

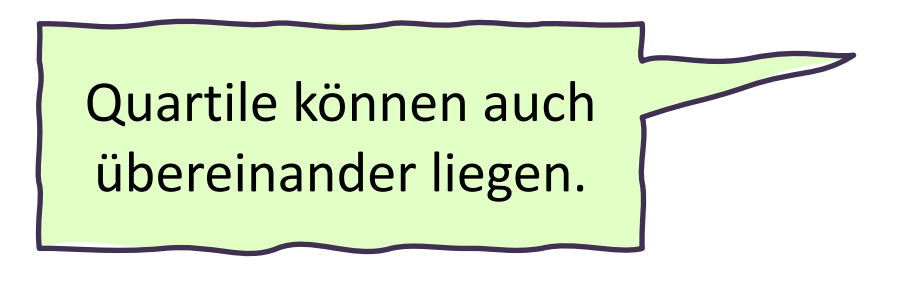

**Quartile**

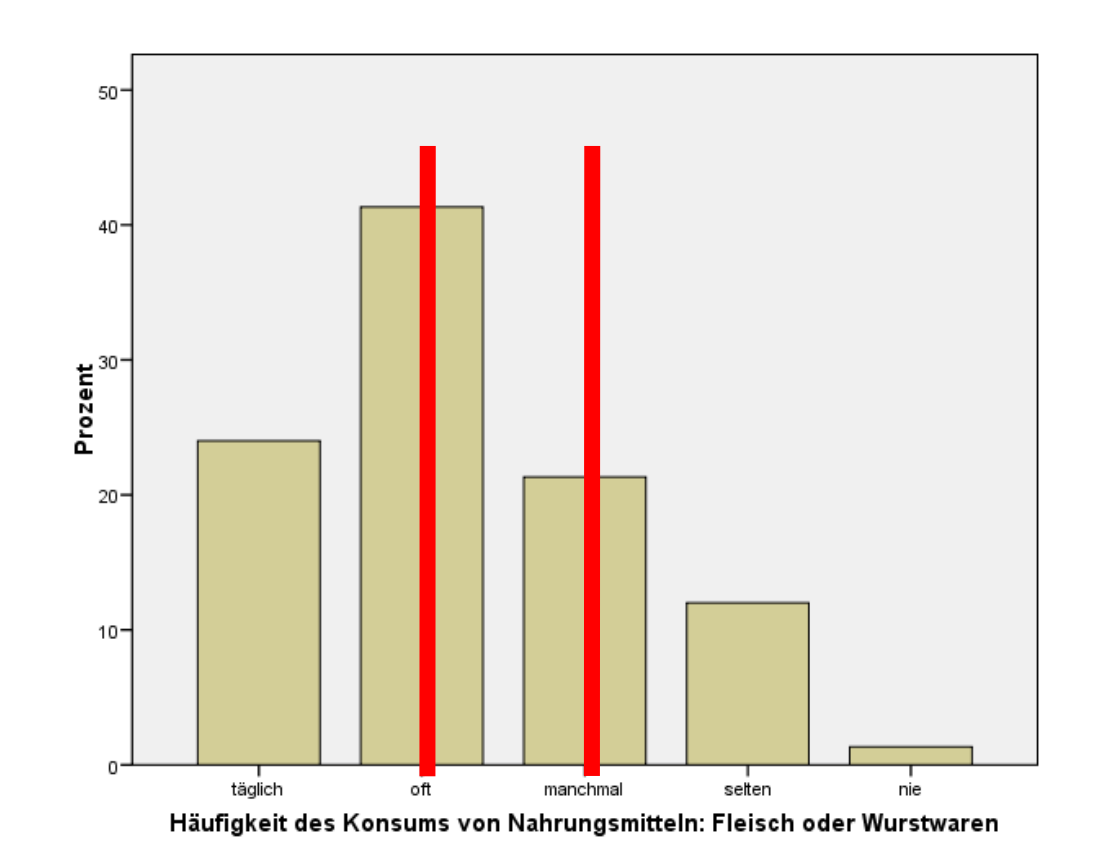
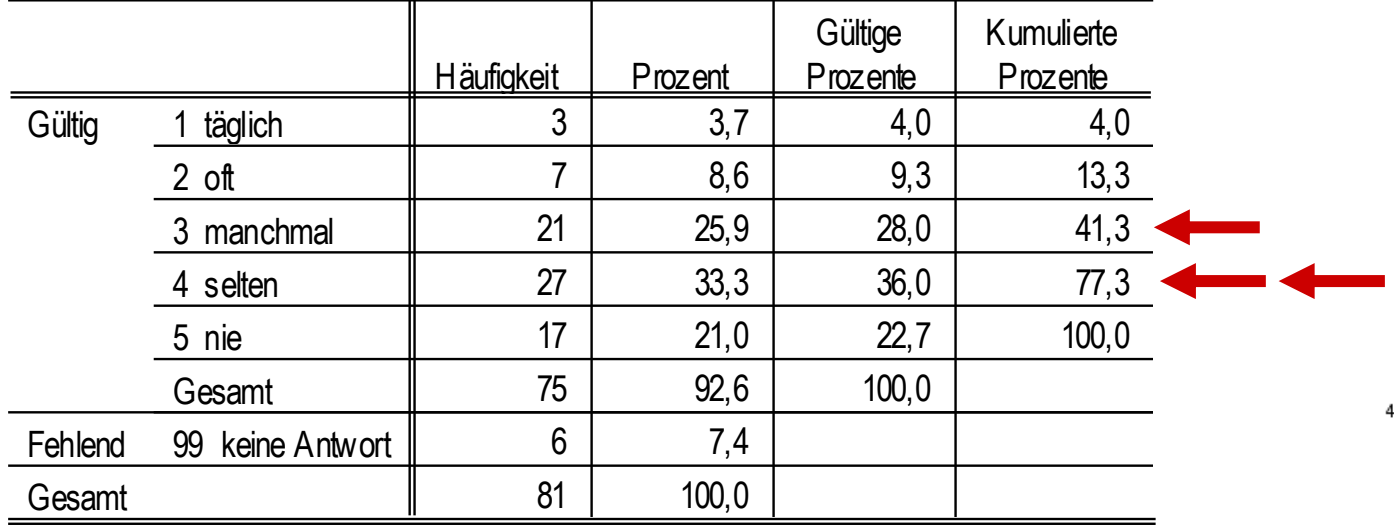

#### **p26\_g Häufigkeit des Konsums von Nahrungsmitteln: Fertigprodukte**

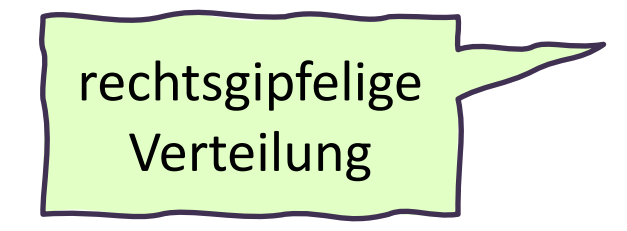

#### **Quartile**

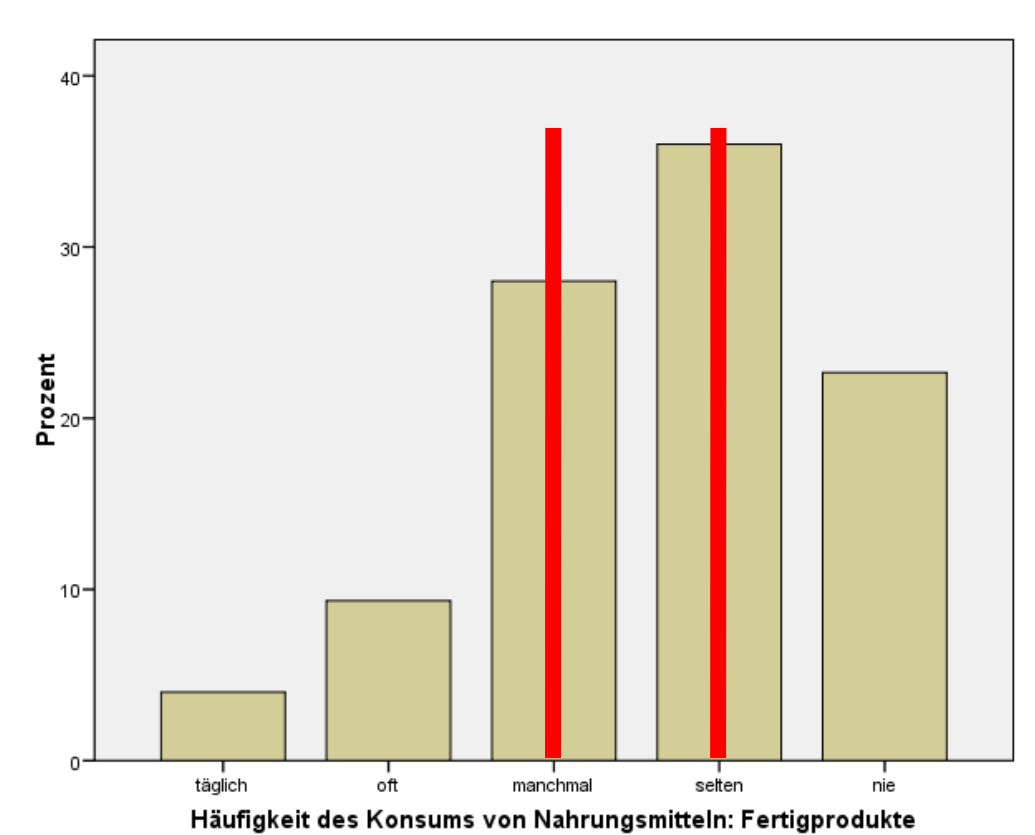

#### **k993 Gesellschaftsstand**

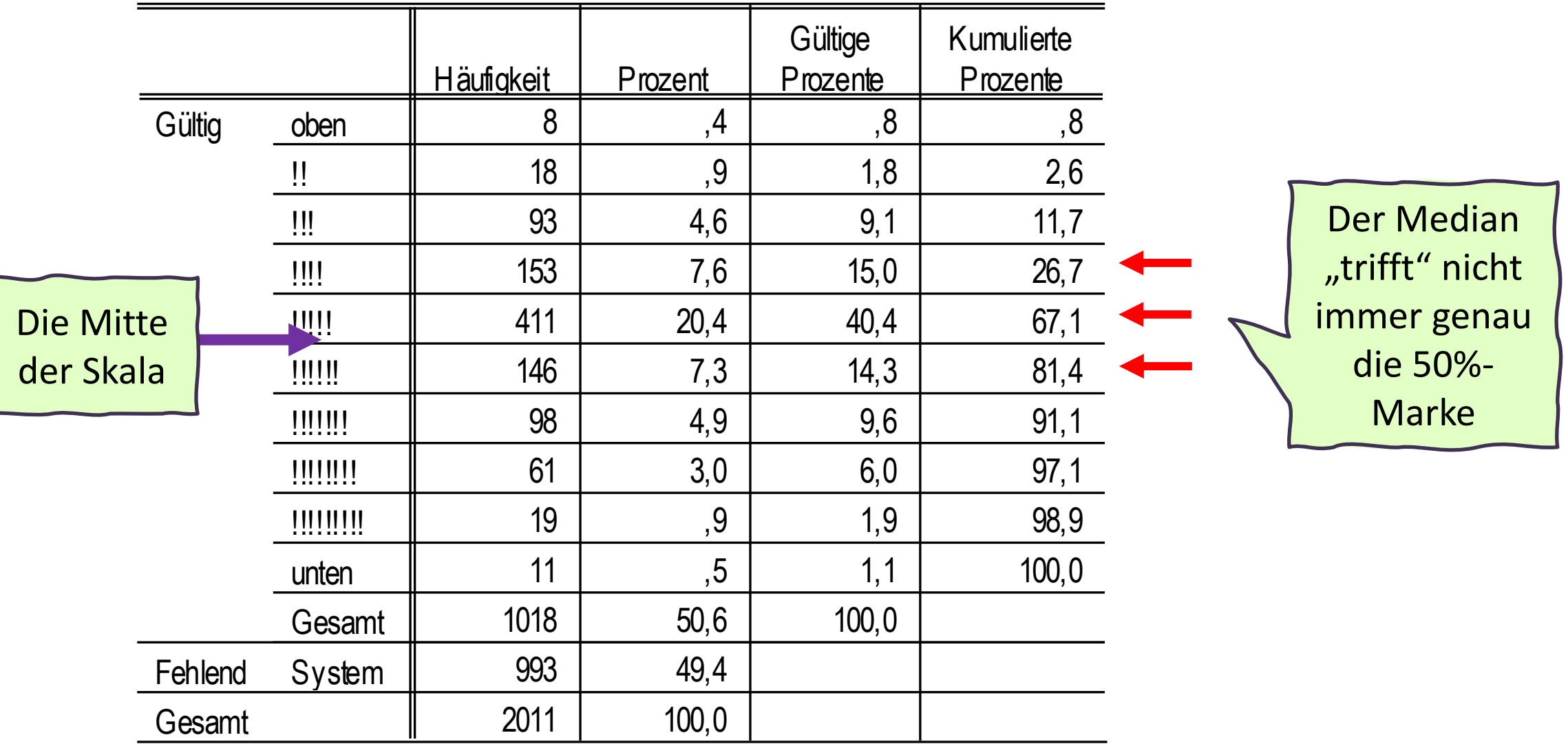

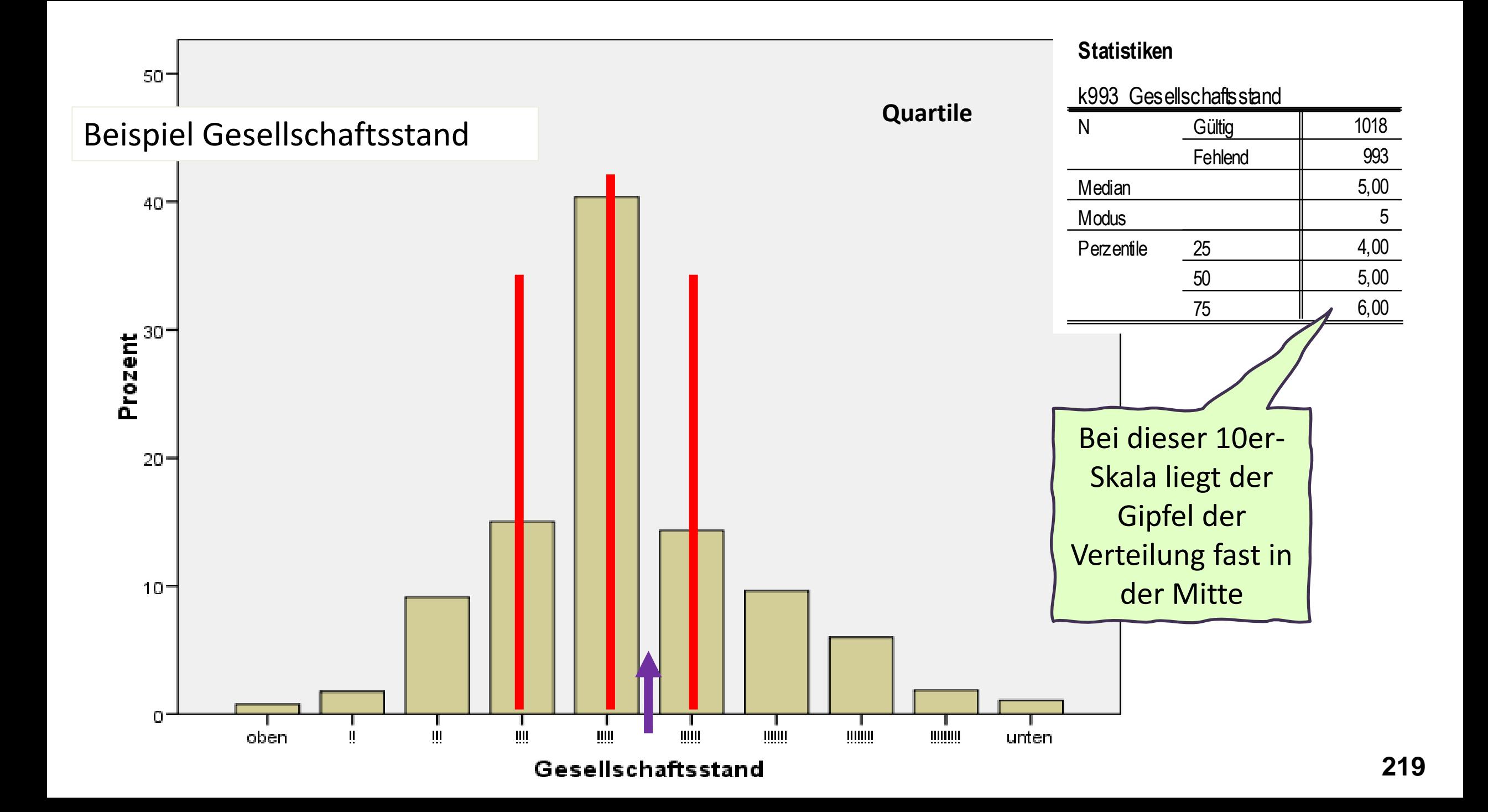

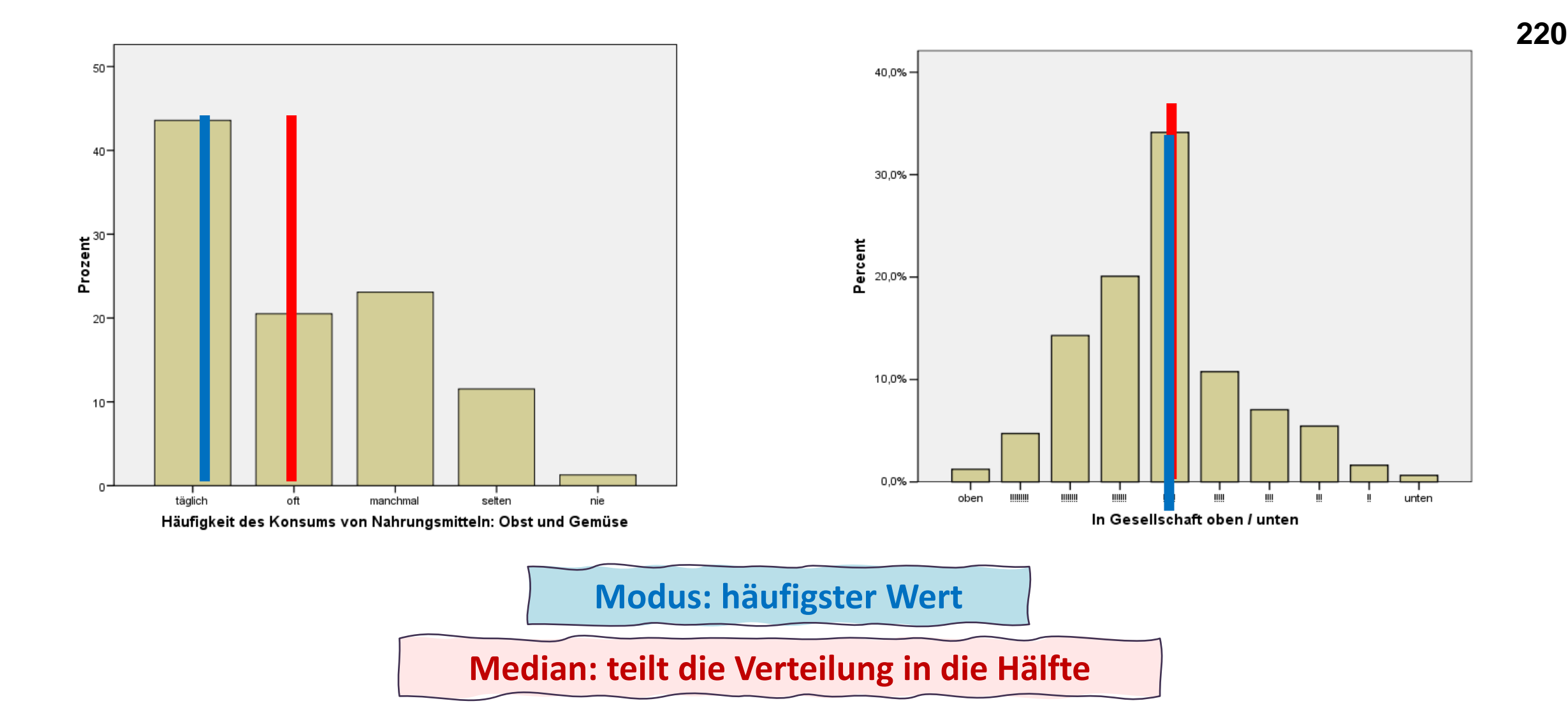

Bei symmetrischer Verteilung können Modus und Median zusammenfallen. Aber beachte: der Modus ist bei einer metrischen Variable irreführend, weil es so viele Ausprägungen gibt!

# **Mittelwert = Durchschnitt**

Jene Ausprägung, die alle hätten, wenn alle "gleich viel" von dem Merkmal hätten.

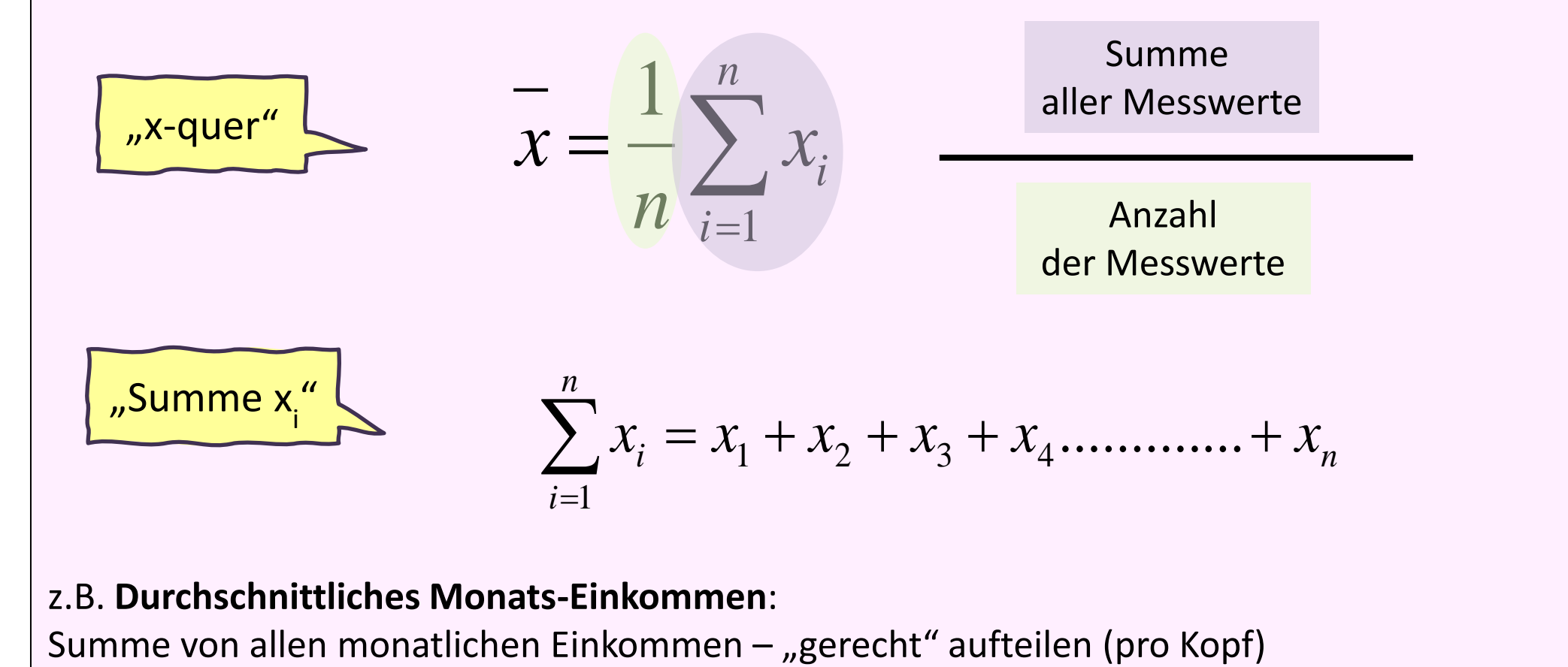

#### z.B. **Durchschnittliches Monats-Einkommen**:

#### **p24 Tagestrinkmenge (ml)**

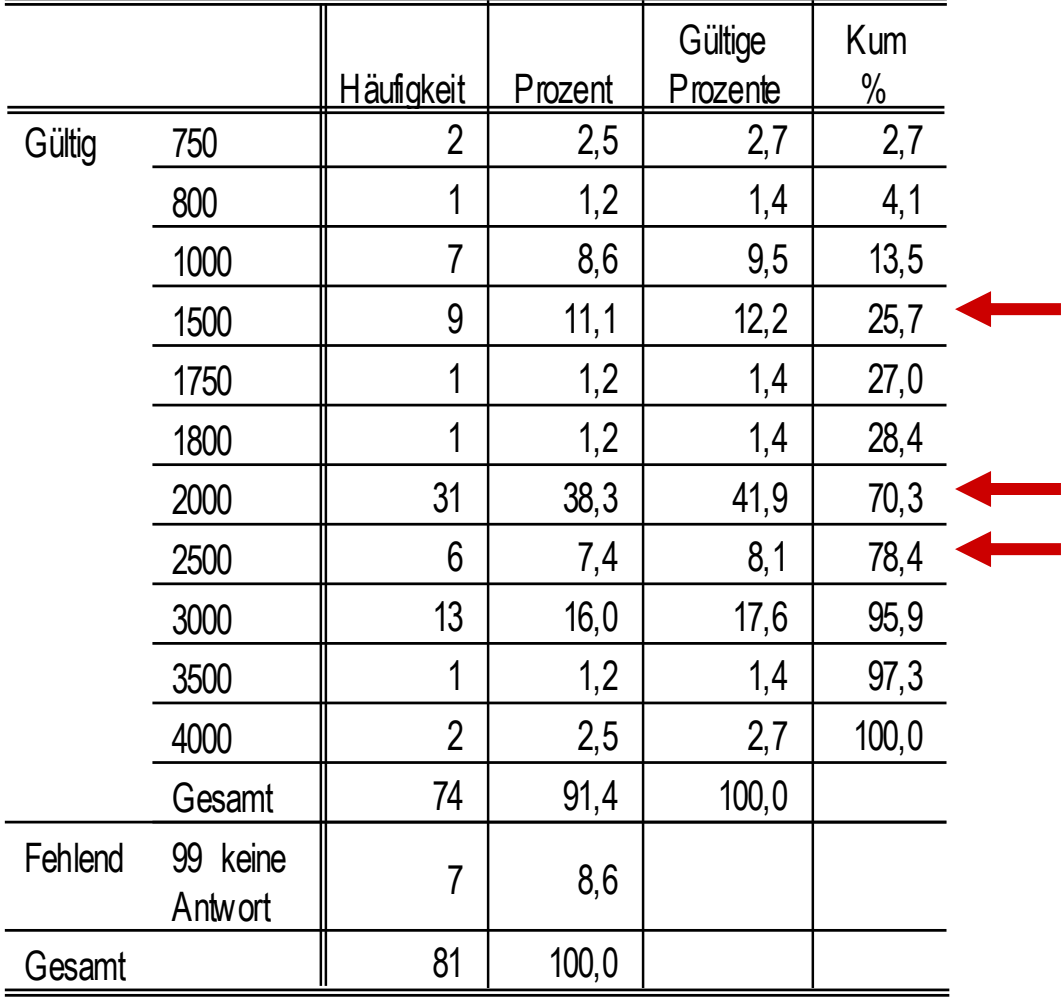

## Beispiel Tagestrinkmenge

#### **Statistiken**

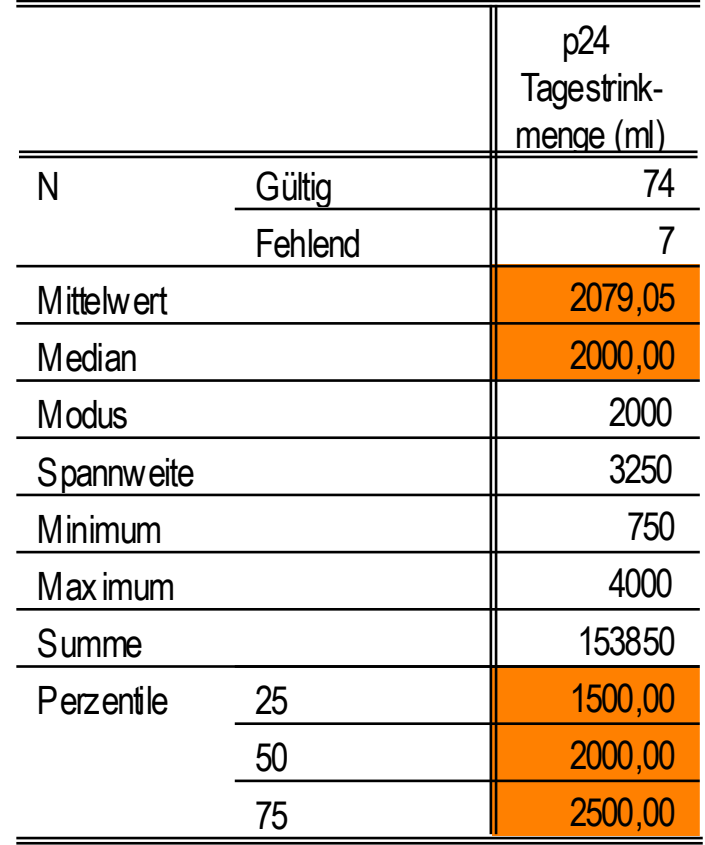

 $40 -$ 

#### **Statistiken**

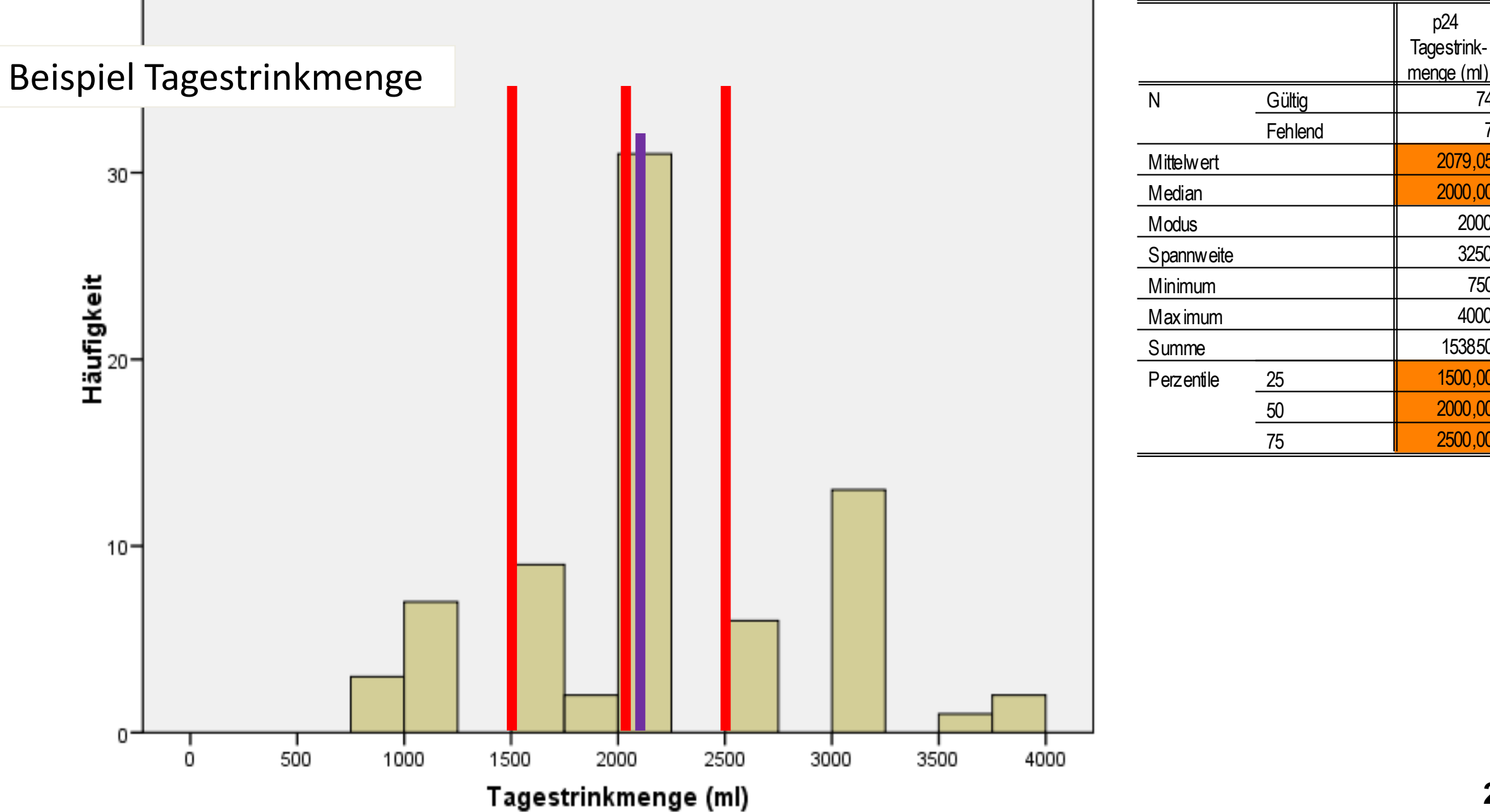

74 7

2079,05 2000,00 2000 3250 750 4000 153850 1500,00 2000,00 2500,00

p24

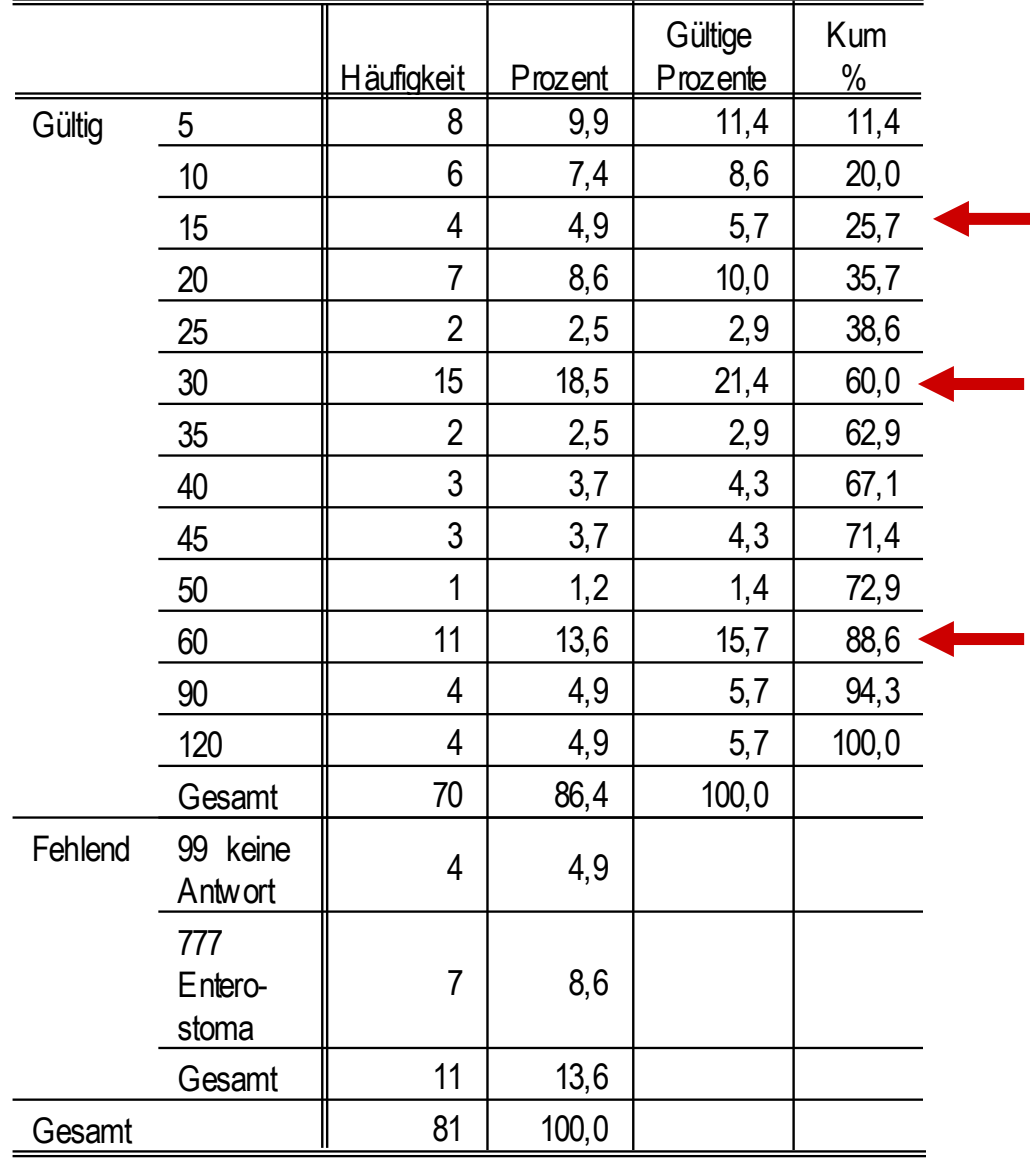

**p15 Dauer der Darmentleerung in Minuten**

**Statistiken**

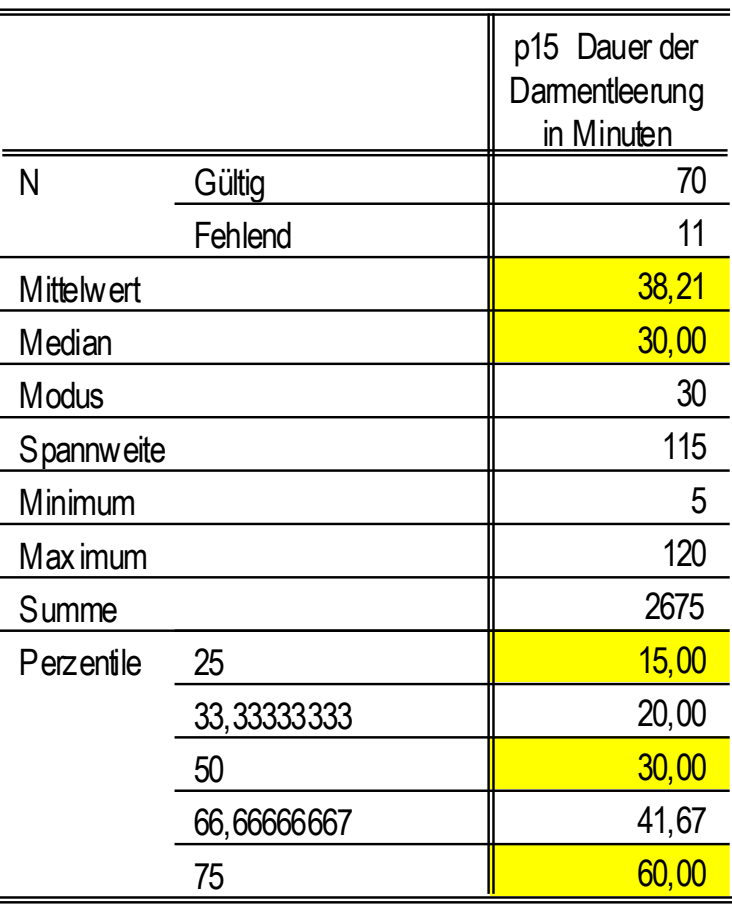

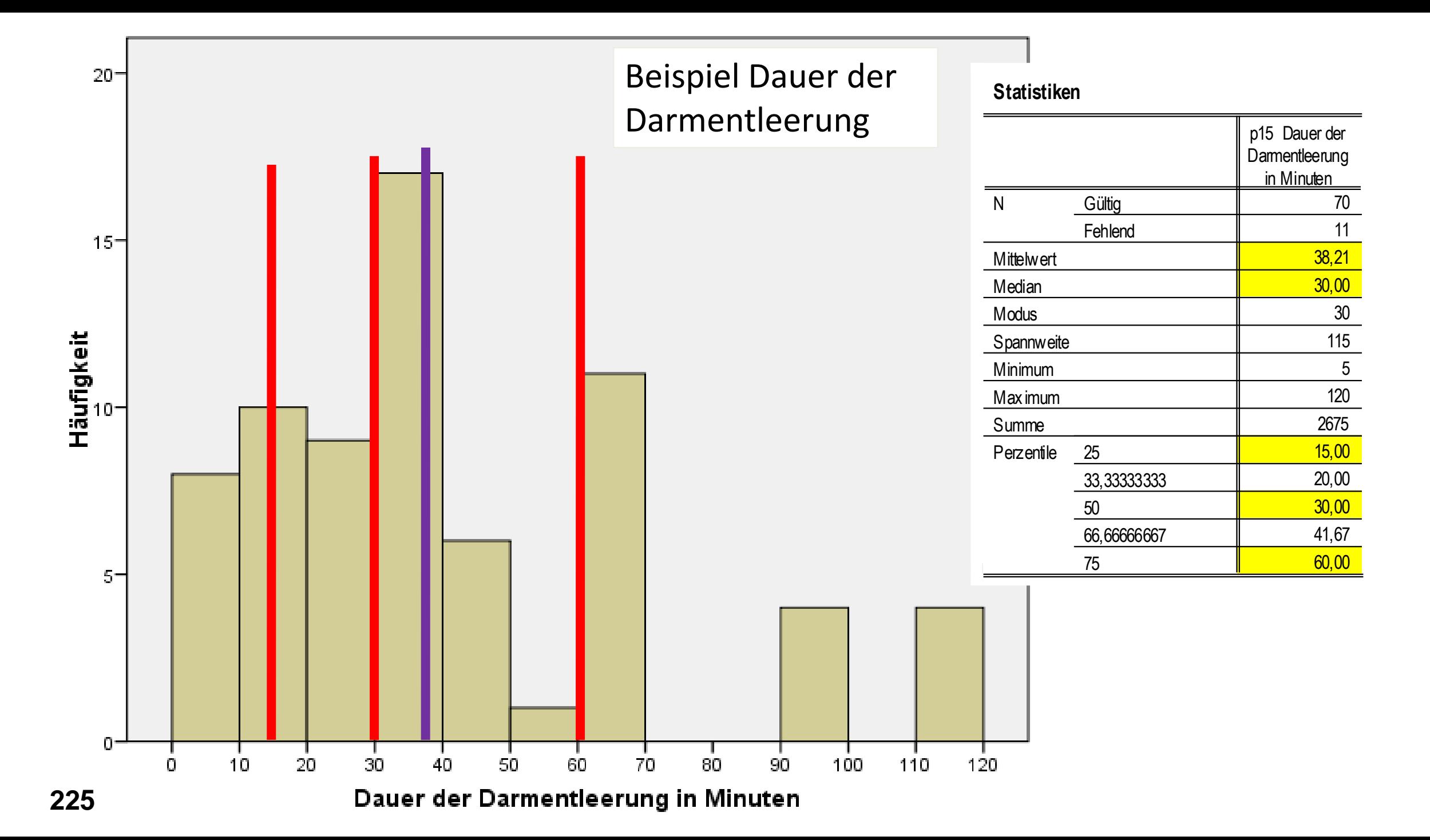

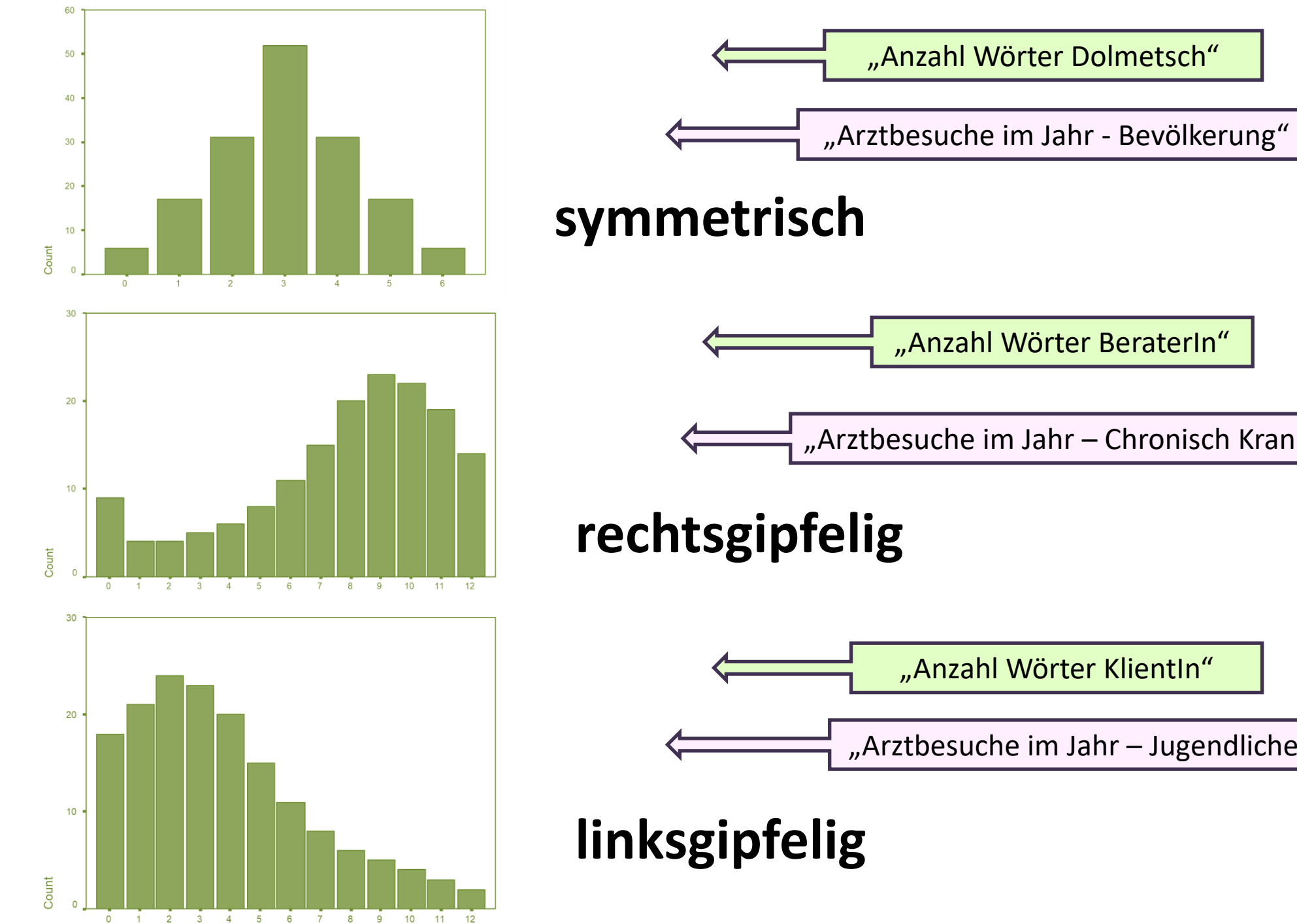

 $\bullet$ 

# "Arztbesuche im Jahr – Chronisch Kranke"

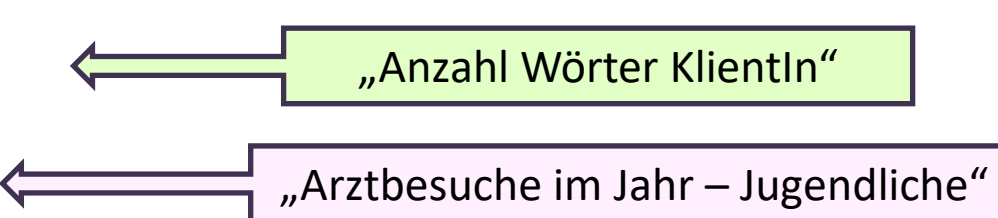

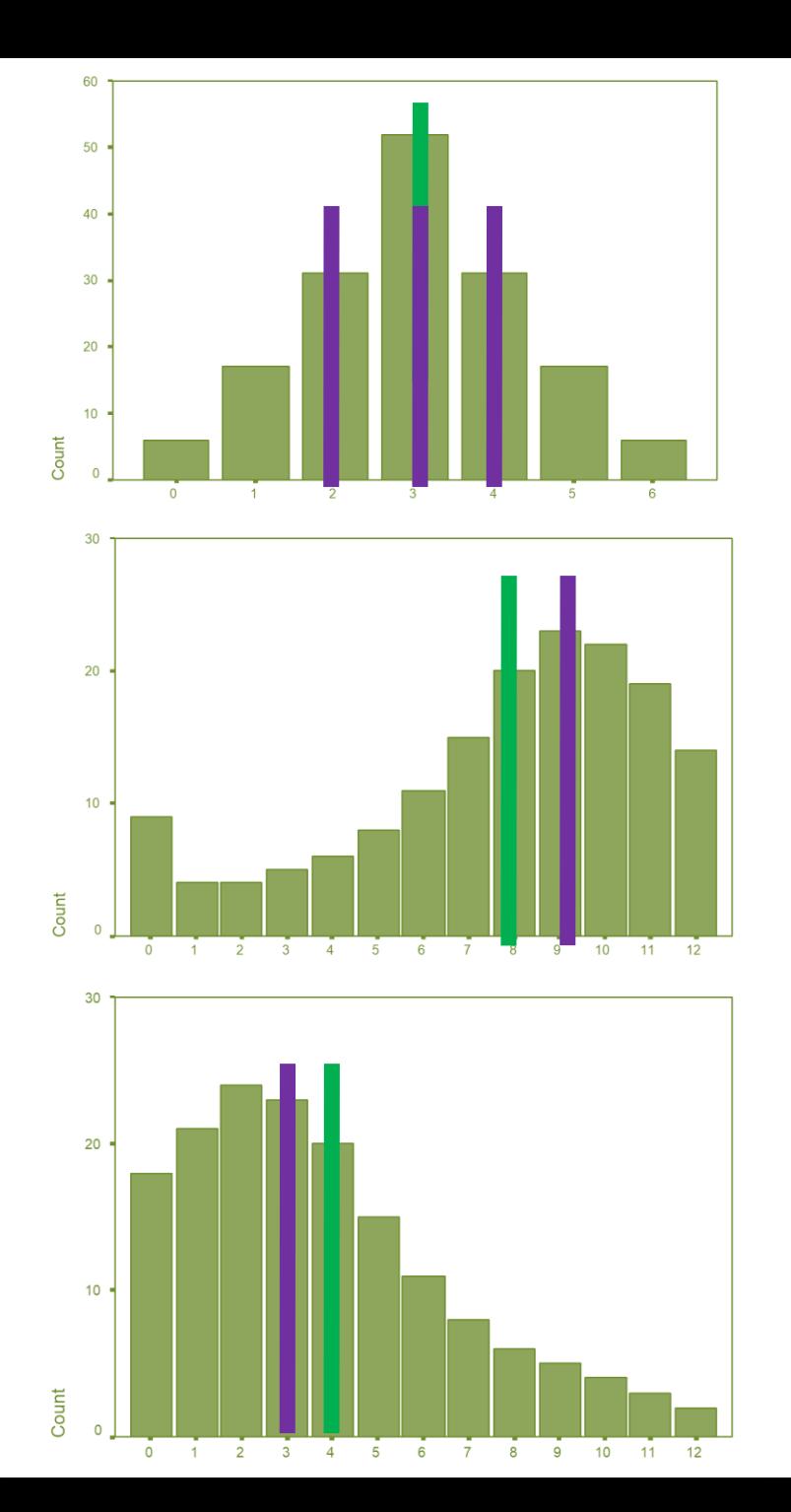

# **Dr. Gotthard von Gestern**

## **Dr. Kurt Stress**

# **Dr. Fabian Feng-Shui**

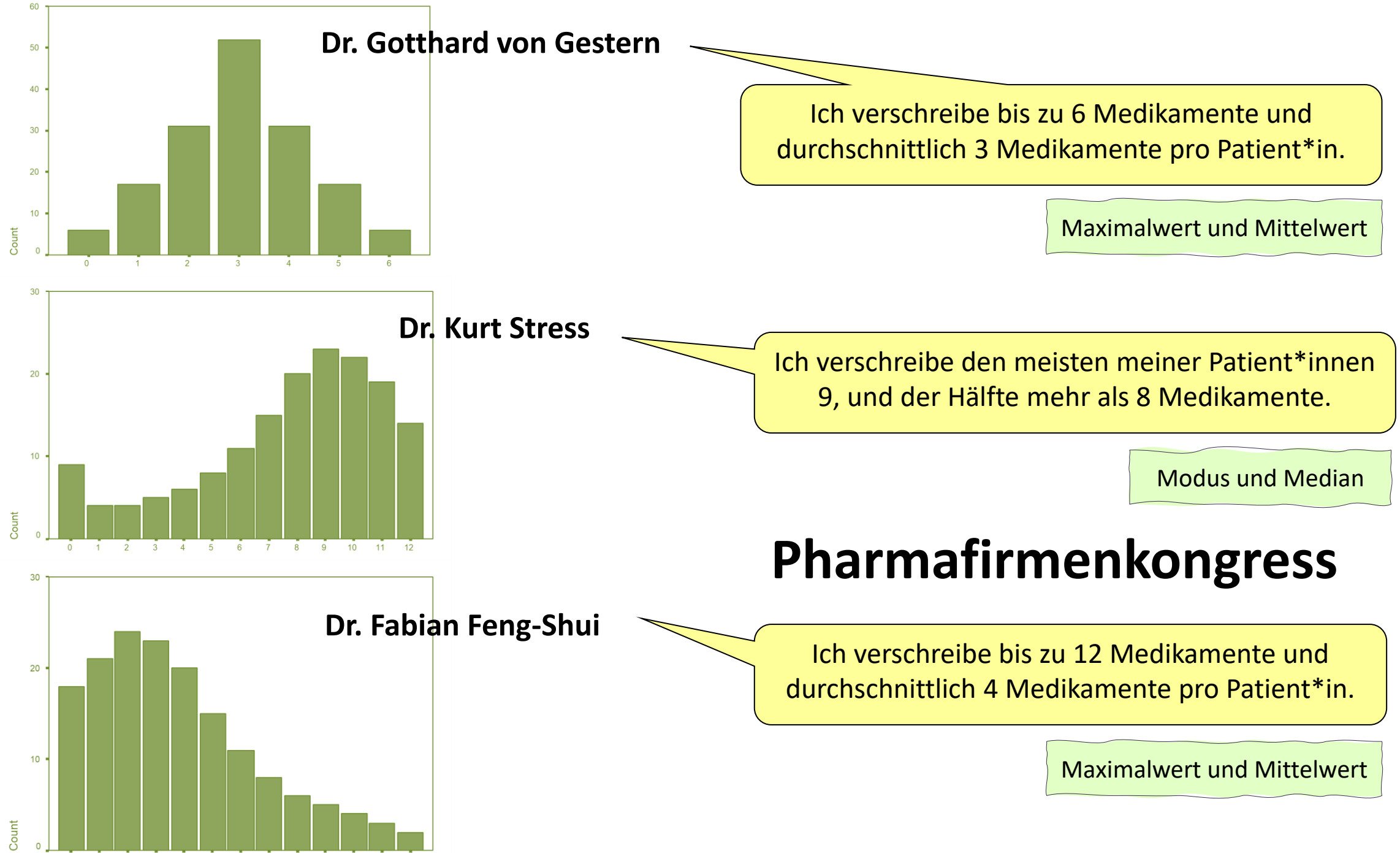

0 1 2 3 4 5 6 7 8 9 10 11

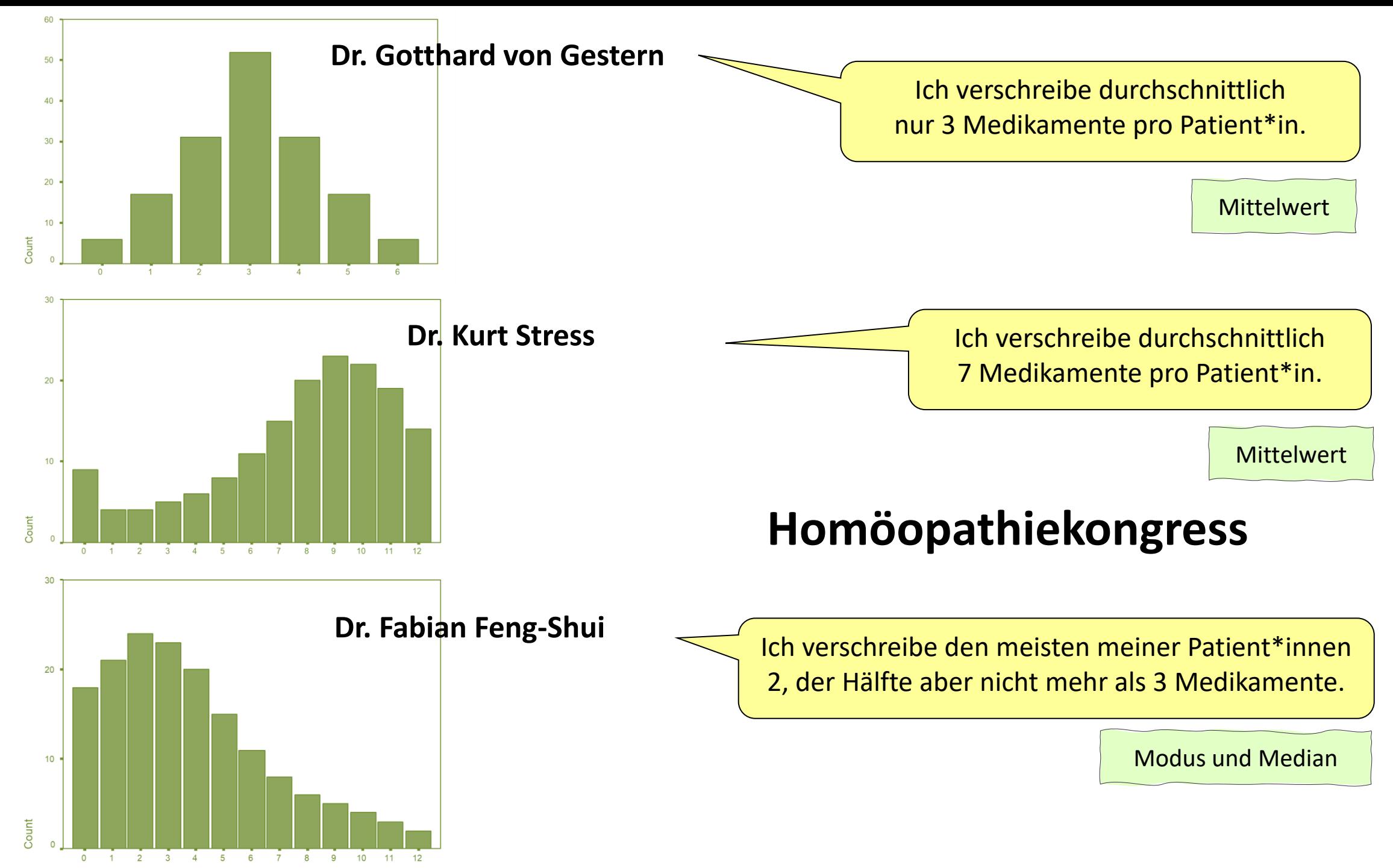

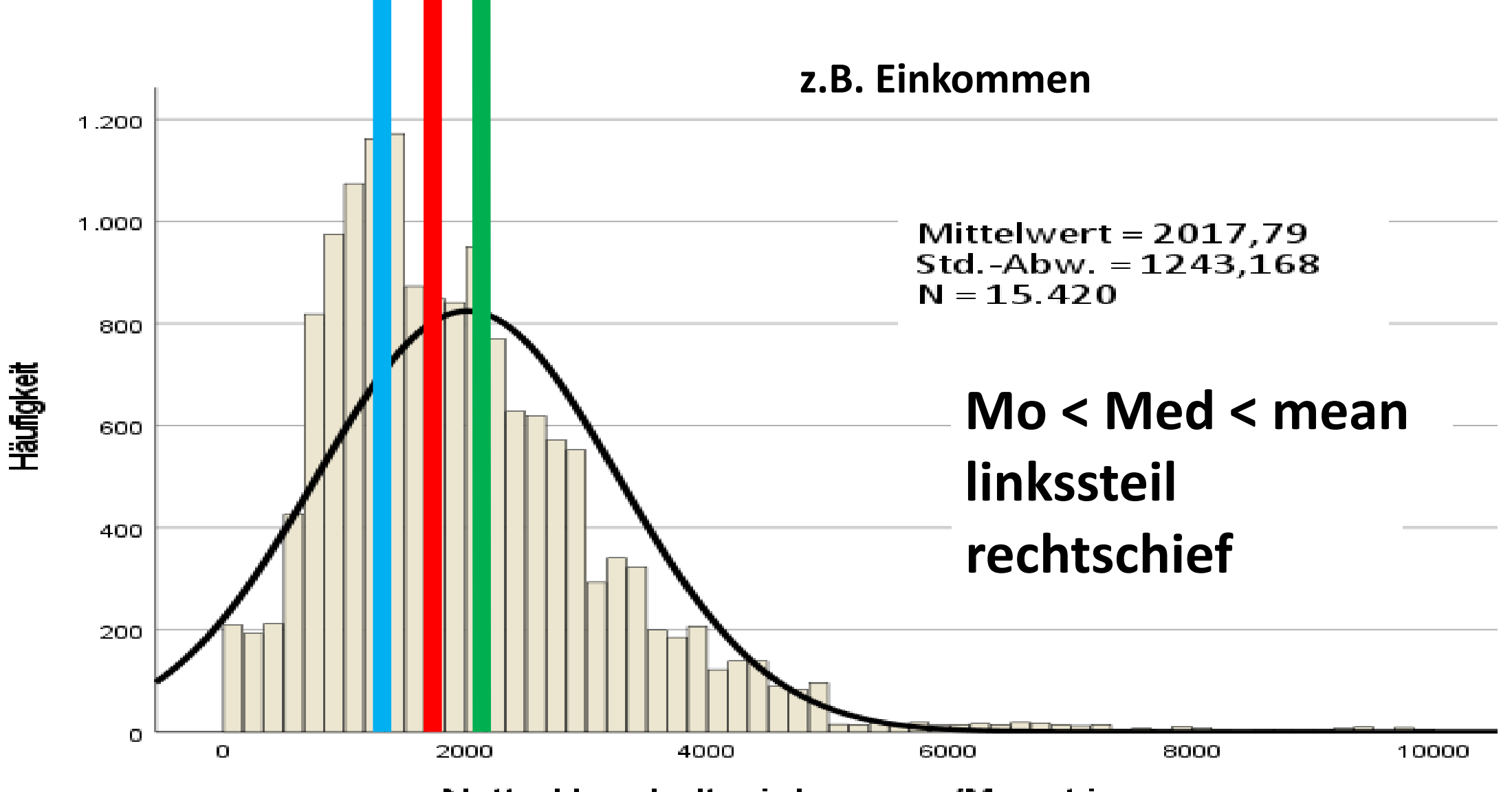

Netto-Haushaltseinkommen/Monat in euro

**Mo Med mean**

Quelle: Gesundheitsbefragung Österreich 2019

**230**

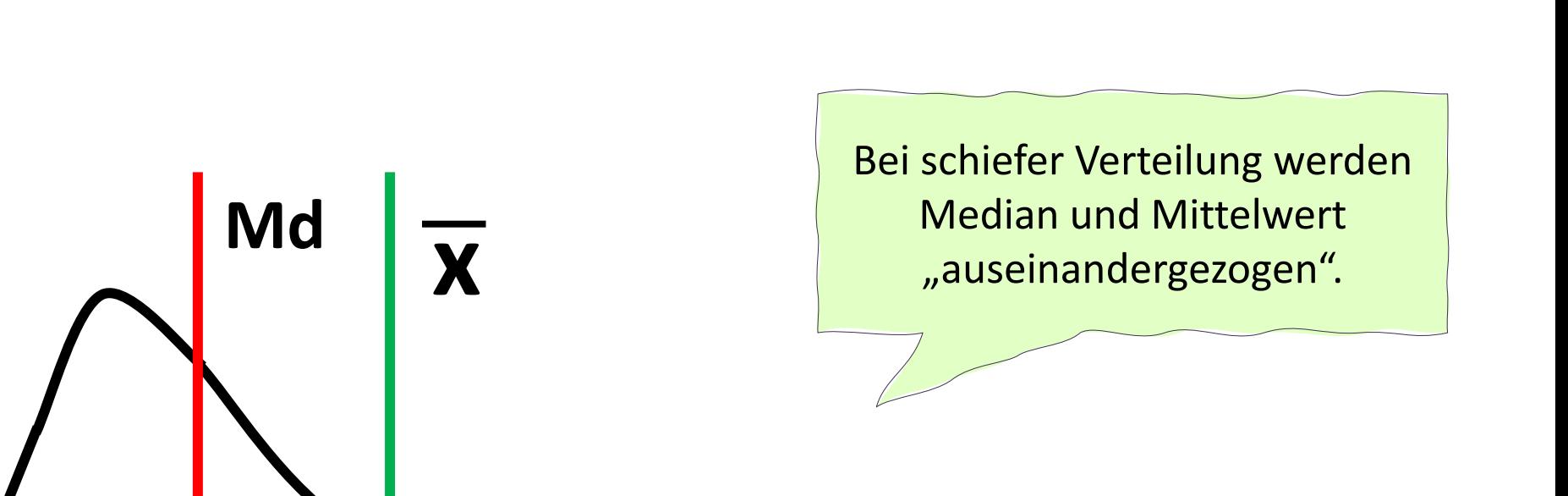

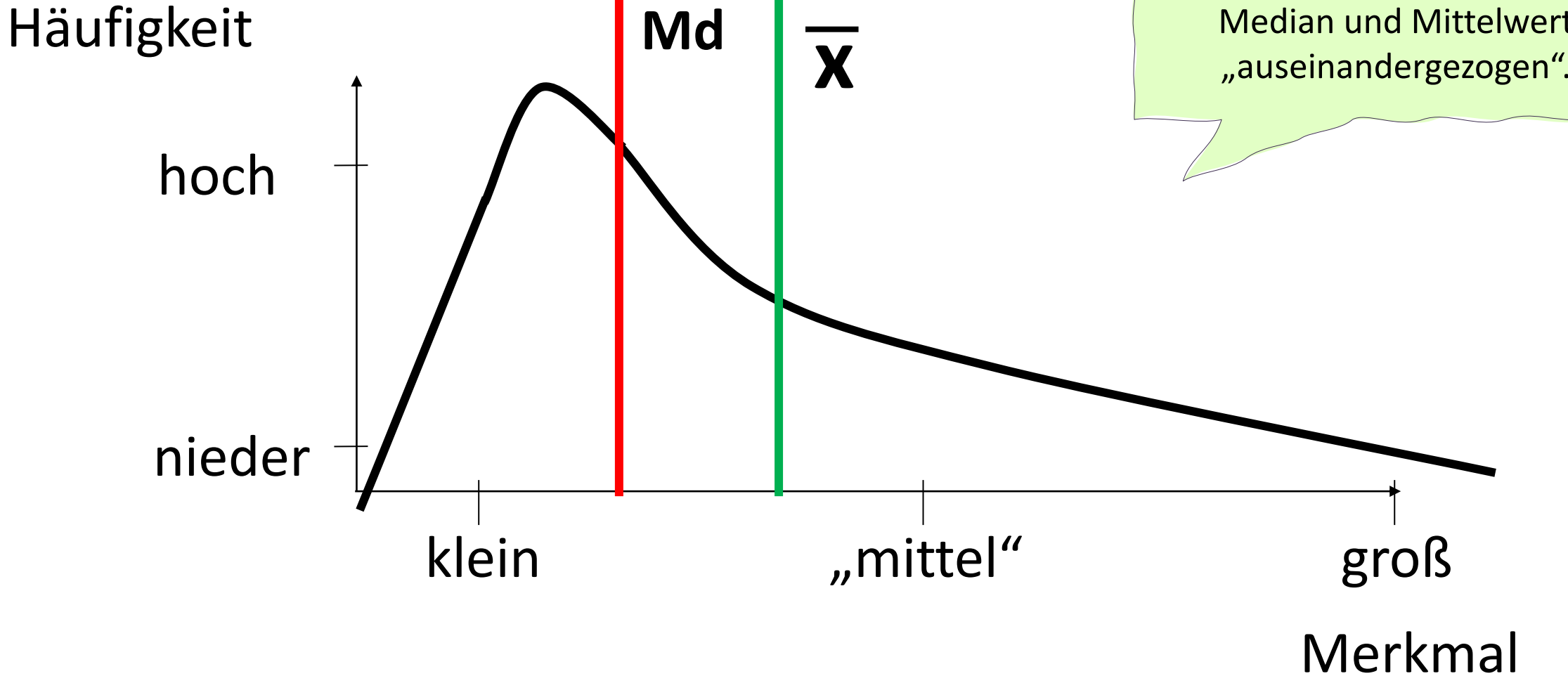

Mittelwert rechnet die Summe und dividiert sie durch die Köpfe (Fälle).

Median zählt, wie viele Fälle es sind, halbiert sie und nimmt die Kategorie, wo genau die Hälfte ist.

#### **Interpretation:**

Je näher Mittelwert und Median beisammen liegen, desto symmetrischer die Verteilung.

Je weiter Mittelwert und Median auseinanderliegen, desto schiefer die Verteilung - und: desto bedeutungsloser ist der Mittelwert.

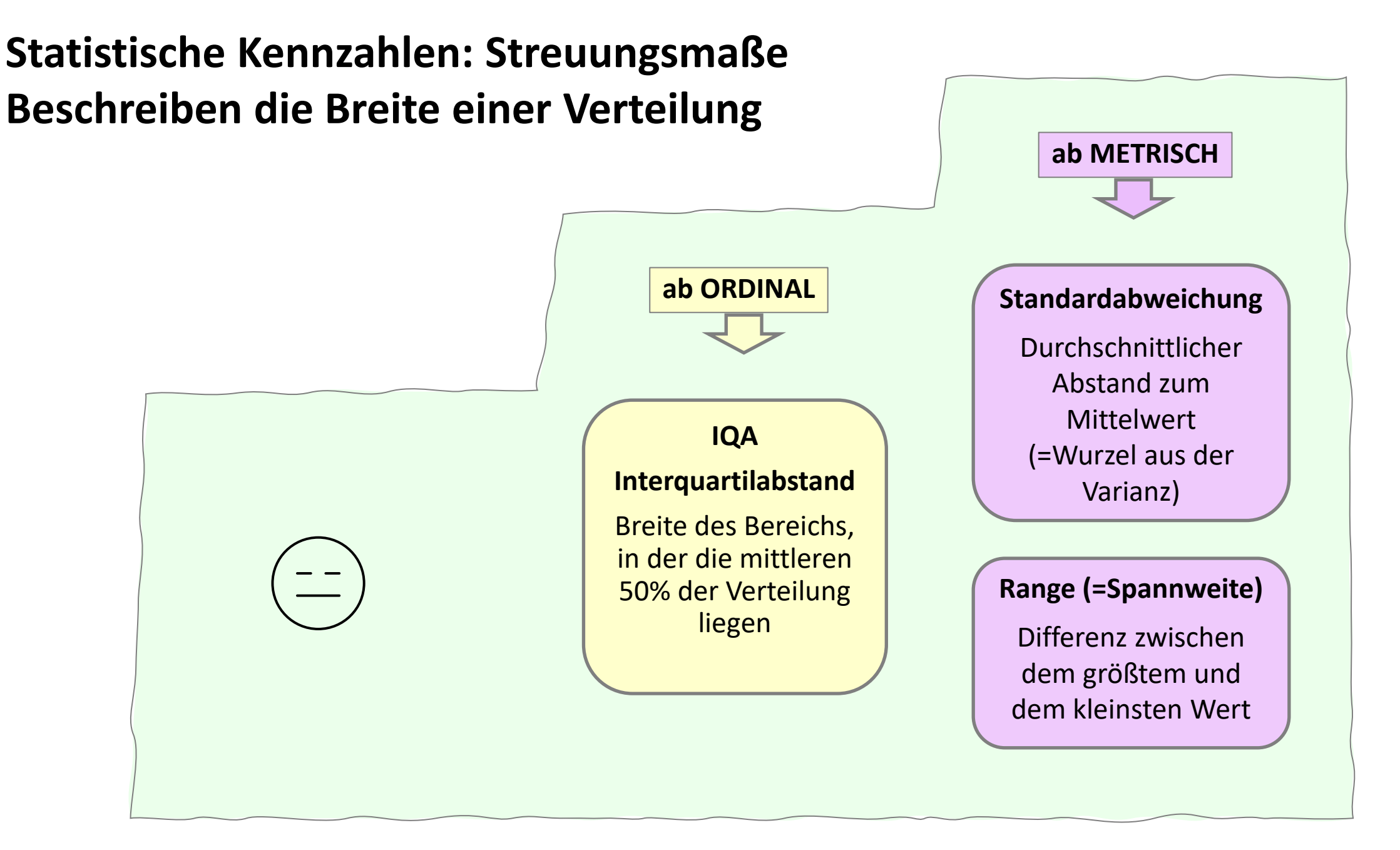

## **Statistische Kennzahlen: Streuungsmaße Beschreiben die Breite der Verteilung**

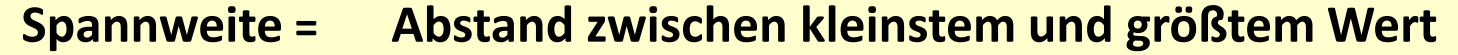

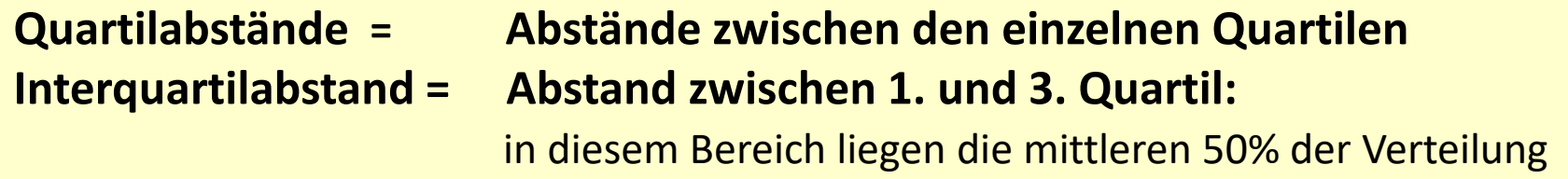

**Standardabweichung = durchschnittliche Streuung um den Mittelwert Varianz = quadrierte durchschnittliche Streuung um den Mittelwert** Varianz **Varianz** Standardabweichung  $\sum_{i}^{n} (x - x)$ = $=$   $\lambda$   $\alpha$   $$ *n i i*  $\mathcal{X}_{\cdot} - \mathcal{X}$ *n s* 1 2 2 1  $s = \sqrt{s^2}$ 

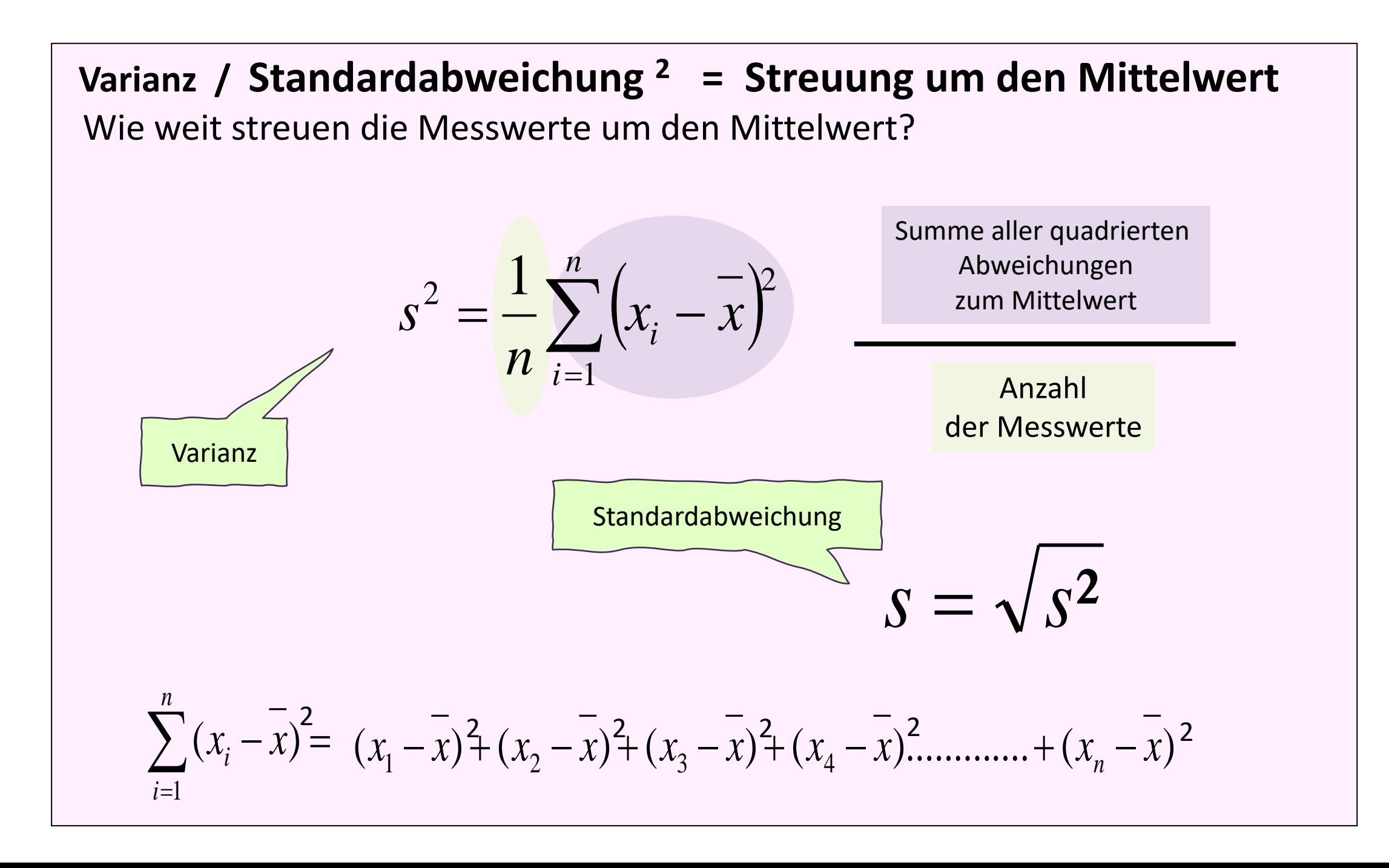

## **Problem: Wenn ich nur den Mittelwert weiß, weiß ich noch nichts über die Breite der Streuung!**

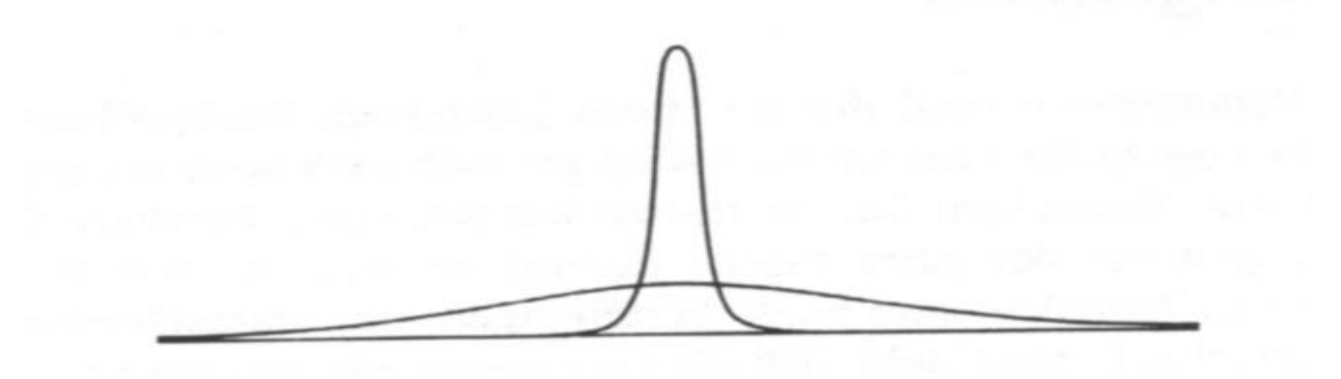

## **Gedankenexperiment:**

Was kommt heraus, wenn von allen Messwerten die Abstände zum Mittelwert berechnet und summiert werden?

$$
\sum_{i=1}^{n} (x_i - \overline{x}) =
$$
\n
$$
(x_1 - \overline{x}) + (x_2 - \overline{x}) + (x_3 - \overline{x}) + (x_4 - \overline{x}) \dots + (x_n - \overline{x}) =
$$
\n**?**

## **Gleicher Mittelwert – unterschiedliche Streuung**

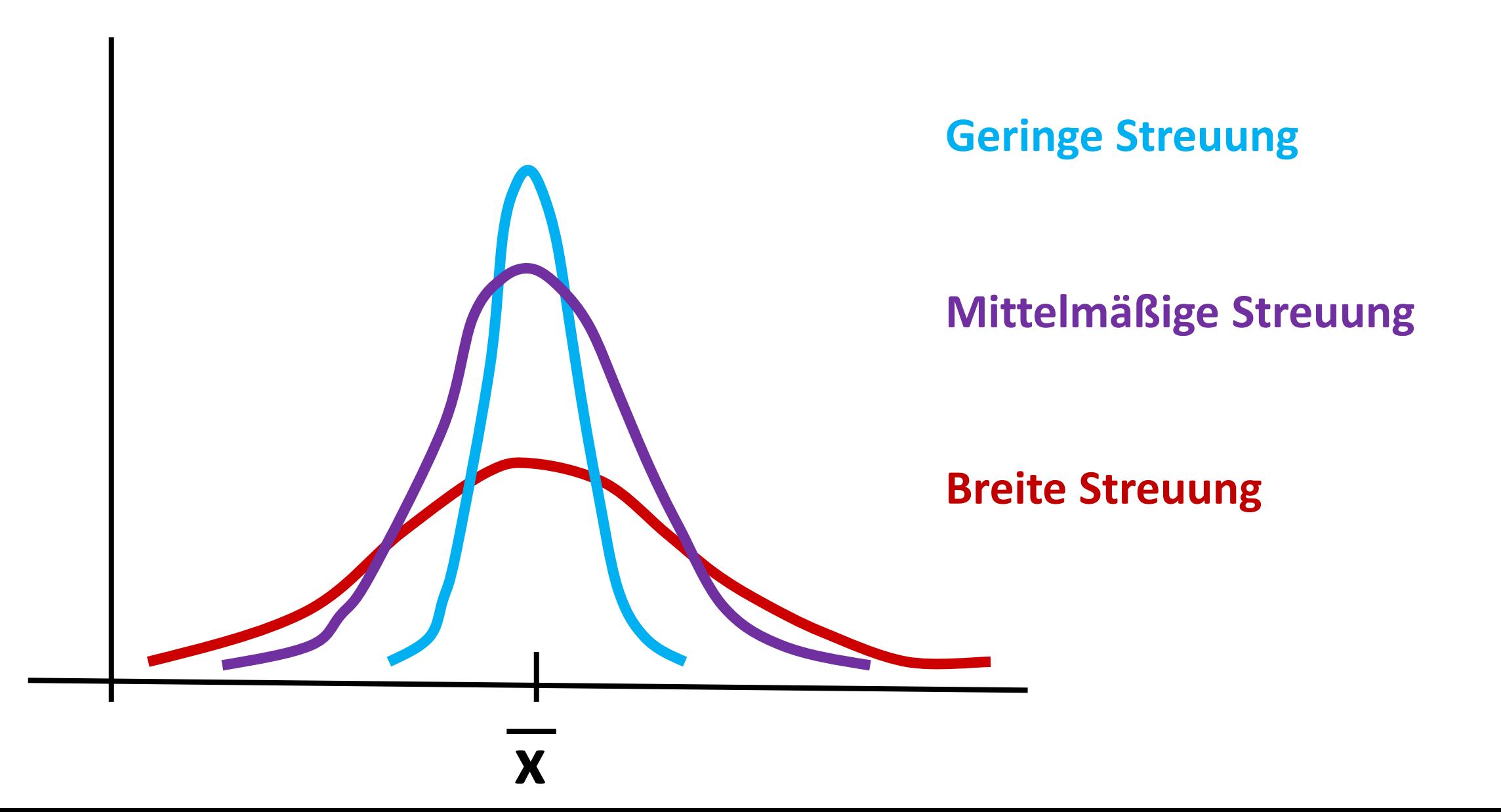

# **Varianz = Maß zur Streuung um den Mittelwert**

$$
S_x^2 = \frac{\sum_{i=1}^n (x_i - \overline{x})^2}{n}
$$

$$
\sum (x_i - \overline{x}) = (x_1 - \overline{x}) + (x_2 - \overline{x}) \quad \dots \dots + (x_n - \overline{x})
$$

= Summe aller Abstände zum Mittelwert

# **Standardabweichung = Wurzel aus der Varianz**

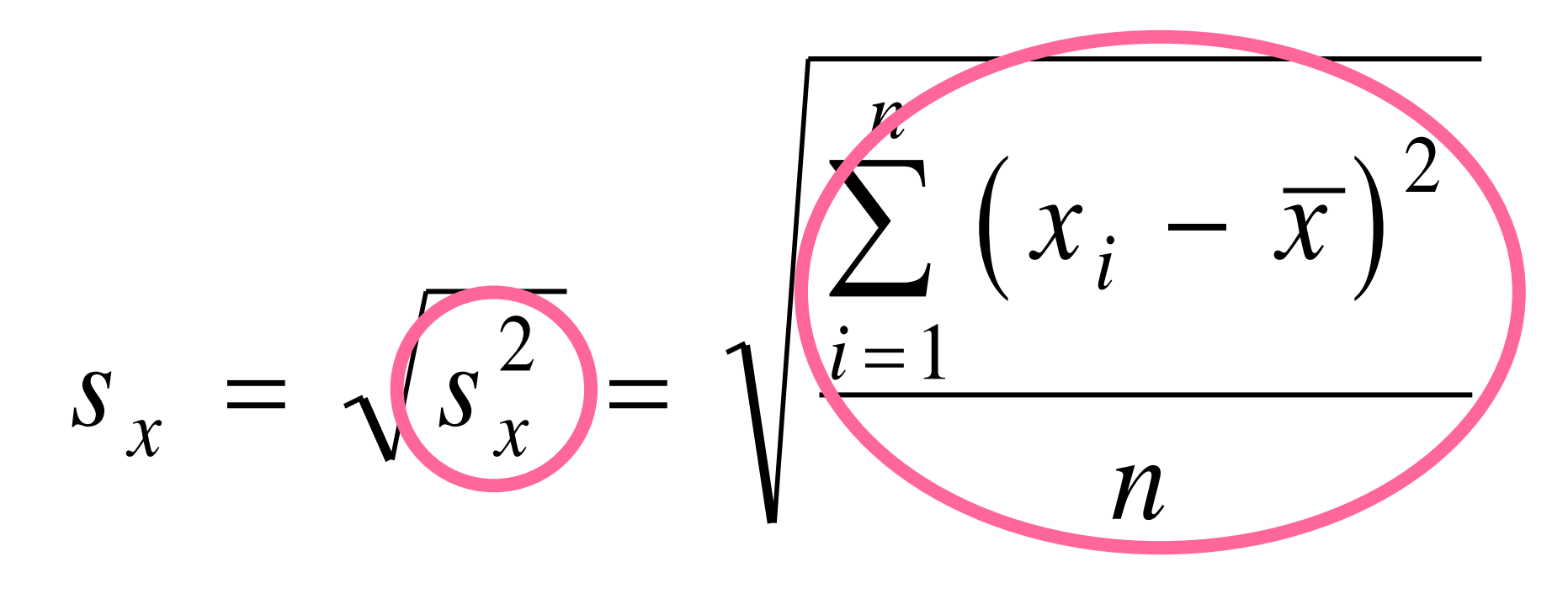

ist näherungsweise

$$
\sum |x_{i} - x| = |x_{1} - x| + |x_{2} - x| + |x_{n} - x|
$$

= Summe aller Absolutabstände zum Mittelwert

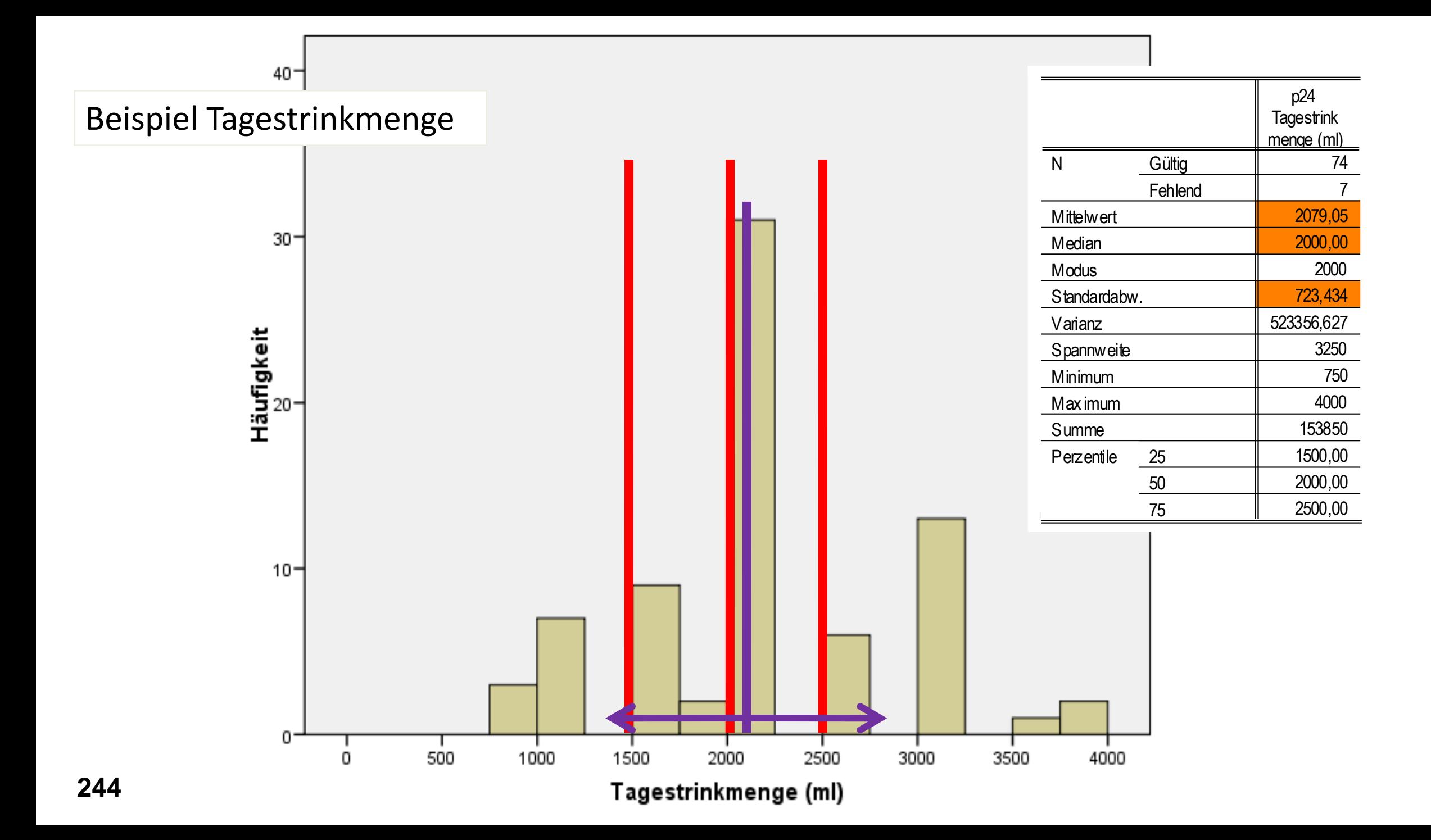

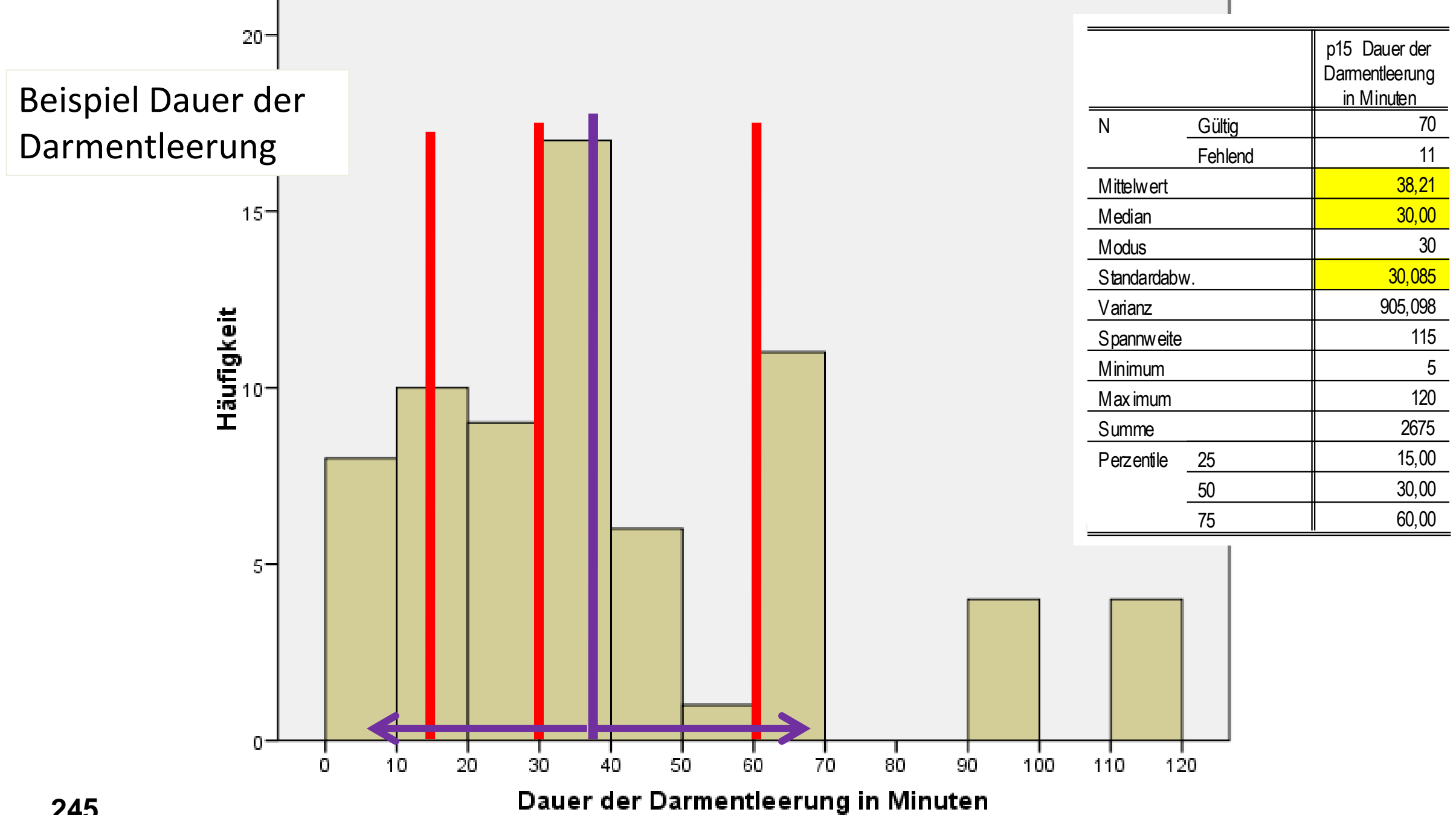

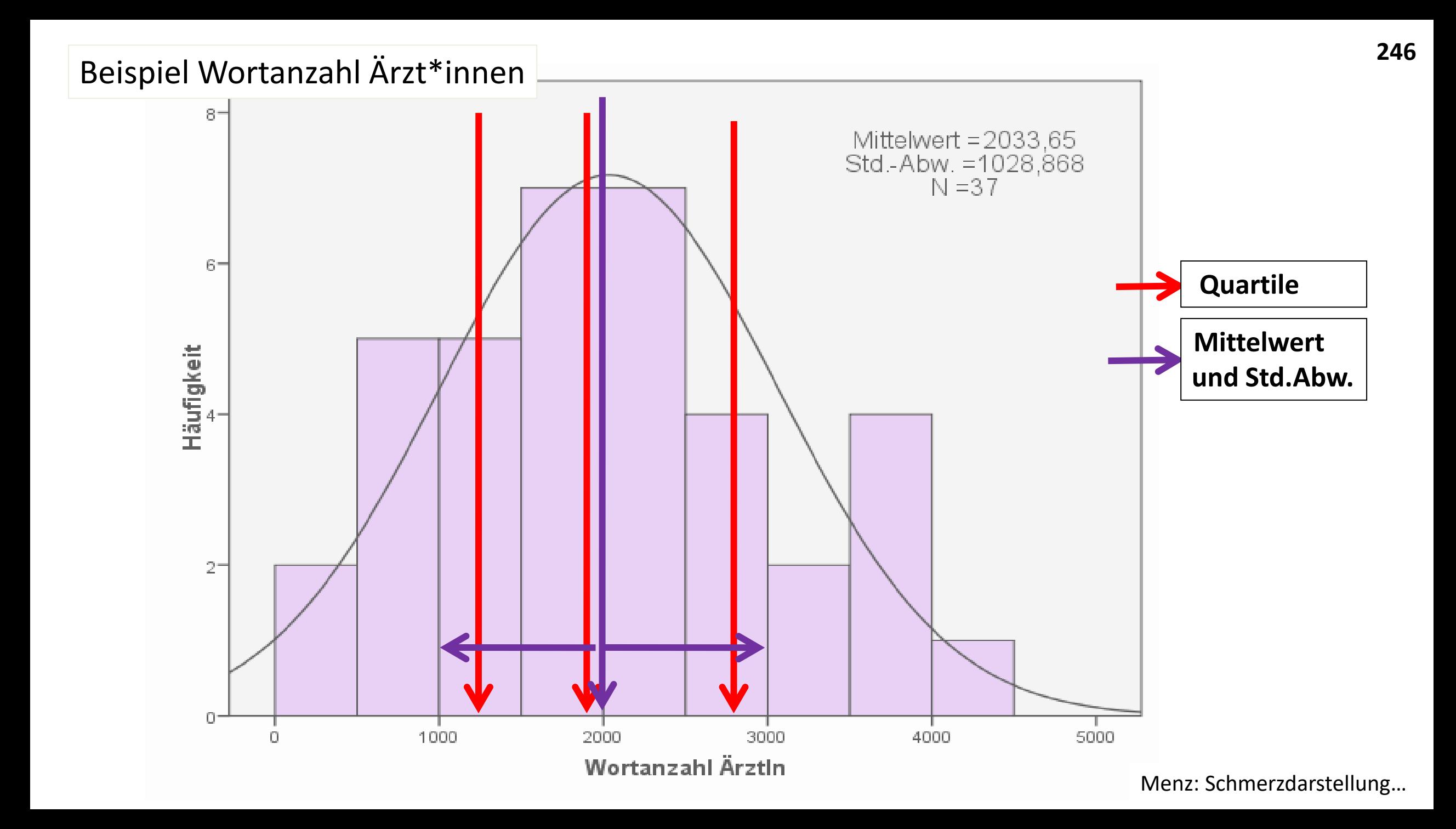

## **Interpretation Kennzahlen**

- Beispiel Wortanzahl bei Konsultationen in der Schmerzambulanz

Menz: Schmerzdarstellung bei ärztlichen Konsultationen in der Schmerzambulanz im AKH 2010

#### Statistiken

#### Wortanzahl\_A Wortanzahl Ärztin

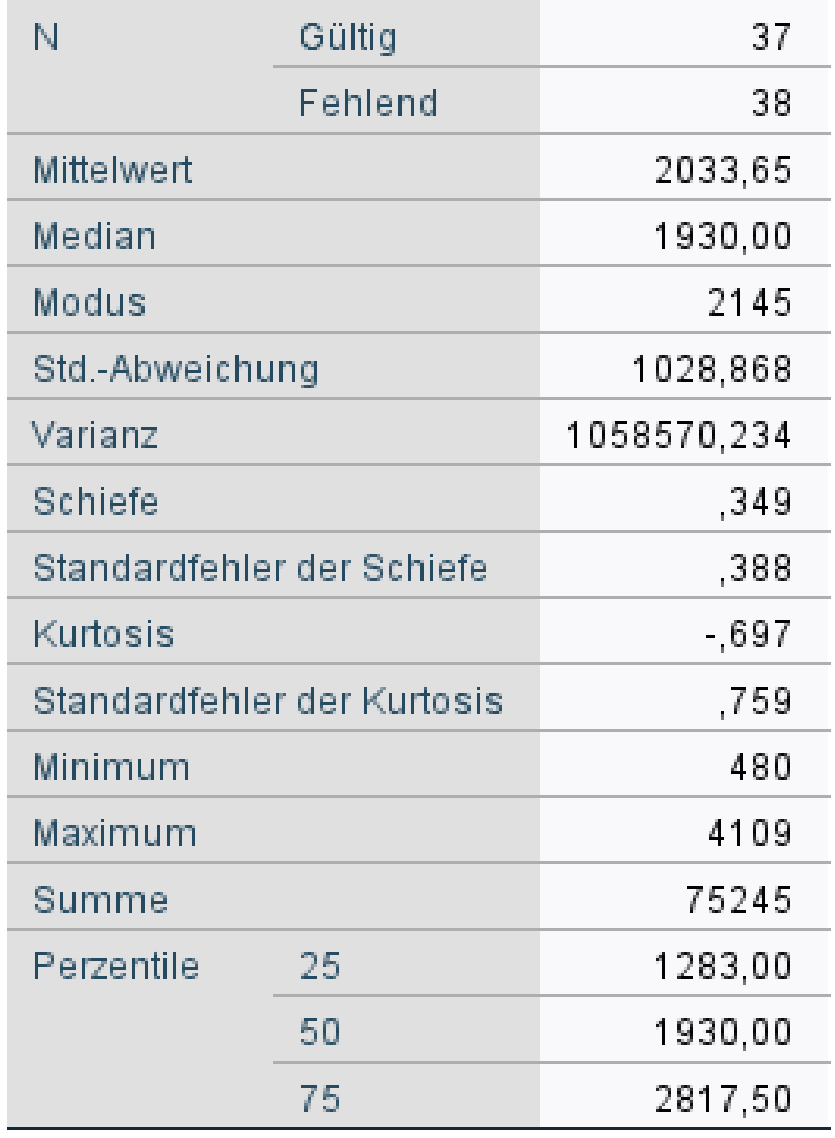

## **Interpretation der Verteilung der Wortanzahl der ÄrztInnen**

Die Verteilung ist leicht **linksgipfelig** (= linkssteil, rechtsschief) – der Gipfel liegt stärker bei den niedrigeren Ausprägungen. In 50% der Gespräche haben die ÄrztInnen bis zu 1900 Wörter gesprochen. In den anderen 50% der Gespräche haben sie mehr als 1900 Wörter gesprochen. Durchschnittlich wurden von den ÄrztInnen 2000 Wörter in einem Gespräch gesprochen.

Der **Mittelwert** ist nur geringfügig höher als der Median, was dafür spricht, dass es ein paar Ausreißer nach oben gibt (Gespräche, wo die ÄrztInnen sehr viel sprechen).

Dies lässt auch darauf schließen, dass die Verteilung leicht schief ist (fast symmetrisch), und zwar leicht linksgipfelig (oder = linkssteil, rechtsschief).

Die **Streuung** beträgt 1029 Wörter um den Mittelwert, was bei einer Spannweite von 3629 Wörtern eine relativ breite Streuung der Verteilung darstellt.

# **Checkliste: Interpretieren statistischer Kennzahlen**

- Welche Daten/ welche Variable wird dargestellt? Konkret angeben, um was es sich handelt.
- Erwähnen von Fallzahl und Anteil der fehlenden Antworten
- Interpretation bedeutet nicht die Auflistung von Werten!
- Interpretation bedeutet die jeweilige Kennzahl auf die konkreten Daten zu beziehen!
- Gleichzeitig ist aber Interpretation ohne Werte nicht komplett Werte alleine reichen aber auch nicht aus!

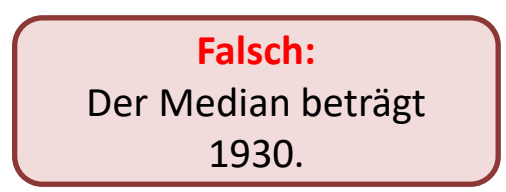

**Richtig:** Bei 50% der untersuchten 37 Gespräche in der Kopfschmerzambulanz haben die ÄrztInnen bis zu 1930 Wörter gesprochen, bei der anderen Hälfte mehr als 1930 Wörter.

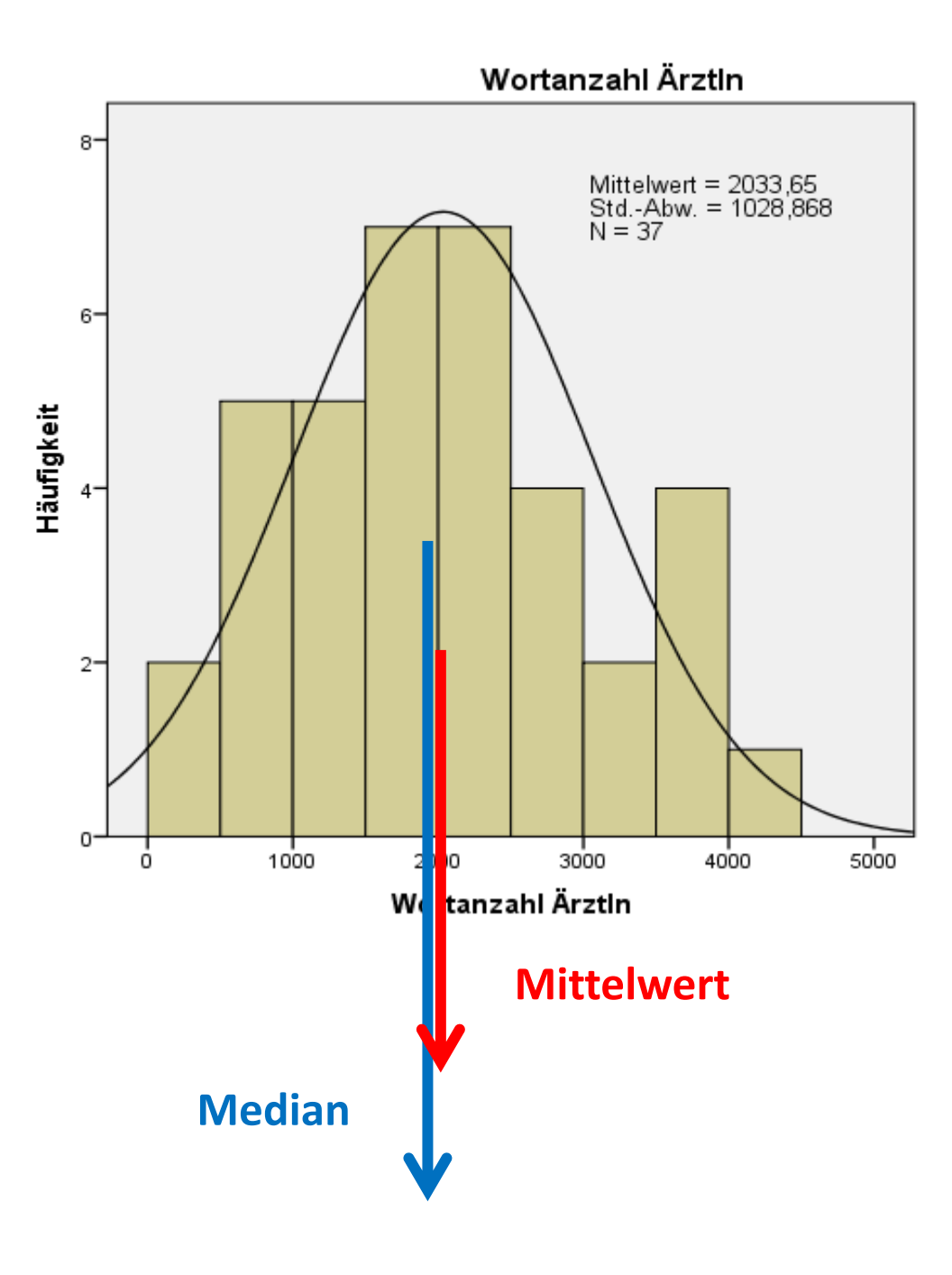

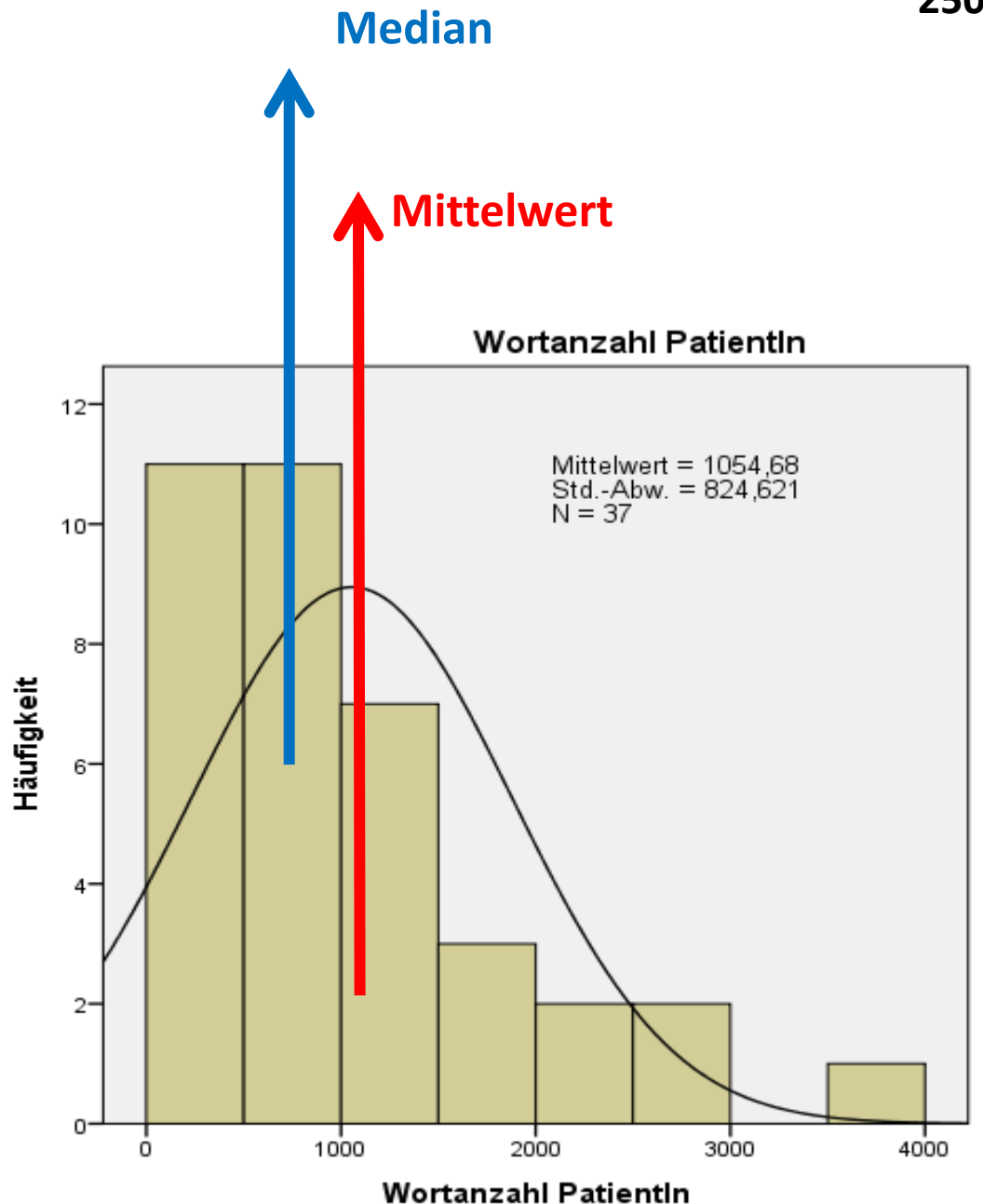

**250**

#### Statistiken

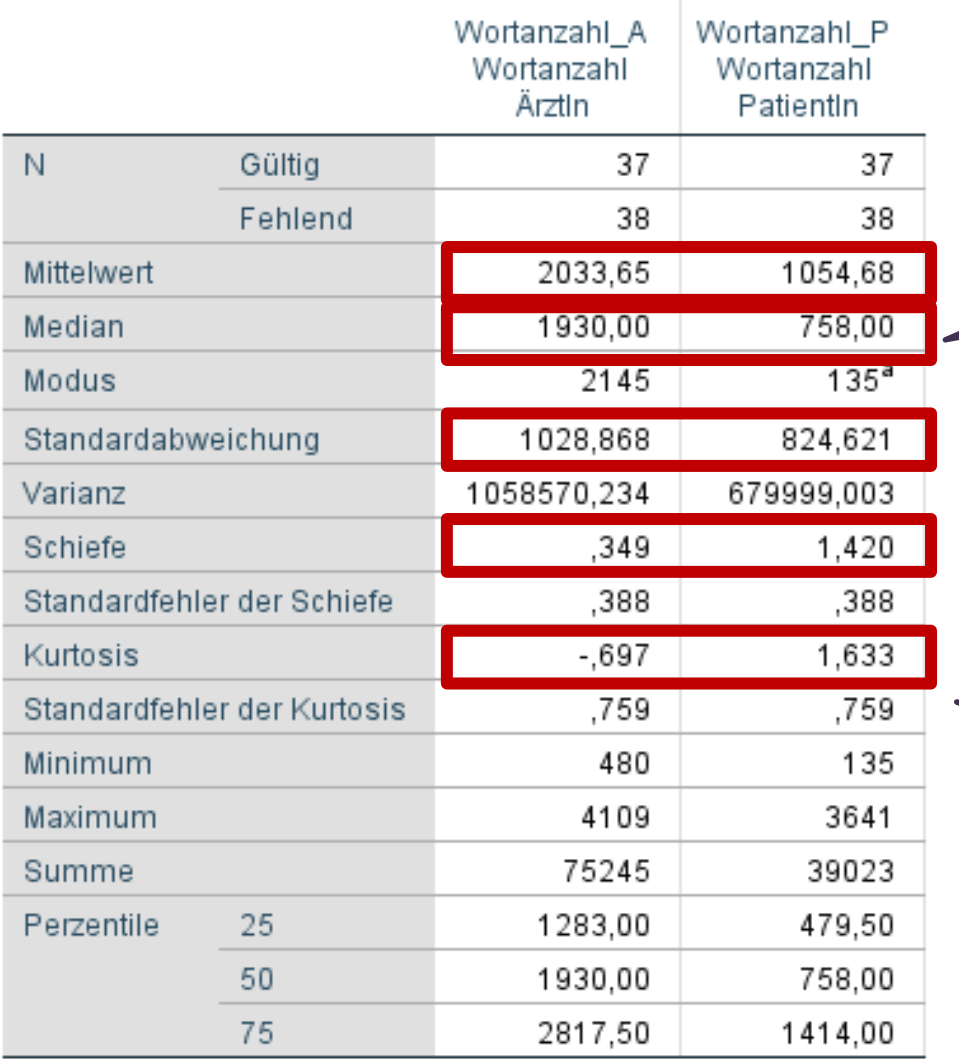

a. Mehrere Modi vorhanden. Der kleinste Wert wird angezeigt.

ÄrztInnen sprechen durchschnittlich 2033 Wörter, PatientInnen durchschnittlich 1054 Wörter.

Bei den ÄrztInnen sind Mittelwert und Median fast gleich, bei den PatientInnen ist der Median deutlich niedriger. (linksgipfelig?)

Die Streuung um den Mittelwert ist bei den ÄrztInnen größer (1029 Wörter) – mehr Bandbreite in der Wortanzahl.

Verteilung ÄrztInnen: symmetrisch (nahe 0) Verteilung PatientInnen: linksgipfelig (>0)

Verteilung ÄrztInnen: wie NV (nahe 0) Verteilung PatientInnen: steiler als NV (>0)

Wortanzahl von Arztinnen *x* **und PatientInnen im Vergleich** Wortanzahl von ÄrztInnen

## **Interpretation Kennzahlen**

- Beispiel BMI

Histogramm

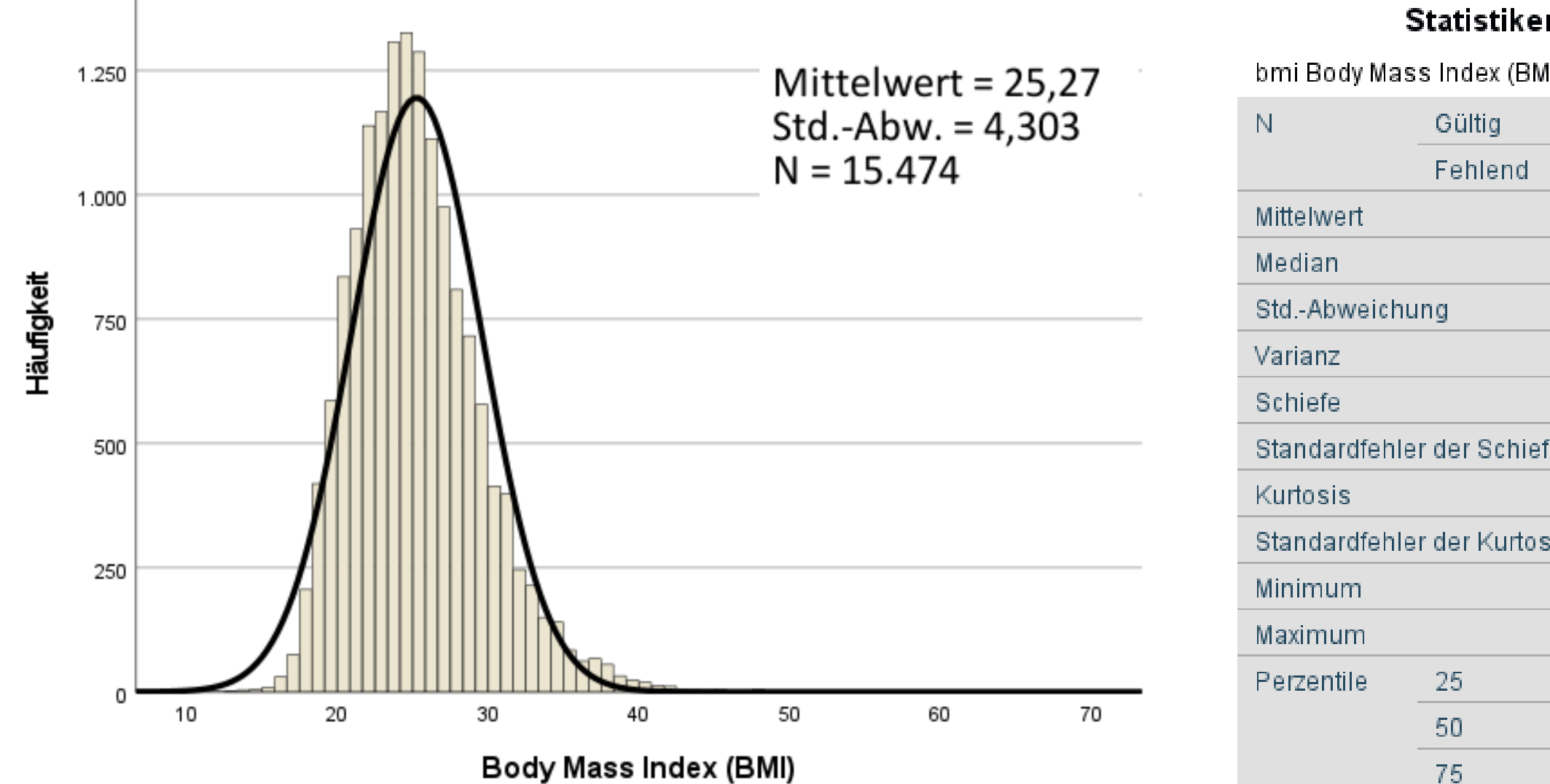

**Statistiken** 

bmi Body Mass Index (BMI)

15474 0. 25,2672 24,8016 4,30346 18,520 ,950 Standardfehler der Schiefe  $,020$ 2,618 Standardfehler der Kurtosis ,039 12,84 67,01 22,2291 24,8016 75 27,6817

Quelle: Gesundheitsbefragung Österreich 2019

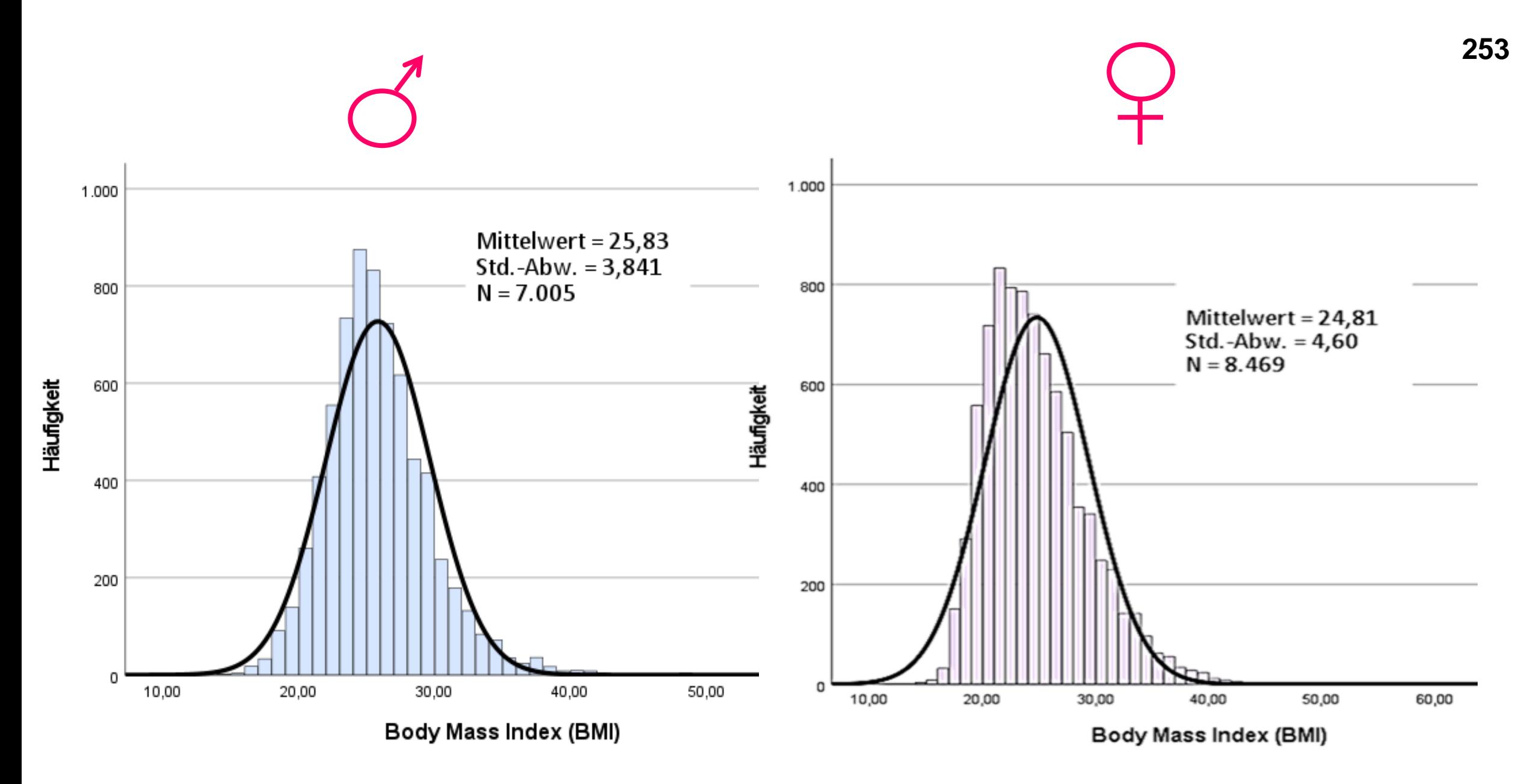

Quelle: Gesundheitsbefragung Österreich 2019

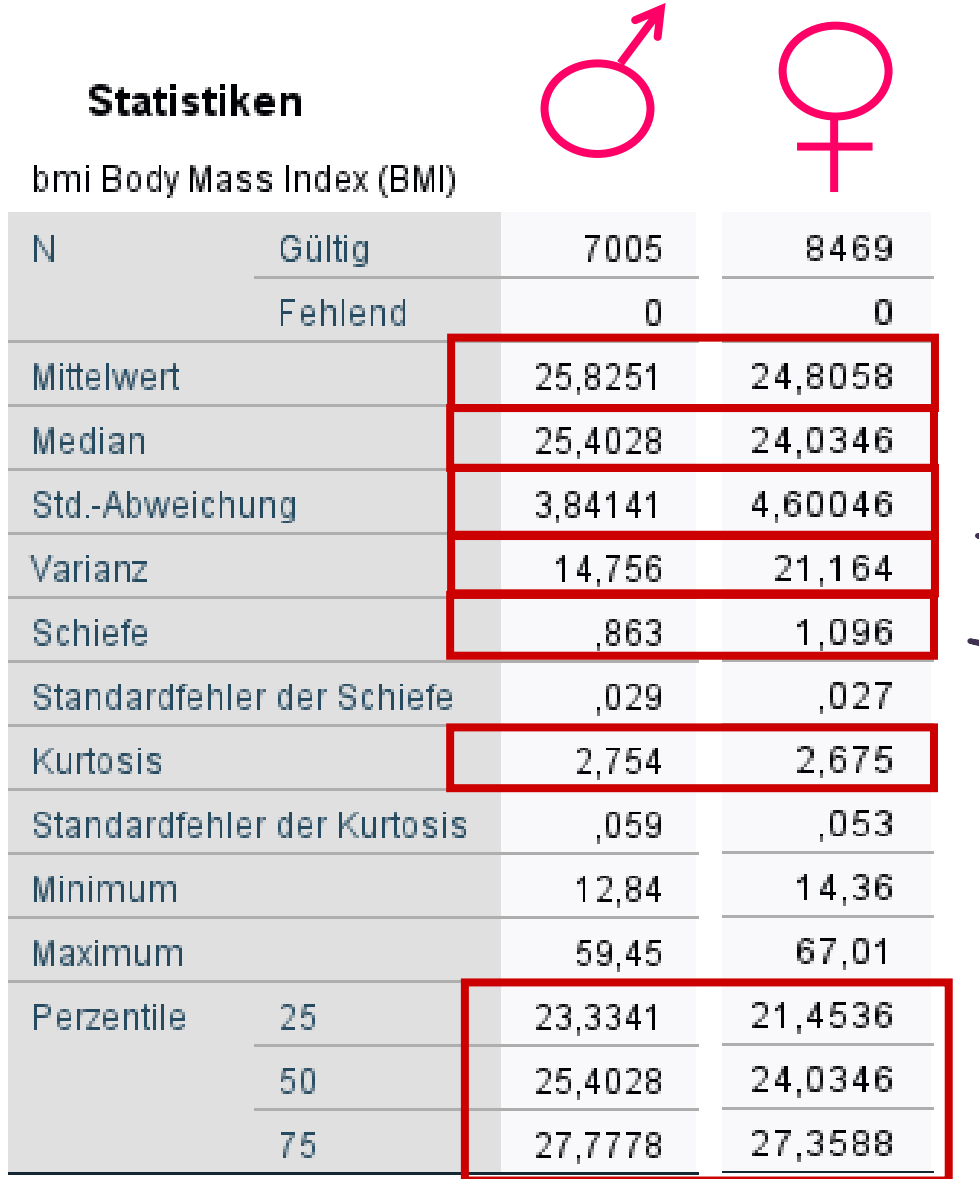

Der durchschnittliche BMI differiert zwischen Männern und Frauen nur um einen Punkt.

Mittelwert und Median unterscheiden sich bei beiden Gruppen nur geringfügig, was für eine annähernd symmetrische Verteilung spricht.

Die Streuung um den Mittelwert ist bei den Frauen geringfügig größer (1 Punkt).

Verteilung Männer: eher symmetrisch (nahe 0) Verteilung Frauen: etwas linksgipfelig (>0)

Die Steilheit der Verteilung ist bei beiden Gruppen sehr hoch.

# **Boxplot – Darstellung einer Verteilung anhand der Quartile**

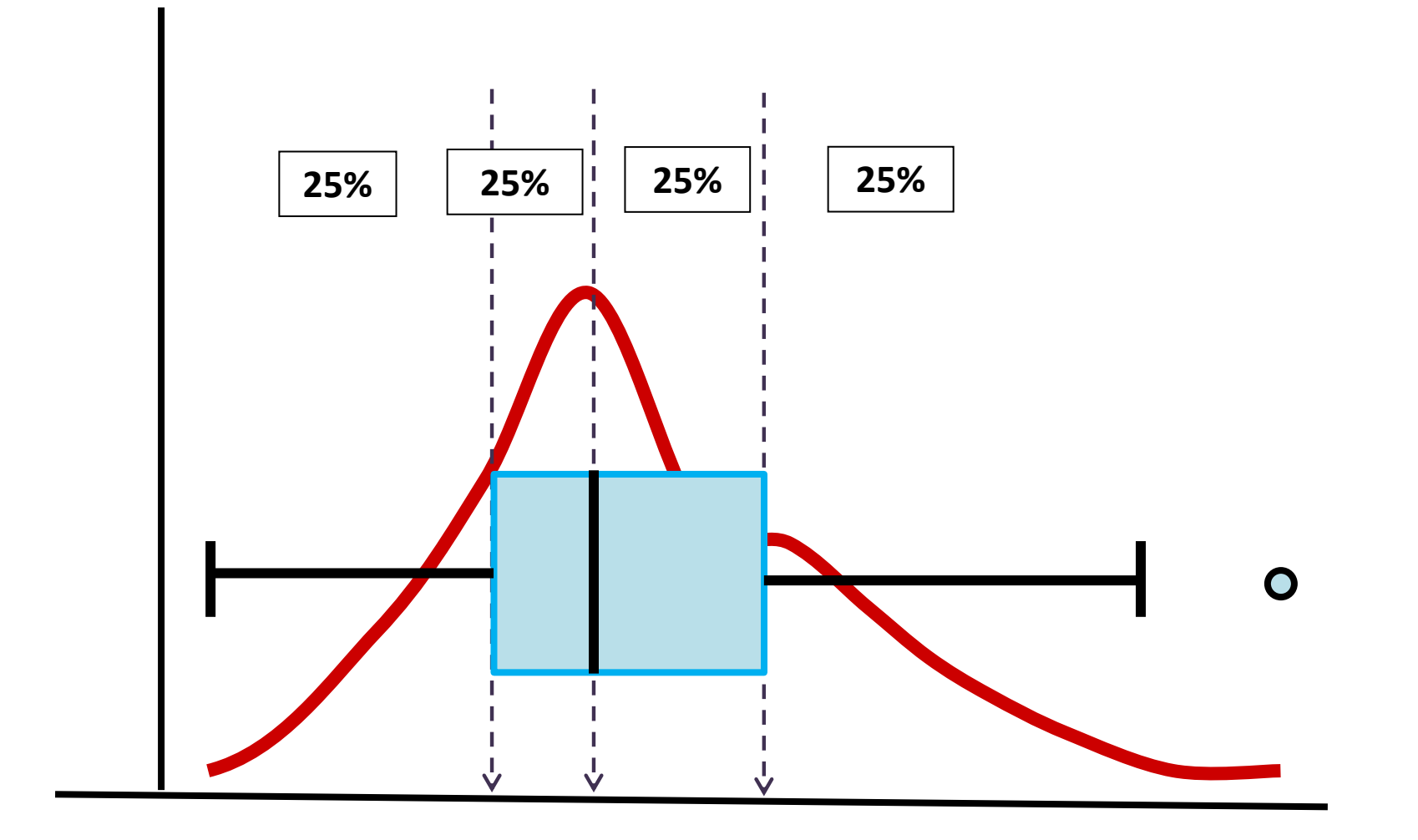

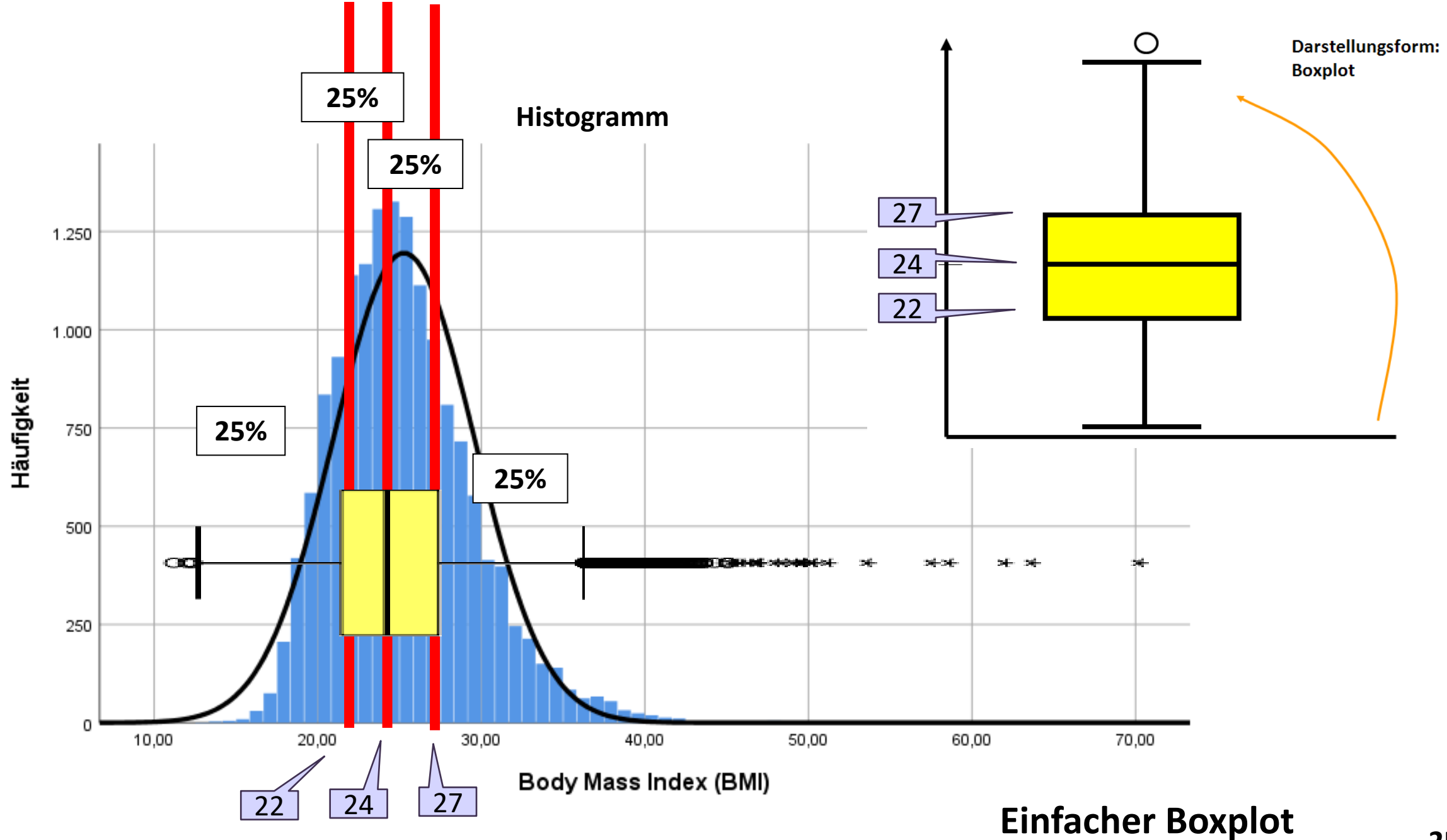
#### BMI nach Altersgruppen

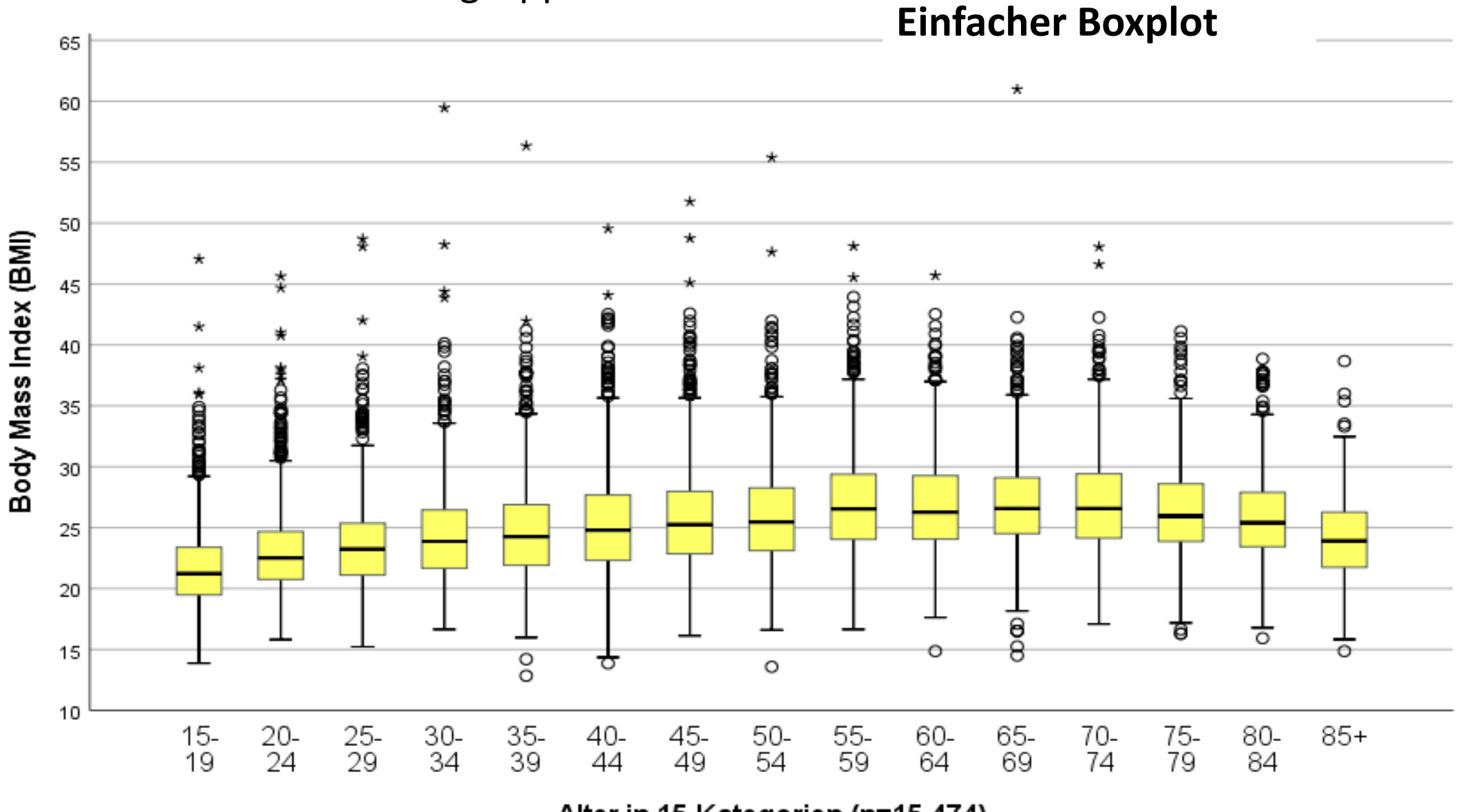

Alter in 15 Kategorien (n=15.474)

**257**

#### BMI nach Altersgruppen und Geschlecht

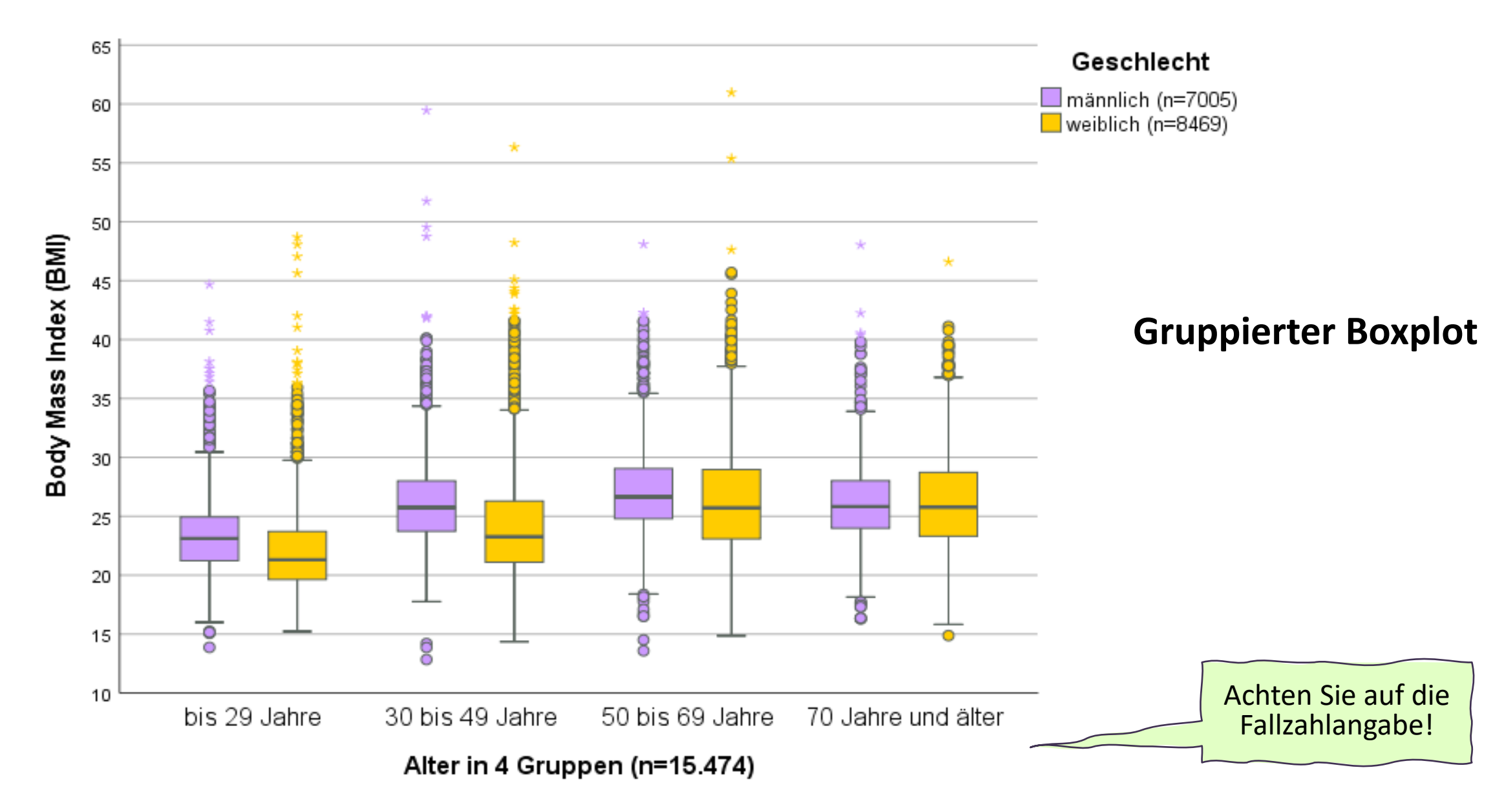

# **<sup>259</sup> Sonderform: bipolare Verteilung**

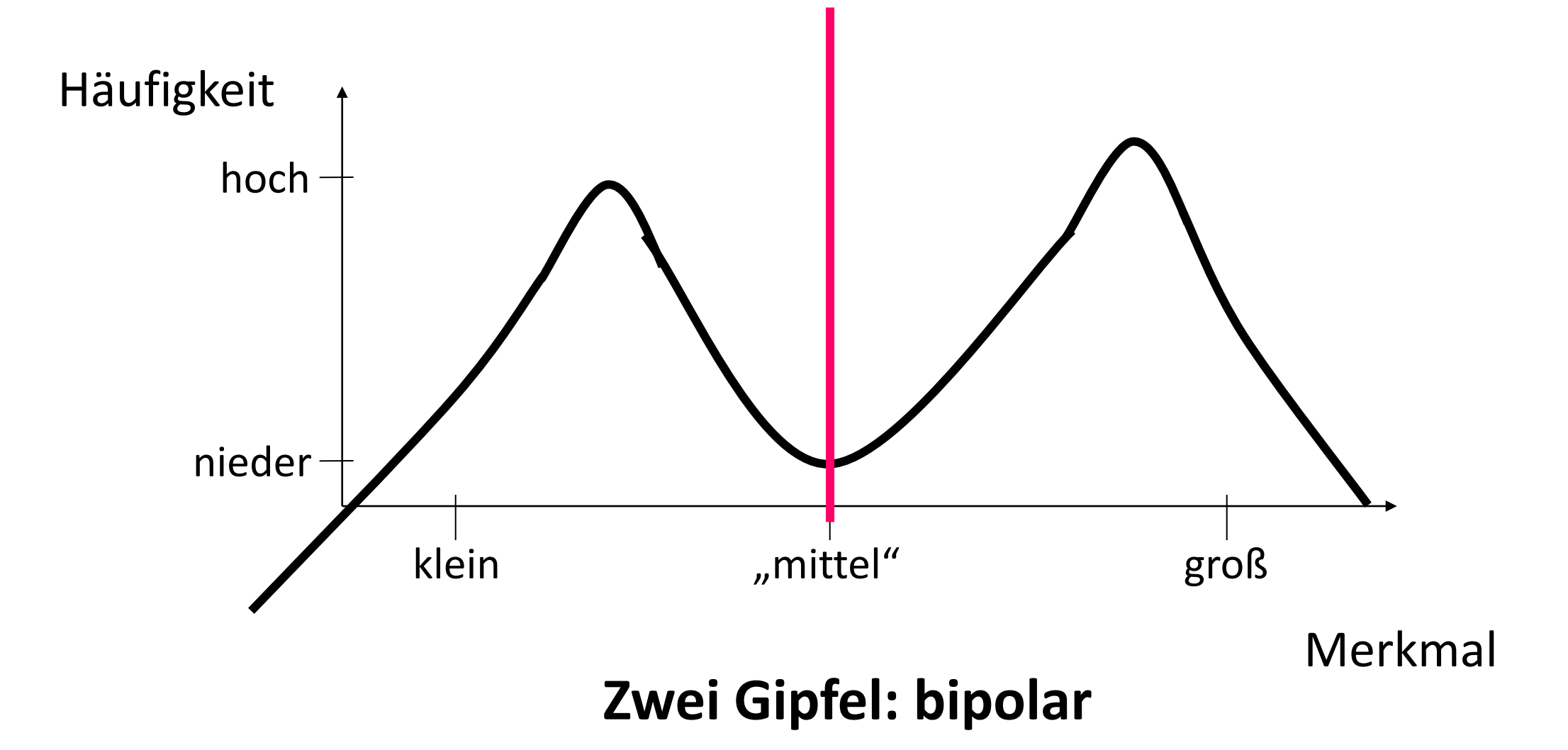

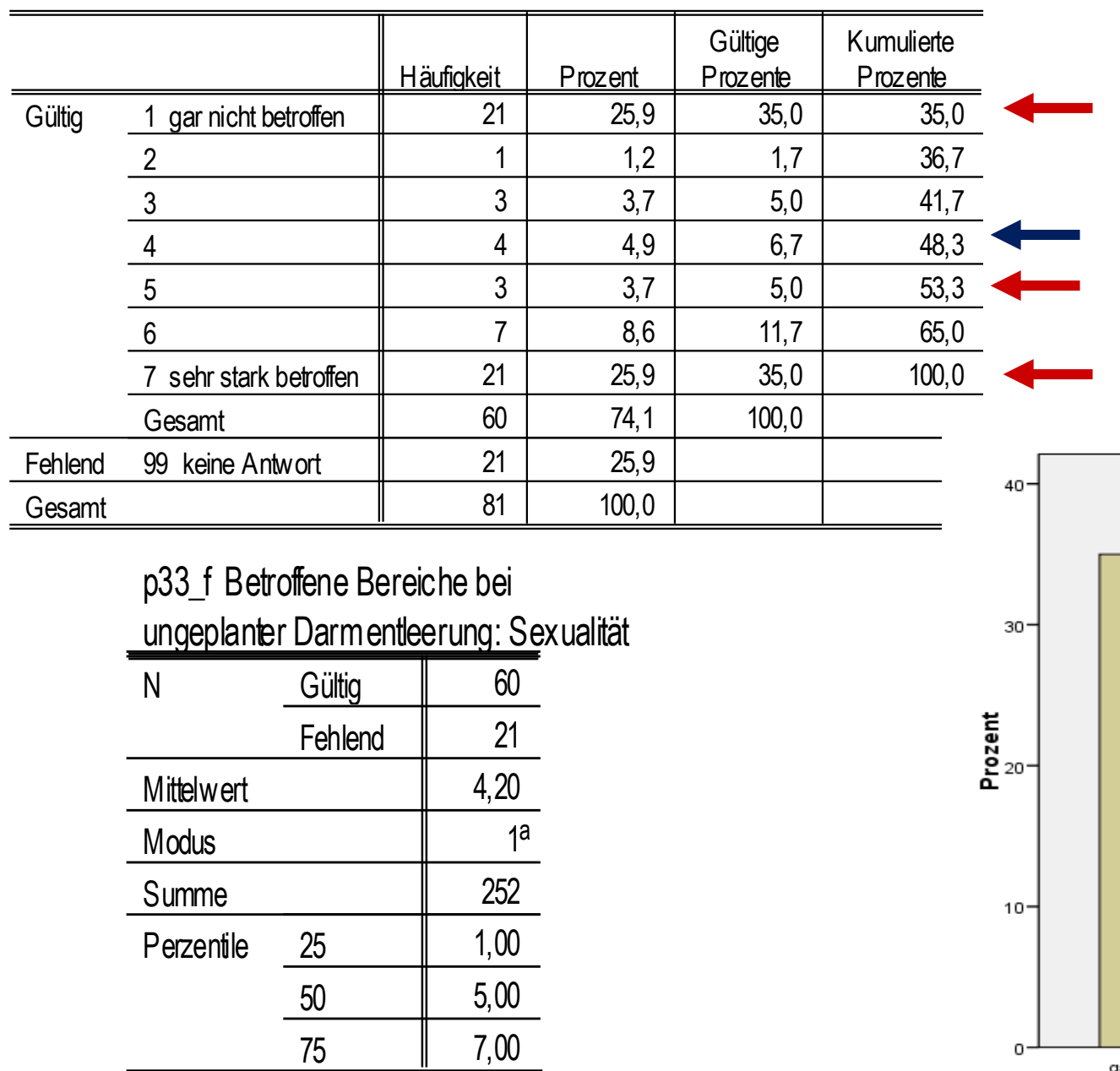

a. Mehrere Modi v orhanden. Der kleinste Wert w ird angezeigt.

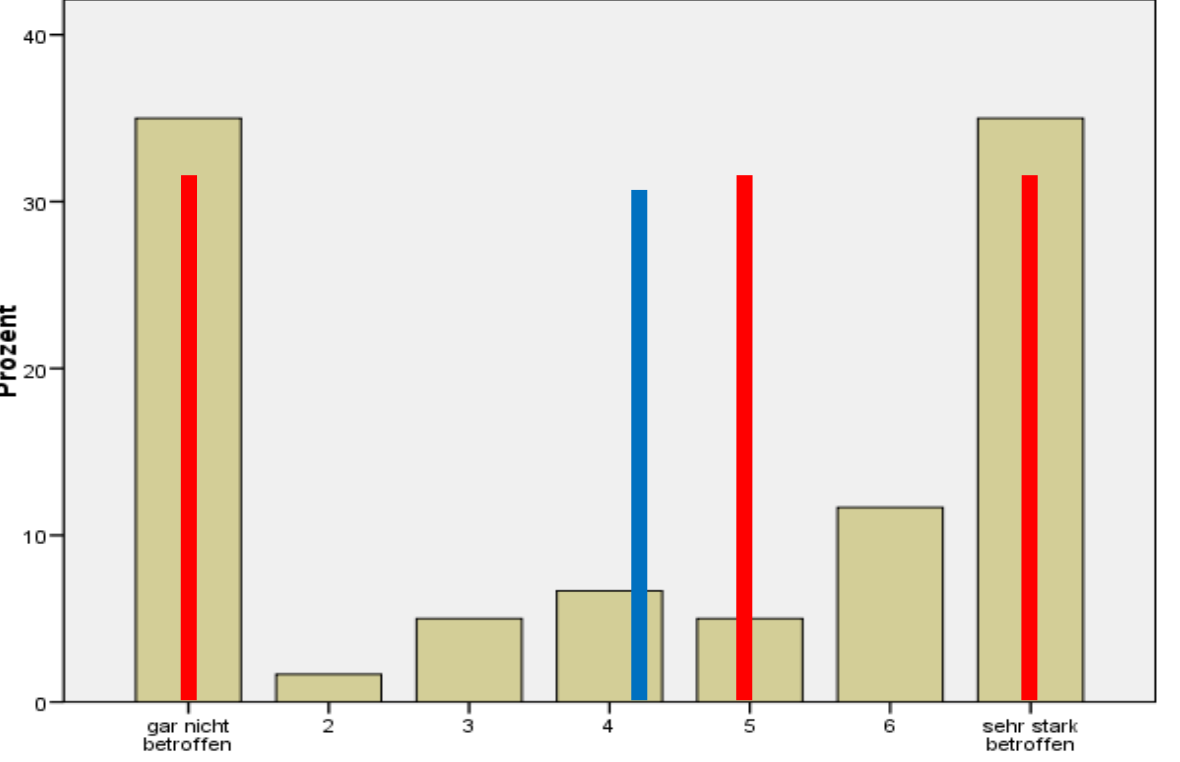

**p33\_f Betroffene Bereiche bei ungeplanter Darmentleerung: Sexualität**

**260**

Betroffene Bereiche bei ungeplanter Darmentleerung: Sexualität

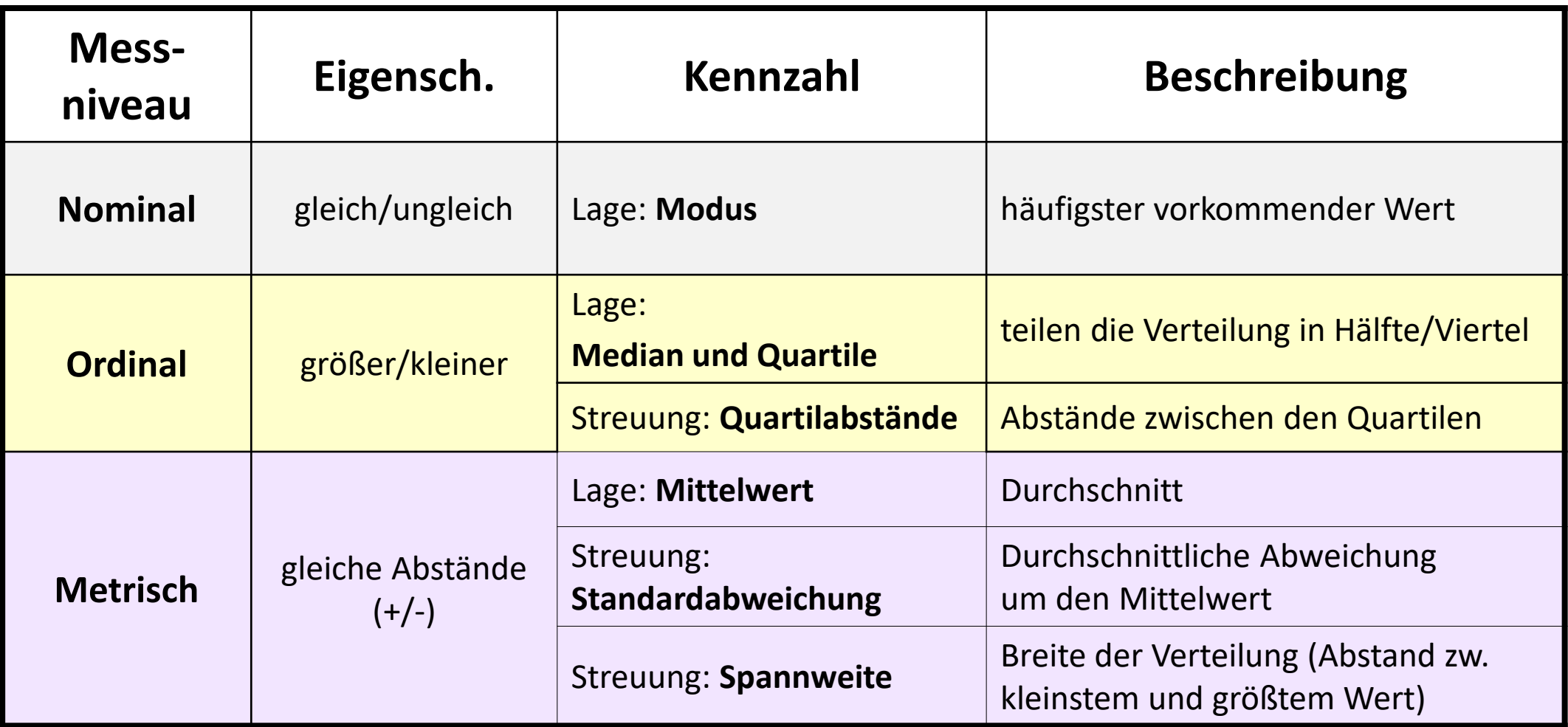

## **Übersicht über Lage 262 - und Streuungsmaße**

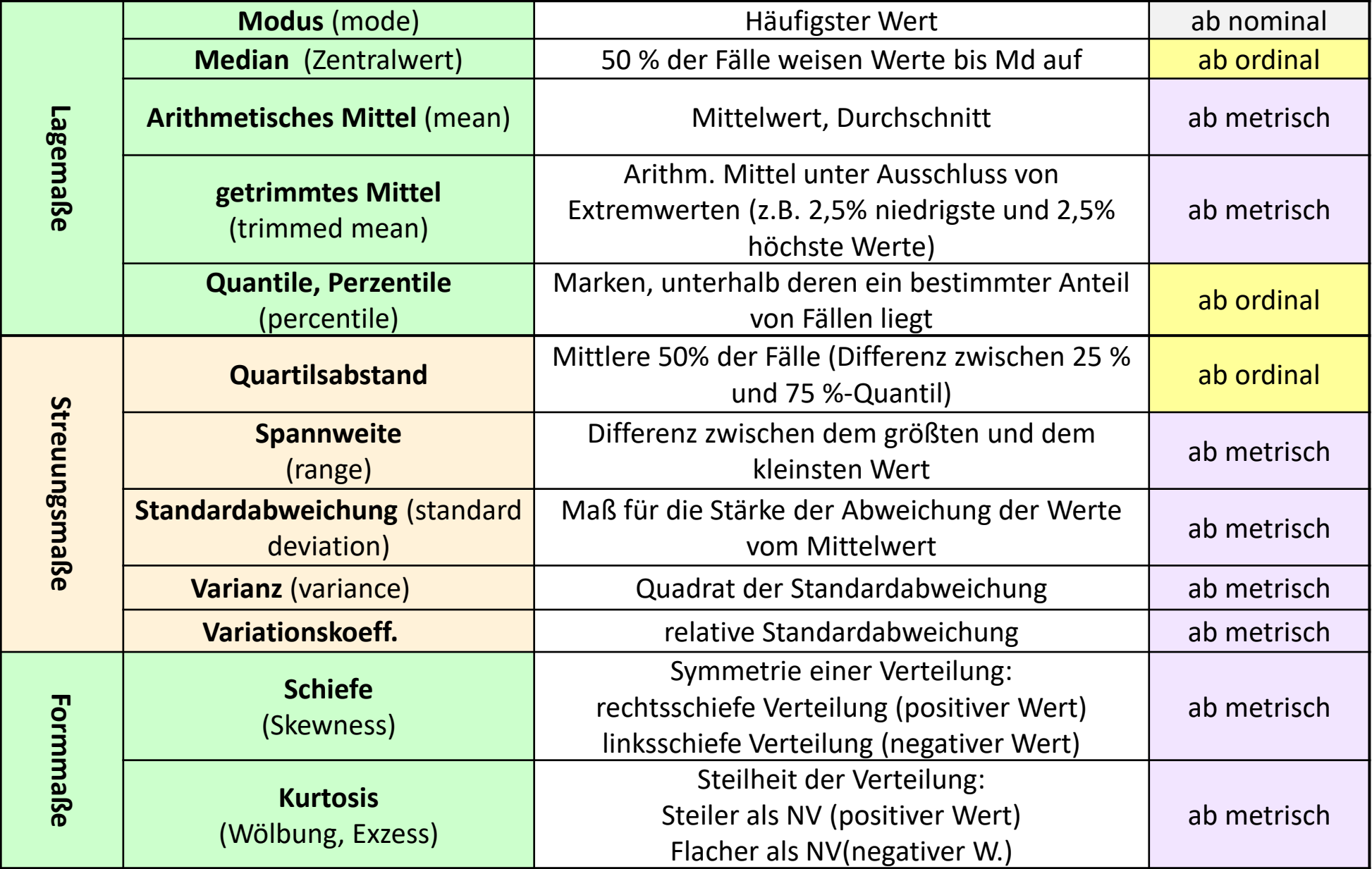

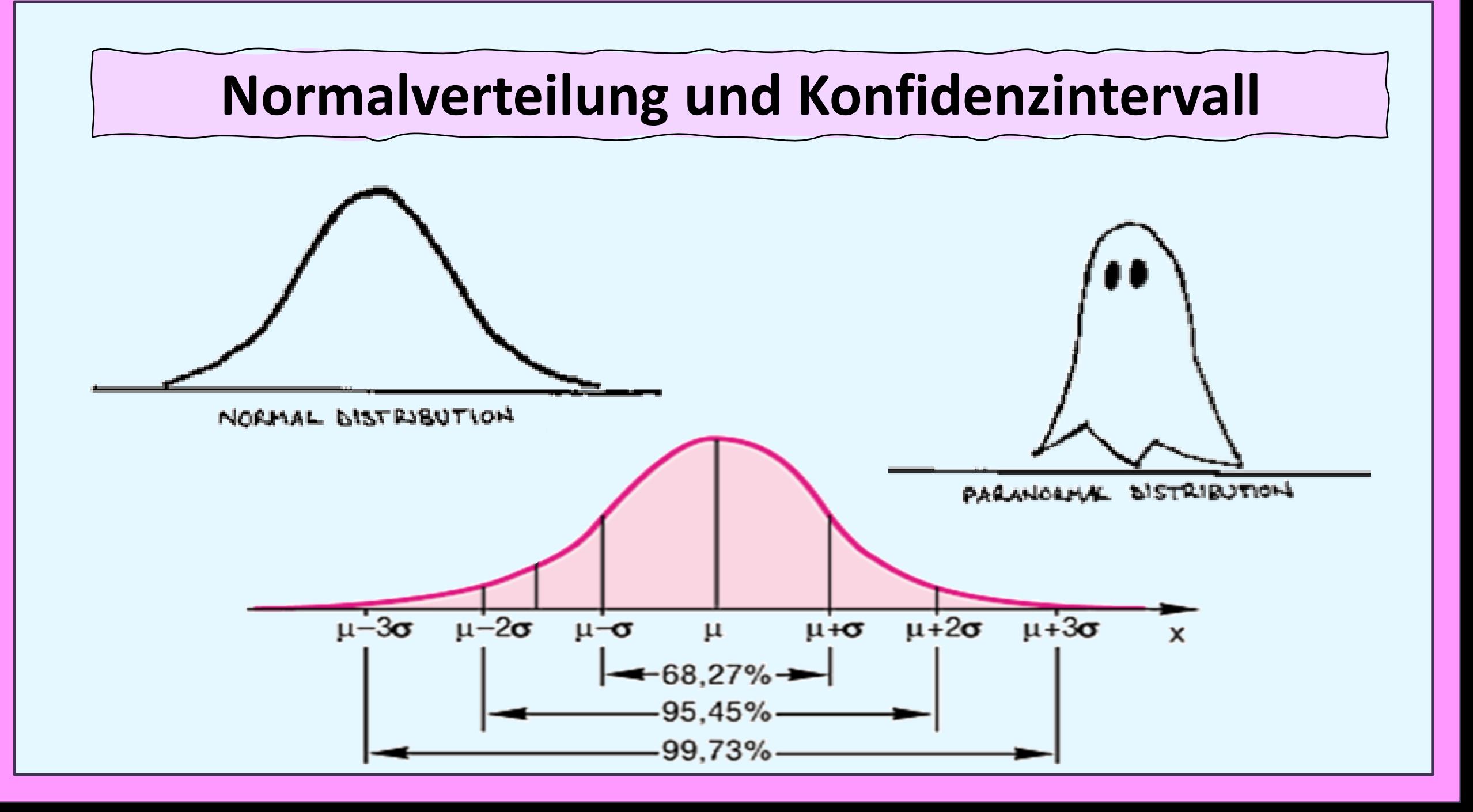

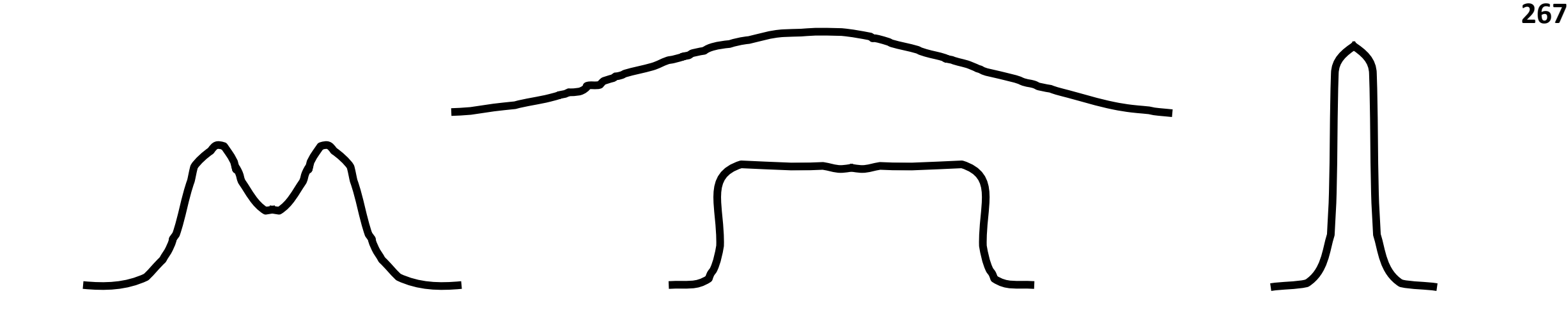

**Symmetrische Verteilung: jede spiegelgleiche Form.** 

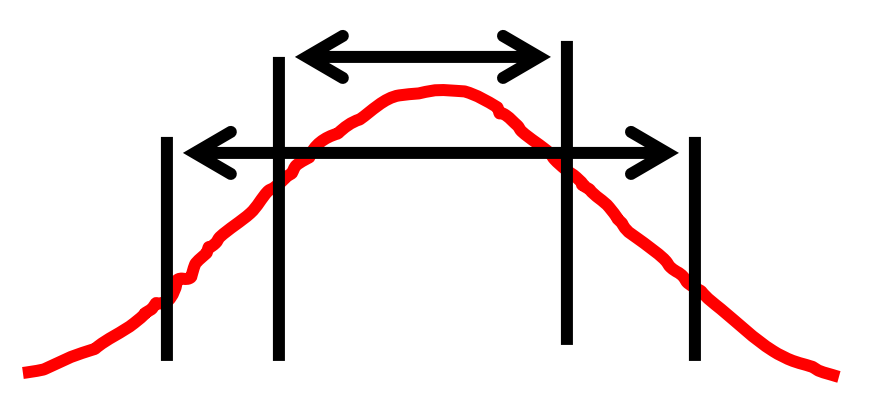

**Normalverteilung - Glockenform: Intervallkriterien treffen zu.** 

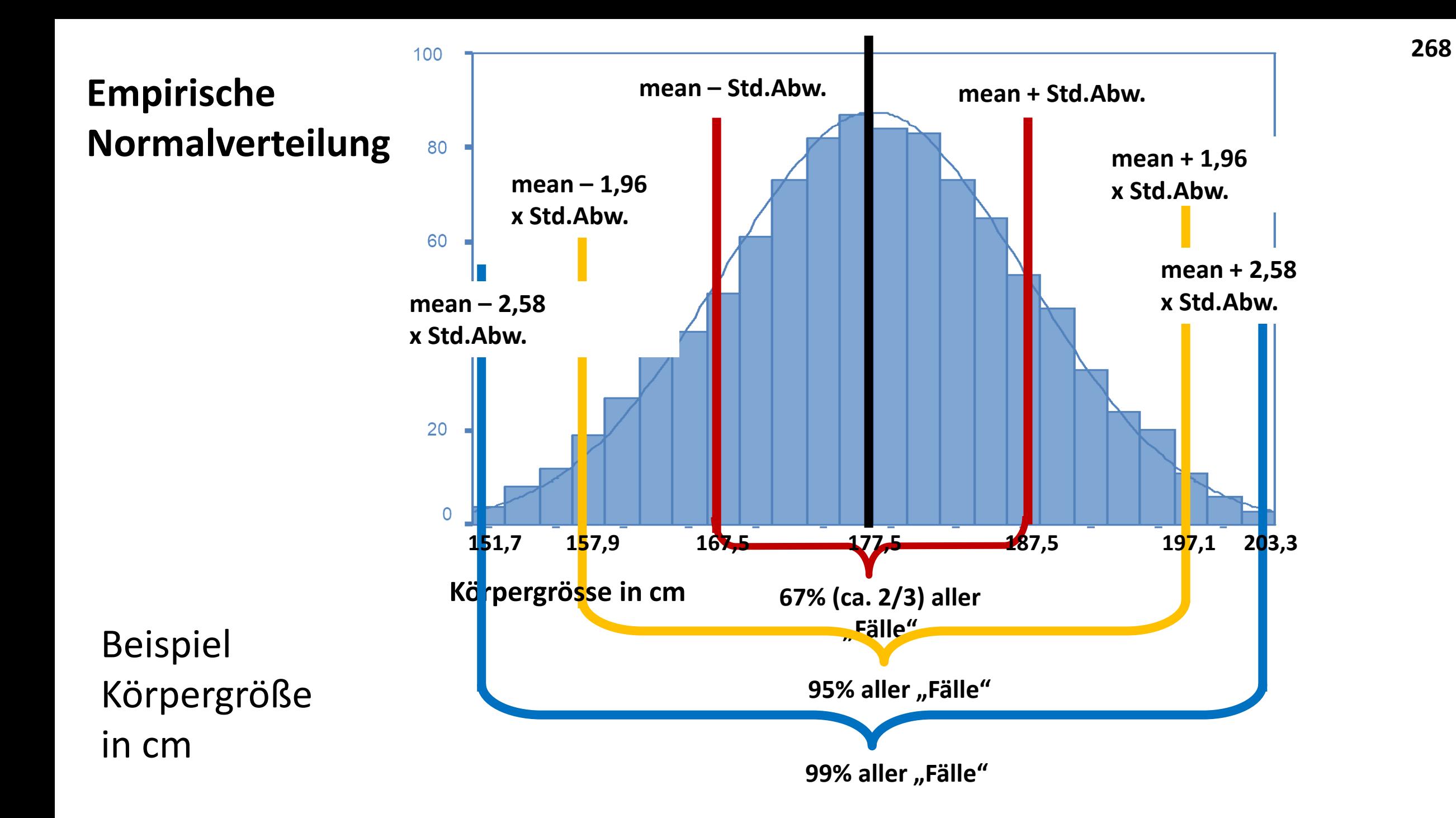

# **Zufallsverteilung - Normalverteilung**

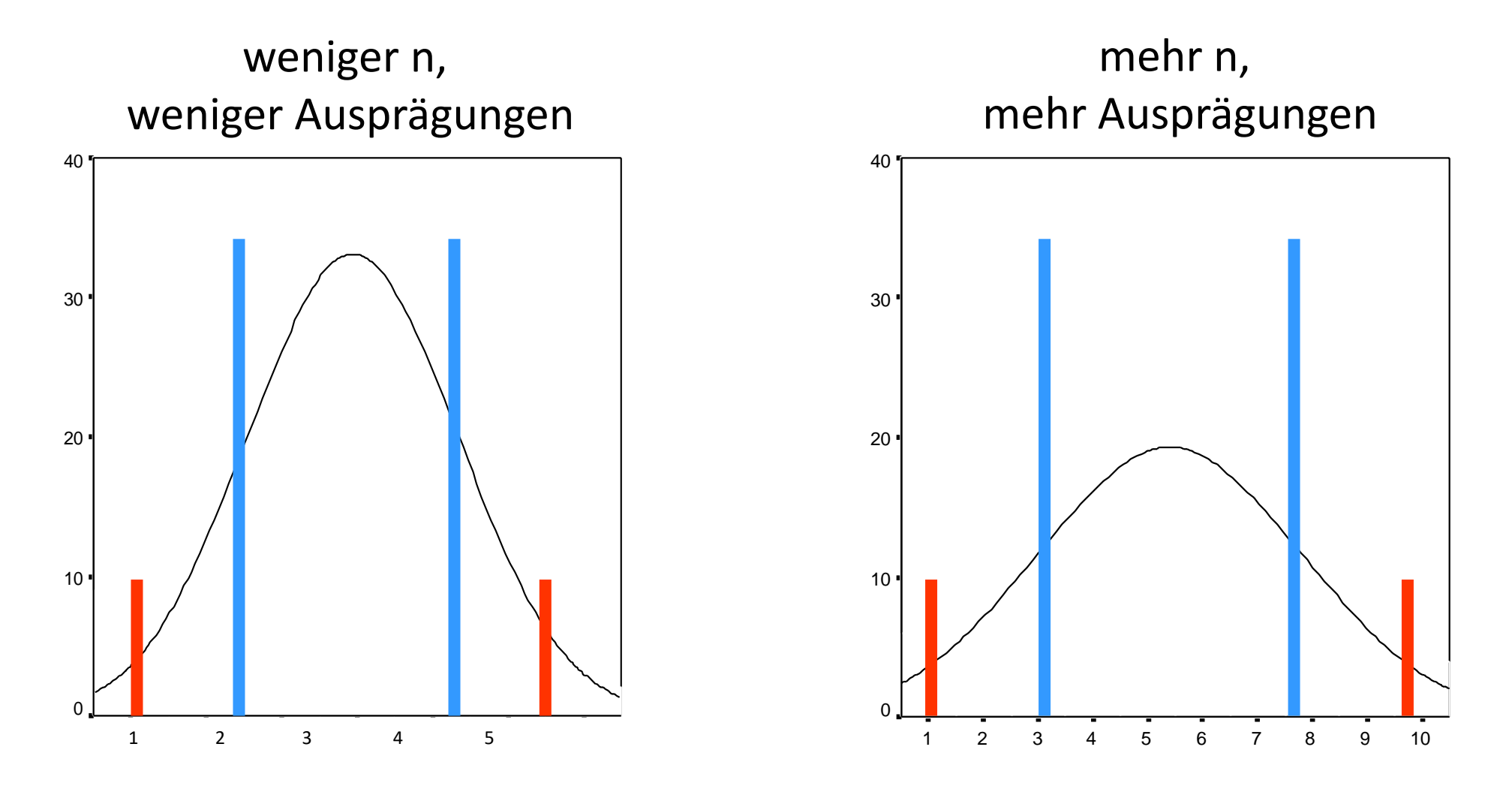

Intervallkriterien treffen in jedem Fall zu.

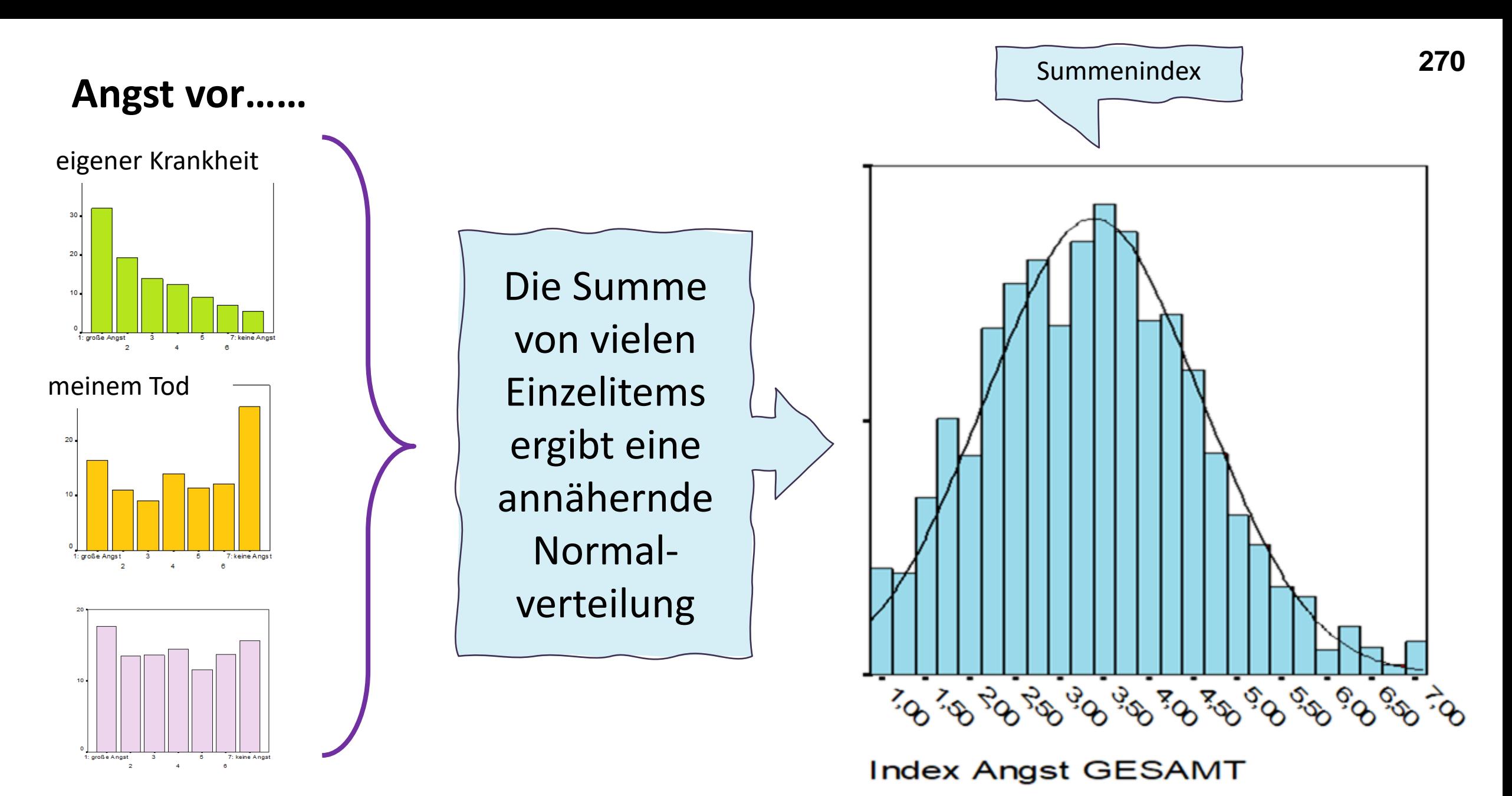

nicht mehr gebraucht zu werden

# **Beispiel Summenindex Angst (Summe 17 Einzelitems)**

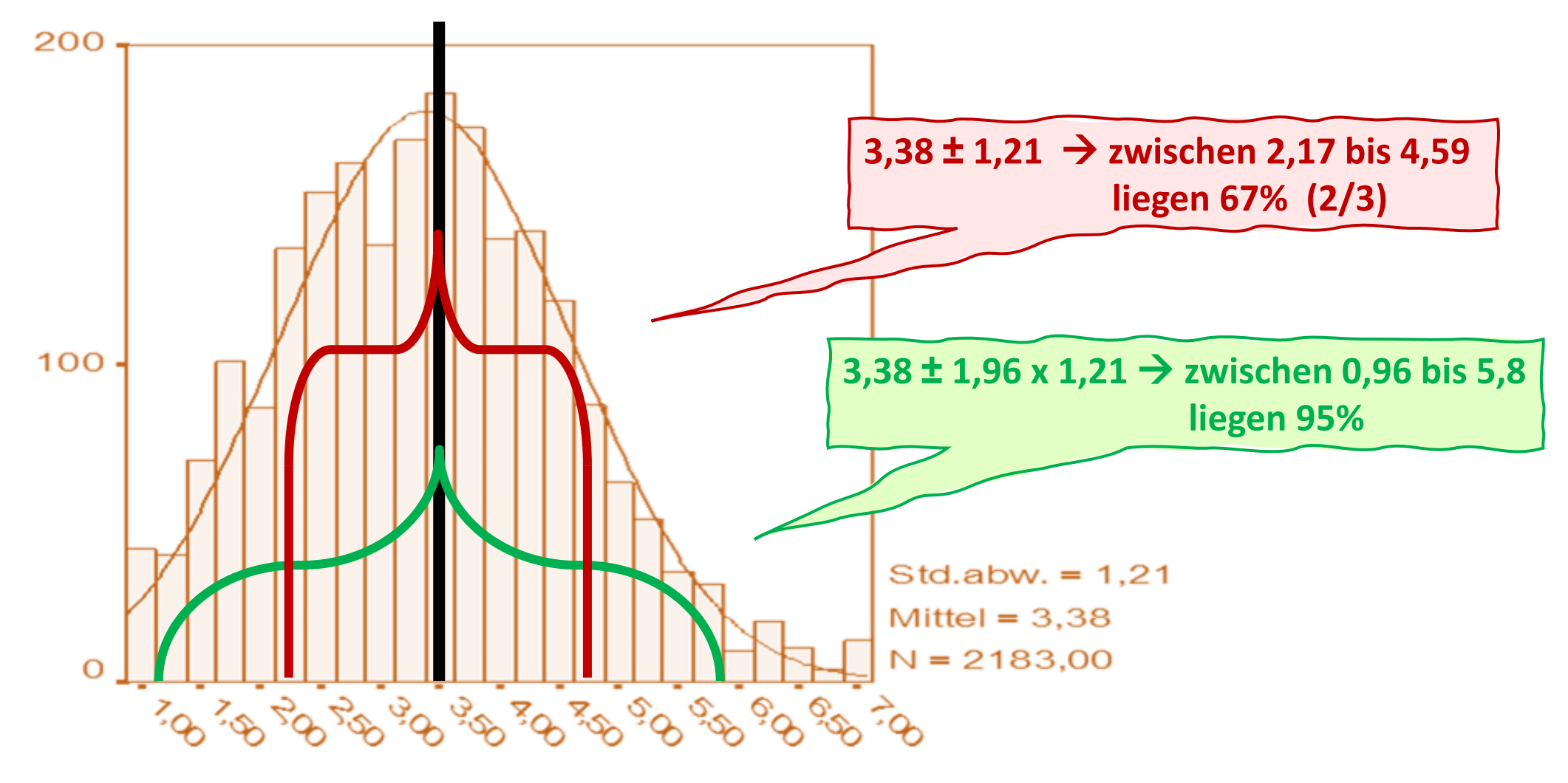

**Index Angst GESAMT** 

# **Beispiel Summenindex IQ: IQ-Testergebnisse**

von 289 Pat. Langzeittherapiestation Drogenpavillon OWS

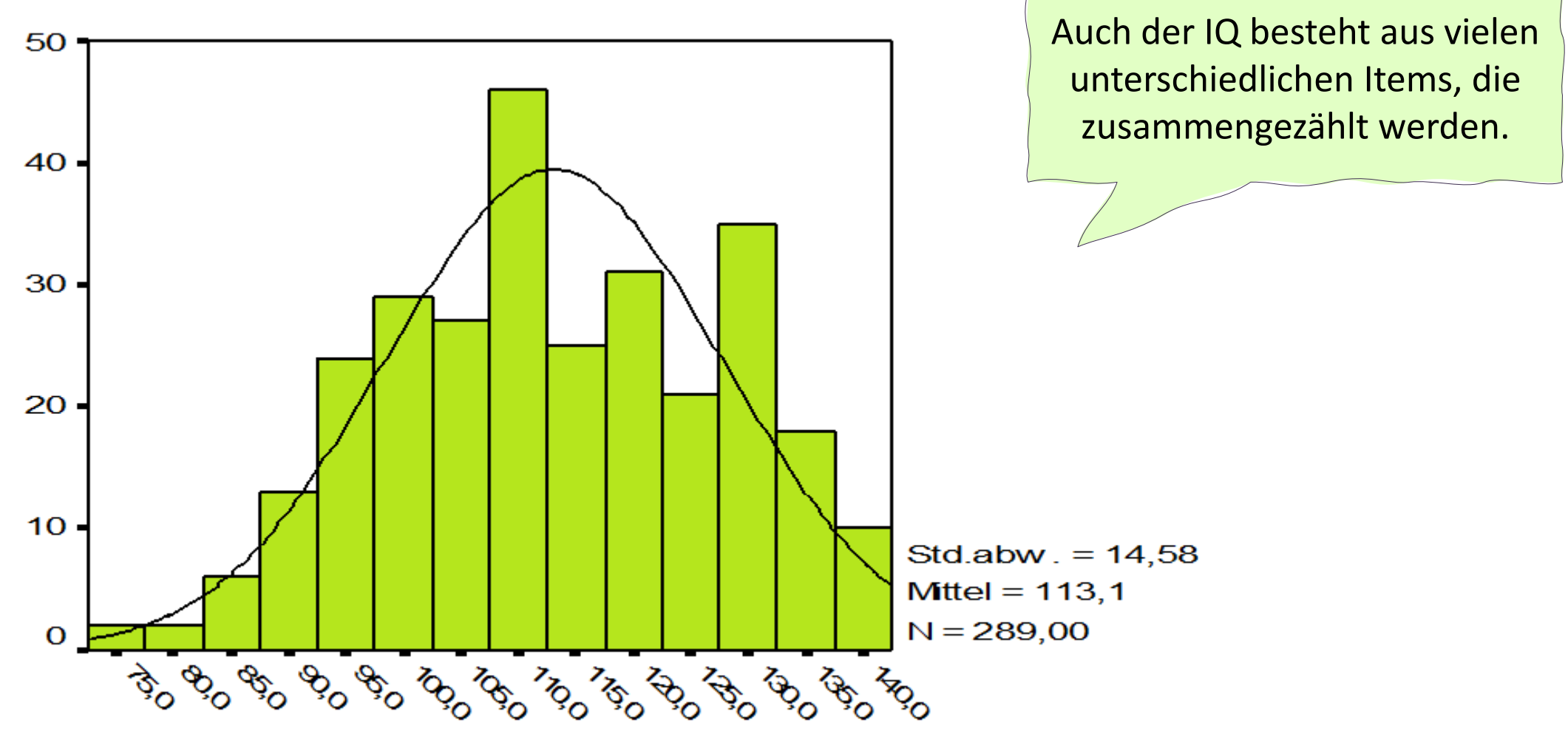

KAI IQ1

### **empirisch = anhand der vorliegenden Stichprobe erhoben**

## **Normalverteilung = Verteilung von zufällig zustande gekommenen Merkmalen**

Das heißt: Merkmale, deren Entstehungsfaktoren voneinander unabhängig sind (keine von Menschen geschaffene Gesetzmäßigkeit) Das sind:

- 1. **"Natürliche" Merkmale** (Körpergröße, Körpergewicht, …)
- 2. Neu berechnete Variablen (**Indizes**), die sich aus mehreren Items zusammensetzen (z.B. IQ)

#### **Eigenschaften der Normalverteilung**

- 1. **symmetrisch**: Median = Mittelwert
- 2. **Glockenform**: Intervallkriterien treffen immer zu:

Im Bereich zwischen MW **1** x Standardabweichung liegen 66,67% der Verteilung. Im Bereich zwischen MW **1,96** x Std.Abw. liegen 95% der Verteilung. Im Bereich zwischen MW **2,58** x Std.Abw. liegen 99% der Verteilung.

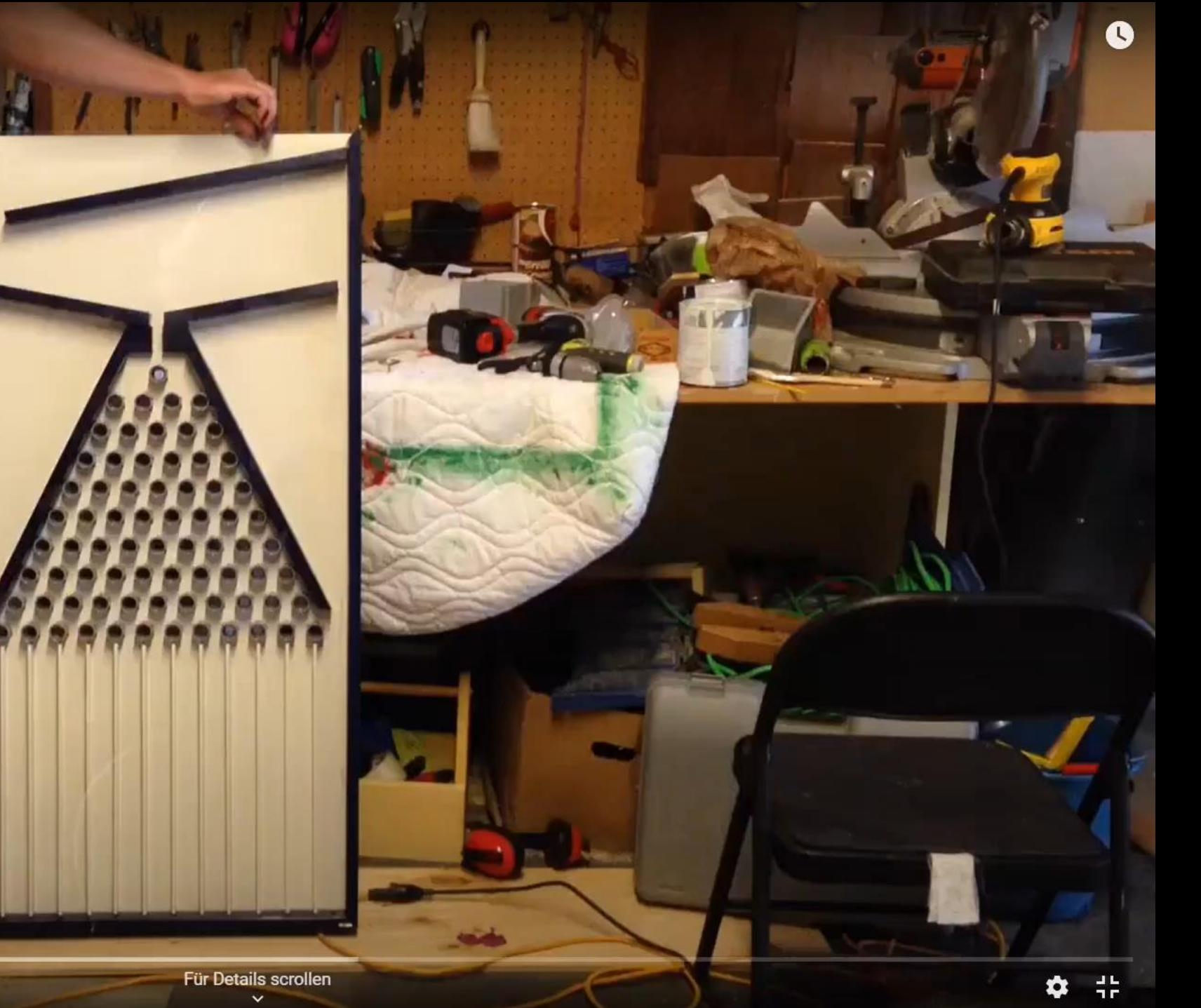

Wiedergabe (k)

L

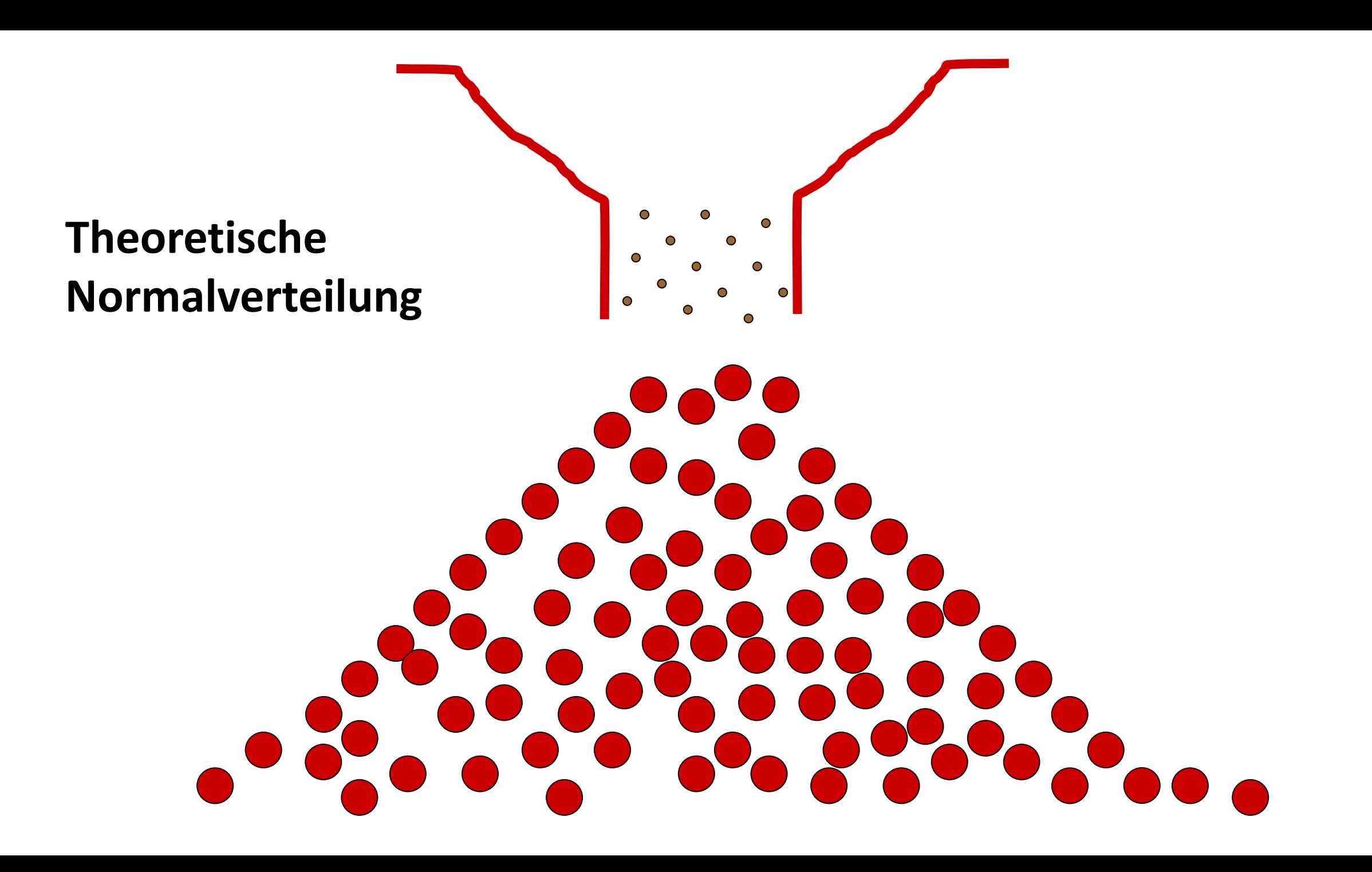

# **Logik der schließenden Statistik**

- → Man stellt sich vor, **unendlich viele Stichproben** zu ziehen.
- $\rightarrow$  Misst man ein Merkmal unendlich oft, ähnelt die Verteilung am Ende einer Normalverteilung.
- → Die Standardabweichung dieser Verteilung nennt man **Standardfehler** – man berechnet das **Konfidenzintervall**.
- $\rightarrow$  Macht man dasselbe mit dem Prüfmaß eines Tests (z.B. t beim t-Test), dann erhält man die WS-Verteilung für diesen Signifikanztest – man bestimmt die **Fehler-WS**.

### **Beispiel für die Ziehung von unendlich vielen Stichproben**

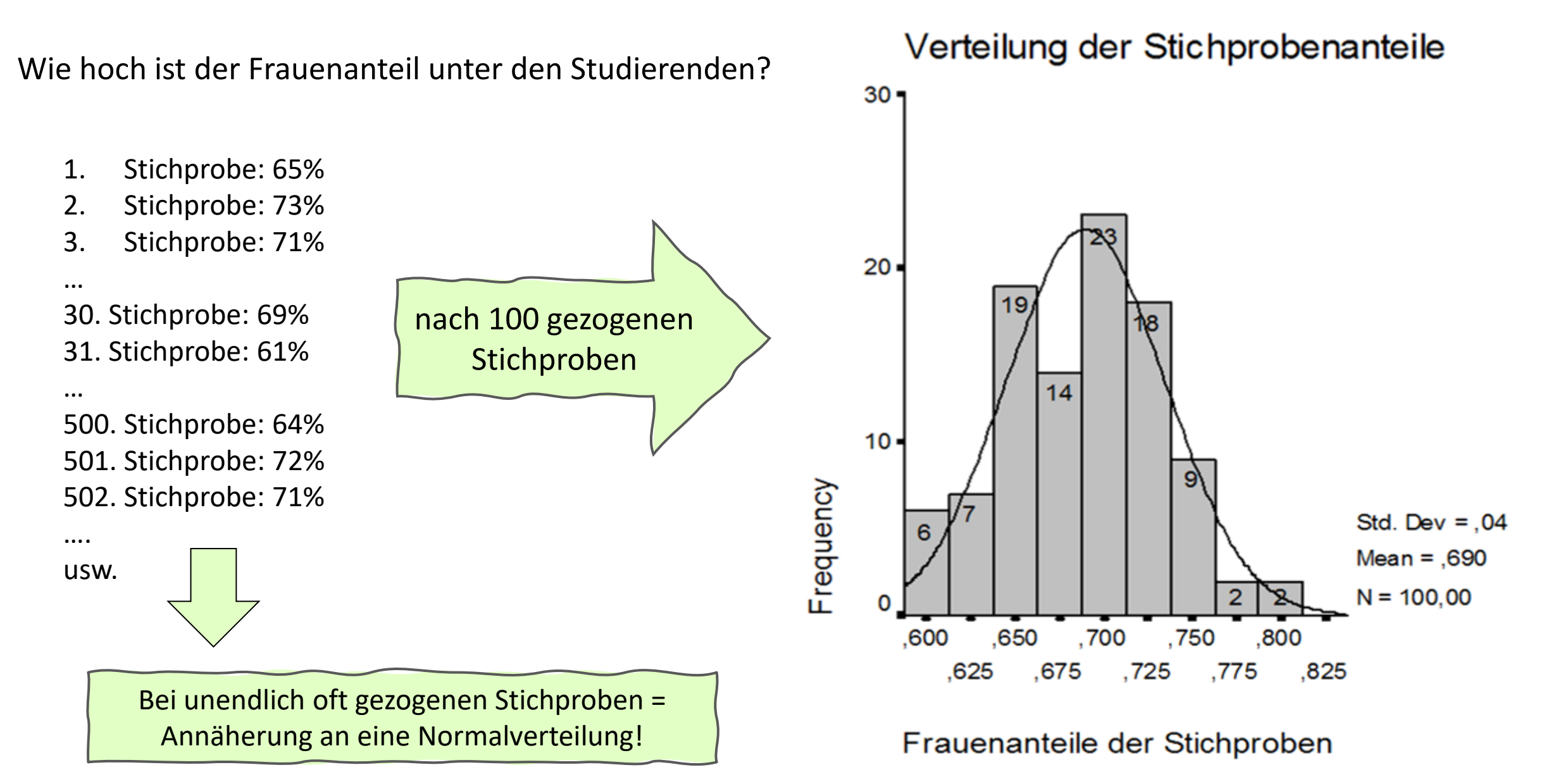

#### Verteilung der Stichprobenanteile

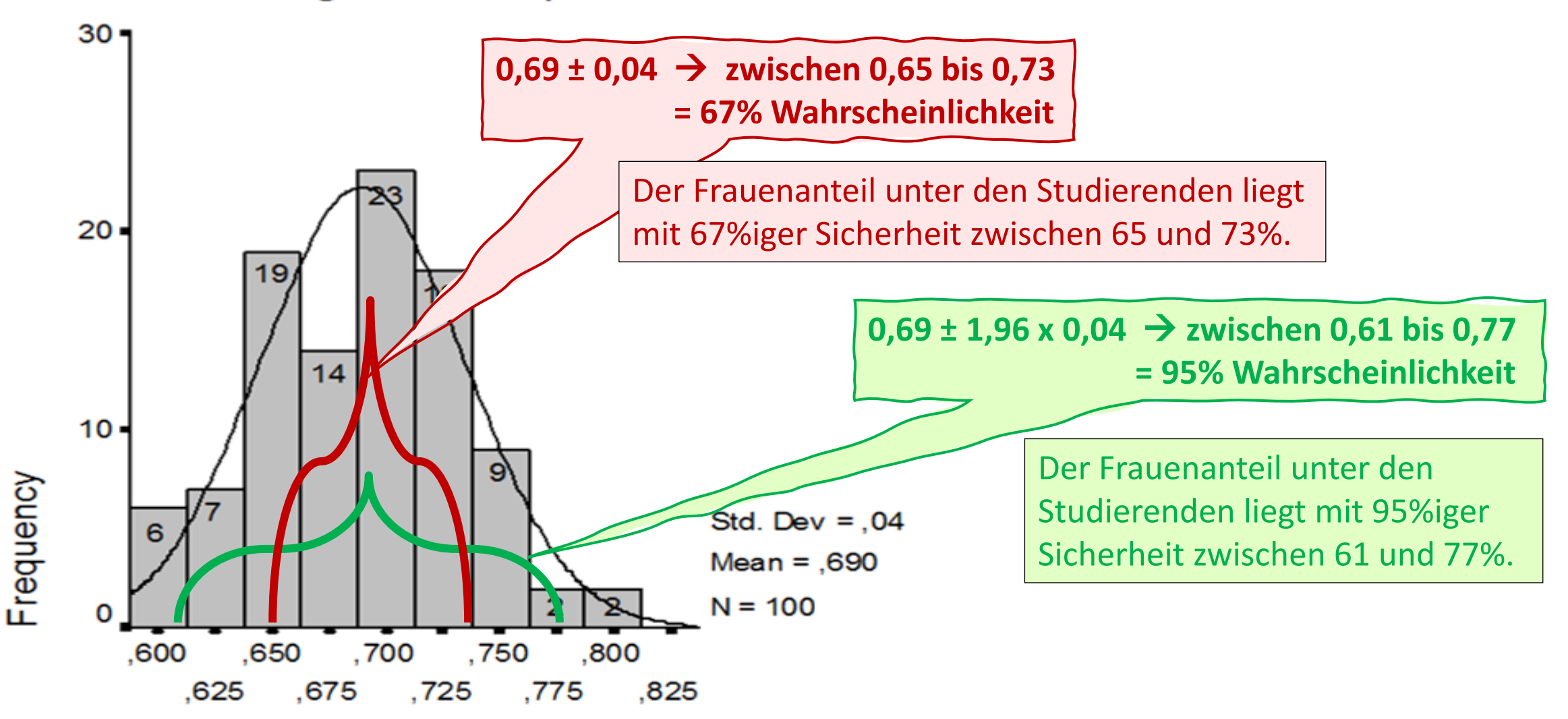

Frauenanteile der Stichproben

### **<sup>279</sup> Standardnormalverteilung als Rechenmodell**

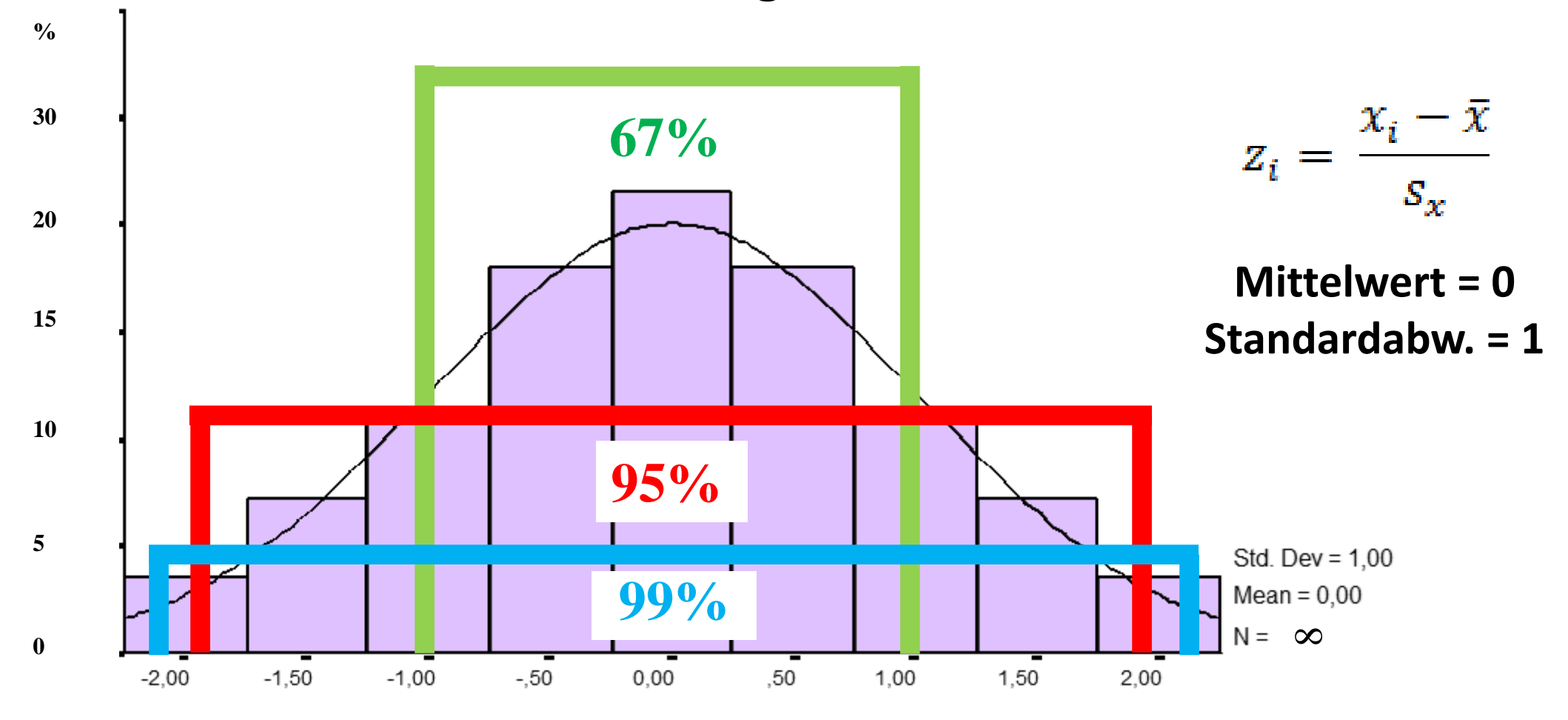

**Mittelwert Std.Abw.** → **67% aller Fälle Mittelwert 1,96\*Std.Abw.** → **95% aller Fälle Mittelwert 2,58\*Std.Abw.** → **99% aller Fälle**

# **Standardnormalverteilung**

# Mittelwert =  $0$ Standardabw. = 1

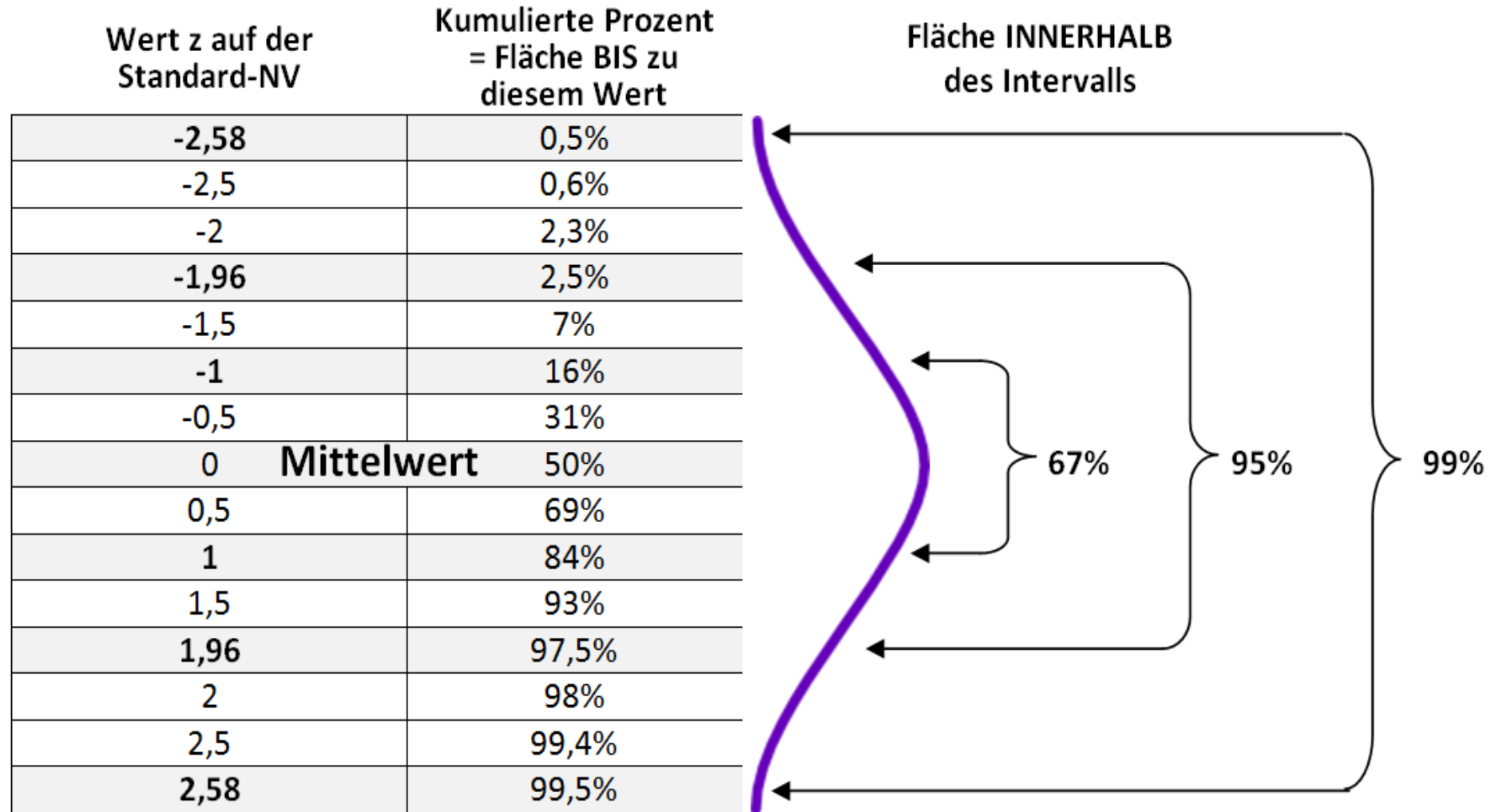

# **Theoretische Normalverteilung = Wahrscheinlichkeitsverteilung**

### **theoretisch = mithilfe von Wahrscheinlichkeitsrechnung berechenbar**

## **Verwendung:**

→ Berechnung von **Konfidenzintervallen** (=Schwankungsbreiten) von Stichprobenergebnissen: mithilfe der Standardnormalverteilung wird der wahre Parameter in der GG geschätzt.

→ WS-Bestimmung eines Prüfmaß zur **Hypothesenentscheidung**: Bestimmen des  $\alpha$ -Fehlers. Die Normalverteilung entspricht der zufälligen Verteilung eines Prüfmaßes bei gegebener Unabhängigkeit (=Zufall).

**Eigenschaften der Standard-Normalverteilung:** wie jede Normalverteilung, und:

- 1. **Mittelwert = 0**
- 2. **Standardabweichung = 1**: Intervallkriterien treffen immer zu:

Im Bereich zwischen MW **1** x Standardabweichung liegen 66,67% der Verteilung. Im Bereich zwischen MW **1,96** x Std.Abw. liegen 95% der Verteilung. Im Bereich zwischen MW **2,58** x Std.Abw. liegen 99% der Verteilung.

# **Was ist ein Konfidenzintervall?**

**Das Konfidenzintervall gibt an, in welchem Wertebereich der Parameter aus der Stichprobe mit hoher Wahrscheinlichkeit in der Grundgesamtheit liegt.** 

Die Schätzung erfolgt auf Basis der Stichprobe: Mit bestimmter Wahrscheinlichkeit liegt der "wahre Parameter" in dem berechneten Intervall.

Die Parameter sind normalverteilt: Wahrscheinlichkeitstheorie = Rechenschablone Die Wahrscheinlichkeit (= Sicherheit) liegt laut Konvention bei **95%**.

**Antwort in Worten: "***Mit 95%iger Wahrscheinlichkeit liegt der wahre Anteil/Mittelwert in der Grundgesamtheit zwischen Untergrenze und Obergrenze."* 

## **Berechnen des Konfidenzintervalls**

#### **Berechnen des Konfidenzintervalls – für den Anteilswert**

 $Kl_{95\%}$  = [Anteilswert  $\pm 1,96 \times$  Standardfehler ] **des Anteilswertes** p

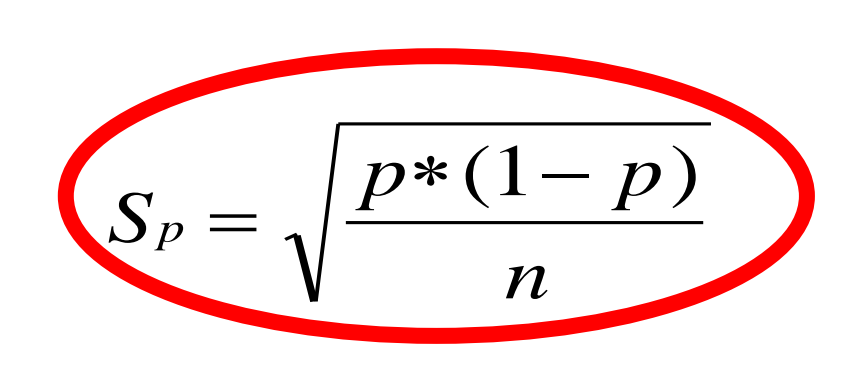

#### **Berechnen des Konfidenzintervalls – für den Mittelwert**

$$
KI_{95\%} = [Mittelwert \pm 1,96 \times Standardfehler\overline{X}
$$
   
 
$$
I,96 \times Standardfehler\n
$$
discill
$$
$$

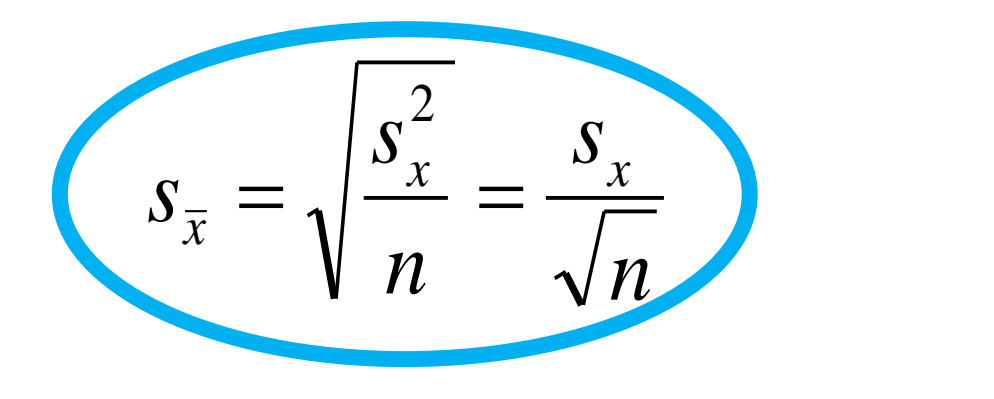

### **Berechnen des Konfidenzintervalls für einen Paramter**

(= Schätzintervall des "wahren" Parameters in der GG)

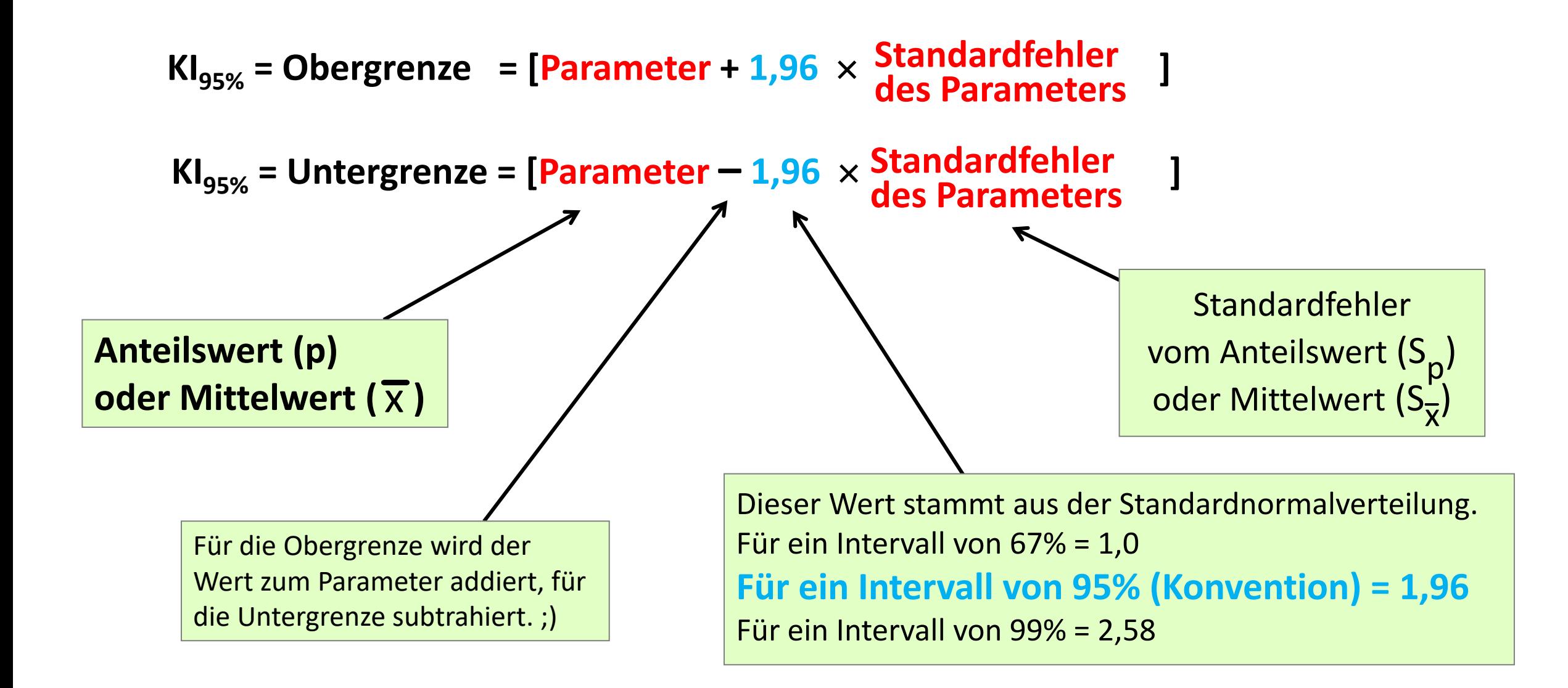

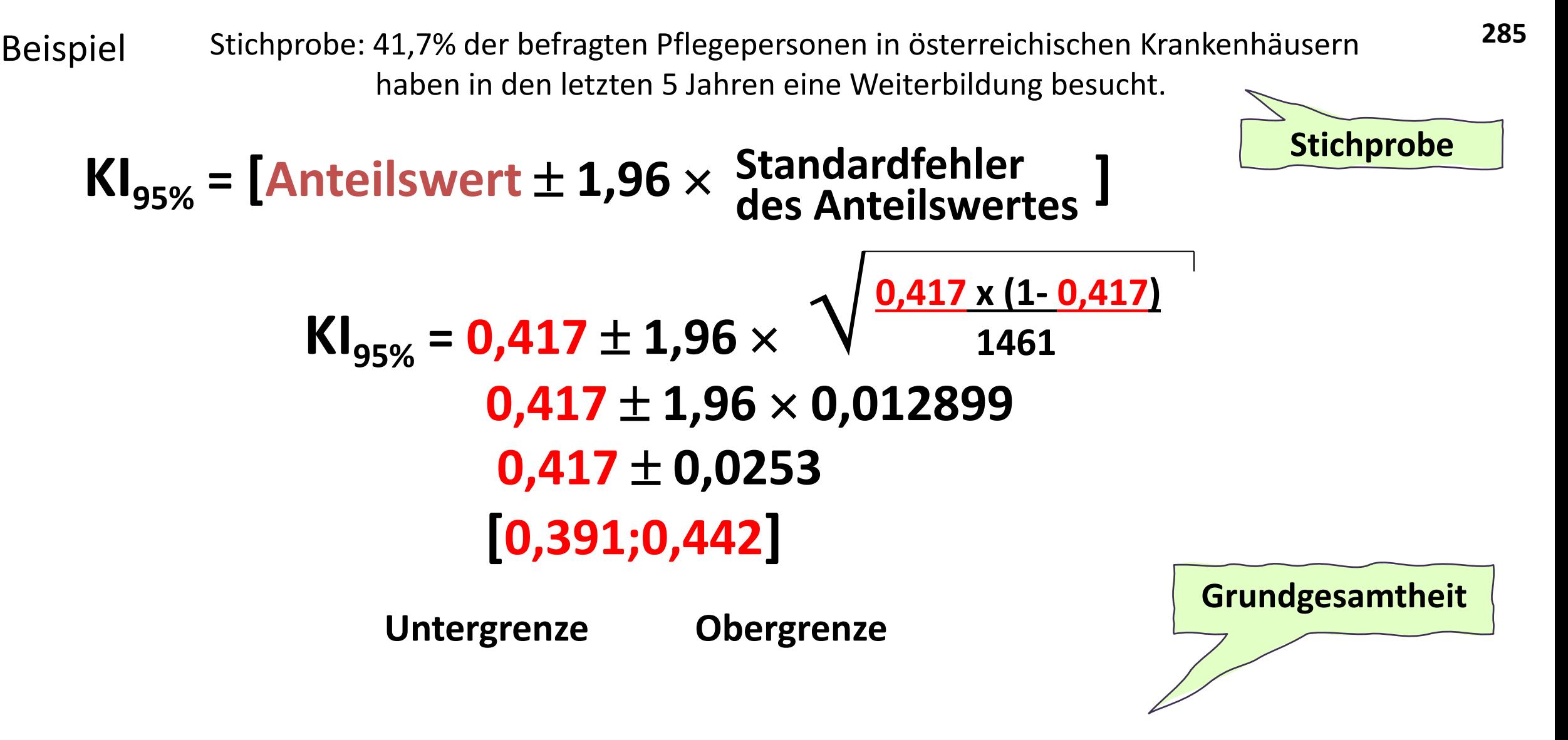

**Mit 95%iger Wahrscheinlichkeit haben zwischen 39,1 und 44,2% der Pflegepersonen in österreichischen Krankenhäusern in den letzten 5 Jahren eine Weiterbildung besucht.** 

# **Beispiel: Berechnung eines KI eines Mittelwertes**

In einer Stichprobe von **1802** täglichen Rauchern (**männlich**), gaben die Befragten an, durchschnittlich **18,25** Zigaretten am Tag zu rauchen.

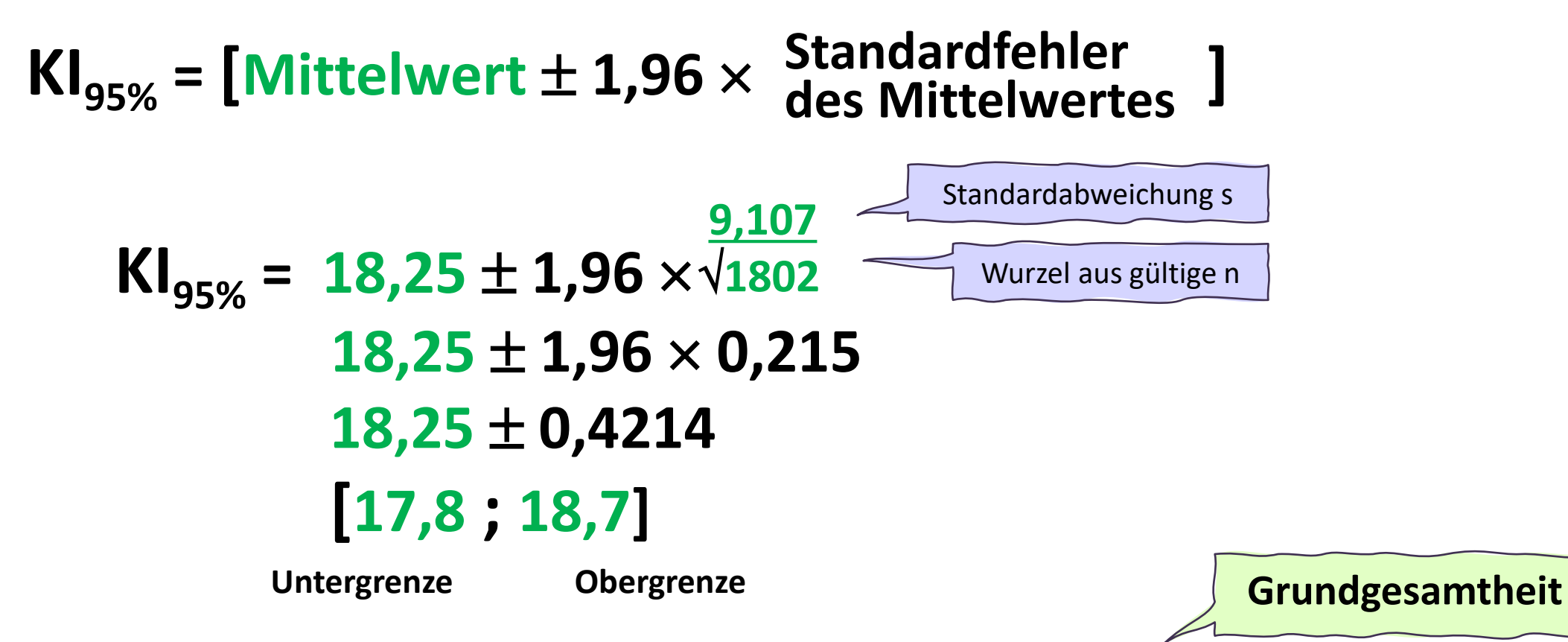

Mit 95%iger Sicherheit konsumieren die männlichen täglichen Raucher durchschnittlich zwischen **17,8** und **18,7** Zigaretten am Tag. **Stichprobe**

# **Beispiel: Berechnung eines KI eines Mittelwertes**

In einer Stichprobe von **1590** täglichen Rauchern (**weiblich**), gaben die Befragten an, durchschnittlich **14,04** Zigaretten am Tag zu rauchen.

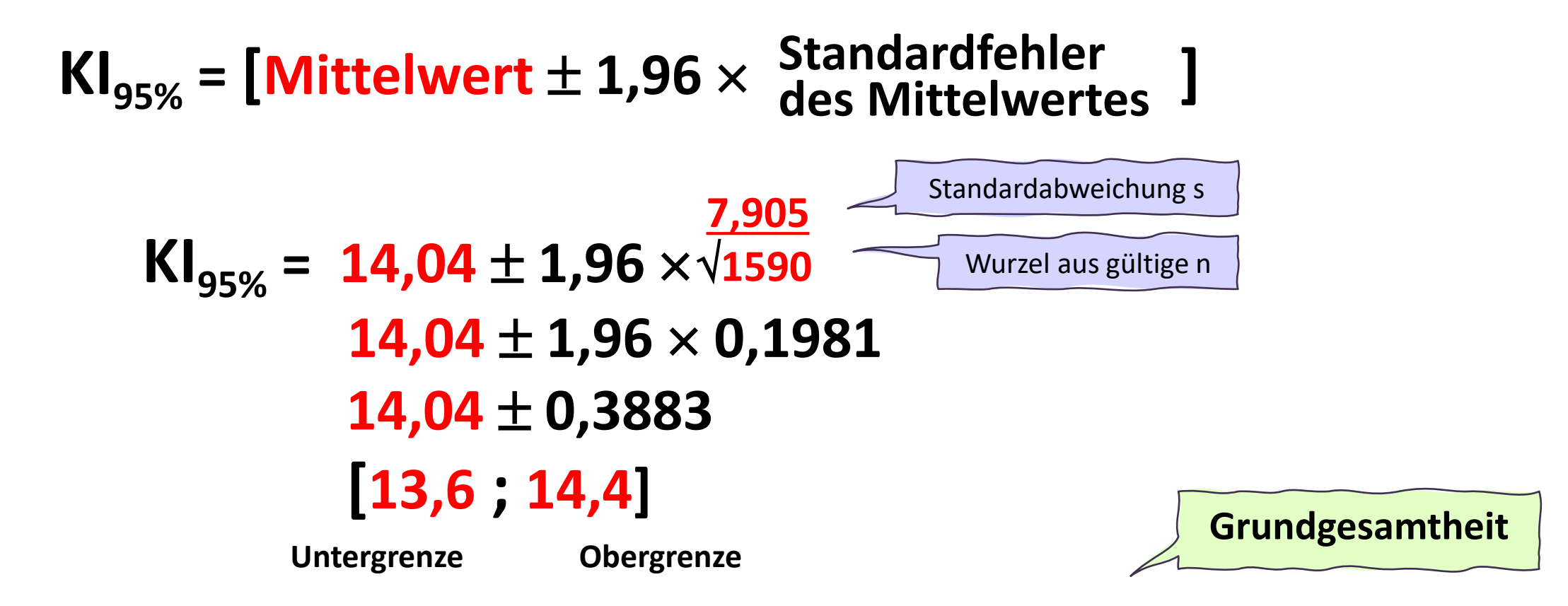

Mit 95%iger Sicherheit konsumieren die weiblichen täglichen Raucherinnen durchschnittlich zwischen **13,6** und **14,4** Zigaretten am Tag.

**Stichprobe**

## **Signifikanter Unterschied anhand des KI**<sub>95</sub>

Mit 95%iger Sicherheit konsumieren die männlichen täglichen Raucher durchschnittlich zwischen **17,8** und **18,7** Zigaretten am Tag.

Mit 95%iger Sicherheit konsumieren die weiblichen täglichen Raucherinnen durchschnittlich zwischen **13,6** und **14,4** Zigaretten am Tag.

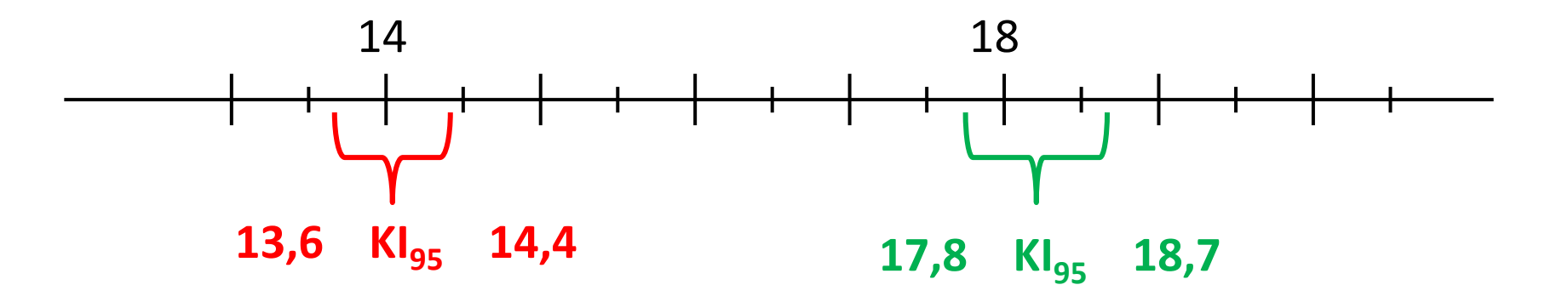

Die beiden Konfidenzintervalle **überschneiden sich nicht**, daher besteht ein **signifikanter Geschlechtsunterschied** bei der Anzahl der durchschnittlich konsumierten Zigaretten pro Tag.

# **Standardfehler = Stichprobenschätzfehler**

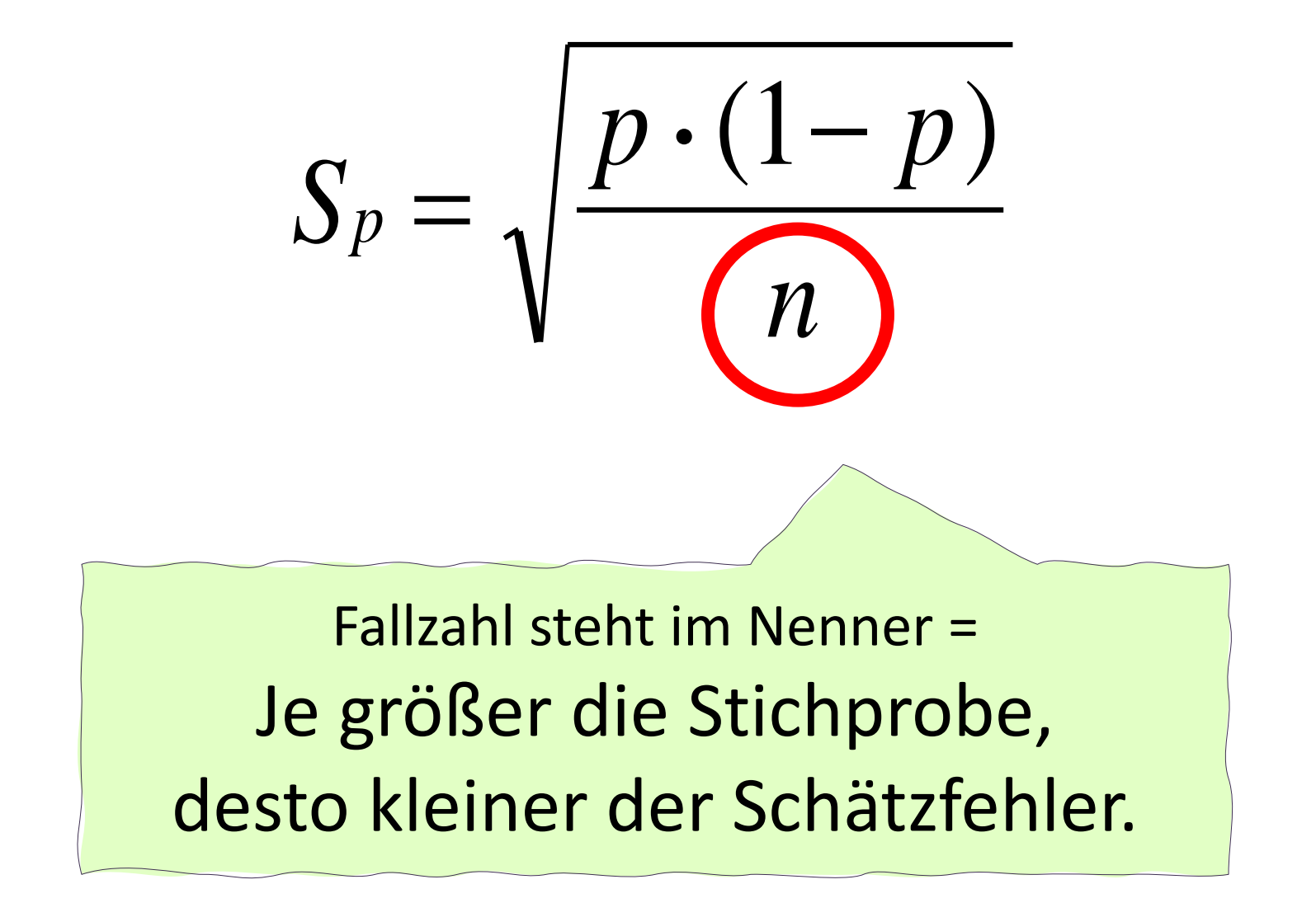

## **Schwankungsbreiten (mit 95%-iger Sicherheit)**

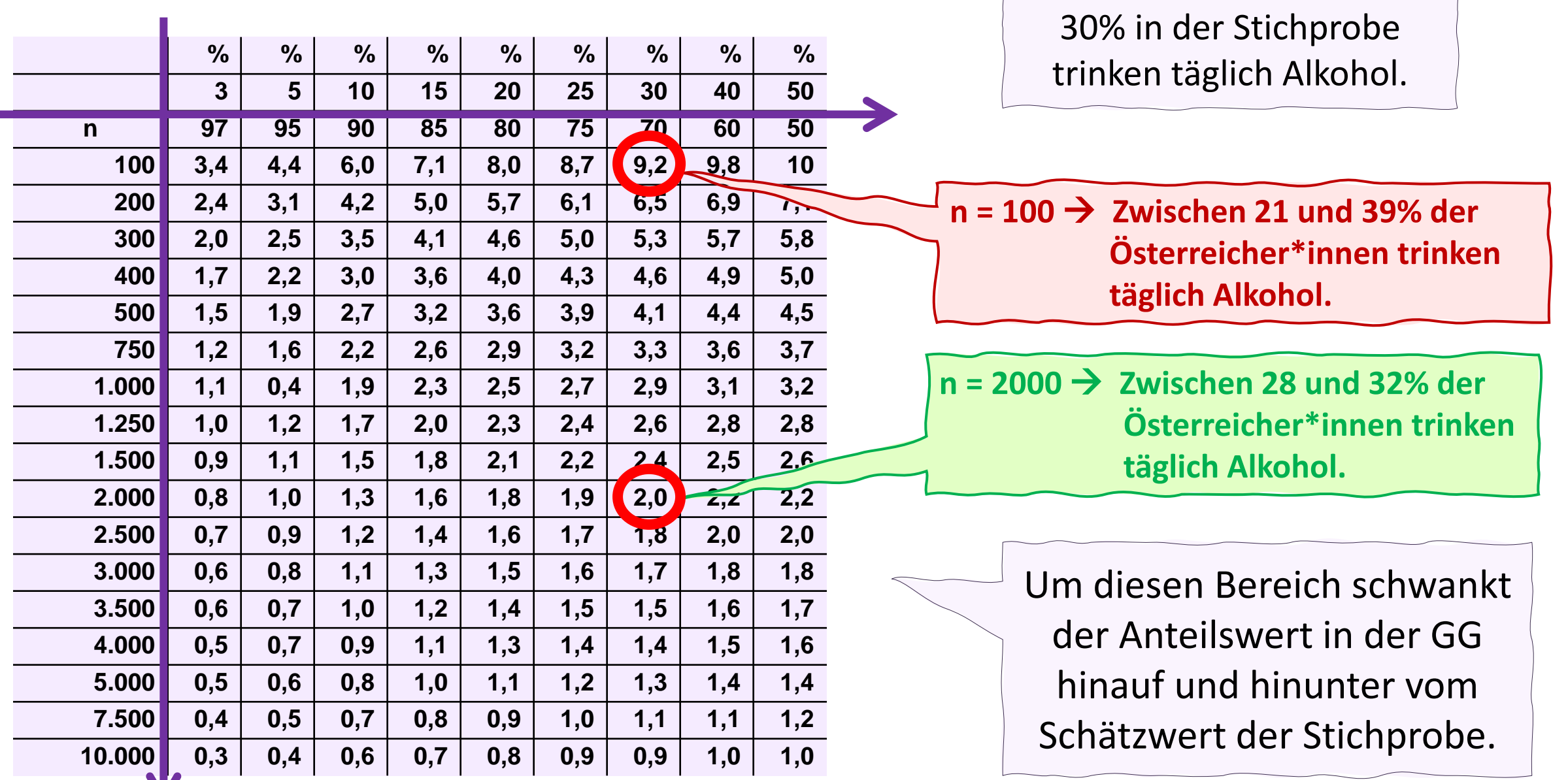

# **Stichprobenschätzfehler = Standardfehler**

Je größer die Stichprobe, desto kleiner wird der Schätzfehler.

Beispiel: 30% in meiner Stichprobe trinken täglich Alkohol.

 $n = 100 \rightarrow$  Spalte 30:70  $\rightarrow$  Intervall 9,2% Standardfehler = **4,7%**  $Kl_{95\%} = 0.3 \pm 1.96 \times 0.047 = 9.2\% = [0.21; 0.39] \rightarrow [21-39\%]$ 

n = **2000** 
$$
\rightarrow
$$
 Spalte 30:70  $\rightarrow$  Interval 2%  
Standardfehler = **1%**  
Kl<sub>95%</sub> = 0,3 ± 1,96 x **0,01** = 2% = [0,28;0,32]  $\rightarrow$  [**28-32%**]

 $\mathbf{\mathbf{I}}$ 

#### **Beispiel: Vergleich der Streuung mitels Boxplot**

Vergleich der Verteilungen der Schmerzintensität nach Lebensqualität

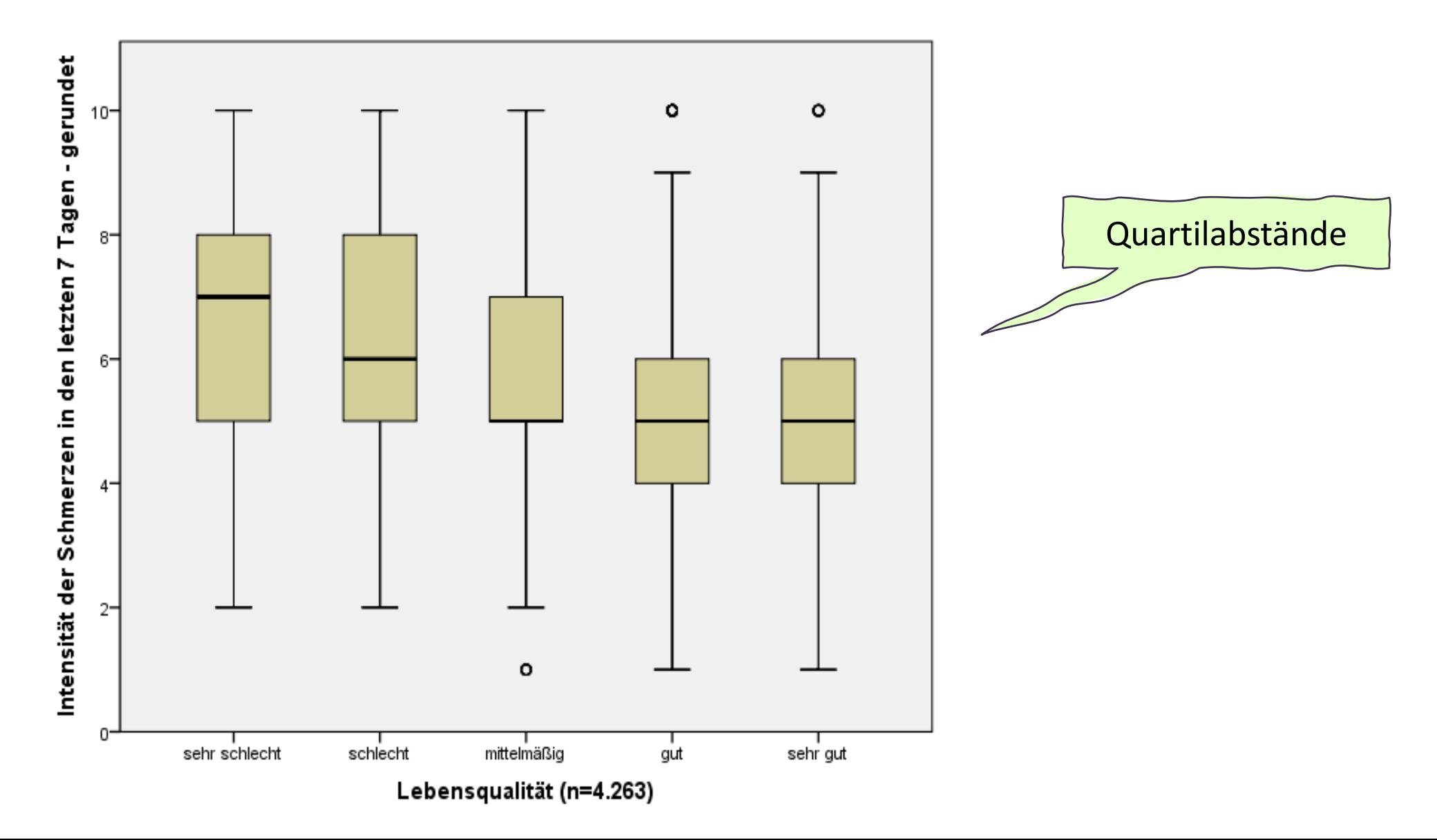

### **Beispiel: Vergleich der Streuung anhand der Standardabweichung**

Vergleich der Verteilungen der Schmerzintensität nach Lebensqualität

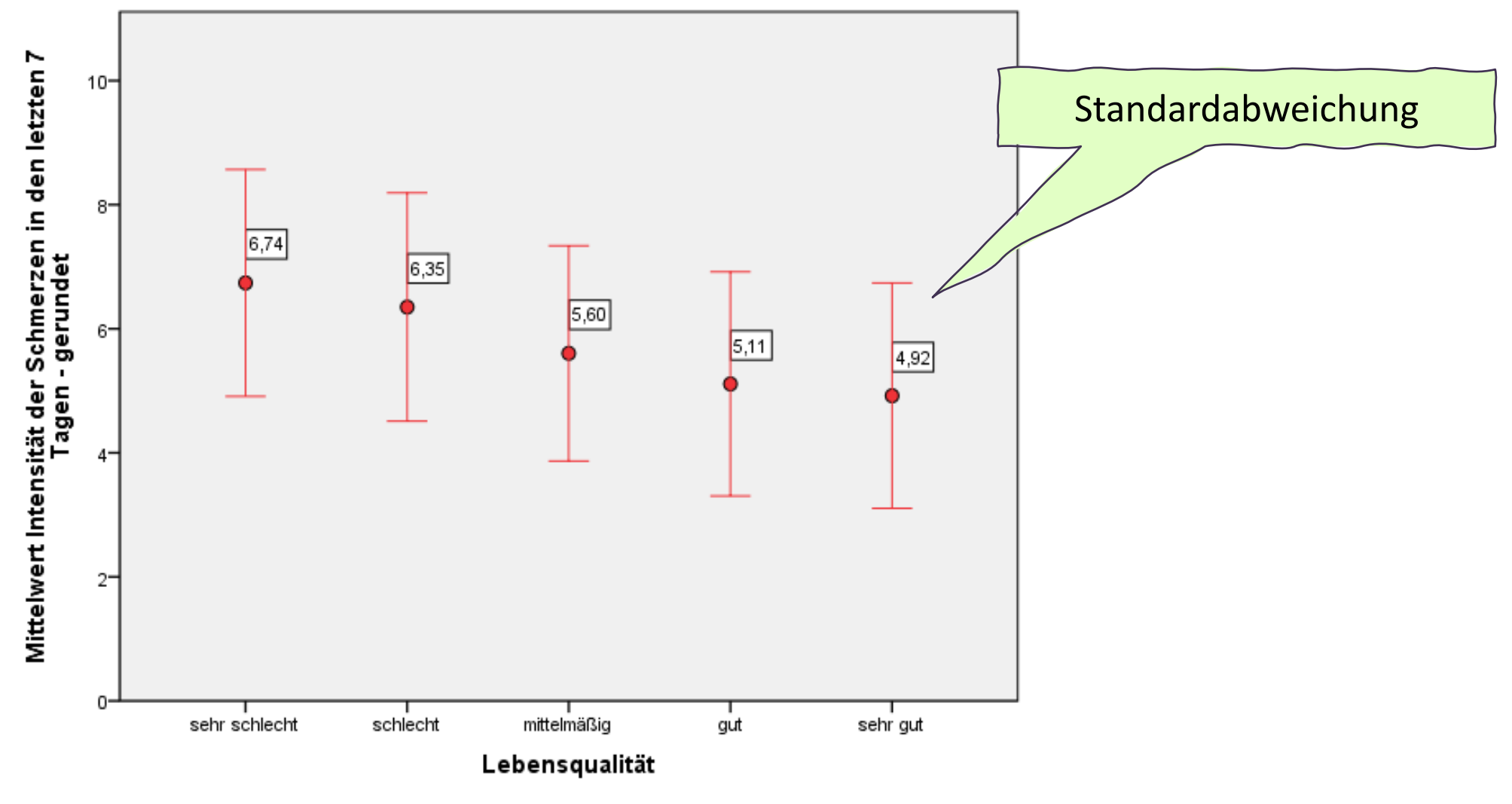

Fehlerbalken: +/- 1 SD

## **Beispiel: Vergleich der Verteilung anhand der Konfidenzintervalle**

Vergleich der Verteilungen der Schmerzintensität nach Lebensqualität

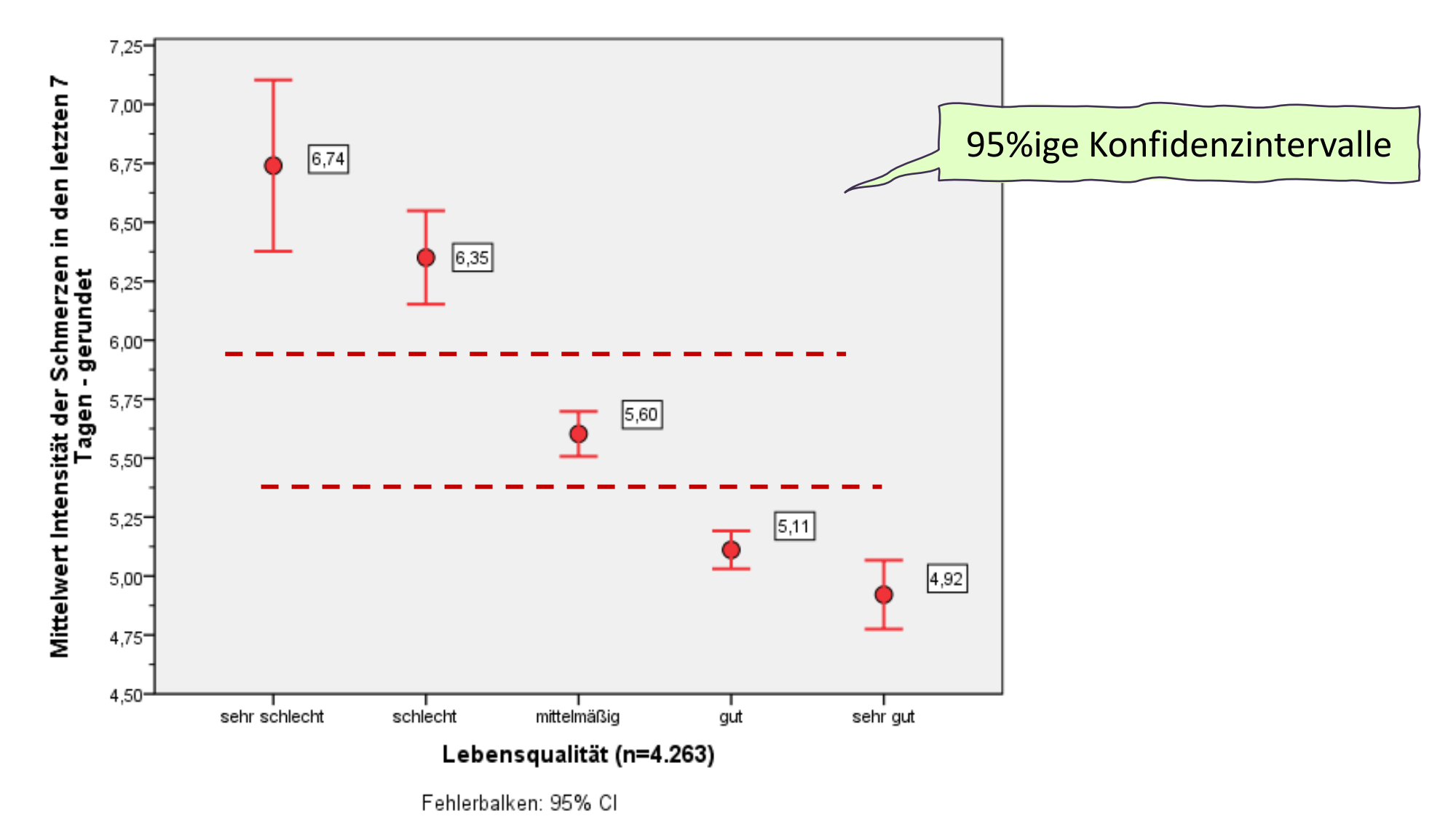

# **<sup>296</sup> Beispiel: Zweidimensionales Liniendiagramm – Vergleich der Mittelwerte**

Vergleich der Mittelwerte der Schmerzintensität nach Lebensqualität und Geschlecht

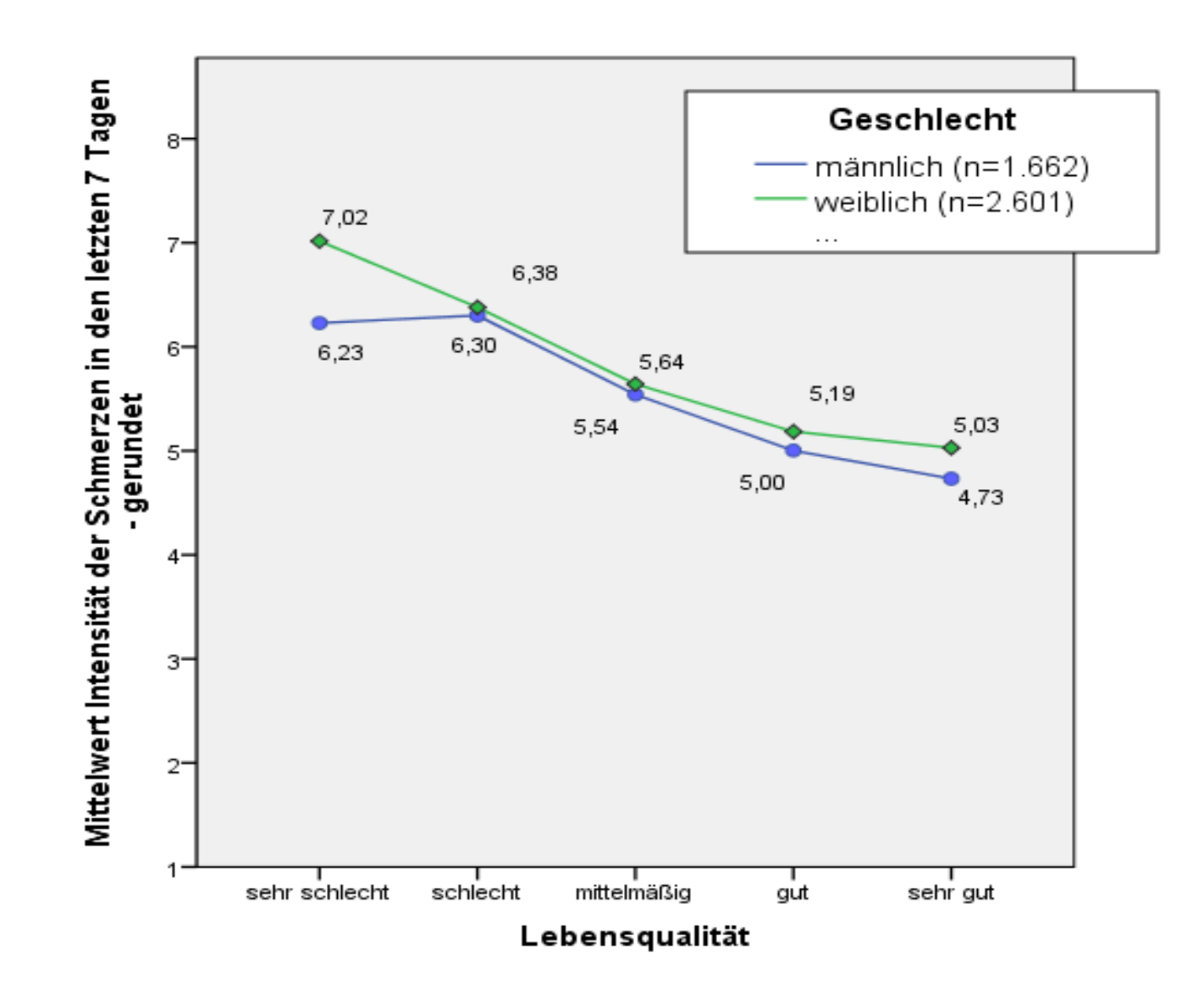
#### **Vergleich der Konfidenzintervalle: Wo bestehen signifikante Geschlechtsunterschiede?**

Vergleich der Verteilungen der Schmerzintensität nach Lebensqualität und Geschlecht

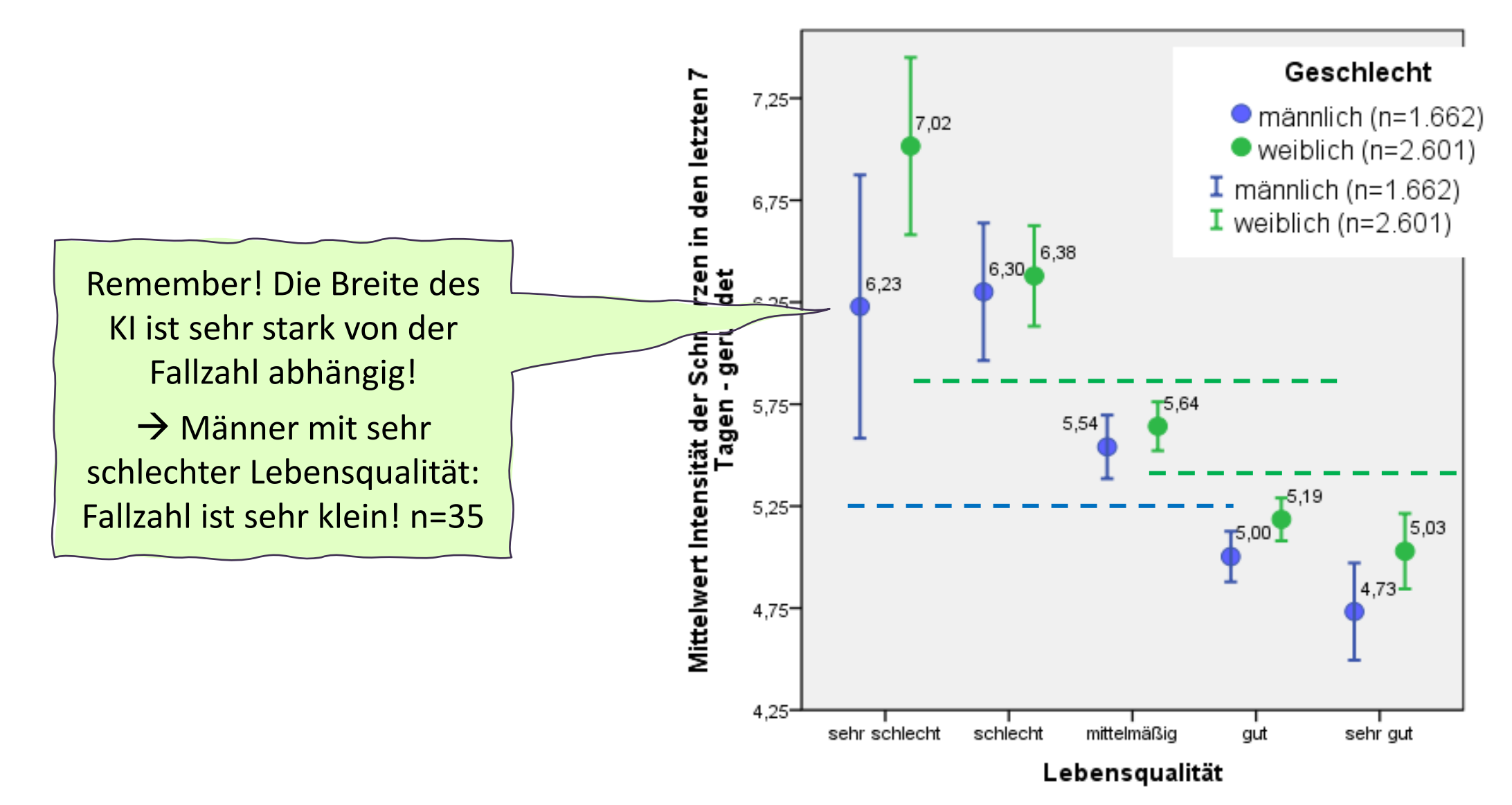

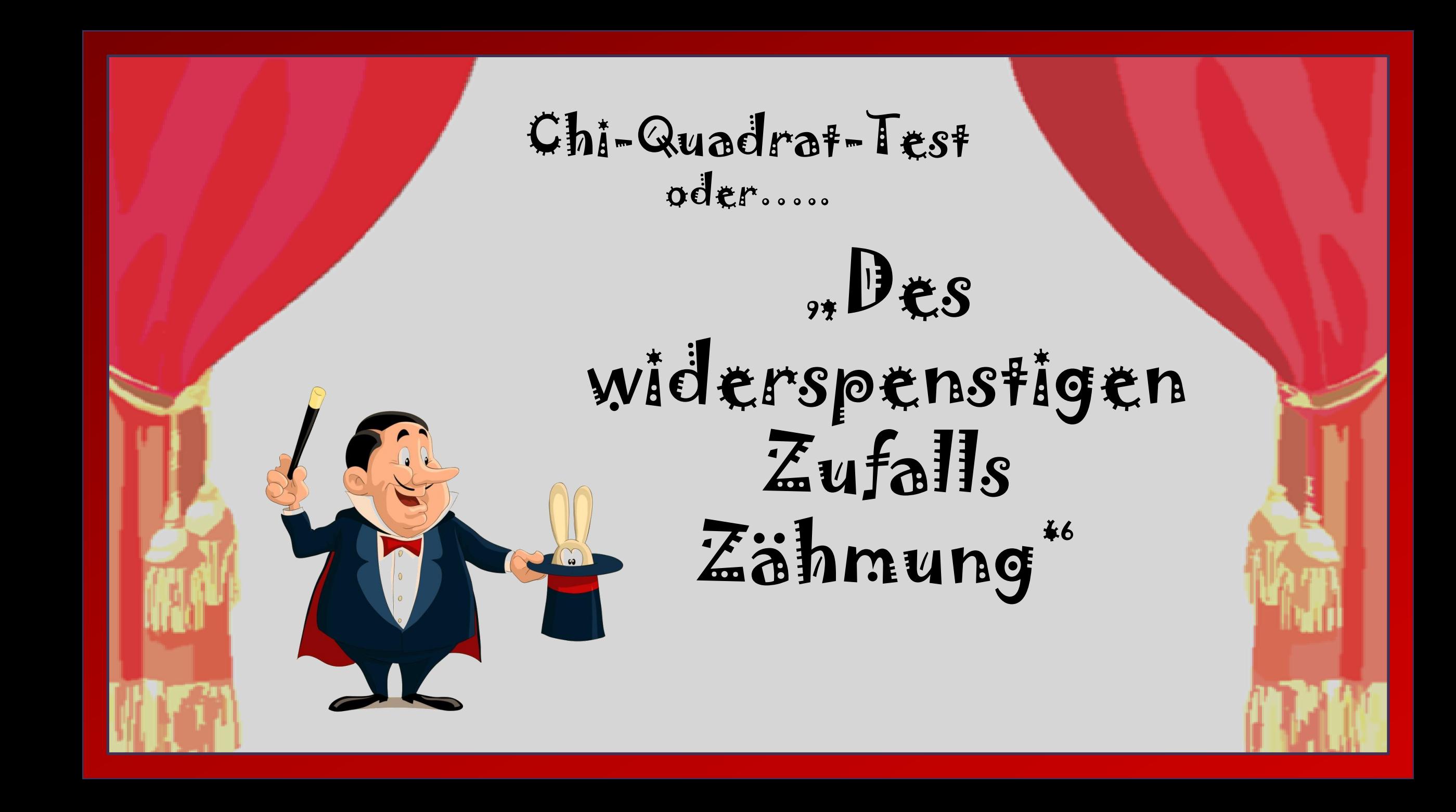

### **Kreuztabelle = zweidimensionale Häufigkeitstabelle**

Sehr gebräuchliche Analysemethode – bei Nominalskalen und allen kategorisierten Skalen Schafft gute Übersichtlichkeit über das Ergebnis Aber Vorsicht: Je nach Kategorisierung zeigen sich unterschiedliche Ergebnisse

# **Merkmal B: Spalten**

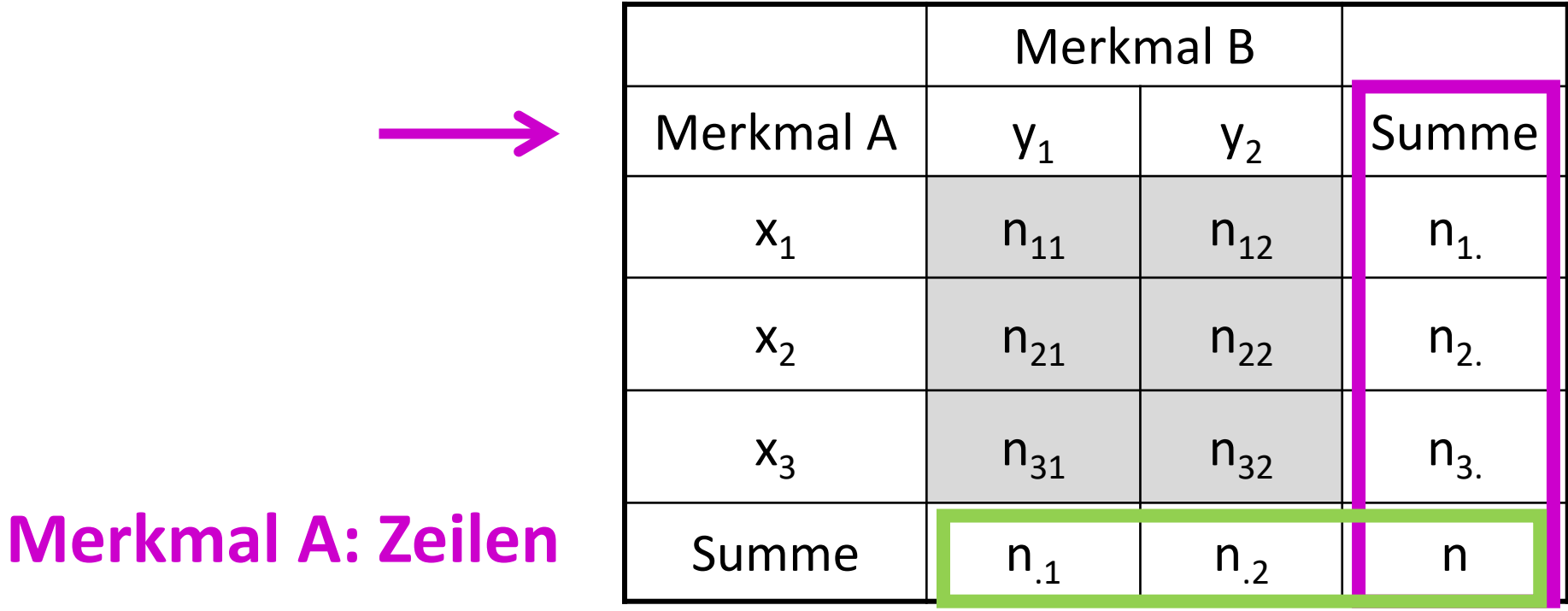

#### *"Steht die Einschätzung des eigenen Trinkverhaltens in Zusammenhang mit dem tatsächlichen Trinkverhalten?"*

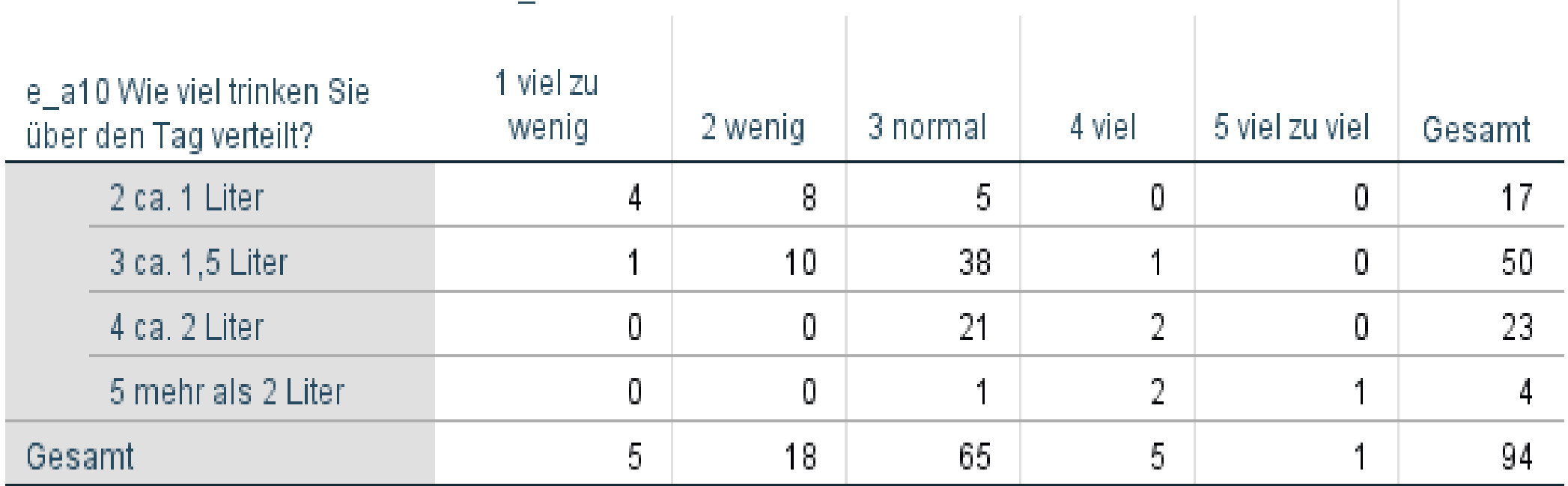

#### e a11 Wie würden Sie Ihr Trinkverhalten selbst einschätzen?

# **Kreuztabelle = die Kombination von zwei Häufigkeitstabellen**

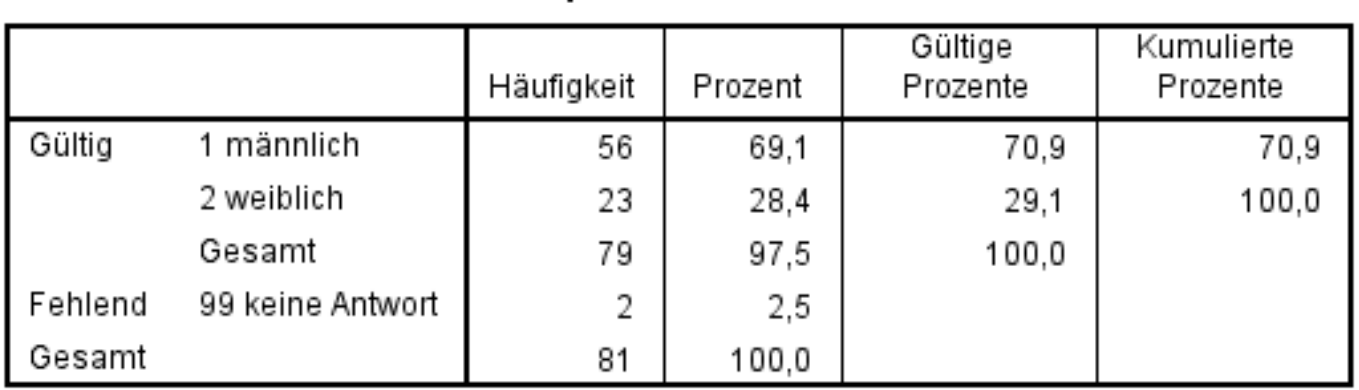

p1 Geschlecht

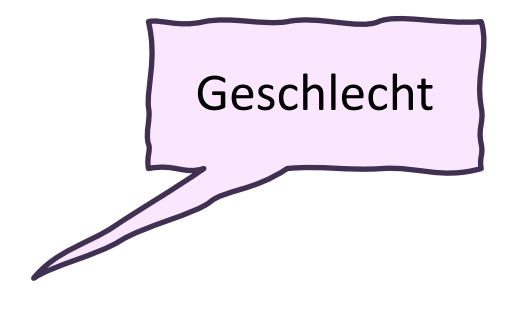

#### p26 a Häufigkeit des Konsums von Nahrungsmitteln: Obst und Gemüse

Gültige Kumulierte Häufigkeit Prozent Prozente Prozente Gültig 1 täglich 43.6 34 42.0 43.6 2 oft 16 19,8 20,5 64,1 3 manchmal 18 22.2 23.1 87.2 4 selten 9  $11.1$ 11,5 98,7 5 nie  $1.2$  $1,3$ 100.0 1 Gesamt 78 96,3 100,0 99 keine Antwort Fehlend 3  $3.7$ Gesamt 81 100,0

Konsumhäufigkeit von Obst und Gemüse

*"Gibt es einen Geschlechtsunterschied beim Konsum von Obst und Gemüse?"* **Oder***: "Essen Frauen häufiger Obst und Gemüse als Männer?"*

# **Geschlecht: in den Spalten**

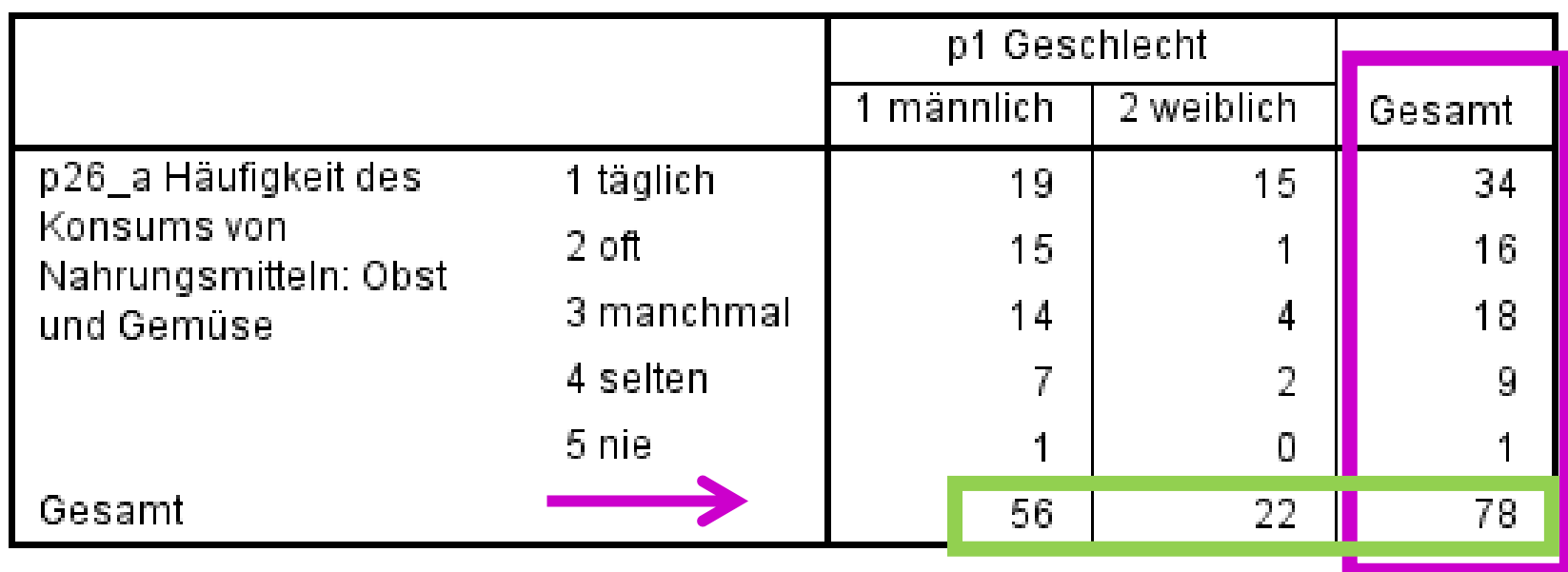

**Konsumhäufigkeit: in den Zeilen**

## **Kreuztabelle**

# Übersichtlichkeit???

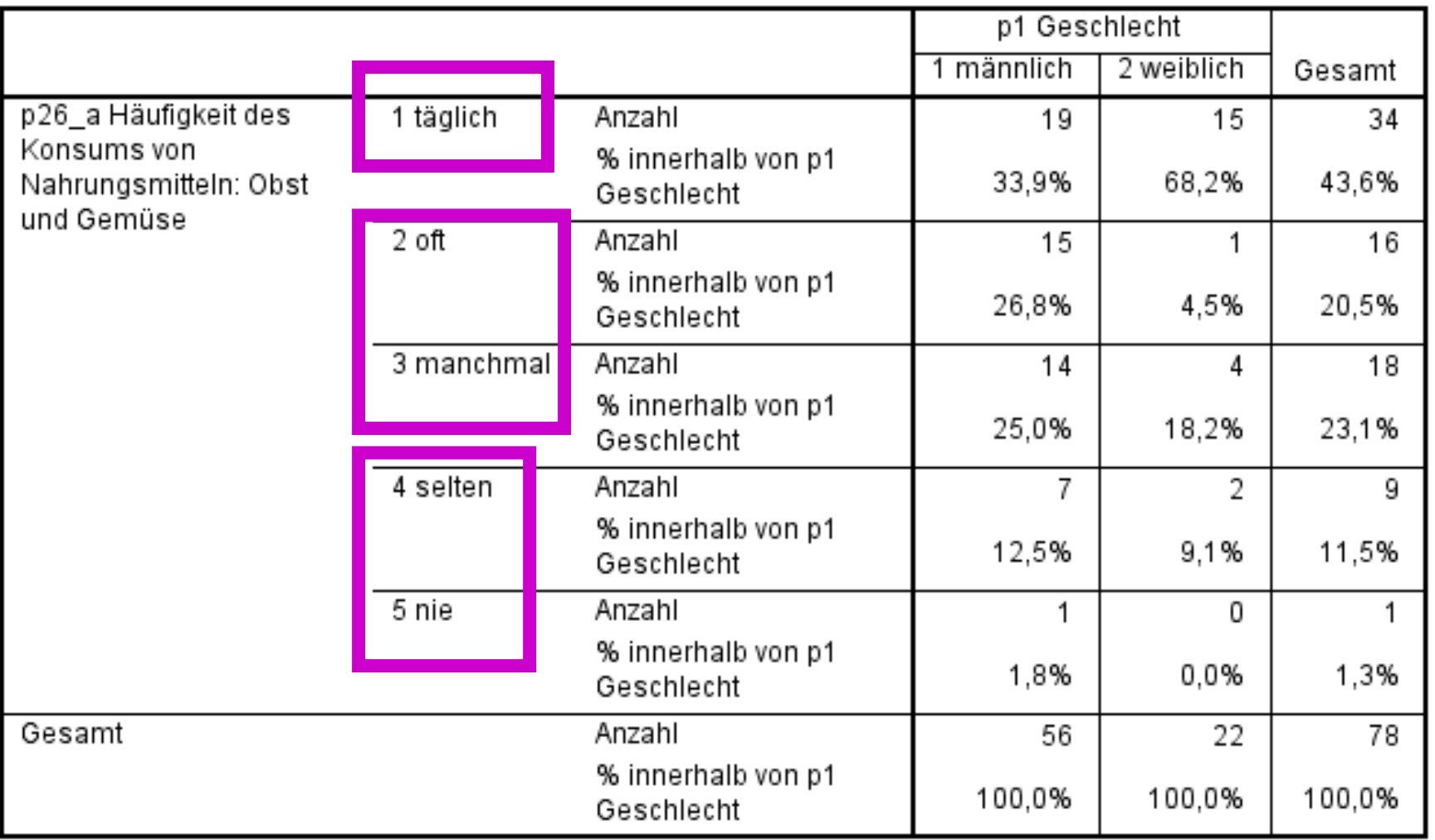

#### **Spaltenprozentwerte = 100% in den Spalten**

$$
\frac{n_1}{n_{col}}100 = \frac{19}{56}100 = 33{,}9\%
$$

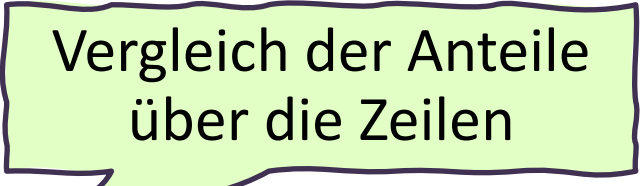

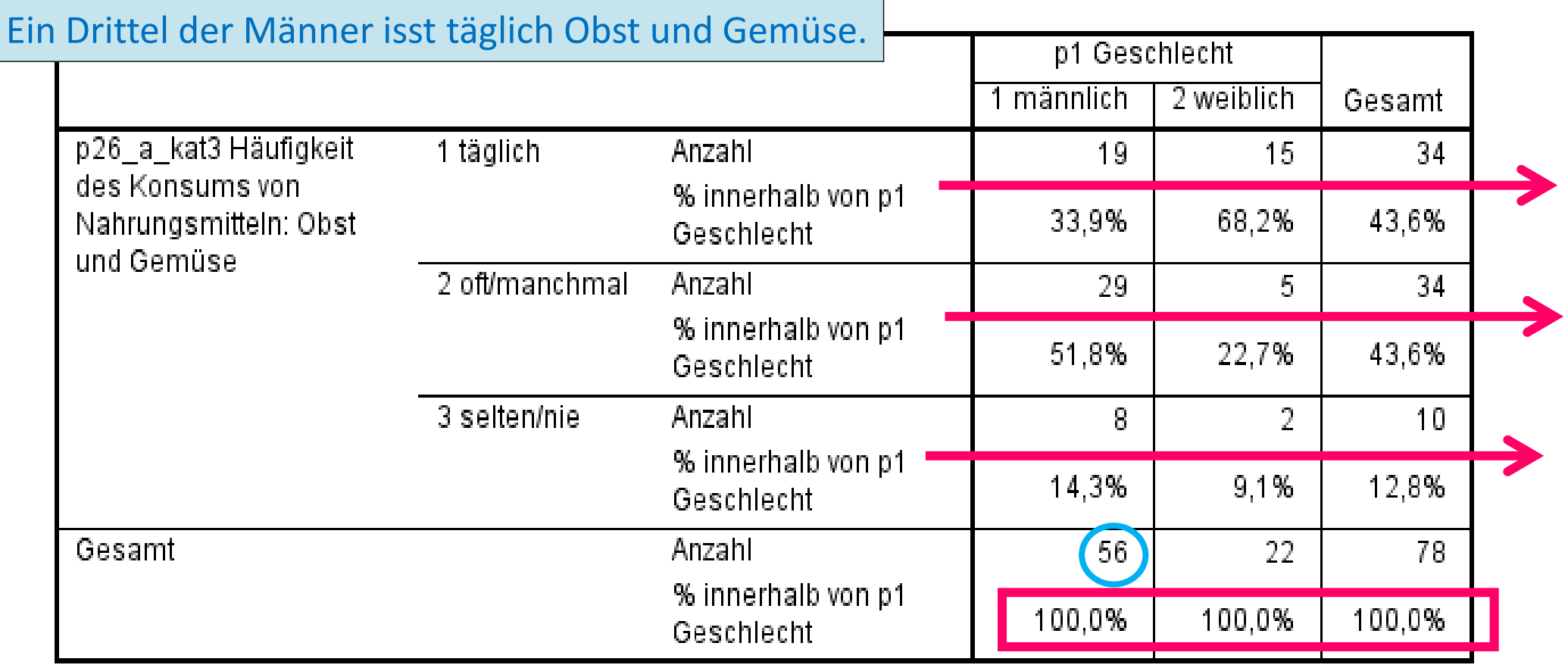

#### **Zeilenprozentwerte = 100% in den Zeilen**

$$
\frac{n_1}{n_{row}}100 = \frac{19}{34}100 = 55{,}9\%
$$

Etwas mehr als die Hälfte der Patient\*innen, die

Vergleich der Anteile über die Spalten

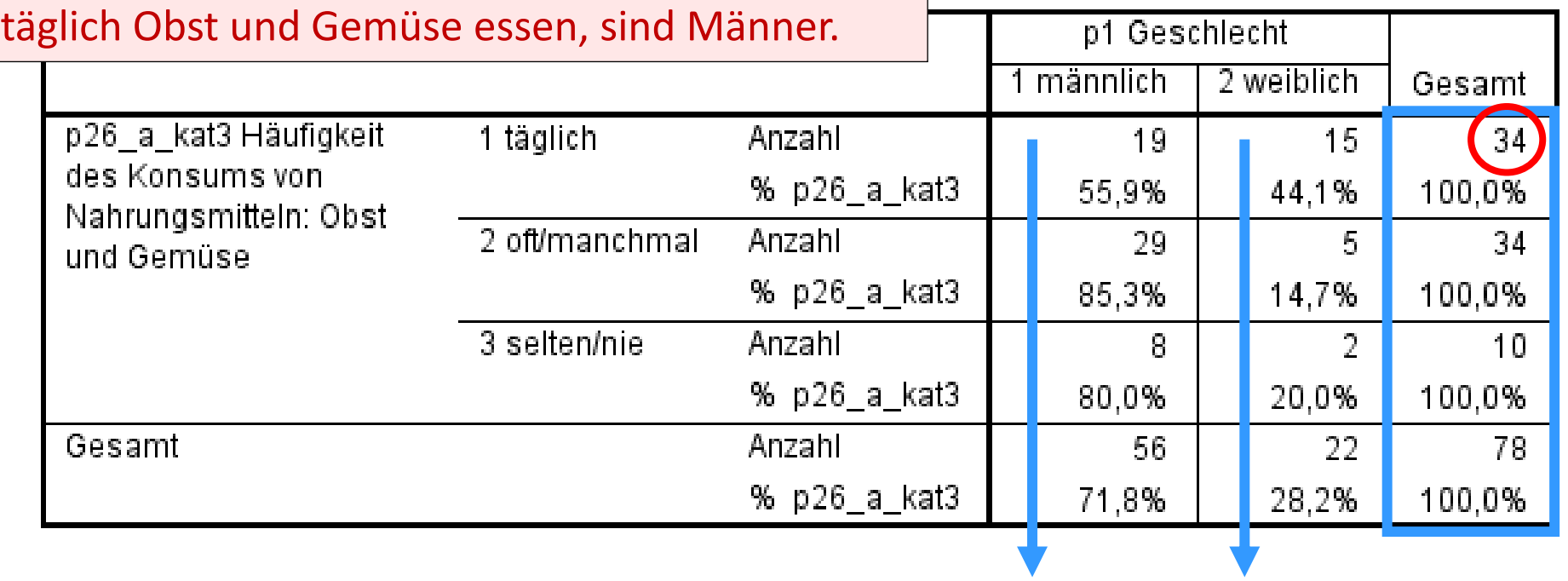

#### **Gesamtprozentwerte = 100% für die Gesamtstichprobe**

$$
\frac{n_1}{n_g}100 = \frac{19}{78}100 = 24,4\%
$$

Beachte: Die Anteile werden hier für die gesamte Stichprobe beschrieben. Es ist keine Aussage über den Gruppenunterschied möglich!

Knapp ein Viertel der Stichprobe sind Männer, die täglich Obst und Gemüse essen.

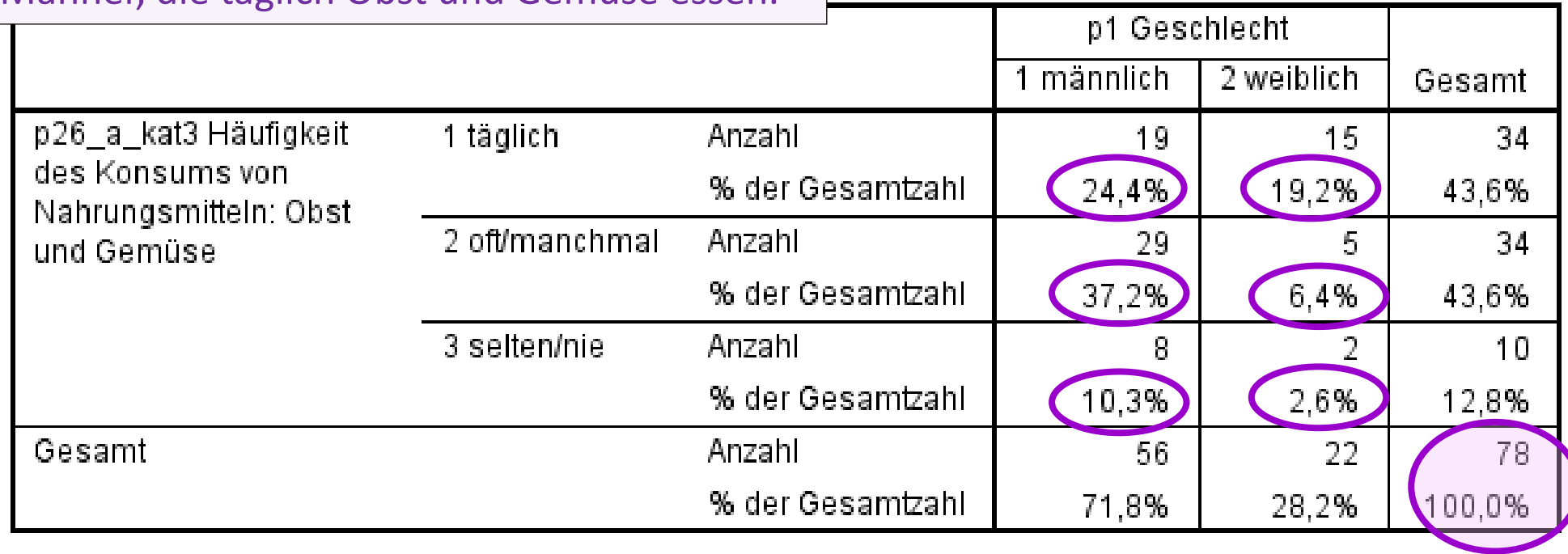

# Signifikanz

Zufall oder nicht Zufall, das ist hier die Frage!

# **Aufstellen von Hypothesen**

#### *Besteht ein Zusammenhang zwischen Merkmal A und Merkmal B?*

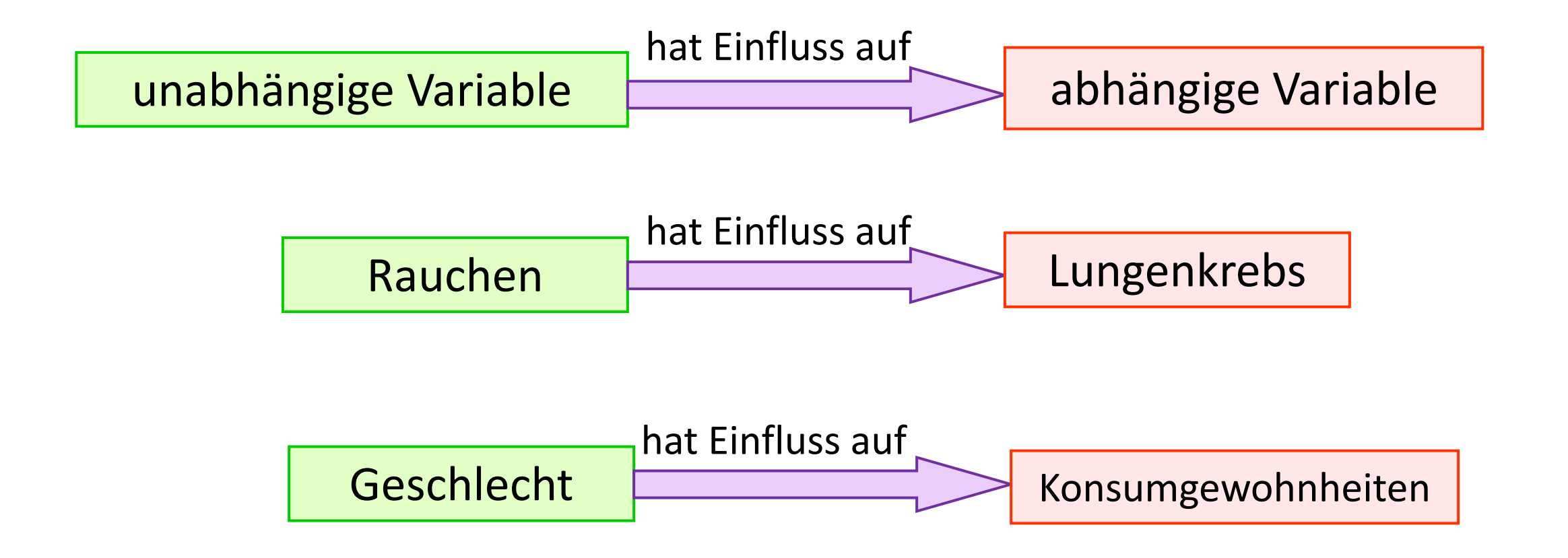

#### **Hypothesentestung – ermöglicht Aussagen über die Grundgesamtheit**

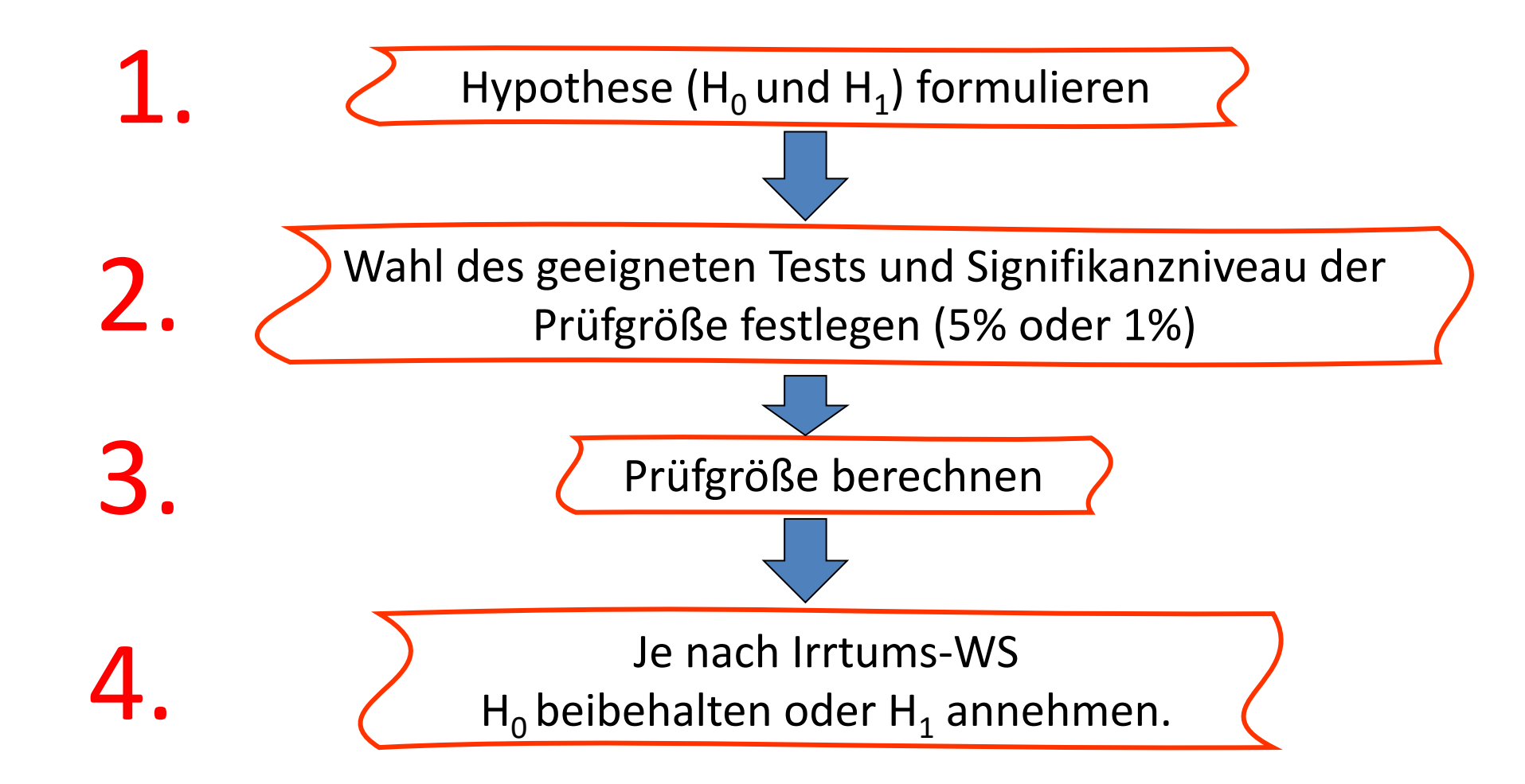

#### **Konsumhäufigkeit von Obst und Gemüse nach Geschlecht**

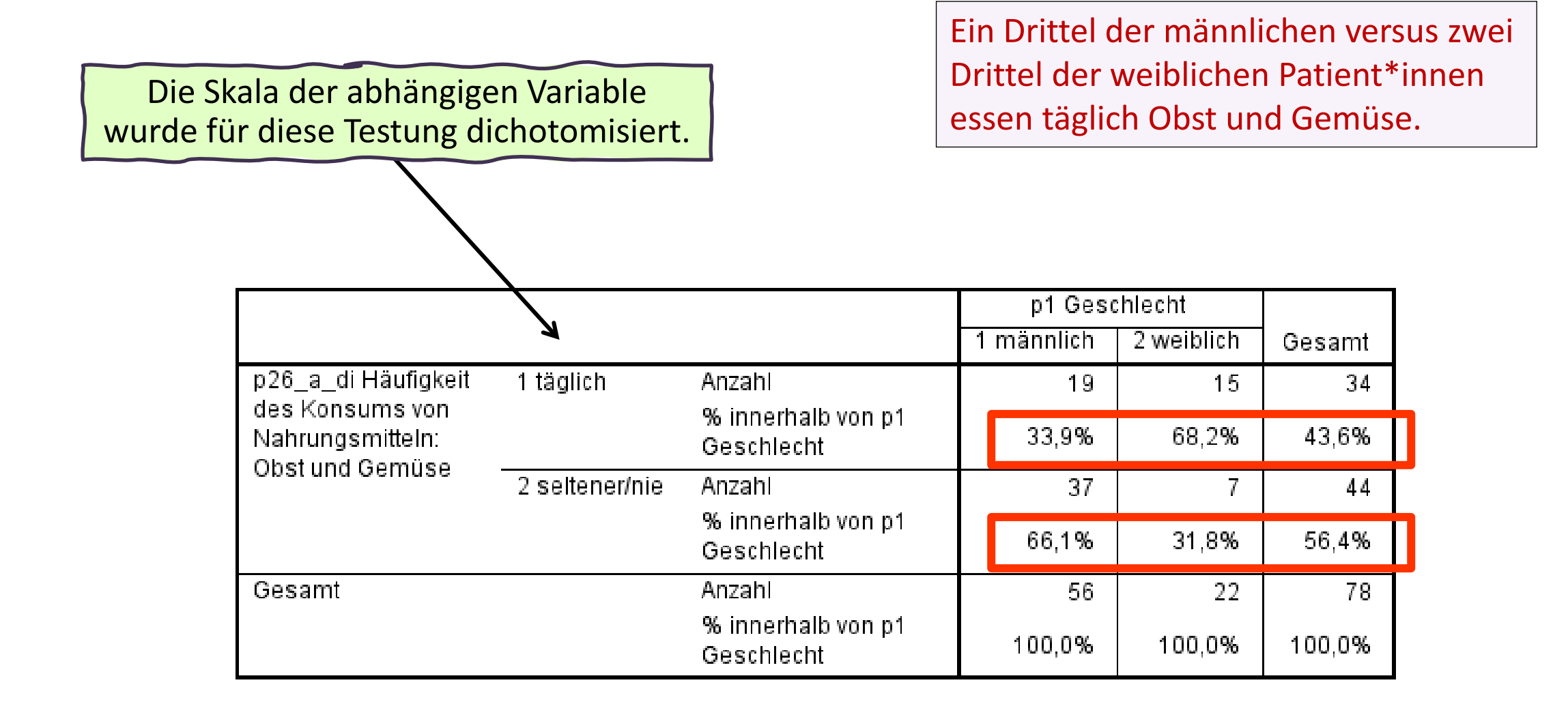

**Nullhypothese (H<sup>0</sup> ): Ausganspunkt** der Testung: **→Es besteht kein** signifikanter Unterschied/Zusammenhang

*"Die Patienten und Patientinnen unterscheiden sich nicht hinsichtlich ihrer Konsumgewohnheiten."*

Die tatsächlichen Zellhäufigkeiten der Kreuztabelle entsprechen den erwarteten Zellhäufigkeiten.

**Alternativhypothese (H<sup>A</sup> ):** Hypothese zum Zusammenhang: →Es besteht **ein** signifikanter Unterschied/Zusammenhang

*"Die Patienten und Patientinnen unterscheiden sich hinsichtlich ihrer Konsumgewohnheiten."*

Die tatsächlichen Zellhäufigkeiten der Kreuztabelle weichen signifikant von den erwarteten Zellhäufigkeiten ab.

**Tatsächliche Zellhäufigkeiten** = in der Stichprobe vorhanden. **Erwartete Zellhäufigkeiten** = Anzahl bei Unabhängigkeit (= Zufall = keine Gesetzmäßigkeit)

#### **Regeln bei der Hypothesentestung – Konvention**

**Jedes Prüfmaß hat eine berechenbare Signifikanz** = Wahrscheinlichkeit des jeweiligen Prüfmaß unter Voraussetzung von Unabhängigkeit (= Zufall) (= kein Unterschied) (= kein Zusammenhang)

**Abhängigkeit** = kein Zufall = Unterschied / Zusammenhang = Gesetzmäßigkeit

**Nullhypothese:** → wenn der Signifikanzwert groß ist **(p > 0,05)** dann wird die Nullhypothese beibehalten (= kein signifikanter Unterschied).

**Alternativhypothese:** Hypothese zum Zusammenhang:

→ wenn der Signifikanzwert sehr klein ist **(p ≤ 0,05)** dann wird die Alternativhypthese angenommen

(= signifikanter Unterschied/Zusammenhang)

Die **Fehlerwahrscheinlichkeit** ist dann kleiner als 0,05 (oder: 5%).

Das Risiko, einen falschen Zusammenhang anzunehmen, liegt unter 5%.

Der Signifikanzwert vom Prüfmaß spricht entweder für Unabhängigkeit (**H<sup>0</sup> wenn p > 0,05**) oder für Abhängigkeit (**H<sup>A</sup> wenn p ≤ 0,05**).

#### **Kreuztabelle – tatsächliche und erwartete Häufigkeiten**

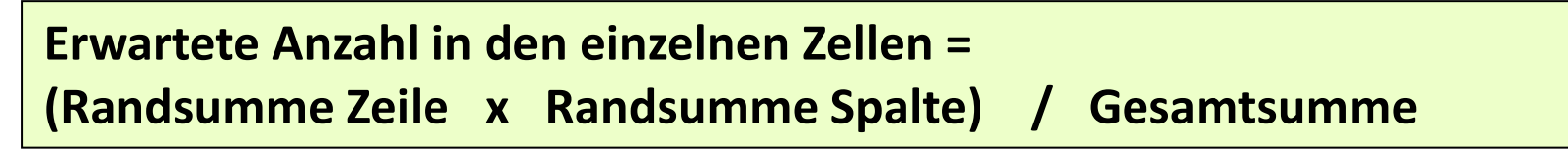

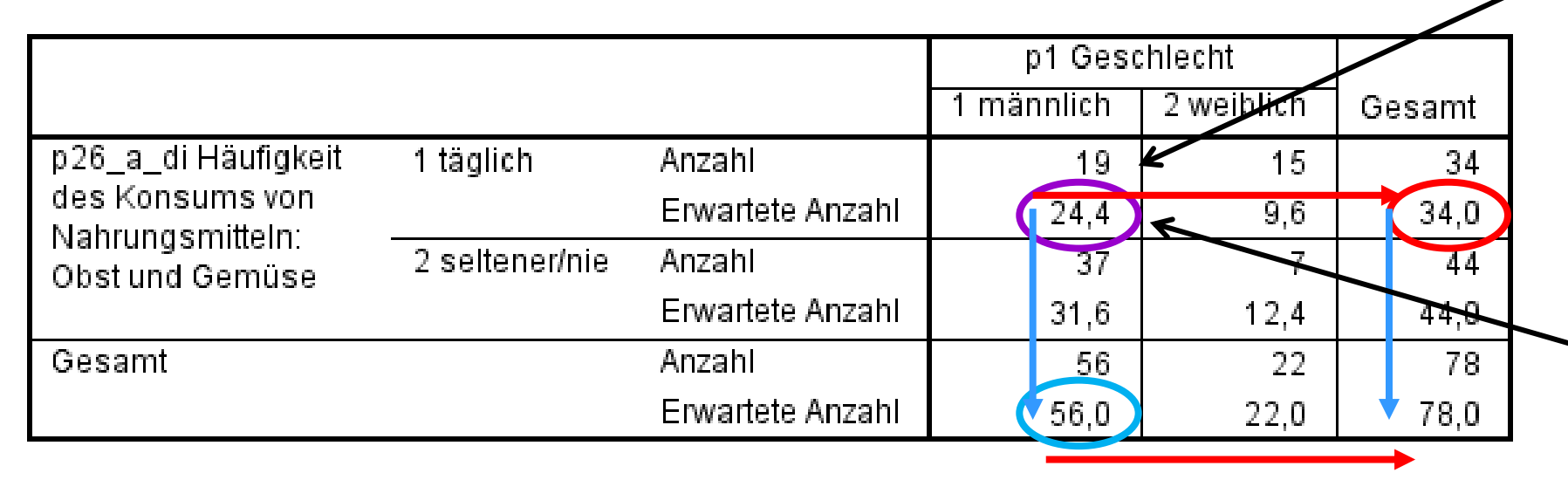

**tatsächliche Anzahl**: In der Stichprobe sind 19 Männer, die täglich Obst und Gemüse essen.

**erwartete Anzahl**: Wenn es keinen Geschlechtsunterschied beim Konsum von Obst und Gemüse gäbe, dann wären in der Stichprobe 24 Männer, die täglich Obst und Gemüse essen.

Bsp.: Erwartete Anzahl Männer mit täglichem Konsum: (34 x 56) / 78 = **24,4**

 $\rightarrow$  das sind 44% von 56 Personen  $\rightarrow$  entspricht Spalten% für Gesamt **24,4 / 56 = 34 / 78 = 44%** (44% täglicher Konsum)

 $\rightarrow$  oder 72% von 34 Personen  $\rightarrow$  entspricht Zeilen% für Gesamt

**24,4 / 34 = 56 / 78 = 72%** (72% Männer)

#### **Kreuztabelle – absolute und standardisierte Residuen**

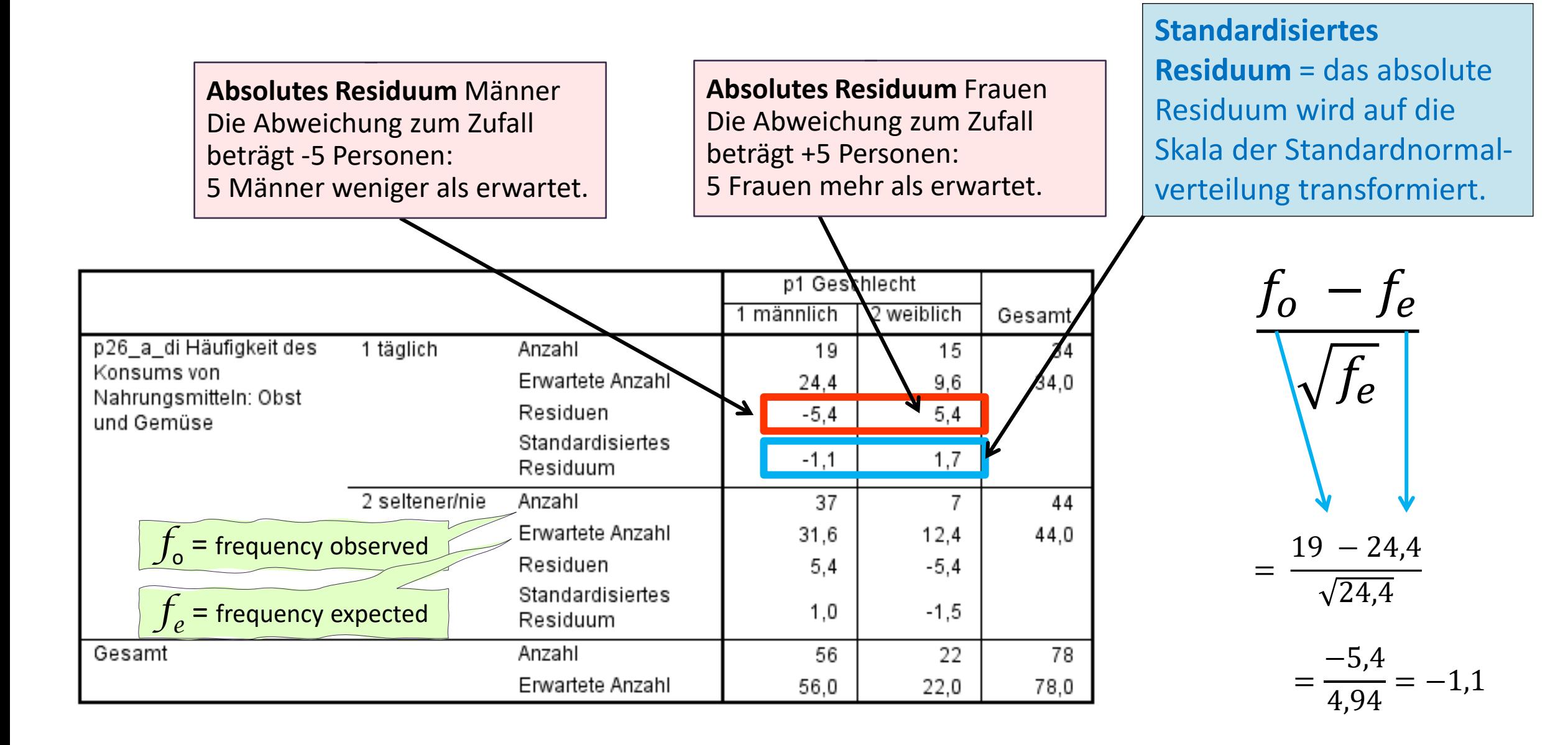

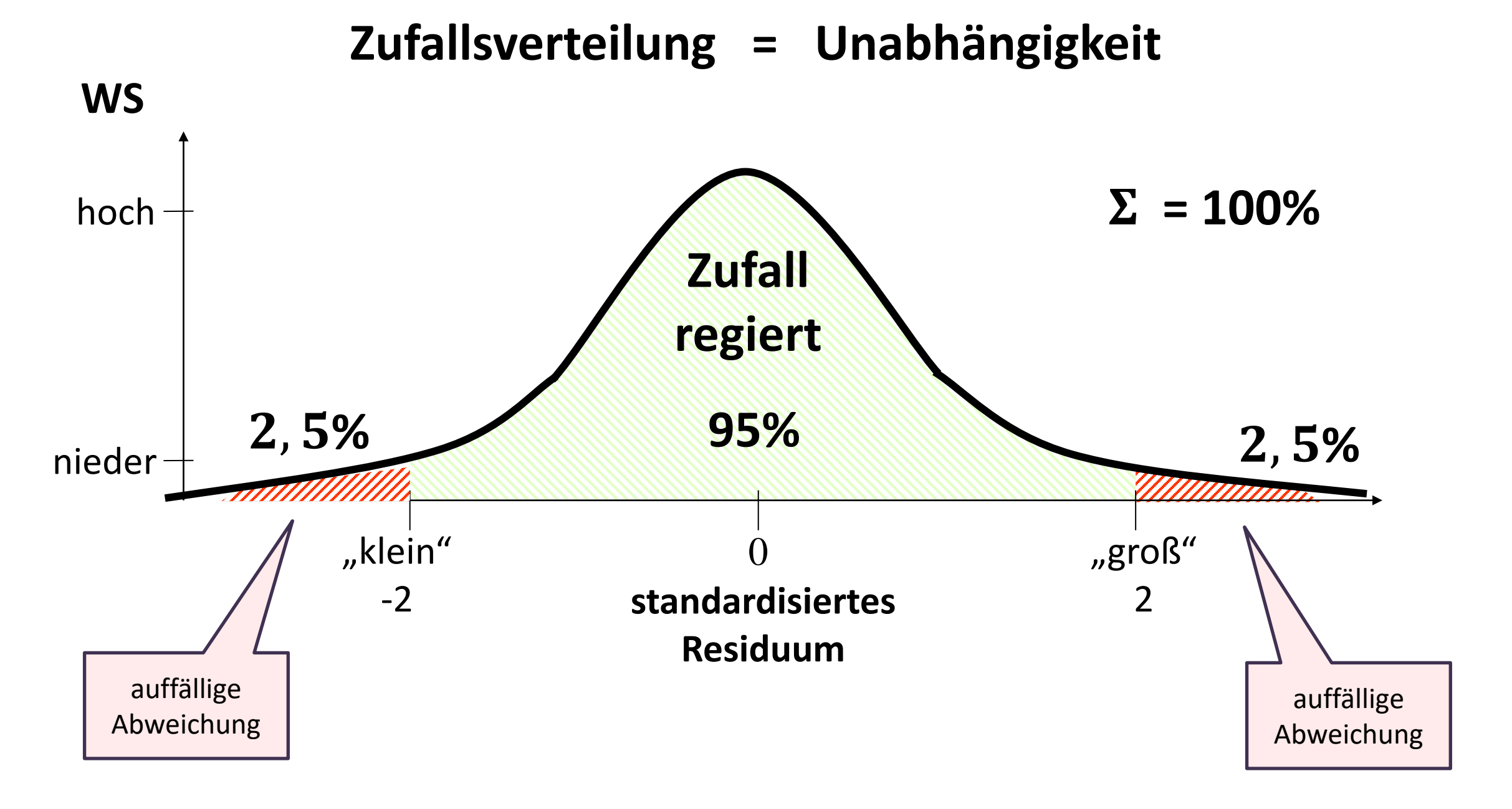

#### **Standardisierte Residuen**

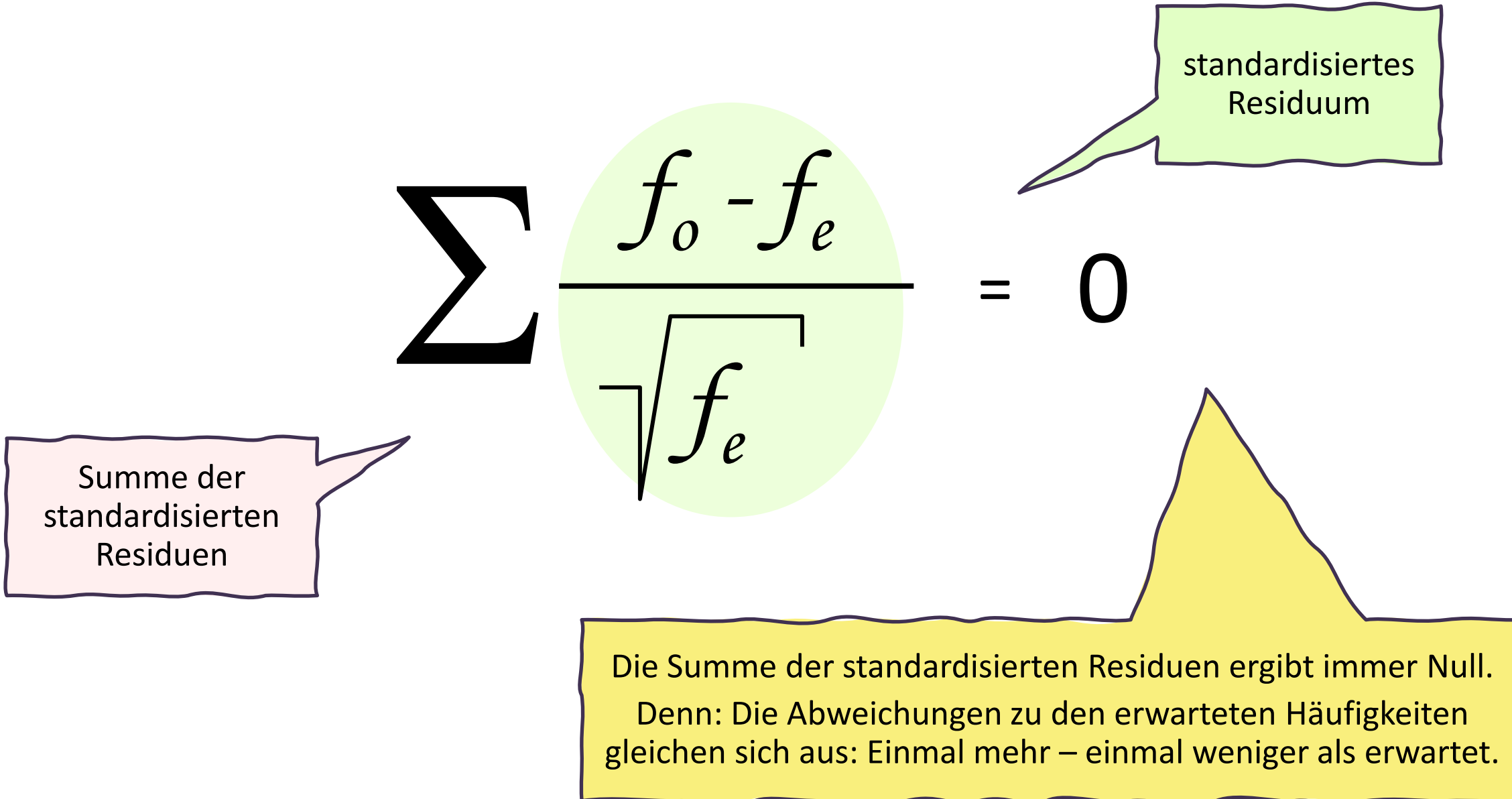

#### **Das Prüfmaß Chi-Quadrat**

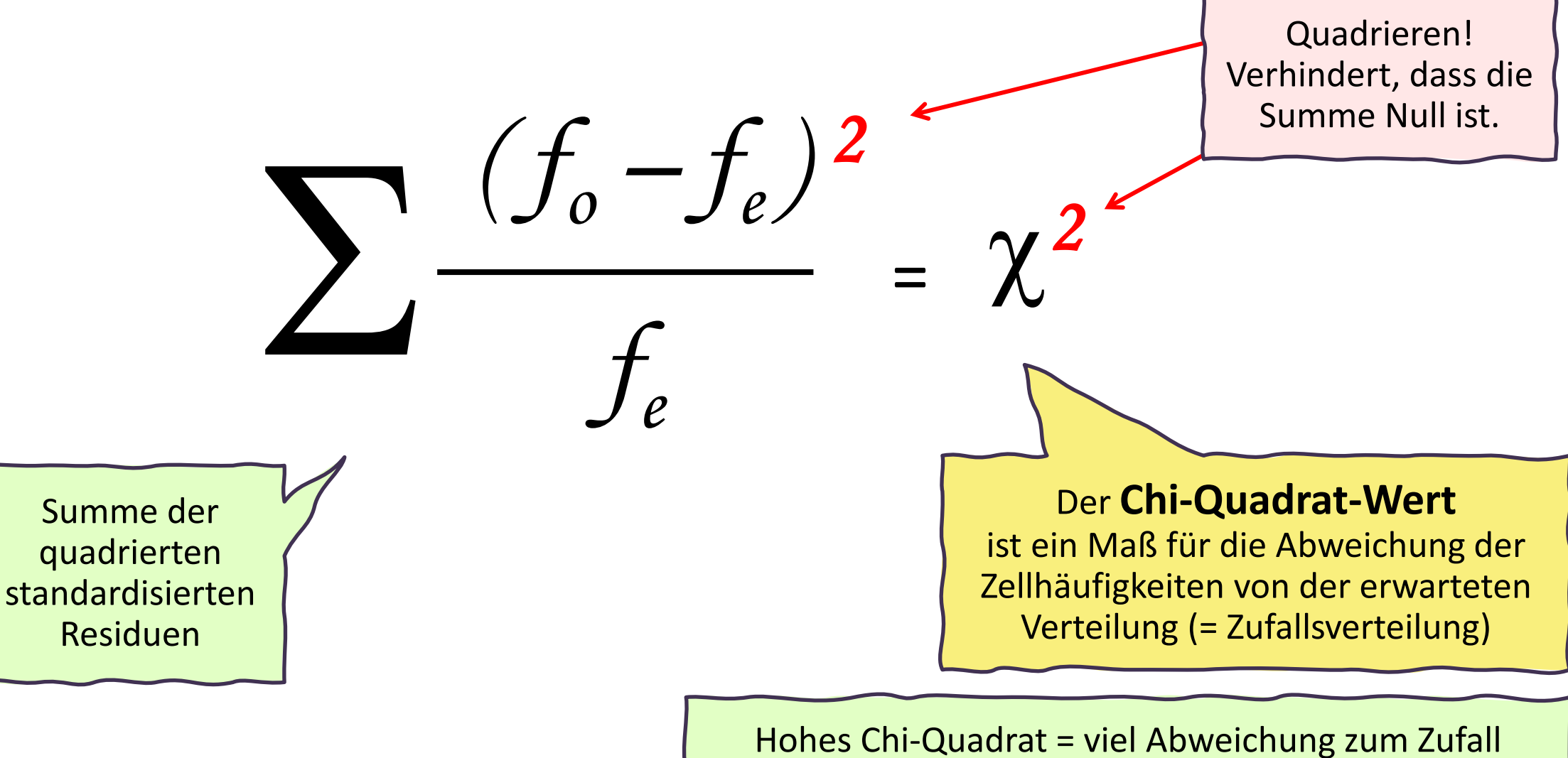

Niedriges Chi-Quadrat = wenig Abweichung zum Zufall

#### **Kreuztabelle – Signifikanztest: Prüfmaß Chi-Quadrat**

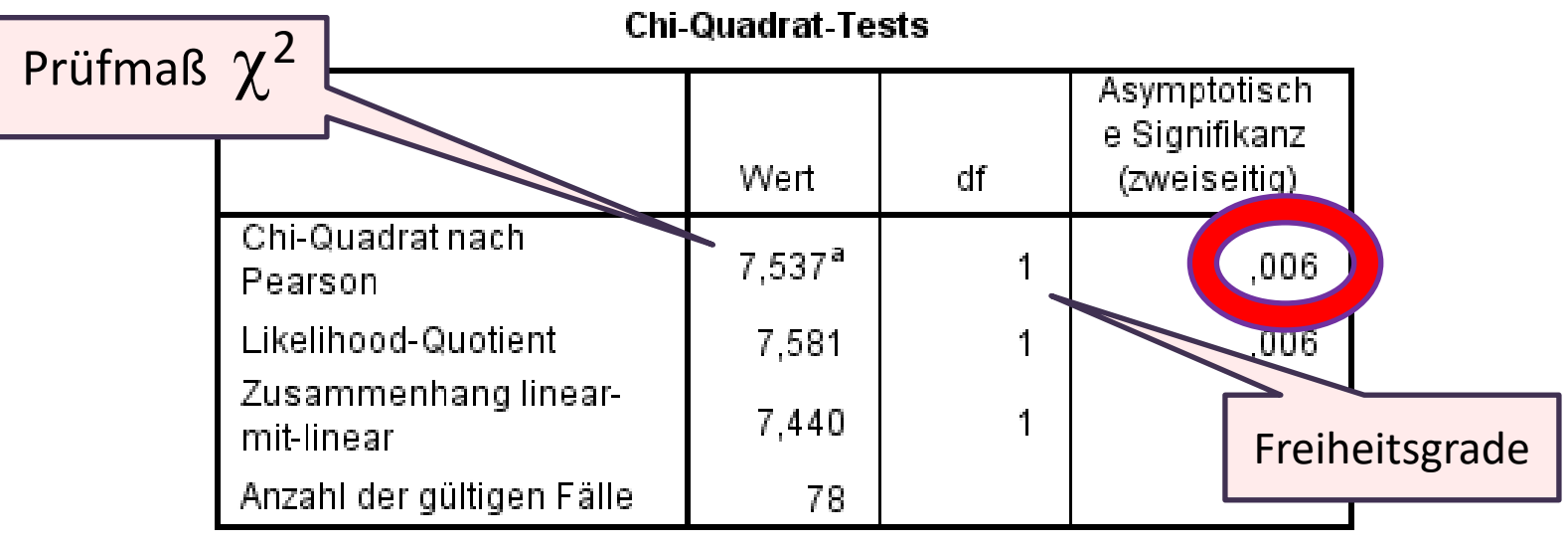

a. 0 Zellen (0,0%) haben eine erwartete Häufigkeit kleiner 5. Die minimale erwartete Häufigkeit ist 9,59.

Die WS vom Prüfmaß unter Voraussetzung von Unabhängigkeit ist 0,006 oder 0,6%, also unter 1%. Das heißt: Dieses Ergebnis ist mit weniger als 1%iger Wahrscheinlichkeit zufällig zustande gekommen → Es gilt daher die **Alternativhypothese.** 

Frauen konsumieren signifikant häufiger Obst und Gemüse als Männer ( $\chi^2$ =7,537, df = 1, p = 0,006).

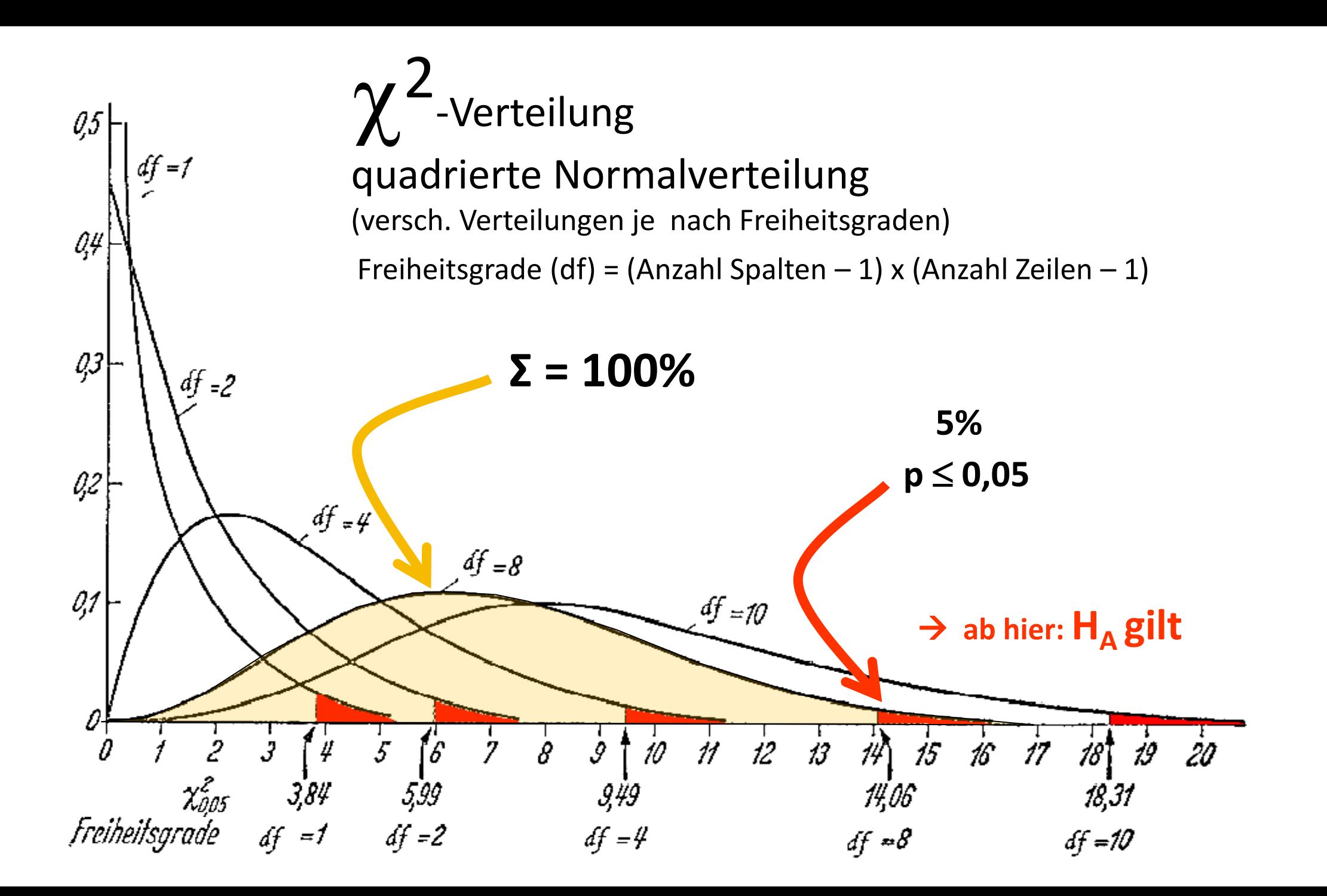

#### **Beispiel: Konsumhäufigkeit von fettreichen Speisen nach Geschlecht**

64% der Männer und 58% der Frauen essen oft bis manchmal fettreiche Speisen.

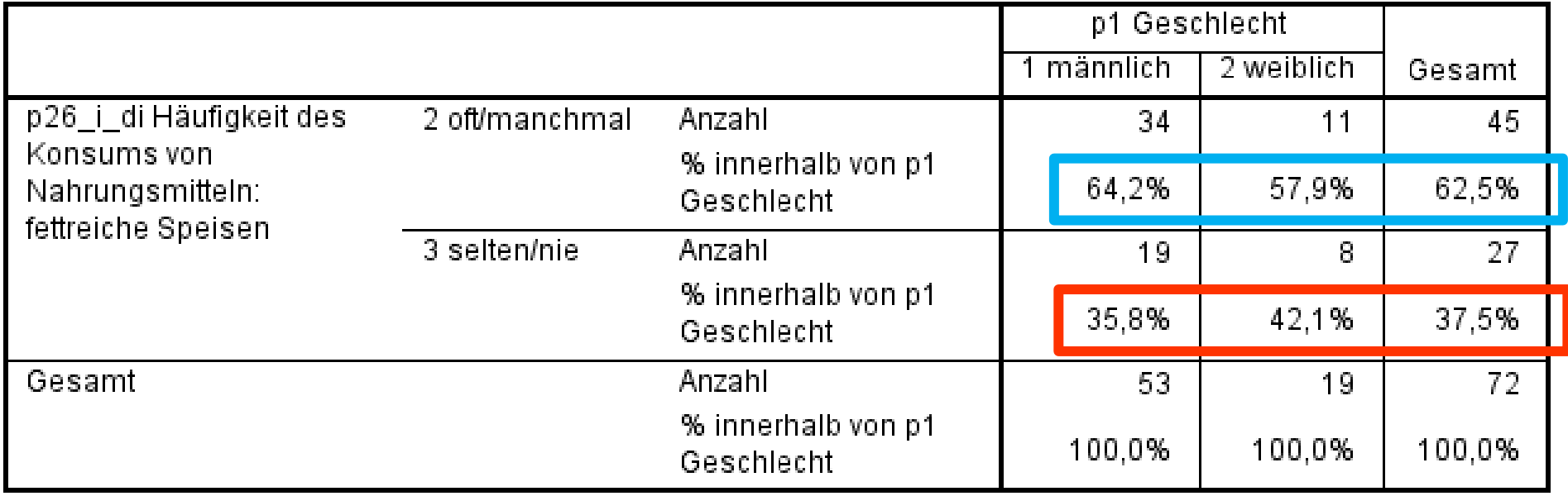

36% der Männer und 42% der Frauen essen selten bis nie fettreiche Speisen.

#### **Beispiel: Konsumhäufigkeit von fettreichen Speisen nach Geschlecht**

Die absolute Abweichung (absolutes Residuum) beträgt eine Person. Die standardisierten Residuen sind sehr nahe an Null, das spricht für eine sehr geringe bis keine Abweichung zum Zufall.

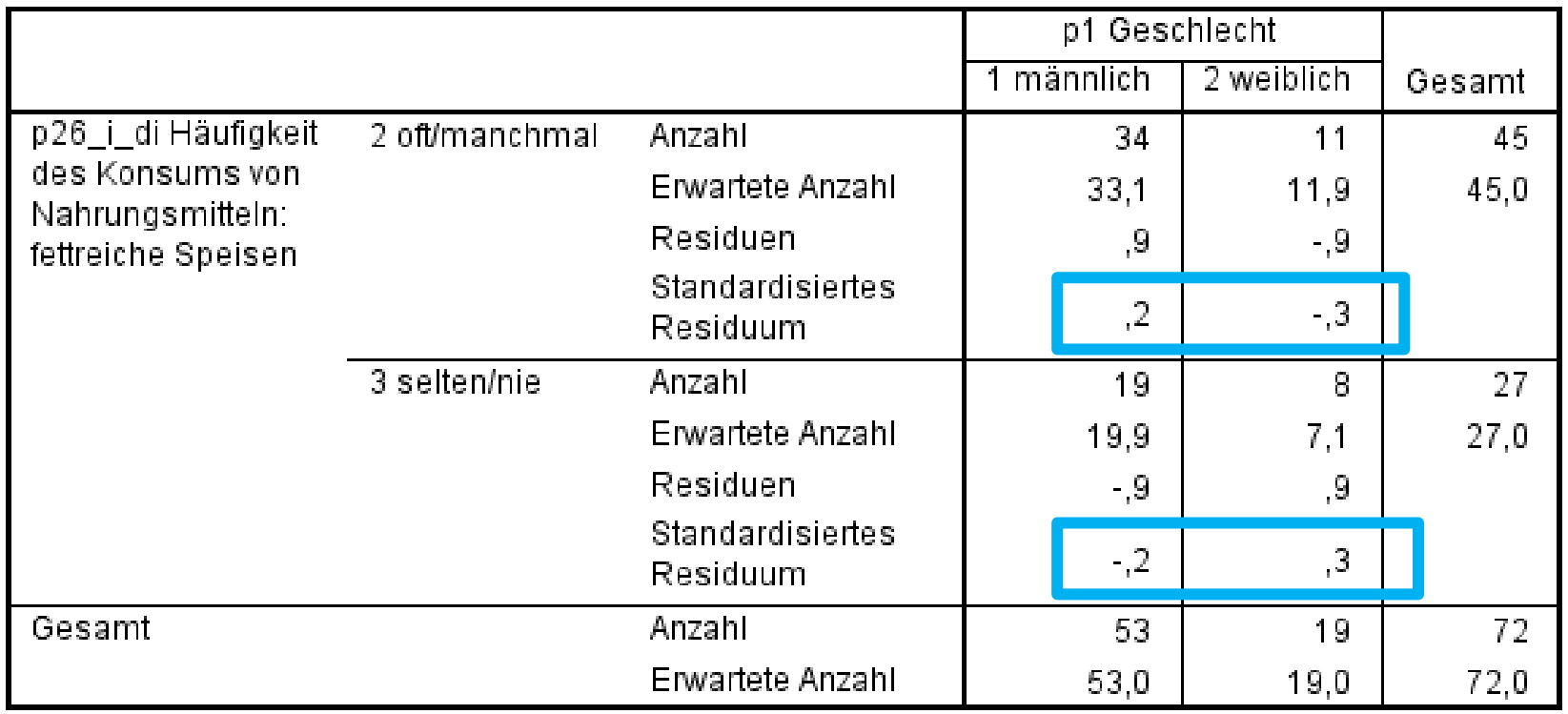

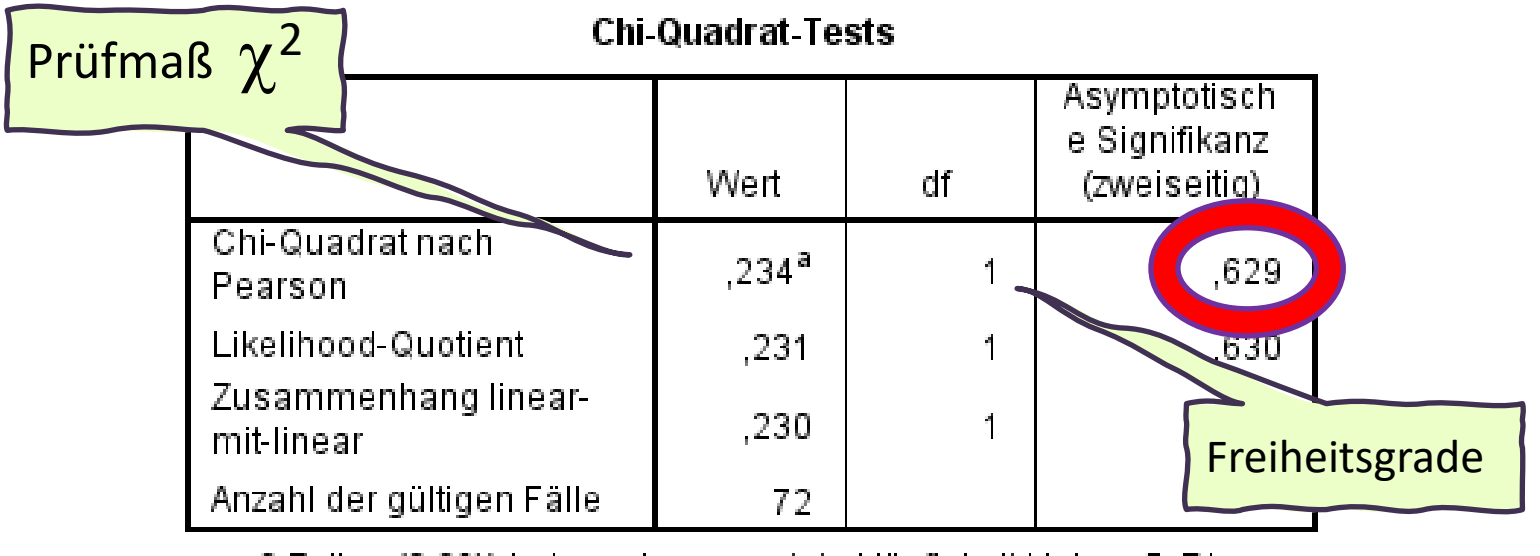

a. 0 Zellen (0,0%) haben eine erwartete Häufigkeit kleiner 5. Die minimale erwartete Häufigkeit ist 7,13.

Die WS vom Prüfmaß unter Voraussetzung der Unabhängigkeit ist 0,629 oder 63%. Oder: Mit 63%iger Wahrscheinlichkeit ist dieses Ergebnis zufällig zustande gekommen. Es gilt daher die **Nullhypothese**.

Männer und Frauen konsumieren gleich häufig fettreiche Speisen. Der beobachtete Geschlechtsunterschied ist nicht signifikant ( $\chi^2$ =0,234, df = 1, p = 0,629). **Signifikantes** Ergebnis:

Die Patientinnen konsumieren Obst und Gemüse laut eigenen Angaben signifikant häufiger als die Patienten ( $\chi^2$ =7,537; df=1; p=0,006).

Die Irrtumswahrscheinlichkeit beträgt 0,6% und ist damit kleiner als 5%. (hier sogar kleiner als 1% = hochsignifikantes Ergebnis)

#### **Nicht signifikantes** Ergebnis:

Frauen und Männer konsumieren laut eigenen Angaben gleich häufig fettreiche Speisen ( $\chi^2$ =0,234; df=1; p=0,629).

Die Irrtumswahrscheinlichkeit beträgt 63% und ist damit größer als 5%.

#### **Signifikanz ist abhängig von der Fallzahl**

fettreiche Speisen  $n = 72$ 

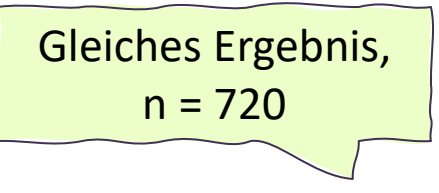

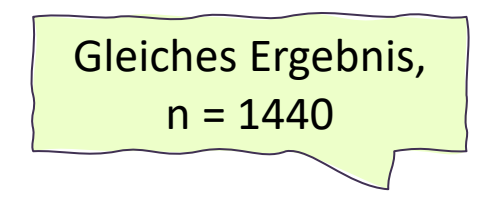

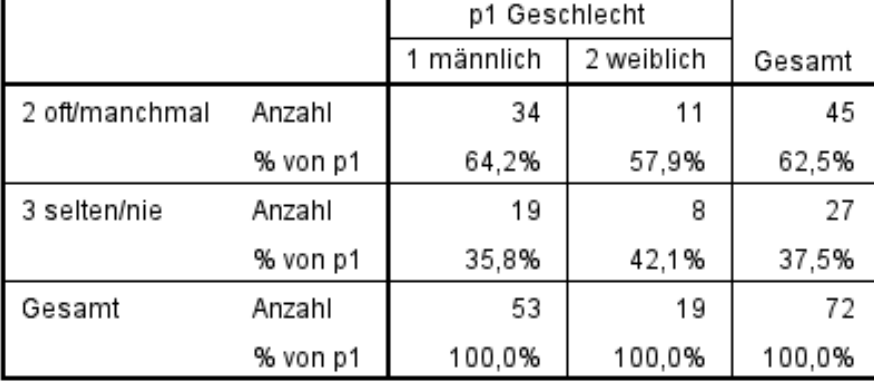

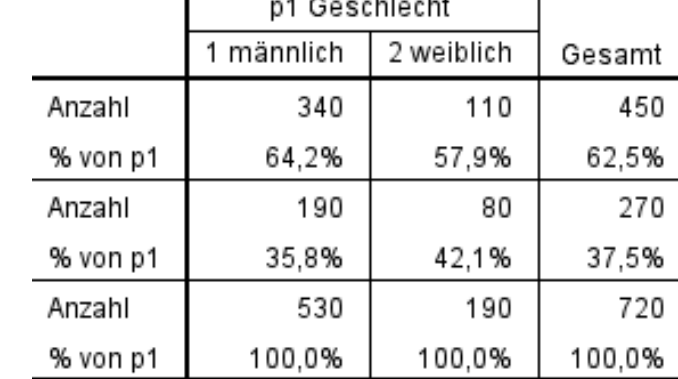

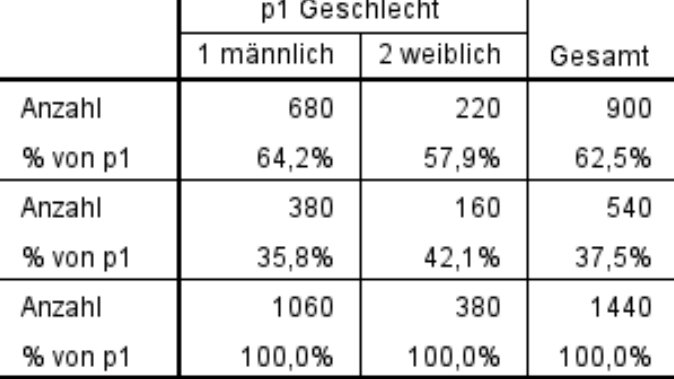

#### **Chi-Quadrat-Tests**

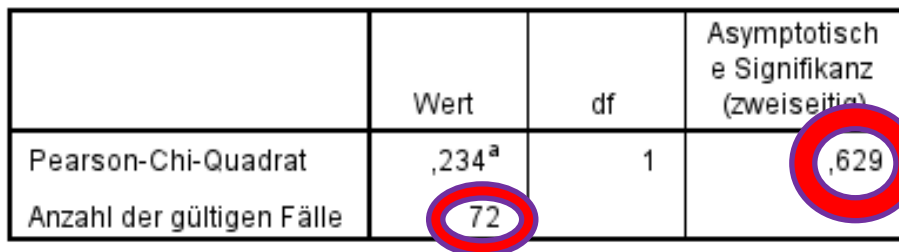

a. 0 Zellen (0,0%) haben eine erwartete Häufigkeit kleiner 5. Die minimale erwartete Häufigkeit ist 7,13.

 $2,336<sup>a</sup>$ 

ale erwartete Häufigkeit ist 71,25.

 $720$ 

adrat

en Fälle

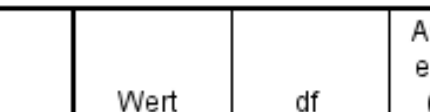

#### **Chi-Quadrat-Tests**

#### **Chi-Quadrat-Tests**

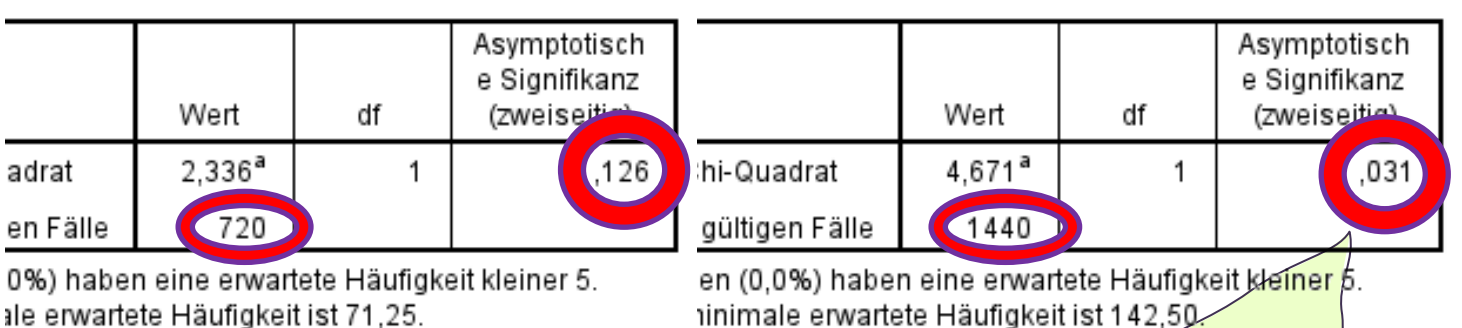

Mit steigender Fallzahl wird die Zufalls-WS kleiner

#### **Voraussetzung:** Erwartete Häufigkeit > als 5, sonst kein Chi-Quadrat-Test

Obst & Gemüse  $n = 78$ 

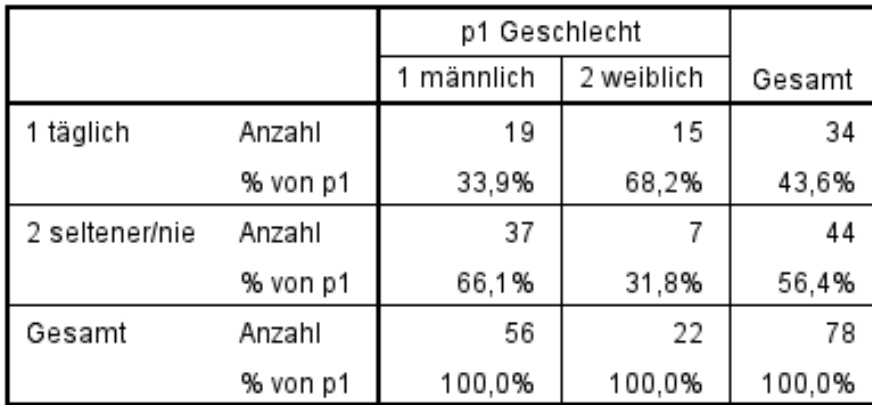

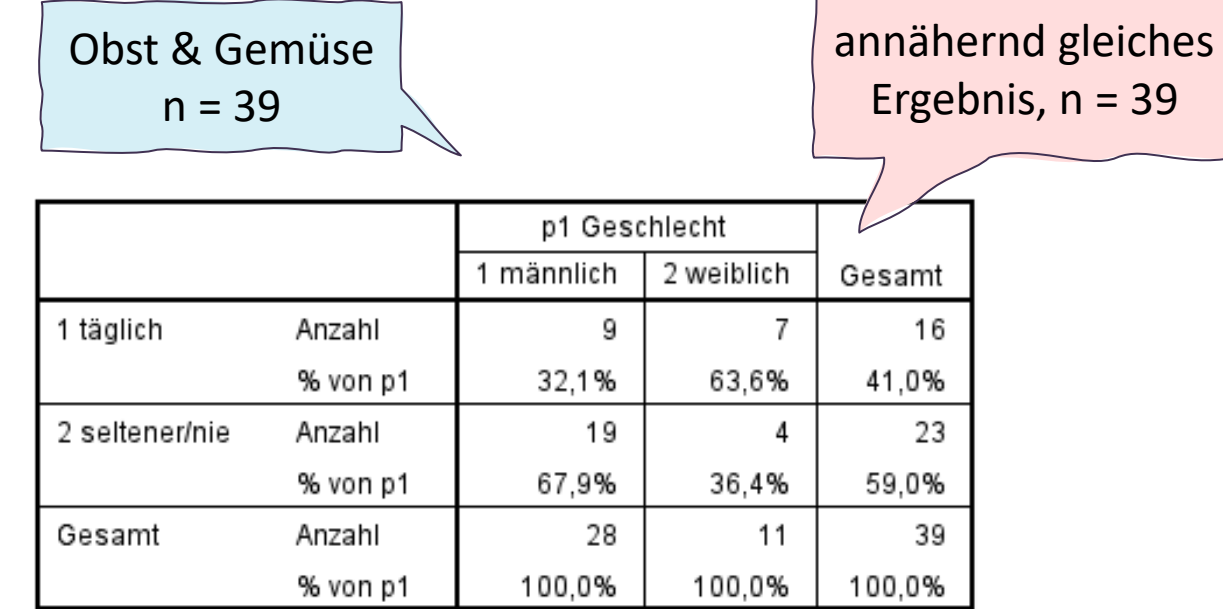

#### **Chi-Quadrat-Tests**

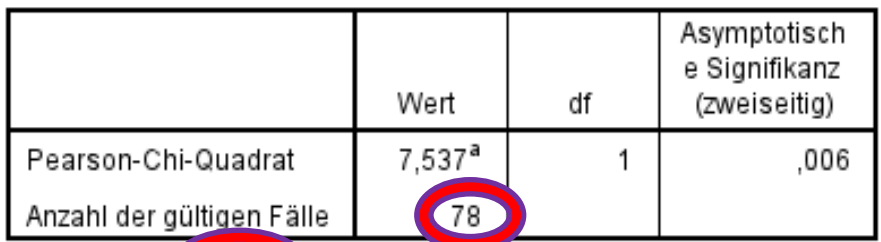

a. 0 Zelle (0,0%) aben eine erwartete Häufigkeit kleiner 5. Die minimare erwartete Häufigkeit ist 9,59.

#### **Chi-Quadrat-Tests**

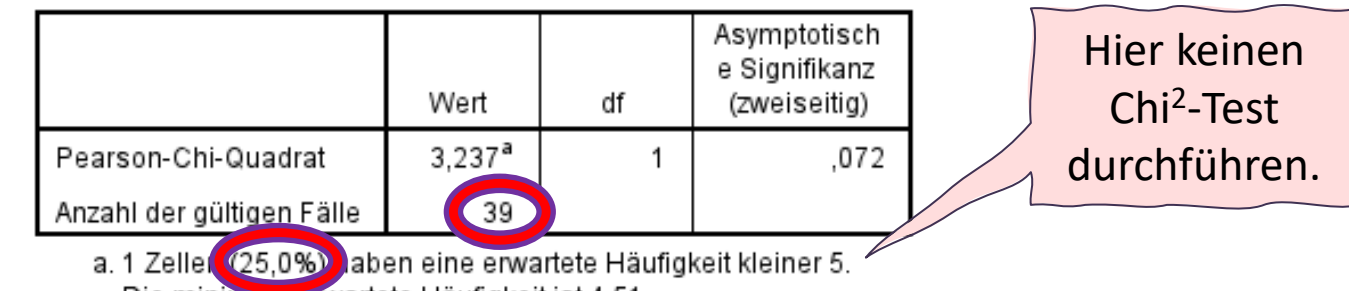

Die minimare erwartete Häufigkeit ist 4,51.

#### **<sup>334</sup> Voraussetzung:** Erwartete Häufigkeit > als 5, sonst kein Chi-Quadrat-Test

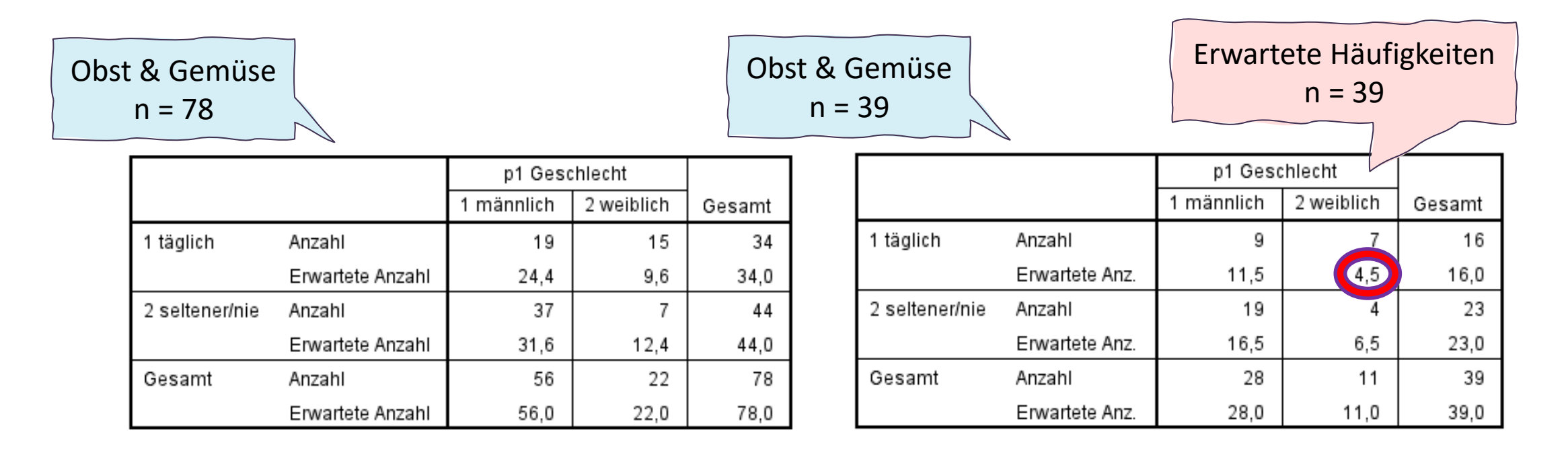

Fallzahlen sehr klein, eine erwartete Häufigkeit ist kleiner als 5.

Wichtig bei Chi2-Test: **Die erwartete Anzahl darf in keiner Zelle kleiner als 5 sein.**  Weniger streng: Die erwartete Anzahl darf in maximal 20% der Zellen weniger als 5 sein. Wenn in der Fußnote ein Wert über 20% steht, dann ist der Chi-Quadrat-Test nicht zulässig. Ergebnis unterliegt zu stark den Zufallsschwankungen.

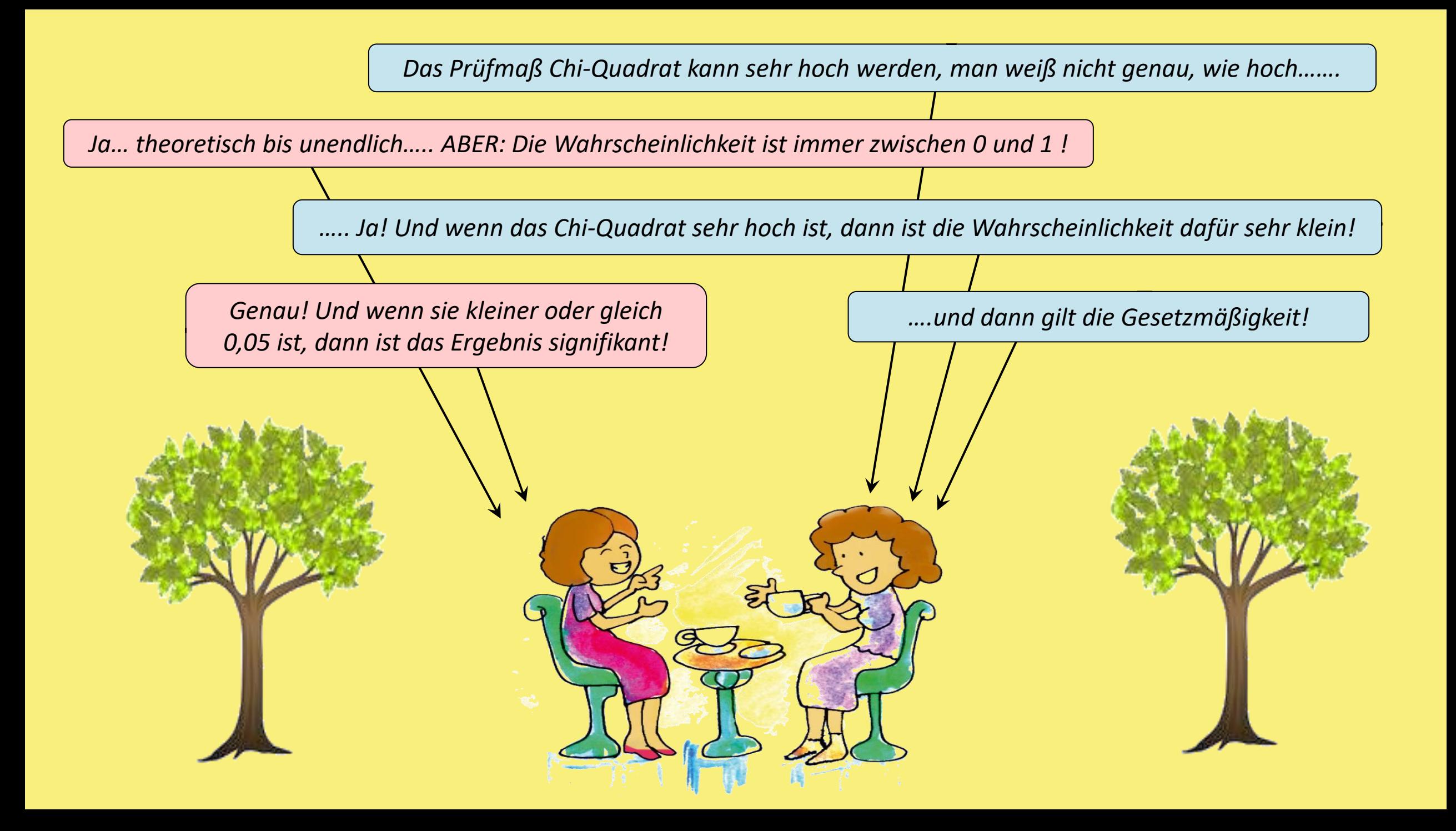

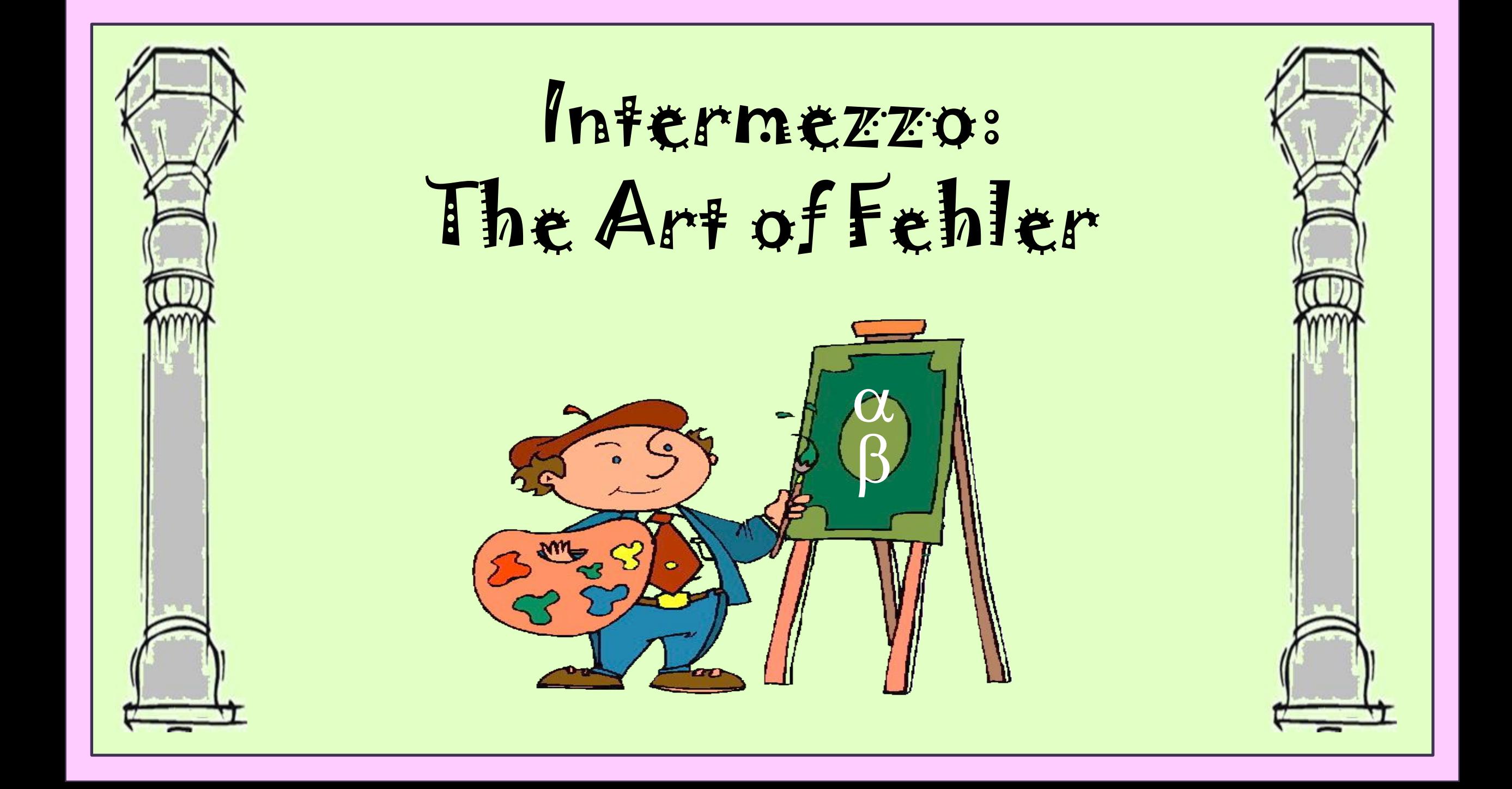

#### **Fehlerarten**

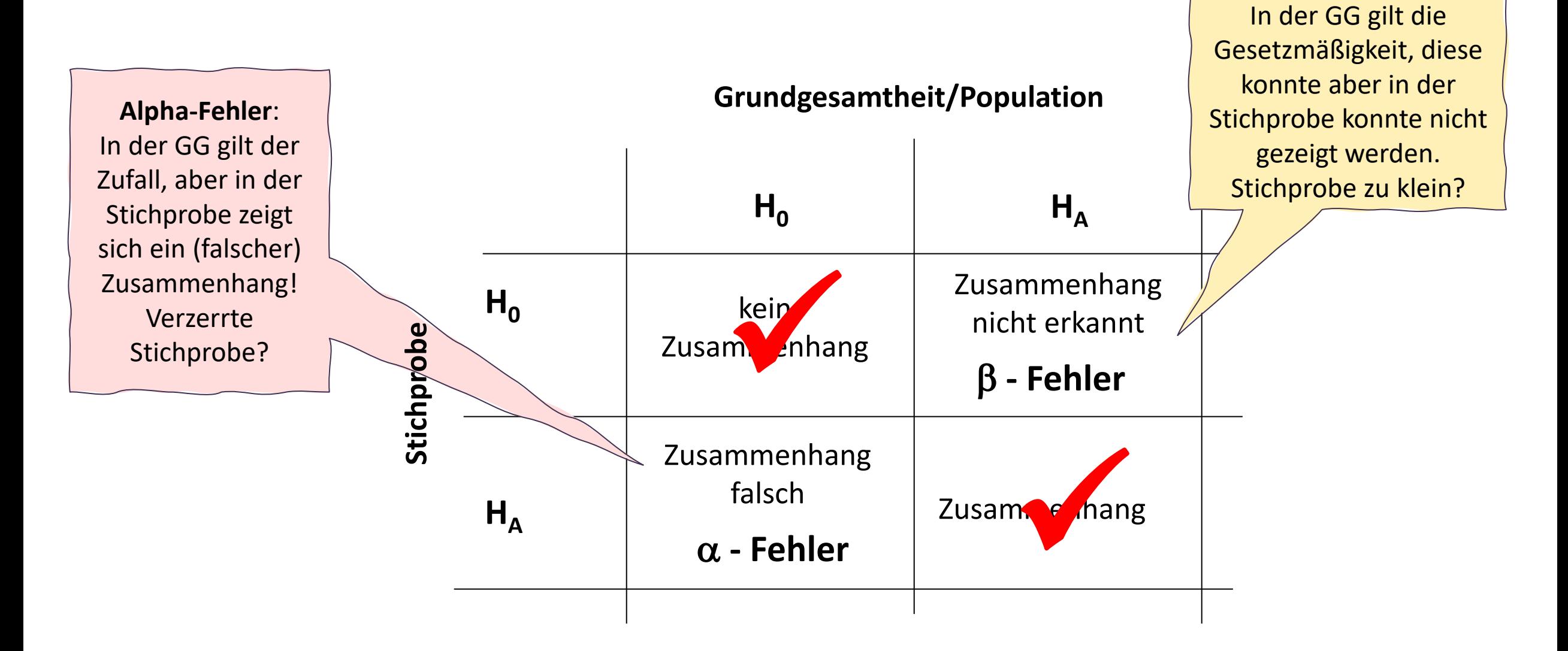

Signifikanztests niemals mit gewichteten Daten berechnen: Weil: Kriterium für die Signifikanz ist die Fallzahl

**Beta-Fehler:** 

#### **Fiktives Feldexperiment mit Ärzt\*innen**

**zur Verschreibungspraxis von Antidepressiva nach Geschlecht**

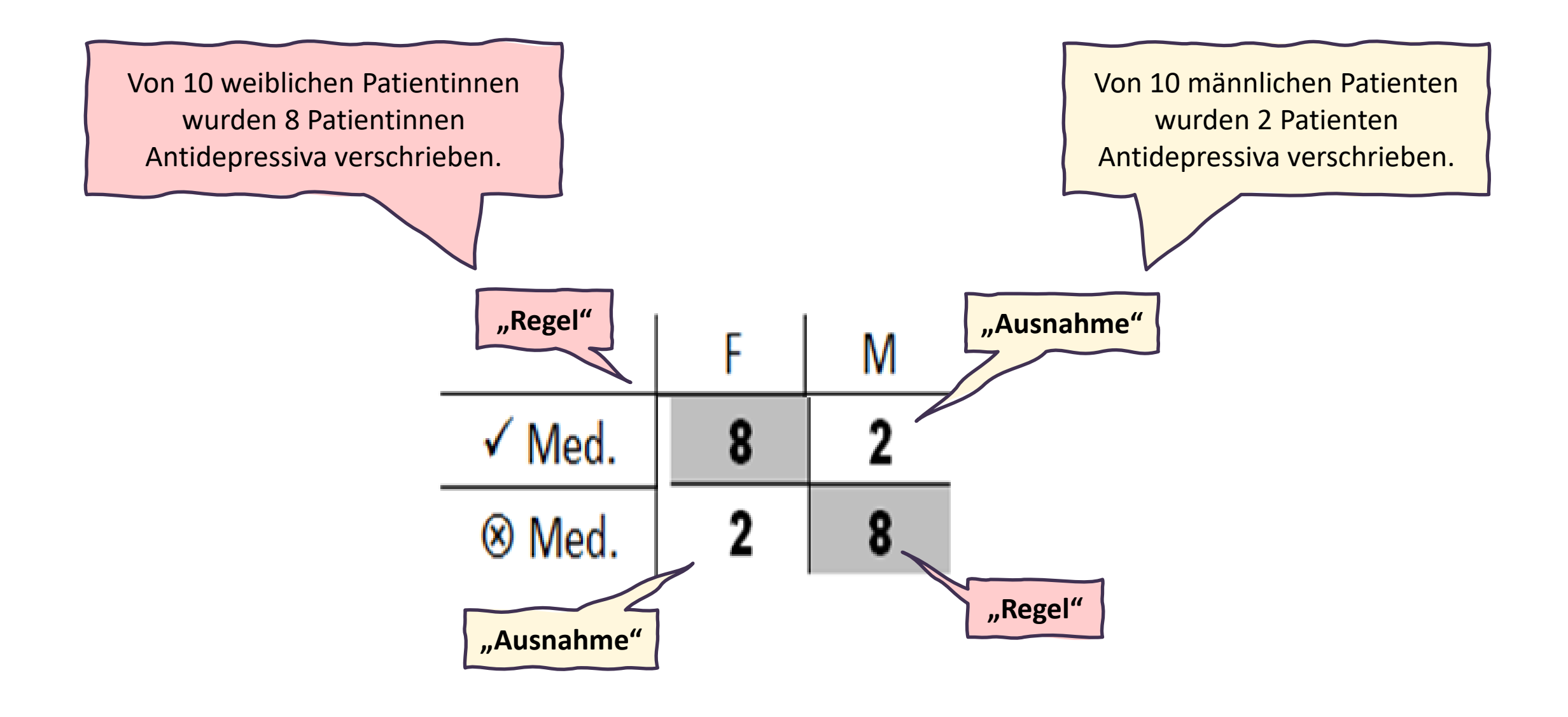

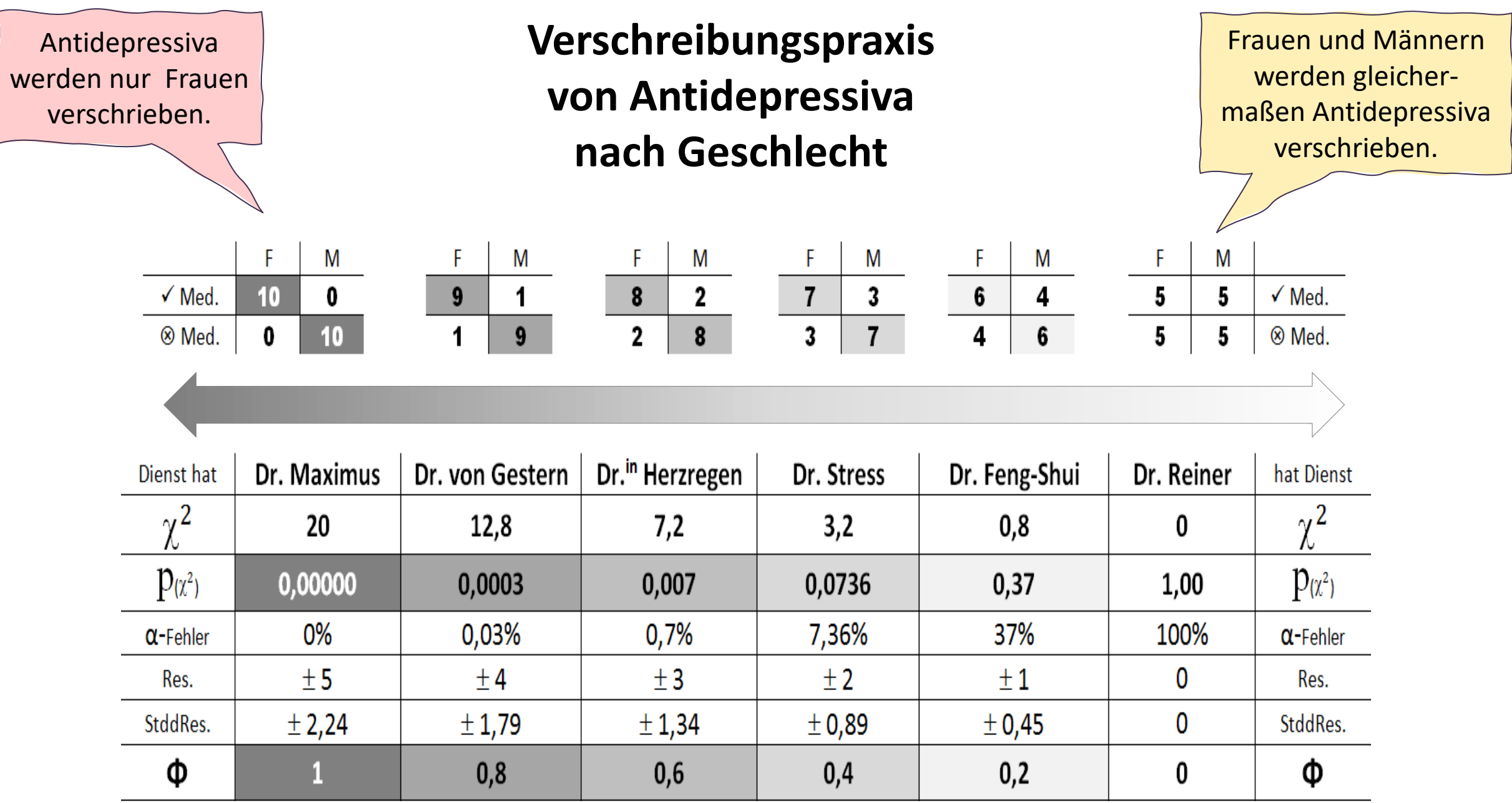

# in signifikanter Mission…..

0,05

Ein Thriller mit mehreren Protagonisten
# Was bisher<br>geschah.....

# **Hypothesenprüfung = Signifikanztests**

# **Hypothese = Wenn – dann – Beziehung**

# *Besteht ein Zusammenhang zwischen Merkmal A und Merkmal B?*

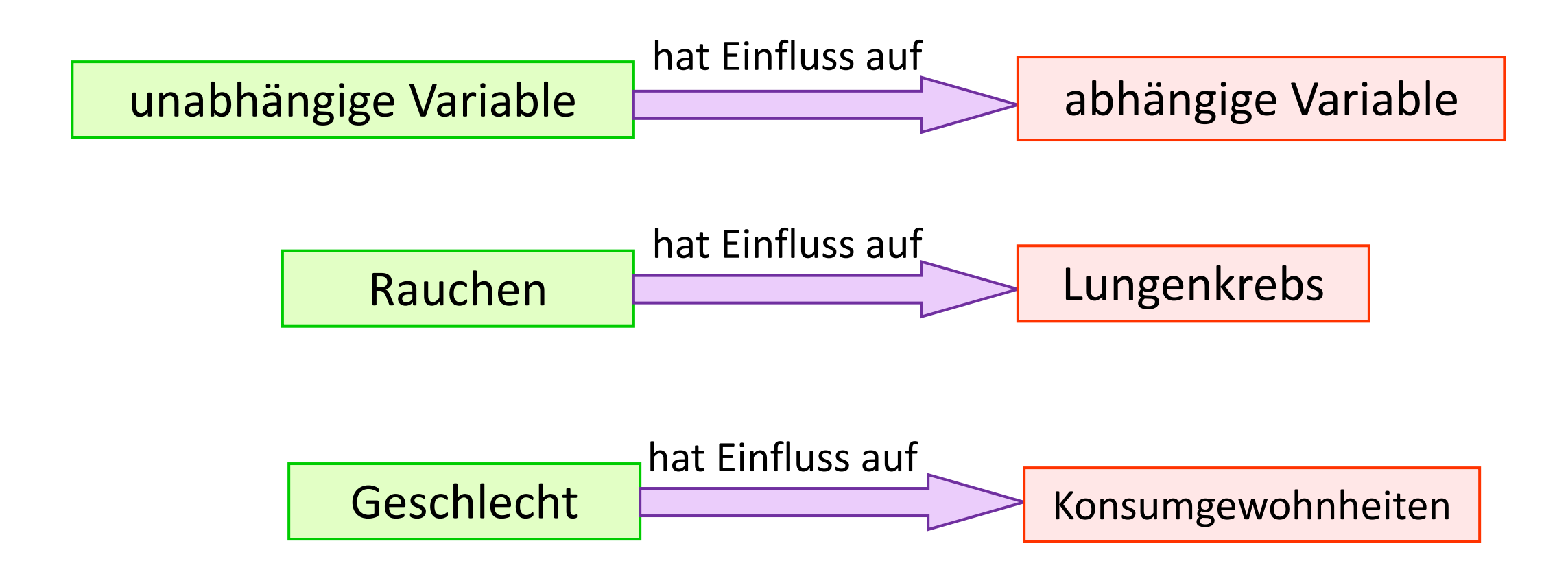

Zu jeder Hypothese gibt es zwei "Arbeitshypothesen"

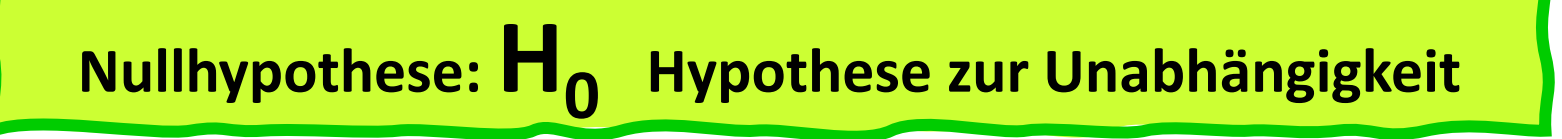

"Es besteht kein Zusammenhang zwischen den Rauchgewohnheiten und Lungenkrebs" oder:

"**Unabhängig** von den Rauchgewohnheiten bekommen die untersuchten Personen gleich häufig Lungenkrebs."

**Alternativhypothese: HA Hypothese zur Abhängigkeit**

"Es besteht **ein Zusammenhang** zwischen den Rauchgewohnheiten und Lungenkrebs" oder:

"Ob die untersuchten Personen Lungenkrebs bekommen, ist **abhängig** davon, ob sie Raucher\*innen oder Nichtraucher\*innen sind."

# Der Ausgangspunkt ist die Nullhypothese (Zufall)

Das heißt: Theoretisch gehen wir davon aus, dass es keine Gesetzmäßigkeit gibt.

Um zu testen, welche Hypothese gilt (H<sub>0</sub> oder H<sub>A</sub>) führen wir einen Signifikanztest durch.

Jeder Signifikanztest misst die Abweichung der Stichprobe (= tatsächliches Ergebnis) zum Zufall (= "erwartetes Ergebnis").

Dazu wird die Zufalls-Wahrscheinlichkeit vom Prüfmaß – also vom Ergebnis des Signifikanztests verwendet. Diese WS nennt man Signifikanzwert oder Irrtumswahrscheinlichkeit. Wenn das Prüfmaß **wahrscheinlicher als 5% ist (Irrtums-WS > 0,05), Wann muss die Nullhypothese beibehalten und der Zusammenhang/H<sub>A</sub> verworfen werden?** 

dann spricht das Ergebnis für den Zufall.

# Wann darf die H<sub>o</sub> verworfen und **ein Zusammenhang/H<sub>A</sub>** angenommen werden?

Wenn das Prüfmaß **unwahrscheinlicher als 5% ist (Irrtums-WS ≤ 0,05),** dann spricht das Ergebnis ist mit weniger als 5% für den Zufall.

Beachte: Das Ergebnis spricht NICHT mit 95% für den Zusammenhang, weil wir über den Zusammenhang nichts wissen, und deshalb nur für den Zufall diese Aussage treffen können.

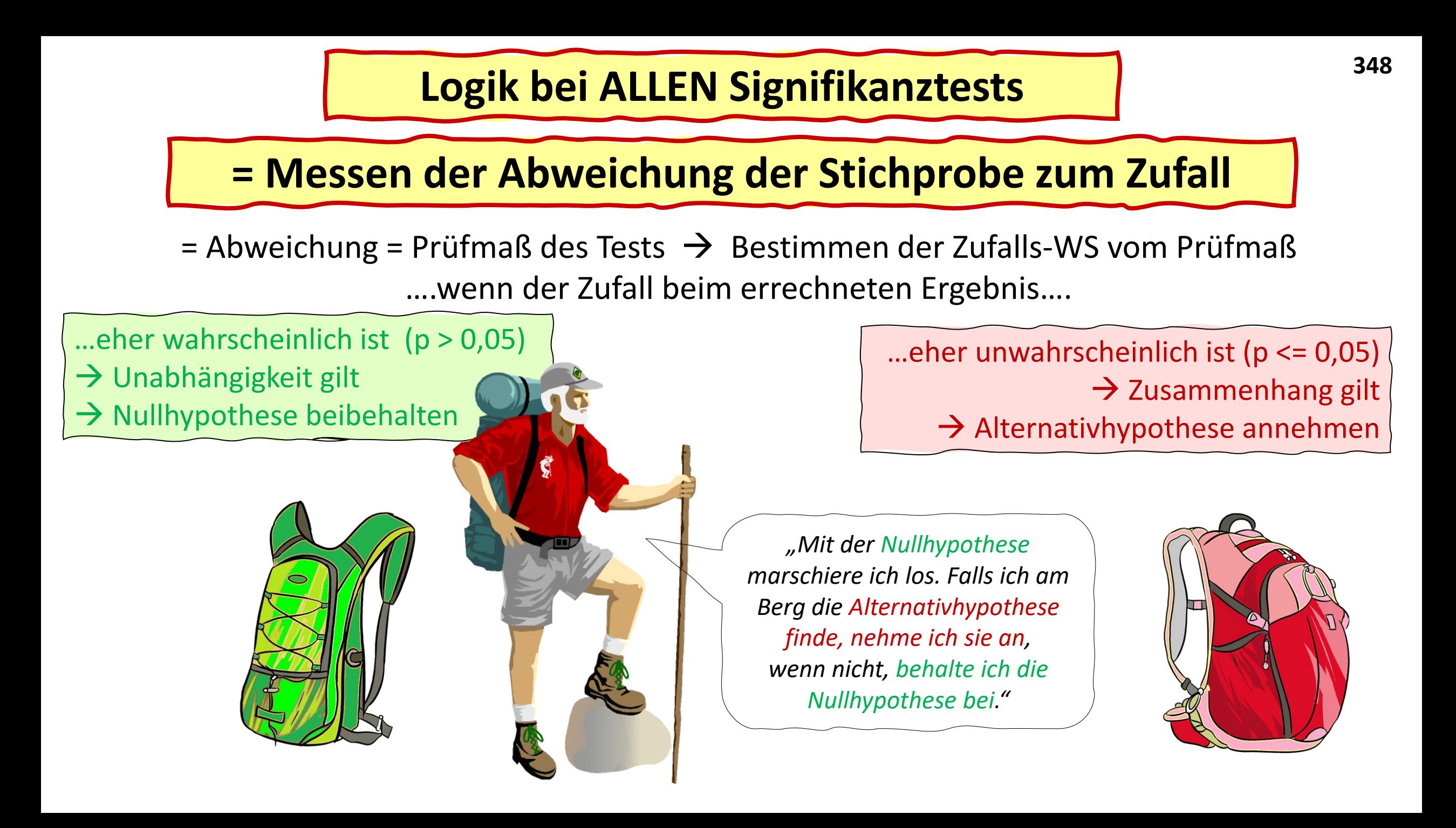

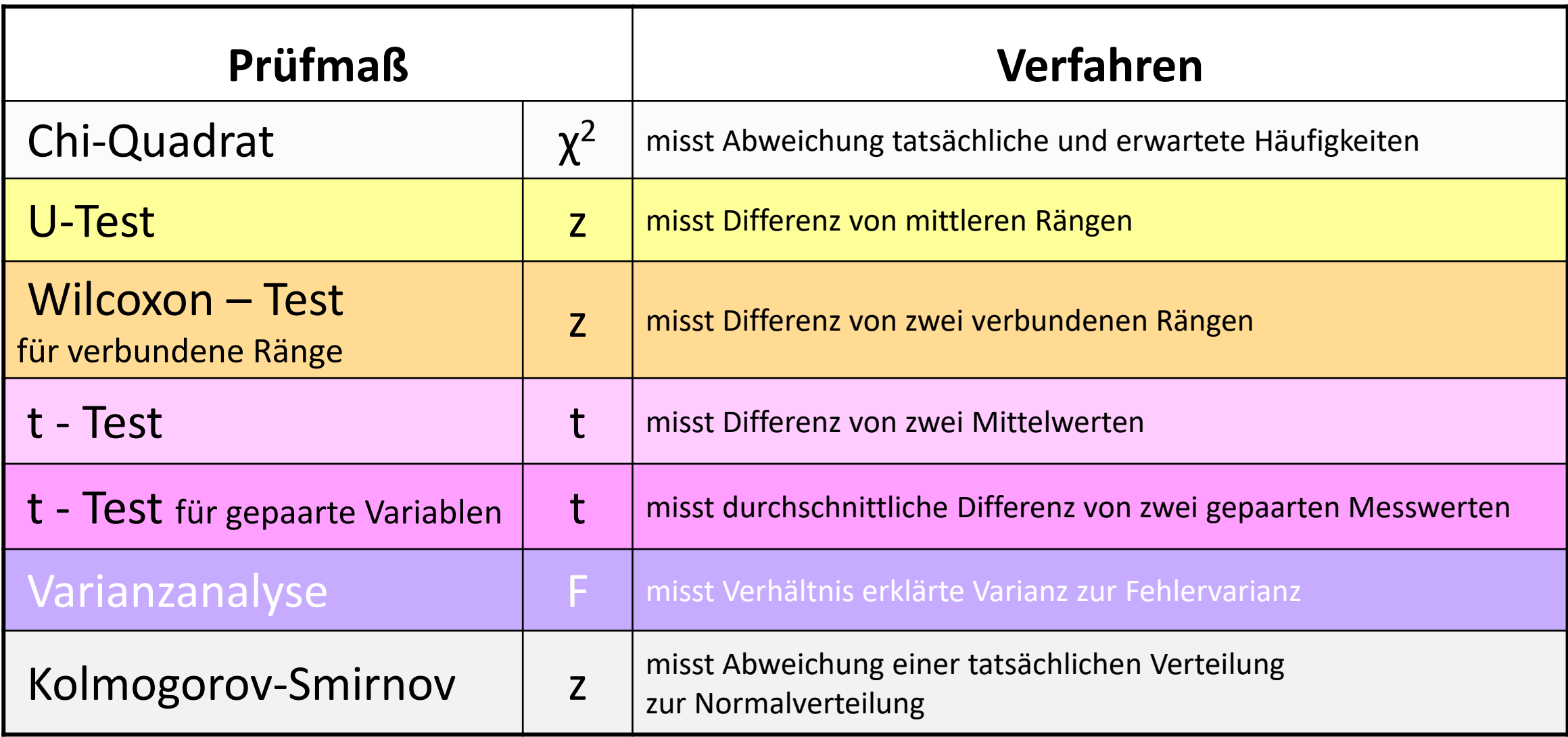

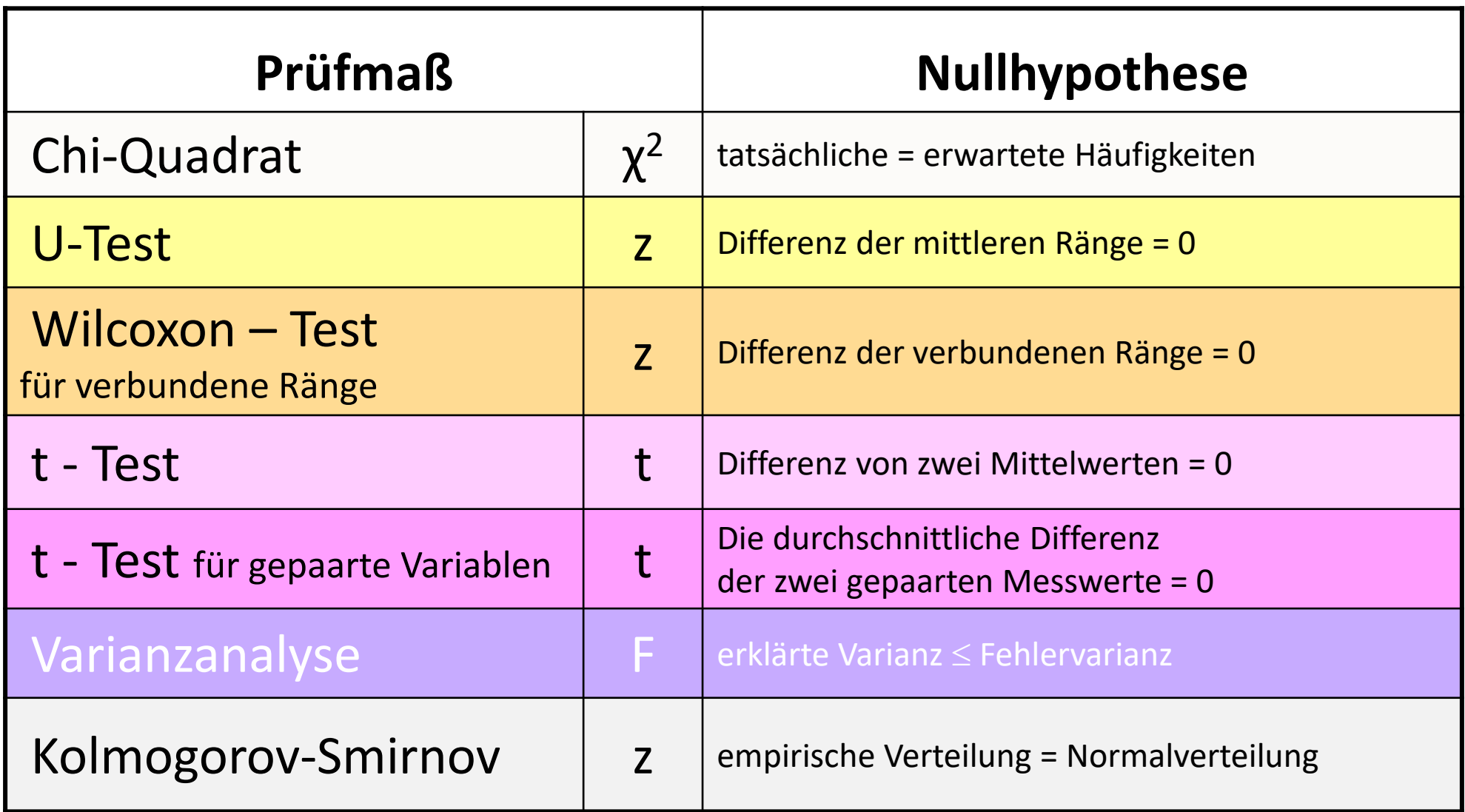

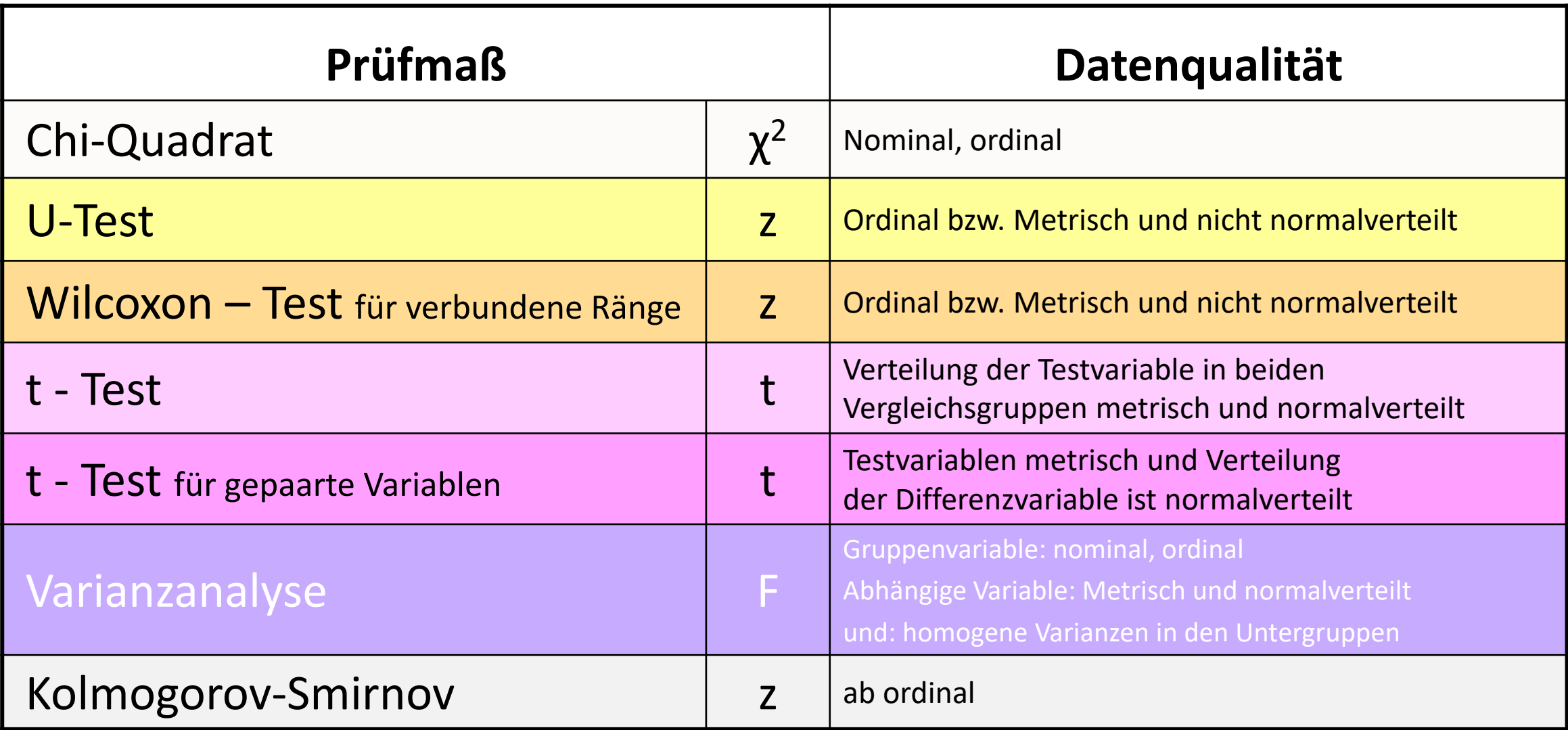

**Signifikanz-Test bei Kreuztabellen**

**Vergleich von Häufigkeiten**

Der Chir<br>Quadrat-<br>Test.....

**nominal, ordinal (kategorial)**

#### **Chi-Quadrat-Test bei Kreuztabelle: Vergleich zwischen beobachteten und erwarteten Häufigkeiten**

- → **Voraussetzungen**:
	- Kreuztabelle mit zwei Variablen mit kategorialem Datenniveau
	- ausreichende Fallzahlen in den Zellen der Kreuztabelle
		- (= in mehr als 20% der Zellen eine erwartete Häufigkeit von > 5)

→ **Nullhypothese**: Die Einstellung zur Nützlichkeit von Statistik unterscheidet sich nicht nach der Berufstätigkeit.

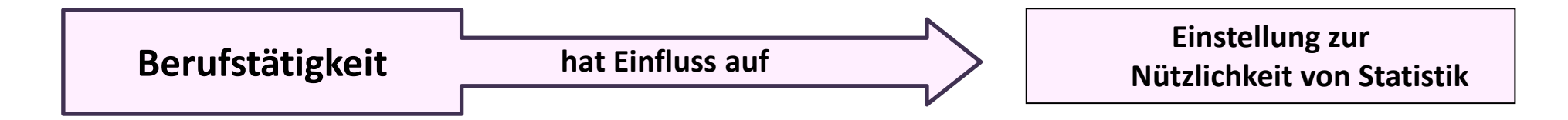

→ **Rechenlogik**: Untersucht wird die Abweichung zwischen den beobachteten und den erwarteten Häufigkeiten der Kreuztabelle.

#### $\rightarrow$  Prüfmaß = Chi-Quadrat

## **Beispiel Chi-Quadrat: Zusammenhang Berufstätigkeit und Einstellung "***Statistik ist nützlich***"**

*"Berufstätige bewerten Statistik signifikant häufiger als "nützlich" als nicht berufstätige Studierende."*

**Kreuztabelle**

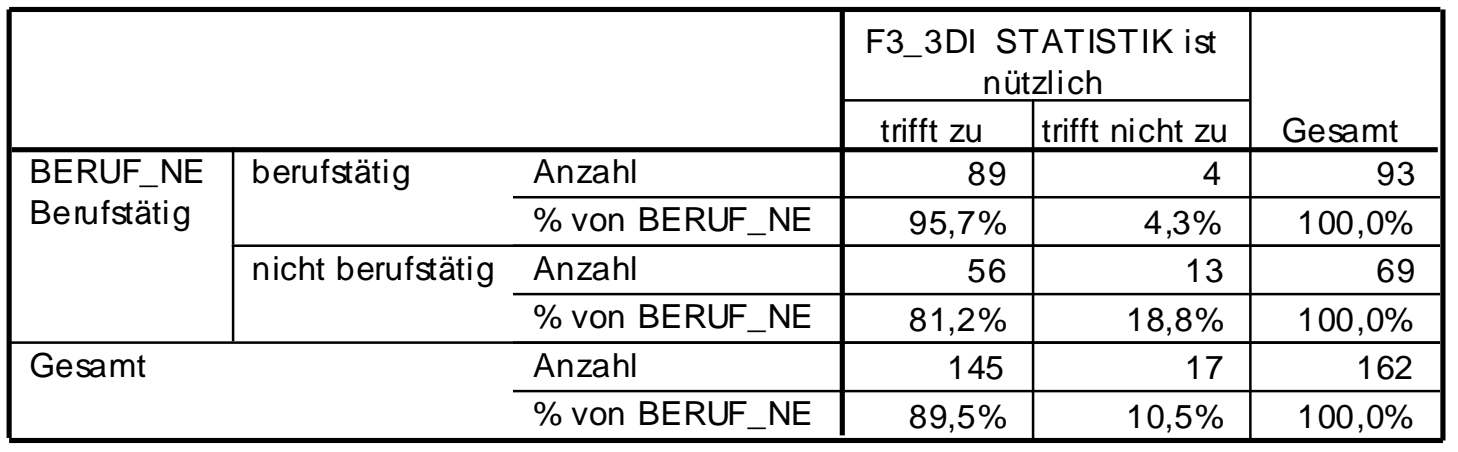

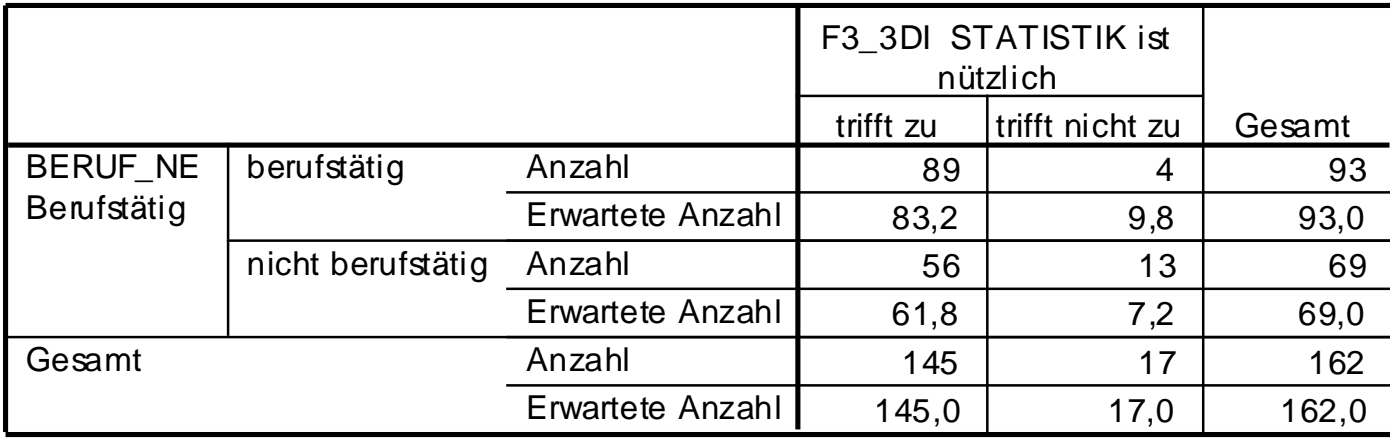

 $\chi^2 = 8,915$ 

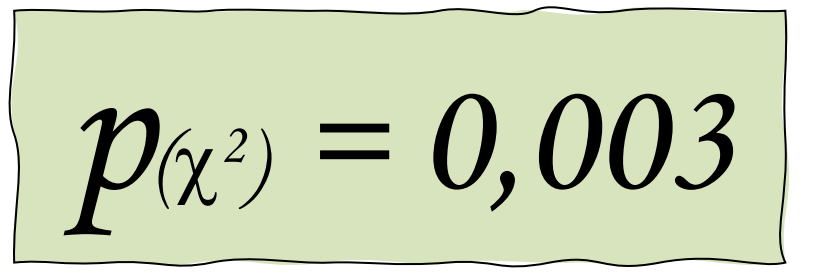

## **Beispiel Chi-Quadrat: Zusammenhang Berufstätigkeit und Einstellung "Statistik ist langweilig"**

*"Berufstätige und nicht berufstätige Studierende bewerten Statistik gleich häufig als "langweilig"".*

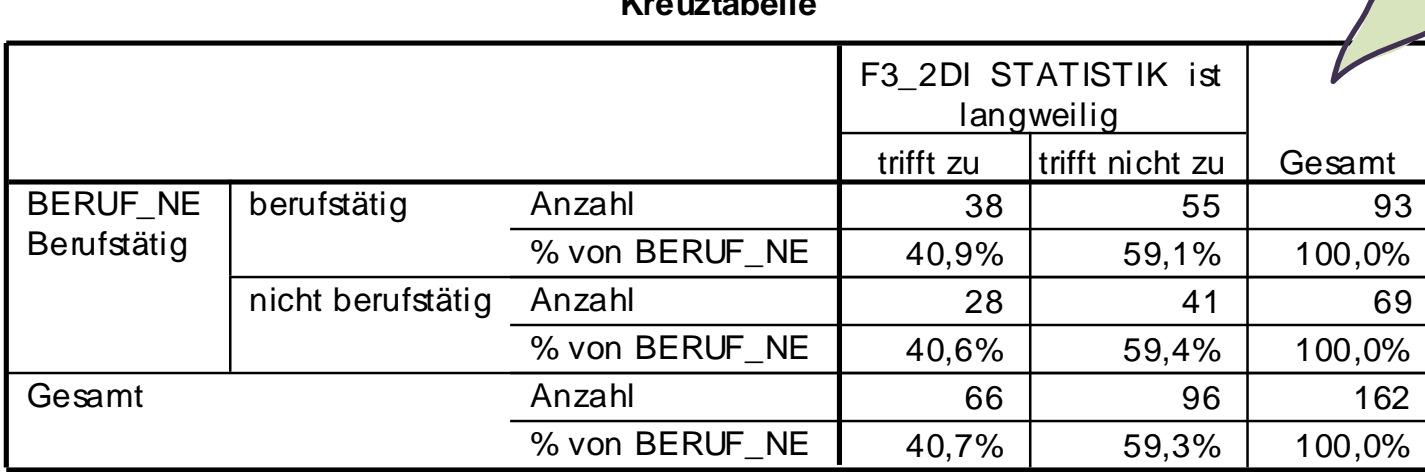

**Kreuztabelle**

#### **Kreuztabelle**

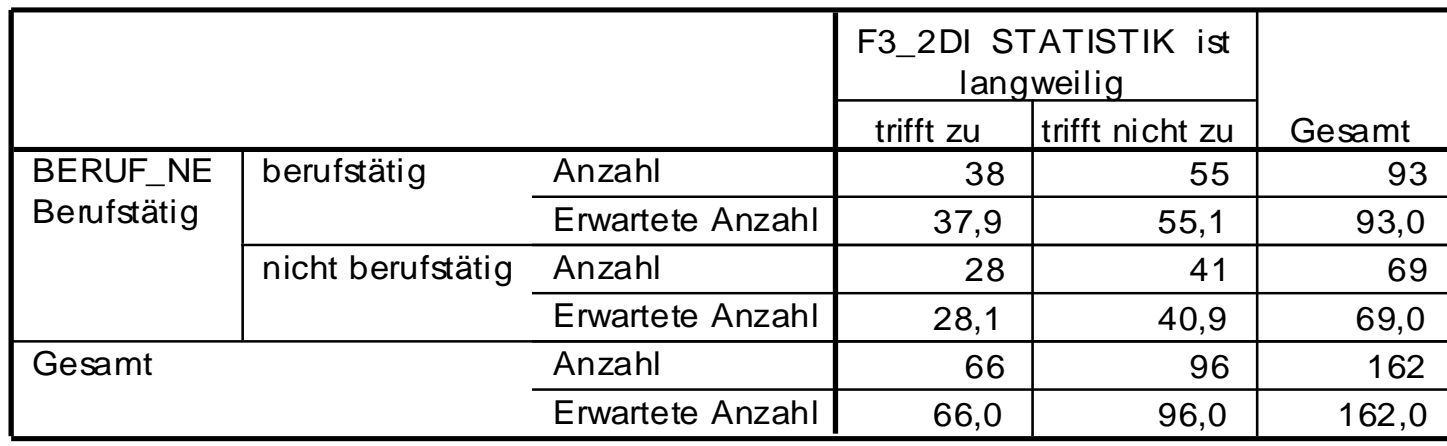

 $\chi$ *<sup>2</sup>= 0,001*

 $p$ <sup>( $\chi$ </sup> *2 ) = 0,971*

**Signifikanz-Test bei ordinalem Datenniveau**

**Vergleich von mittleren Rängen**

Der Mann-<br>Withney-<br>U-Test.....

**Zwei Gruppen und eine ordinale Testvariable**

#### **U-Test: Vergleich der Verteilungen zwischen zwei Gruppen**

#### → **Voraussetzungen**:

- **-** mind. **ordinales** Datenniveau bei der Test-Variable (abhängige Variable)
- zwei Ausprägungen bei der Gruppenvariable (unabhängige Variable)

#### → **Nullhypothese**:

Die Lebenszufriedenheit unterschiedet sich nicht nach Geschlecht.

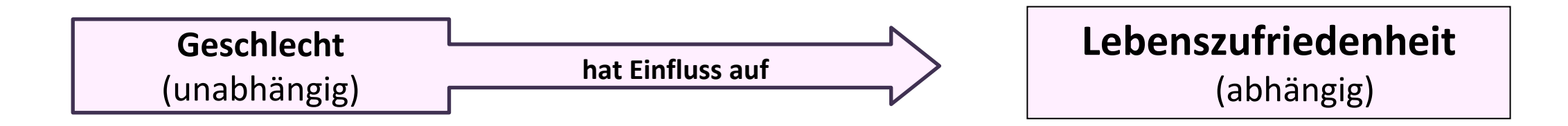

→ **Rechenlogik**: Alle Werte beider Gruppen werden in eine gemeinsame Reihenfolge gebracht, die Rangplätze werden ermittelt, die mittleren Ränge beider Gruppen werden verglichen.

→ Prüfmaß = **z**

# **U-Test**: Rechenbeispiel

Zusammenhang Geschlecht und Lebenszufriedenheit

Rangplatzvergleich bei zwei Gruppen bei einer ordinalen Variable

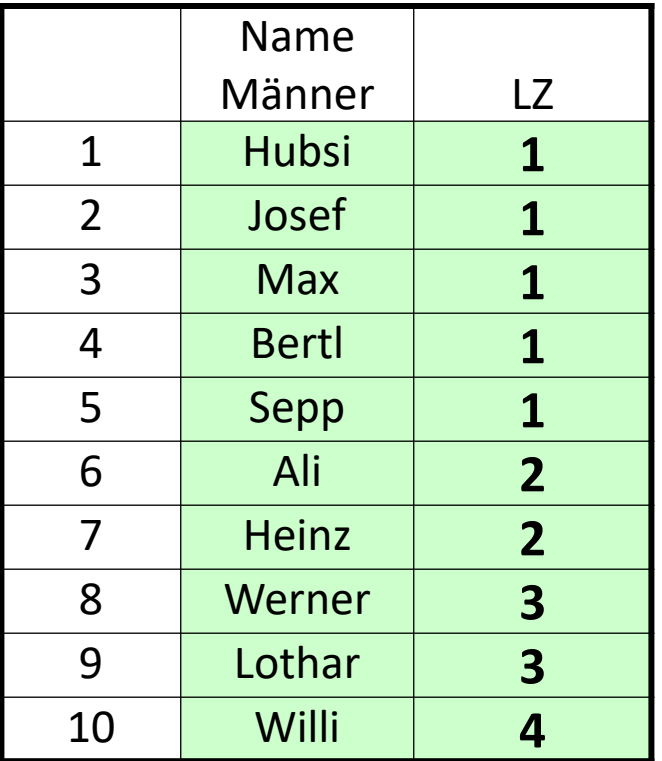

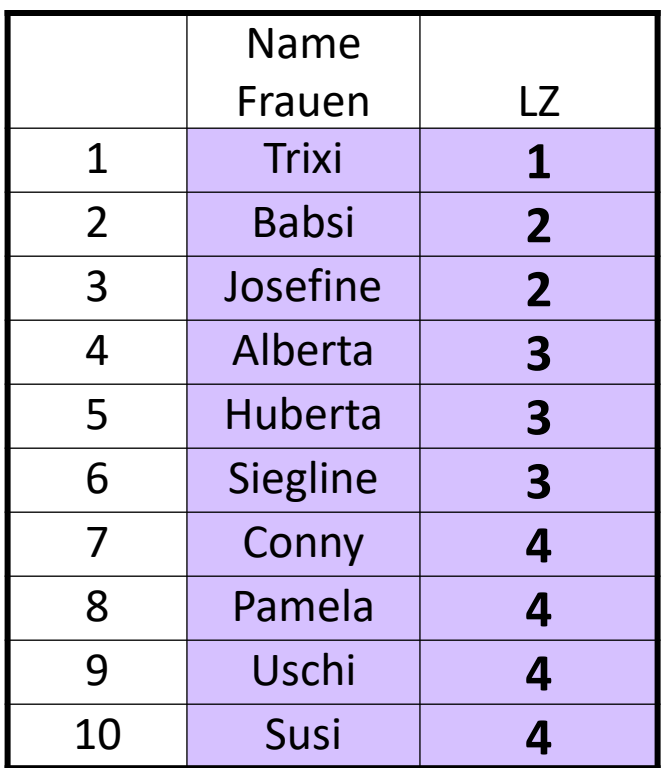

## **Mann-Withney-U-Test – Prüfmaß z**

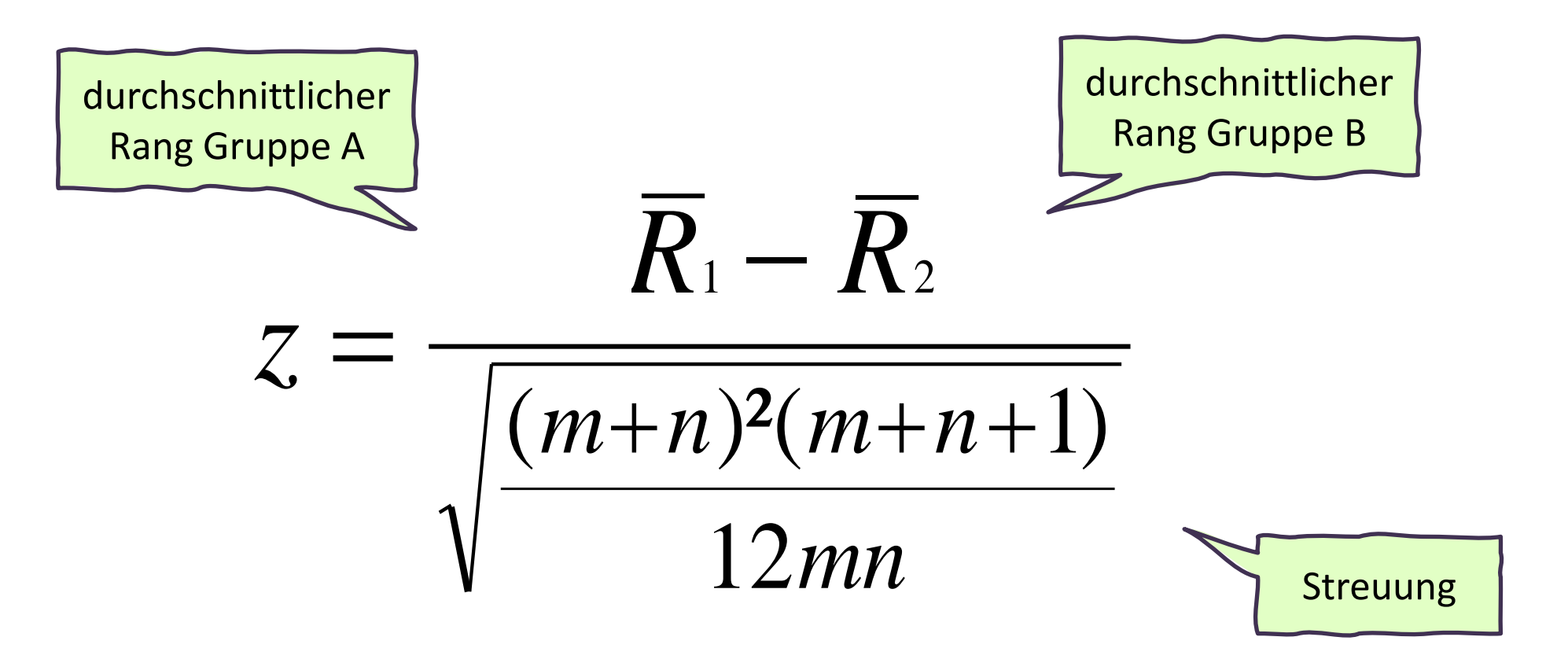

# **Abweichung zwischen zwei mittleren Rängen (R<sup>1</sup> und R<sup>2</sup> )**

Wenn  $0 \rightarrow$  dann besteht kein Gruppenunterschied

## **U-Test**: Zusammenhang Geschlecht und Lebenszufriedenheit

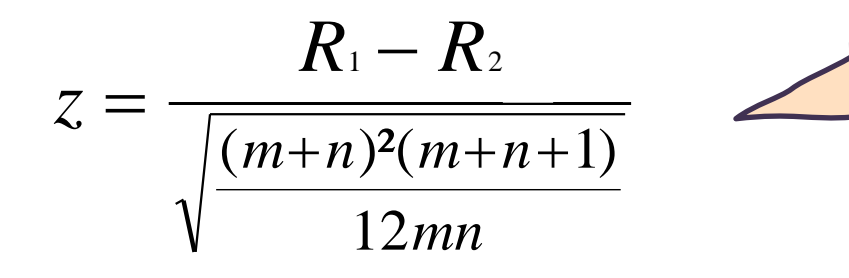

Prüfmaß z Abweichung zwischen zwei mittleren Rängen

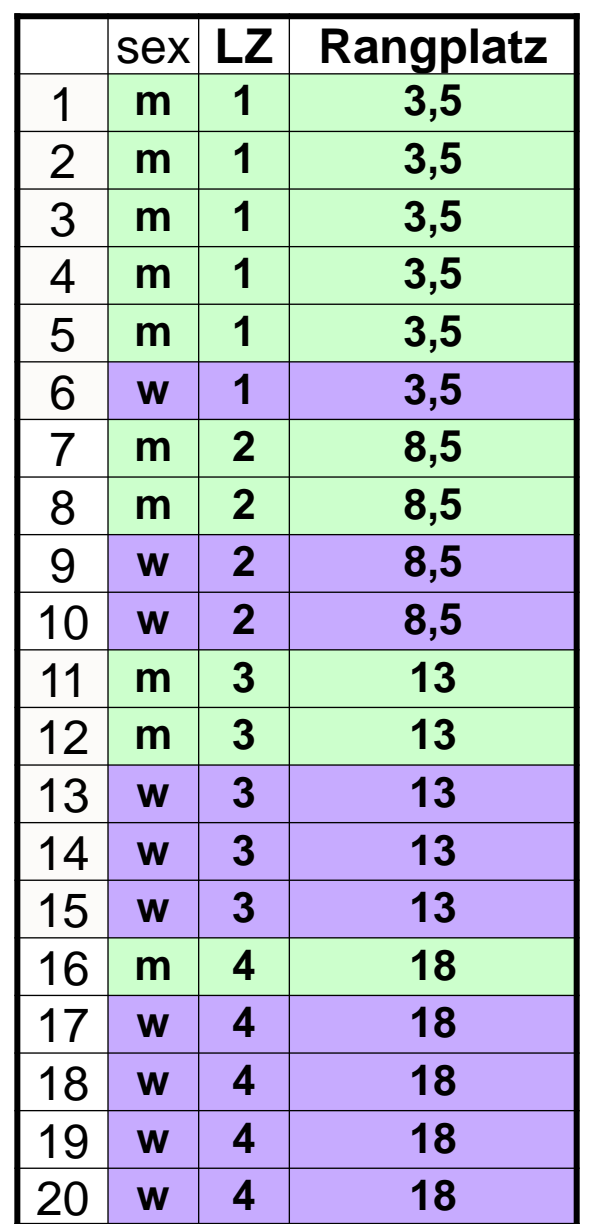

**Ränge**

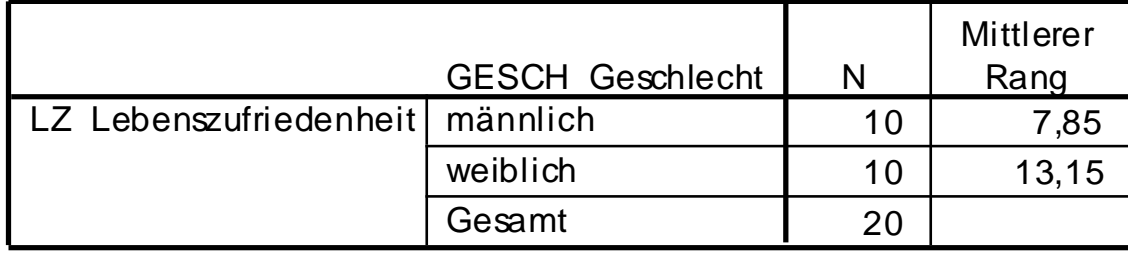

 $1 =$  sehr zufrieden

2 = eher zufrieden

3 = eher unzufrieden

4 = sehr unzufrieden

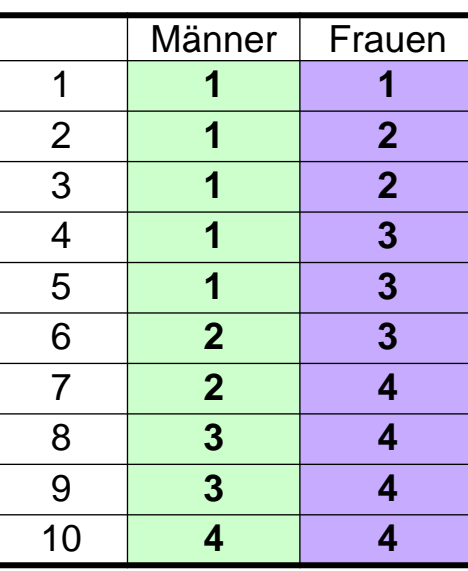

#### **Rangplätze bilden:**

# **U-Test**: Zusammenhang Geschlecht und Lebenszufriedenheit

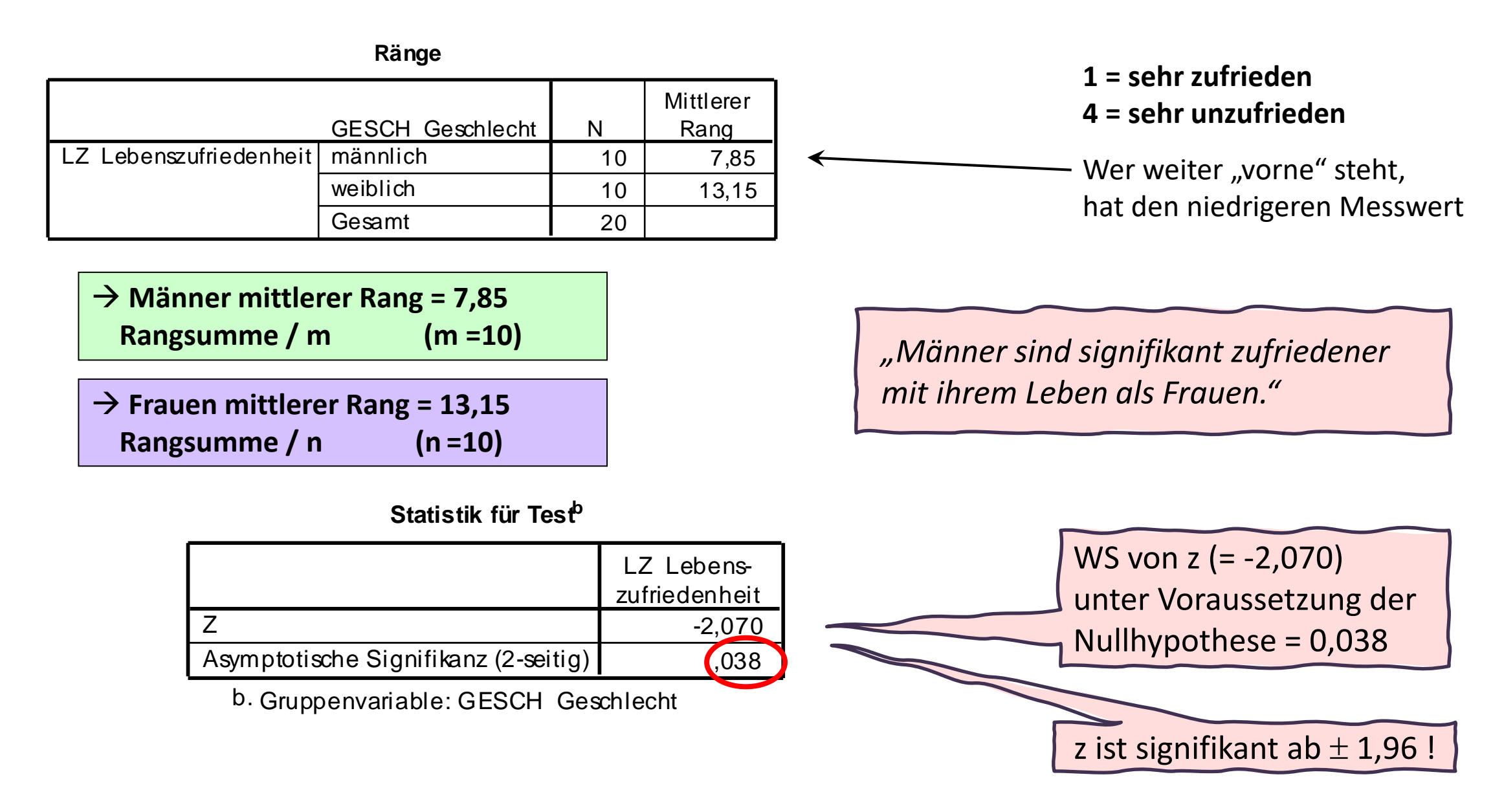

# **Beispiel U-Test:**

## **Zusammenhang Berufstätigkeit und "***Statistik ist langweilig***" (4er-Skala) "***Statistik ist nützlich***" (4er-Skala)**

#### **Ränge**

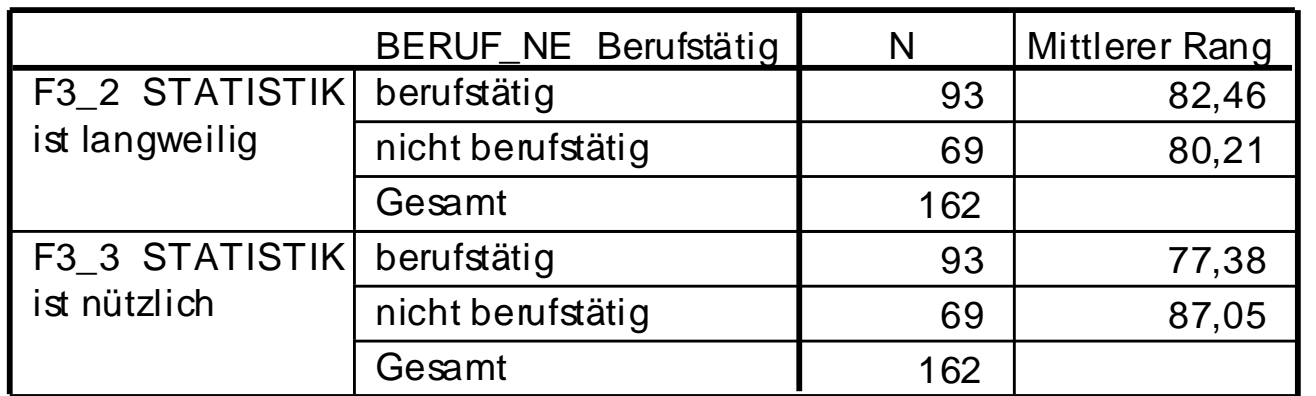

#### $1 = \text{triff}$  sehr zu

- $2 = \text{triff}$  eher zu
- $3 = \text{triff}$  eher nicht zu
- $4 =$  trifft gar nicht zu
	- Wer weiter "vorne" steht, stimmt mehr zu

#### **Statistik für Test<sup>a</sup>**

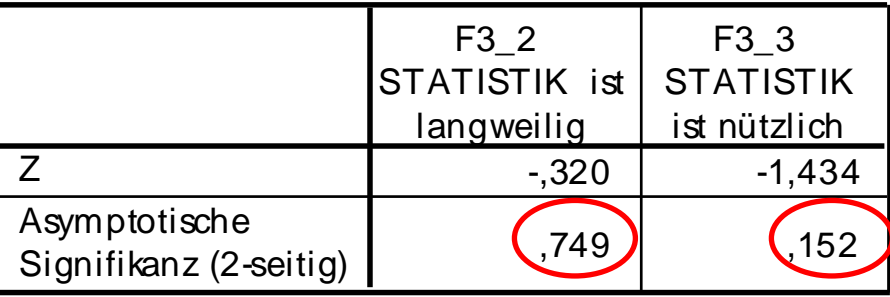

a. Gruppenvariable: BERUF\_NE Berufstätig

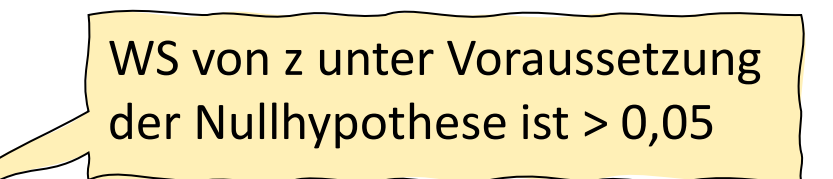

**Signifikanz-Test bei ordinalem Datenniveau**

**Vergleich von Rangplatzdifferenzen**

Der<br>Wilcoxon-WIILUNUT<br>Test.....

> **Zwei abhängige Messungen bei einer ordinalen Testung**

**Wilcoxon-Test: Vergleich der Rangplätze einer Veränderung zwischen zwei Messzeitpunkten**

#### → **Voraussetzungen**:

- zwei Testvariablen, die inhaltlich voneinander abhängig sind
- mindestens **ordinales** Datenniveau der Test-Variablen

#### → **Nullhypothese**:

Die Meinung, dass Statistik Spaß macht, verändert sich nicht zwischen Beginn und Ende der Statistik-Vorlesung.

→ **Rechenlogik**: Testen der Differenz zwischen VORHER und NACHHER: negative Ränge: Nach der VO nimmt die Meinung, dass Statistik Spaß macht, ab positive Ränge: Nach der VO nimmt die Meinung, dass Statistik Spaß macht, zu Bindungen: Die Meinung, dass Statistik Spaß macht, bleibt gleich

#### → Prüfmaß = **z** oder Wilcoxon-W

# **Wilcoxon-Test**: Rechenbeispiel

Einschätzung der Nützlichkeit von Statistik vor und nach der LV = Rangplatzvergleich bei einer ordinalen Variable vorher-nachher

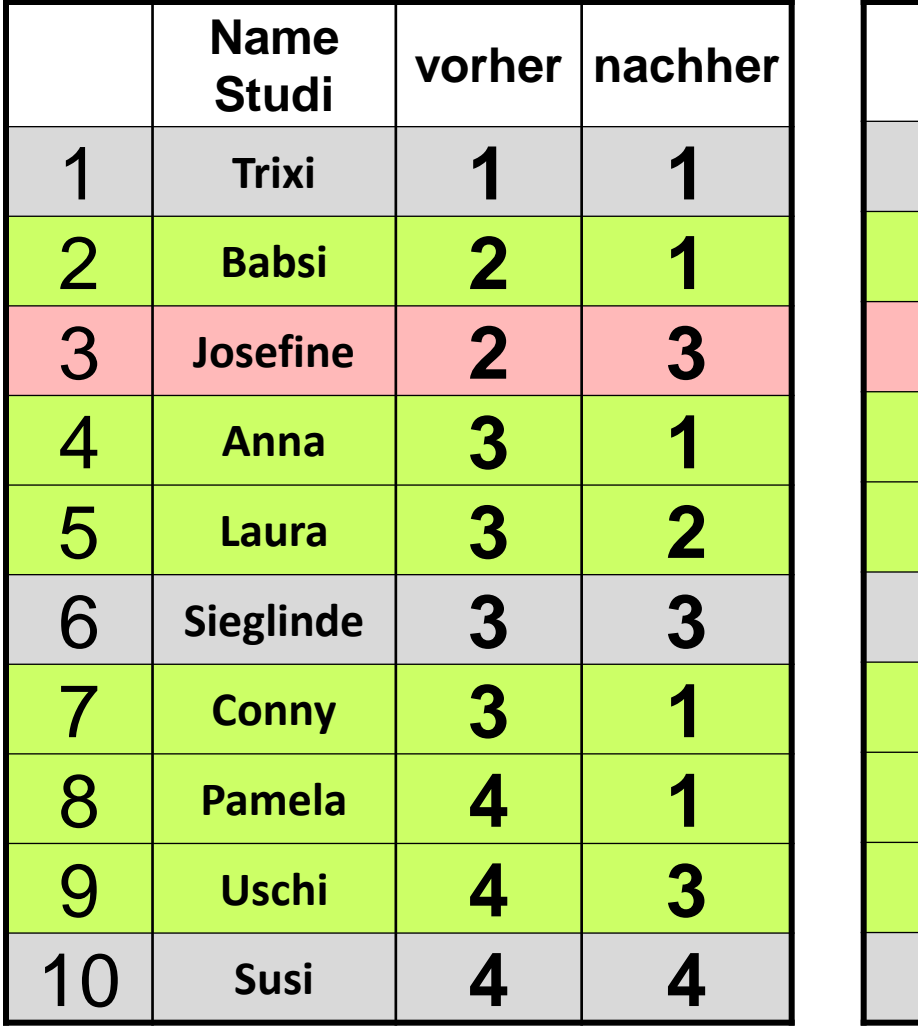

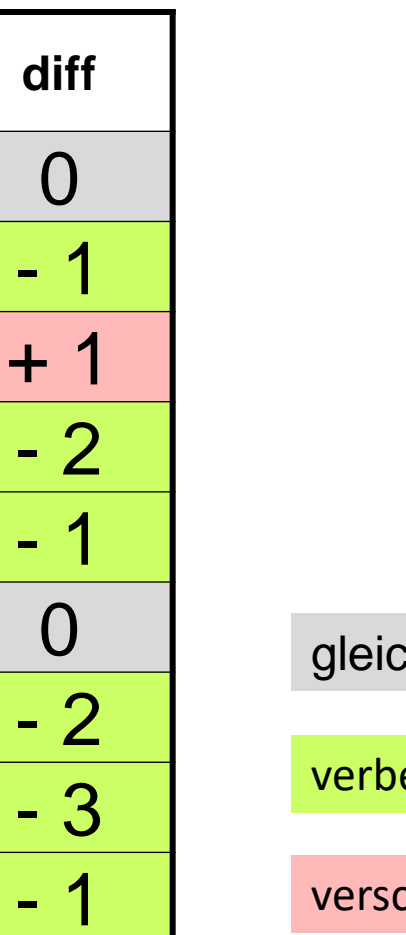

0

**"Statistik ist nützlich"**

- $1 = \text{triff}$  sehr zu
- $2 = \text{triff}$  eher zu
- 3 = trifft eher nicht zu
- 4 = trifft gar nicht zu

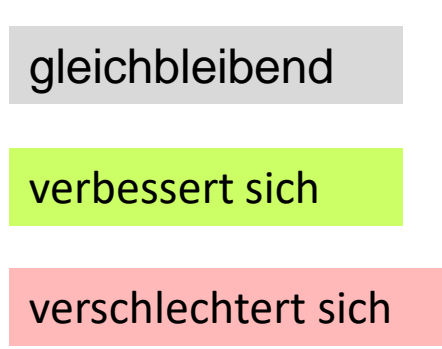

# **Wilcoxon-Test**: Rechenbeispiel

Einschätzung der Nützlichkeit von Statistik vor und nach der LV Abweichung zwischen verbundenen Rangplätzen

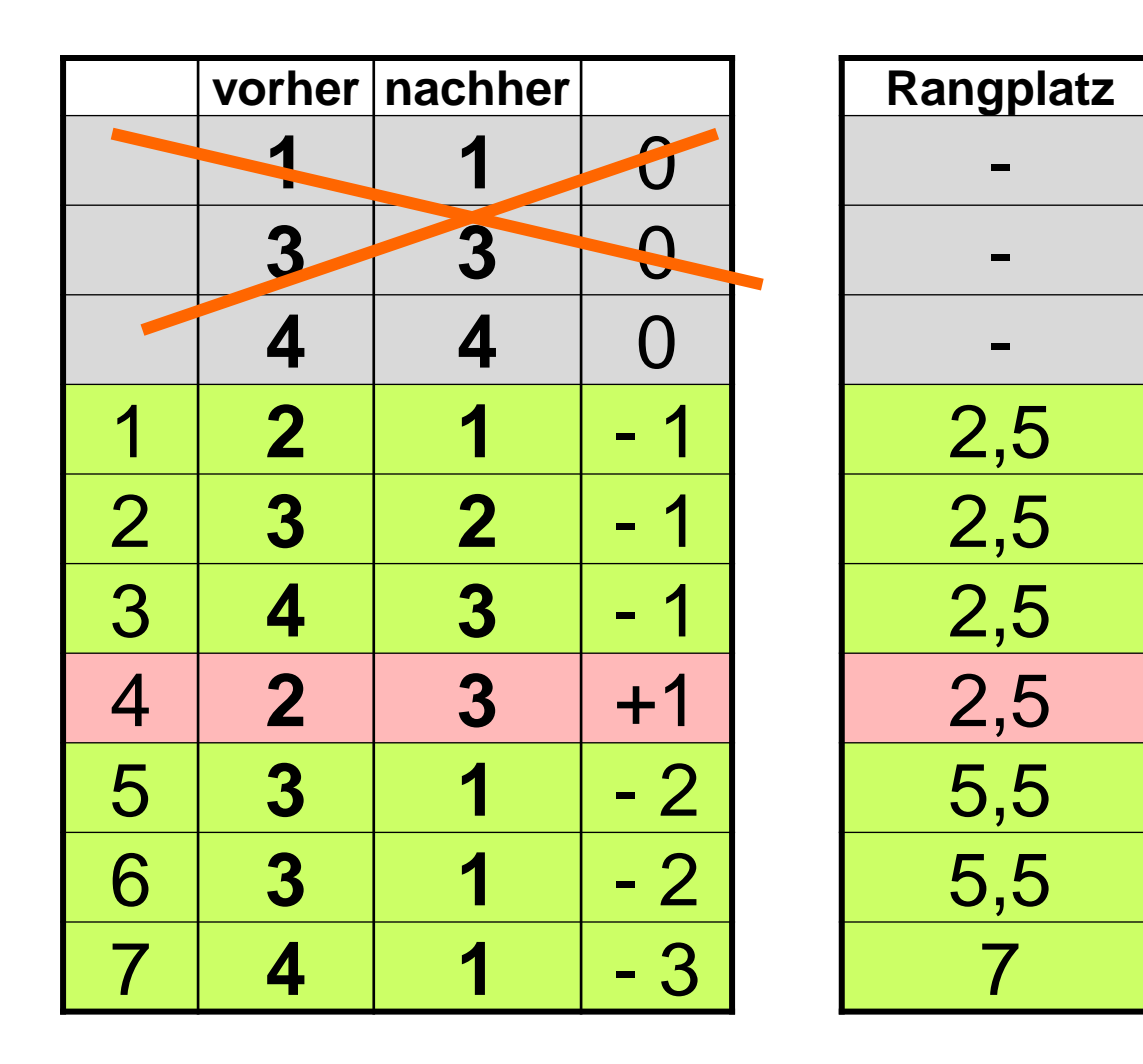

#### **"Statistik ist nützlich"**

- $1 = \text{triff}$  sehr zu
- $2 = \text{triff}$  eher zu
- 3 = trifft eher nicht zu
- 4 = trifft gar nicht zu

#### gleichbleibend

verbessert sich Mittlerer Rang = 4,25

verschlechtert sich Mittlerer Rang = 2,5

# **Wilcoxon-Test**: Rechenbeispiel

Einschätzung der Nützlichkeit von Statistik vor und nach der LV

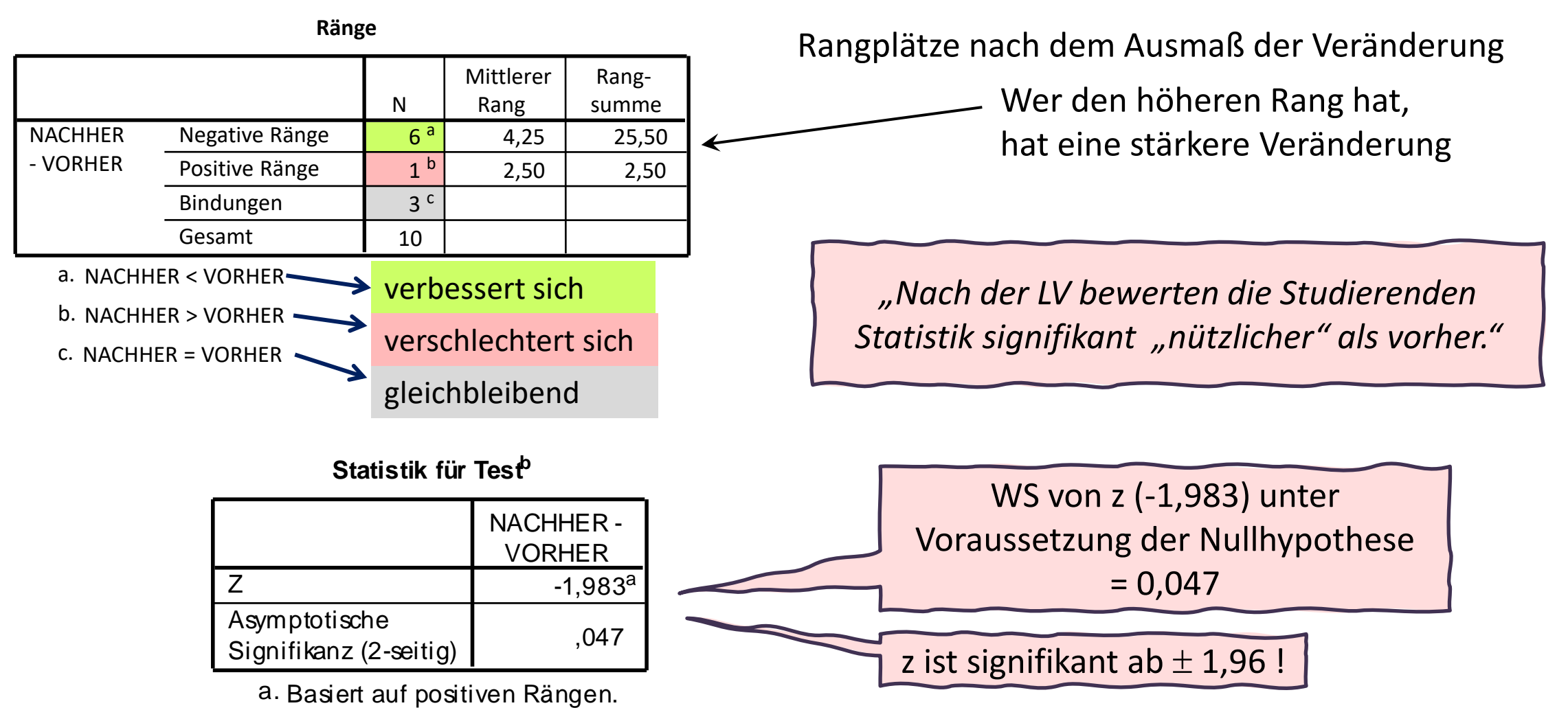

b. Wilcoxon-Test

**Signifikanz-Test bei metrischem Datenniveau**

**Zwei Gruppen und eine metrische Testvariable….**

Der<br>t-Test bei t-Test vurden<br>unabhängigen<br>Stichproben

**Vergleich von zwei Mittelwerten**

> **…die in den Untergruppen normalverteilt ist**

#### **t-Test für unabhängige Stichproben: Vergleich zweier Mittelwerte**

#### → **Voraussetzungen**:

- **- metrisches** Datenniveau bei der Test-Variable (abhängige Variable)
- zwei Ausprägungen bei der Gruppenvariable (unabhängige Variable)
- Fallzahl in beiden Gruppen über 30 (Ausnahmen möglich)
- Test-Variable in beiden Gruppen annähernd **normalverteilt**

#### → **Nullhypothese**:

Der durchschnittliche Score zur Nützlichkeit von Statistik unterscheidet sich nicht nach der Altersgruppe der Studierenden.

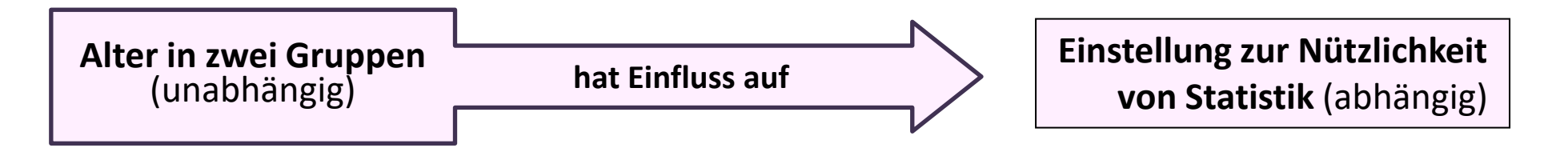

#### → **Rechenlogik**: Vergleich der Mittelwerte beider Gruppen in Relation zur Streuung

#### $\rightarrow$  Prüfmaß = **t**

# Beispiel: **t-Test für unabhängige Stichproben**

*Unterscheidet sich die durchschnittliche Einschätzung der Nützlichkeit von Statistik (11er-Skala) der Studierenden bei zwei Altersgruppen (unter und über 21-Jährige)?* 

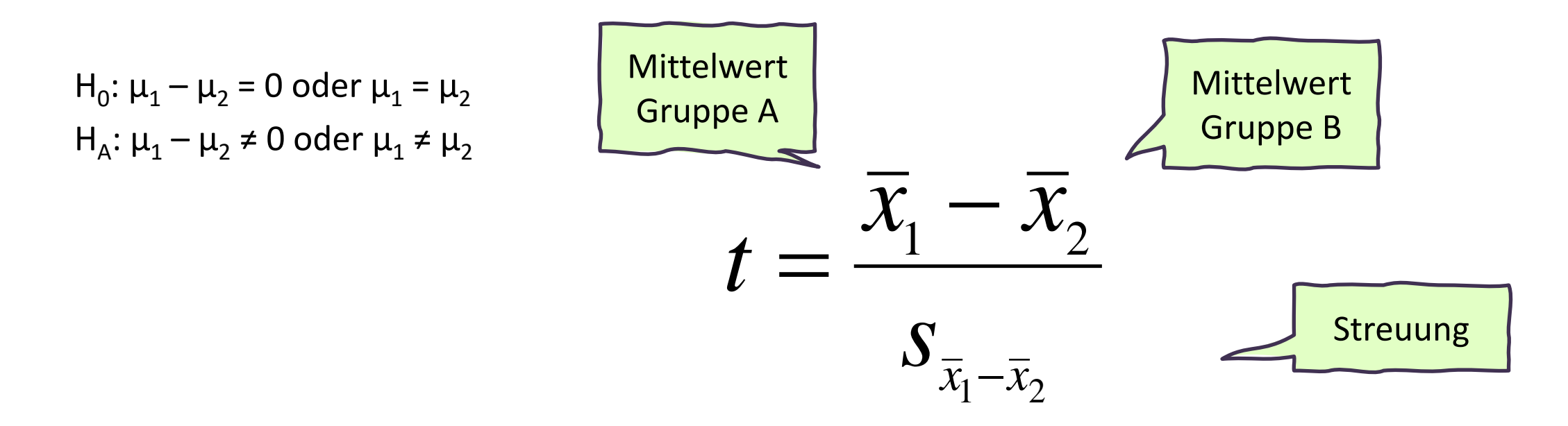

## **Prüfmaß t misst die Abweichung zwischen zwei Mittelwerten**

Wenn  $0 \rightarrow$  dann besteht kein Gruppenunterschied

# **t-Test für unabhängige Stichproben**

 $\rightarrow$  Varianzen sind gleich (homogen)

$$
t = \frac{\overline{x}_1 - \overline{x}_2}{s_p \sqrt{\frac{1}{n_1} + \frac{1}{n_2}}} \qquad s_p^2 = \frac{(n_1 - 1)s_1^2 + (n_2 - 1)s_1^2}{(n_1 - 1) + (n_2 - 1)}
$$

In SPSS werden beide Varianten gerechnet, daher vorher Test auf Gleichheit der Varianzen (Levene-Test)

 $\rightarrow$  Varianzen sind nicht gleich (heterogen)

$$
t = \frac{\overline{x}_1 - \overline{x}_2}{\sqrt{\frac{s_1^2}{n_1} + \frac{s_2^2}{n_2}}} \qquad \text{oder} \qquad t = \frac{\overline{x}_1 - \overline{x}_2}{s_{\overline{x}_1 - \overline{x}_2}}
$$

# **Kolmogorov-Smirnov-Test:**

Ist die zu testende Variable f4\_3 "Nützlichkeitsausmaß von Statistik" normalverteilt?

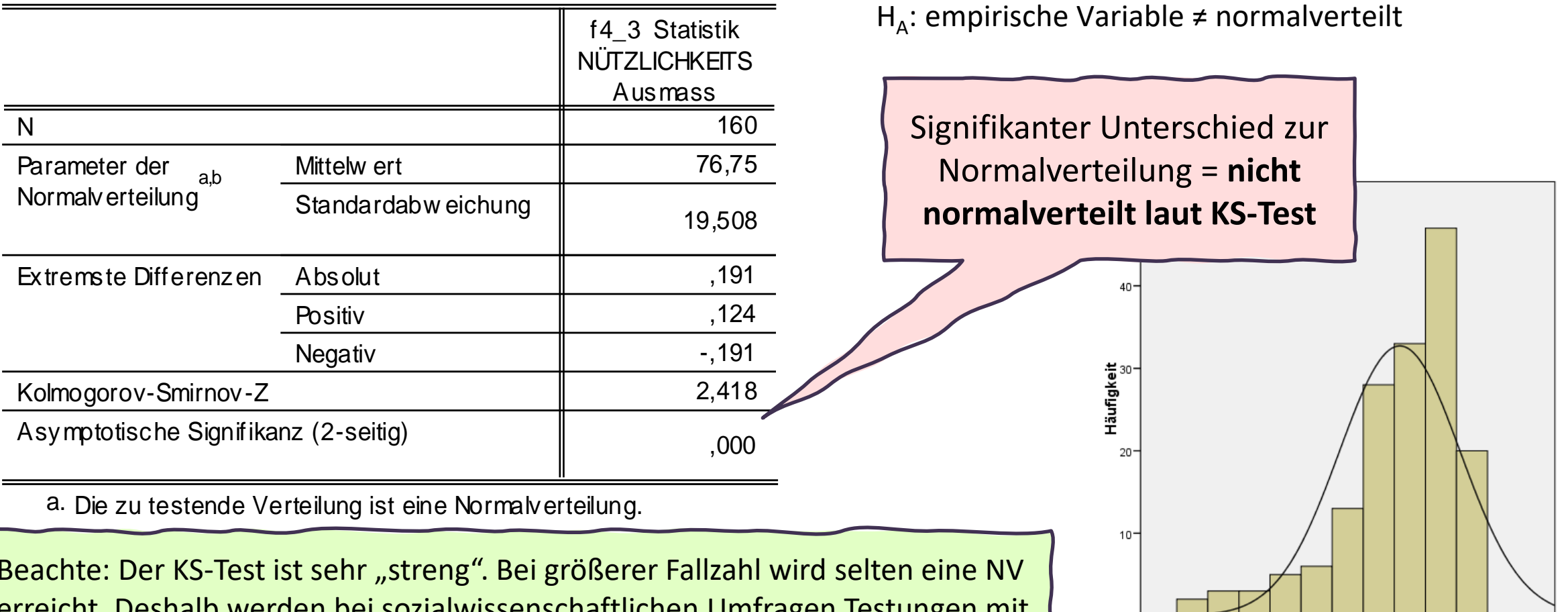

**Kolmogorov-Smirnov-Anpassungstest**

Beachte: Der KS-Test ist sehr "streng". Bei größerer Fallzahl wird selten eine NV erreicht. Deshalb werden bei sozialwissenschaftlichen Umfragen Testungen mit einer Fallzahl > 30 meist als normalverteilt angenommen.

H<sub>0</sub>: empirische Variable = normalverteilt

60

Statistik NÜTZLICHKEITS Ausmass

100

120

# Beispiel: **t-Test für unabhängige Stichproben**

*Unterscheidet sich die durchschnittliche Einschätzung der Nützlichkeit von Statistik (11er-Skala) der Studierenden bei zwei Altersgruppen (unter und über 21-Jährige)?* 

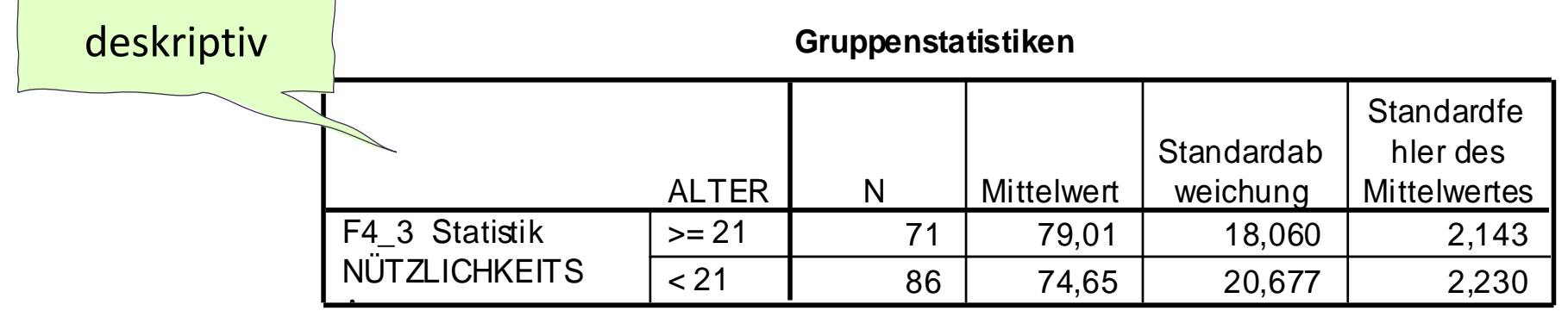

Über 21-jährige Studierende (n=71) geben dem Nützlichkeitsausmaß von Statistik durchschnittlich 79 Punkte (von 100 Punkten).

Unter 21-jährige Studierende (n=86) bewerten das Nützlichkeitsausmaß der Statistik etwas geringer mit durchschnittlich 75 Punkten.

# Beispiel: **t-Test für unabhängige Stichproben**

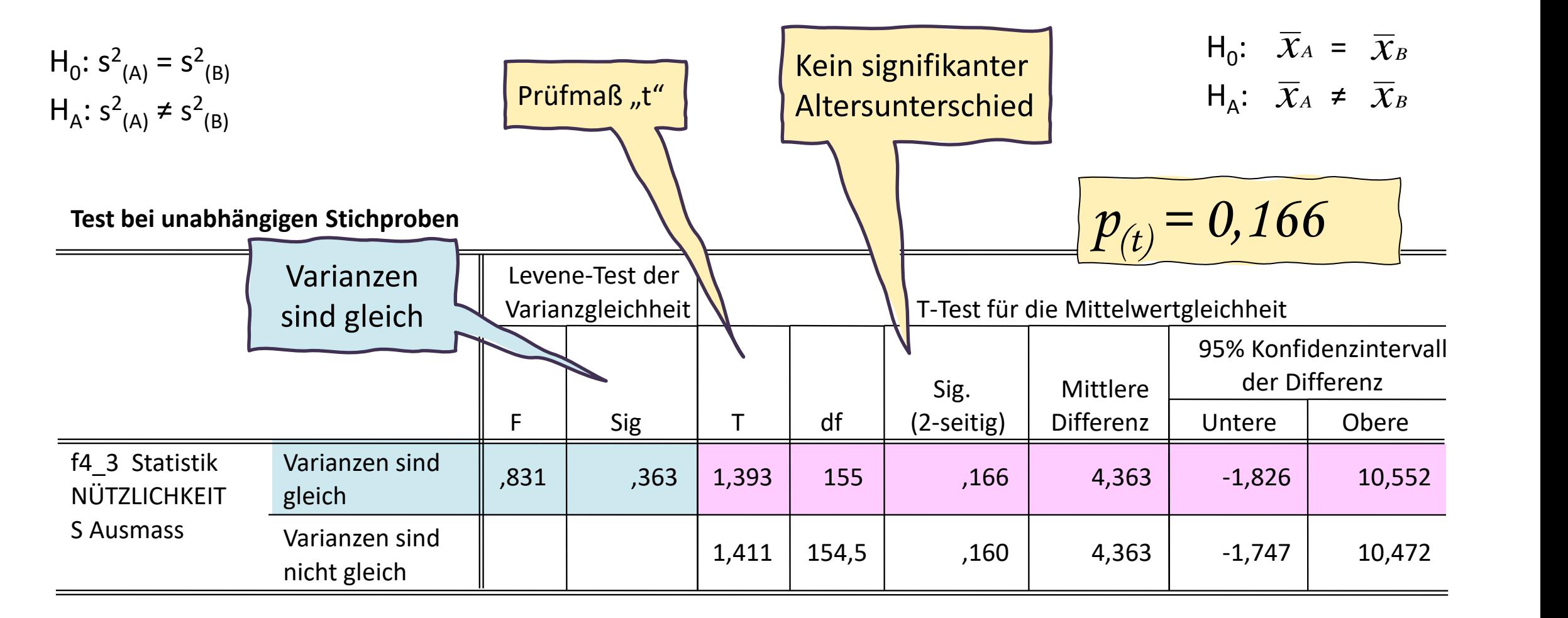

*Die durchschnittliche Einschätzung der Nützlichkeit von Statistik auf einer Skala von 0-100 unterscheidet sich nicht signifikant zwischen den unter 21-jährigen (75 Punkte) und den über 21-jährigen Studierenden (79 Punkte) (t=1,39, df = 155, p = 0,166).* 

**Signifikanz-Test bei metrischem Datenniveau**

**Vergleich einer Mittelwertdifferenz**

**Zwei abhängige Messungen bei einer metrischen Testung** Der<br>t-Test bei<br>abhängigen<br>Stichproben

*= "gepaart" = "verbunden"*

#### **t-Test für abhängige Stichproben:**

#### **Vergleich der Mittelwerte einer Veränderung/Paarung**

#### → **Voraussetzungen**:

- zwei Testvariablen, die inhaltlich voneinander abhängig sind
- **metrisches** Datenniveau der Test-Variablen, Fallzahl über 30
- Differenz der beiden Test-Variablen annähernd **normalverteilt**

#### → **Nullhypothese**:

Das durchschnittliche Score der Nützlichkeit von Statistik verändert sich nicht zwischen Beginn und Ende der Statistik-Vorlesung.

#### → **Rechenlogik**:

Berechnen der Differenzen zwischen den Messwerten zu beiden Messzeitpunkten: Weicht der Mittelwert der Differenz signifikant von Null ab?

#### $\rightarrow$  Prüfmaß =  $t$

# **t-Test für abhängige Stichproben**:

Vergleich von zwei "gepaarten" Mittelwerten

Abhängig = gepaart = verbunden → Es gibt immer **zwei Messwerte für einen Fall**: Jeder Messwert der einen Stichprobe ist einem Messwert der anderen Stichprobe zugeordnet, man hat also Paare von Messwerten.

### → **vorher – nachher**:

 Gewicht vor und nach der Diät Aggressionsbereitschaft vor und nach einem Film/Experiment Schmerzintensität vor und nach einer Behandlung …

→ andere "**Paare**": Messwert Befragte\*r und "gepaarte Person" Jobzufriedenheit/Einkommen von Ehepartner\*innen, Selbstbewertung von Patient\*n und Fremdbewertung der Pflegeperson …

# **t-Test für abhängige Stichproben**:

"*Unterscheidet sich die durchschnittliche Einschätzung der Nützlichkeit von Statistik (0-100) der Studierenden vor und nach der LV?"*

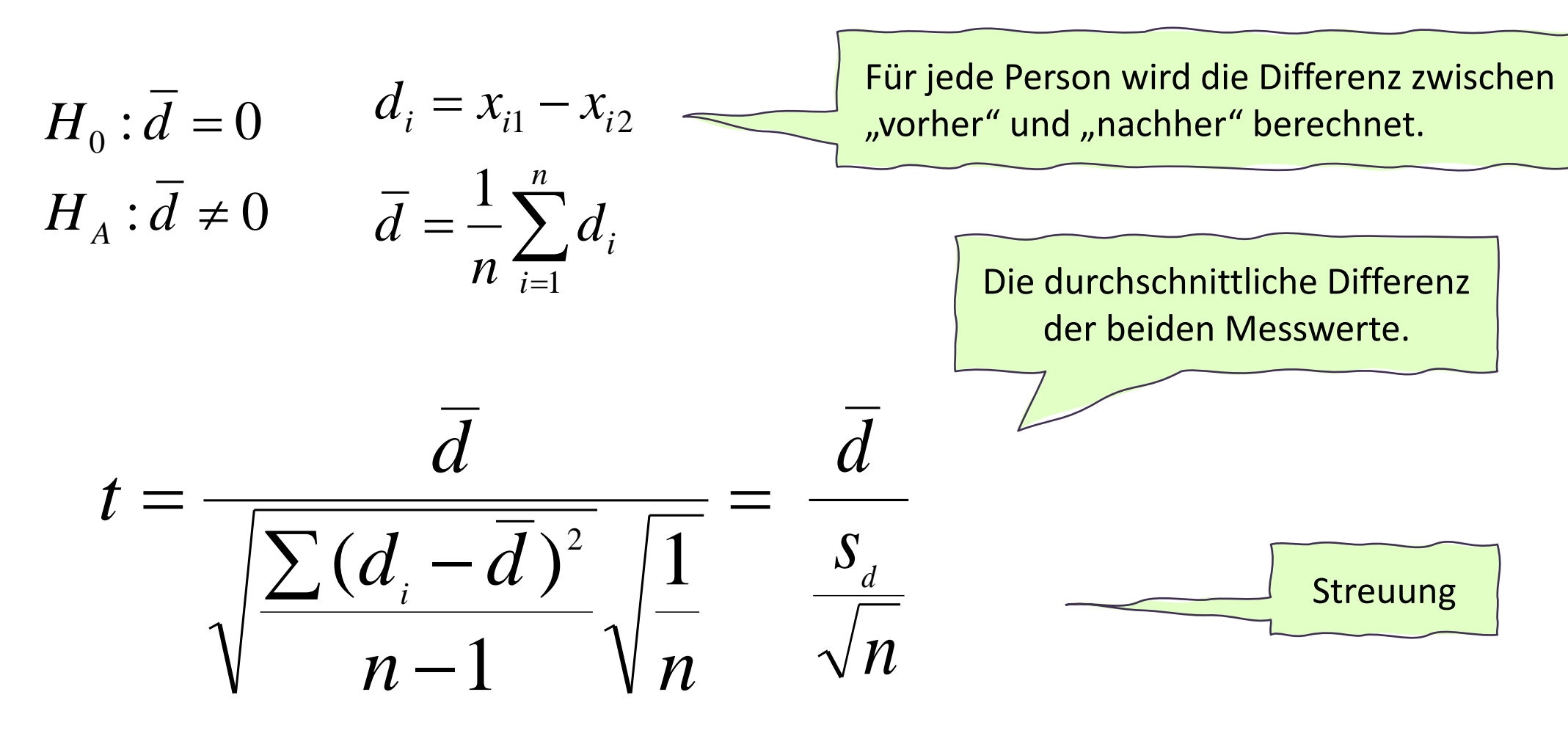
## **t-Test für abhängige Stichproben**:

"*Unterscheidet sich die durchschnittliche Einschätzung der Nützlichkeit von Statistik (0-100) der Studierenden vor und nach der LV?"*

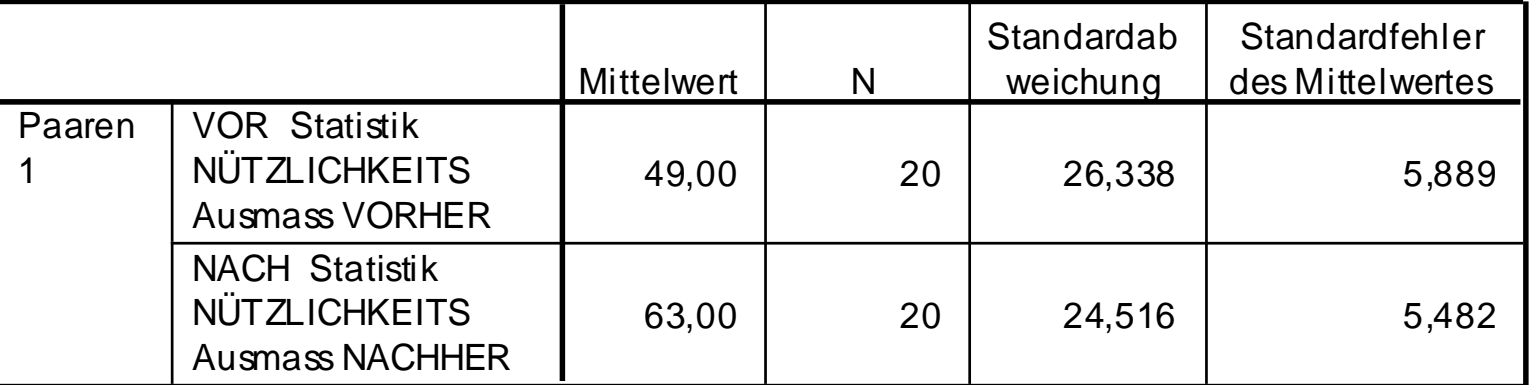

### **Statistik bei gepaarten Stichproben**

Vor der LV bewerteten die Studierenden das Nützlichkeitsausmaß von Statistik mit durchschnittlich 49 Punkten, nach der LV mit durchschnittlich 63 Punkten von 100 Punkten. Das Nützlichkeitsausmaß ist somit durchschnittlich um 14 Punkte gestiegen.

## **t-Test für abhängige Stichproben**:

"*Unterscheidet sich die durchschnittliche Einschätzung der Nützlichkeit von Statistik (0-100) der Studierenden vor und nach der LV?"*

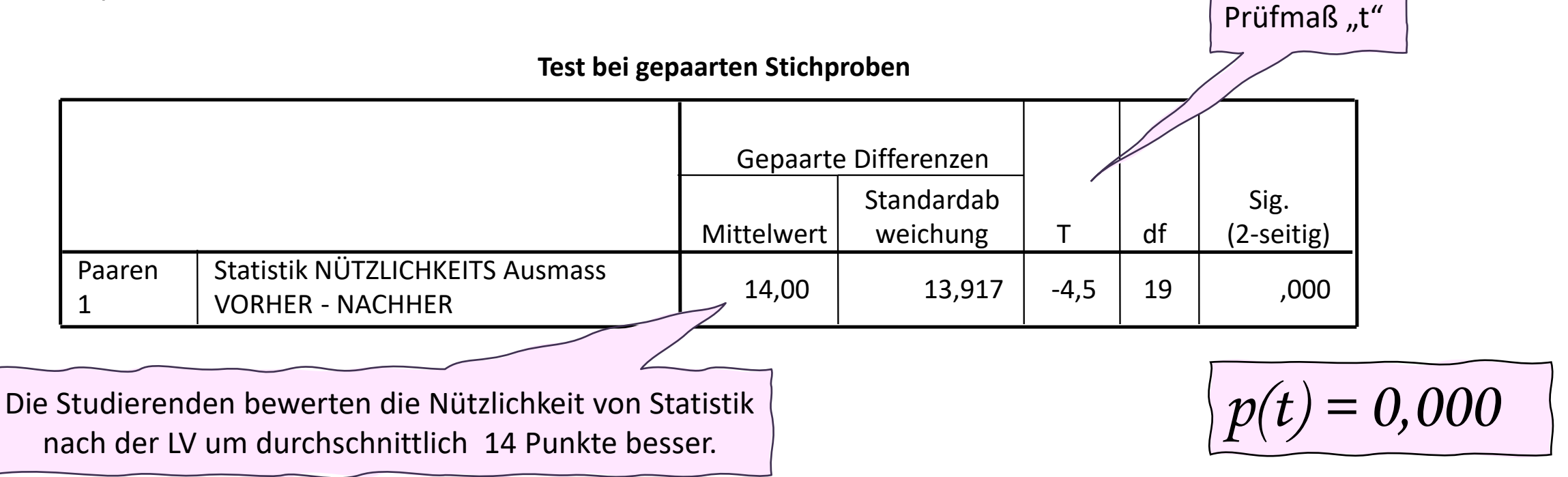

*Die durchschnittliche Bewertung der Nützlichkeit von Statistik (0-100) der Studierenden verändert sich signifikant zwischen Beginn und Ende der Lehrveranstaltung. Die Mittelwertdifferenz beträgt durchschnittlich 14 Punkte (t=-4,5, df = 19, p = 0,000).* 

**Signifikanz-Test bei metrischem Datenniveau**

**Multipler Mittelwertvergleich**

Die<br>einfaktorielle

ennanz<br>Varianz<br>analyse

**Mehrere Gruppen und eine metrische, in den Untergruppen normalverteilte Testvariable**

### **Einfaktorielle Varianzanalyse: Vergleich mehrerer Mittelwerte**

### → **Voraussetzungen**:

- **- metrisches** Datenniveau bei der Test-Variable (abhängige Variable)
- kategoriale Gruppenvariable (unabhängige Variable)
- Fallzahl in den Gruppen über 30
- Test-Variable in den Gruppen annähernd **normalverteilt**

### → **Nullhypothese**:

Der durchschnittliche Punktescore zur Nützlichkeit von Statistik unterscheidet sich nicht nach dem Ausmaß der Berufstätigkeit.

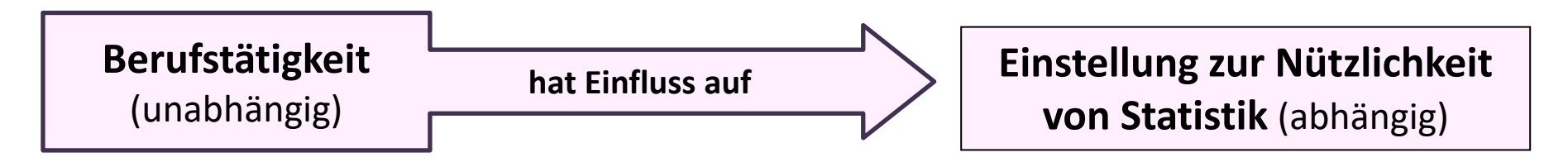

### → **Rechenlogik**:

Verhältnis zwischen der Streuung der Gruppenmittelwerte um den Gesamtmittelwert ("erklärte Varianz) und der individuellen Streuung innerhalb der Gruppen (= "Fehlervarianz") Quotient = F

### $\rightarrow$  Prüfmaß = **F**

## **Varianzanalyse:** Multipler Mittelwertvergleich

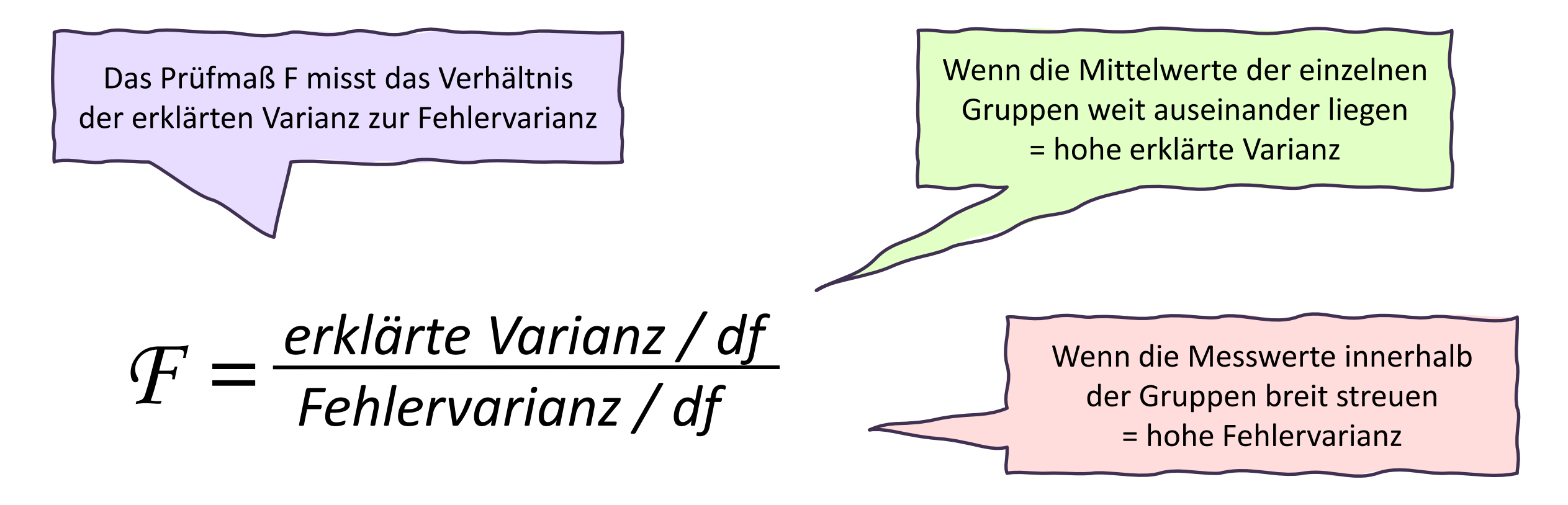

*Streuung der Gruppen-MW um Gesamt-Mittelwert/df*

*F = Streuung der Einzelwerte um Gruppen-Mittelwert/df*

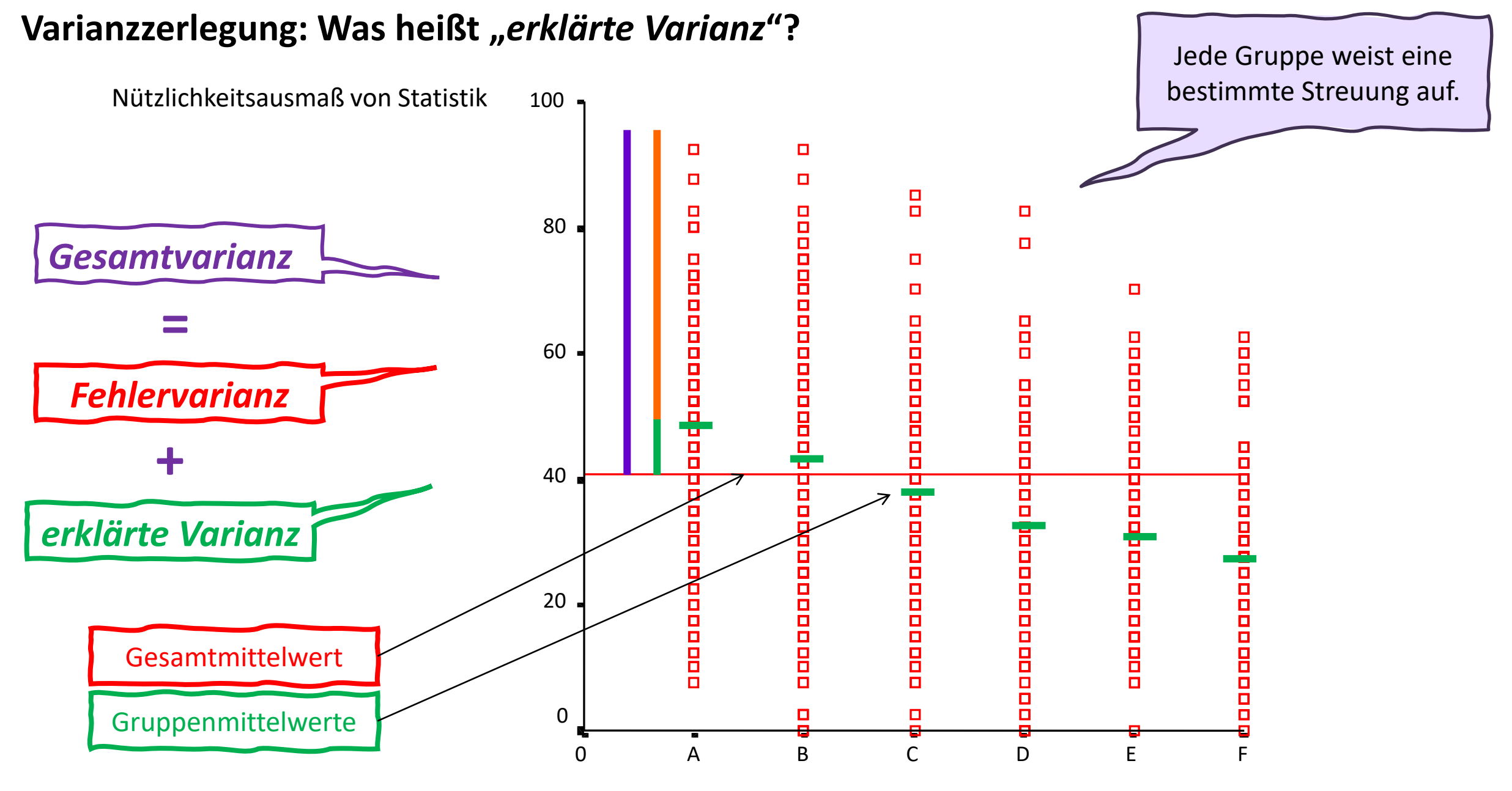

Berufstätigkeit

## **Varianzanalyse:** Multipler Mittelwertvergleich:

*"Unterscheidet sich die durchschnittliche Einschätzung der Nützlichkeit von Statistik (0-100) nach dem Ausmaß von Berufstätigkeit der Studierenden?"*

**ONEWAY deskriptive Statistiken** 

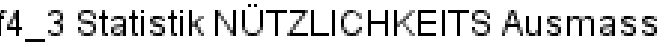

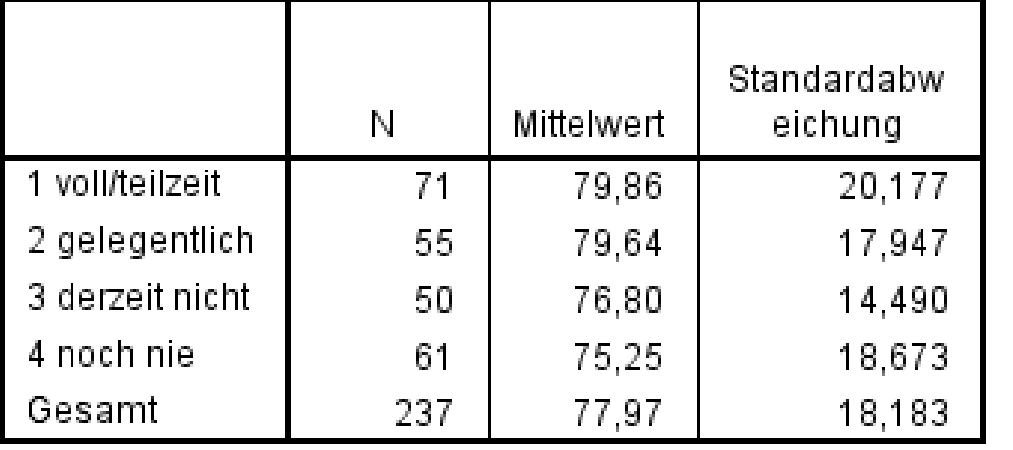

### Test der Homogenität der Varianzen

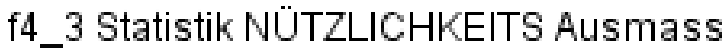

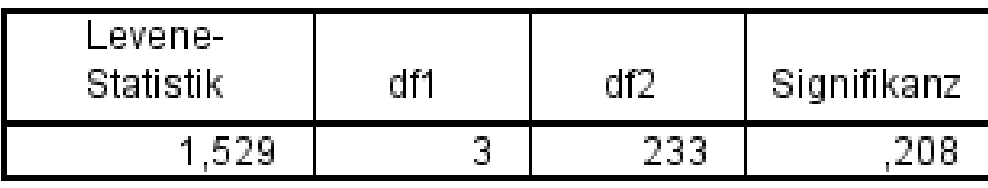

*Mit dem Ausmaß der Berufstätigkeit nimmt die durchschnittliche Einschätzung der Nützlichkeit leicht zu, und zwar von durchschnittlich 75 Punkten bei jenen, die noch nie berufstätig waren auf durchschnittlich knapp 80 Punkten von jenen, die voll- bzw. teilzeit-berufstätig sind.* 

H<sub>0</sub>: Varianzen sind homogen H<sub>A</sub>: Varianzen sind heterogen

Varianzen sind homogen. Nullhypothese gilt!

## **Varianzanalyse:** Multipler Mittelwertvergleich:

Beispiel: Unterscheidet sich die durchschnittliche Einschätzung der Nützlichkeit von Statistik (11er-Skala) nach dem Ausmaß der Berufstätigkeit?

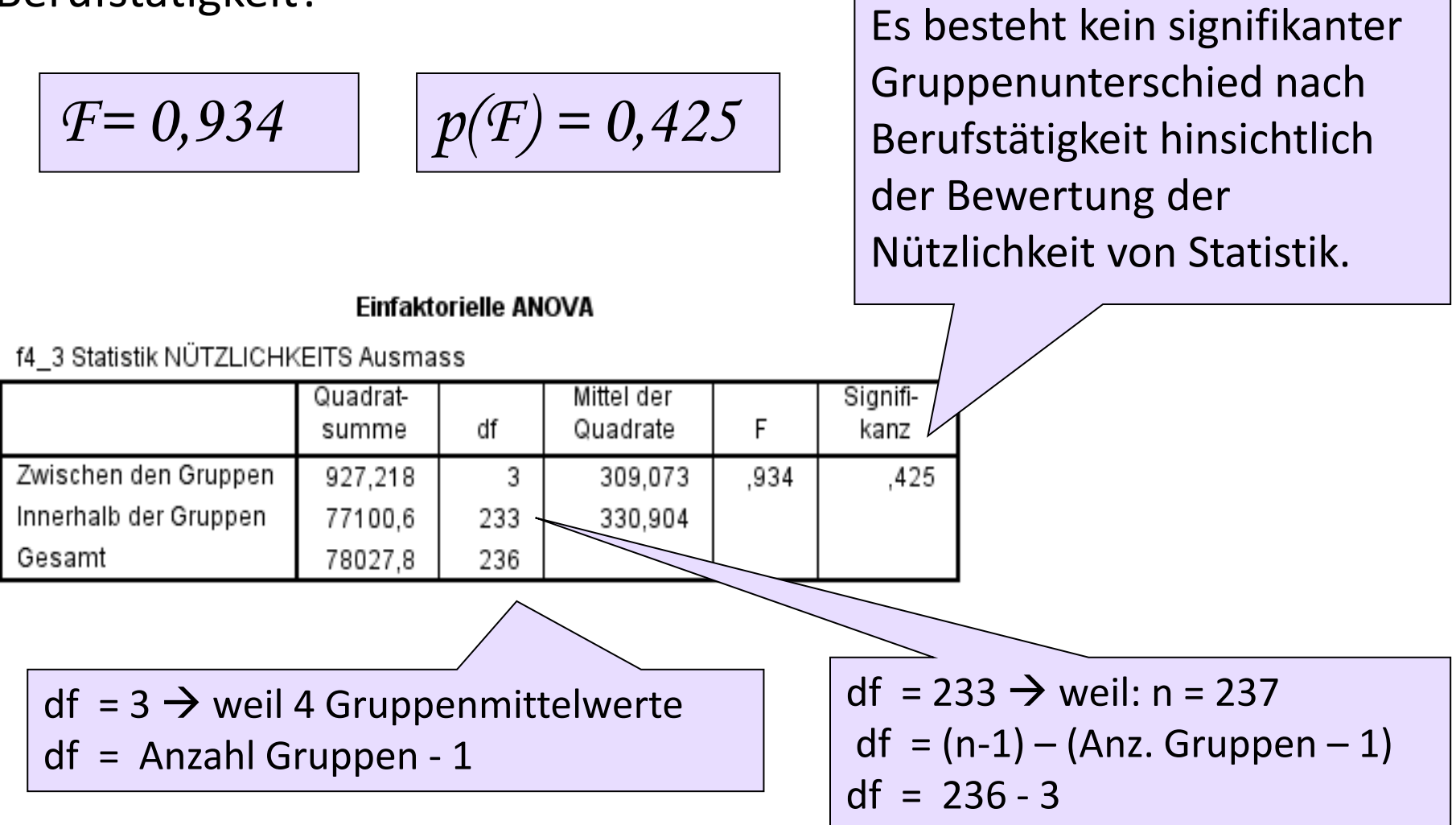

**Phantastischer Ausblick:**

# **Mehrfaktorielle Varianzanalyse**

and the state of the company

### → **Voraussetzungen**:

- **- metrisches** Datenniveau bei der Test-Variable (abhängige Variable)
- unabhängige kategoriale Gruppenvariable/n (unabhängige Variable)
- weitere unabhängige metrische Variable/n
- Fallzahl in den Gruppen über 30
- Test-Variable in den Gruppen annähernd **normalverteilt**

→ **Nullhypothese**: Die durchschnittliche Hausarbeitszeit in Minuten unterscheidet sich nicht nach dem Geschlecht und dem Familienstand der Befragten.

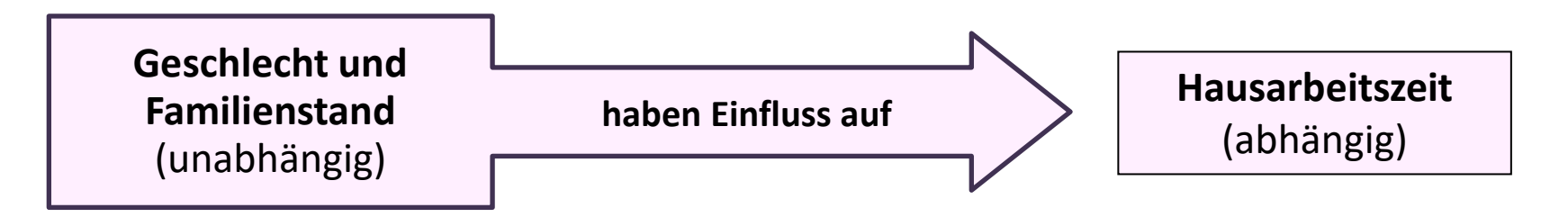

### → **Rechenlogik**:

Verhältnis zwischen der Streuung der Gruppenmittelwerte um den Gesamtmittelwert ("erklärte Varianz) und der individuellen Streuung innerhalb der Gruppen (= "Fehlervarianz") Quotient = F

### $\rightarrow$  Prüfmaß = **F**

## **Mehrfaktorielle Varianzanalyse (ANOVA)**

*Unterscheidet sich die durchschnittliche Hausarbeitszeit nach Geschlecht und Familienstand?* 

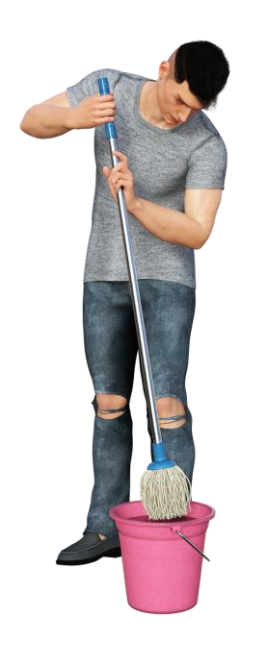

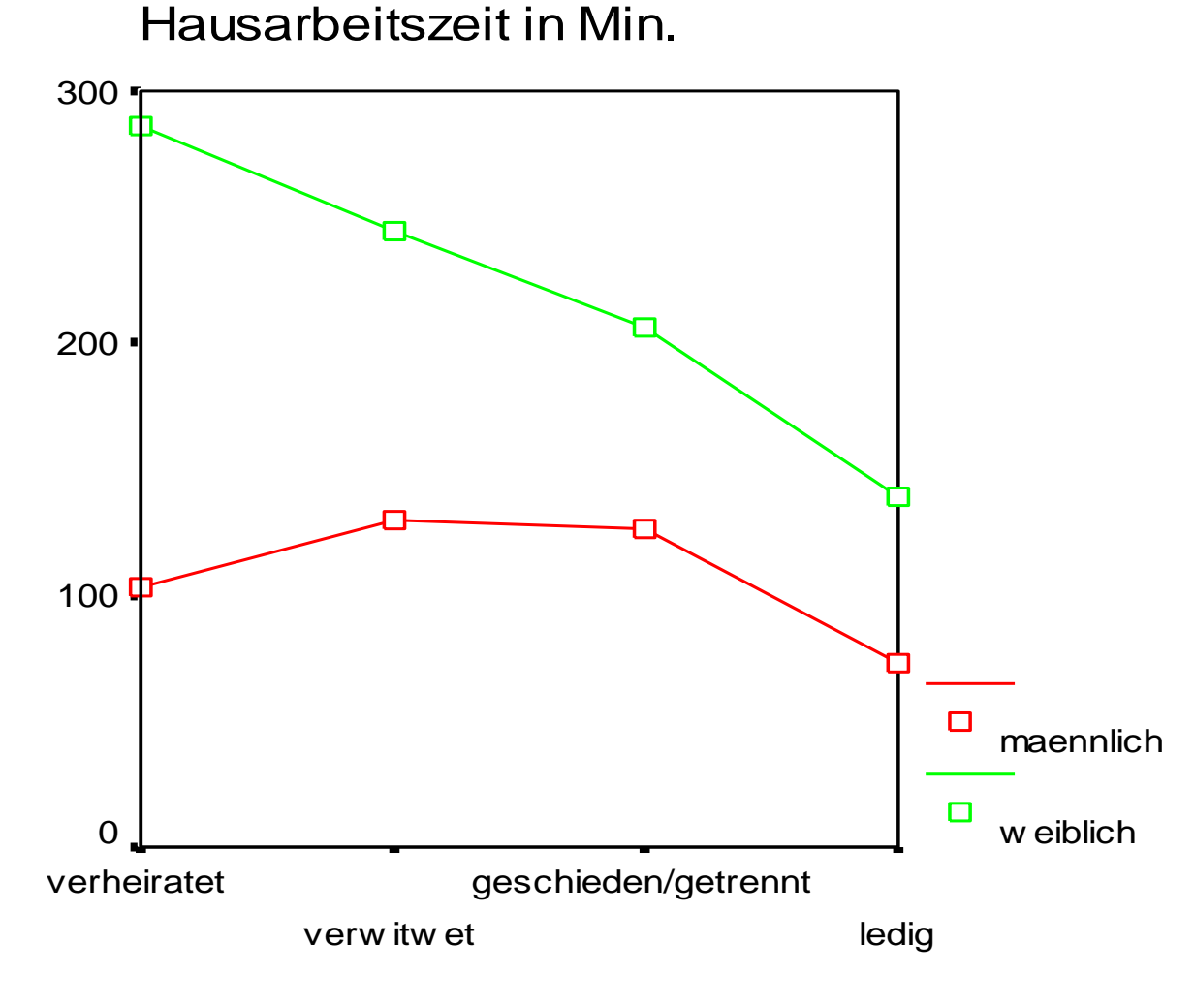

Familienstand

## **Ergebnisse aus der einfaktoriellen Varianzanalyse**

### G893 Hausarbeitszeit in Min.

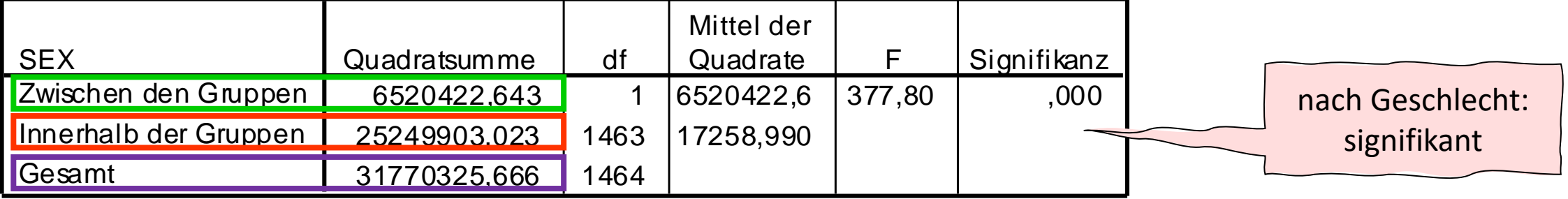

### G893 Hausarbeitszeit in Min.

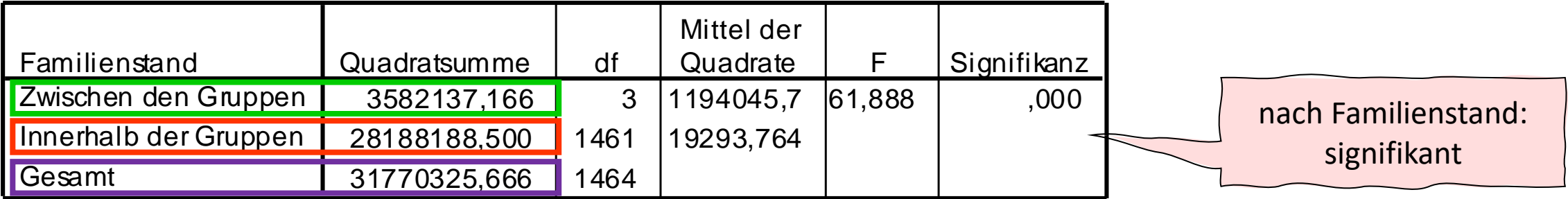

## **<sup>391</sup> Beide Faktoren in einer Analyse: Mehrfaktorielle Varianzanalyse**

nach Geschlecht: signifikant, nach Familienstand: signifikant **Interaktion** zwischen Geschlecht und Familienstand: signifikant

### **Tests der Zwischensubj ekteffekte**

Abhängige Variable: G893 Hausarbeitszeit in Min.

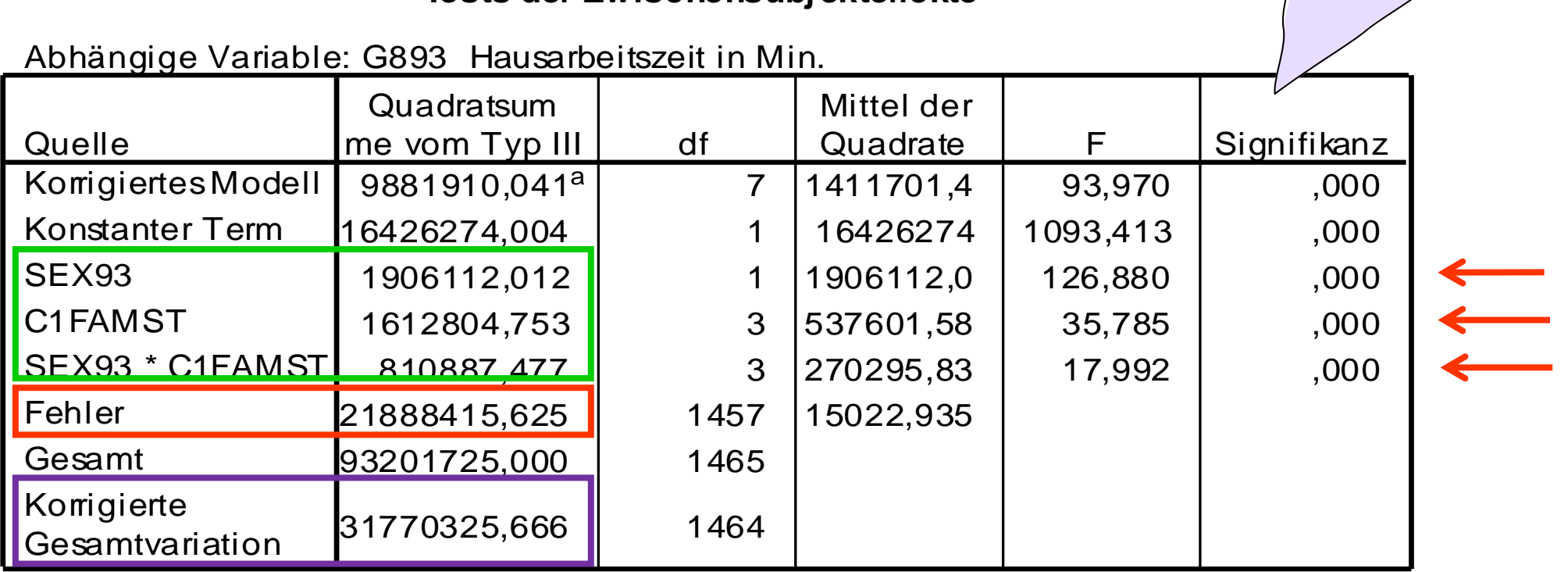

a. R-Quadrat =  $,311$  (kornigiertes R-Quadrat =  $,308$ )

### **Mehrfachvergleiche - FRAUEN**

Abhängige Variable: G893 Hausarbeitszeit in Min.

LSD

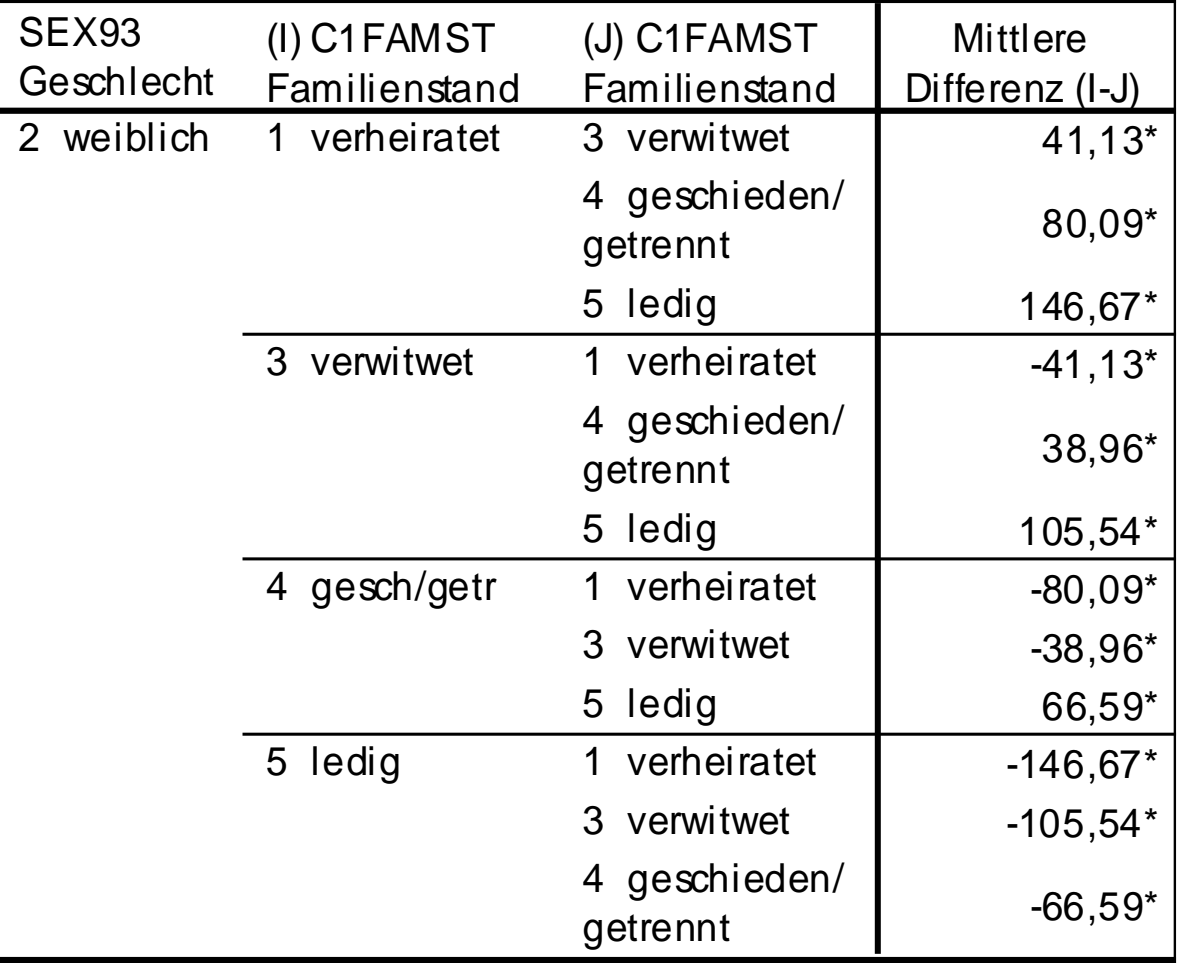

\*. Die mittlere Differenz ist auf der Stufe .05 signifikant.

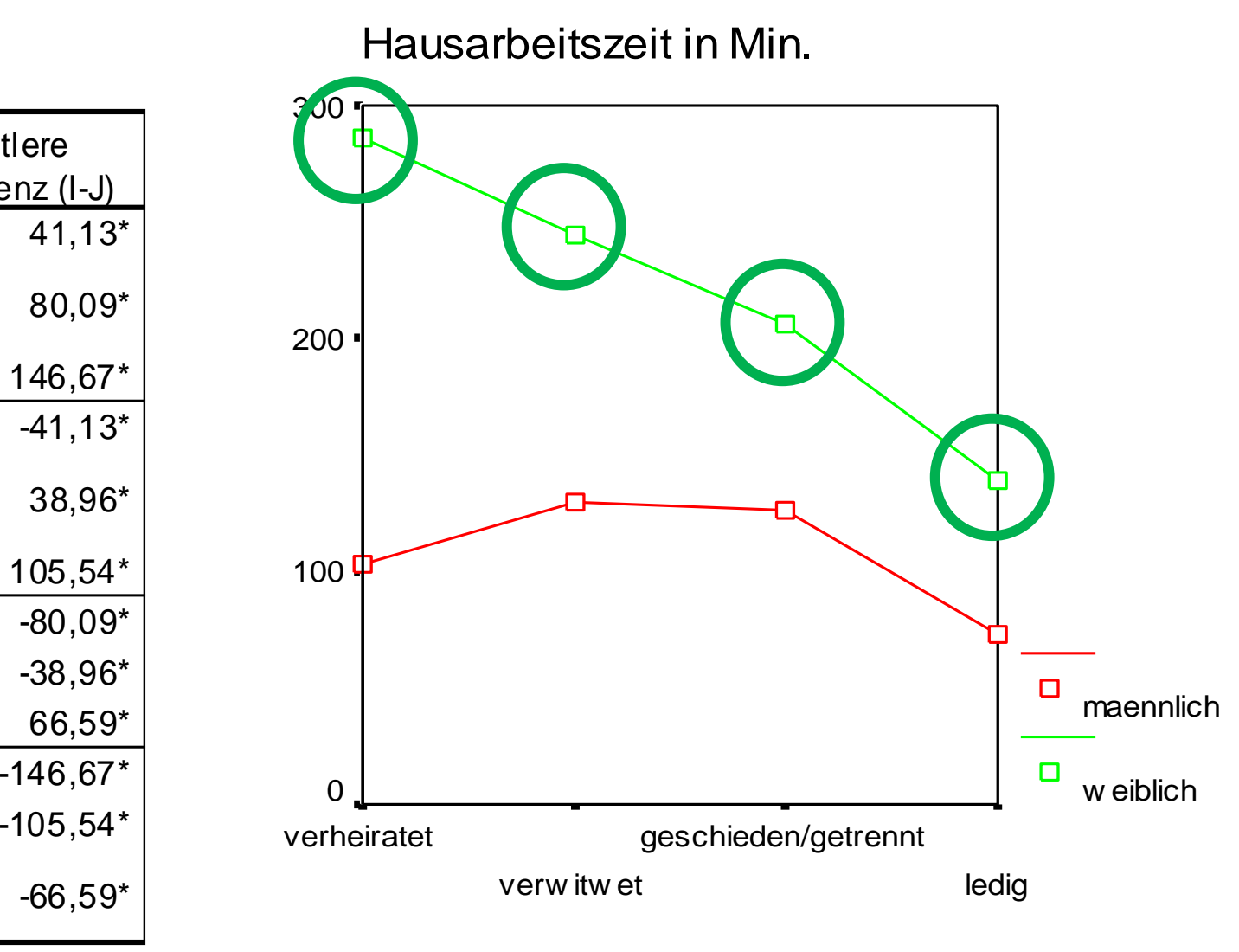

Familienstand

Abhängige Variable: G893 Hausarbeitszeit in Min.

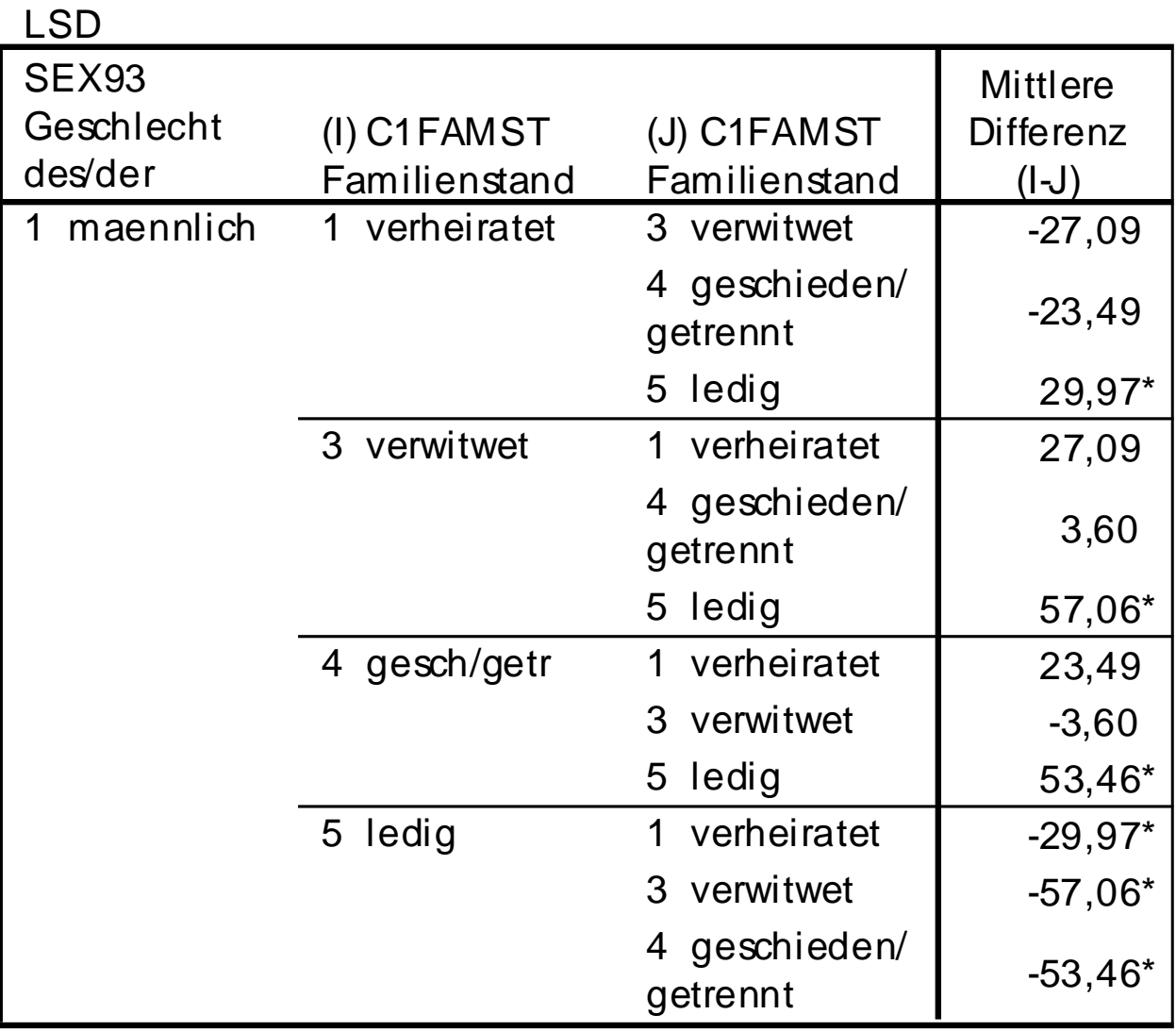

\*. Die mittlere Differenz ist auf der Stufe .05 signifikant.

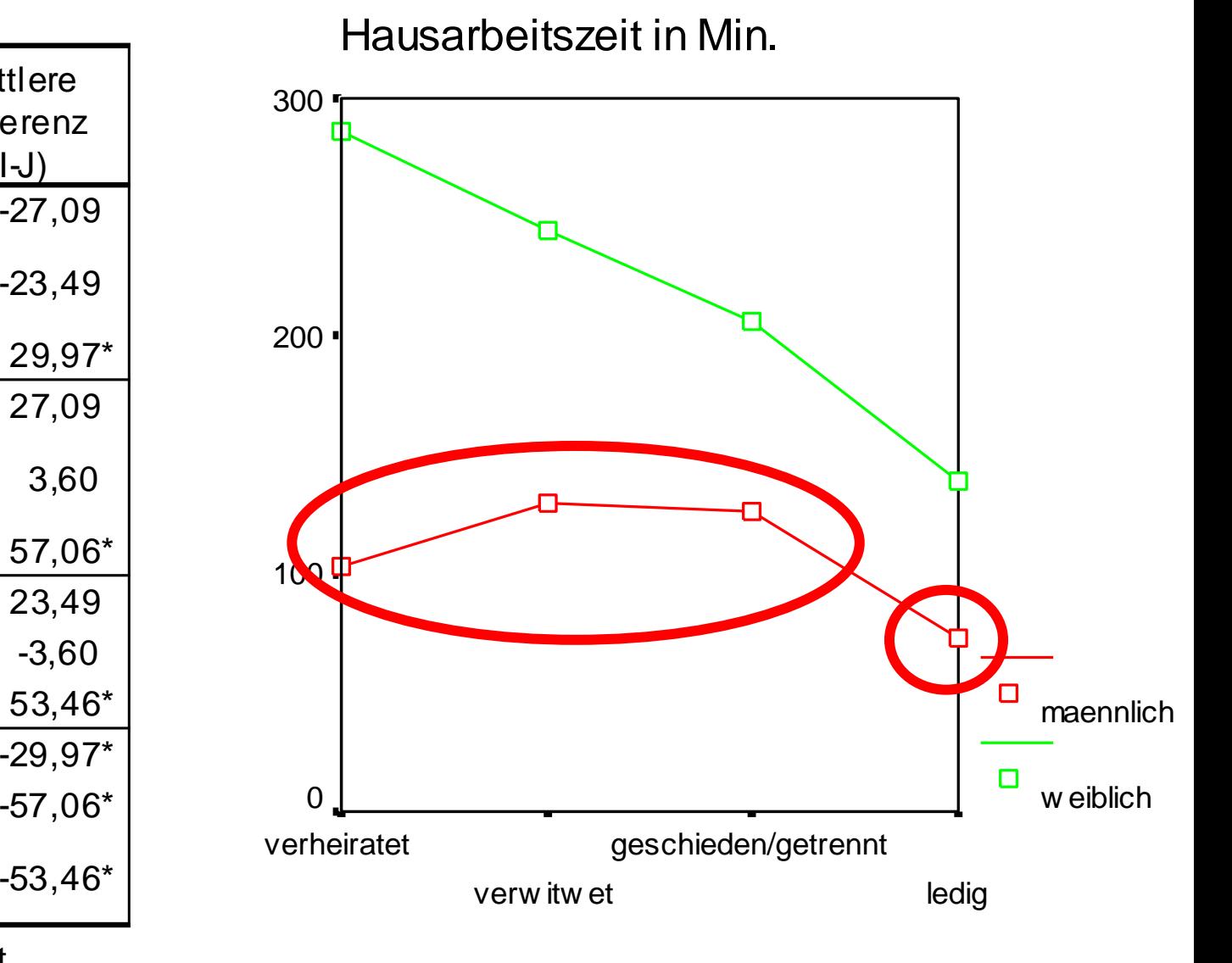

Familienstand

## **<sup>394</sup> Effekte bei multivariater Varianzanalyse - Interaktionen**

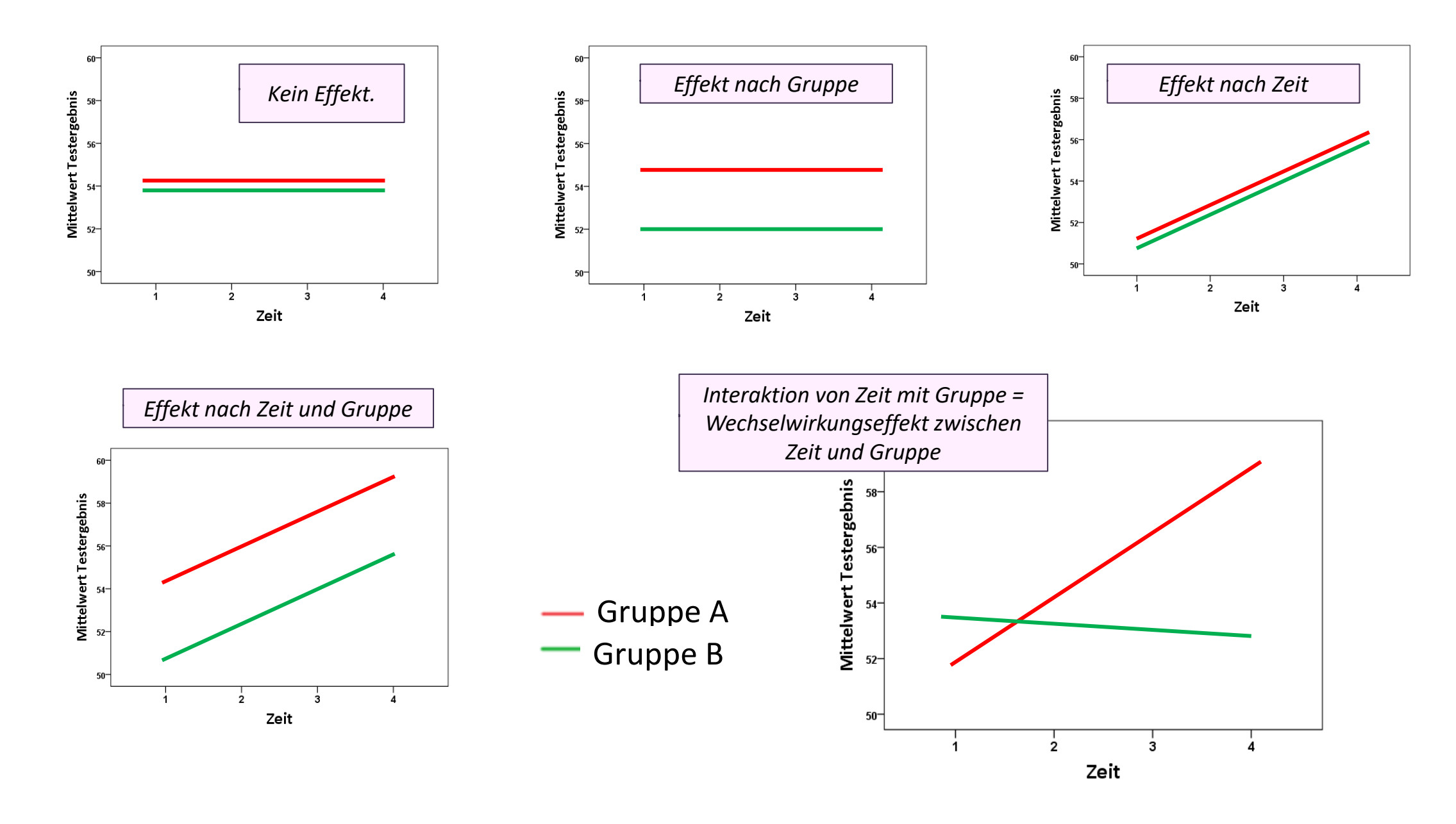

*….bei genügend viel Freiheitsgraden (df* →*) gehen alle …….*

*… ob t, ob F, ob z …* 

Wahrscheinlichkeitsverteilungen

> *…über in eine Normalverteilung*

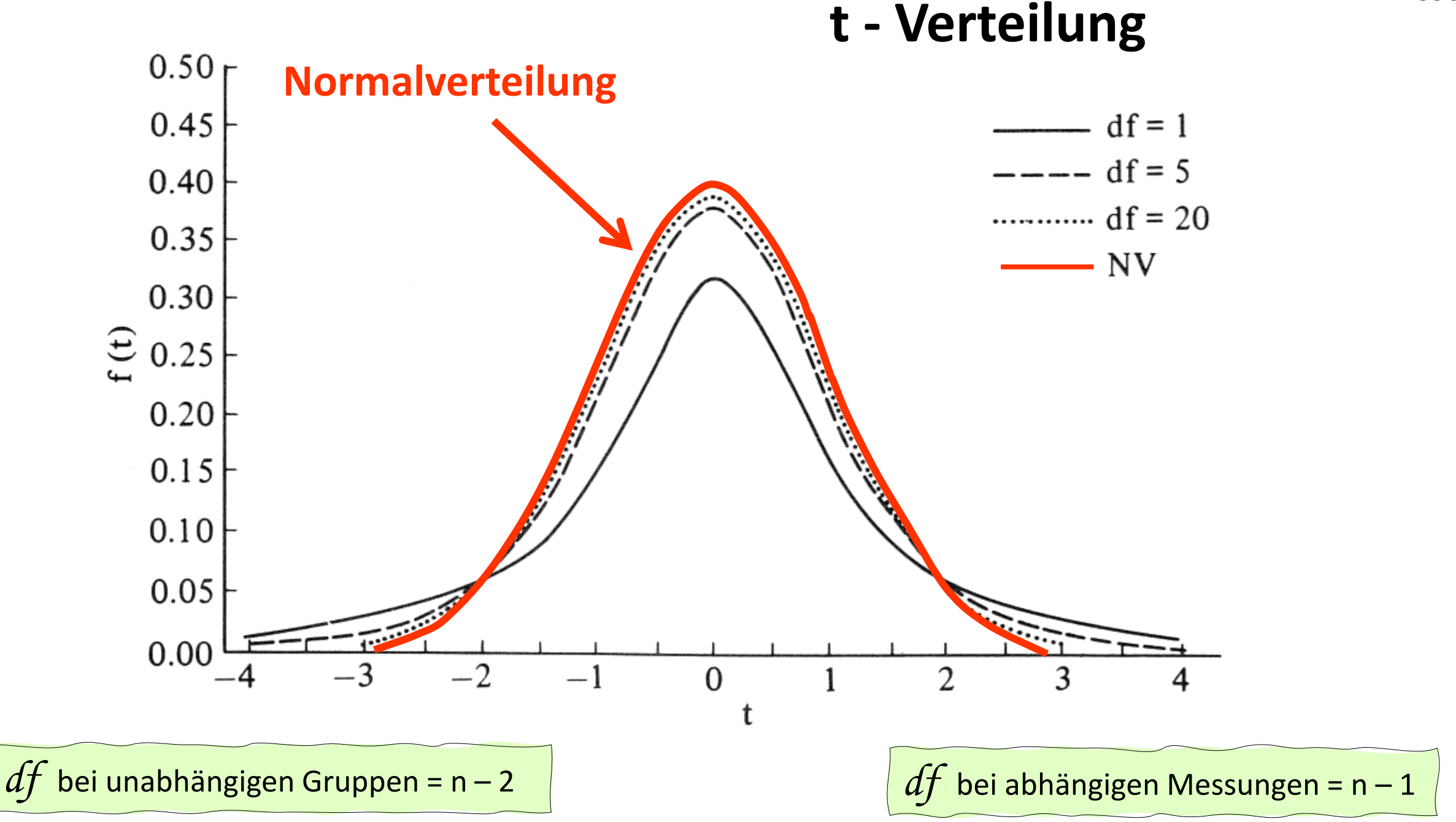

## **t - Verteilung Hypothesenentscheidung Annahme- und Ablehnungsbereiche**

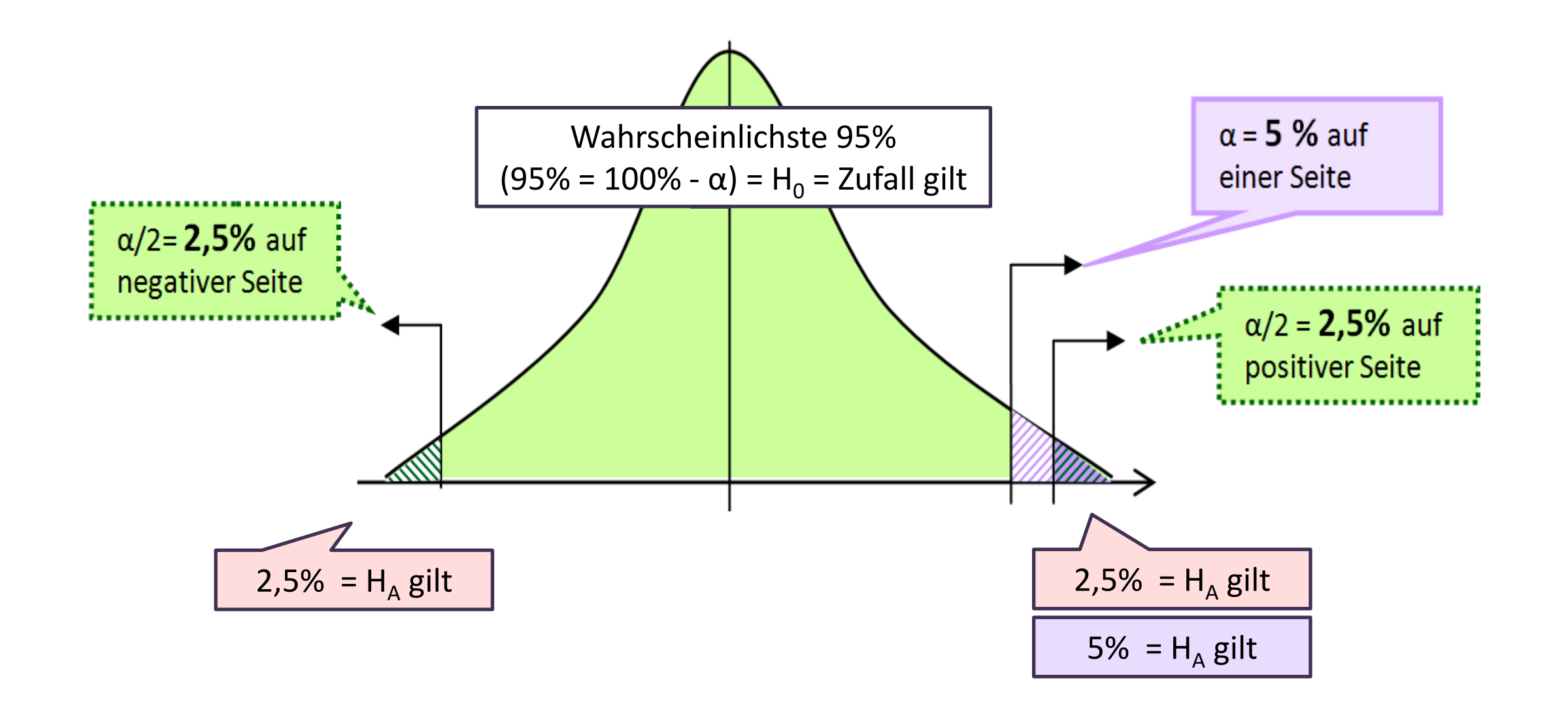

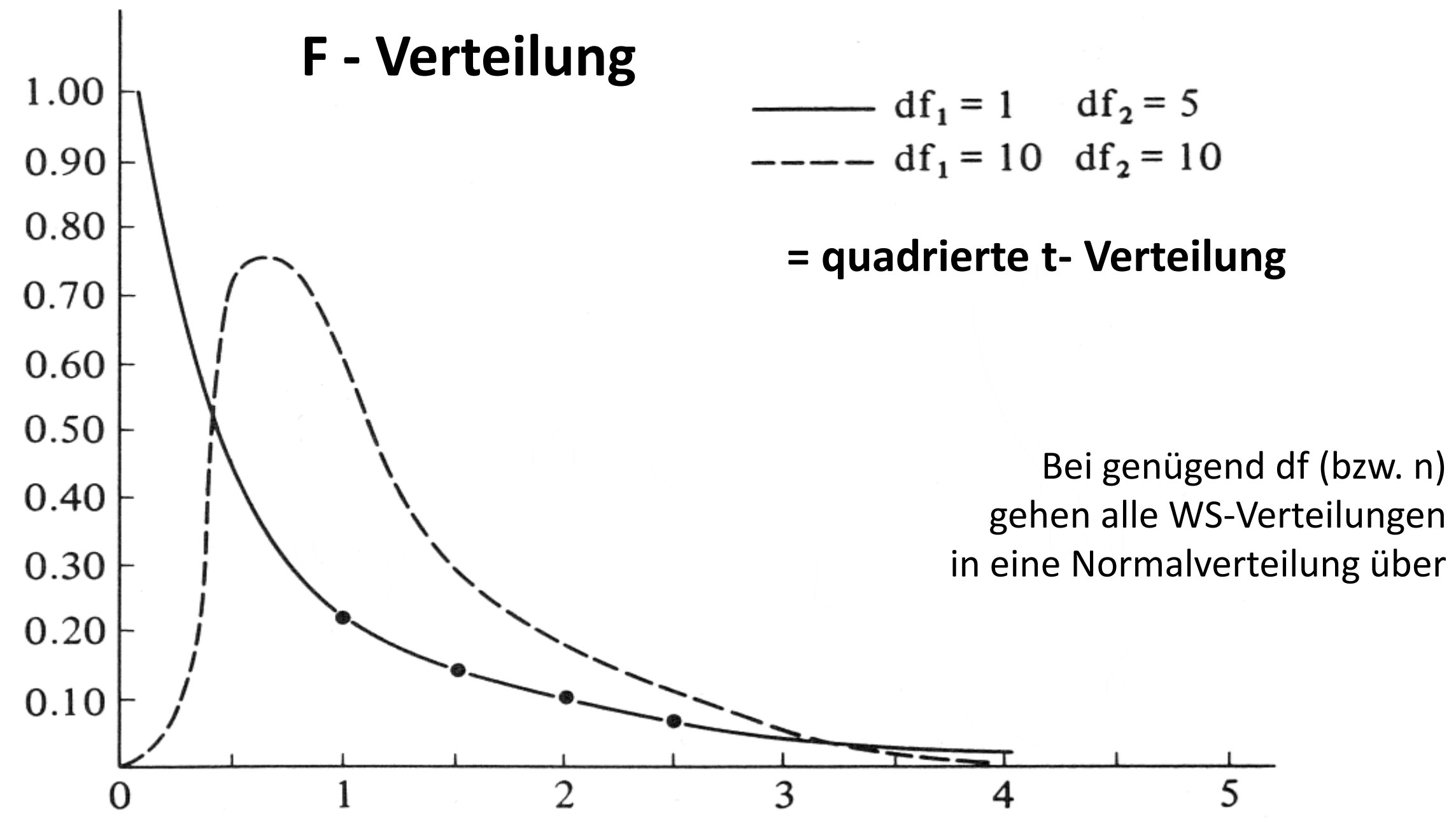

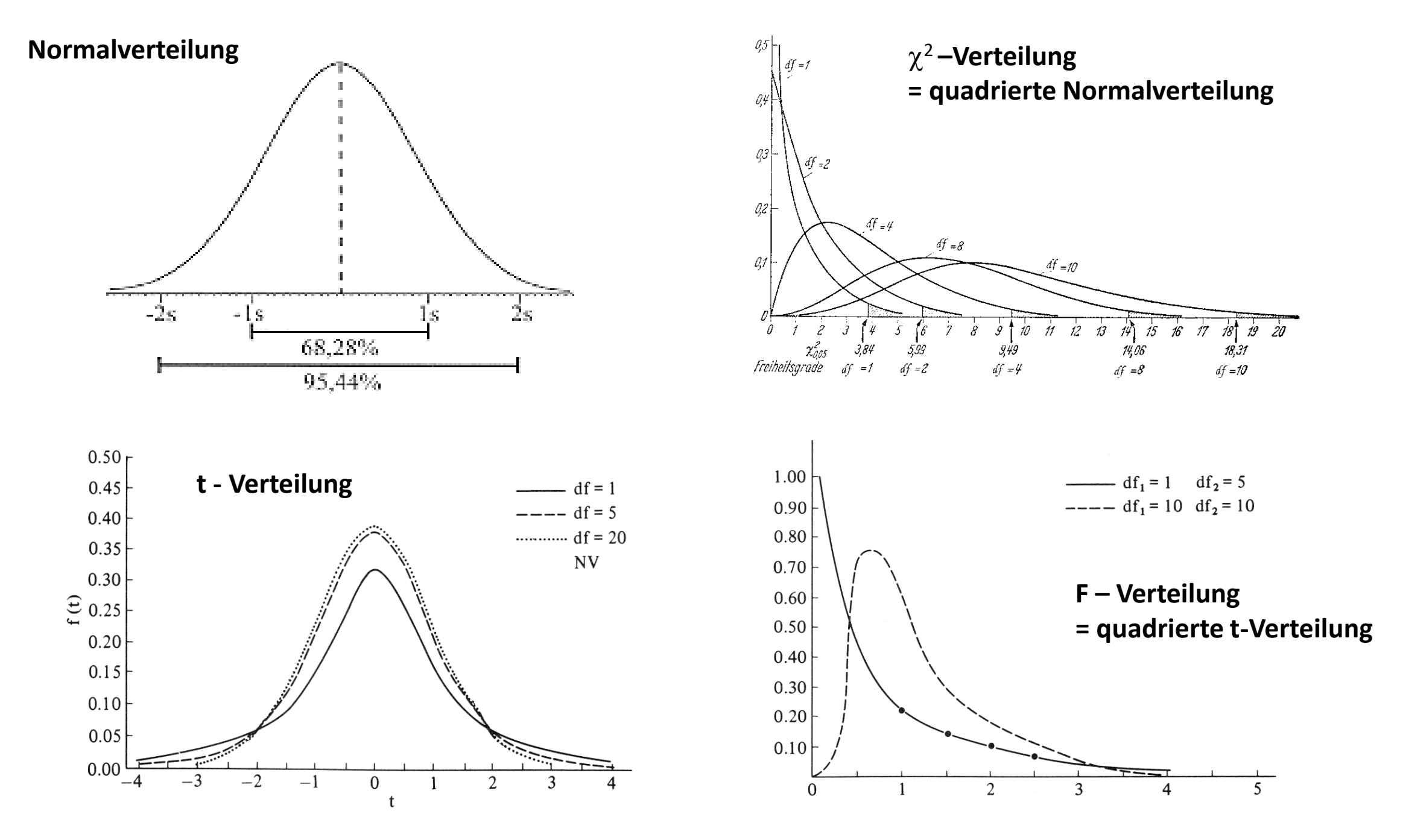

## **Die Logik von Signifikanztests**

- → Wie ist das empirische Ergebnis in meiner Stichprobe? (empirisch, Prüfmaß)
- → Wie wahrscheinlich ist mein Ergebnis, wenn der Zufall gilt? (Fehler-WS)
- $\rightarrow$  1st diese Fehler-WS kleiner als 5% (< 0,05)? Wenn ja: Signifikantes Ergebnis / Wenn nein: Nullhypothese beibehalten

### **Wie geht das???**

- 1. Ich wähle jenes Verfahren (Prüfmaß), das für meine Testung geeignet ist.
- 2. Ich ermittle die WS-Verteilung von diesem Prüfmaß, wenn der Zufall gilt.
- 3. Anhand dieser Wahrscheinlichkeitsverteilung sehe ich, wie wahrscheinlich das erhaltene Prüfmaß ist.

→ Wenn **Zufall**: PM ist klein, Fehler-WS ist hoch, Zufall ist wahrscheinlich. → Wenn **Gesetz**: PM ist hoch, Fehler-WS ist niedrig, Zufall ist unwahrscheinlich.

## **Begriffsdefinitionen**

- 1. Das **Prüfmaß** misst, wieweit das empirische Ergebnis in der Stichprobe vom Zufall abweicht.
- 2. Die **Signifikanz** wird anhand der Zufallsverteilung vom Prüfmaß ermittelt: Von 100% Wahrscheinlichkeit werden die "äußersten" 5% abgeschnitten: ab dieser Grenze ist das Prüfmaß so hoch, dass der Zufall sehr unwahrscheinlich ist (p <= 0,05), dann gilt die **Gesetzmäßigkeit**.

Die Signifikanz ist also die WS dafür, dass das Ergebnis zufällig zustande gekommen ist. ODER: Die Signifikanz ist die WS für das Prüfmaß, unter der Voraussetzung, dass der Zufall/die Unabhängigkeit gilt.

p = probability = Wahrscheinlichkeit

Diese WS wird auch "**Fehlerwahrscheinlichkeit**" oder "**Irrtumswahrscheinlichkeit**" genannt. = der Fehler, den ich begehe, wenn ich eine Gesetzmäßigkeit behaupte.

**3. Signifikanzniveau**: Die WS-Grenze, ab der von einer signifikanten Prüfgröße gesprochen wird. In der Sozialwissenschaft laut Konvention 5%: Wenn WS der Prüfgröße zwischen 0 und 0,05 liegt, dann ist das Ergebnis signifikant. Der tolerierte "Fehler" darf also nicht größer als 5% sein.

## **Interpretation der Entscheidung**

### **Wenn H<sup>0</sup> beibehalten wird**:

Die Daten aus der Stichprobe bieten keine ausreichende Evidenz um H<sub>A</sub> anzunehmen. Wir gehen dann davon aus, dass in der GG kein Zusammenhang / keine "Gesetzmäßigkeit" besteht, sondern das Ergebnis zufällig zustande gekommen ist.

### **Wenn H<sub>A</sub>** angenommen wird:

Die Daten aus der Stichprobe lassen mit einer festgelegten (kleinen) Fehlerwahrscheinlichkeit den Schluss zu, dass  $H_0$  verworfen wird und  $H_A$  angenommen wird.

Wir gehen dann davon aus, dass das Stichprobenergebnis mit hoher Wahrscheinlichkeit nicht zufällig ist und postulieren eine in der GG gültigen Gesetzmäßigkeit.

Nicht alles, was statistisch signifikant ist, ist auch inhaltlich relevant!

## **Je größer die Stichprobe, desto kleinere Testergebnisse sind bereits signifikant.**

In einer sehr großen Stichprobe wird jeder noch so kleine Unterschied als statistisch signifikant gewertet.

Beispiel: Im Mikrozensus (n = 70.000) wird die Wohnungsgröße erhoben. Es könnte herauskommen, dass die durchschnittliche Wohnungsgröße in den letzten 10 Jahren um 0,05m<sup>2</sup> gestiegen ist (statistisch signifikant wegen der hohen Fallzahlen), diese Änderung ist aber völlig irrelevant.

## **<sup>404</sup> Entscheidungsbaum für statistische Verfahren**

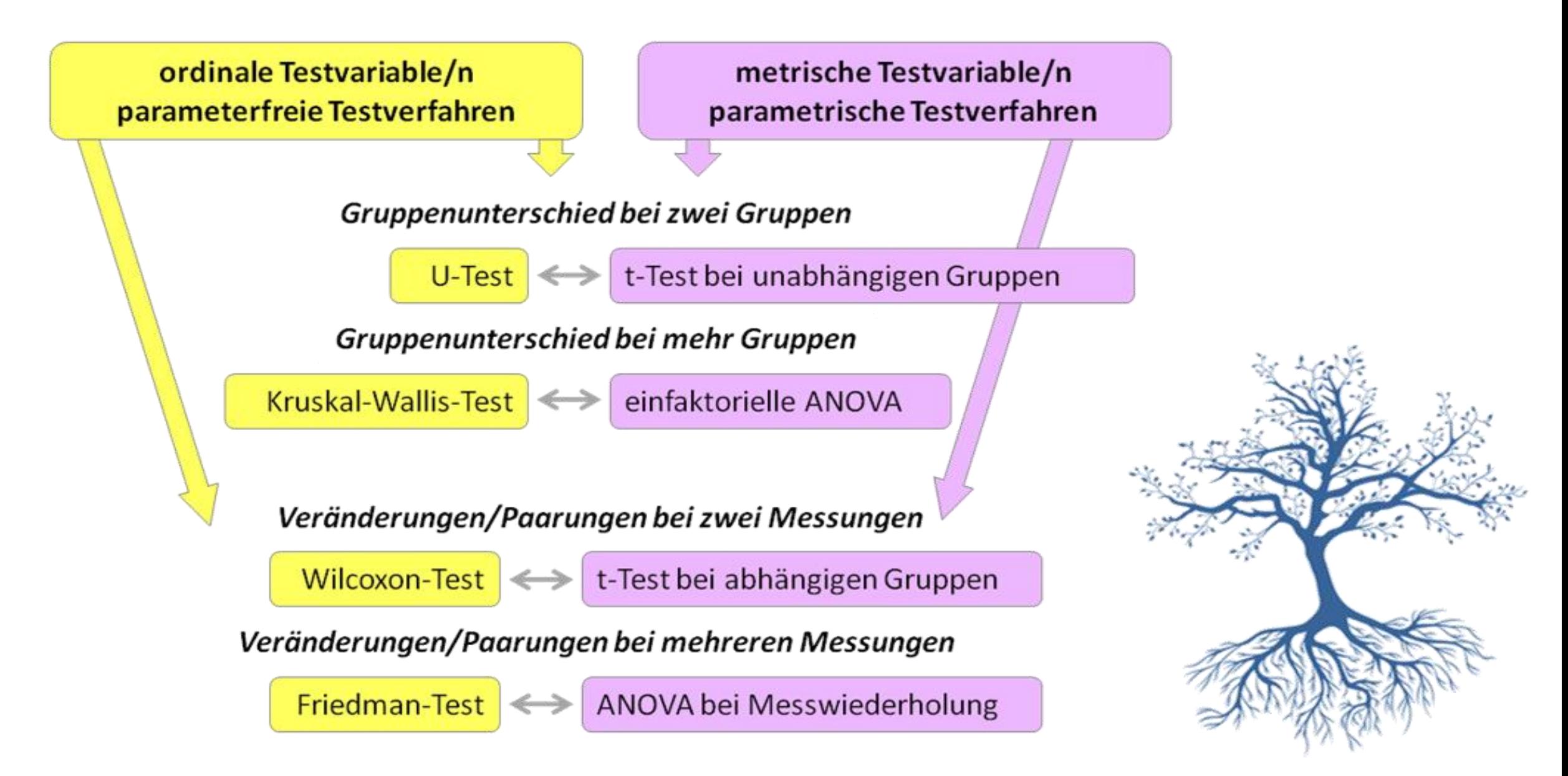

## **<sup>405</sup> Entscheidungsbaum für statistische Verfahren**

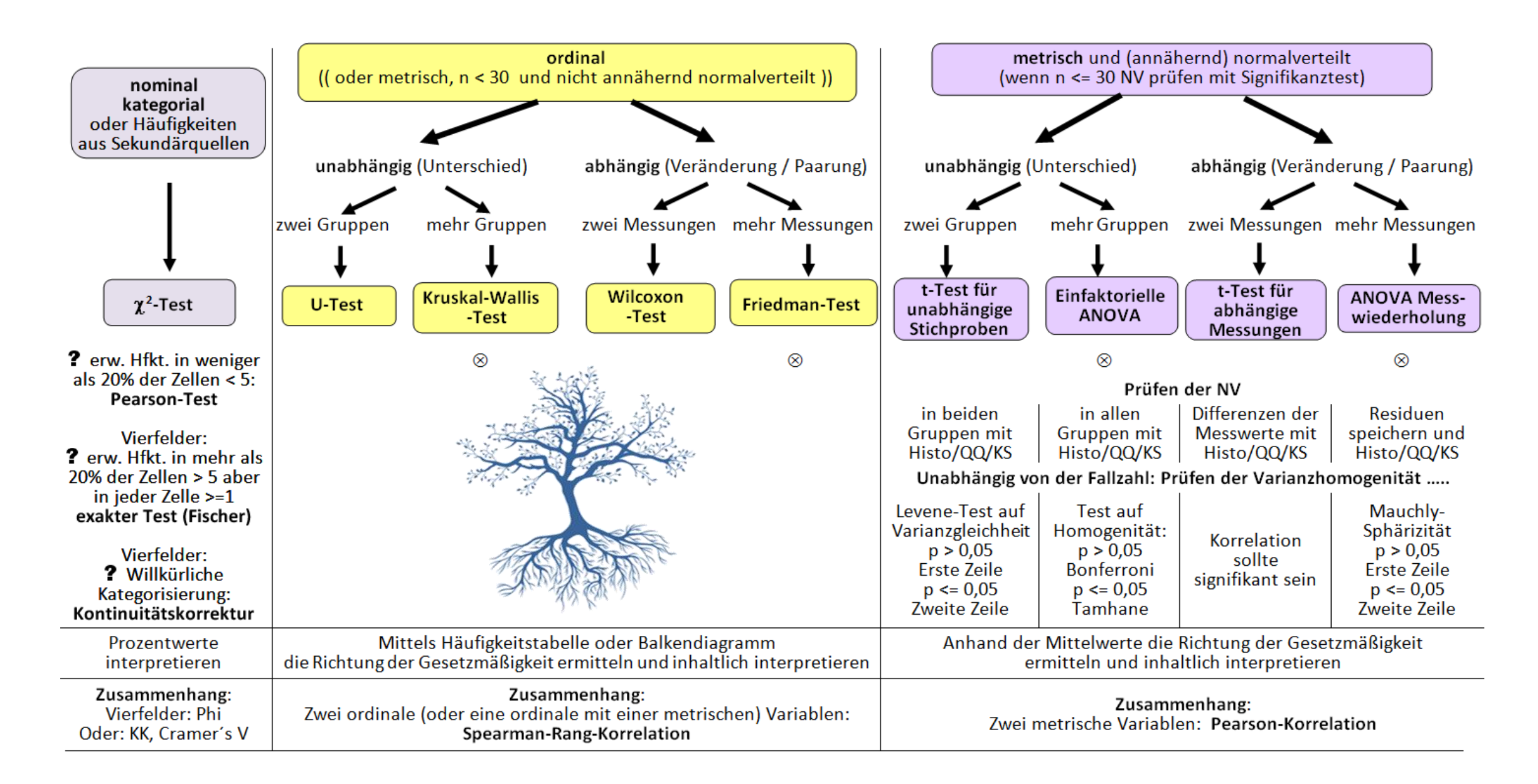

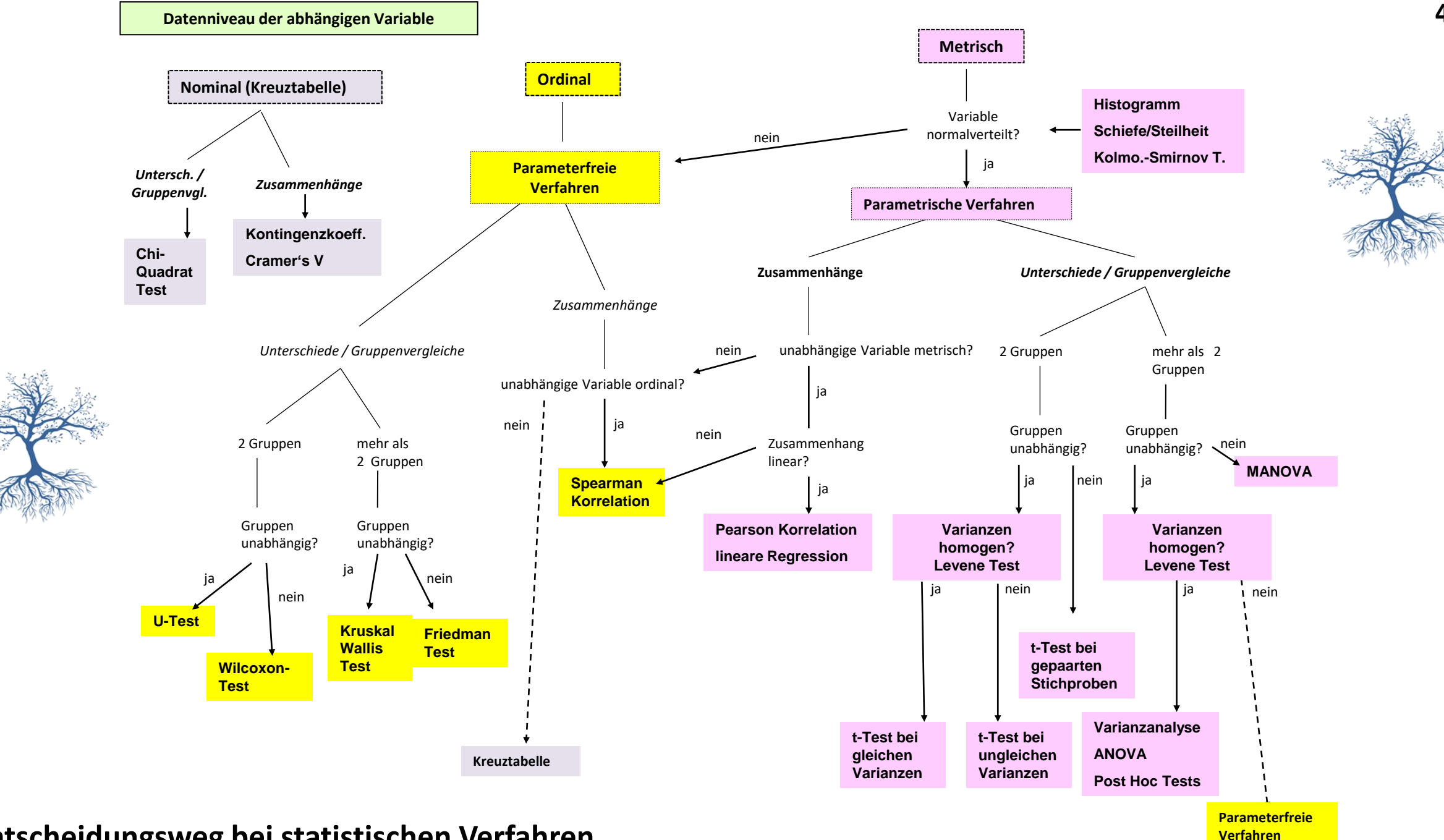

**Entscheidungsweg bei statistischen Verfahren**

**406**

# *Zum Üben für die Prüfung…*

*Formulieren Sie zum Thema Ihrer pflegewissenschaftlichen Fragestellung je eine Hypothese für einen:*

- *1. Chi-Quadrat-Test*
- *2. U-Test*
- *3. Wilcoxon-Test*
- *4. t-Test für unabhängige Gruppen*
- *5. t-Test für abhängige Messungen*

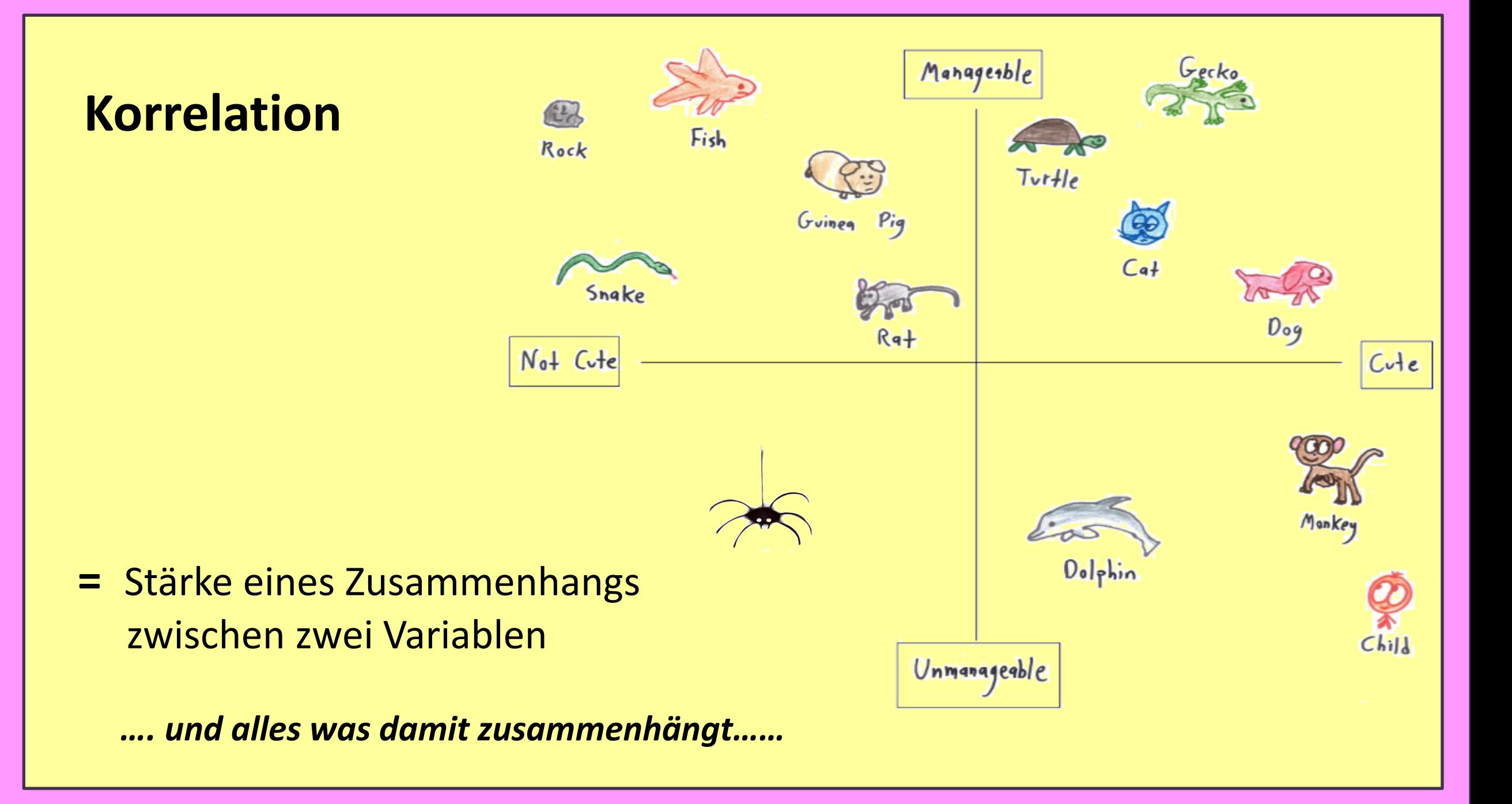

## **Korrelation = Beschreibung von Zusammenhängen zweier Merkmale**

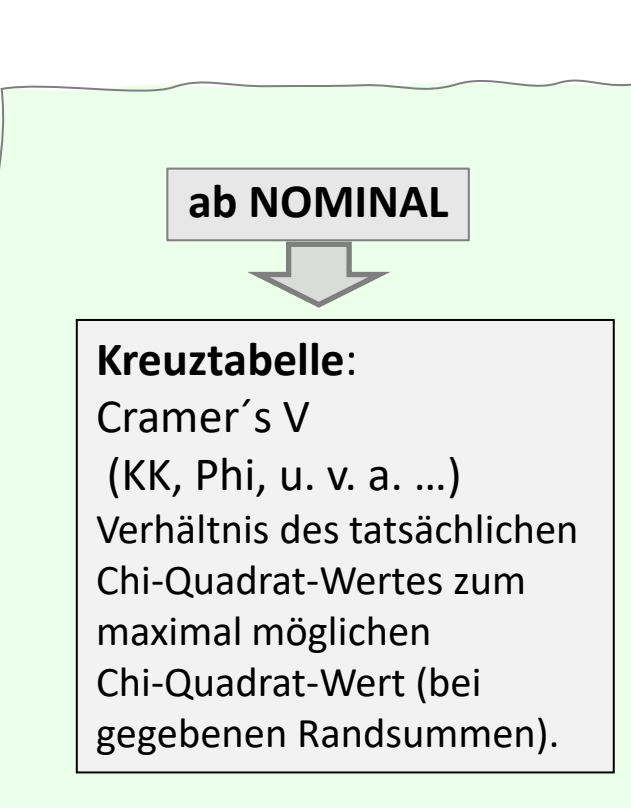

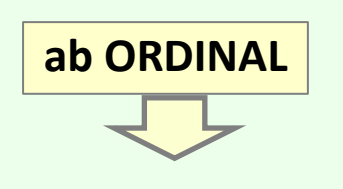

**Spearman rho**  $(\delta)$ Berechnung mittels Rangplätzen und Rangplatzdifferenzen. Wird auch herangezogen bei einer Korrelation zwischen einer metrischen und einer ordinalen Variable.

**Pearson r**  Berechnung mittels Kovarianz = Multiplikation der Abweichungen zum Mittelwert der jeweiligen Variable.

**ab METRISCH**

## **<sup>410</sup> Kreuztabelle: Korrelation = Zusammenhang zwischen zwei Variablen**  *"Das Strickmuster erkennen"*

### Zellhäufigkeiten bei einer Kreuztabelle:

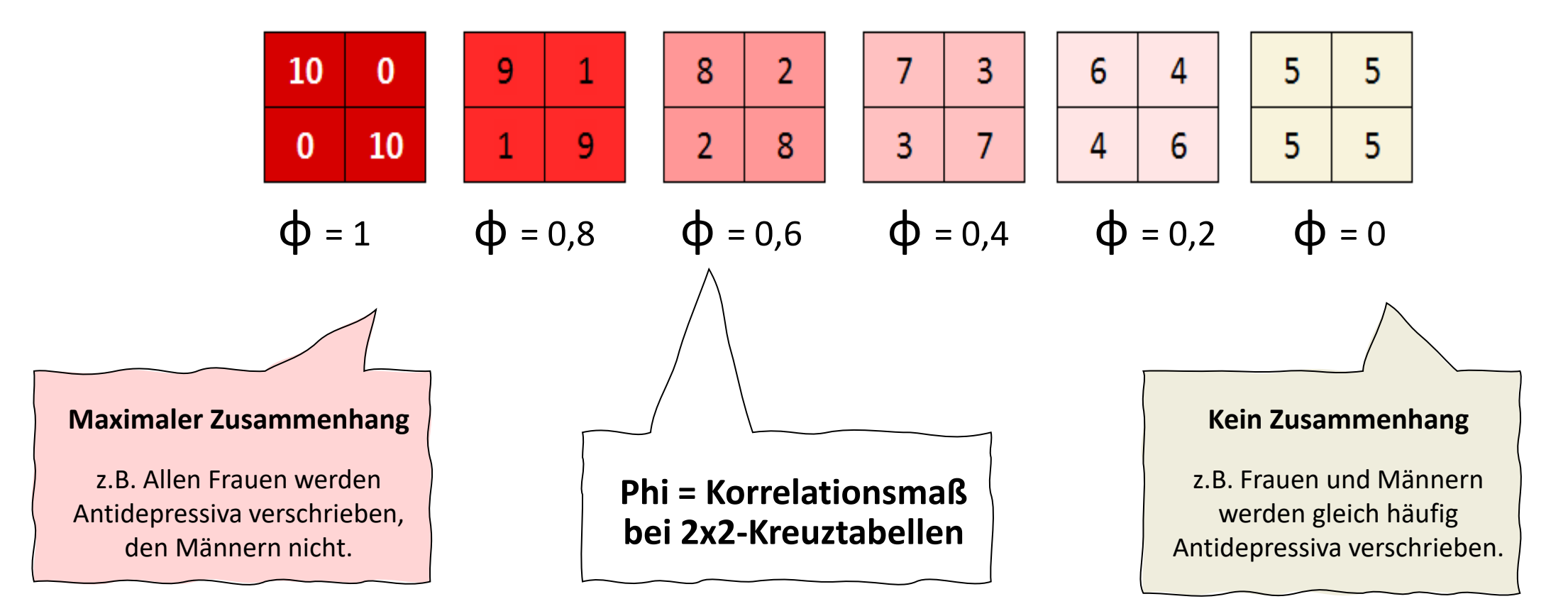

## **Kreuztabelle – Assoziationsmaße:** Ausgangspunkt ist das Prüfmaß Chi<sup>2</sup>

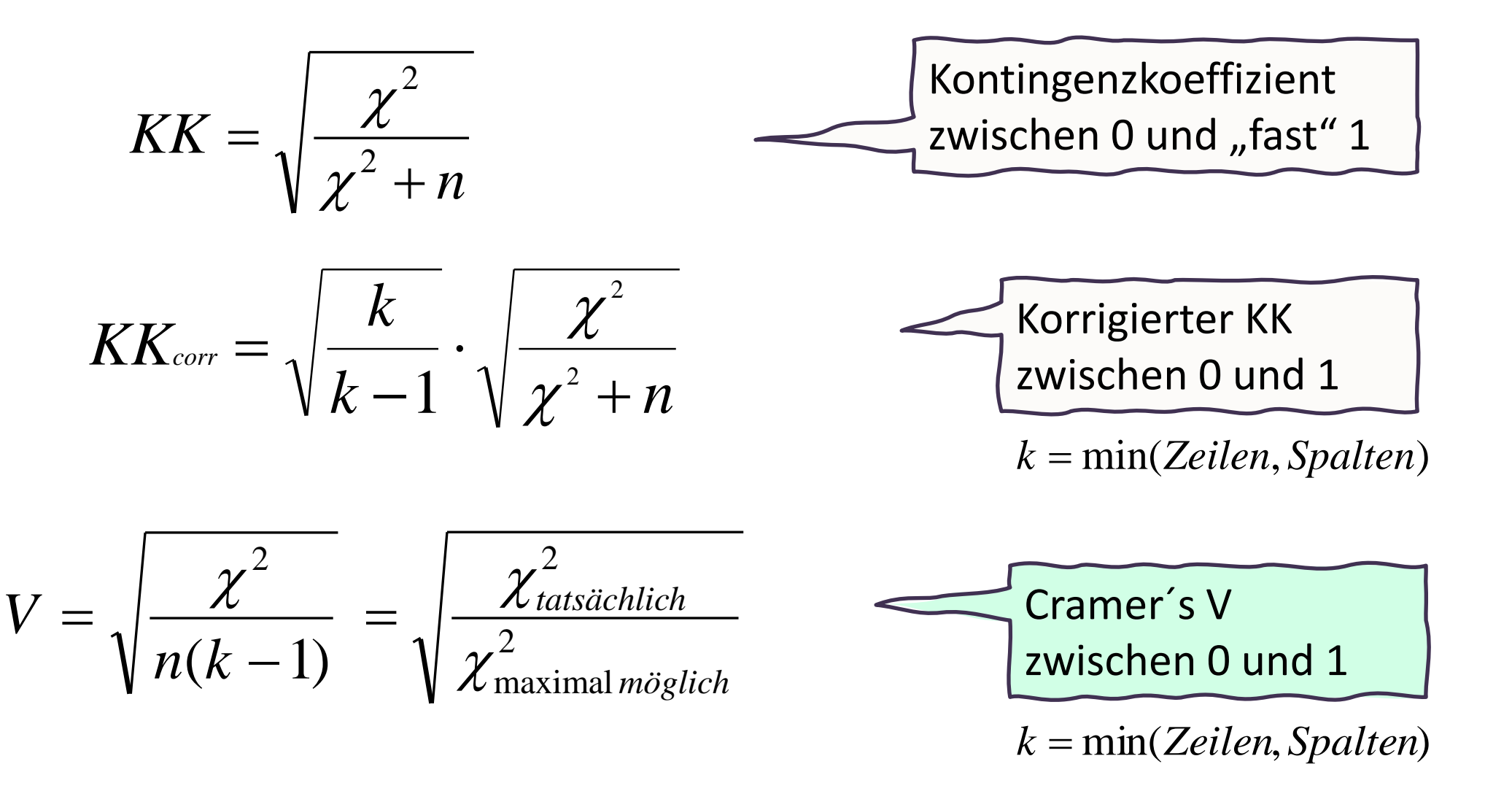

## **<sup>412</sup> Kreuztabelle – Assoziation: Beispiel: Konsumhäufigkeit Obst/Gemüse mit Geschlecht**

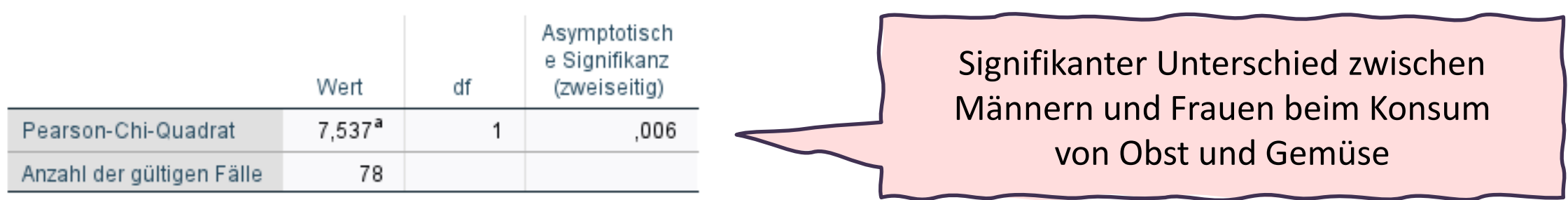

a. 0 Zellen (0,0%) haben eine erwartete Häufigkeit kleiner 5. Die minimale erwartete Häufigkeit ist 9,59.

**Chi-Quadrat-Tests** 

### Symmetrische Maße

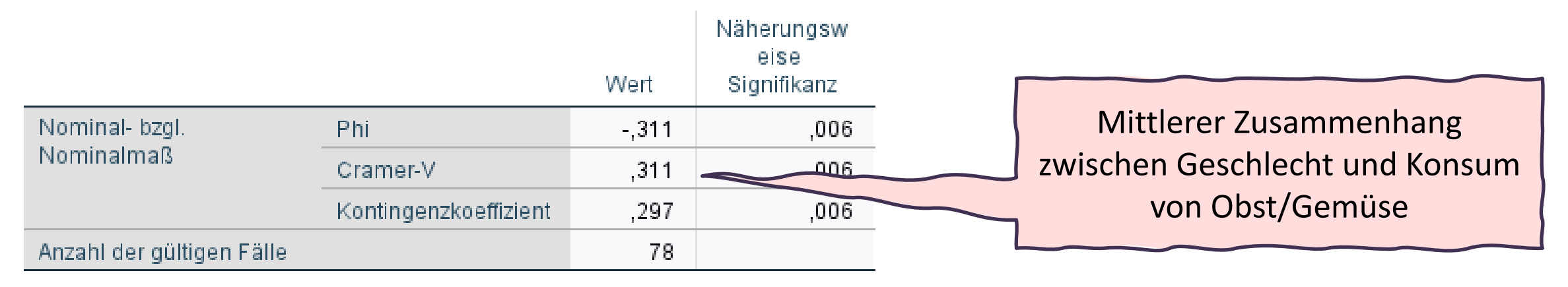

## **<sup>413</sup> Kreuztabelle – Assoziation: Beispiel: Konsumhäufigkeit fettreiche Speisen mit Geschlecht**

### Asymptotisch e Signifikanz Wert df (zweiseitig) Pearson-Chi-Quadrat  $.650<sup>a</sup>$ 3 .885 72 Anzahl der gültigen Fälle

a. 3 Zellen (37,5%) haben eine erwartete Häufigkeit kleiner 5. Die minimale erwartete Häufigkeit ist 1,32.

**Chi-Quadrat-Tests** 

Kein signifikanter Unterschied zwischen Männern und Frauen beim Konsum von fettreichen Speisen

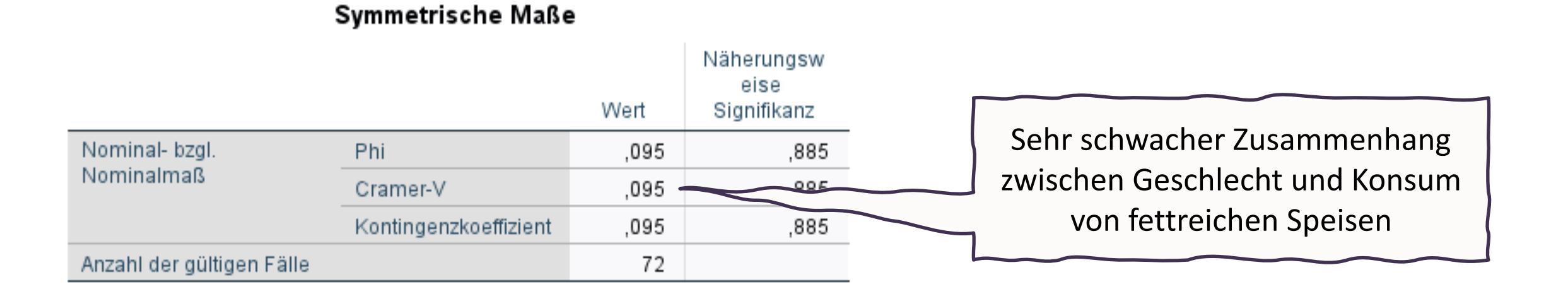

## **Korrelation = Zusammenhang zwischen zwei metrischen oder ordinalen Variablen**

**= Maß für Stärke und Richtung eines Zusammenhangs zweier Variablen Korrelationskoeffizient:**  Das Ausmaß der Stärke ist normiert zwischen -1 ....... 0 ....... +1.

Dadurch kann zwischen stärkeren und schwächeren Zusammenhängen differiert werden.

Korrelation ermöglicht also den Vergleich von Abhängigkeiten:

*Die Arbeitszufriedenheit hängt sehr stark von der Zusammenarbeit im Team ab.* 

*Die Belastung durch Monotonie geht mit einer starken Reduktion der Arbeitszufriedenheit einher.* 

*Die Arbeitszufriedenheit hängt auch, aber weniger stark, vom Verhältnis zur/m Vorgesetzten ab.* 

*Die Platz- und Lichtverhältnisse beeinflussen die Arbeitszufriedenheit kaum.*
### **Korrelation – Stärke und Richtung eines Zusammenhanges**

 $\rightarrow$  positiver Zusammenhang (maximal +1):

Je **höher** die Ausprägung in Variable A, desto **höher** die Ausprägung in Variable B.

Bsp: *"Je älter die Befragten, desto höher ist deren Einkommen."* 

 $\rightarrow$  kein Zusammenhang (nahe bei 0):

Die Ausprägungen von Variable A sind **unabhängig** von jenen von Variable B.

Bsp: *"Wie oft die Befragten ins Kino gehen hat nichts mit deren Einkommen zu tun."* Oder: "*Die Häufigkeit ins Kino zu gehen ist unabhängig vom Einkommen*".

→ **negativer Zusammenhang (maximal -1):** 

Je **höher** die Ausprägung in Variable A, desto **niedriger** die Ausprägung in Variable B.

Bsp: *"Je älter die Befragten, desto seltener gehen sie ins Kino."* 

### **Korrelation = Zusammenhang zwischen zwei Variablen (bivariat)** *"Das Strickmuster erkennen"*

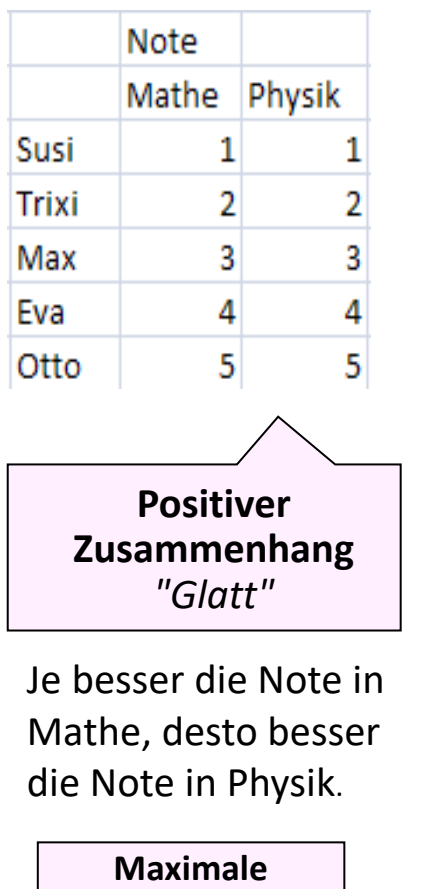

**Korrelation** 

**+1**

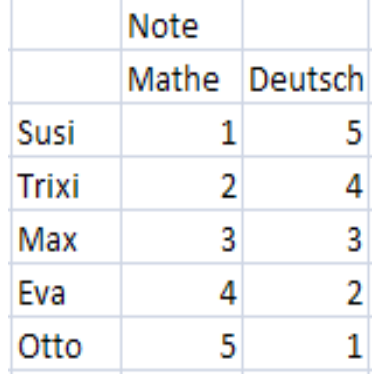

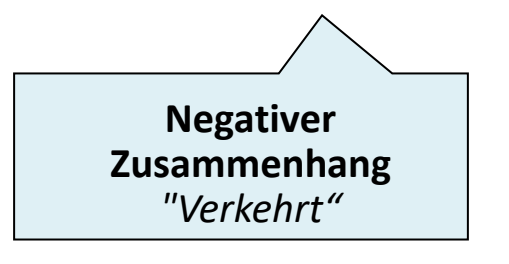

Je besser die Note in Mathe, desto schlechter die Note in Deutsch.

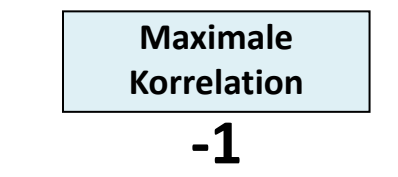

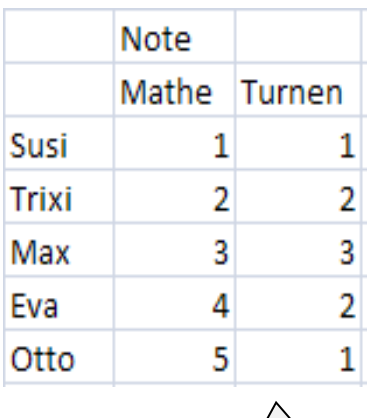

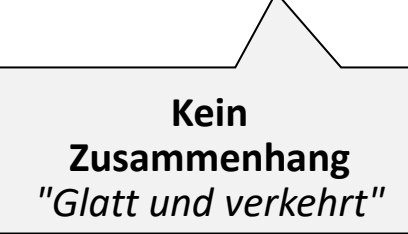

Die Note in Mathe hat nichts zu tun mit der Note in Turnen.

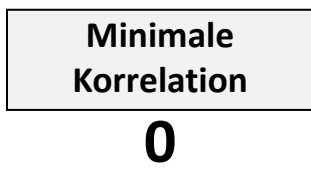

## **Streudiagramm: Zusammenhang bei zwei metrischen Variablen**

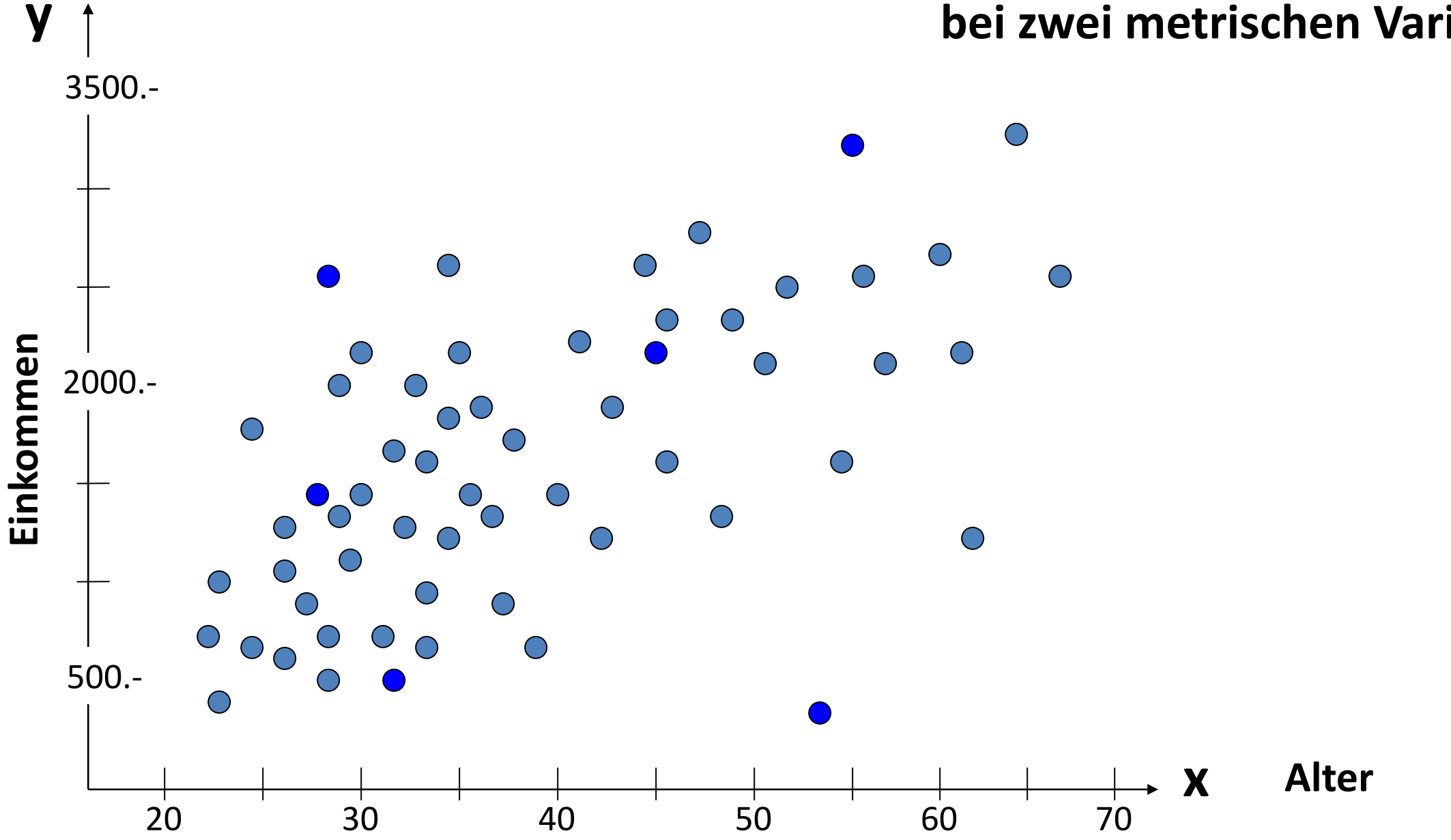

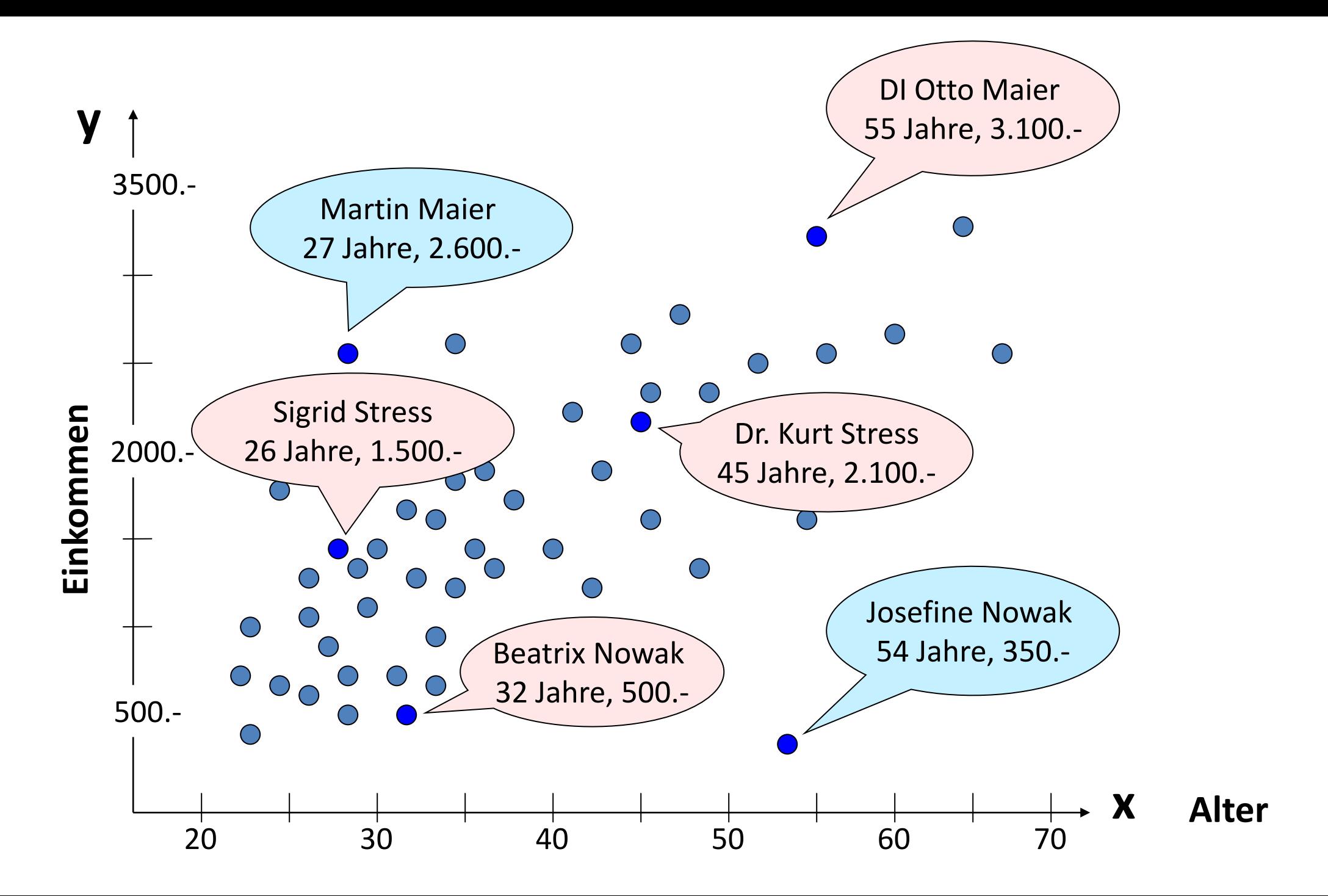

## **Pearson-Korrelation:** Berechnung der Kovarianz **<sup>419</sup>**

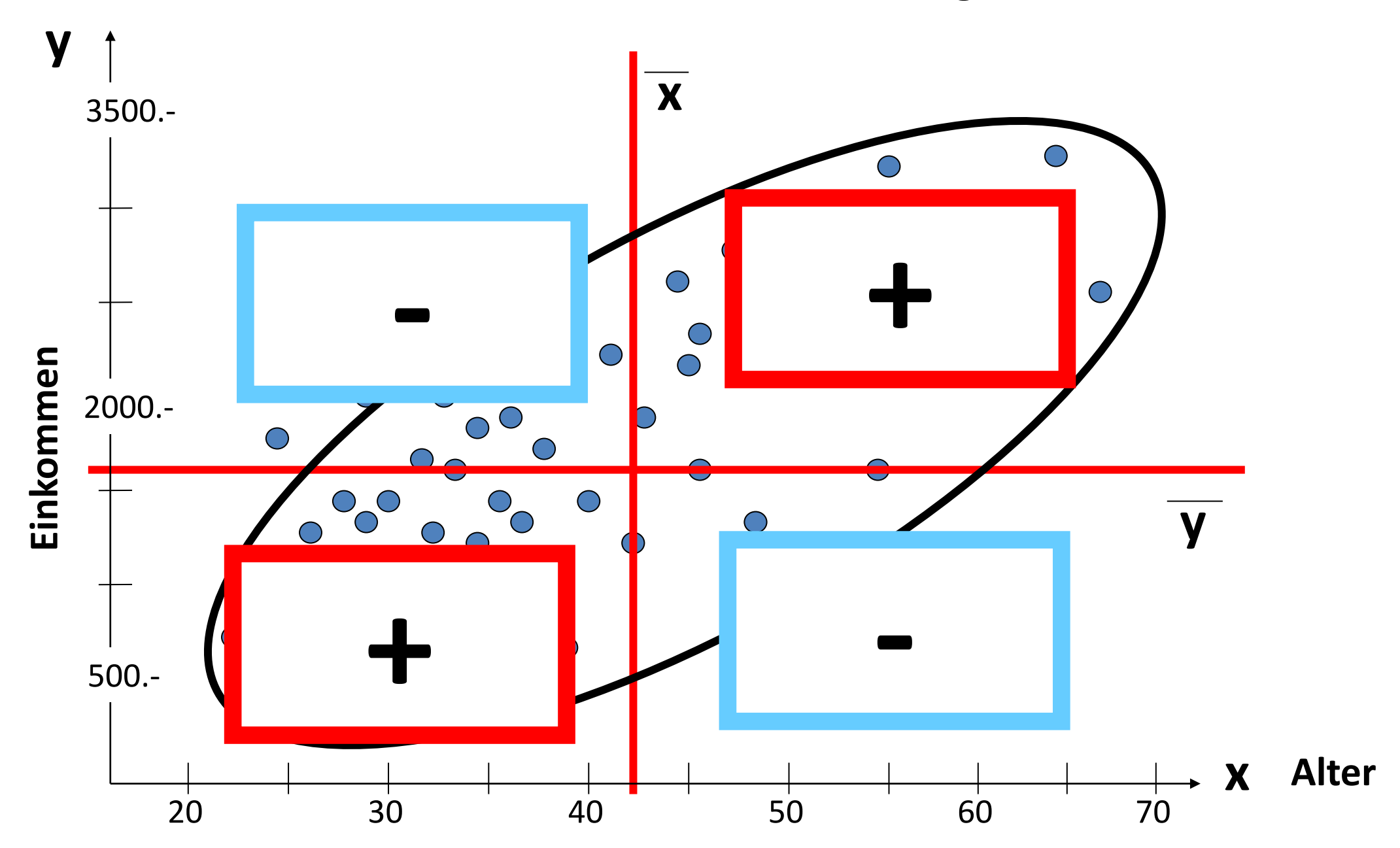

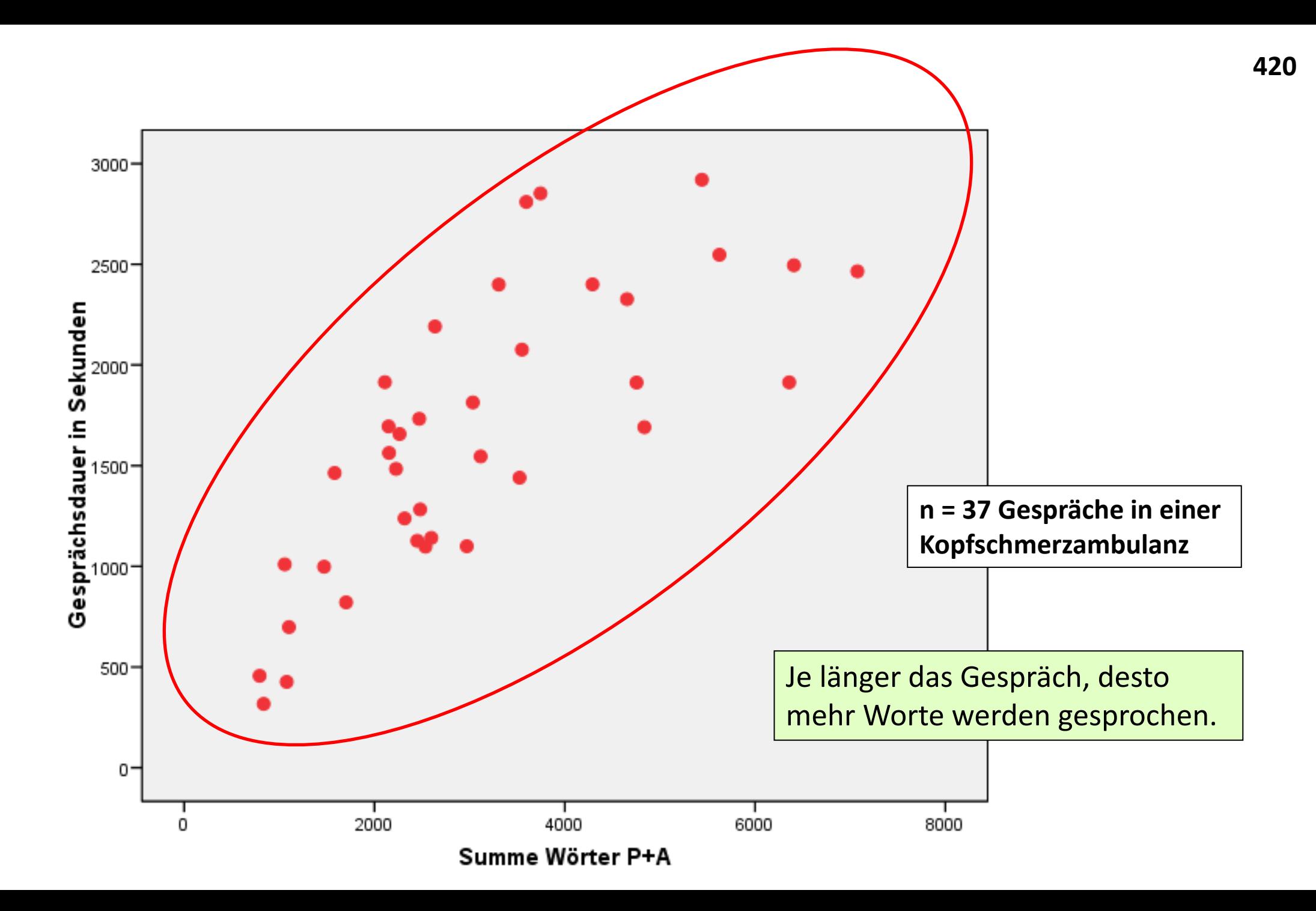

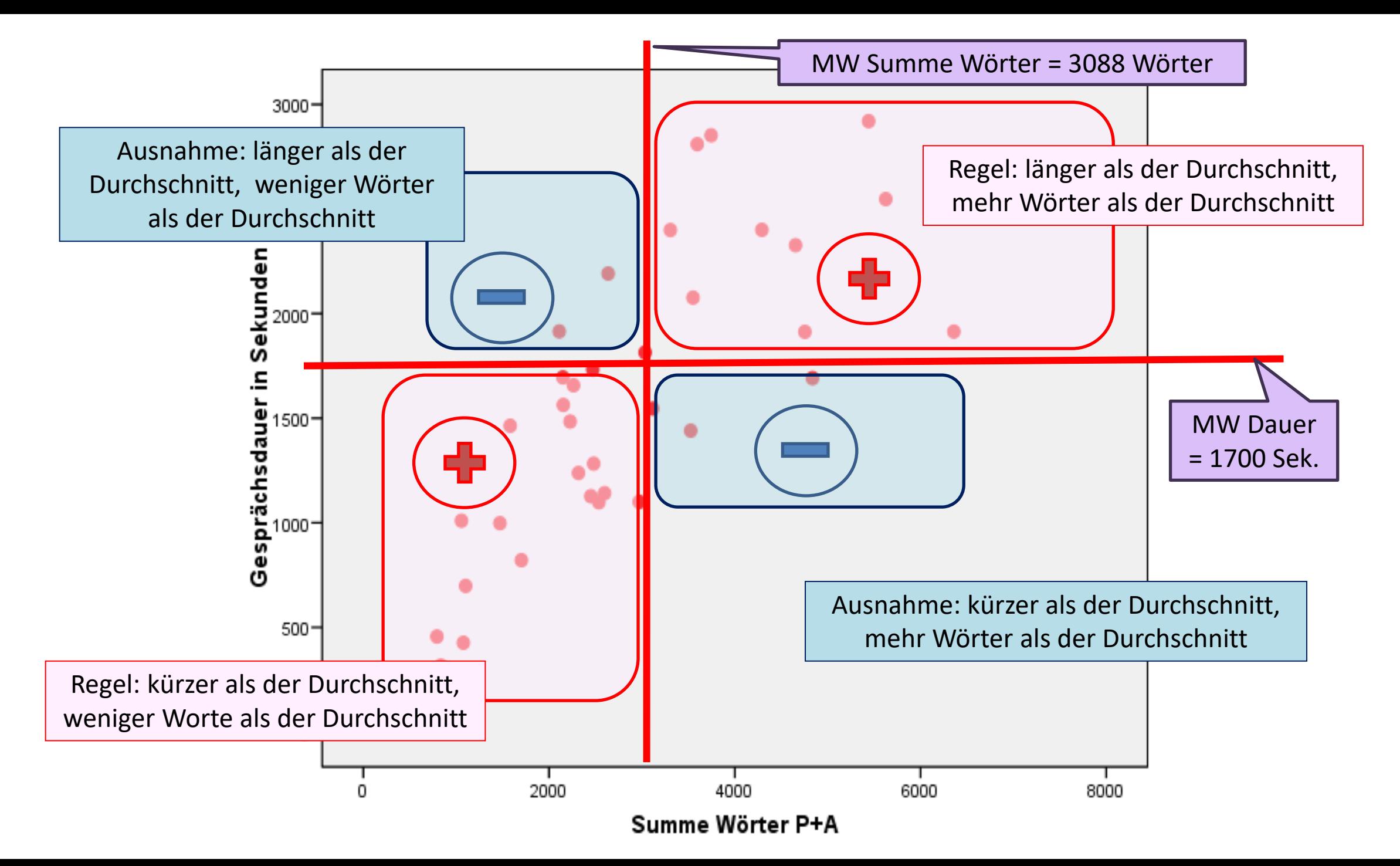

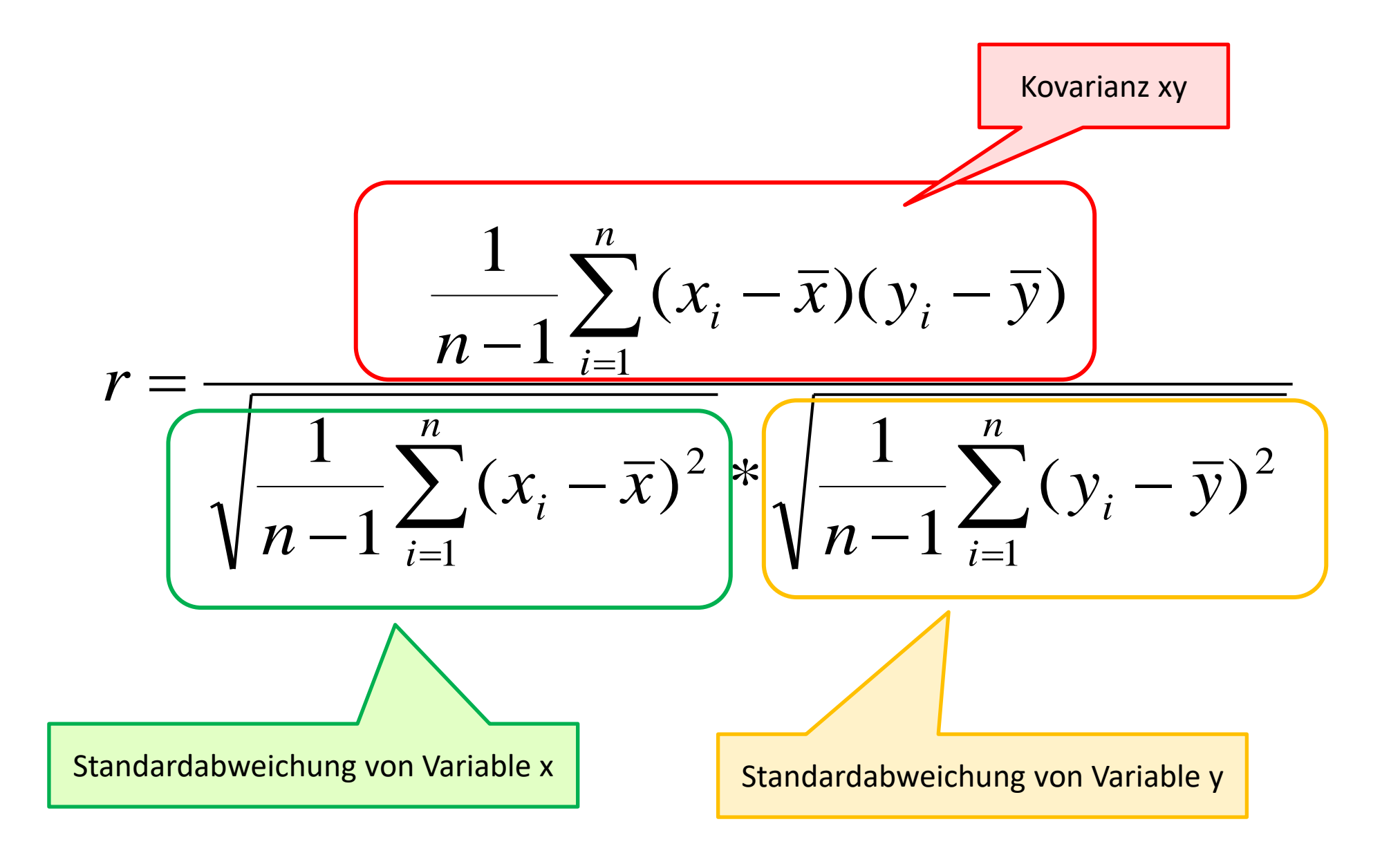

## **Pearson-Korrelation:** Berechnung der Korrelation **<sup>423</sup>**

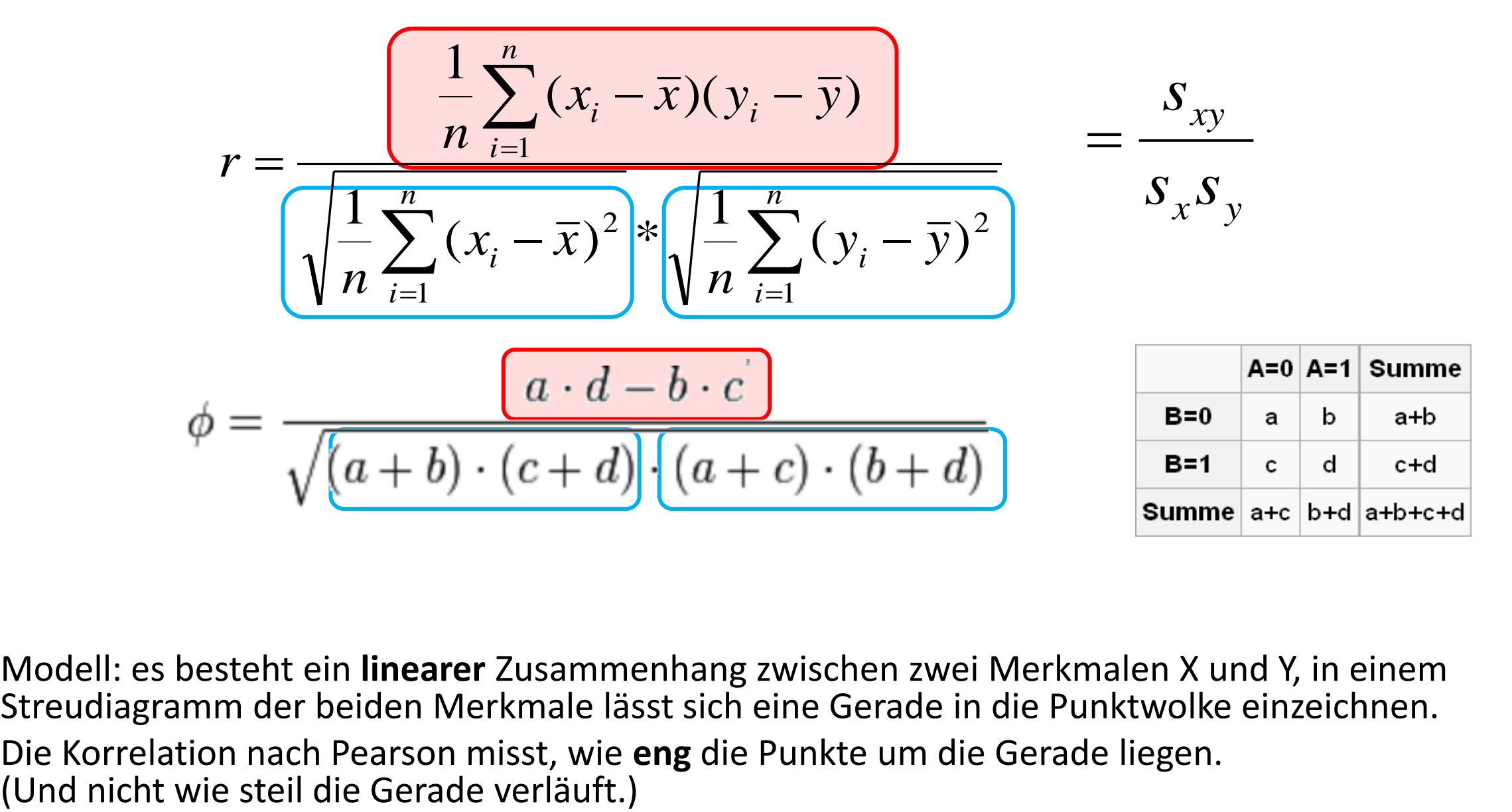

Modell: es besteht ein **linearer** Zusammenhang zwischen zwei Merkmalen X und Y, in einem Streudiagramm der beiden Merkmale lässt sich eine Gerade in die Punktwolke einzeichnen. Die Korrelation nach Pearson misst, wie **eng** die Punkte um die Gerade liegen.

## **Pearson-Korrelation**

Um den Zusammenhang zwischen zwei metrisch skalierten Merkmalen zu messen, wird der Pearson-Korrelationskoeffizient verwendet.

Die Berechnung beruht auf der Berechnung der Kovarianz und der anschließenden Normierung derselben.

Die Kovarianz kann sehr hohe Werte annehmen und ist nicht interpretierbar. Durch die Normierung (Division durch  $S_xS_y$ ) liegt der Wertebereich dann zwischen -1 und +1.

Anmerkung: Kovarianz = r, wenn man die Kovarianz aus zwei standardisierten Variablen berechnet, dann liegt diese ebenfalls zwischen -1 und +1.  $S_x S_y$ ) liegt der Wertebereich dann<br>die Kovarianz aus zwei standardisierten Variablen<br>wischen -1 und +1.<br>ple:  $X \rightarrow ZX$ :  $Z_i = \frac{x_i - \overline{x}}{S}$ 

Standardisierung einer Variable: X 
$$
\rightarrow
$$
 ZX:  $Z_{\lambda i} = \frac{x_i - \overline{x}}{s}$ 

### **Pearson-Korrelation:** Berechnung in Excel

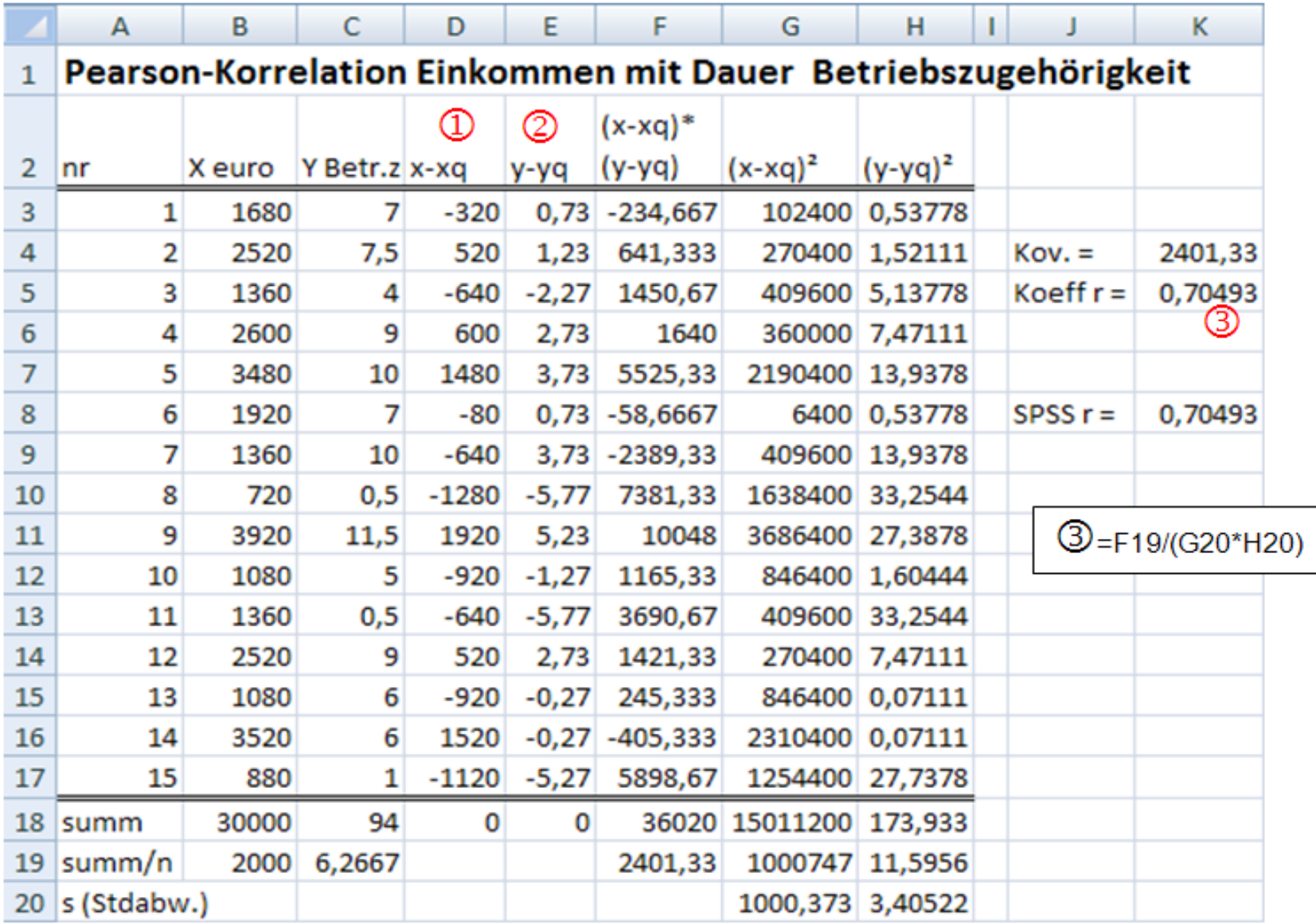

Wichtigste Formeln in Excel (Mit dem \$-Zeichen werden Spalten/Zeilen festgesetzt):<br>Spalte D (für ersten Fall)  $\Phi$ =B3-\$B\$19 Spalte E (für ersten Fall)  $\Phi$ =C3-\$C\$19

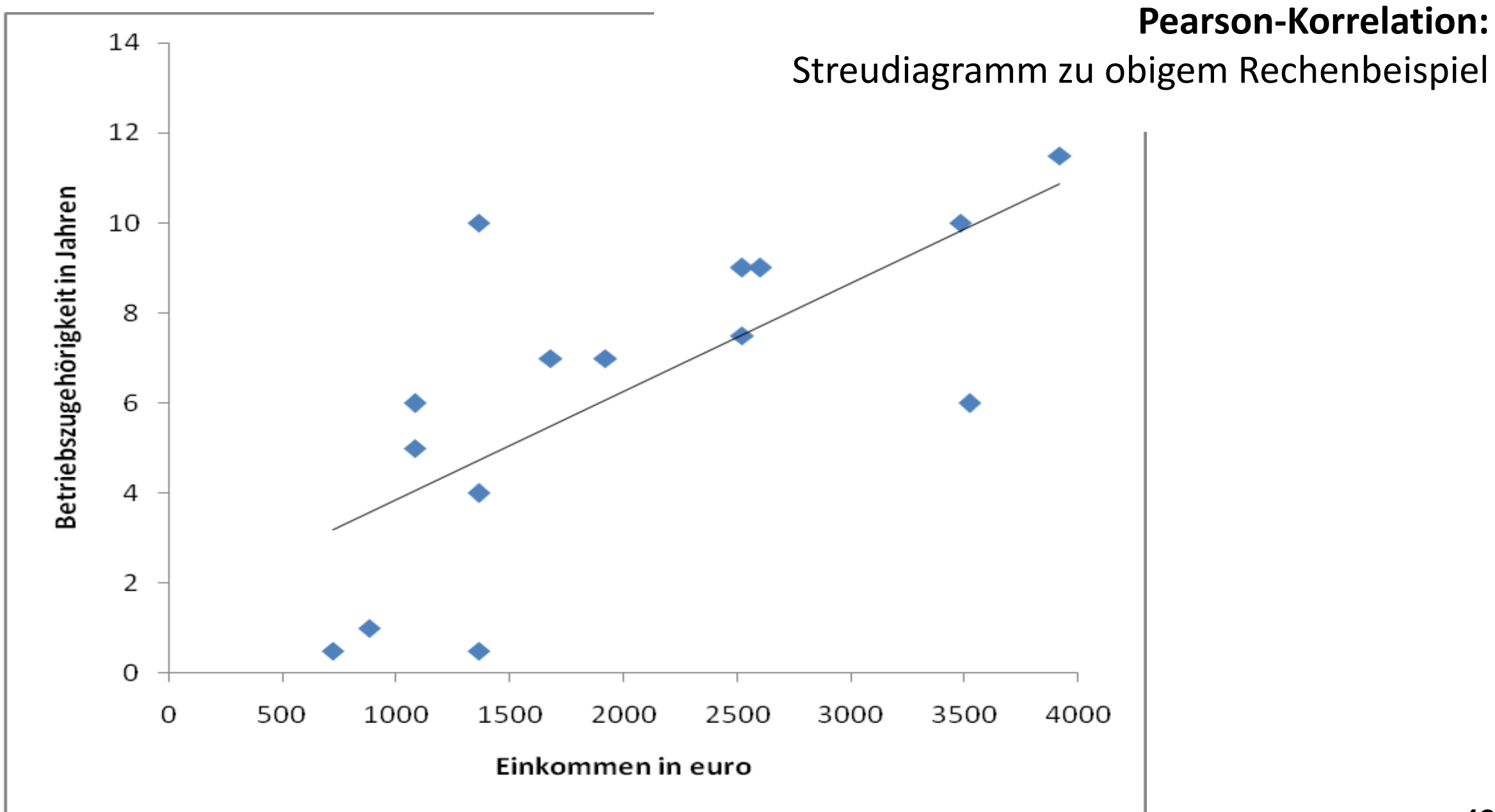

## **Checkliste bei der Berechnung von Korrelationen**

- 1. Vorher: **missing values** als solche definieren !!! (99 = k.a.)
- 2. Linearität des Zusammenhangs überprüfen: a) in der Theorie (macht das überhaupt Sinn) b) in der Empirie (Streudiagramm=Scatterplot)
- 3. Positive/negative Korrelation: ein höherer Wert bei Merkmal A geht mit einem höheren/niedrigeren Wert bei Merkmal B einher- Achtung: Bevor Sie eine inhaltliche Interpretation abgeben: Überprüfung der **Richtung** der Kodierung!!!
- 4. Gefahr von Scheinkorrelation / Redundanz:

kein kausaler Zusammenhang, aber gemeinsame Ursache, oder: selbst wenn es eine Korrelation gibt, sagt das nichts darüber aus, was die Ursache, und was die Wirkung ist (SMV: sexueller Missbrauch und Trennung der Eltern) Intervenierende Variablen abchecken!

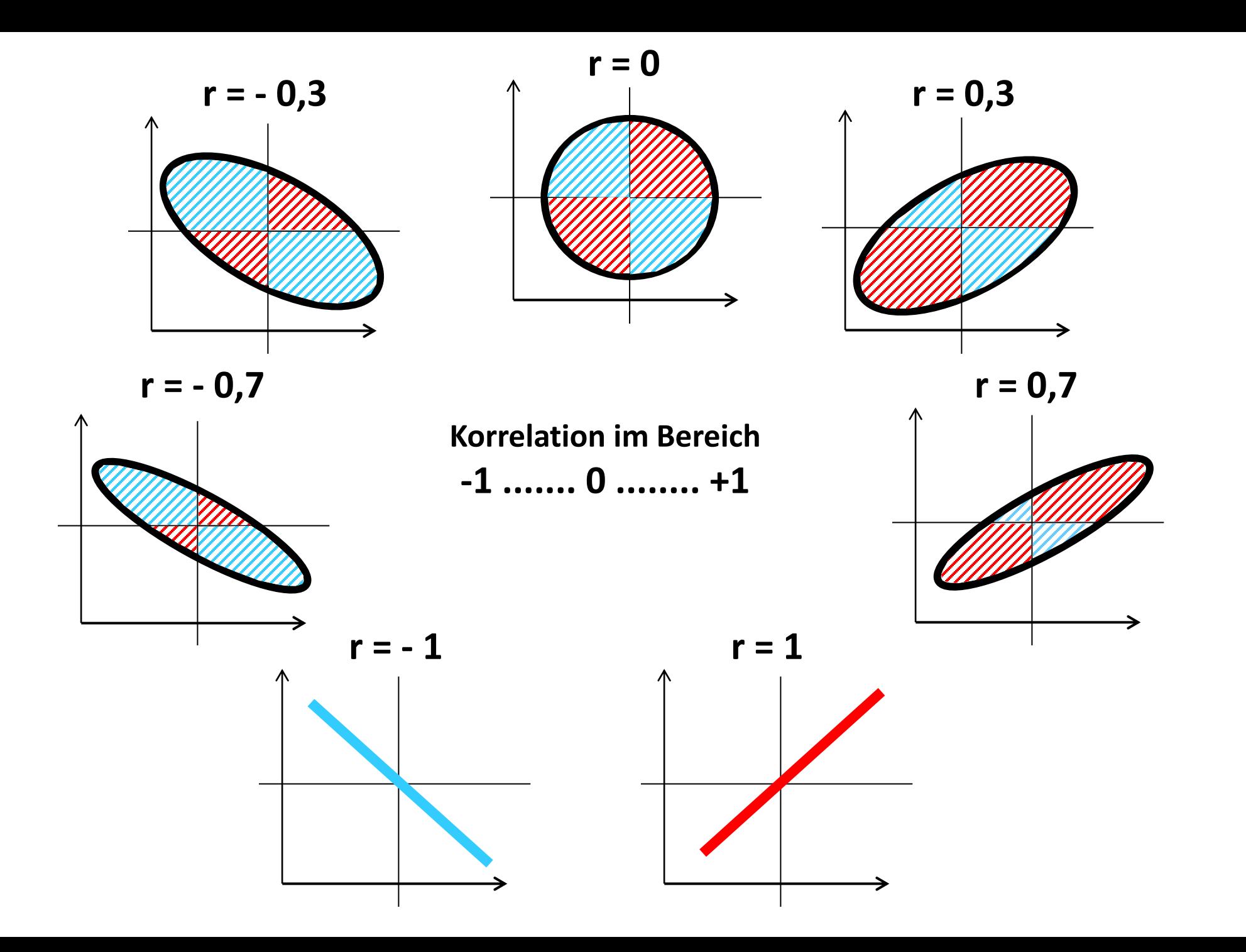

**428**

## Punkteschwärme: Stärke der Korrelation

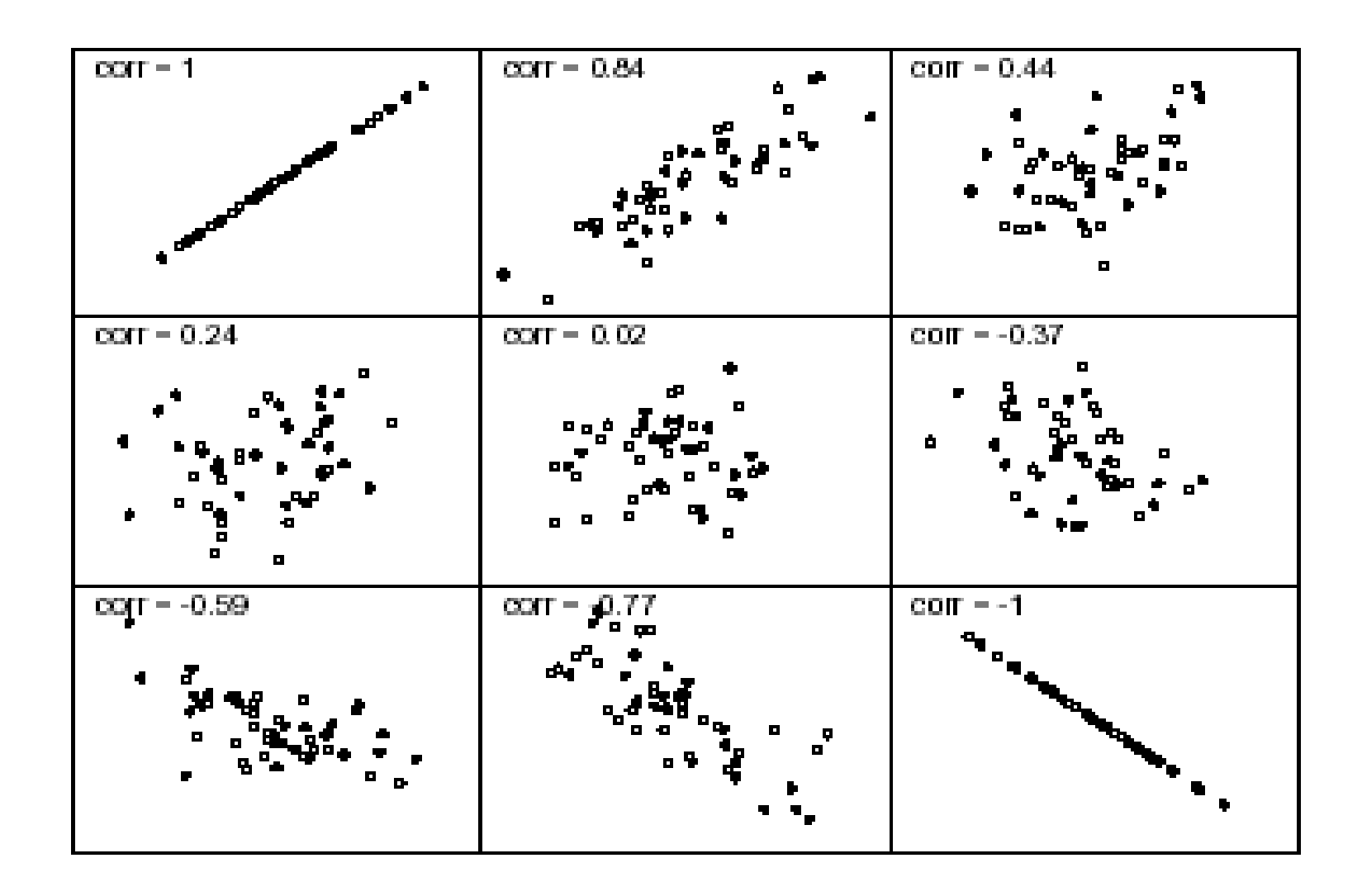

### **Pearson-Korrelation von zwei metrischen Variablen:**

**Je länger das Gespräch dauert, desto mehr Wörter werden gesprochen.** 

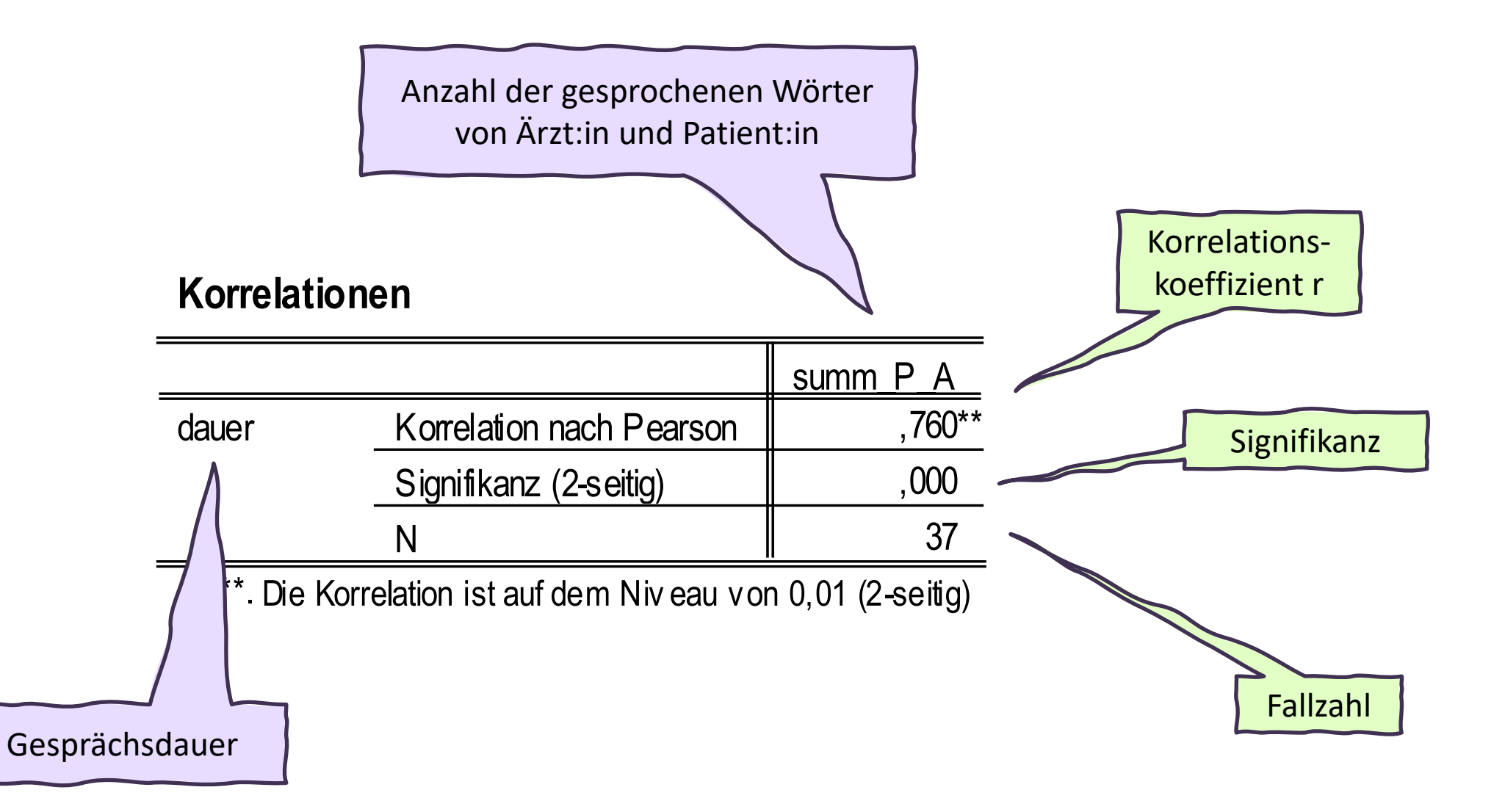

#### **Signifikanz der Korrelation in Abhängigkeit von der Fallzahl**

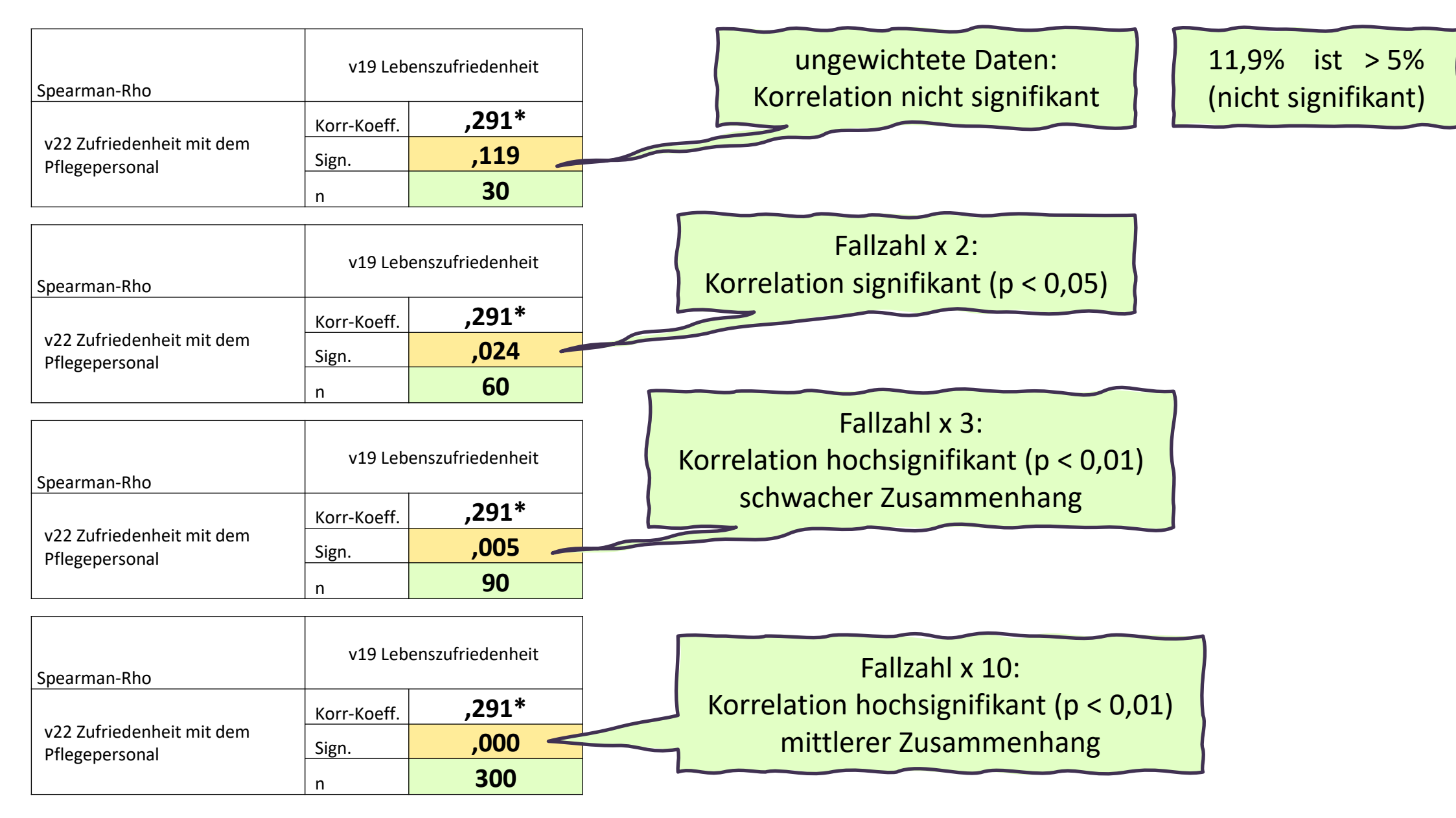

### **Korrelation und Signifikanz**

Zu jedem Prüfmaß bei einem Signifikanztest gibt es eine Signifikanz. Auch zu jedem Korrelationskoeffizienten gibt es eine Signifikanz. Wieder gilt: Je höher die Fallzahl, desto schwächere Korrelationen sind bereits signifikant.

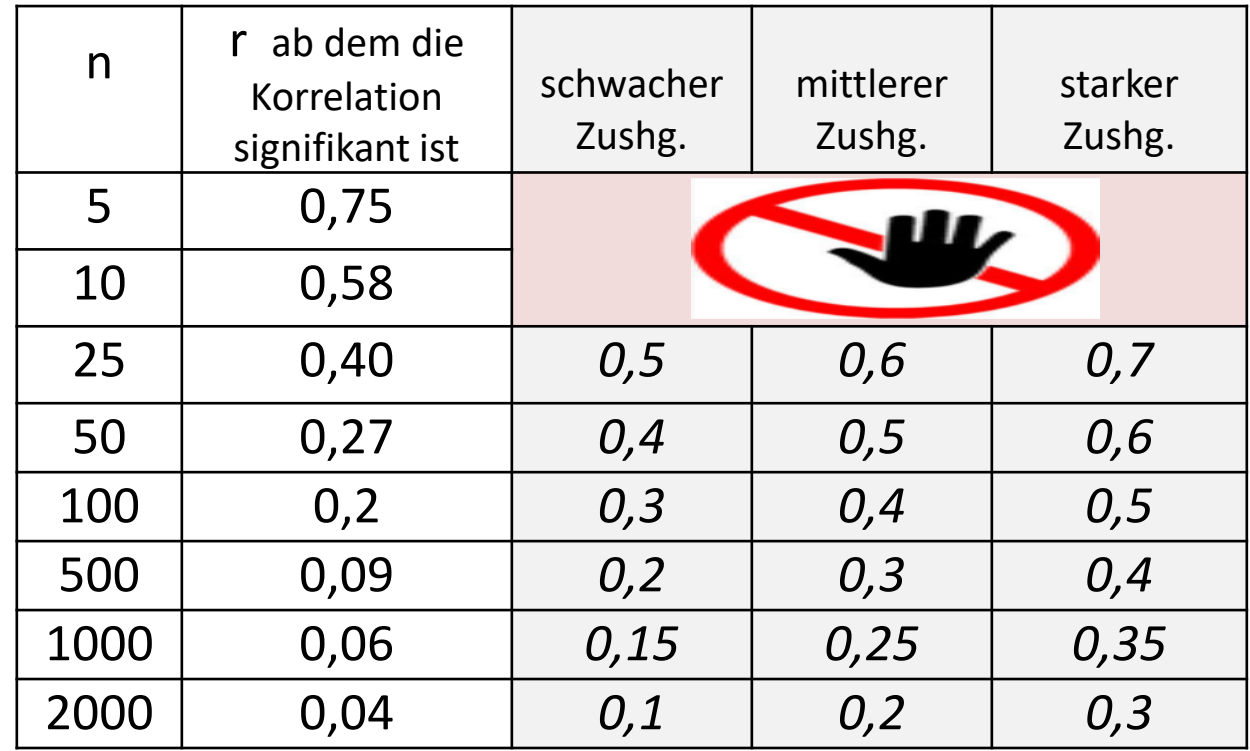

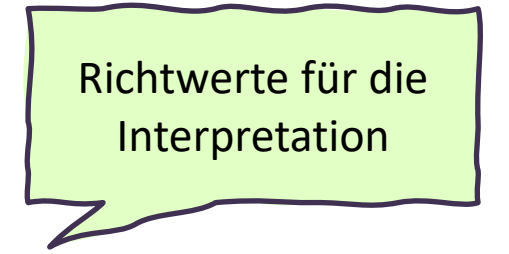

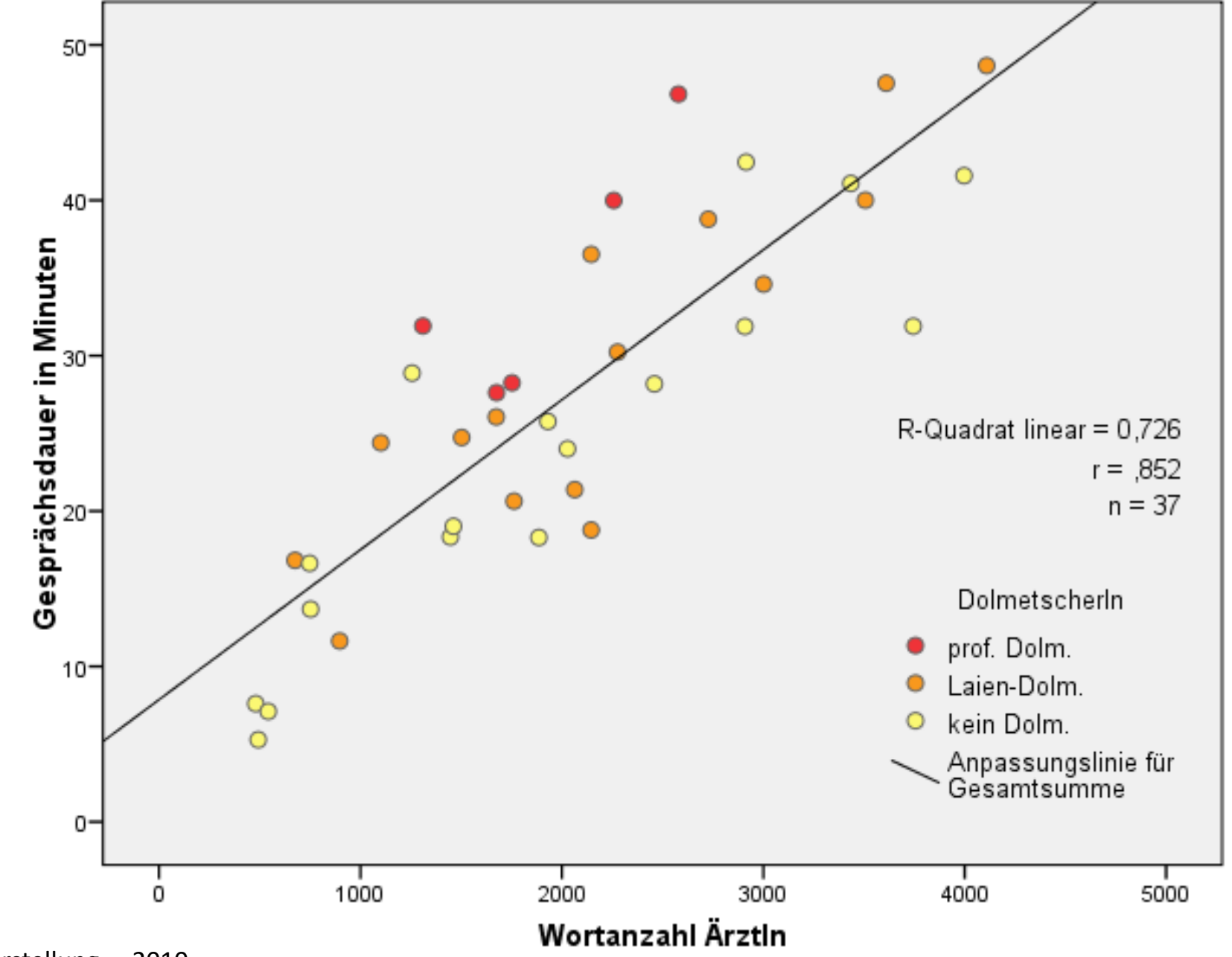

**r = 0,85** 

Menz: Schmerzdarstellung…. 2010

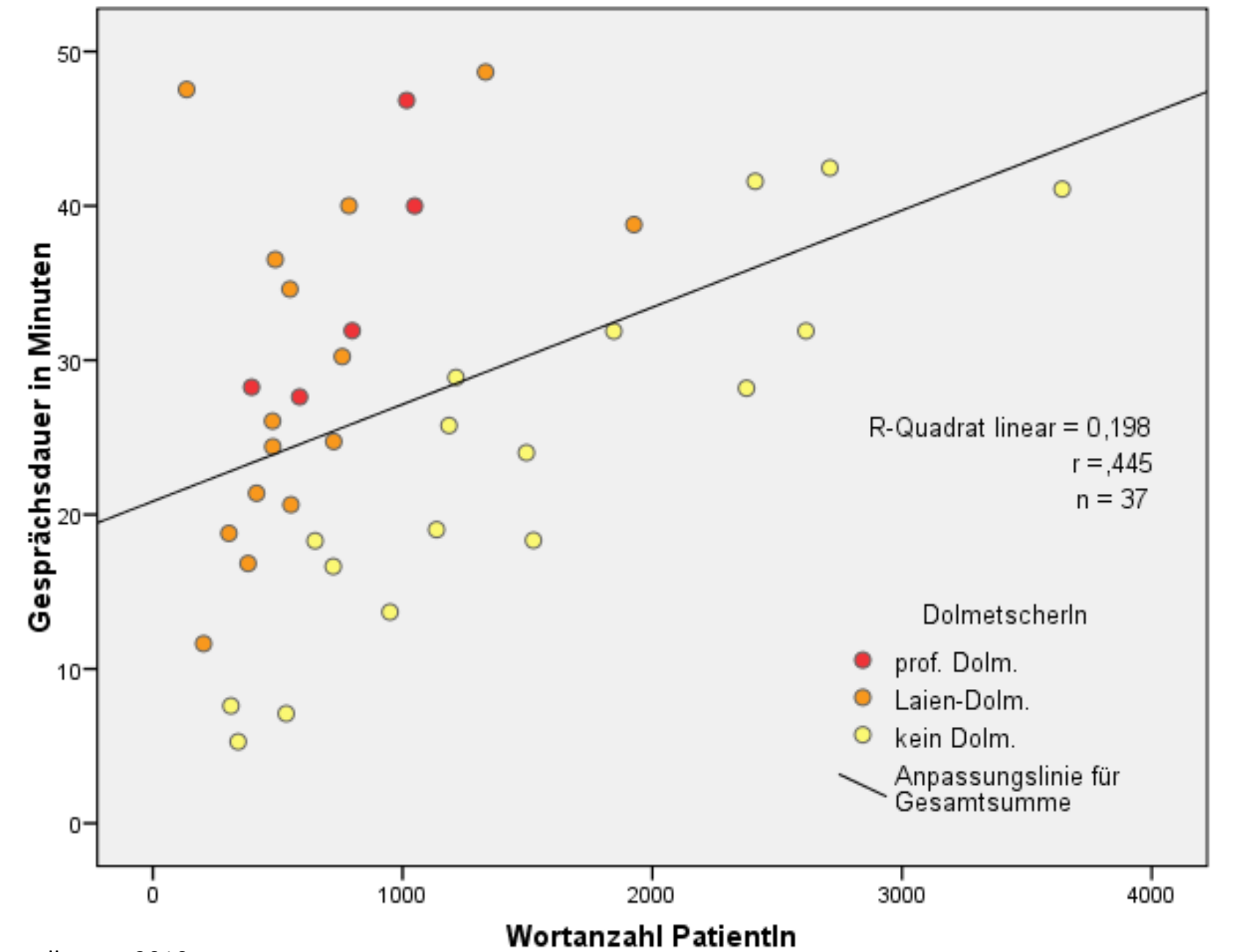

Menz: Schmerzdarstellung.... 2010

 $r = 0,44$ 

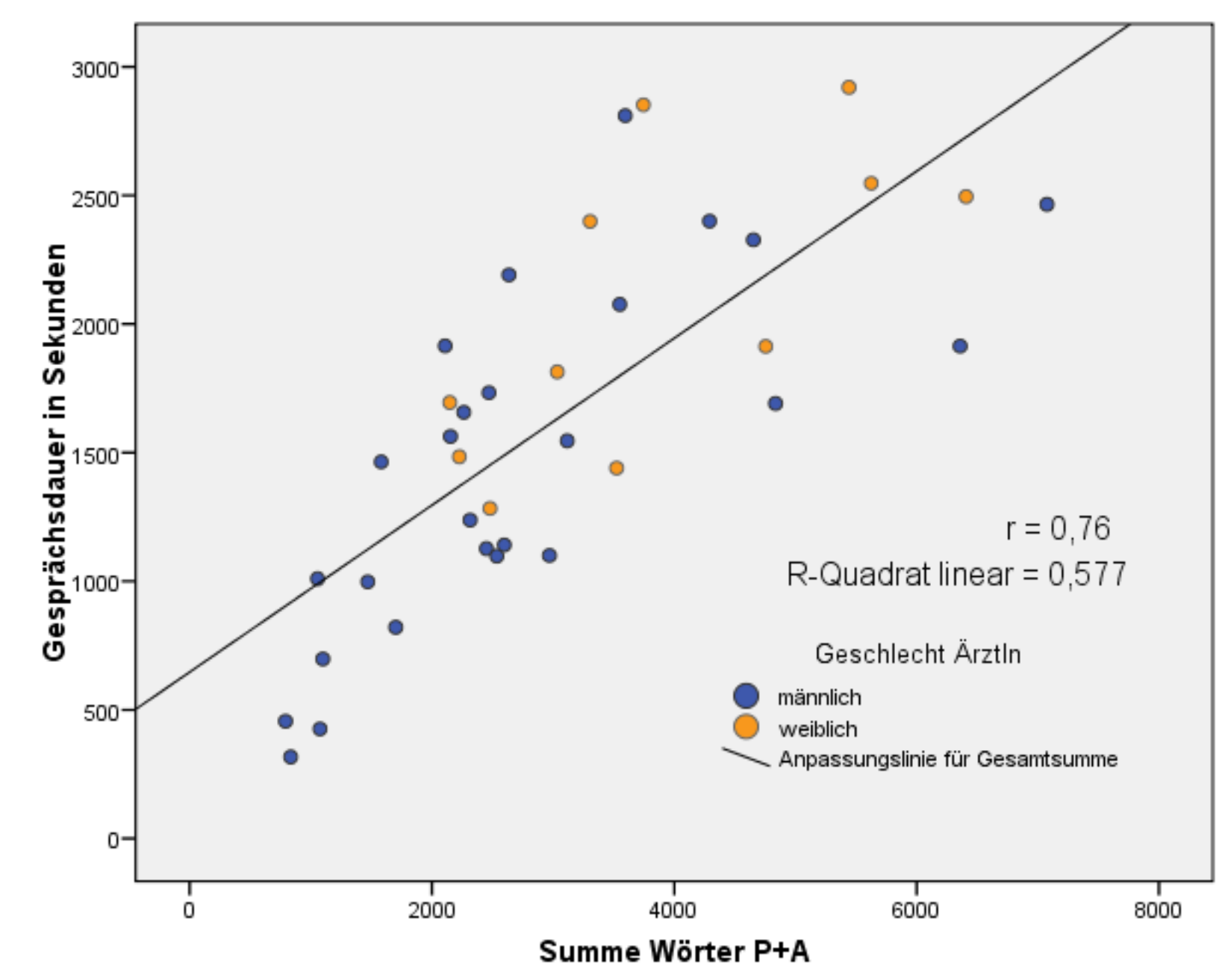

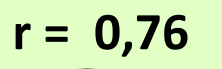

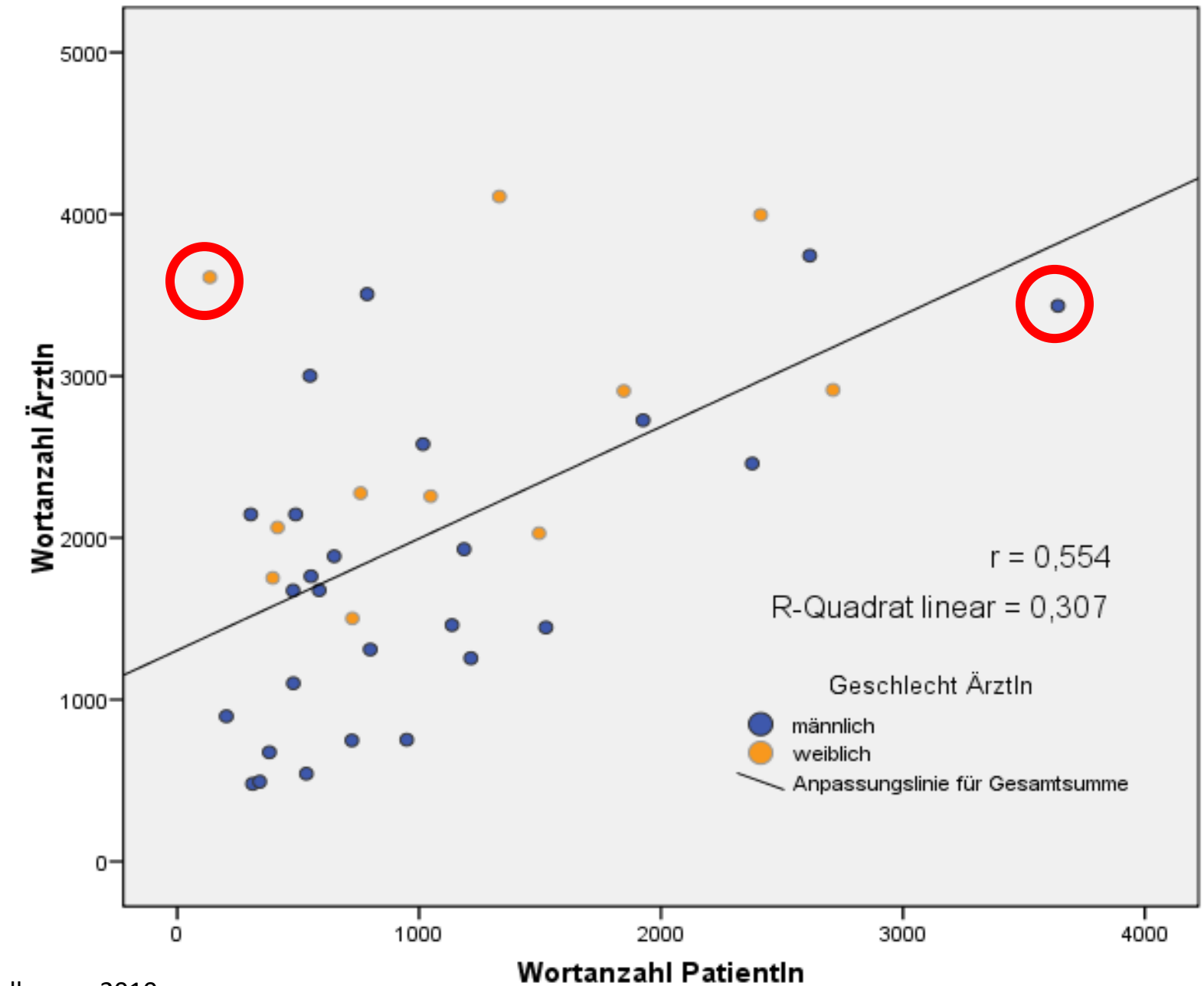

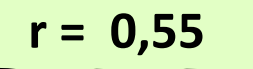

Menz: Schmerzdarstellung.... 2010

### **Korrelation gibt keine Auskunft über Kausalität**

Vorsicht vor Scheinkorrelationen.

Wichtig: Bezugnahme auf ein theoretisches Modell der Gesetzmäßigkeiten. Mehrere Variablen in die Analyse miteinbeziehen.

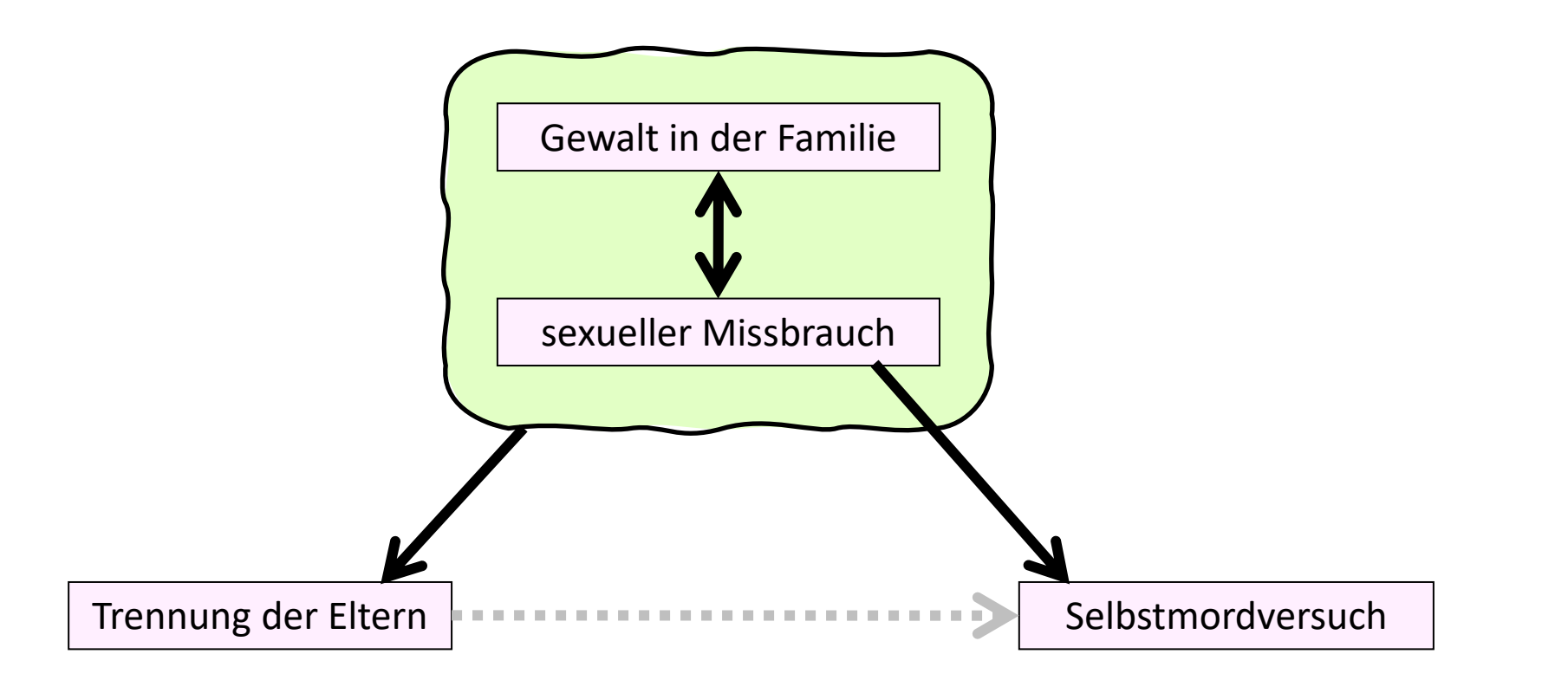

*"Im Bett ist es gefährlich! – Im Bett sterben die meisten Menschen."* Siehe kuriose Scheinkorrelationen unter:<http://www.tylervigen.com/spurious-correlations>

# **Ausblick:**

# **Strukturprüfendes Verfahren:**

**Regressionsanalyse**

EX SS Dartham and the

**438**

### **Regressionsanalyse: "Erklären" einer abhängigen Variable**

→ **Voraussetzungen**: **Abhängige Variable:** Metrisch, annähernd normalverteilt **Unabhängige Variablen**: metrisch, annähernd normalverteilt oder dichotome "Dummy-Variablen"

### → **Fragestellung**:

Im Mittelpunkt steht EINE abhängige Variable. Untersucht wird, inwieweit diese abhängige Variable von den relevanten unabhängigen Variablen "erklärt" wird.

*z.B. Durch welche Faktoren kann die Testvariable "erfülltes Leben" erklärt werden?*

### → **Rechenlogik**:

Regressionsgerade: minimale Abstände durch den Punkteschwarm

→ **Ergebnis**: Signifikanz und Ausmaß des Erklärungsbeitrags der unabhängigen Variablen

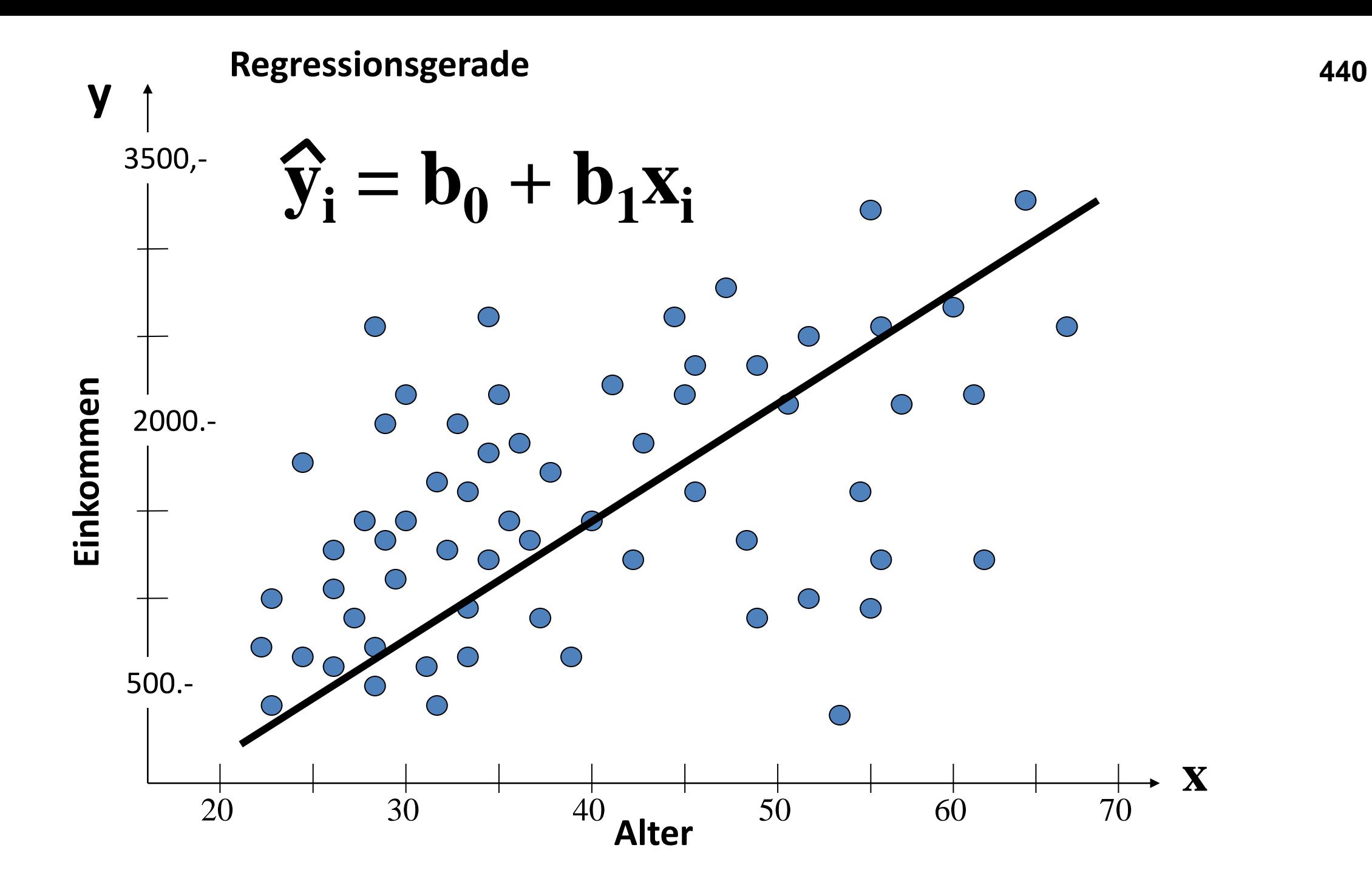

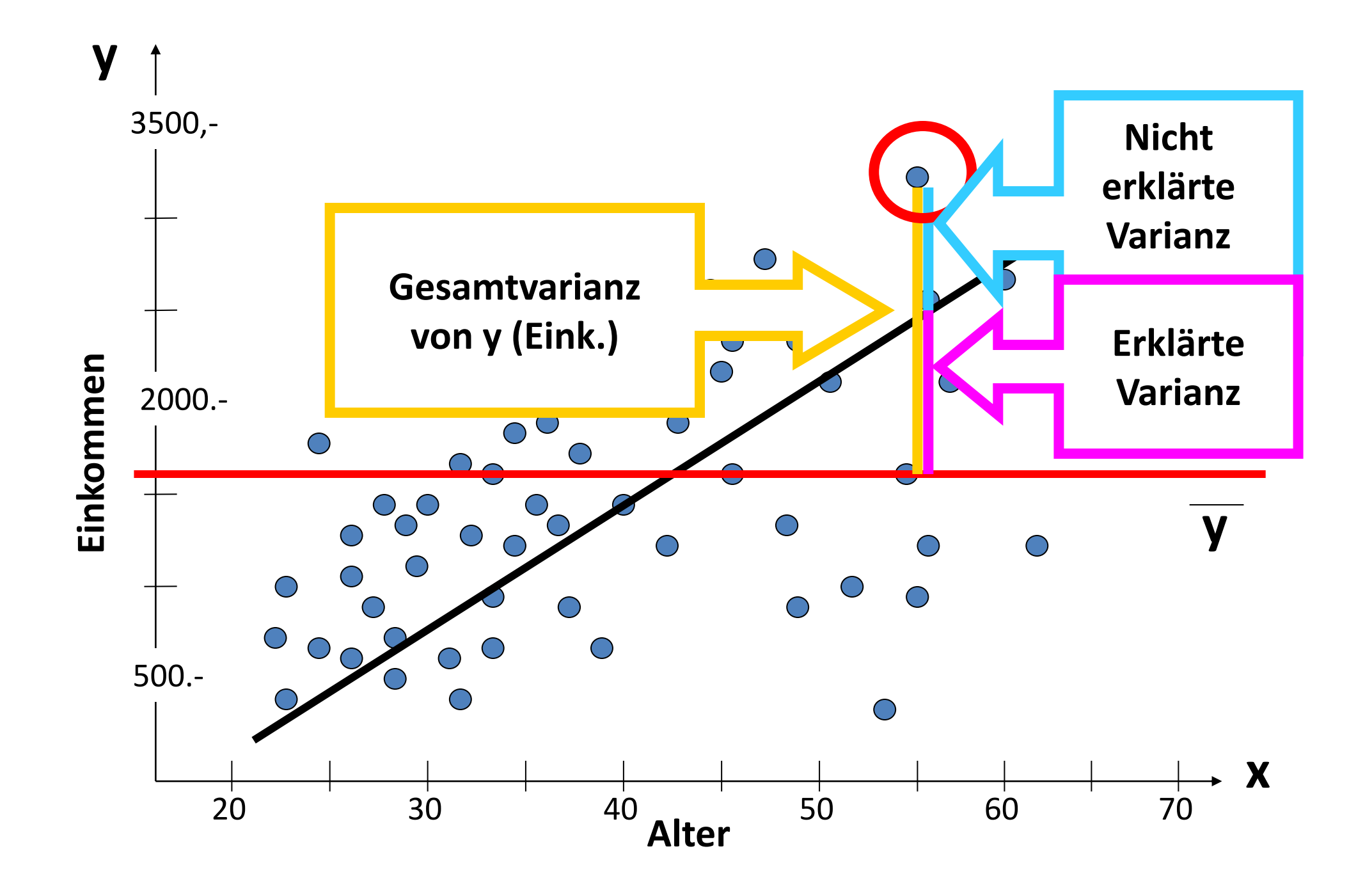

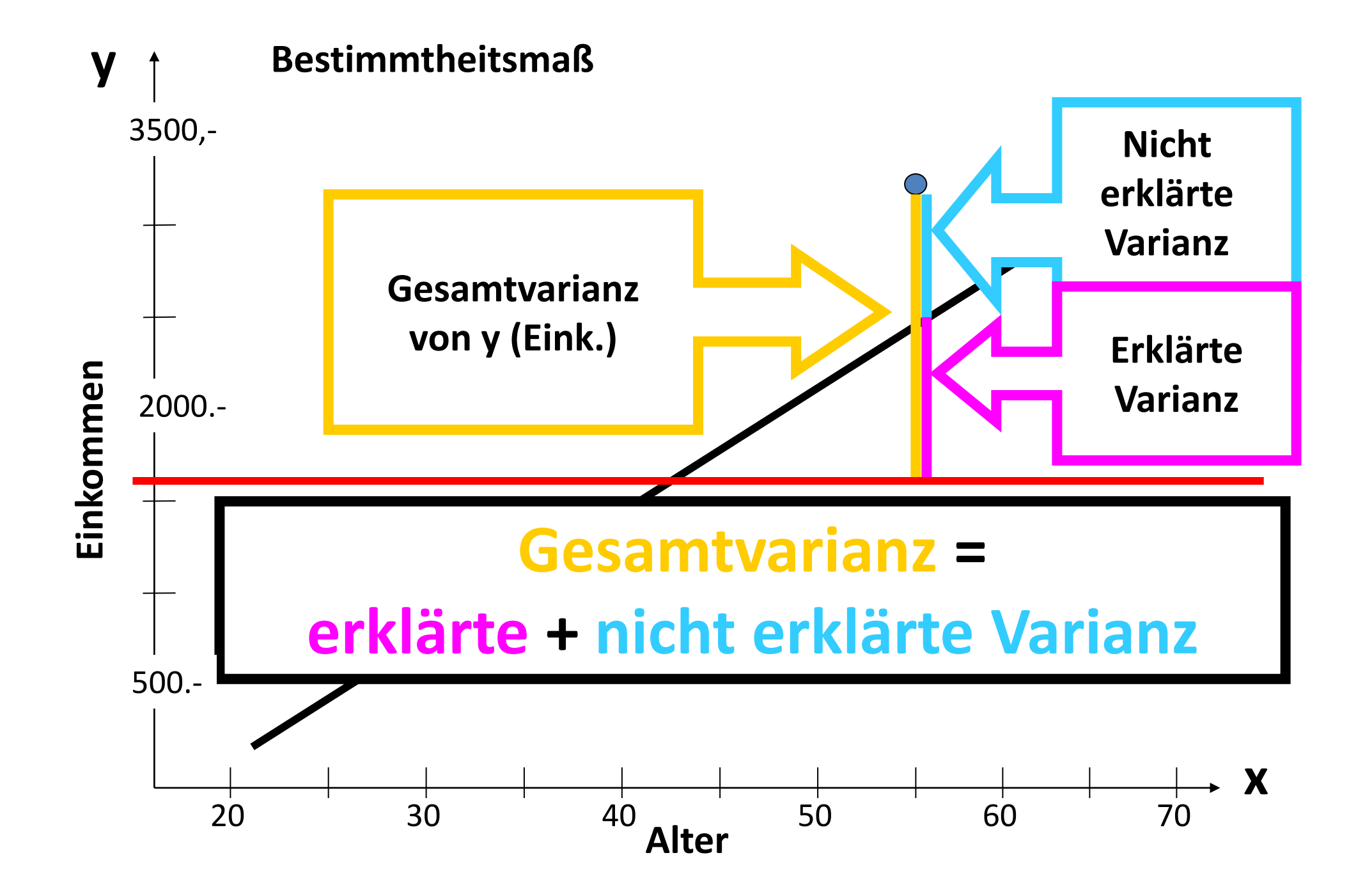

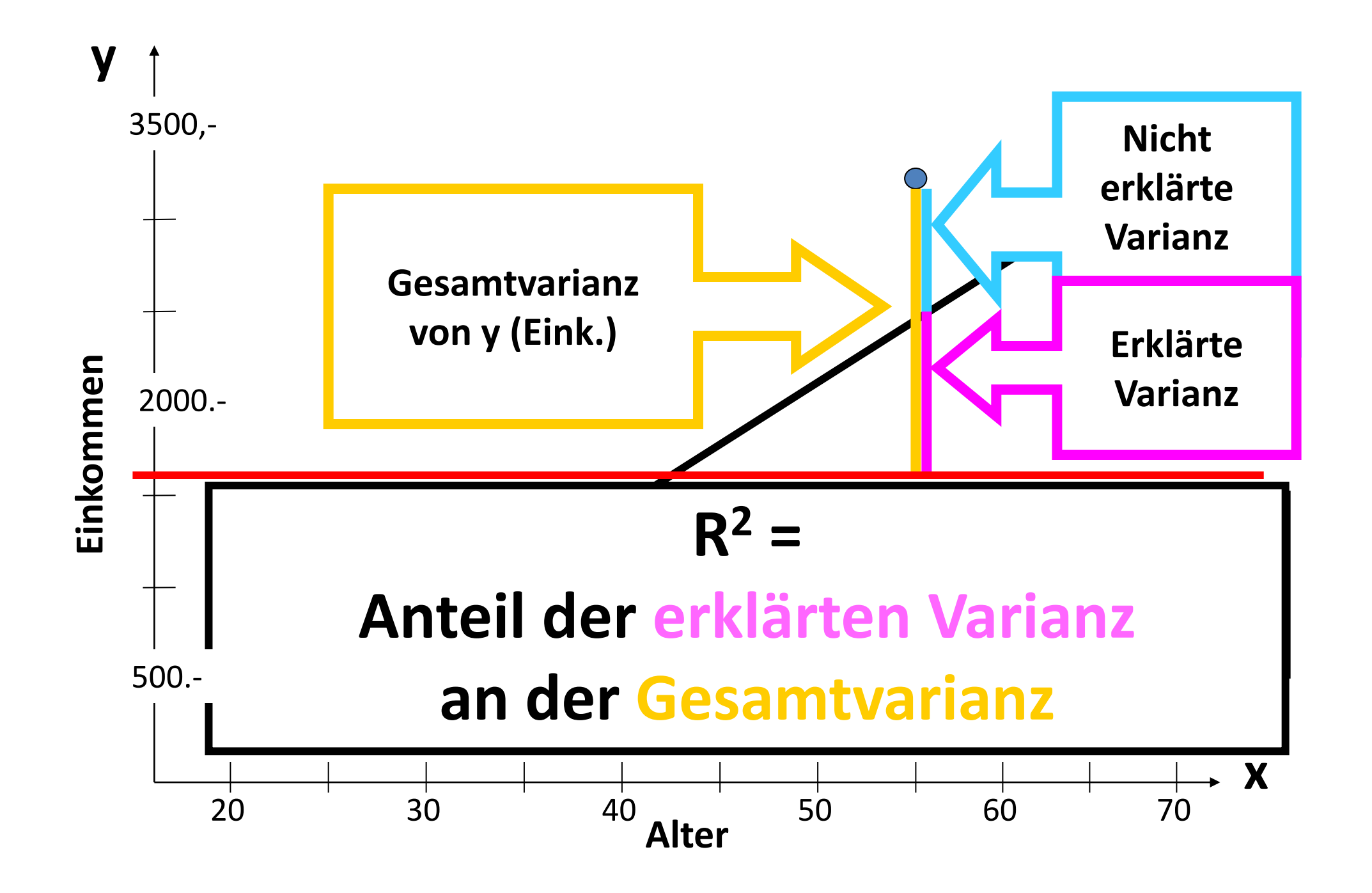

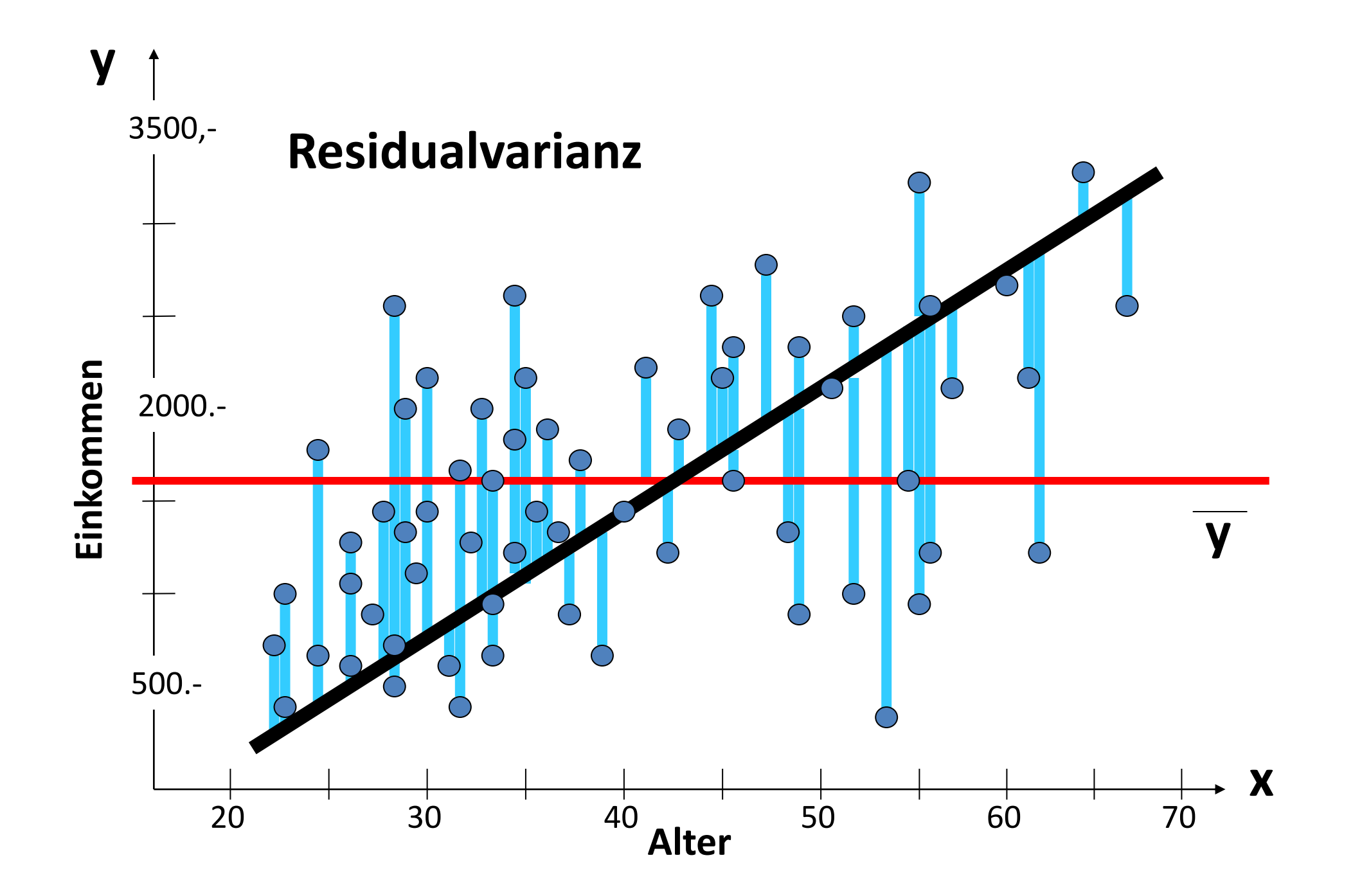

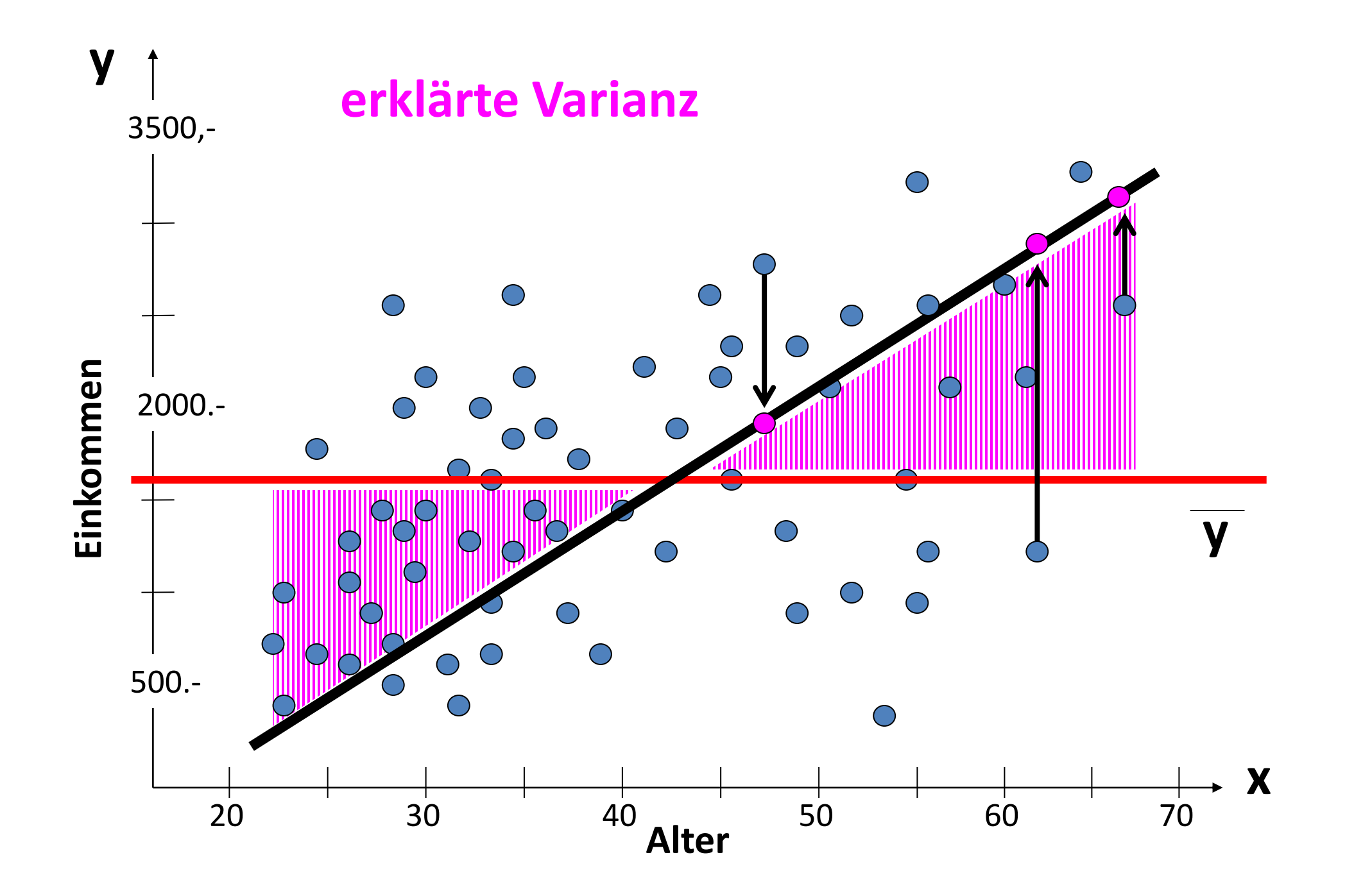

## A46<br>**Beispiel Regressionsanalyse – psychologischer Score "erfülltes Leben"**

(bei heroinabhängigen Patient\*innen einer Entzugsstation n = 318)

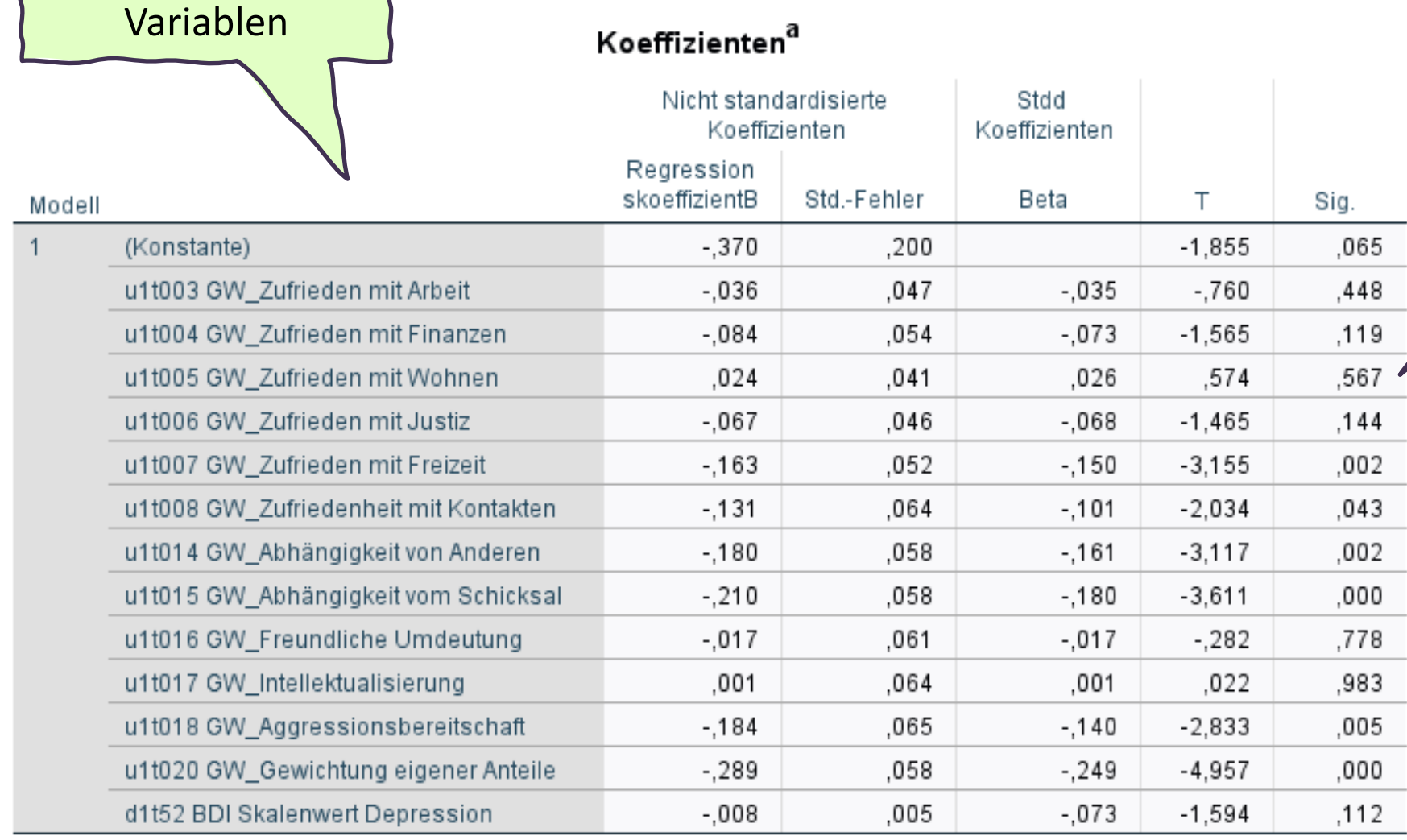

Keinen Einfluss hat die "Zufriedenheit mit dem Wohnen" Beta =  $0,026$ ,  $p = 0,567$ 

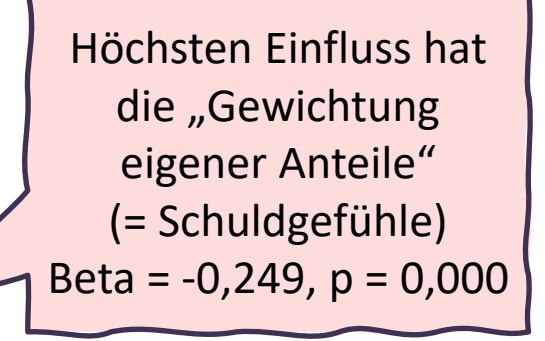

a. Abhängige Variable: u1t023 GW\_Erfülltes Leben1

die unabhängigen

# **<sup>447</sup> Beispiel Regressionsanalyse – psychologischer Score "erfülltes Leben"**

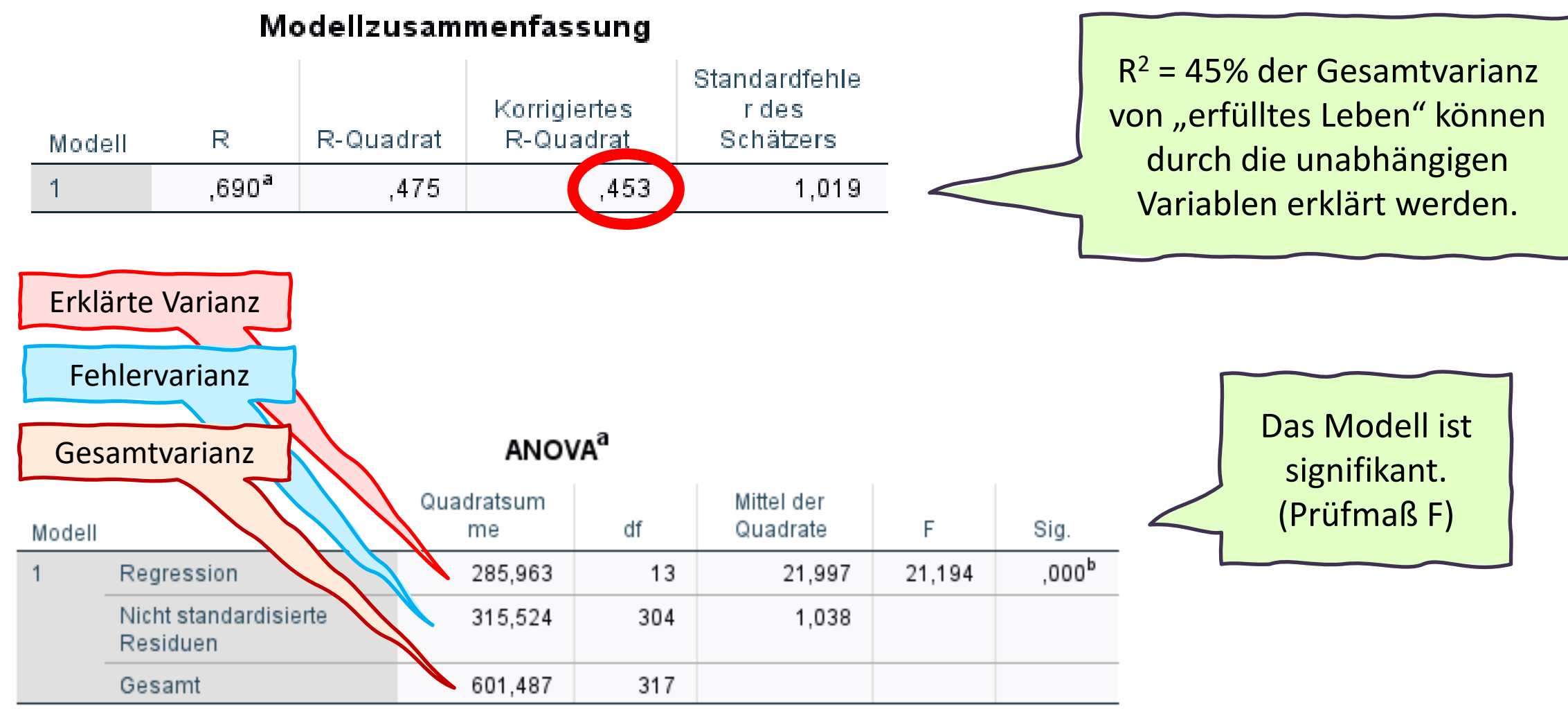

a. Abhängige Variable: u1t023 GW Erfülltes Leben1

# **Ausblick:**

# **Dimensionierende Verfahren: Faktoranalyse** (und Indexberechnung)

22 orthonometric por

**448**

### **Faktoranalyse: Dimensionierung von Itembatterien**

### → **Voraussetzungen**:

- Metrisches Datenniveau, annähernd normalverteilte Variablen
- Gleiche Skala der verwendeten Variablen

### → **Fragestellung**:

**Explorativ**: Gibt es wechselseitig zusammenhängende "Bündel" (Faktoren) von Variablen, die eine neue Messdimension bilden?

*z.B. Lassen sich die einzelnen Konsumhäufigkeiten in "Konsumtypen" zusammenfassen?* **Konfirmatorisch**:

Bestehen die postulierten "Bündel" (Messdimensionen) in der Stichprobe?

z.B. Zeigen sich die in Studie A entdeckten "Konsumtypen" auch in meiner Stichprobe?

→ **Rechenlogik**: Regression anhand Matrizenrechnung; Ausgangspunkt ist die Pearson-Korrelationsmatrix

→ **Ergebnis**: neue Korrelationsmatrix (rotierte Komponentenmatrix) anhand Faktorladungen

## **Dimensionierendes Verfahren: Faktoranalyse**

**Hinter mehreren Einzelitems sollen latente Dimensionen (Bündel, Faktoren) aufgefunden werden.** 

26. Wie häufig konsumieren Sie die folgenden Nahrungsmittel?

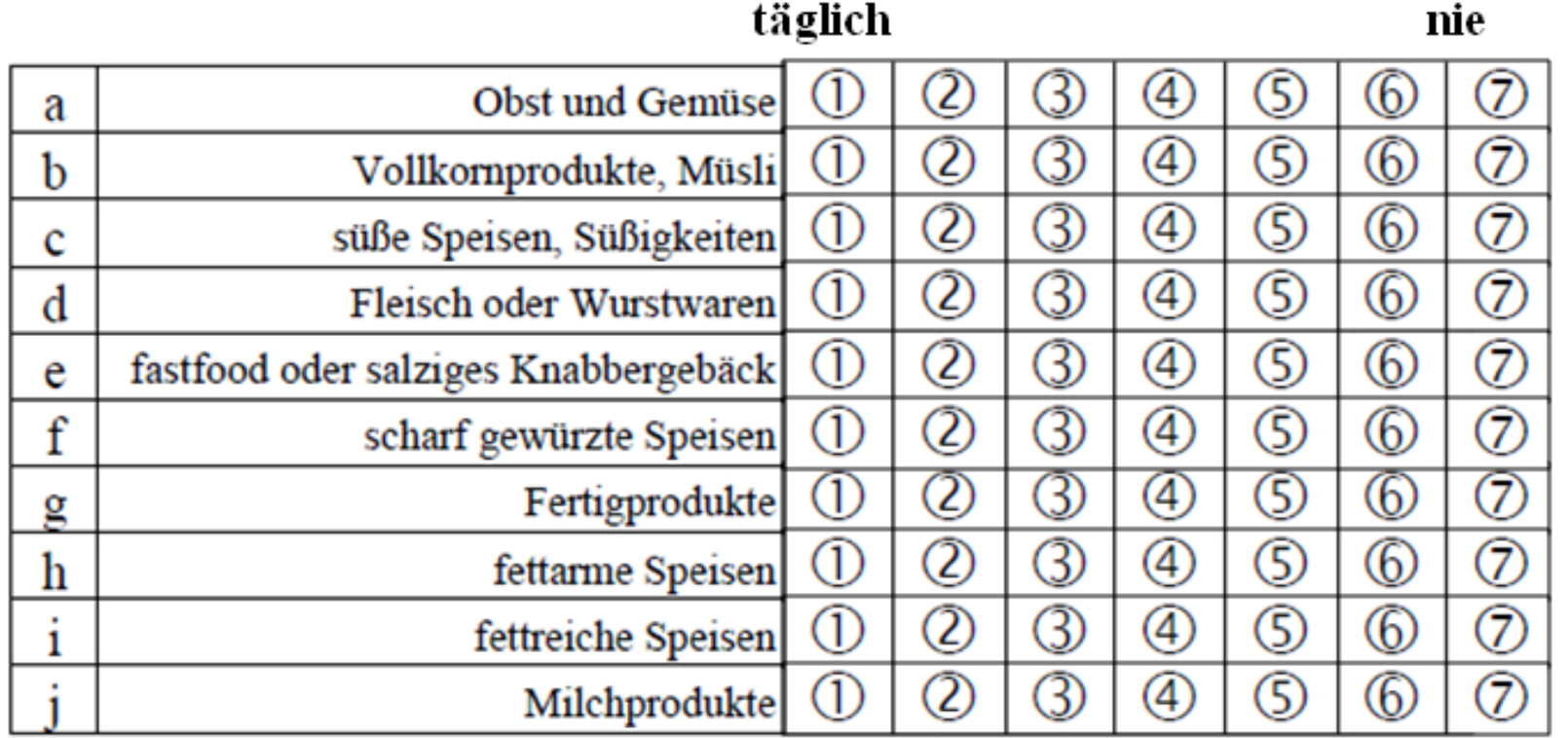
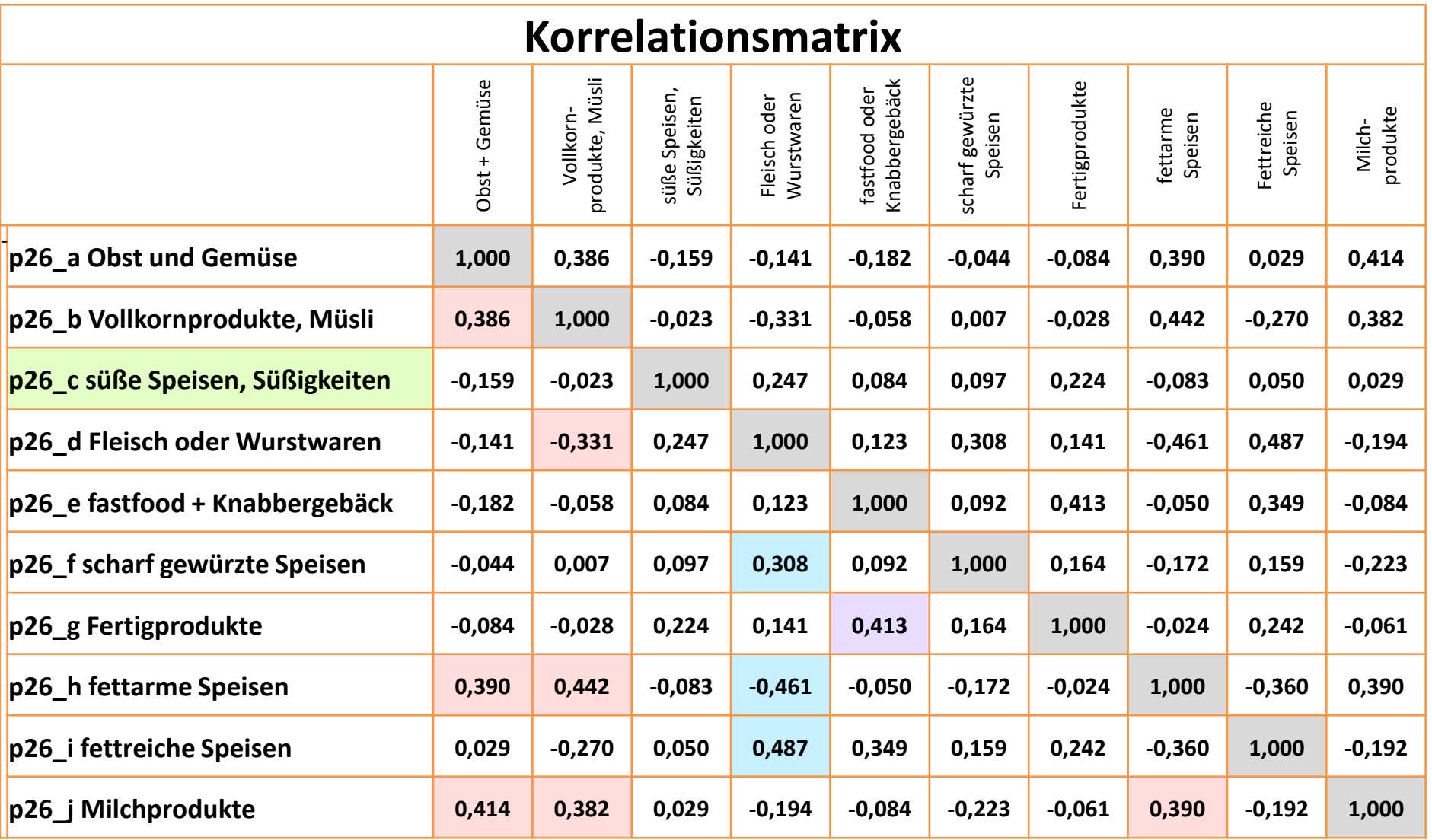

## **Faktorladungen pro Variable und Komponente ("Bündel")**

**Richtwert 0,5**: Variablen mit **Faktorladungen** über  $\pm$  0,5 in einer Komponente können dem Faktor zugeordnet werden.

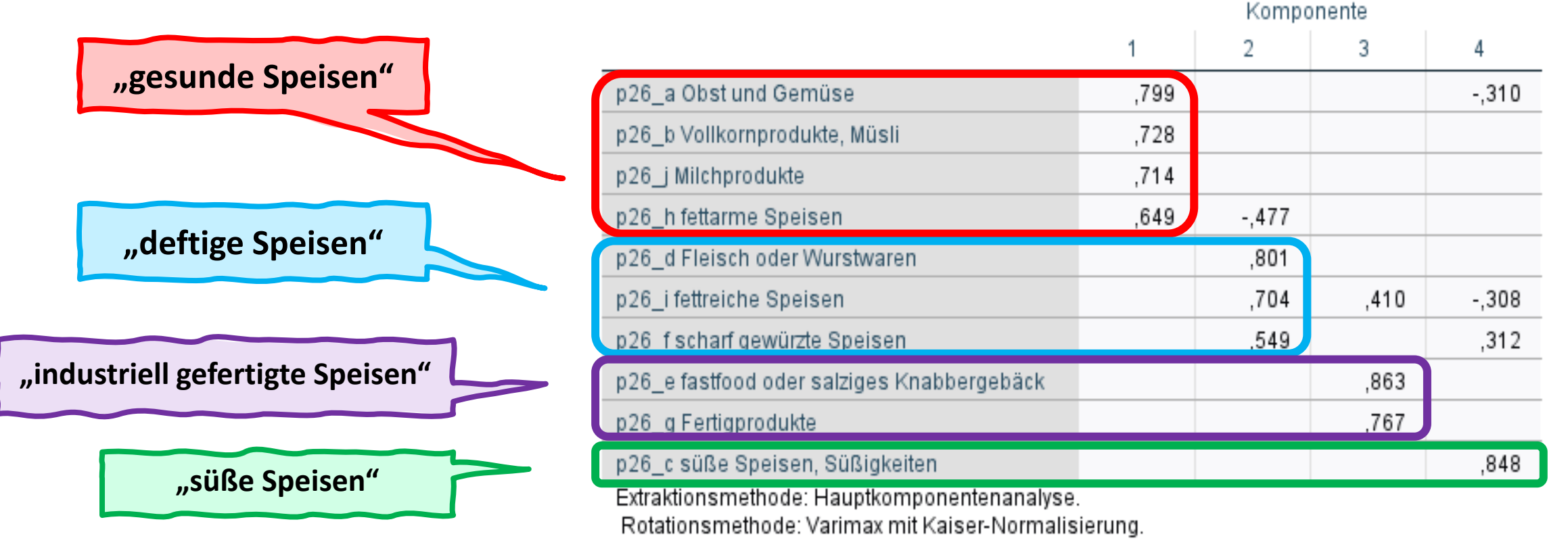

#### Rotierte Komponentenmatrix<sup>a</sup>

a. Die Rotation ist in 6 Iterationen konvergiert.

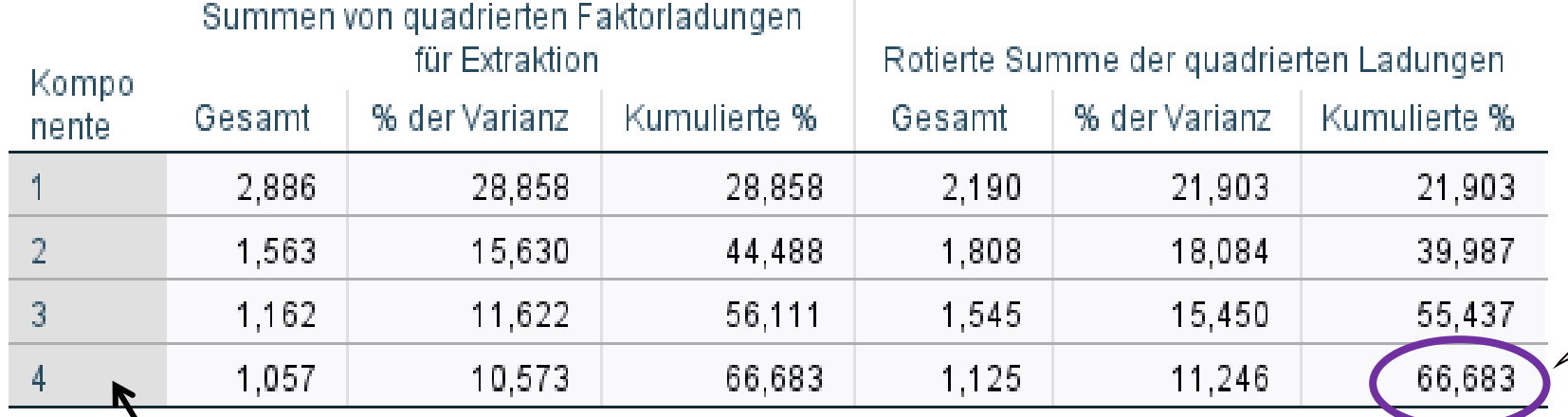

#### Erklärte Gesamtvarianz

Extraktionsmethode: Hauptkomponentenanalyse.

Insgesamt wurden die 10 Variablen zu **vier "Bündel"** gebündelt (auch "Faktoren" oder "Komponenten" genannt):

Das erste "Paket" erklärt so viel wie 2,89 Variablen (Eigenwert), das sind 28,9% der Varianz.

Das zweite "Paket" erklärt so viel wie 1,56 Variablen, das sind 15,6% der Varianz, …..usw.

67% erklärte Varianz

sind ein guter Wert

für die Analyse ✓

#### **Dimensionierendes Verfahren: Faktoranalyse**

Hinter mehreren Einzelitems sollen latente Dimensionen (Bündel, Faktoren) aufgefunden werden.

#### **Interpretation:**

- → Befragte, die häufig Obst und Gemüse essen, essen auch häufiger Vollkornprodukte, Müsli, Milchprodukte und fettarme Speisen.
- → Wer oft Fleisch oder Wurst ist, der/die isst auch öfters fettreich oder scharf gewürzt.
- Befragte, die häufig Knabbergebäck konsumieren, greifen auch öfters zu Fertigprodukten.
- → Befragte, die öfters Süßspeisen essen, essen deshalb nicht öfters oder seltener gesunde, deftige oder industrielle Speisen.
- → Beachte: Dies gilt auch für die anderen Dimensionen: Wer einen hohen Wert in der Komponente "gesunde Speisen" hat, konsumiert die Nahrungsmittel aus den anderen Komponenten deshalb nicht zwangsläufig seltener (oder öfter).

# **Indexberechnung = Information aus mehreren Items wird in einer Variable zusammengefasst**

Indexberechnung mittels COUNT-Befehl: **ZÄHL-INDEX**

z.B. Index "*Anzahl besonderer Ereignisse*" aus 11 Items-Mehrfachantwort zu "*lifeevents*" (1 = genannt)

 $\rightarrow$  aus mehreren dichotomen Variablen wird eine metrische Variable.

Indexberechnung mittels COMPUTE-Befehl: **SUMMEN-INDEX**

z.B. Index "*Allgemeines Wohlbefinden*" aus den Variablen

- (1 "*very well*" bis 5 "*very bad*")
- g14 Contentedness with life
- g15 your physical condition
- g16 your emotional / mental health
- $\rightarrow$  aus mehreren ordinalen Variablen wird eine metrische Variable.

Wozu: Bei umfangreichen Erhebungsinstrumenten werden Einzelitems, die laut theoretischem Modell "das gleiche" messen, in **Messdimensionen (= Indizes)** zusammengefasst. Erleichtert korrelative und multivariate Verfahren, Erkenntnisgewinn.

## **Mehrfachantworttabelle**

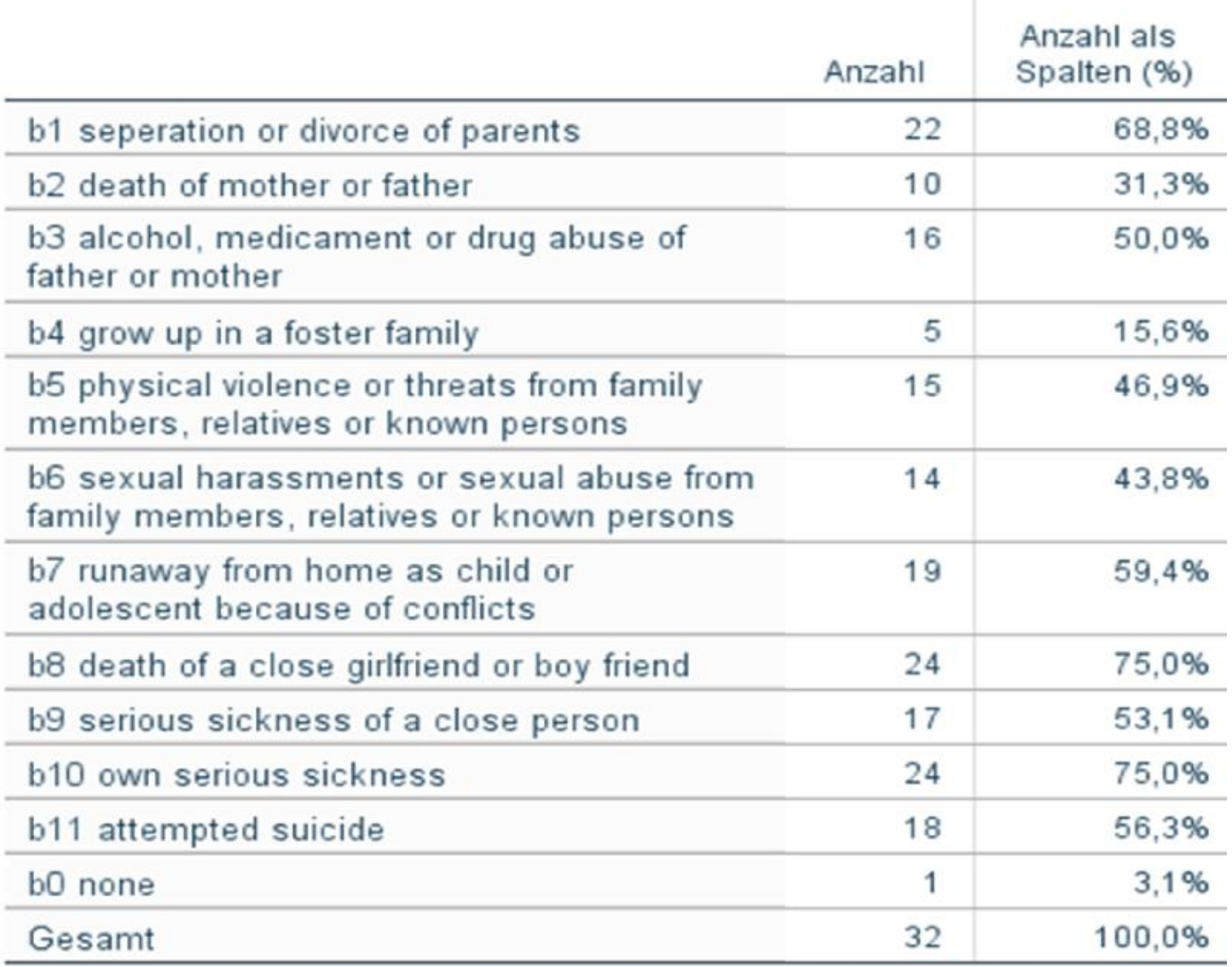

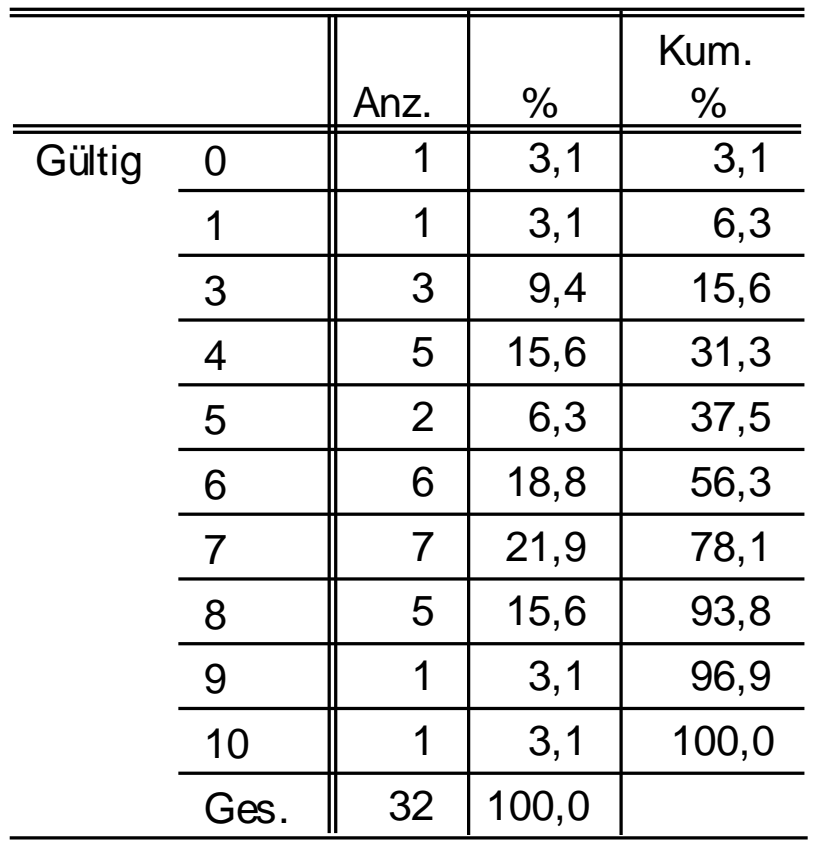

#### **anz\_lifeevents Anzahl besondere Ereignisse**

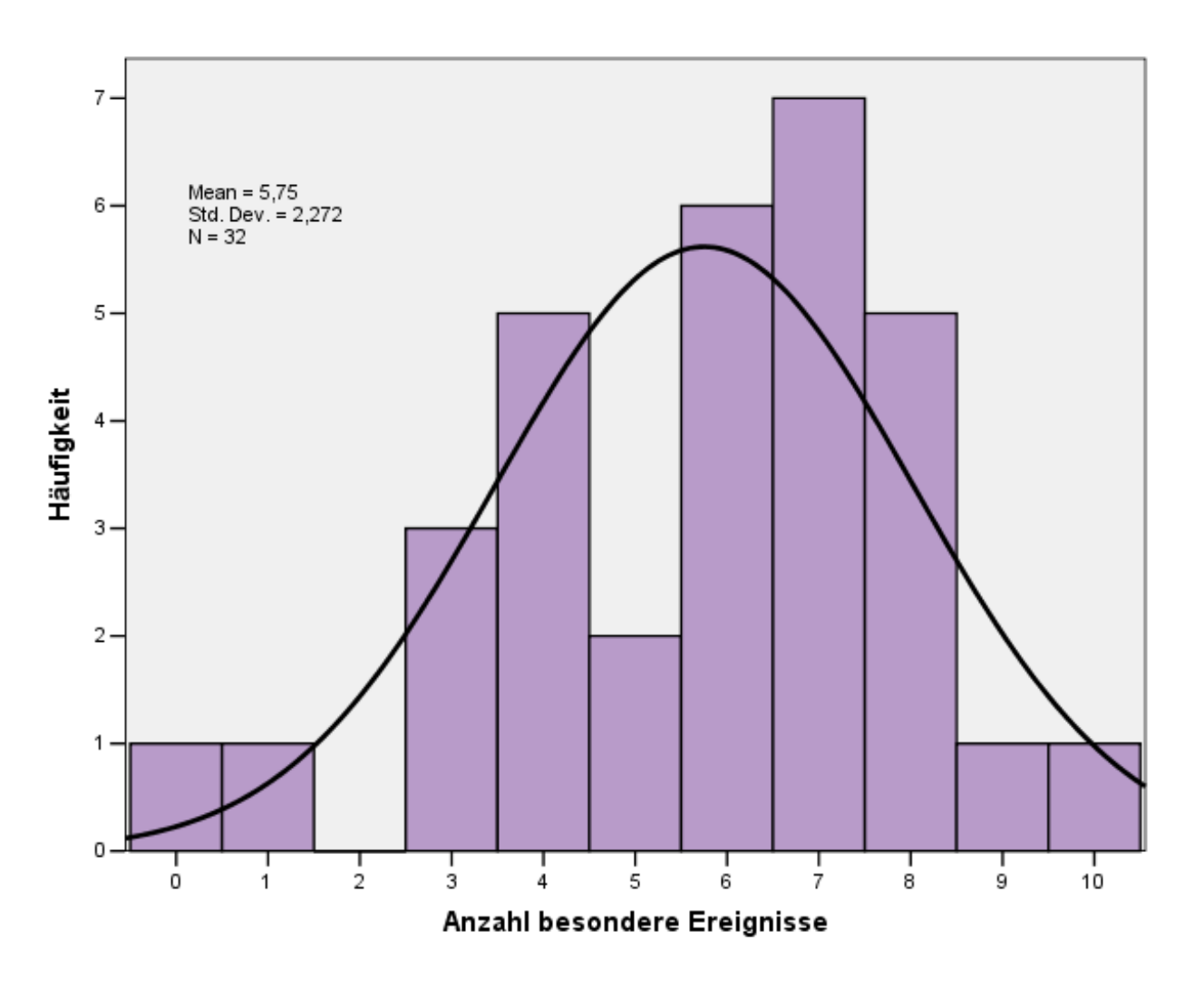

#### Summenindex = Indexberechnung mit "COMPUTE"

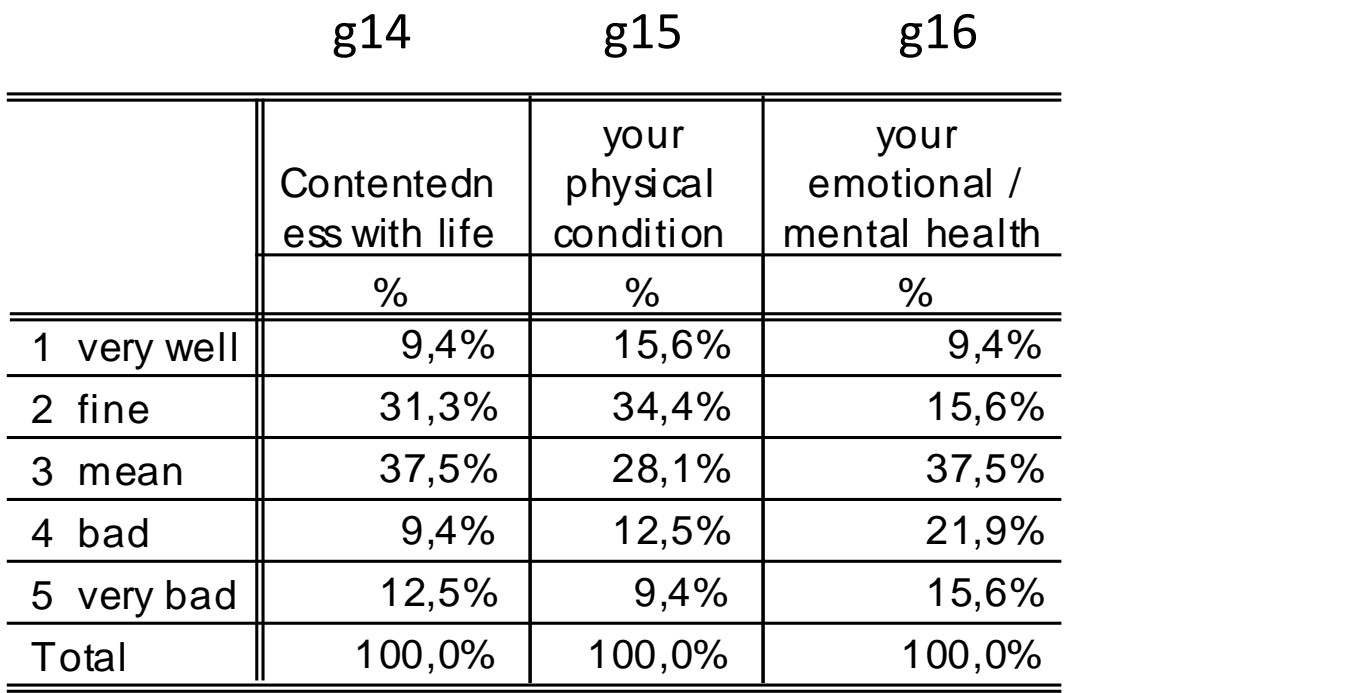

Summieren: Summe der Werte in den Variablen g14 + g15 + g16

#### **Index ohne Normierung Index mit Normierung**

COMPUTE sum\_wohlbefinden =  $g14 + g15 + g16$ .

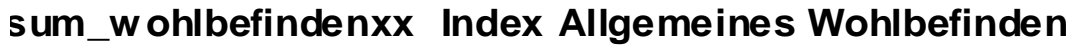

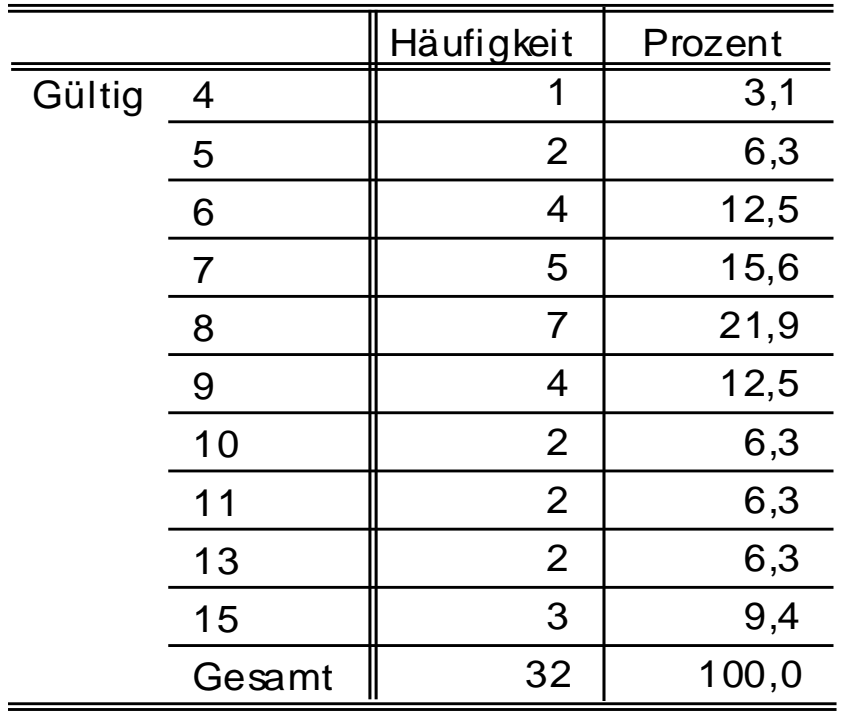

COMPUTE sum\_wohlbefinden =  $(((g14 + g15 + g16) - 3) / 12) * 100$ .

#### **sum\_w ohlbefinden Index Allgemeines Wohlbefinden**

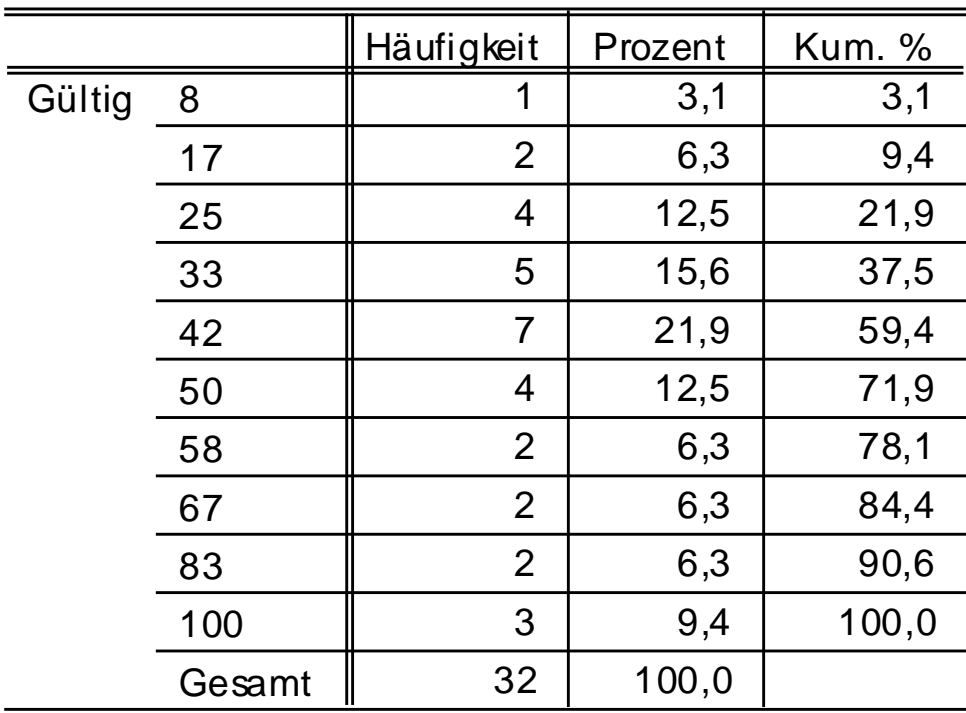

Skala 3-15 | Skala 0-100

#### **Index-Normierung**

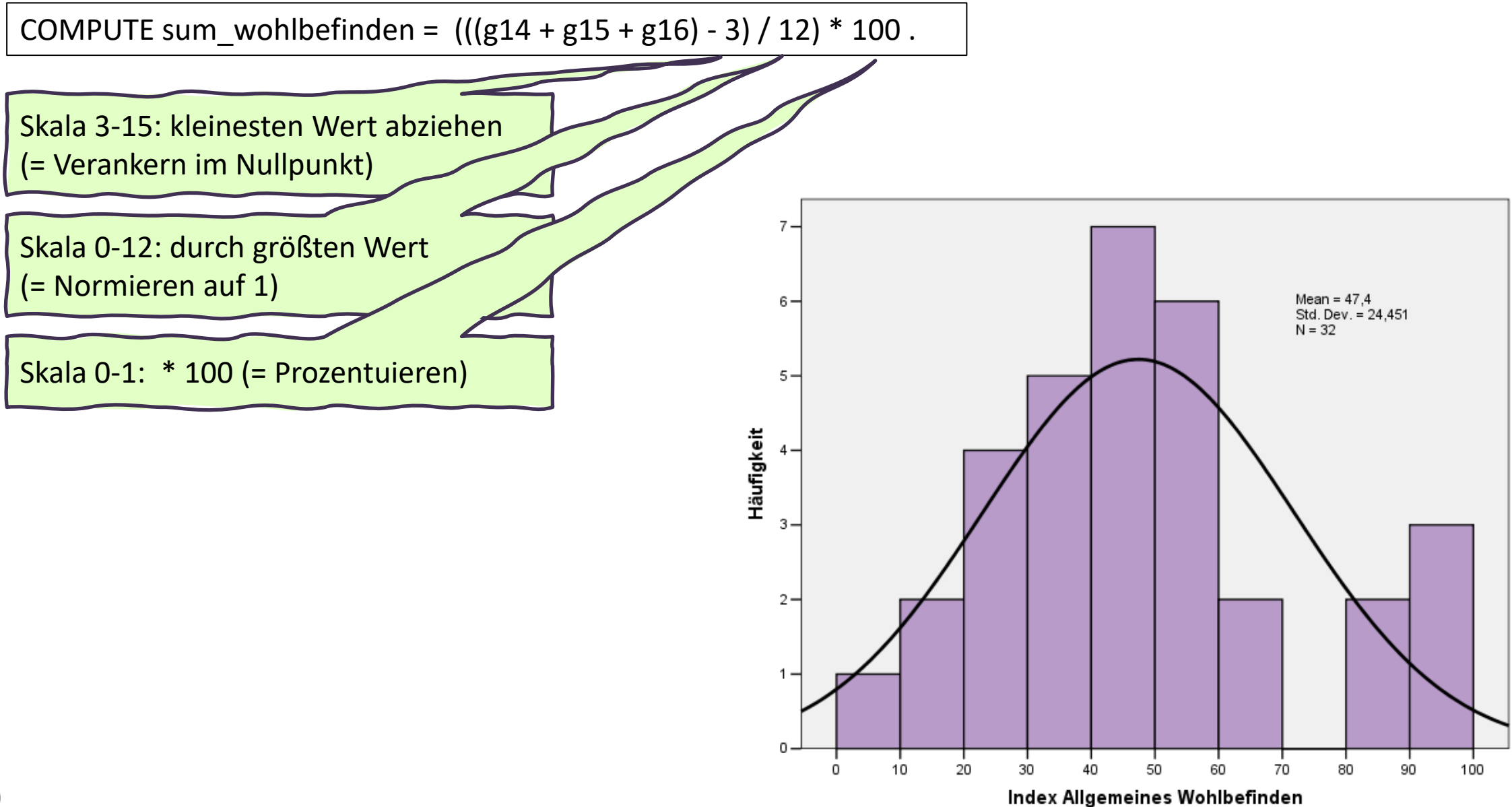

#### **Rückführung des Index in die Originalskala**

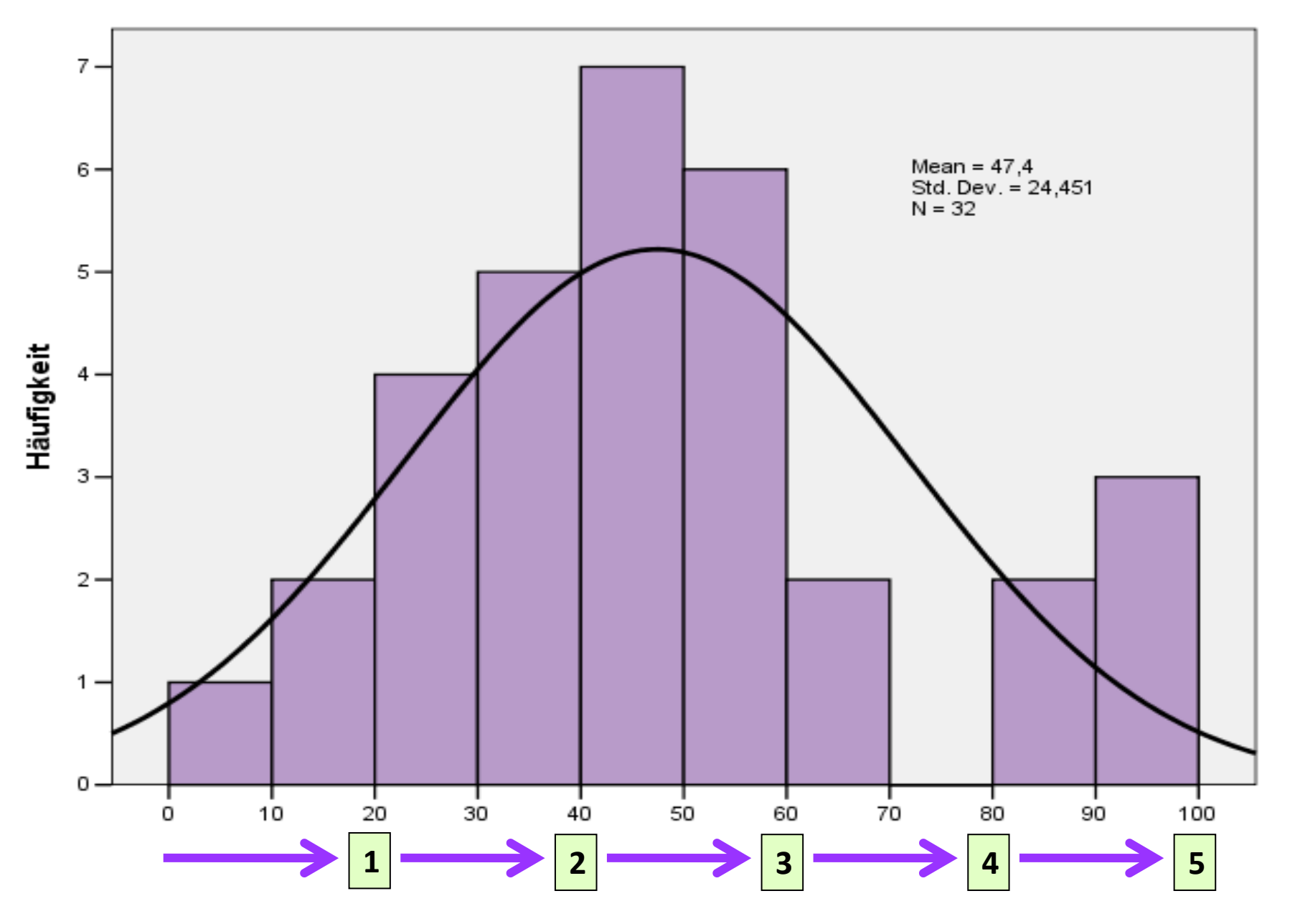

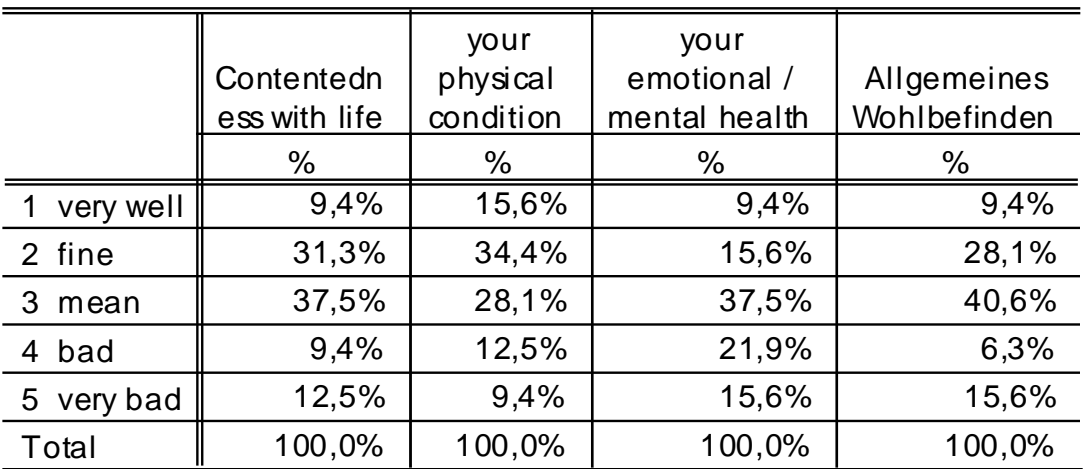

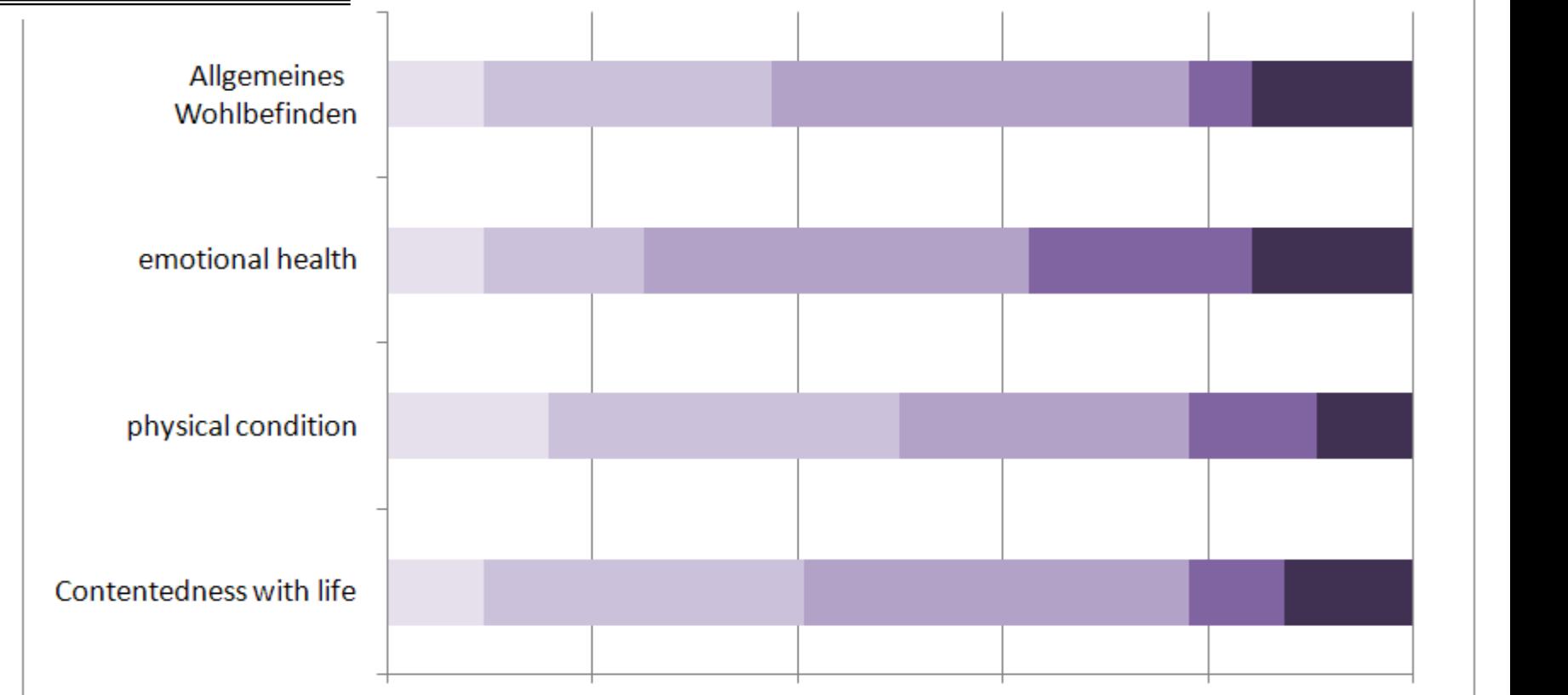

40%

60%

80%

100%

 $\blacksquare$  2 fine

3 mean

 $\blacksquare$  4 bad

1 very well

0%

20%

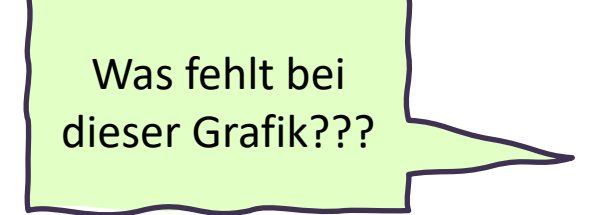

5 very bad

#### Bsp: 5 Items des Cleveland-Clinic-Inkontinenz-Score

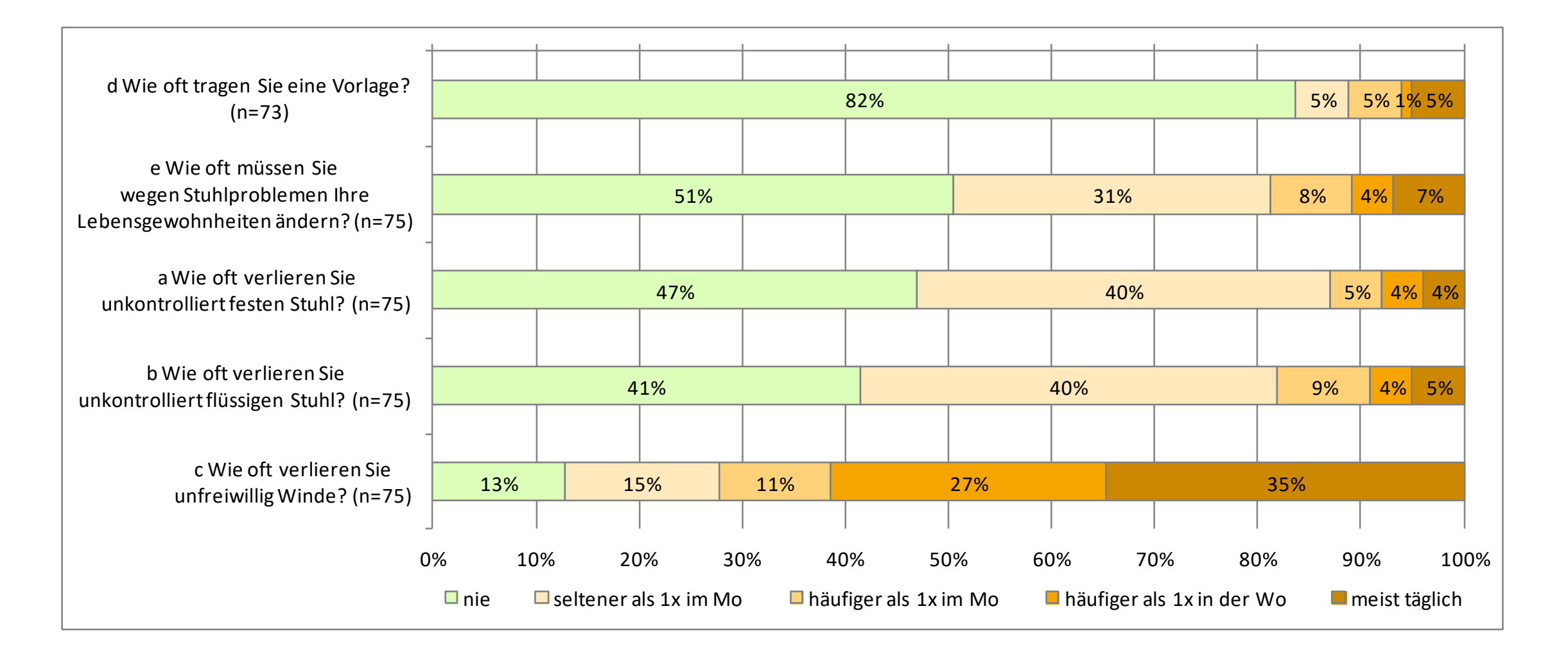

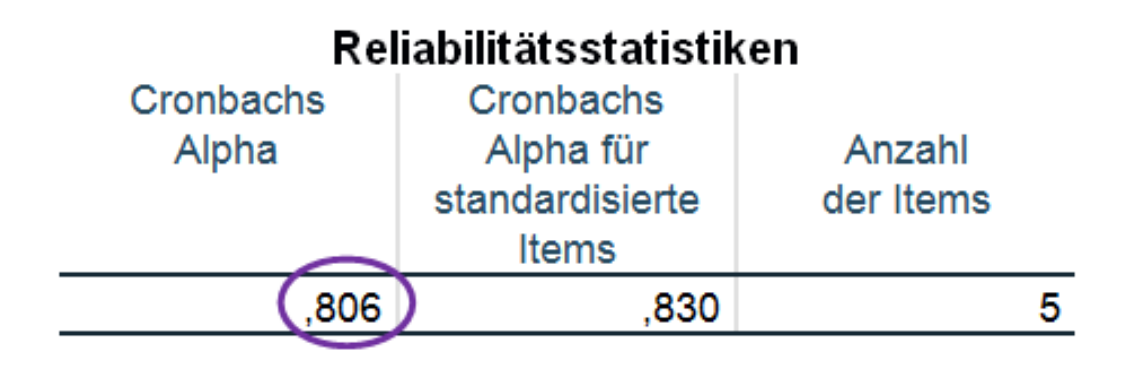

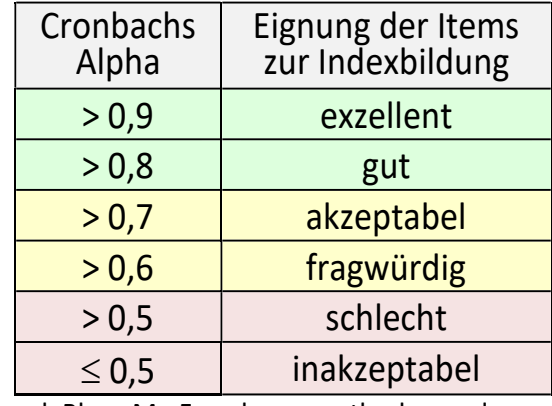

vgl. Blanz M.: Forschungsmethoden und Statistik für die Soziale Arbeit, 2015

#### **Inter-Item-Korrelationsmatrix**

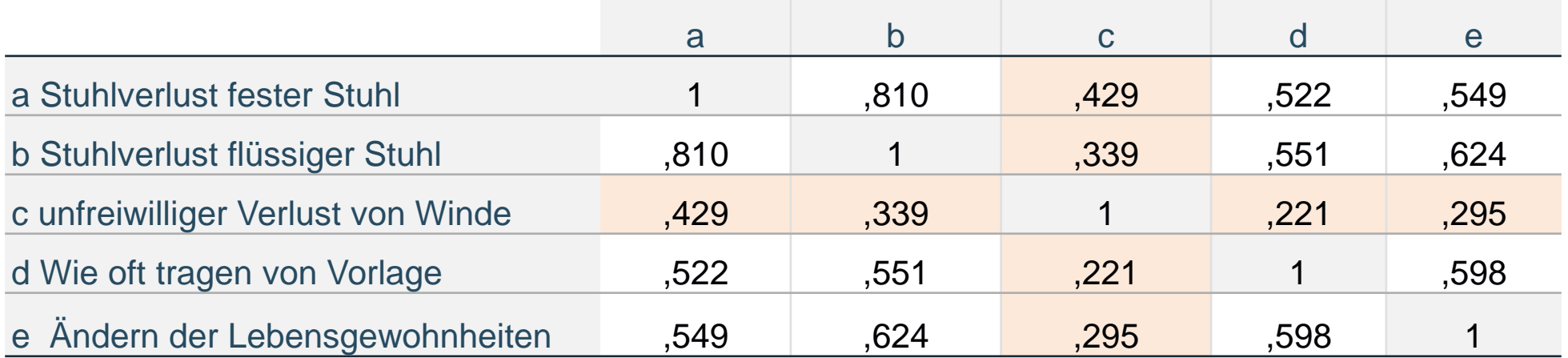

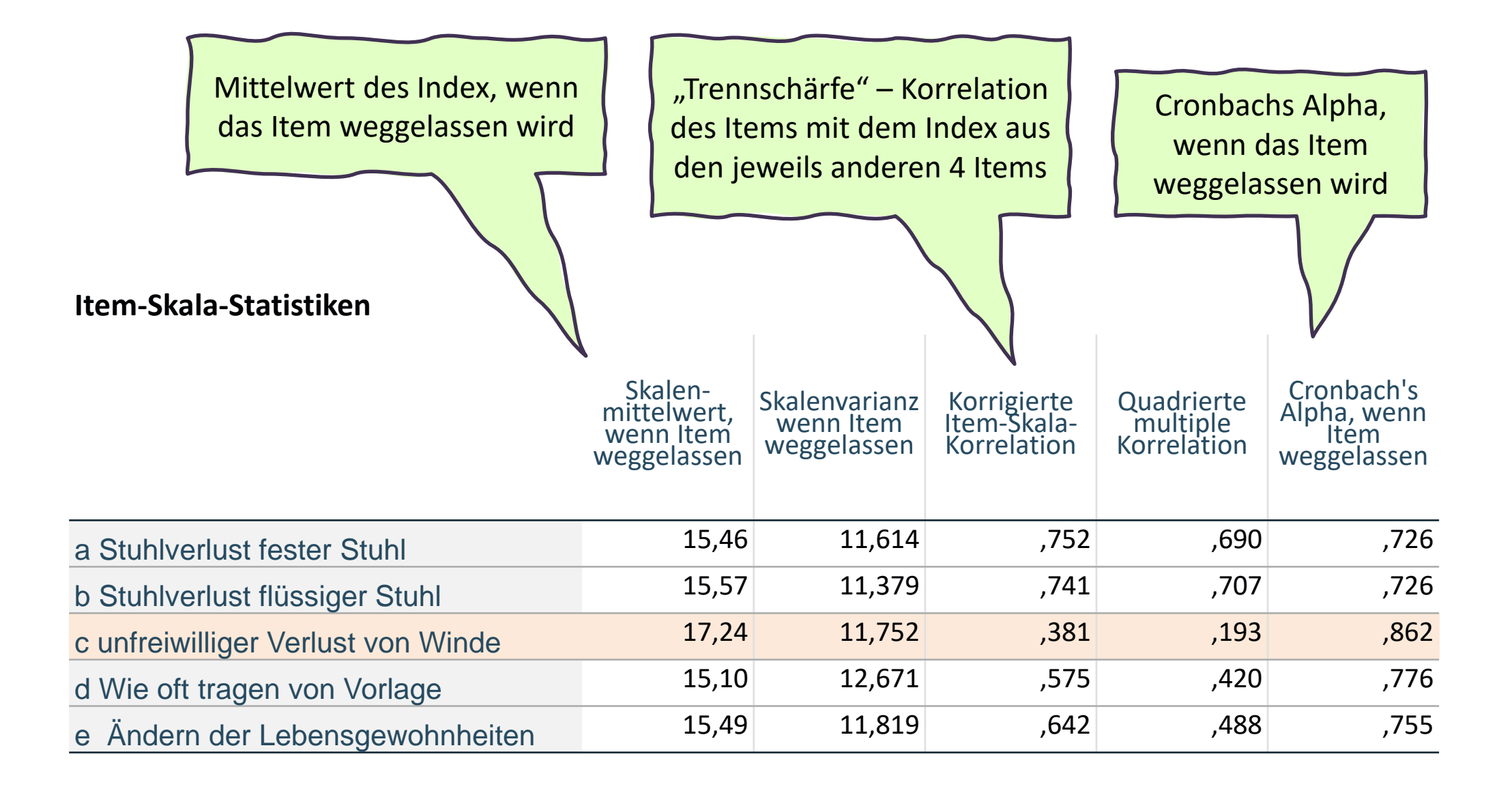

#### Formel zur Indexberechnung

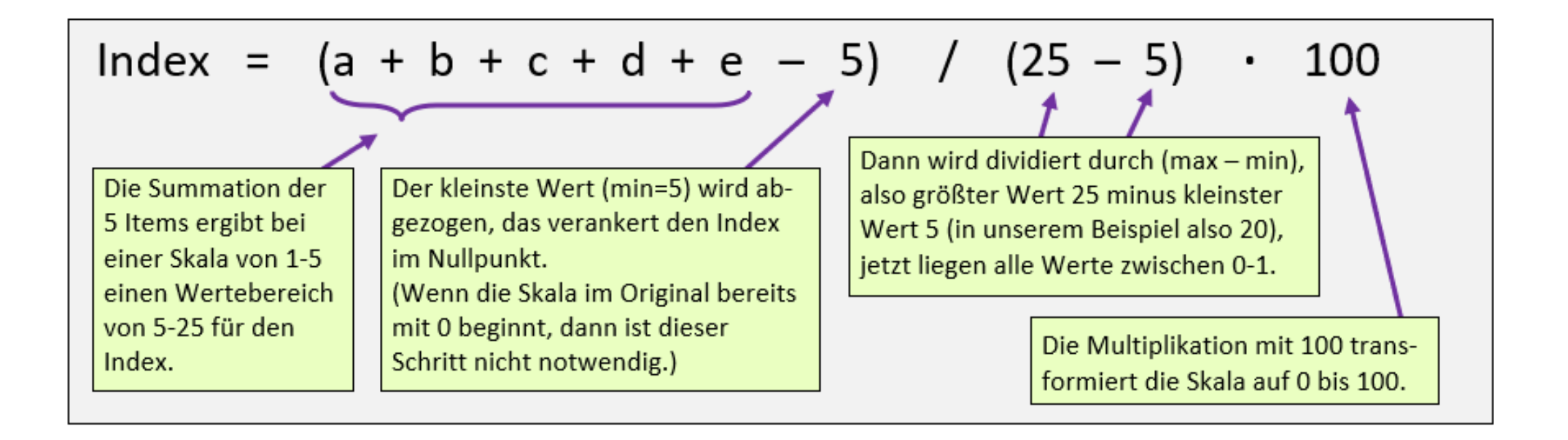

#### **Cleveland -Clinic -Inkontinenz -Score**

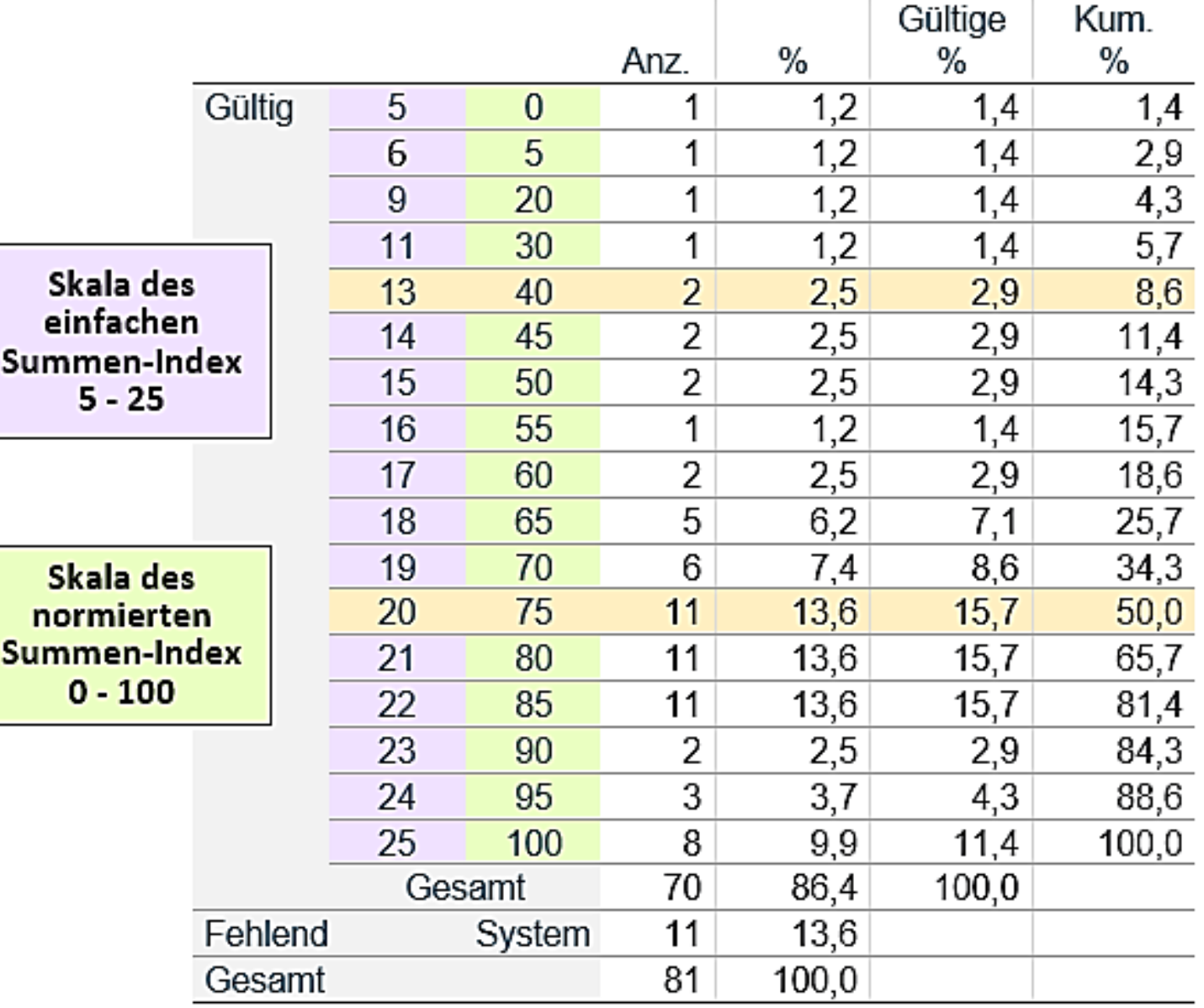

#### **Cleveland-Clinic-Inkontinenz-Score**

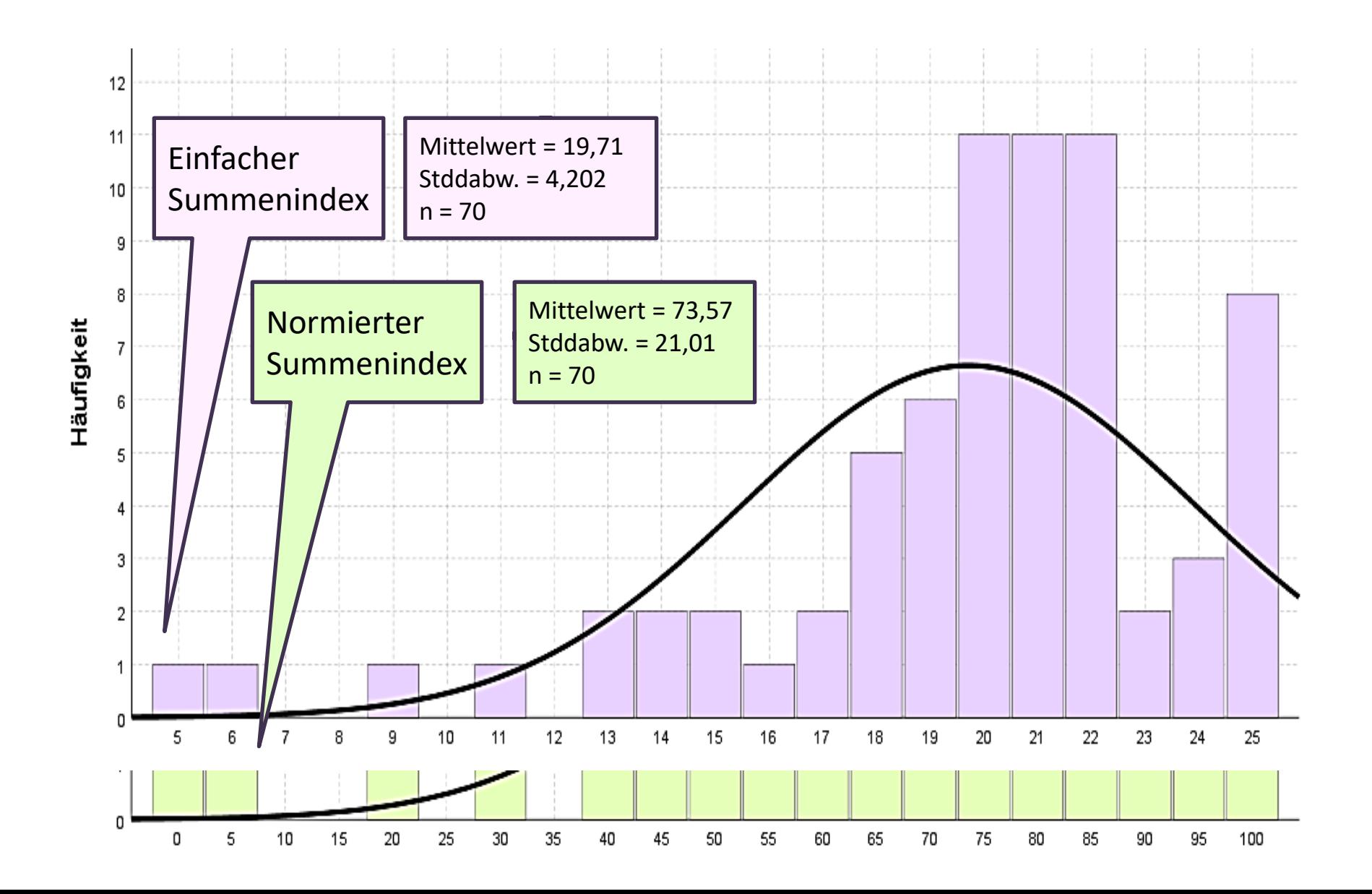

# *Danke und alles Gute bei der Prüfung!*

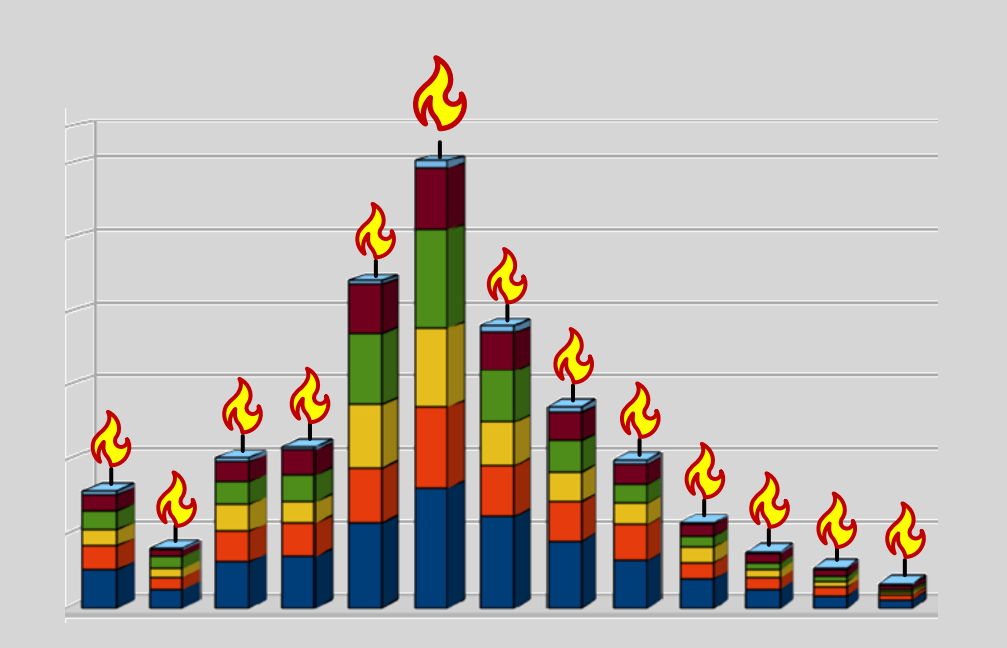